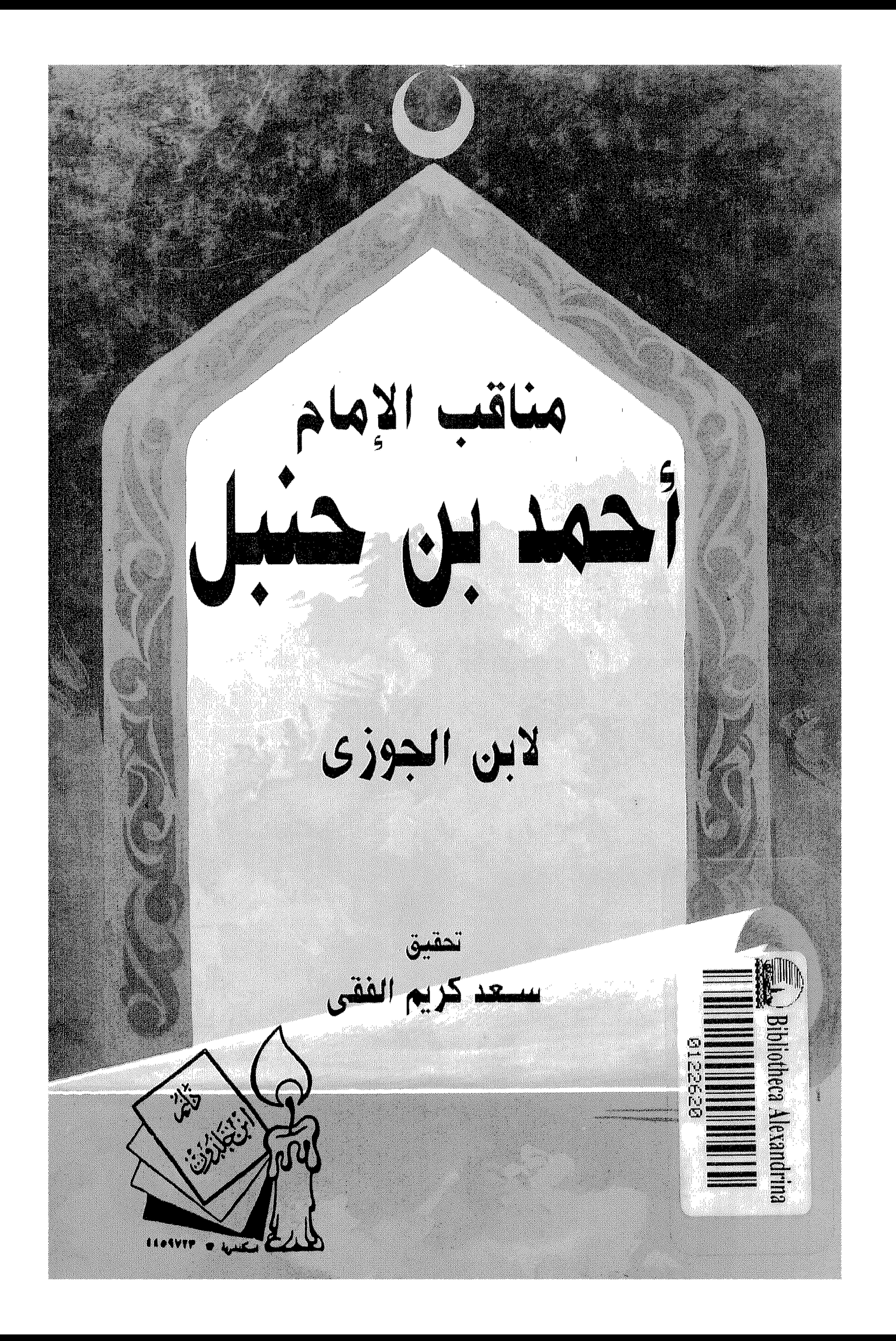

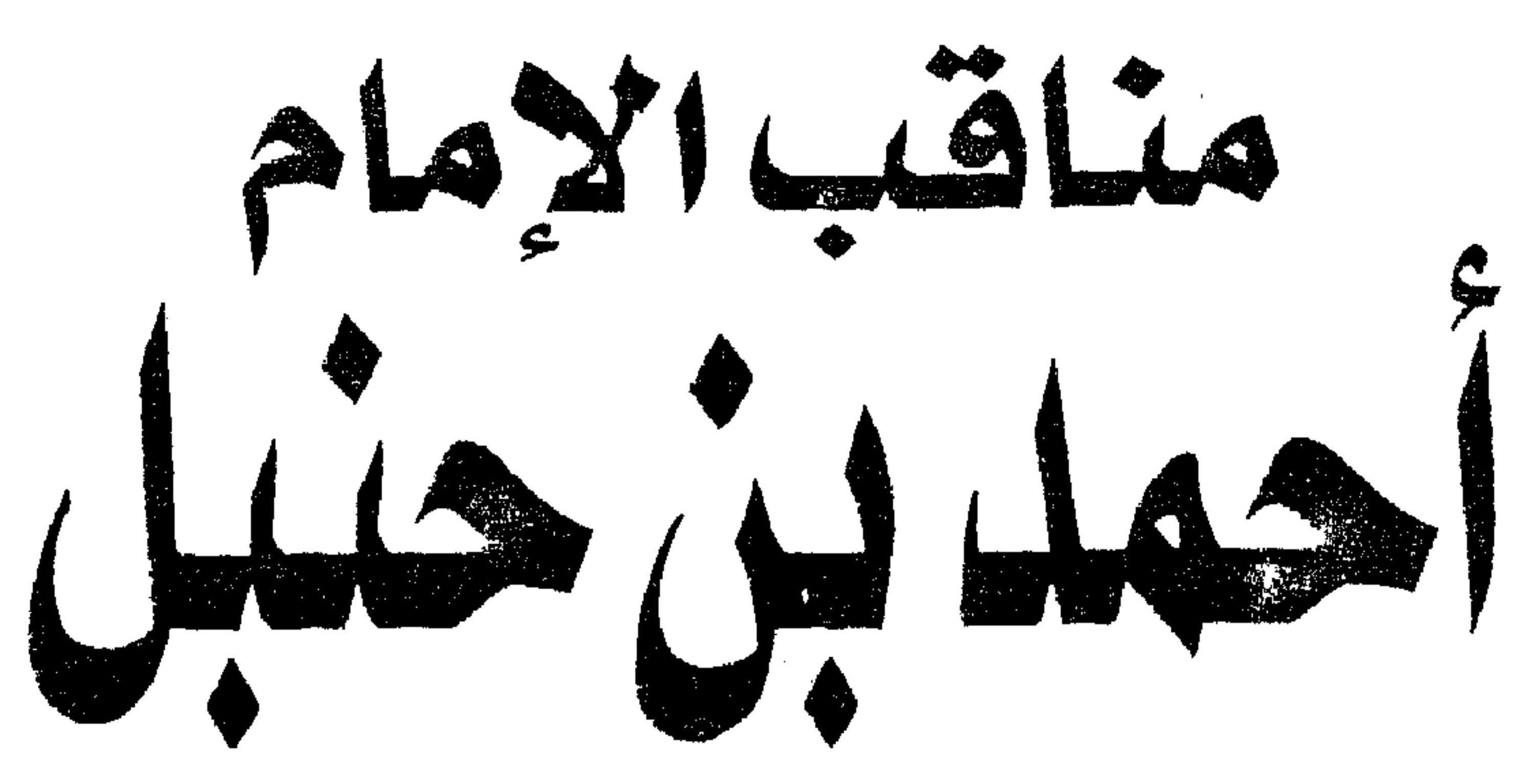

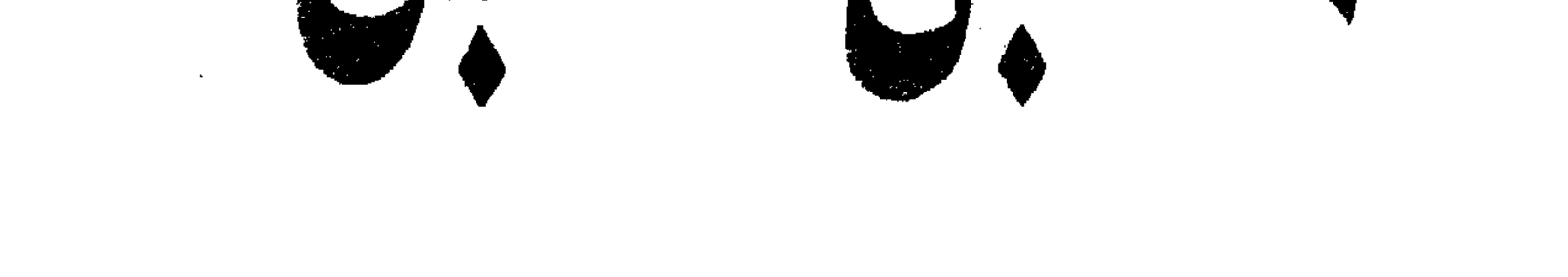

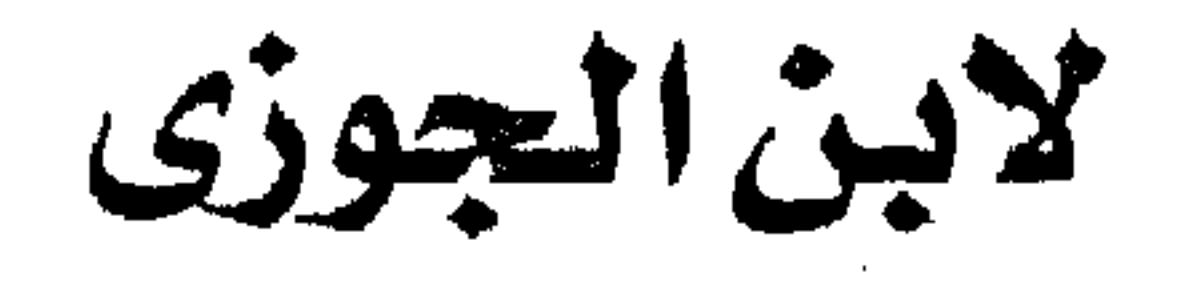

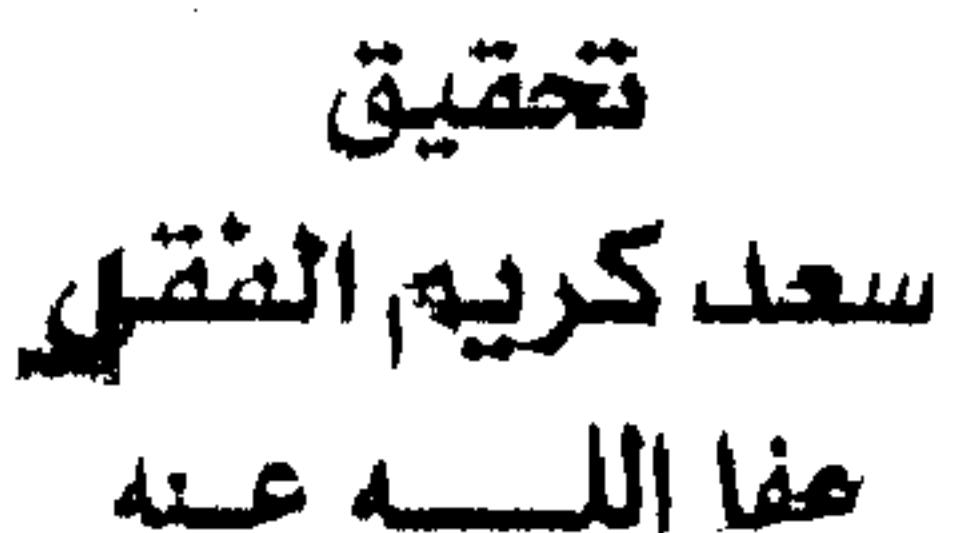

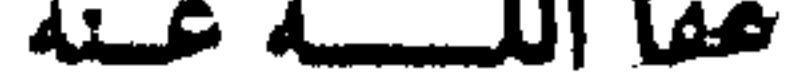

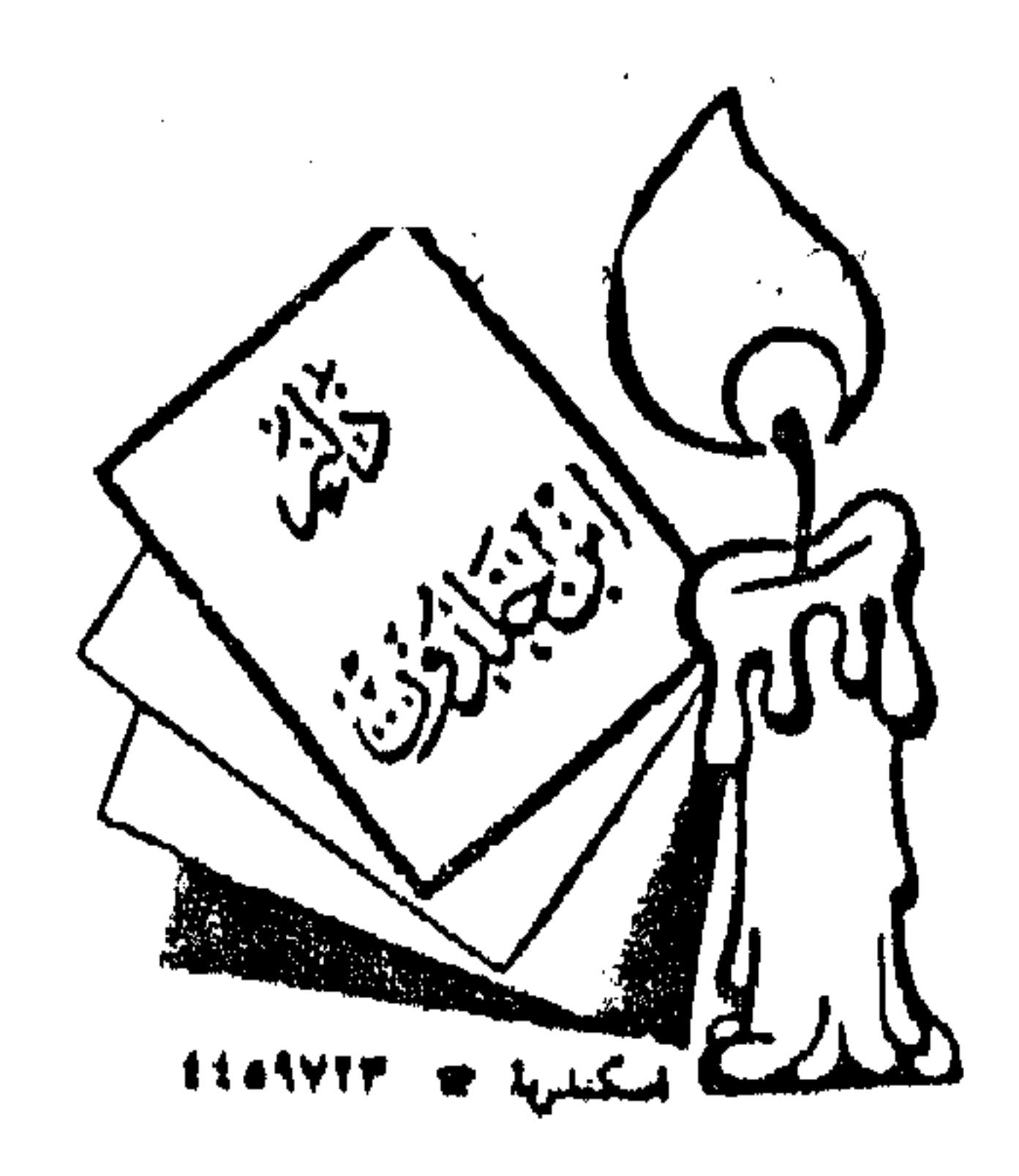

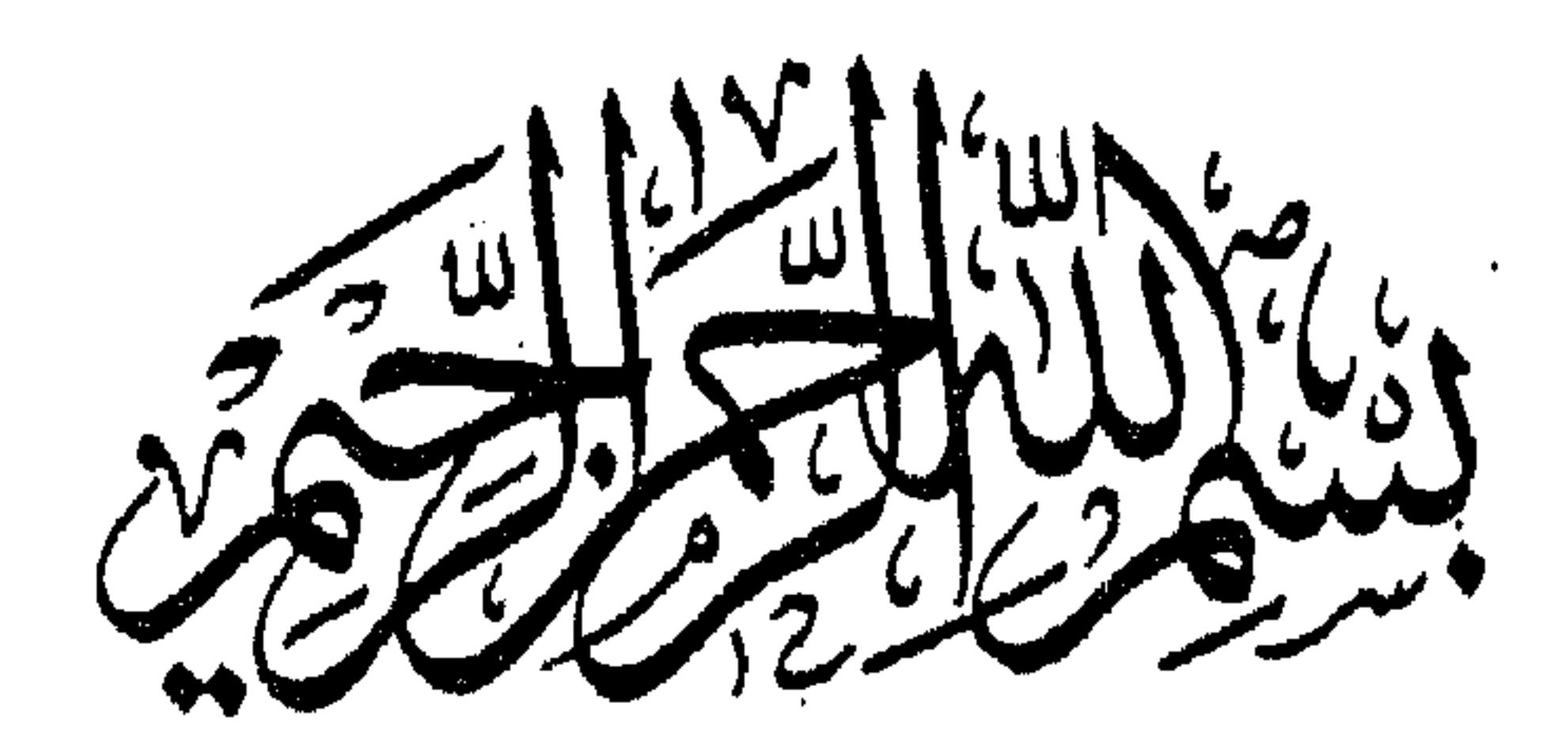

بسم الله الرحمن الرحيم الحمد لله رب العالمين وسلام على عباده الذين اصطفى . حمدا إذا قابل النعم وفي وسلاما إذا بلغ المصطفين شفي وخص الله بخاصة ذلك نبينا المصطفى ومن احتذى حذوه من أصحابه وأتباعه واقتفى وفقنا الله لسلوك طريقهم فإنه إذا وفق كفي وبعد . ﴿ يَا أَيُّهَا النَّاسُ اتَّقُوا رَبَّكُمْ وَاخْشَوْا يَوْمًا لاَّ يَجْزِي وَاللَّهُ عَنِ وَلَده وَلا مَوْلُود

هُوَ جَازِ عَنِ وَاللهِ شَيْئًا إِنَّ وَعْدَ اللَّه حَقٌّ فَلا تَغُرُّنَّكُمُ الْحَيَاةُ الدُّنْيَا وَلا يَعُرَّنَّكُم بِاللَّه الْغَرُورُ (٣٣) إِنَّ اللَّهَ عندَهُ علْمُ السَّاعَة وَيُنَزِّلُ الْغَيْتَ وَيَعْلَمُ مَا فِي الأَرْحَام وَمَا تَدْرِي نَفْسٌ مَّاذَا تَكْسبُ غَدًا وَمَا تَدْرِي نَفْسٌ بِأَيِّ أَرْضٍ تَمَوتُ إِنَّ اللَّهَ عَليمٌ خَبيرٌ (٣٤) ﴾(١) أما يعد.

إنه مما لا شك فيه أن العالـم ليس كالـجاهل قال تعالى : ﴿ إنما يخشى الله من عباده العلماء ﴾ .

> ولذا فإن طريق العلم طريق شديد يحتاج إلى الصبر ولله در القائل اصع لسن تنسال العلسم إلا بستسه

سأنبيسط عسسن مكنسونهما ببيسان

ذكساء وحسرص وافتقسار وبلغسة وجسودة استساذ وطسول زمسان فهذه الأصول الستة التي ذكرها القائل مع توفيق الله تبارك وتعالى ينال العلم ولا شك في ذلك . ولذا وجدنا الإمام أحمد بن حنبل أحرص الناس على طلب العلم بالرغم من المعوقات التي كانت تعوقه عن ذلك .

۳٤ - سورة لقمان الآيتان ٣٣ – ٣٤

ولقد رأى أبو الفرج بن الجوزى أن يقدم لنا مناقب الامام أحمد بن حنبل لما في ذلك من نفع جم للمسلمين فذكر مولد الأمام أحمد وأصله ونسبه ونشأته وتأدبه واساتذته وغير ذلك وذكر ثناء العلماء عليه وتعظيمه لأهل السنه وذكر أهم ما ذكر فى كتابه قصته مع المحنة وقول المعتزله بخلق القرآن وسبب ذلك . ثم ذكر وفاته وما جاء في التعازى فيه رحمه الله . ولله در القائل

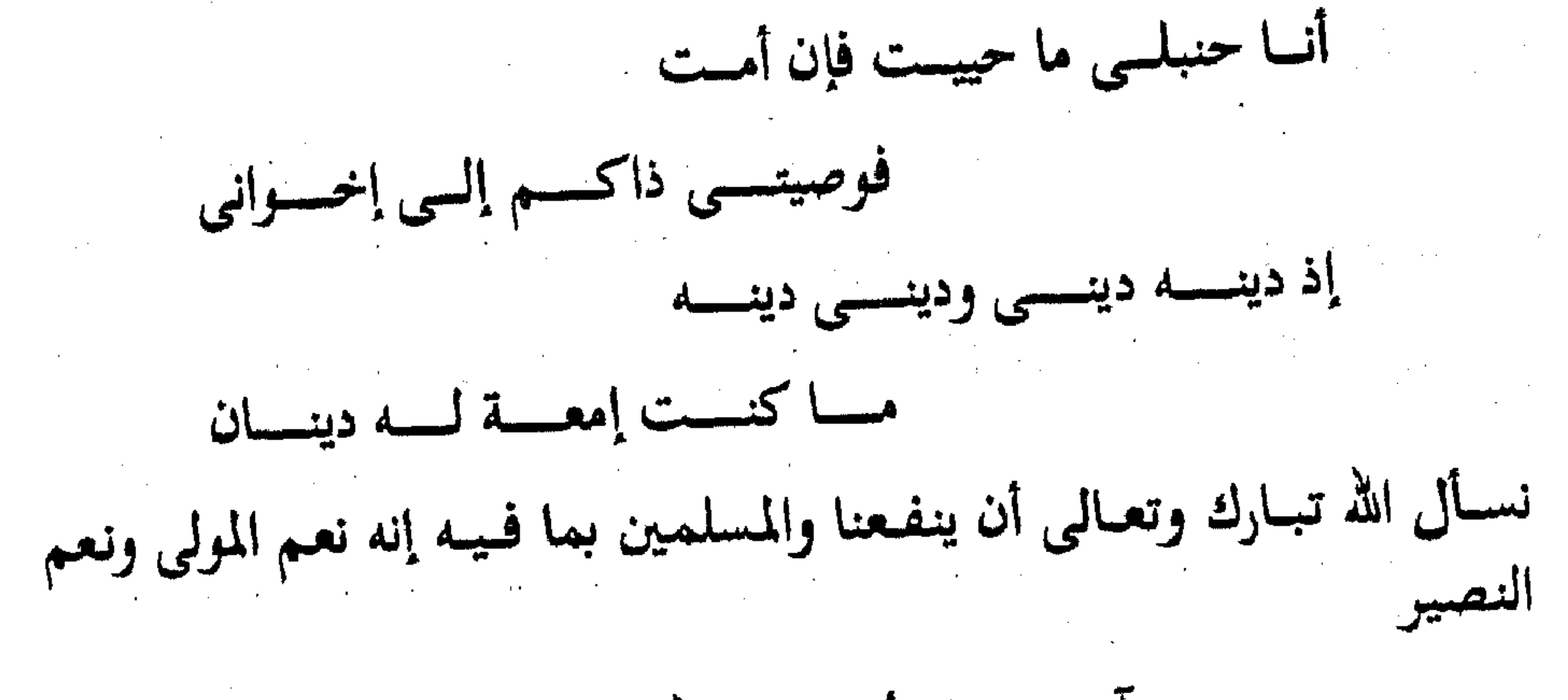

وآخر دعوانا أن الحمد لله رب العالمين

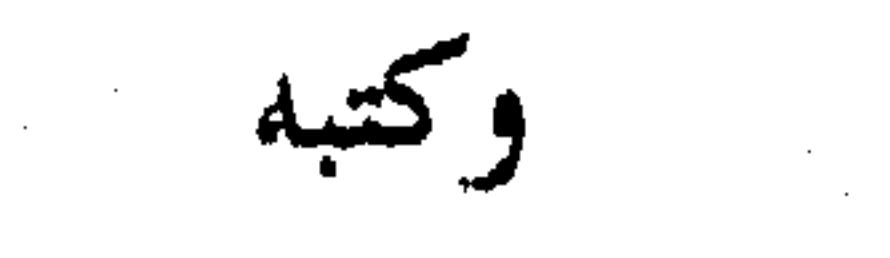

سعد كريم الفقى غفرالله له ولوالديه وللمسلمين

 $\mathcal{L}_{\text{max}}$  and  $\mathcal{L}_{\text{max}}$  and  $\mathcal{L}_{\text{max}}$ 

بسم الله الرحمن الرحيم قـال الشـيخ الامـام العـالـم الاوحـد الصـدر الكبـيـر جـمـال الدين أبو الفـرج عبدالرحمن بن على بن محمد الجوزى رحمة الله عليه الحمد لله الذى أنشأ فأحسن الانشاء ، ثم قدم وأخر كما شاء ، إختار من العالم الانسي المرسلين والانبياء ، ثم ورثهم الصالحين العلماء ، ثم أجزل لبعضهم من الفضل العطاء ، وصلى الله على محمد أشرف راكب ً نزل البيداء، وعلى أصحابه الذين نالوا بصحبته العلاء ، وعلى التابعين لهم بأحسان الى أن يعيد الناقض البناء ، وسلم . أعلموا اخوانى وفقكم الله إن الله عز وجل فضل محمدا علله على سائر الخلق، وقدم أمته على جميع الامم ، وجعل سبب التفضيل العلم والعمل به، فيمن سبر حال نبينا عليه السلام علم فضله على جميع الانبياء في العلم والعـمل، ومن نظر في علوم أمتنا رأى من علوم علمـائهـم مايعـجز عنه الاحبار، ومن عبادة متعبديهم ما يقصر عنه الرهبان . ولا نظر الى صورة الترهبن ، فان التعبد بموافقة المشروع ومخالفة الهوى أشد وأعظم فالعلم والعمل بحمد الله في أمتنا فاش كثير غير أنى بحثت عن نائلي مرتبة الكمال في الأمرين أعنى– العلم والعـمـل ــ من التابعـين ومن بعدهم ،فلـم أجد من تم له الامران على الغاية التي

لايخدش وجه كما لها نوع نقص : سوى ثلاثة أشخاص . الحسن البصرى'')، وسفيان الثوري<sup>(٢)</sup> ، واحمد بن حنبل . وقـد جـمـعت كـتـابا يحـوي مناقب الحسن، وكتابا يجمع فضاءل سفيان ، ثم رأيت أحمد بن حنبل أولى بذلك

(١) الحسن البـصري : هو الحسن بن أبي الحسن البصري يكني أبا سعيد وكـان أبوه من أهل بيسـان فسببي وهو مولى الأنصار . ولد في خلافة عمر وحنكه عمر بيده . وعن يزيد بن حوشب قال : ما رأيت أخوف من الحسن وعمر بن عبد العزيز ، كأن النار لم تخلق إلا لهما . وتوفى الحسن سنة عشر ومائة . ( انظر صفة الصفوة ) .

(٢) سفيان الثورى : أبو عبد الله ، من اتباع التابعين بالكوفة وكان من الحفاظ المتقنين والفقهاء في الدين ، ممن لزم الحديث والفقه وواظب على العبادة والورع حتى صار علمــأ يرجع إليه في الأمصـار وملجئًا يقتدى به في الأقطار ، توفَّى بالبصرة سنة ١٦١ هــ . ( انظر المشاهير ١٧٠ ) .

منهما لانه جمع من العلوم مالم يجمعا ، وحمل من الصبر على اقامة الحق مالم يحملا ، وإني رأيت جماعة قد جمعو مناقبه فمنهم من قصر فيما نقل ، ومنهم من لم يرتب ما حصل ، فرأيت أن أصرف بعض زمنى إلى تهذيب كتاب يشتمل على مناقبه وآدابه ، ليعرف المقتدى قد من اقتدى به ، والله الموفق . 

 $1()$ 

" ابن الجوزي <sup>»</sup>

 $A \cdot 9 - 1111$   $\pm$   $A \cdot 9 - 91$ 

أننشجته وتتنشيخه

هو جمال الدين ، أبو الفرج ، عبد الرحمن بن علي بن محمد بن علي ابن عبيد الله .. بن جعفر الجوزى ، وينتهى نسبه إلى الخليفة الراشدى أبى بكر الصديق . « والجوزى » نسبة إلى محلة في البصرة تسمى « محلة الجوز » . وقيل غير ذلك . ولادته ونشأته:

وقد ولد في بغداد في زقاق « درب حبيب » ، واختلف في تاريخ ولادته بين « ٥٠٨ » ، « ١٢٥ » هــ ، وتوفَّى أبوه وله من العمر ثلاث سنين ، فرعته أمه وعـمـته ، وكان أهله تجـحارا بالنحاس ؛ وهذا يفسـر ما يوجد فـي بعض سـماعاته القديمة من لقب « ابن الجوزى الصفار » .

وما إن شب وترعرع حتى حملته عمته سنة « ١٦/ ٥ » هـ إلى مسجد خاله: المحدث ، اللغوى ، الفقيه ، أبي الفضل محمد بن ناصر البغدادى المتوفى سنة ٠٥٥ هــ ، فاعتنى به عناية فائقة ، وكان أول معلم له ، وقد حفظ في هذه المرحلة القرآن الكريم وسمع الحديث ولا سيما مسند ابن حنبل ، وجامع الترمذى ، وصحيحي البخارى ومسلم ، وتعلم اللغة والأدب ، ومرن على الوعظ، وسمع تاريخ بغداد للخطيب ، واستدل عليه ما فاته ذكره في كتاب «فوات تاريخ الخطيب » ، كما أنه نظر في جميع الفنون المعروفة في عصره .

 $*$ \* ₩

أبيساتذته: ولم يكن خاله وحده أستاذا له ، وإنما كان من أساتذته : الأديب اللغوى أيو منصور الجواليـقي ، صـاحب كـتـاب « المعرب » ، والمتوفى سنة • ٥٤ هـ ، والمحدث ابن الطبر الحريرى المتوفى سنة ٥٣١ هــ ، وغيرهم والعالم بالقراءات أبو منصور محمد بن خيرون المتوفى سنة ٥٣٩ هـ وغيرهم حتى بلغ عدد أساتذته وشيوخه سبعة وثمانين .

وقد استقر به المقام في بغداد ، وربما قام برحلات في سبيل التحصيل حتى قال في كتابه « صيد الخاطر » : « كنت في زمان الصبا آخذ معي أرغفة يابسة ، فأخرج في طلب الحديث ، وأقعد على نهر عيش ، فلا أقدر على أكلها إلا عند المساء ، فكلما أكلت لقمة شربت عليها ، وعين همتي لا ترى إلا لذة تخصيل العلم » . فليس عجيبـا أن يجلس للوعظ في بغـداد منذ « سنة ٢٧ ه هـ » ، وسنه دون العشرين ، وما زال يدرس ويعظ ويؤلف حتى أصبح إمام بغداد وواعظها الأول . وفياته : وتوفى ابن الجوزى ليلة الجمعة الثاني عشر من شهر رمضان ، بين العشاءين ، سنة سبع وتسعين وخمسمائة . « تموز ١٢٠١ م » ، بعد أن مرض خمسة

上山

وهذه الصورة المشرقة لا تخلو من وجه آخر كآب ؛ فالذى يظهر من سلوكه وبعض كتاباته أنه كان معجبا بنفسه ، حريصا على ذكر فضائله ، وما يشير إلى علو شخصيته ، حتى أنه يقول : « وما نلته من معرفة العلم لا يقاوم » . وهذا ما جعل الناس يختلفون فيه ، ففريق يراه صورة للإنسان الذي يحوى مجموعة من المتناقضات في نفسه وتفكيره ، وفريق يرى فيه صورة الرجل الذكى العاقل الذى أحرز خلاصنة العلم النقى ، ولم يبتغ بعلمه وقلمه عرض الحياة

جموانيه العلمية : والحق أن ابن الجوزى برع في عدة علوم ؛ وتبحر في ثقافات عصره ، فقد كان إمام وقته في الحديث حتى لقب بالحافظ ، ونبغ في الوعظ والخطابة ، والتأثير في النفوس حتى قال فيه « ابن جبير » « فحدث ولا حرج عن البحر ، وهيهات ، ليس الخبر عنه كالخبر » . وكان له في مجالس وعظه بديهة حاضرة ، وذكاء وقاد ، وأجوبة نادرة ، منها أنه سئل : إن الكوز إذا ملأناه لا يبرد ، فإذا نقص برد ؟ فقال : حتى تعلموا أن الهوى لا يدخل إلا على ناقص . وشارك ابن الجوزى أيضا في التاريخ ، وعلوم اللغة ، والتفسير ، والفقه ، وله في ذلك كله مؤلفات كثيرة .

الدنيا .

نقدهره : كما أن له مشاركة في الشعر أيضًا ، وذكروا له ديوانا بعنوان : « ما قلته من الأشعار » ، وأن شعره في عشرة مجلدات ، ولكن ما وصل إلينا من شعره لا يزيد على مـائة البـيت إلا قليـلاً ، وتـدور حـول : الفـجـر ، والـقناعـة ، والزهد ، والوعظ ، ويعض المناسبات . ومن شعره قوله يخاطب أهل بغداد : قلوبهسم بالجفا قلمسب عذيرى من فتية بالعسسراق وقول القريب فلا يعجب يرون العجيب كلام الغريب

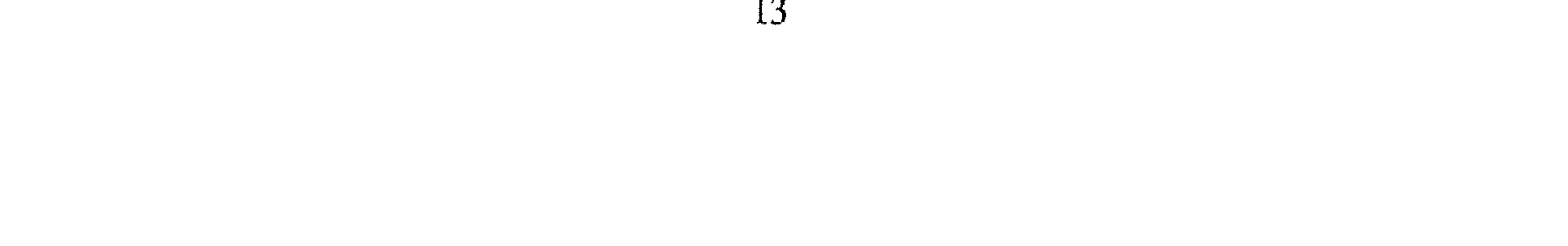

أسلوبه : وهو بعد هذا كله أديب رائق العبارة ، متفنن في طرق الأداء ، قادر على التعبيرات النادرة ، والتصوير الدقيق في أسلوب مرسل لا يجرى وراء حلى الألفاظ ولا ينزل على حكم التكلف ، مع أنه عاش في القرن السادس الهجرى .

ميازييهم إن تندت بخير إلى غير جيرانهم تقلب وعذرهم عند توبيخهم : « مغنية الحي لا تطرب »

ظن الناس فيه :

هذا وإن الحقيقة لتدعونا إلى أن نذكر أن ابن الجوزي على جلالة قدره لم يسلم من الطعن والتجريح ، ولعل السبب الرئيسي في ذلك ما كان من غروره ، وإعجابه بنفسه ، وهجومه على الناس ، فكان لابد أن يكون له خصوم وأعداء ، كـمـا اتهـمـه بعضـهم بأنه يروى في وعظه أحاديث غيـر صحيحة ، وأنه كثيـر الأغلاط في تصانيفه ، وعذره في هذا أنه كان مكثرا ؛ فيصنف الكتاب ولا ينقحه ، بل يشتغل بغيره . كما أخذوا عليه ميله إلى التأويل في بعض كلامه ، واضطرب كلامه في ذلك ، فلم يكن خبيرا بحل شبهة المتكلمين وبيان فسادها.

مصنفاته :

ومن يترجم لابن الجوزي لابد أن يقف وقفة إجلال واحترام لهذا العالم الذى ملأ الدنيا شهرة بكثرة مؤلفاته التى تناولت جميع علوم عصره وثقافاتها ، أو أكثرها ، من تاريخ ، وسير ، وتراجم ، وأدب ، ومواعظ ، وتفسير ، وحديث ، وبلدان ، وطب ، وحيـوان ونبـات ، وفـروسيـة ، وأخبـار ، ولـغة . وكـثـرة مـؤلفـاته حسملت الناس على إحصـائهـا . ويروى ابن خلكان أن الناس يغـالون في ذلك حتى يقولوا : إنه جمعت الكراريس التي كتبها ، وحسبت مدة عمره ، وقسمت الكراريس على المدة فكان ما خص كل يوم تسع كراريس ، وهذا ــ على قـول ابن خلكان ـــ شيء عظيم لا يكاد يصدقه العقل . ولكننا لا نستغرب ذلك إذا علمنا أن ابن الجوزى عاش قرابة تسعين عامًا ،

وهو عـمـر طويل يتسع لأعمـال جليلة ، ولا سيـمـا إذا عرفنا أن ابن الجوزي كـان لا يضيع من زمانه شيئًا ، على حد قول « الموفق عبد اللطيف ، . ولعل ما رواه عن ابن الجوزى أنه كان يكتب فى اليوم أربع كراريس ، أقرب إلى الصحة ، وقد ذكروا أيضا أن ابن الجوزى كان إذا رأى تصنيفا وأعجبه صنف مثله في الحال ، وإن لـم يكـن قد تقدم له في ذلك الفـن عـمل ، لقوة فهـمه وحدة ذهنه . وقد تصدى الباحث العراقي الأستاذ s عبد الحميد العلوجي ، لهذا الموضوع؛ فألف كتابا في « مؤلفات ابن الجوزي » وضبطها في دليل نقدى مقارن ، ورتبها

على حروف المعجم ، مع ذكر طبعاتها وأماكن وجود المخطوط منها ، وبلغ  $J(x,y)$  alcal  $(x + x, y)$ .

وهذه الذخيرة العلمية التي تركها ابن الجوزي للدارسين والباحثين جعلتهم يتساءلون : كيف انفسح عمره لتأليفها؟ وكيف اتسع وقته لتدوينها؟ ولكن ابن الجوزي نفسه يكشف عن سره ، ويجيب على هذا التساؤل حين يشرح لنا كيف كان يضن بوقته ، إذا يرى أن العمر شرف يجب أن يصان من الضياع ، يقول :

« رأيت خلقا كثيرين يجرون معي فيمـا اعتاده الناس من كثرة الزيارة ، فلمـا رأيت الزمان أشرف شيء كرهت ذلك ، وبقيت معهم بين أمرين إن أنكرت عليهم وقعت وحشة ، لموضع قطع المألوف ، وإن تقبلته منهم ضباع الزمان ، فصرت أدافع القاء جهدى ، فإذا غلبت قصرت في الكلام ، لأتعجل الفراق ، ثم أعددت أعـمـالا لأوقات لقـائهم ؛ لئـلا يمضي الزمـان فازغا ؛ فجعلت من المستعد للقائهم قطع الكاغد ، وبرى الأقلام ، وحزم الدفاتر فإن هذه الأشياء لابد منها ولا تختاج إلى فكر وحضور قلب ، فأرصدتها لأوقات زيارتهم ، لثلا يضيع شيء من وقتي ، نسأل الله أن يعرفنا شرف أوقات العمر » . كمتبسه المطبوعة : نذكر فيما يلي ما طبع من مؤلفات ابن الجوزى تاركين ما عداها لأن المقام لا يتسع لإيرادها جميعا . ١ \_ أخبار أهل الرسوخ في الفقه والتحديث بمقدار المنسوخ من الحديث طبع

٥ \_ الأذكياء مصر ١٣٠٤ هـ ، ١٣٠٦ بيروت ١٩٦٦ م . ٦ \_ بستان الواعظين ، ورياض السامعين . القاهرة ١٩٣٤ هـ ــ ١٩٦٣ م . ٧ ــ تاريخ عمر بن الخطاب . القاهرة ١٩٢٩ م . ٨ ــ تقويم اللسان . القاهرة ١٩٦٦ . ۹ ــ تلبيس إبليس . الهند ١٣٢٣ هــ . القاهرة •١٩٤ هــ . ١٠ ــ تلقيح فهوم أهل الآثار في مختصر السير والأخبار . طبعت قطعة منه في ليدن سنة ١٨٩٢. ١١ ــ تمييز الطيب من الخبيث فيما يدور على ألسنة الناس من الحديث القاهرة ١٣٢٤ هـ.

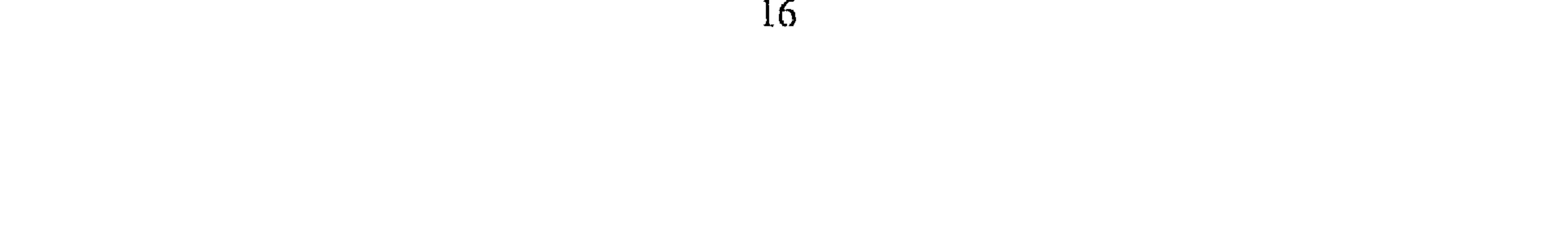

٢٥ ـــ لفتة الكبد إلى نصيحة الولد مطبعة المنار ١٩٣١ م . ٢٦ \_ المدهش . بغداد ١٣٤٨ هـ . ٢٧ \_ ملتـقط الحكايات . طبع بـهـامش « مـخـتـصـر رونق المجـالس » للـشـيخ عشمان الميرى ، القاهرة ٩ · ١٣ هـــ . ٢٨ \_ مناقب أحمد بن حنبل . القاهرة ١٩٤٩ م . ٣٩ \_ مناقب بغداد . بغداد ٢٤٢ هـ. . ۳۰ ـــ مناقب عمر بن عبد العزيز . برلين ۱۹۰۰ م ، القاهرة ۱۳۳۱ هــ . ٣١ \_ المنتظم في تاريخ الملوك والأمم طبع منه ستة أجزاء في حيدر آباد سنة

 $\Lambda$   $\Delta$   $\Lambda$   $\sim$   $\Lambda$ 

۲۲ \_ مولد النبي عليه . طبع مرارا . ٣٣ ــ الوفا في فضائل المصطفى - باعتناء بروكلمان . ٣٤ \_ الياقوتة . طبع مع كتاب « رونق المجالس » لعثمان الميرى ١٣٠٩ هـ .

 $*$ ₩ ☀

## فصحل  $\mathcal{A}^{\mathcal{A}}$  . وقد جعلت هذا الكتاب مائة باب وهذه تراجم الابواب والله ملهم الصواب صفحة

 $\mathcal{O}(\mathcal{A})$  and  $\mathcal{O}(\mathcal{A})$  . The following the set of  $\mathcal{O}(\mathcal{A})$ 

19

الباب الثاني والعشرون ــ في ذكر تعظيمه لأهل السنة والنقل ............ ١٧٥ الباب الثالث والعشرون\_ في ذكر إعراضه عن أهل البدع ونهيه عن كلامهم وقدحه فيهم ………. الباب الرابع والعشرون ــ في ذكر تبركه واستشفائه بالقرآن وماء زمزم وشعر الرسول وقصعتة ........... الباب الخامس والعشرون ــ في ذكر الوقت الذي ابتدأ فيه بالتحديث والفسرى .. الباب السادس والعشرون\_ في ذكر بذله للعلم واحتسابه في ذلك ........ ١٨٣

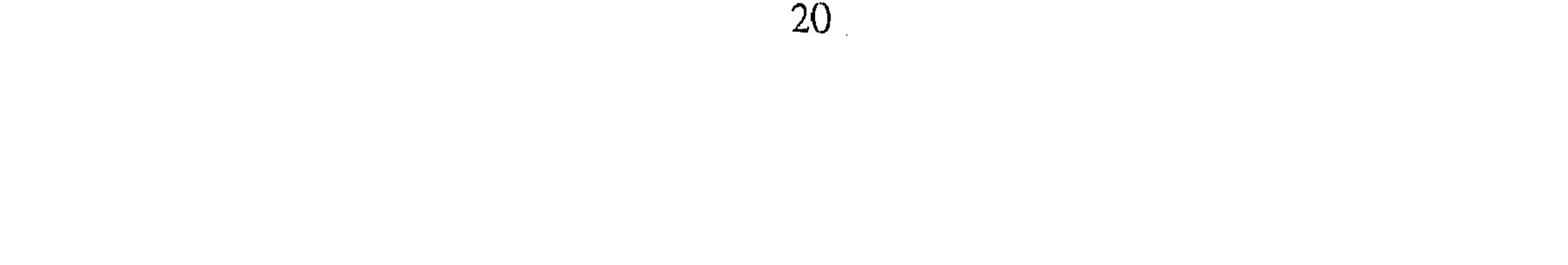

 $\mathcal{L}(\mathcal{L}(\mathcal{$ 

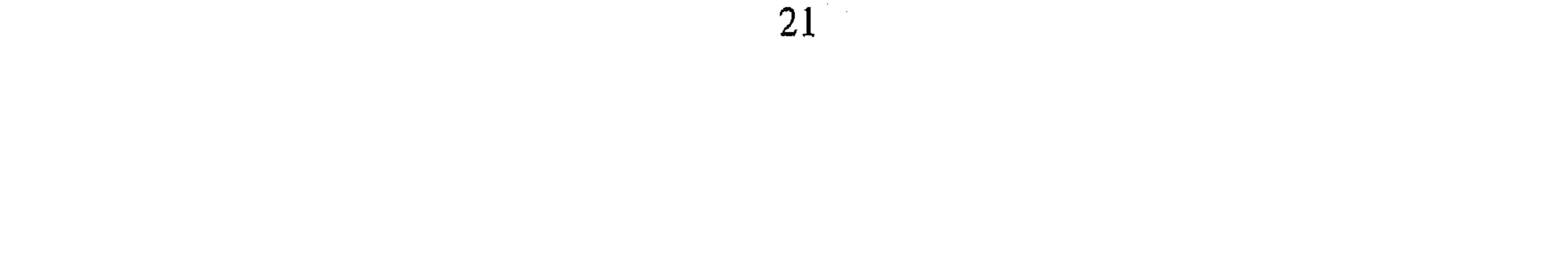

 $\mathcal{L}(\mathcal{L}(\mathcal{$ 

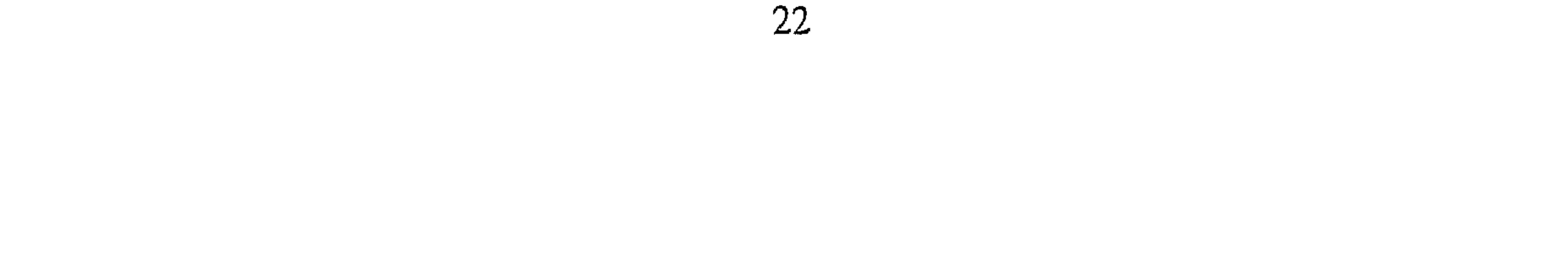

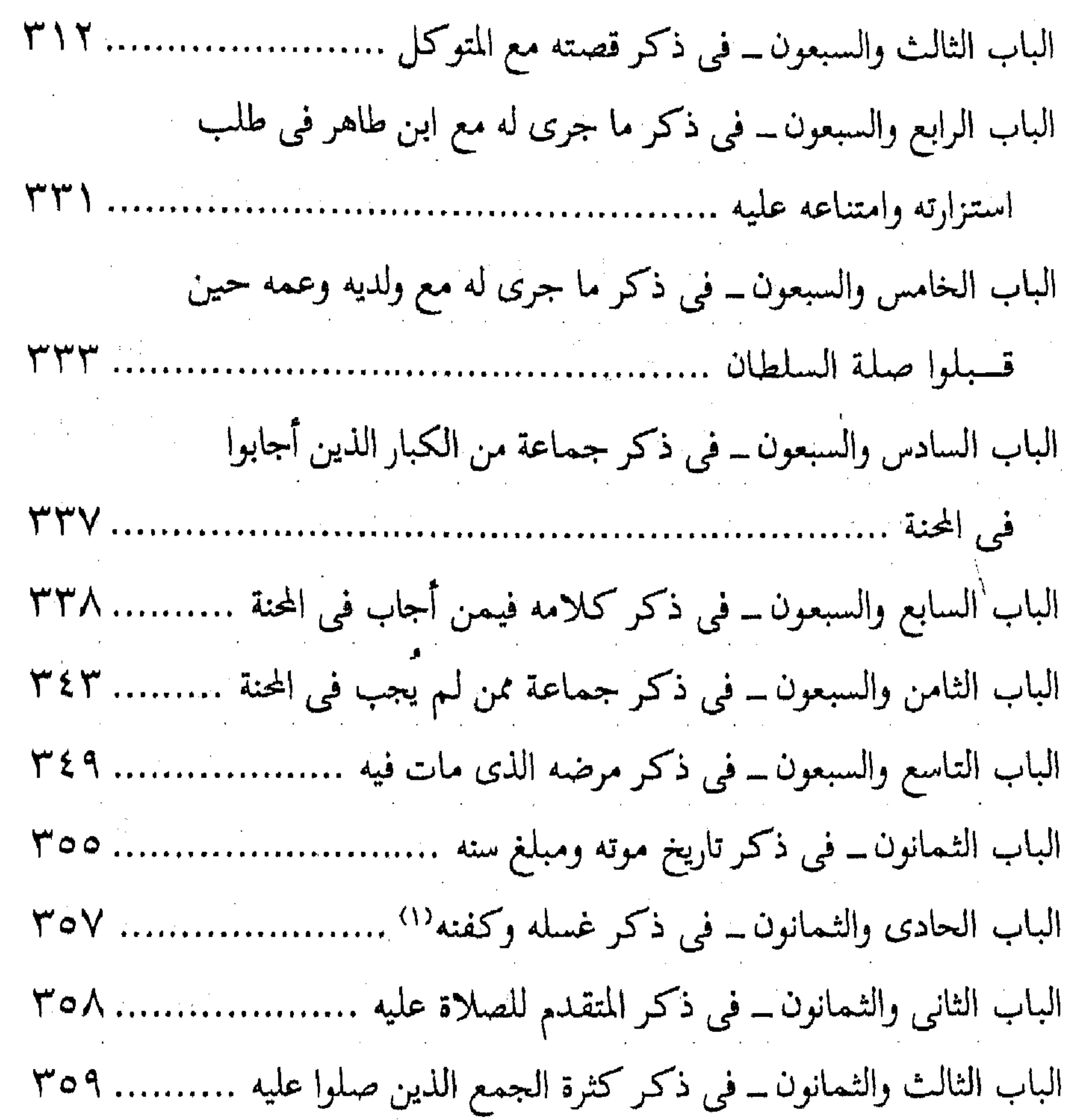

ديم

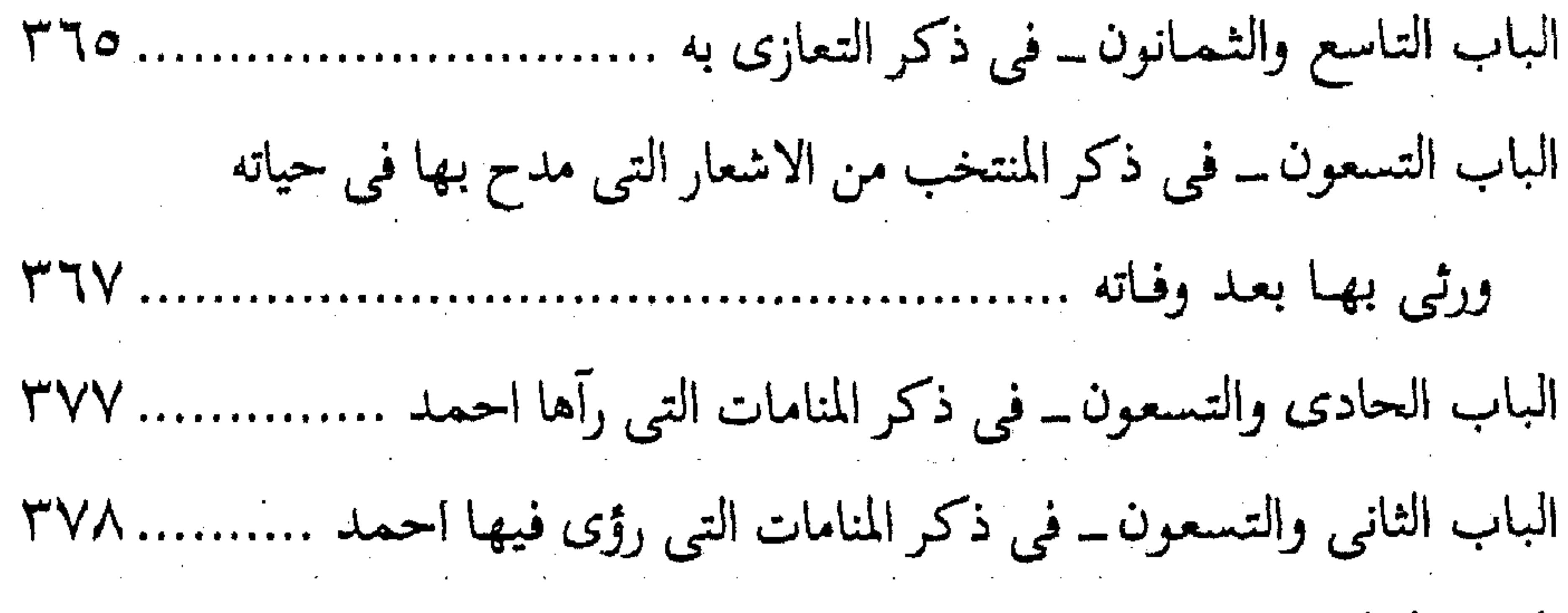

the contract of the contract of the con-

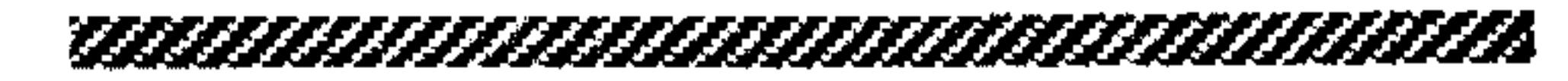

,他们的人都是不是一个人,他们的人都是不是一个人,他们的人都是不是一个人,他们的人都是不是一个人,他们的人都是不是一个人,他们的人都是不是一个人,他们的人都是不<br>第159章 我们的人,他们的人都是不是一个人,他们的人都是不是一个人,他们的人都是不是一个人,他们的人都是不是一个人,他们的人都是不是一个人,他们的人都是不是一

I ملوحوظة L لقد استغنينا عن عمل فهرس لأبواب الكتاب بهذا الفهرس الذى هو من وضع المؤلف . and the state of the state of the state of the state of the state of the state of the state of the

24

المسابان في ذكر مولده واصله أخبـرنا عـبـد الملك بن أبـي القــاسم الكروخي قـال انا عبـد الله بن مـحمـد الانصارى قال انا أبو يعقوب الحافظ قال أنا أبو بكر بن أبي الفضل المعدل قال ثنا محمد بن ابراهيم الصرام ۖ وأخبرنا عبد الملك قال أنا عبد الله ابن محمد قال انا احمد بن محمد بن اسماعيل المهروى قال ثنا محمد بن محمد بن يعقوب العدل البوسنجي قال ثنا محمد بن الطيب بن العباس قال انا ابرهيم بن اسحاق العسيلي قال سمعت صالح بن أحمد يقول : ولد ــ يعني أباه ـــ في سنة أربع وستمين ومائة في ربيع الأول وجيء به من مرو حملا . أخبرنا محمد بن أبي منصور قال انا المبارك بن عبد الجبار قال انا أبو الحسن محمد بن عبد الواحد الحريري قال انا أبو عمر بن حيويه قال انا أبو مزاحم الخاقاني قل حدثني عبد الله بن أحمد قال : سمعت أبي يقول ولدت في شهر ربيع الأول سنة أربع وستين ومائة . أخبرنا اسماعيل بن احمد السمرقندي قال أنا عمر بن عبيد الله البقال قال انا ابو الحسين'' بن بشران قال انا عثمان بن احمد الدقاق قال ثنا حنبل بن اسحاق قال سمعت أباعبد الله احمد بن حنبل يقول : ولدت سنة أربع وستين

ومائة أخبرنا عبد الرحمن بن محمد القزاز قال انا احمد بن على بن ثابت قال انا حمزة بن محمد بن طاهر الدقاق قال ثنا الوليد بن بكر الاندلسي قال ثنا على ابن احمد الهاشمي قال ثنا ابو مسلم صالح بن احمد بن عبدالله بن صالح العجلي قال حدثني أبي قال : واحمد بن حنبل يكني أبا عبد الله سدوسي من آنفستهم ، بصرى من أهل خرسان ، ولد ببخداد ونشأ بها ، ثقة ثبت في الحديث، فقيه في الحديث متبع للآثار ، صاحب سنة وخير ، نزه النفس .

(١) في أصل المصنف أبو الحسن .

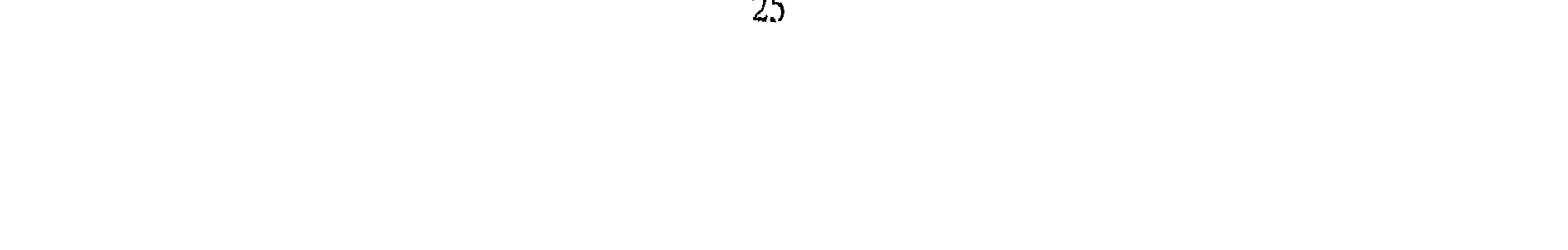

انبأنا محمد بن ابي منصور قال انا المبارك بن عبد الجبار قال انا عبيد الله بن عمر بن شاهين قال حدثني ابي قال سمعت محمد بن العباس النخعي يقول سمعت عبدالله بن احمد بن حنبل يقول قدمت بي أمي حاملا من خراسان وولدت سنة أربع وستمين ومائة . أخبرنا محمد بن أبي منصور قال انا عبد القادر بن محمد قال انا ابراهيم ابن عمر البرمكي . وأخبرنا عبدالله بن على المقرىء قال انا عبد الملك بن احمد السيوري قال انا عبد العزيز بن احمد بن الفضل قال ثنا على بن عبد العزيز بن

مردك قال ثنا عبد الرحمن بن ابي حاتم قال ثنا أبو زرعة قال : احمد بن حنبل أصله بصرى وخطته بمرو . قال ابن حاتم وثنا صالح بن احمد قال سمعت ابي يقول : ولدت في سنة أربع وستين في أولها في ربيع الاول . قال صالح : وجيء به حـمـلا من مـرو وتوفى أبو احمد بن حنبل وله ثلاثون سنة فوليته أمه . أراد كان عمر أبي احمد ثلاثين سنة ثم مات واحمد طفل يدل عليه ما أخبرنا به محمد بن أبي منصور قال انا عبد القادر بن محمد قال انبأنا ابراهيم بن عمر البرمكي قال أنبأنا عبد العزيز بن جعفر قال ثنا أبو بكر الخلال قال ثنا ابو بكر المروذوى أن أبا عبد الله قال له : قدم بن من خرسان وانا حمل ، وولدت هاهنا ولم أرجدى ولا أبى .

أخبرنا عبد الرحمن بن محمد القزاز قال أنا احمد بن علي بن ثابت قال أخبرني عبد الغفار بن محمد بن جعفر المؤدب قال ثنا عثمان بن احمد ابن عثمان الواعظ قال ثنا احمد بن محمد بن عصمة الخرساني قال ثنا احمد ابن الخضر قال سمعت محمد بن حاتم يقول : احمد بن محمد بن حنبل اصله من مرو حمل من مرو وأمه به حامل وجده حنبل بن هلال ولي سرخس وكان من ابناء الدعوة . أخبرنا هبة الله بن محمد بن الحصين قال انا أبو على الحسن بن على ابن المذهب قال احمد بن جعفر بن حمدان قال انا عبدالله بن احمد بن حنبل قال حدثتنى أبى قال حدثنى بن يحيى من أهل مرو قال ثنا اوس بن عبدالله بن

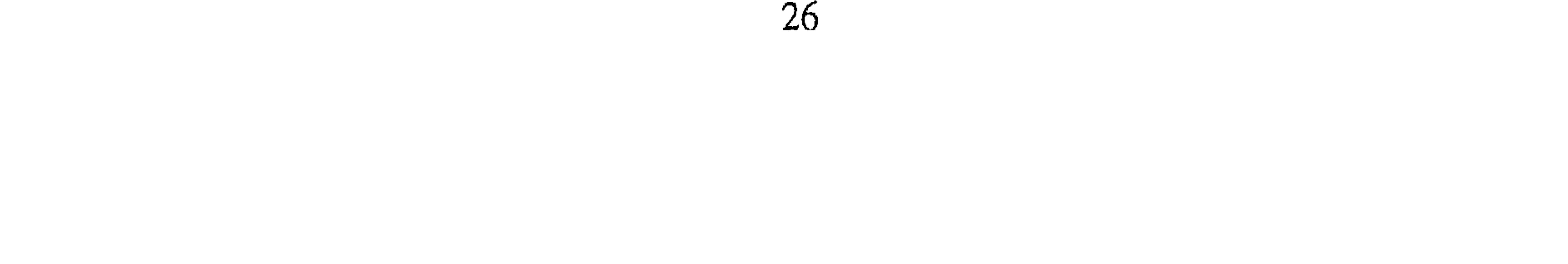

بريدة<sup>(١)</sup> قال : أخبرني أخى سهل ابن عبد الله بن بريدة عن أبيه عن جده بريدة قال سنمعت رسول الله صلى الله علىّ وسلم يقول : « سيكون بعدى بعوث كثيرة ، فكونوا في بعث خراسان ثم انزلوا مدينة مرو فانه بناها ذو القرنين ودعالها بالبركة ولا يضر<sup>(٢)</sup> أهلها سوء » .  $\ast$ 米 الماسا الثانسي

في ذكر نسبه : أخبرنا أبو منصور عبدالرحمن بن محمد القزاز قال أنا أبو بكر بن على بن ثابت وأخبرنا اسماعيل بن احمد السمرقندي ومحمد بن أبي القاسم البغدادي قالا انا حمد بن احمد قالا انا أبو نعيم الحافظ قال ثنا أبو بكر احمد بن جعفر ابن حمدان قال ثنا عبدالله بن احمد بن حنبل قال : ثنا أبي احمد بن حنبل ابن هلال بن اسد بن ادریس بن عبدالله بن حیان ابن عبدالله بن أنس بن عوف بن قاسط بن مازن بن شيبان بن ذهل ابن ثعلبة بن عكابة بن صعب بن على بن بكر بن وائل بن قاسط بن هنب بن اقصى بن دعمى بن جديلة بن أسد بن ربيعة بن نزار بن معد بن عدنان بن أد بن أدد الهميسع بن حمل بن النبت بن قيذار بن اسماعيل بن ابراهيم الخليل عليه السلام . أنبأنا محمد بن أبي طاهر عن أبي اسحاق ابراهيم بن عمر البرمكي عن أبي بكر عبد العزيز بن جعفر قال انا احمد بن محمد بن هارون الخلال قال ثنا عصمة بن عاصم العكبرى قال ثنا حنبل قال سمعت أبا عبدالله وجاءه رجل فقال : يا آبا عبد الله امل على نسبك . قال : قم الى عمى حتى يملى عليك نسببي . قال عصمة : أملي علينا حنبل فقال : احمد بن محمد بن حنبل بن هلال بن آسد بن عبدالله بن حيان بن عبدالله بن أنس بن عوف بن قاسط بن (١) أوس وسهل ابنا عبد الله متروكان . (٢) وفيها أيضا : هذا حديث باطل لا يلتفت مثله وعجب من المصنف ذكره اياه واشباهه من غير تنبيه عليه فالله الموفق .

شيبان بن ذهل بن ثعلبة بن عكابة بن صعب بن على بن بكر بن وائل بن قاسط بن هنب بن اقصى بن دعمى بن جديلة بن اسد بن ربيعة بن نزار . قال الخلال : وثنا الحسن بن عبد الوهاب قال ثنا الفضل بن زياد قالى فتا احتمد بن محمد بن حنبل فذكره الى أخره . وزاد فقال : نزار بن معدَّ بن عدنان بن أدد ابن الهميسع بن مليح بن النبت بن قيذار بن اسمعيل ابن ابراهيم عليه السلام . فقد وقعت الموافقة في هاتين الروايتين إلا أن في هذه الرواية مليح مكان حمل وانبأنا محمد بن أبي منصور قال انا المبارك بن عبد الجبار قال انا عبيد الله بن

عمر بن شاهين قال حدثني أبي قال : هو احمد بن محمد بن حنبل .فذكر مثل ما ذكرنا في الروايتين الي الهميسع . وقد بان بهذه الروايات أن احمد رضي الله عنه من ولد شيبان بن ذهل بن ثعلبة لا من ولد ذهل بن شيبان . وذهل بن ثعلبة هو عم ذهل ابن شيبان . وقد غلط اقوام فجعلوه من ولد ذهل بن شيبان وأخبرنا عبد الرحمن بن محمد القزاز قال أنا أحمد بن ثابت قال أنا محمد بن موسى الصيرفي قال ثنا أبو العباس الأصم قال سمعت العباس بن محمد الدوري . قال : كان احمد رجلا من العرب من بني ذهل بن شيبان وأخبرنا عبد الرحمن بن محمد قال أنا أحمد بن على قال أنا عبيد الله بن أبي الفتح قال أنا على بن أحمد الوراق قال أنا عبد الله ابن أبي دواد قال : أحمـد بن حنبل من بني مـازن بن شـيـبـان بن ثعلبـة ولا أحسب هذا الا أن بعض الرواة لـم يضبط ، وسمع الناس يقولون ذهل ابن شيبان فقاله كما قال الشاعر : لموكنت من مازن لم تستبح ابلي مستبو اللقيطة من ذهل بن شيبانا ولا يكاد يذكر شيبان بن ذهل ويدل على أنه من بعض الرواة أن هذه الرواية عن صالح رويت لنا على الصحة وأخبرنا اسمعيل بن أحمد السمرقندي قال أنبأ حمد بن أحمد قال ثنا أبو نعيم``` احمد بن عبدالله الحافظ قال ثنا أبو بكر (١) أبو نعيم : هو الحافظ أحمد بن عبد الله الأصبهاني محدث ، مؤرخ ، صوفي ، له : الحليه وتاريخ أصبهان دلائل النبوة ، معرفة الصحابة . توفى سنة ٤٣٠ هـ . انظر وفيات الشافعية ٣ / ٧ ، الميزان ١ / ا ٥٥ ، الوفيات ١ / ٣٢ ، المنتظم ٨ / ٥٠ ، لسان الميزان ١ / ٢٠١ .

ZŎ

محمد بن جعفر بن يوسف والحسن بن محمد بن على وعلى بن أحمد بن يزداذ قالوا ثنا محمد بن اسمعيل بن احمد المديني قال ثنا صالح بن احمد بن حنبل . قـال : وجـدت في بعض كـتب أبي رحـمـه الله نسـبـه وهو أحـمـد بن محمد بن حنبل فذكره إلى أن قال : ابن مازن بن شيبان بن ذهل بن ثعلبة وكذلك روى لنا عن أبي الحسين احمد بن جعفر بن المنادى فيما نقله عن صالح قال فيه : ابن شيبان بن ذهل ، فهذا يدل على أن تلك الرواية عن صالح غلط من الناقل عنه . وقد أجتمع فيما نقلناه ضبط هذا الراوى عن صالح بما يوافق الناس ، وضبط عبدالله بن أحمد وهو متقن وضبط أبي بكر الخلال : وهو أعلم الناس بما يتعلق بأحمد رضي الله عنه . وضبط أبي الحسين بن المنادى ، وَأَبَى بكر عبد العزيز . وابن شاهين ، وأَبَى نعيم ، وأَبَى بكر الخطيب . فدل على أنه الصحيح أخبرنا أبو منصور القزاز قال أنا احمد بن على بن ثابت قال : حدثني من اثق به من العلماء بالنسب قال : مازن بن ذهل بن ثعلبة ــ هو ابن عکابة بن صعب ــ وهي وقبيلة أبي عبدالله ، أحمد بن حنبل ، وهذا هو ذهل الذى منه دغفل بن حنظلة والقعقاع بن شور ، ومحارب بن دثار ، وعـمران بن حطان ، وهـو بطن كثيـر العلماء والخطباء والشعراء والنسابين قال : وذهل الاكبر هو ابن أخي هذا ، وسمى الاكبر لأن العدد في ولده ، وهو ذهل بن شيبان ابن ثعلبة . ومنه المثنى بن حارثة وفي ولده العدد والشرف والفخر أنبأنا

محمد بن عبيد الله البغدادي قال أنا عبدالله ابن عطاء .قال :قد اجتمع أحمد ابن حنبل والنبي ﷺ في نزار<sup>(١)</sup> ، لأن النبي صلى الله عليه وسلم مضرى من ولد مضـر بن نزار ، وكل قـريش من مـضـر . وأحـمـد بن حنبل ربعى من ولد ربيعة بن نزار ، وهو أخو مضر بن نزار . وولد نزار أربعة : مضر ابن نزار ، وربيعة ابن نزار ، وأياد بن نزار ، وأنمار بن نزار . ومن هؤلاء الأربعـة تشـعـبت بطون العرب كلها . أخبرنا محمد بن أبي منصور وقال أنا عبد القادر بن محمد قال أنبأنا أبو اسحق

(١) أي اتفقوا في النسب لنزار .

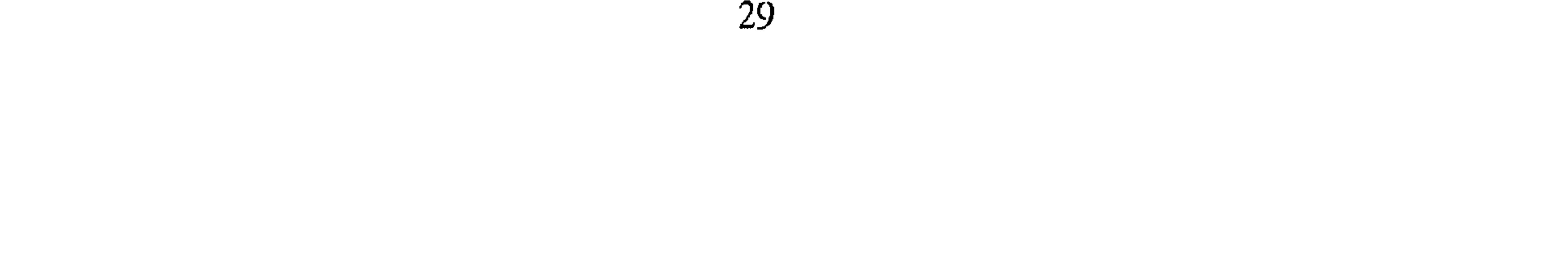

البرمكي قال أنبأنا عبد العزيز بن جعفر قال ثنا أبو بكر الخلال قال ثنا زكريا بن يحيى الناقد قال سمعت أبا بكر الاعين قال سمعت الاصمعي''' يقـول: أبو عبدالله احمد بن حنبل من ذهل ، وكان أبوه قائدا قال الخلال وثنا على ابن عبدالله بالبصرة قال حدثني ابراهيم بن فهد قال ثنا عبدالله بن الرومي قال كنت كثيرًا مما أرى أبا عبد الله احمد بن حنبل وهو بالبصرة يأتى مسجد بنى مازن فيصلى فيه . فقلت له : يا أبا عبدالله إني أراك كثيرا ما تصلى في هذا المسجد . فقال : إنه مسجد آبائ<sub>ی</sub> أنبأنا عل<sub>ی</sub> بن عبید الله عن ابن البسری عن أبی عبد الله ابن بطة . قال : كانت أم أبى عبدالله أحمد شيبانية واسمـها صفية بنت ميمونة بنت عبد الملك الشيباني من بني عامر ، كان أبوه نزل بهم وتزوج بها ، وكان جدها عبدالملك بن سوادة بن هند الشيباني من وجوه بني شيبان ، وكان ينزل

عليها قبائل العرب فتضيفهم .

Zimbo k 0 

 $\label{eq:2} \frac{1}{2} \int_{\mathbb{R}^3} \frac{1}{\sqrt{2}} \, \frac{1}{\sqrt{2}} \, \frac$ 

(١) الأصمعي : هو أبو سعيد عبد الملك بن قريب الأصمعي البصري ، أحد أثمة اللغة والنحو والغريب والنوادر . كان يتمتع بحافظة جيدة ، ويروى أنه كان يحفظ ١٦ ألف أرجوزة غير دواوين العرب . قال عنه الشافعي : ٥ ما عبر أحد من العرب بمثل عبارة الأصـمعي ، له كتاب الأضـراء والنوادر والأصـمعيات والقلب والابدال وغريب القرآن . مات سنة ٢١٥ هـ. . انظر البلغة / ١٢٩ ، إنباه الرواه ٢ / ١٩٧ ، بغية  $\frac{1}{2}$   $\frac{1}{2}$   $\frac{1}{2}$   $\frac{1}{2}$   $\frac{1}{2}$   $\frac{1}{2}$   $\frac{1}{2}$   $\frac{1}{2}$ 

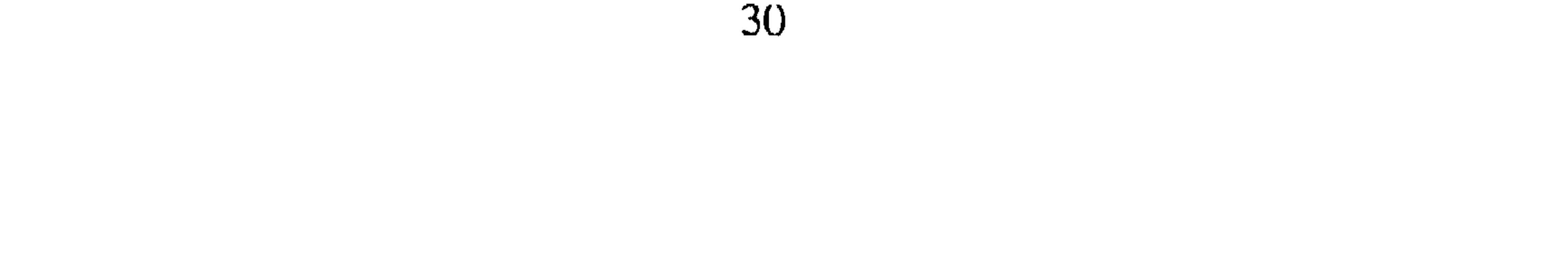

« في ذكر منشأه في صباه » قد ذكرنا أن الامام أحمد ۖ رضى الله عنه ولد ببغداد ، وبها نشأ . وطلب العلم والحديث بها من شيوخها ، ثم رحل بعد ذلك في طلب العلم الى البلاد قرأت على محمد بن أبي منصور عن أبيٰ القاسم بن البسرى عن أبي عبد الله ابن بطة قـال أنا أبو بكـر الآجري قـال أنا أبو نصـر بن كـردى قـال : دجلة العـوراء خلف منزل أحمد بن حنبل أخبرنا محمد بن أبي منصور قال أنا عبد القادر بن محمد بن يوسف قال أنبأنا ابراهيم بن عمر البرمكي قال أنبأنا عبدا العزيز بن جعفر قال ثنا أبو بكر الخلال قال أخبرني محمد بن الحسين قال ثنا أبو بكر المروذي قال لي أبو عفيف نــ وذكر أبا عبدالله أحمد بن حنبل ـــ. فقال: كان في الكتاب معناوهو غليم نعرف فضله، وكان الخليفة بالرقة فيكتب الناس إلى منازلهم فيبعث نساؤهم الى المعلم : ابعث إلينا بأحمد بن حنبل ليكتب لهم جواب كتبهم ، فيبعثه فكان يجيء اليهم مطأطأ الرأس فيكتب جواب كتبهم، فربما أملوا عليه الشيء من المنكر فلا يكتبه لهم . قال المروذى قال لى أبو سراج ابن خزيمة : كنا مع عبدالله في الكتاب فكان النساء يبعثن الى المعلم ابعث الينا بابن حنبل ليكتب جواب كتبهم ، فكان إذا دخل إليهم لا يرفع رأسه ينظر اليهم. قال أبو سراج : فقال أبي وذكره ــ فجعل يعجب من أدبه وحسٰن طريقته . فقالَ لنا ذات يوم أنا أنفق على ولدى وأجيئهم بالمؤدبين على أن يتأدبوا فمـا أراهم يفلحون ، وهذا أحمد بن حنبل غلام يتيم انظر كيف يخزج ؟ وجعل يعجب قال أبو بكر المروذى : وقال لي أبو عبد الله كنت وأنا غليم اختلف إلى الكتاب، ثم اختلفت الى الديوان وأنا ابن أربع عشرة سنة . قال الخلال وثنا محمد بن على قال حدثني أبو المنبه جارنا : قال أول شيء عرف من أحمد بن حنبل ، أن عمه كتب في جواب بعث به السلطان فدفعه إلى أحمد بن حنبل يدفعه إلى الرسول فلم يدفعه أحمد إليه ووضعه في منزلهم، وطلب الرسول الجواب . فقال عمه : قد وجهت به إليك . ثم قال لأحمد :

المغطاب الشالست

أين الكتاب الذي أمرتك أن تدفعه إلى الرسول على الباب فقال له : كان عليه قباء وهو ذا الكتاب في الطلق قال الخلال وثنا أبو بكر الثروذى قال أحبرت عن العباس بن عبيد الله قال قال لبي داود بن بسطام : ابطأت على اخبـار بغـداد فوجهت إلى عم أبي عبد الله بن حنبل ،لم تصل إلينا الأخبار اليوم وكنت أريد أن أحررها وأوصلها إلى الخليفة . فقال لي :قد بعثت بها مع أحمد بن أخي. قال فبعثت عـمـه فـاحـضر أبا عبـدالله وهو غلام فـقـال : أليس بعثت مـعك

الأخبار؟، قال : نعم قال فلأى شيء لم توصلها ؟ قال : أنا كنت أرفع تلك الأخبار رميت بها في الماء قال : فجعل ابن بسطام يسترجع ويقول هذا غلام يتورع فكيف نحن . قل المروذي وحدثني حرمي بن يونس المؤدب قال سمعت أبي يقول : رأيت احمد بن حنبل في أيام هشيم وله قدر . قال المروذى وسمعت أبا عبد الله يقول: مات هشيم ولي عشرون سنة أخبرنا محمد بن ناصر قال أنا محمد بن عبدِ الملك بن عبد القاهر قال أنبأنا عبيد الله بن أحمد بن عثمان قال ثنا محمد ابن اسمـاعيل الوراق أن يحي بن صـاعـد حدثهـم قال ثنا أبو بكر الأثرم . قال : أخبرني بعض من كان يطلب الحديث مع أبي عبد الله أحمد بن حنبل . قال مازال أبو عبد الله بائنا من أصحابه . قال : ولقد فقدته يوما عند اسماعيل بن

علية فدخل وهو ابن أقل من ثلاثين سنة ، فما بقي في البيت أحد إلا وسع له. وقال : هاهنا هاهنا ''' .

(١) أي يطلب كل واحد في المجلس أن يجلس أحمد بن حنبل بجواره لما له من سوغ وتفوق في طلب العلم المنابع المنابع المنابع المنابع المنابع المنابع المنابع المنابع المنابع المنابع المنابع المنابع المنابع<br>والمنابع المنابع المنابع المنابع المنابع المنابع المنابع المنابع المنابع المنابع المنابع المنابع المنابع المنا

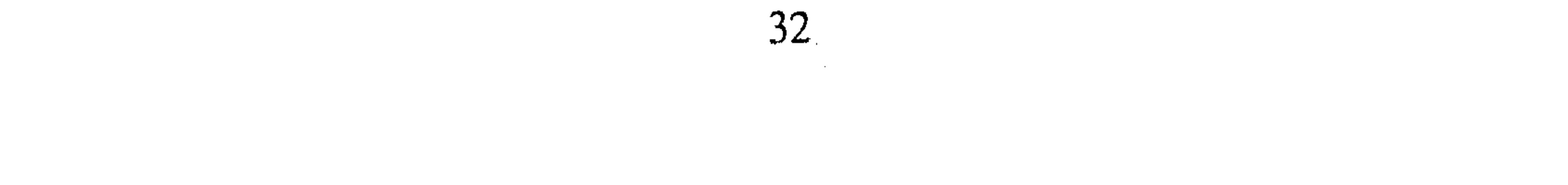
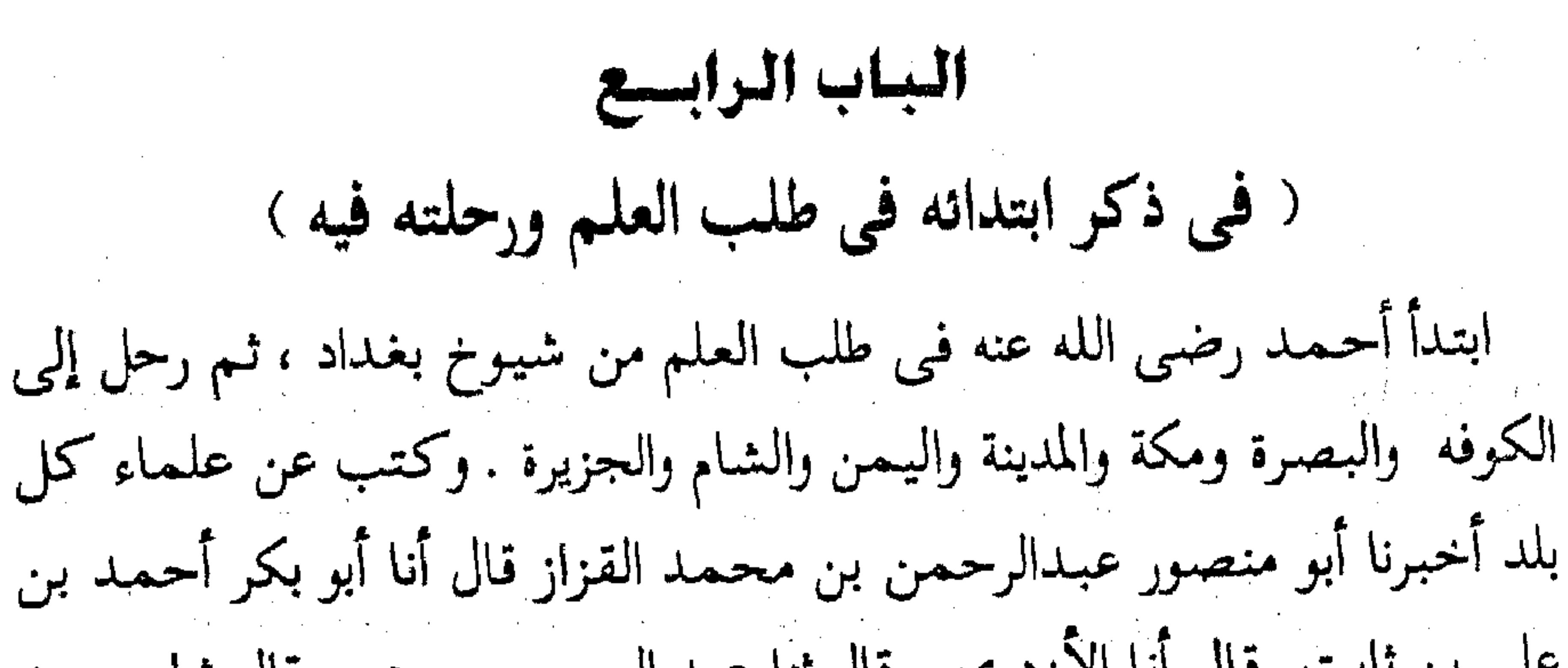

د/) أبو يوسف : هو يعقوب بن ابراهيم بن حبيب القاضي ، صاحب أبي حنيفة ، ولي القضاء لثلاثة من الخلفاء : المهدى ، والهادى ، والرشيد وكان إليه تولية القضاء بالمشرق والمغرب وثقه أحمد وابن معين وهو أول من خوطب بقاضي القضاء وأول من غير لباس العلماء وأول من وضع الكتب في أصول الفقه على مذهب الامام أبى حنيفـة … وهو صـاحب كـتـاب الخراج . انظر تاج التـراجم / ٨١ ، الجـواهر المضية ٢ / ٢٢٠ .

٢١) هو هشيم بن بشيـر بن القاسم بن دينار السلمي أبو مـعاوية بن أبي حازم الواسطى . قال ابن حـجر : ثقه ، ثبت ، كشير التدليس والارسال الخفي ، من الطبقة السابعة ، مات سنة ١٨٣ هـ . أخرج له : أصحاب الأصول الستة . قال الذهبي : أحد الأعلام ، سمع من الزهرى وحصين بن عبد الرحمن ، وعنه يحيى القطان وأحمد ويعقوب الدورقي وسمع من الزهرى وابن عمر أيام الحج ، وكان مدلسا وهو لين في الزهري وكان مذهبه جواز التدليس بعن . قال ابن أبي الدنيا : حدثني من سمع عمرو بن عويد يقول: مكث هشيم قبل موته عشر سنين يصلى الفجر بوضوء العشاء . انظر ميزان الاعتدال ٤ / ٣٠٦ ترجمـة ٩٢٥٠. تقريب التهذيب ٢ / ٣٢٠ ترجمة ١٠٣.

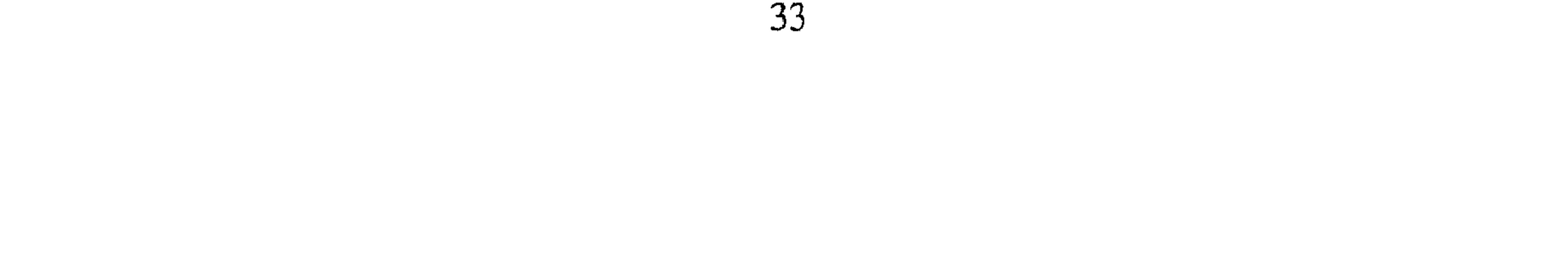

في سنة تسع وسبعين وأنا ابن ست عشرة سنة ، وهو أول سنة طلبت الحديث ِ فجاءنا رجل فقال مات حماد بن زيد ، ومات مالك بن أنس في تلك السنة . وكنا عند عبد الرزاق باليمن ، فجاءنا موت سفيان بن عيينة ، وعبد الرحمن بن مهدى، ويحي بن سعيد سنة ثمان وتسعين ومائة قال وسمعت أبا عبد الله يقول : سمعت من سليمان بن حرب''' بالبصرة سنة أربع وتسعين ، ومن أبي النعمان عارم``` في تلك السنة ، ومن أبي عمر الحوضى أيضا أخبرنا محمد بن أبي منصور قال قرأت في كتاب أبي الحسن بن الفرات بخطه أنا أبو مسلم عبد الرحمن بن مهران قال أنا محمد بن قارن ثنا على بن الحسن الهسنجاني قال قال أحمد بن حنبل : طلبت الحديث سنة تسع وسبعين أخبرنا إسمعيل بن أحمد قال أنا حمد بن أحمد قال أنا أحمد بن عبد الله قال ثنا إبراهيم بن عبد الله بن اسحق قال الثقفي . قال سمعت زياد بن أيوب يقول سمعت احمد بن حنبل يقول : طلبت الحديث سنة تسع وسبعين ، واتيت مجلس ابن المبارك<sup>(٣)</sup> وقد قام وقدم علينا سنة تسع وسبعين أخبرنا عبد الرحمن بن محمد القزاز قال أنا أحمد بن على بن ثابت قال أنا محمد بن رزق قال انا محمد بن اسمعيل بن على الخطبي وأبو على بن الصواف وأحمد بن جعفر بن حمدان قالوا ثنا

(١) هو سليمـان بن حرب الأزدى الوشـاحي البـصـرى ، القـاضـي بـمكة . ثقـه إمـام حـافظ من الطبـقـة التاسعة . مات سنة ٢٢٤ هــ وله ثمـانون سنه أخرج له : أصحاب الأصول الستة . انظر تقريب التـهـذيب . ١ / ٣٢٢ ترجمة ٤٢٣ ،

٢٦) عارم : هو أبو النعمـان محمـد بن الفـضل الدوسي البـصـري روي عن جرير بن حـازم ومـهـدي بن ميمون ووهيب بن خالد والحمادين وغيرهم وروى عنه البخاري وغيره بواسطة منهم أحمد بن حنبل والوليد بن الفضل ويعقوب بن شيبة .. وغيرهم . كان ثقة قبل أن يختلط . توفي سنة ٢٢٠ هـ. . انظر تهذيب التهذيب ١/ ٤٠٣ .

٣) هو عبد الله بن المبارك الامام الزاهد أبو عبد الرحمن المروزى الحنظلي اسمع السفيانيين وروى عنه محمدين الحسن وابن مهدى جمع العلم والفقه والأدب والنحو واللغة والزهد والشعر والورع والعبادة ، روى له جماعة وكان حجة ثقة مأمونا ، صنف الكتب الكثيرة . توفى أثناء منصرفه من الغزو سنة ١٨١ هـــ . انظر التاريخ الكبير ١ / ٢١٢ ، البداية والنهاية ١٠ / ١٧٧ ، تهذيب التهذيب ٥ / ٣٨٢ .

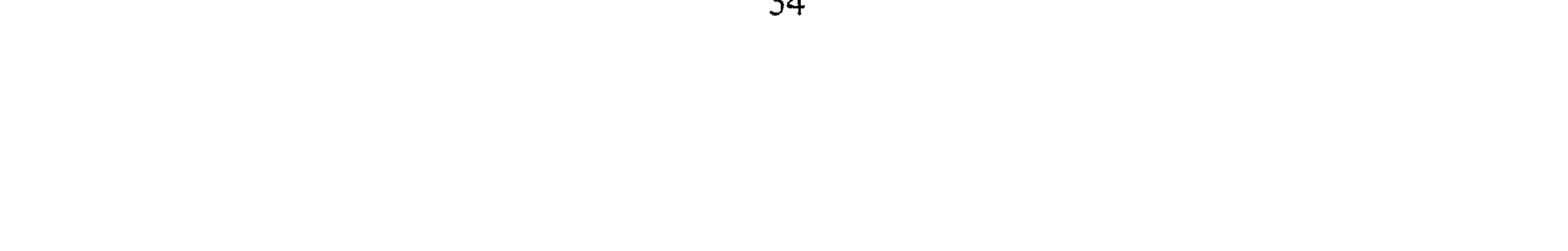

عبدالله ابن أحـمـد بن حنبل . قال قال أبـي : سـمـعت من علـي بن هاشم بن البريد سنة تسع وسبعين في أول سنة طلبت الحديث ، ثم عدت اليه في المجلس الآخر وقد مات . وهي السنة التي مات فيها مالك بن أنس''' أخبرنا ابن الحصين قال انا ابن المذهب قال أنا أحمد بن جعفر قال ثنا عبد الله بن أحمد بن حنبل قال ثنا أبي . قال : مات خالد بن عبد الله ــ يعني الطحان ــ وأبو الاحوص ، ومالك ابن أنس ، وحماد بن زيد ، في سنة تسع وسبعين . إلا أن مالكا مات

 $\mathbf{H}$  .

باب هشيم ، وهشيم بملى علينا الجنائز . فقـالوا : مـات حـمـاد بن زيد . وسمعت من عبد المؤمن بن عبد الله بن خالد أبي الحسن العبسي سنة ثنتين وثمانين قبل موت هشيم ، وحدثنا على بن مجاهد الكابلي في سنة ثنتين ــ من أهل الري أبو مجاهد \_ هي أول سنة سافرت فيها ، وقدم عيسى ابن يونس الكوفـة بعـدى بأيام ، وأول خـرجـة خـرجت إلى البـصرة سنة ست وثـمـانين، وخرجت الى سفيان بن عيينة''' في سنة سبع وثمانين . قدمنا وقد مات فضيل ابن عیاض°)، وہی اول سنة حججت ، وکتبت عن ابراہیم بن سعد وصلیت خلفه غير مرة ، وكان يسلم واحدة . ولو كانت عندى خمسون درهما كنت قد خرجت إلى الري إلى جرير بن عبد الحميد ، فخرج بعض أصحابنا ولم يمكني الخروج . قال : وخرجت الى الكوفة فكنت في بيت تحت رأسي لبنة فجمعت إلى أمي رحمها الله أخبرنا المبارك بن أحمد الأنصاري قال أنا عبد الله بن أحمد السمرقندي قال أنا أحمد بن على بن ثابت قال أنا أحمد ابن أبي جعفر القطيعي وعلى ابن أبي على البصري قالا أنا على بن عبد العزيز البردعي قال أنا عبد الرحمن بن أبي حاتم قال أخبرني صالح بن أحمد بن حنبل : قال قال أبي : لو كنت عندي خمسون درهما كنت قد خرجت الى الري ، الى

(١) هو سفيان بن عينية بن أبي عمران ميمون الهلالي أبو محمد ، الكوفي ، ثم المكي قال الذهبي : أحد الثقات الاعلام ، أجمعت الأمة على الاحتجاج به وكان يدلس ، لكن المعهود منه أنه لا يدلس إلا عن ثقة وكان قوى الحفظ ، وما في أصحاب الزهرى أصغر سناً منه ومع هذا فهو من أثبتهم قال أحمد ابن حنبل : هُو اثبت الناس في عـمـرو بن دينار . قال ابن حجر : ثقة حافظ فقيه إمام حجة إلا أنه تغير حفظه باخره وكان ربنا دلس لكن عن الثقات . من رؤوس الطبقة الثامنة . مات سنة ١٩٨ هــ وأخرج له أصبحاب الأصول الستة . انظر تقريب التهذيب ١ / ٣١٢ ترجمة ٢١٨ وميزان الاعتدال ٢ / ١٧٠ ترجمة ٣٣٢٧. ٢١) هو الفضيل بن عيـاض التـمـيـمي ثم أحـد بني يربوع يكني أبا علي ، ولد بخراسـان بكورة أبي ورد وقدم الكوفة وهو كبير فسمع بها الحديث ثم تعبد وانتقل إلى مكه فمات بها وقد أسند الفضيل عن جماعة من كبار التابعين منهم الأعمش ومنصور بن المعتمر وعطاء بن السائب وحصين بن عبد الرحمن ومسلم الأعور وأبان بن أبي عياش وروى عنه خلق كثير من العلماء . توفي الفضيل سنة سبع وثمانين

ومائه . انظر صفة الصفوة ١ / ٤٧٠ .

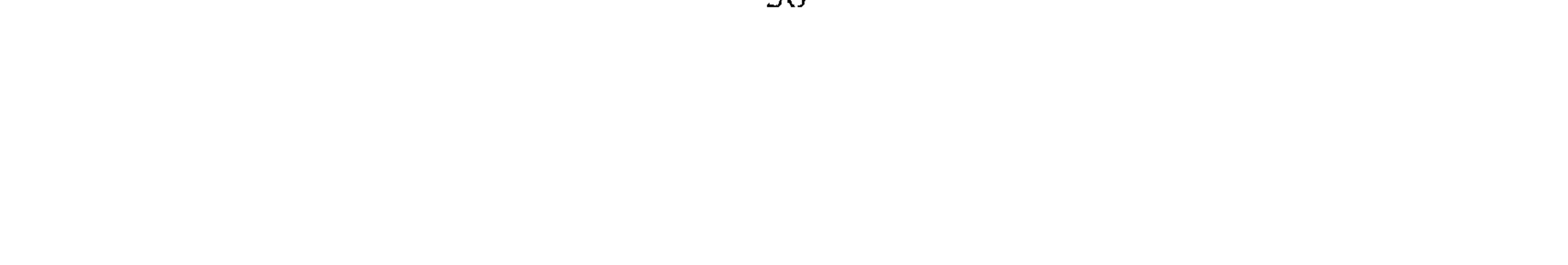

جرير بن عبد الحميد ، فخرج بعض أصحابنا ولم يمكني الخروج، لأنه لم يكن عندى شيء أخبرنا محمد بن أبي منصور قال أنا عبد القادر بن محمد قال أنبأنا أبو اسحق البرمكي قال أنبأنا عبد العزيز بن جعفر قال أنا أبو بكر الخلال قال ثنا زهيـر بن صـالح بن احـمـد بن حنبل . قـال : سـمـعت أبي يقـول : قـال أبـي خرجت الى الكوفة فكنت في بيت تخت رأسي لبنة فحممت إلى أمي ولم أكن استأذنتها ، أخبرنا عبد الله ٰبن على قال أنا عبد الملك السيورى قال أنا عبد العزيز

ابن عبد الله قال ثنا الحسين بن محمد قال ثنا أحمد بن محمد بن عمر قال ثنا عبد الله بن أحمد بن حنبل . قال سمعت أبي يقول كنت مقيما على يحيى ابن سعيد القطان ثم خرجت إلى واسط . فقال : أى شيء يصنع بواسط : قالو ا مقيم على يزيد بن هارون . قال وأى شيء يصنع عند يزيد بن هارون ؟ قال : أبو عبد الرحمن ــ أى هو أعلم منه بلغنى عن أبي الحسين أحمد بن جعفر بن المنادى قال حدثنى عبد الله بن أحمد بن حنبل قال سمعت ابى يقول : دخلت البصرة خمس دخلات دخلتها في اول رجب سنة ست وثمانين ومائة سمعت من المعتمر بن سليمان، ودخلت الثانية في سنة تسعين ، ودخلت الثالثة في سنة

أربع وتسعين، وقد مات غندر . فـاقـمت على يحي بن سعيـد ستة أشـهـر . ودخلت سنة مائتين أخبرنا عبد الرحمن بن محمد قال أنا أحمد بن على بن ثابت قال أخبرني أبو القاسم الأزهرى قال أنا عبد الرحمن بن عمر الخلال قال ثنا محمد بن أحمد ابن يعقوب بن شيبة ثنا جدى . قال سمعت إبراهيم بن هاشم يقـول : لما قـدم جرير بن عبـد الحـمـيـد ــ يعنى بغـداد ــ نزل على بنى المسيب ، فلما عبر إلى الجانب الشرقي جاء المد . فقلت لأحمد بن حنبل : تعبر . فقال : أمي لا تدعني ، فعبرت أنا فلزمته . قلت قد سمع أخمد بن حنبل من جرير إلا أنه لم يتفق له الاكثار عنه وهذا المد كان في سنة ست وثمانين ومائة في أيام الرشيد''' زادت دجلة زيادة بينة لـم ير قبلها مثلها ، ونزل الرشيد بأهله وحرمه وأمواله إلى السفن قال أبو على البرداني: وكان السندى بن وشاهك ـــ هي أمه ـــ يلي امارة بغداد فمنع الناس من العبور اشفاقا عليهم . أخبرنا عبد الرحمن بن محمد القزاز قال أنا أحمد بن على بن ثابت قال أنا محمد بن أحمد بن رزق . قال أنا محمد بن محمد بن احمد الصواف قال ثنا عبد الله بن أحمد بن حنبل . قال سمعت أبي يقول : كتبنا عن سليمان بن حرب°′ وابن عيينة°′ حي أخبرنا ابن ناصر قال أنبأنا الحسن بن أحمد قال أنا

١١) هو هارون بن المهدى محمد بن أبي جعفر المنصور المعروف بهارون الرشيد تولى خلافة الدولة العباسية في يوم الجممعة لأربع عشرة ليلة مضت من شهر ربيع الأول سنة سبعين ومائة وكان ذلك بعد وفاة أخوه موسى الهادي بن مهدى أبو محمد . توفي هارون الرشيد بطوس بموضع يقال له سناباذ بخارج النوقان وكان قد خرج من جرجان إليها وذلك في جـمـادى الأولى سنة ثلاث وتسعين ومائة وكان مـولده بـمدينة السلام وكان نقش خاتم هارون ٥ بالله ثقتى » وقبر هارون الرشيد تخت قبر على بن موسى الرضا بينهـما متقلدار زراعين في رأى العين على في القبلة وهارون في المشرق مما يليـه وكـان لهـارون يوم توفي تسع وأربعون سنه وكانت رلايته ثلاثا وعشرين سنه وشهرين وسبعة عشر يوما . انظر السيرة النبوية لابن حبان ٢  $\uparrow$  (  $\uparrow$   $\uparrow$   $\uparrow$   $\uparrow$   $\uparrow$ 

(٢) سليمان بن حرب سبقت ترجمته . (۳) سفیان بن عینیه سبقت ترجمته

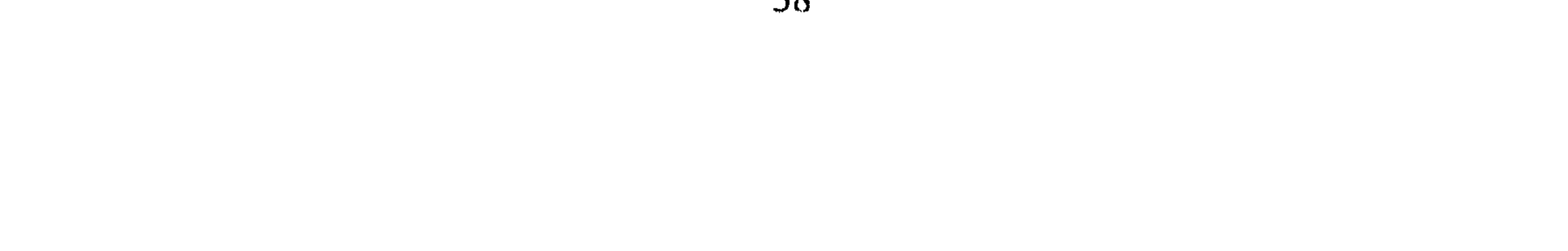

الأزهري قـال أنا القطيـعي قـال ثنا عـبـد الله بن حنبل . قـال : خـرج أبي إلي طرسوس ماشيا على قدميه أخبرنا عبد الرحمن بن محمد قال أنا أحمد بن على ابن ثابت قال أنا على بن الحسن بن محمد بن أبي عثمان الدقاق قال أنا أحمد إبن إبراهيم بن الحسن قال ثنا عمر بن محمد بن شعيب الصابوني قال ثنا حنبل ابن إسحاق قال سمعت أبا عبد الله يقول : قدم علينا عبد الرحمن بن مهدى سنة ثمانين وأبو بكر هاهنا ــ يعني ابن عياش ــ وقد خضب ، وهو ابن خمس  $\mathbf{1}$ .  $\mathbf{1}$ .

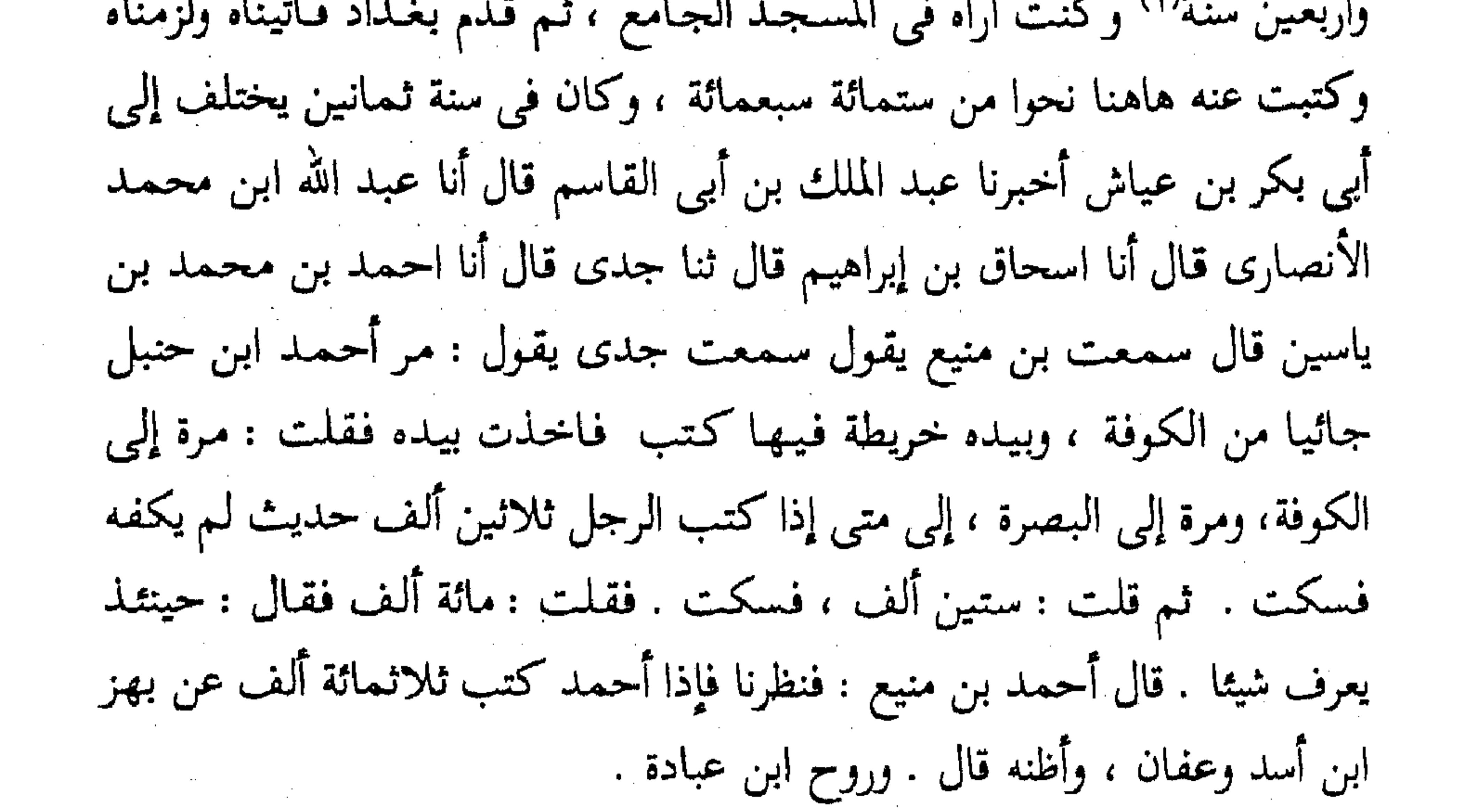

أخبرنا ابن الحصين قال أنا ابن الذهب قال أنا أحمد بن جعفر قال ثنا عبد الله بن أحـمـد بن حنبل . قال قال أبي : ذهبت إلى إبراهيـم بن عـقـيـل وكـان عسرا لا يوصل إليه ، فاقمت على بابه باليمن يوما أو يومين حتى وصلت إليه . فحدثني بحديثين وكان عنده أحاديث وهب''' عن جابر''' فلم أقدر أن اسمعها (١) يعني ابن مهدى : كذا بهامش الاصل . ٢١) هو وهب بن منبه بن كامل اليماني أبو عبد الله الأبناوى ثقه من الطبقة الثالثة . مات سنة بضع عشرة بعد المائة وأخرج له البخارى ومسلم وأبو داود والنسائى والترمذى وابن ماجة في التفسير . انظر تقريب التهذيب ٢ / ٣٣٩ ترجمة ١٢٦ . (٣) هو جابر بن عبد الله بن عامر بن حرام الأنصارى يكنى أبا عبد الله شهد العقبة مع السبعين وكان=

من عسره ، ولم يحدثنا بها اسمـاعيل بن عبـد الكريم لانه كـان حيـا ، فلم اسمعها من أحد أخبرنا اسماعيل بن أحمد ومحمد بن أبي القاسم قالا أنا حمد بن أحمد قال أنا أحمد. بن عبد الله قال ثنا أبو بكر بن مالك قال حدثني أبو بكر بن حمدان النيسابوري قال ثنا يعقوب بن اسحاق بن أبي إسرائيل . قال: خرج أبي وأحمد بن حنبل في البحر في طلب العلم فكسر بهما ، فوقعًا في جزيرة . فقرأ على صخرة مكتوباً : « غمداً يبين الغني والفقر اذا انصرف

المنصرفون من بين يدى الله عز وجل إما إلى جنة وإما إلى نار» أخبرنا المبارك ابن أحمد الأنصاري قال أنا عبيد الله بن أحمد السمرقندي قال أنا احمد بن على بن ثابت قال أنا محمد بن أحمد بن يعقوب قال أنا محمد بن نعيم الضبي . قال سمعت بشر بن احمد بن بشر المهرجاني يقول سمعت خشنام بن سعد يقول قلت لأحمد بن حنبل : أكان يحي بن يحي إماما ؟ قال : كان يحي بن يحي عندي إمـامـا ولو كـانت عندي نفـقـة لرحلت إلى يحـيي بن  $\cdot$   $^{(1)}$ أخبرنا محمد بن ناصر قال أنا أبو سعد محمد بن عبد الملك الاسدى قال أنبأنا عبيد الله بن أحمد بن عثمان الصيرفي قال ثنا محمد بن أحمد البزاز قال سمعت محمد بن عمرويه يقول سمعت صالح بن أحمد يقول عزم أبي على الخروج إلى مكة يقضي حجة الاسلام ، ورافق يحي بن معين . وقال له: نمضي = أصغرهم يومثذ ، أراد شهود بدر فخلفه أبوه على إخوته وكن تسعا وخلفه أيضا يوم أحد ثم شهد ما بعد ذلك . توفي جابر رضي الله عنه سنة ثمان وسبعين بالمدينة بعد أن ذهب بصره . انظر صفة الصفوة ١ / / ٣٧١ ، أسد الغابة ١ / ٢٥٦ ، الاصابة ١ / ٢١٣ المشاهير / .. (١) هو يحيى بن يحيى النيسـابوري بن بكير بن عبد الرحـمن التـمـيـمي الحنظلي ، أبو زكريا روى عن مالك وسليمان بن بلال والحمادين وغيرهم وعنه البخارى ومسلم والترمذى وغيرهما خلق كثير قالوا : ما أخرجت خراسان بعـد ابن المبارك مثله كـان ثقه مأمـونا ومن سادات أهل زمـانه علـمـا ودينا وفـضلاً ونسكا واتقانا . توفى سنة ٢٢٤ هــ . انظر تهذيب التهذيب ١١ / ٢٩٧ .

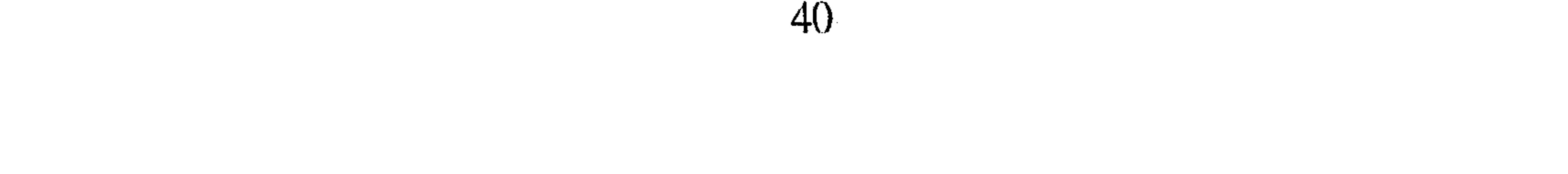

إن شاء الله فنقضى حجنا ، ثم نمضى إلى عبد الرزاق'' الى صنعاء نسمع منه . قال أبي : فدخلنا مكة وقـمنا نطوف طواف الـورود . فإذا عبد الرزاق في الطواف يطوف . وكان يحي بن معين قد رآه وعرفه فخرج عبد الرزاق لما قضي طوافه فصلى خلف المقام ركعتين ثم جلس ، فقضينا طوافنا وجئنا فصلينا خلف المقام ركعتين ، فقام يحيى بن معين فجاء إلى عبد الرزاق فسلم عليه . وقال له : هذا أحمـد بن حنبل أخوك فقال : حياه الله وثبته ، فإنه يبلغني عنه كل جـميل .

قال : يجيء إليك غدا إن شاء الله حتى نسمع ونكتب . قال : وقام عبد الرزاق فانصرف فقال أبي ليحي بن معين : لم أخذت على الشيخ موعدا ؟ قال : لنسمع منه . قد أربحك الله مسيرة شهر ورجوع شهر والنفقة فقال أبي : ما كان الله يراني وقد نويت نية لي أفسدها بما تقول فنسمع منه . فمضى حتى سمع منه بصنعاء . أخبرنا عبد الرحمن بن محمد القزاز قال أنا أحمد بن علي بن ثابت قال أنا البرقاني قال عبد الرحمن بن عمر الخلال قال سمعت أبا بكر بن أبي شيبة''' يقـول سـمـعت عبـد الله بن أحـمـد بن حنبل يقـول سـمـعت أبـي يقـول : فاتنبي مالك ، فاخلف الله على سفيان بن عينية وفاتني حماد بن زيد ، فاخلف الله

على اسماعيل ابن علية أخبرنا عبد الملك بن أبي القاسم قال أنا عبد الله ابن محمد قال أنا إسحاق بن إبراهيم المعدل قال أنا زاهر بن أحمد قال أنا على ابن

(١) هو عبد الرزاق بن همـام بن نافع الحميري مرلاهم ، أبو بكر الصنعاني . ثقة حافظ مصنف شهير عمي في آخر عمره فتغير وكان يتشيع من الطبقة التاسعة . مات سنة ٢١١ هـ أخرج له أصحاب الأصول الستة . قال الذهبي : أحد الاعلام الثقات . قال النسائ<sub>ق</sub> : فيه نظر لمن كتب عنه بآخره روى عنه أحاديث مناكير . قال "لدار فطني : ثقة لكنه يخطئ على معمر في أحاديث . انظر ميزان الاعتدال ٢ / ٢٠٩ ترجمة ٤٢ • ٥ ، تقريب التهديب ١ / ٥٠٥ ترجمة ١١٨٣ . (٢) أبو يكر بن أبي شيبة : هو عبد الله بن محمد بن ابراهيم الحافظ الكوفي روى عن أبي الأحوص وابن المبارك وشريك وغيرهم وعنه البخارى ومسلم وأبو داود وابن ماجة رغيرهم وثقه العجلى وأبو حاتم . مات سنة ٢٣٥ هـ. انظر تهذيب التهذيب ٦ / ٢ .

عبد الله بن مبشر قال سمعت أحمد بن سنان قال : قدم علينا احمد بن حنبل مع جماعة من البغداديين إلى يزيد بن هارون ، واستقرضونى كلهم وردوا . إلا أحمد بن حنبل لم يستقرضني ، أعطاني فروة له فبعتها بسبعة دراهم . أخبرنا أبو يكر محمد بن الحسن الحاجبي قال الحسن بن المهتدى قال أنا أبو أحمد محمد بن عبد الله بن جامع قال ثنا أبو على محمد بن سعيد الحراني قال سمعت محمد بن على المرى يقول سمعت عبد الله بن الوليد الحراني

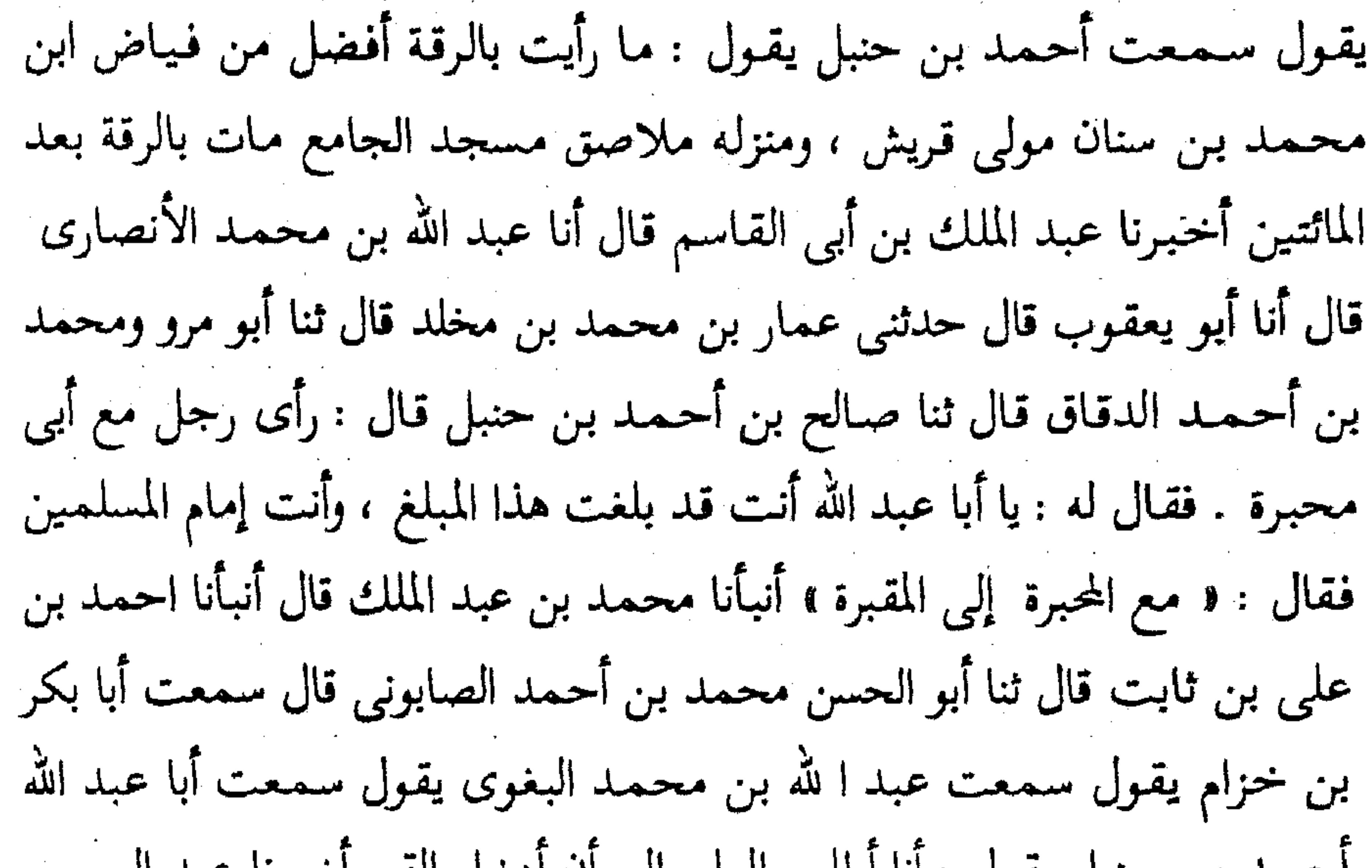

احتمله ين حنبل يقول : أنا أطلب العلم إلى الَّ أدخل القبر اخبرنا عبد الرحمن بن محمد قال أنا أحمد بن على بن ثابت قال أنا البرقاني قال : رأيت في كتاب احمد بن محمد الخلال ثنا عبد الرحمن بن قريش الهروى قال حدثني محمد بن اسماعيل الصايغ قال : كنت في احدى سفراتي ببغداد فمر بنا أحمد بن حنبل وهو يعدو ونعلاه في يده ، فاخذ أبي هكذا بمجامع ثوبه . فقال : يا أبا عبد الله ألا تستحي إلى متى تعدو مع هؤ لاء الصبيان .قال : إلى الموت أخبرنا إسماعيل بن احمد ومحمد بن عبد الباقي قالا أنا حمد بن أحمد قال أنا أحمد بن عبد الله قال ثنا أبي قال ثنا أحمد بن محمد بن عمر قال : أملي على عبد الله بن أحمد من حفظه . قال : نزلنا بمكة دارا وكان فيها شيخ

يكني بأبي بكر بن سـمـاعـة ـــ وكـان من أهل مكة ـــ قـال : قـال نـزل علينـا أبو عبد الله في هذه الدار وأنا غلام . فقالت لي أمي : الزم هذا الرجل فاخدمه فأنه رجل صالح ، فكنت أخدمه . وكان يخرج يطلب الحديث فسرق متاعه وقماشه. فجاءِ . فقالت له أمي : دخل عليك السراق فسرقوا قماشك . فقال : ما فعلت الالواح . فقالت له أمي : في الطاق . وما سأل عن شيء غيرها قال أحمد بن محمد وثنا عبد الله بن أحمد قال : خرج أبي الى طُرسوس ماشيا ، وخرج إلى اليمن ماشيا . قال عبد الله وقال أبي : ما كتبنا عن عبد الرزاق من حفظه شيئا إلا المجلس الأول ، وذلك أنا دخلنا بالليل فوجدناه في موضع جالسا فأملي علينا سبعين حديثا ، ثم التفت إلى القوم فقال: لولا هذا ما حدثتكم ــ يعني أبي ــ أخبرنا إسماعيل بن أحمد ومحمد بن عبد الباقي قالا ثنا حمد بن أحمد قال أنا احمد بن عبد الله قال ثنا سليمان بن احمد قال ثنا عبد الله بن أحمد بن حنبل قال حدثني أحمد بن إبراهيم الدورقي''' . قال : لما قدم أحمد بن حنبل مكة من عند عبد الرزاق رأيت به شحوبا وقد تبين عليه أثر النصب (٣) والتعب فقلت : يا عبد الله لقد شققت على نفسك في خروجك إلى عبد الرزاق فقال : ما أهون المشقة فيما استفدنا من عبد الرزاق كتبنا عنه حديث الزهرى عن سالم°'' عن عبد الله عن أبيه ، وحديث الزهري°' عن سعيد بن المسيب'°'

عن ابي هريرة . (١) هو أحمد بن إبراهيم بن كثير بن زيد الدورقي النكرى البغدادى . ثقه حافظ ، مات سنة ٢٤٦ هـ. . أخرج له مسلم وأبو داود والترمذي وابن ماجة . انظر تقريب التهذيب ١ / ٩ ترجمـة ٣ . (٢) النصب : الاجتهاد والتعب . (٣) هو سالم بن عبد الله بن عمـر بن الخطاب القـرشي العـدوى أبو عـمـر ، أبو عـبـد الله المدنى . أحـد الفقهاء السبعة . وكان ثبتا عابدا فاضلا كان يشبه بأبيه من الهدى والسمت . من كبار الطبقة الثالثة . مات سنة ١٠٦ هـ أخرج له أصحاب الأصول الستة . انظر تقريب التهذيب ١ / ٢٨٠ ترجمة ١١ . (٤) الزهري : هو محمد بن مسلم بن عبيد الله القرشي أبو بكر ، من أحفظ أهل زمانه للسنن واحسنهم لها سياقا ، كان فقيها فاضلا . توفى سنة ١٢٤ هـ . انظر الشماهير / ٦٦ . (٥) هو سعيد بن المسيب بن حزن المخزومي القرشي كان مولده لسنتين مضتا من خلافة بحمر وكان من سادات التابعين ققها وورعا وعبادة وفضلا وزهادة وعلما . مات سنة ٩٣ هـ . انظر المشاهير / ٦٣ .

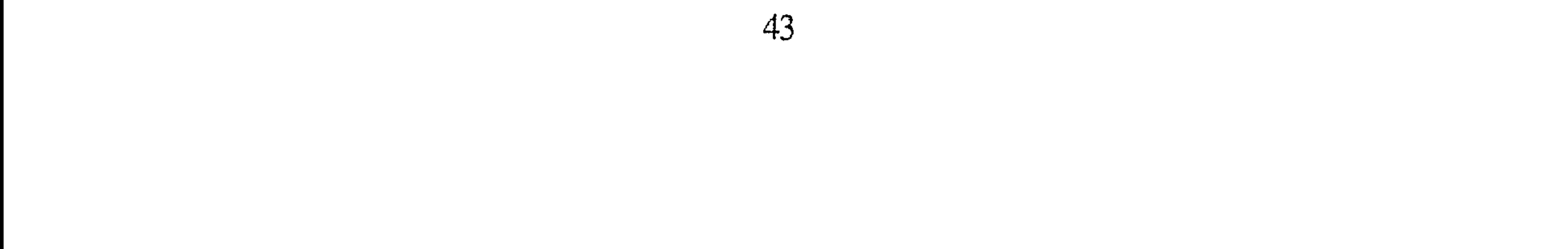

الساب الخامس (في تسمية من لقي من كبار العلماء وروى عنهم ) ذكرتهم على الحروف : (حرف الالف) (ذكر من اسمه أحمد ) أحمد بن إبراهيم بن خالد . أحمد بن كثيـر الدورقي يكني أبا عبد الله أحمد بن جميل يكني أبا يوسف من أهل مرو سكن ً مدينة السلام وكان يبيع البرفي قطيعة الربيع . أحمد بن خباب بن المغيرة يكني أبا الوليد الحدثي المصيصى . أحمد بن جناح يكني أبا صالح . أحمد بن حاتم بن زيد الطويل يكني أبا جعفر الخياط أحمد بن داود يكني أبا سعيد الحداد الواسطى . احمد ابن أبي شعيب واسمه عبد الله بن مسلم أبو الحسن الحراني مولى عمر بن عبد العزيز''، أحمد بن عبد الملك بن واقد . أحمد بن صالح أبو جعفر المصري. أحمد بن محمد بن أيوب الوراق يكني أبا جعفر . (من اسمه ابراهیم )

إبراهيم بن إسحاق بن عيسى أبو اسحاق الطالقاني°٬ . ابراهيم بن بكار أبو (١) هو عمر بن عبد العزيز بن مروان بن الحكم أبو حفص وقد استخلف بدير سمعان في اليوم الذي توفي فيه سليمـان بن عبد الملك وذلك يوم الجمـعة لعشر ليـال خلون من صفـر سنة تسع وتسعين ، وأم عمر بن عبد العزيز أم عاصم ليلي بنت عاصم بن عمر بن الخطاب فلما ولي عمر جمع نساءه ووكلاءه وجواريه فطلقهن واعتقهن وأمر بثيابه فبيعت كلها وتصدق بأتمانها ولزم طريقة الخلفاء الراشدين المهديين الذين هو من جملتهم لا تأخده في الله لومة لاتم وتوفي عمر بن عبد العزيز بدير سمعان يوم الجمعة لخمس ليال بقين من رجب سنة إحدى ومائة وكان له يوم مات إحدى وأربعين سنه وكانت خلافته سنتين وخمسة أشهر وخمس ليال وصلى عليه مسلمة بن عبد الملك … انظر السيرة النبوية لابن  $.$  ۳۳٤ / ۲ نام . (٢) هو إبراهيم بن إسحاق بن عيسى البناني أبو إسحاق الطالقاني نزيل مرو وربما نسب إلى جده . =

مرداس الأسدى . ابراهيم بن تحكم بن أبان أبو اسحاق العدني . ابراهيم بن حبيب بن الشهيد أبو إسحاق الأزدي . إبراهيم بن خالد بن عبيد أبو محمد القرشي الصنعاني . إبراهيم بن زياد أبو إسحاق البغدادي ويلقب سبلان . إبراهيم بن إبراهيم أبو إسحاق الزهرى . إبراهيم بن شماس ابو اسحاق الغازى . إبراهيم بن عقيل بن منبه اليماني . إبراهيم بن مهدي المصيصى . إبراهيم ابن مرزوق البصرى . إبراهيم بن أبي العباس أبو اسحاق السامرى . إبراهيم ابن أبي الليث أبو اسحاق الترمذى ، واسم أبى الليث نصر . إبراهيم بن يوسف بن خالد. ( من اسمه إسماعيل ) إسماعيل بن أبان أبو اسحاق الوراق الأزدى . إسماعيل بن إبراهيم ابن مقسم أبو بشر الأبدى وهو ابن عليه . إسماعيل بن ابراهيم بن معمر أبو معمر الـهذلي . إسماعيل بن إسحاق أبو إسرائيل الملائي . إسماعيل بن عبد الكريم بن معقل أبو هشام الصنعاني . إسماعيل بن عمر أبو المنذر الواسطى . إسماعيل بن محمد بن جبلة أبو إبرهيم السراج . إسماعيل بن محمد بن جحادة ابو محمد العطار الكوفي . إسماعيل بن المغيرة. إسماعيل بن يزيد الرقي. (من اسمه إسحاق)

إسحاق بن إبراهيم بن مخلد أبو يعـقـوب الحنظلي ويعـرف بابن راهويه . اسحاق بن الرازي ختن سلمه بن الفضل''' . اسحاق بن سليمان الرازي = صدوق ، يغرب من الطبـقـة التاسعـة ، مات سنة خـمس عـشرة ومائتين ، أخرج له التـرمـذى وأبو داود . انظر ميزان الاعتدال . (١) هو سلمة بن الفضل الأبرش مولى الأنصار قاضبي الري . قال ابن حجر : صدوق ، كثير الخطأ من الطبـقـة التـاسـعـة . مـات سنة ١٩١ هــ أخرج له أبو داود والتـرمـُذي . قال الذهبي : راوى المغـازى عن ابن اسحاق ويكني أبا عبد الله ضعفه ابن راهويه وقال البخارى : في حديثه يعض المناكير وقال ابن معين كتبنا عنه وليس في المغازى أتم من كتابه . قال النسائي : ضعيف وقال ابن عدى : لم أجد لسلمة ما جاوز حد الإنكار . قال أبو حاتم : لا يحتج له . انظر ميزان الاعتدال ٢ / ١٩٢ ترجمة ٢٤١٠ ، تقريب التهذيب ١ / ١ / ٣ ترجمة ٣٧٧ .

العبـدى . إسـحـاق بن عـيـسى ابن بنت داود بن أبى هند ويكنى أبا هاشم . إسحاق بن عيسى بن نجيح أبو يعقوب الطباع . اسحق بن منصور بن حيان . أبو عبد الرحمن السلوى . إسحان بن مرار أبو عمرو الشيباني اسحاق بن يوسف بن يعقوب أبو محمد الازرق . إسحاق بن الطالقاني'' صاحب بن المبارك . ( مثاني الاسماء ومفاريدها ) أحوص بن أبو الجواب الضبي . أزهر بن سعد أبو بكر السمان . أزهر بن القـاسم أبو بكـر الراسبـي . أسبـاط بن مـحـمـد مـولى التـائـب بن يزيد . أسـد بن عمرو بن عامر أبو المنذر الكوفي . أسود ابن عامر بن عبد الرحمن ويلقب بشاذان . أصرم بن غياث أبو غياث النيسابورى . أمية بن خالد بن الاسود بن هدية الأزدى . أنس ابن عياض ابو ضمرة الليثي المديني .أيوب بن النجار أبو إسماعيل الحنفى اليمامي .

(حوف الباء )

( من اسمه بشر )

بشر بن السرى أبو عمرو البصرى . بشر بن شعيب بن أبي حمزة أبو القاسم  $\frac{1}{2}$  ill  $\frac{1}{2}$  $\mathbf{x}_1 = \begin{bmatrix} 1 & 0 & 0 \\ 0 & 0 & 0 \end{bmatrix}$ 

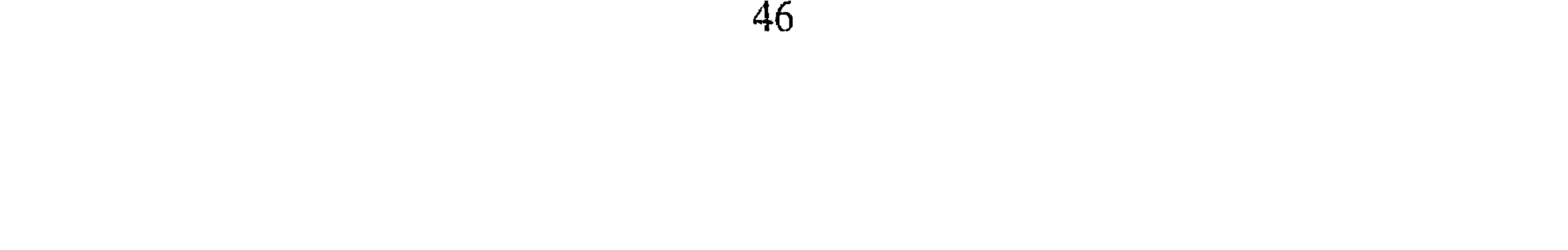

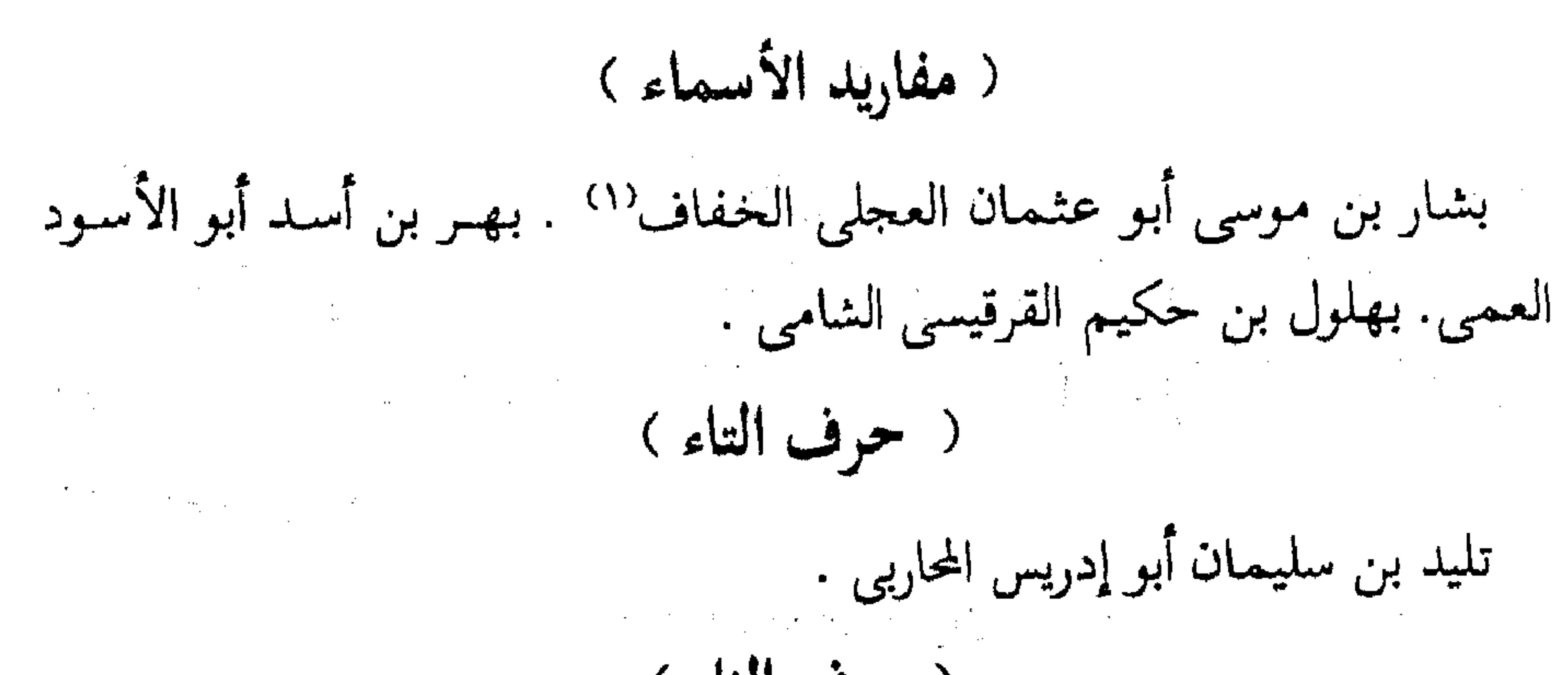

( حرف الثاء ) ثابت بن الوليد بن عبد الله بن جميع أبو جبلة الزهرى . ( حرف الجيم ) جابر بن سليم وقيل بن سليمان الأنصارى المدنى . جرير بن عبد الحميد أبو عبد الله الرازى . جعفر بن عون بن جعفر أبو عون المخزومى . ( حرف الحاء ) ( من اسمه الحارث ) الحارث بن سليمان الفزارى . الحارث بن مرة بن نجاعة أبو مرة الحنفى . الحارث بن نعمان بن سالم أبو النضر الطوسى الأكفاني الحنفي . ( من اسمه حجاج ) حجاج بن محمد أبو محمد أبو الأعور المصيصى حجاج بن نصير أبو محمد الفسطاطي. (۱) هو بشار بن مرسى الخفاف شيباني عجلي ، بصرى ، نزل بغداد ، ضعيف كثير الغلط ، كثير

الحديث من الطبقة العاشرة . مات سنة ٢٢٨ هـ . قال الذهبي : إن البخارى كتب عنه وترك حديثه وقال أبو زرعه ضعيف وقال ابن عدى بلغني أن ابن المديني يحسن القول فيه . انظر ميزان الاعتدال ١ / ٣١١ ترجمة ١١٨٠.

( من اسمه الحسن ) الحسن بن الربيع بن سليمان أبو على الخشاب البوراني . الحسن بن سوار أبو العلاّ الخراساني البغوي . الحسن بن علي بن عاصم أبو محمد . الحسن ابن عيسى بن ماسرجس النيسابوري . الحسن بن موسى أبو على الأشيب . الحسن ابن يحيى المروزى . ( من اسمه الحسين ) الحسين بن الحسن أخو بشر . الحسين بن الحسن أبو عبدالله الأشقر الفزازى. الحسين بن على بن نجيح مولاهم أبو عبد الله . الحسين بن على بن عاصم . الحسين بن محمد بن بهرام أبو محمد التميمي . الحسين بن محمد المروزى. الحسين بن موسى الأشيب . الحسين بن الوليد أبو على القرشى .. ( من اسمه حفص ) حفص بن جابان أبو عبد الله القارى . حفص بن عمرو بن الحارث أبو عمر الحوضى الضرير . حفص بن عمرو أبو عبد الصمد البصرى . حفص ابن غياث ابن أبو عمر النخعي . (. من اسمه الحکم ) الحكم موسى بن أبي زهير أبو صالح القنطرى ، الحكم بن مروان أبو محمد الضرير . الحكم بن نافع أبو اليماني البهراني . ( من اسمه حماد ) حماد بن أسامة بن زيد أبو أسامة القرشي مولى بني هاشم . حماد بن خالد ابو عبد الله الخياط البصرى . حماد بن مسعدة أبو سعيد التميمي .

حامد بن يحيى بن هانيء أبو عبد الله البلخي . حجين بن المثنى أبو عـمـر اليمامي . حذيفة بن حكيم أبو عبد الرحمن المذحجي الرقي . حرمي ابن عمارة بْنِ أَبِي حفصة أبو روح الأزدى . حريش بن القاسم المدايني . حكام بن سلم أبو عبد الرحمن الكتاني الرازي . حميد بن عبد الرحمن ابن عوف الرواسي . حيوة بن شريح بن زايد أبو العباس الحضرمي الحمصه

( مفاريد الأسماء )

( حرف الدال) داود بن عمرو أبو سليمان الضبي . داود بن مهران أبو سليمان الدباغ . ( حوف الراء ) الربيع بن نافع أبو توبة الحلبي . الربيع بن ابراهيم وهو ابن خـارجــة أخــو (١) هو خالد بن خداش أبو الهيثم المهبلي ، مولاهم البصرى . صدوق يخطئ من الطبقة العاشرة ، مات سنة ٢٢٤ هــ وأخرج له البخاري ومسلم والنسائي قال الذهبي : روى عن مـالك وحـمـاد بن زيد وعنه مسلم وأحمد وإسحاق ، وابن أبي الدنيا وثقه ، وقال أبو حاتم وغيره صدوق . قال ابن معين ينفرد عن حماد بأحاديث . قال ابن المديني : ضعيف . انظر ميزان الاعتدال ١ / ٦٢٩ ترجمة ١/ ٢٤ .

إسماعيل . رباح بن خالد .رزق بن رزق بن منذر أبو سعيد . روح بن عبادة بن العلاء أبو محمد البصرى (١) . ( حرف الزاي ) ( من اسمه زید ) زيد بن الحباب بن الريان أبو الحسين العكي التيمي مولاهم . زيد ابن يحيى ابن عبيد الله الخزاعي الدمشقي . ( من اسمه زياد ) زياد بن أيوب بن زياد أبو هاشم الطوسى''' ، ويعرف بدلوية . زياد بن الربيع أبو خداش اليحمدي الأزدي . زياد بن عبد الله بن الطفيل أبو محمد العامري البكائي . ( من اسمه زکریا ء )

زكريا بن عدى بن الصلت . زكريا بن أبي زكريا البزاز ، واسم أبي زكريا

يحيى

( حرف السين )

( من اسمه سريج ) سريج بن النعمان بن مروان أبو الحسين الجوهري . سريج بن يونس الحرمي، وليس بالبغدادى . (١) هو روح بن عبادة بن العلاء بن حسان القيسي أبو محمد البصري . ثقه ، فاضل ، له تصانيف من الطبقة التاسعة . مات سنة ٢٠٧ هـ أخرج له : أصحاب الأصول السته . انظر تقريب التهذيب ١ / ٢٥٣ ترجمة ١١٤. ٢٦) هو زياد بن أيوب بن زياد البخدادى ، أبو هاشم الطوسى الأصل ، يلقب دلويه ، وكان يغضب منها ،

ولقبه أحمد ، شعبة الصغير . ثقة حافظ . من الطبقة العاشرة . مات سنة ٢٥٢ هــ وله ثمانون سنة أخرج له البخارى ، وأبو داود والترمذى والنسائى . انظر تقريب التهذيب ١ / ٢٦٥ ترجمة ٨٨ .

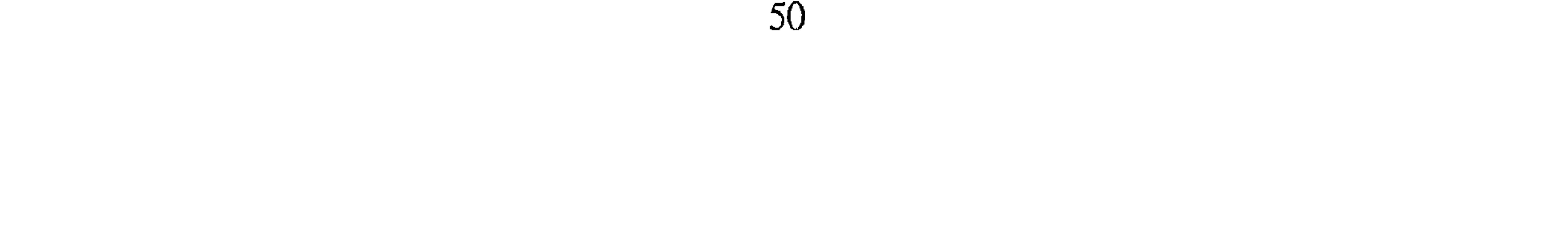

( من اسمه سعيد ) است الله عليه المستقيمة سعيد بن أبو معمر الهلالي . سعيد بن زكريا أبو عمرو القرشي . سعيد بن عامر أبو محمد العجيفي . سعيد بن منصور أبو عثمان البزاز الخراساني . سعيد ابن أبو الحسن الوراق الثقفي . ( من اسمه سفيان ) سفيان بن عيينة أبو محمد الهلالى .سفيان بن وكيع بن الجراح أبو محمد

( من اسمه سليمان ) سليمان بن الأشعث أبو داود السجستاني '' ، روى عنه احمد حديثا واحدًا، أخبرنا به أبو منصور القزاز قال : أنا أبو بكر بن ثابت قال أنا أبو الفرج الطناحوي قال ثنا عـمـر بن أحمـد الواعظ قال ثنا عبد الله بن سليمـان بن الأشعث قال ثنا أبي قال ثنا محمد بن عمرو الرازي قال ثنا عبد الرحمن بن قيس عن حماد بن سلمة''' عن العشراء الدارمي عن أبيه أن رسول الله عليه سئل عن العتيرة فحسنها قال : قال ابن أبي داود قال أبي فذكرته لأحمد بن حنبل فاستحسنه وقال : هذا حديث غريب وقال لبي : اقعد فدخل ، فأخرج محبرة وقلما وورقة وقال : أمله

الرواسي .

على ، فكتبه عنى ، ثم شهدته يوما آخر وجاءه أبو جعفر بن أبى سمينة فقال أحمد بن حنبل . يا أبا جعفر عند أبي داود حديث غريب اكتبه عنه ، فسألنى فأمليته عليه . سليمان بن أحمد بن محمد أبو محمد الشامي . سليمان بن (١) هو سليمـان بن الأشعث بن إسحاق بن بشير بن شداد الأزدى السجستاني ، رحل إلى البلاد وطوف وجمع وصنف ، وهو صاحب السنن المشهور . ولد سنة ٢٠٢ هــ وتوفى بالبصرة سنة ٢٧٥ وكان أحد أئمة الدنيا فقها وعلما وحفظا ، وورعاً واتقاناً . انظر تهذيب التهذيب ١ ٦٩ ١ ٠ ١ (٢) هو حماد بن سلمة بن دينار البصري ، أبو سلمة ثقة عابد ، أثبت الناس في ثابت وتغير حفظه في آخره . من كبار الطبقة الثامنة ، مات سنة ١٦٧ هــ أخرج له : البخارى ومسلم وأصحاب السنن الأربعة . انظر تقريب التهذيب ١ / ١٩٧.

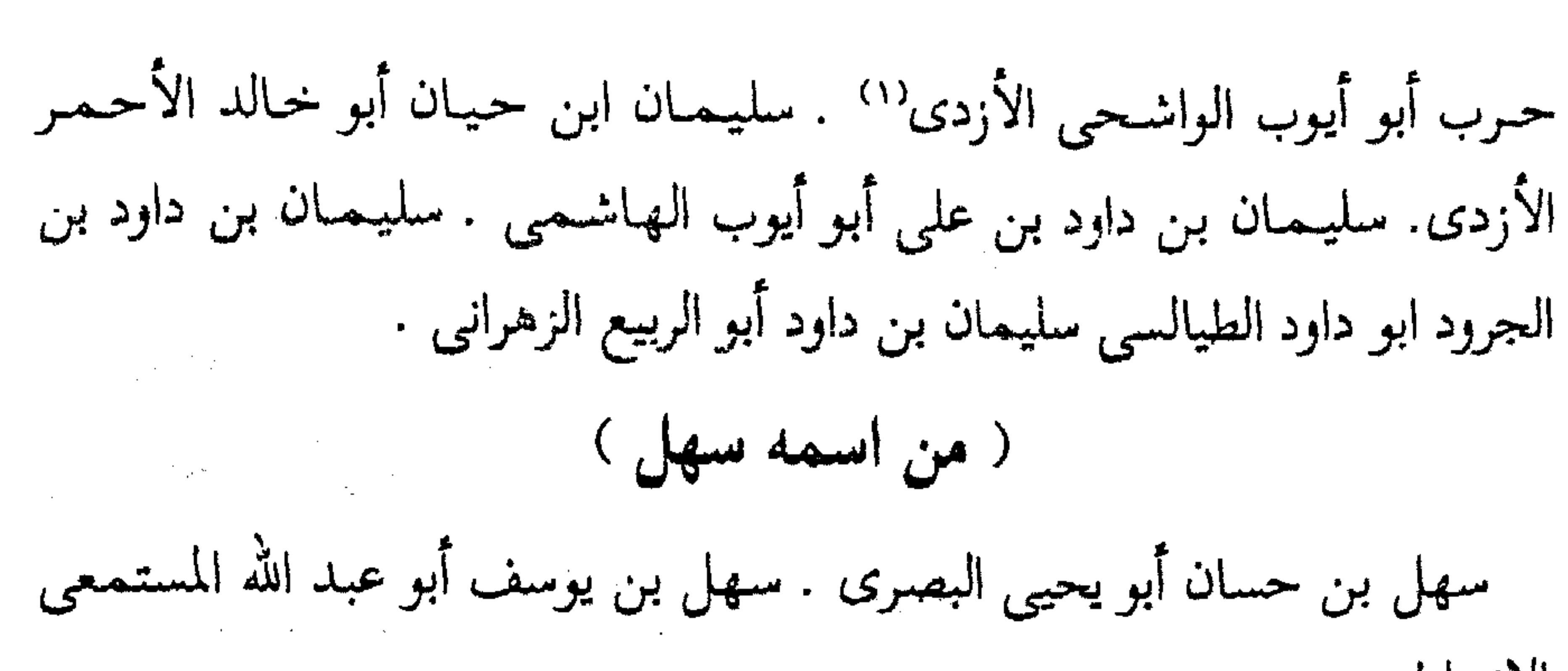

الانماطى.<br>الانماطى. ( الاسماء المفردة ) سعد بن إبراهيم بن سعد أبو اسحاق الزهري . السكن بن نافع أبو الحسن الباهلي . سلام بن مسلم أبو سلمة الأيلي . سلم بن قتيبة أبو قتيبة الأزدى

الخراساني .. سويد بن عمرو أبو الوليد الكلبي . سيار ابن حاتم أبو سلمة العنزى

( حرف الشين )

شبابة بن سوار أبو عمرو الفزارى . شجاع بن مخلد أبو الفضل . شجاع بن الوليد أبو بدر السكوني . شعيب بن حرب أبو صـالح المدايني وقد سبق ذكر

شاذان في حرف الالف .

( حرف الصاد )

صدقة بن سابق . صفوان بن عيسى أبو محمد الجوهري . الصلت بن مسعود الجحدري .

(١) هو سليمـان بن حرب الأزدى ، الواشـحى البـصـرى ، القـاضى بـمكة . ثقـة إمـام حـافظ من الطبـقـة التاسعة . مات سنة ٢٢٤ هــ . وله ثمانون سنه أخرج له أصحاب الأصول الستة . انظر تقريب التهذيب ١ / ٣٢٢ ترجمة ٤٢٣ .

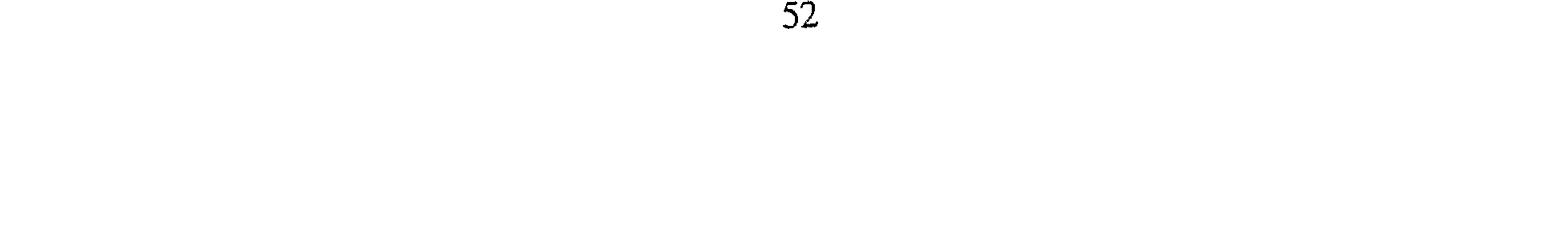

( حرف الضاد ) الضحاك بن مخلد أبو عاصم النبيل الشيباني''' ( حرف الطاء ) طلق بن غنام بن طلق أبو محمد النخعى .  $\sim 10^{11}$  $\label{eq:2} \mathcal{L}_{\mathcal{A}} = \mathcal{D} \left( \mathcal{L}_{\mathcal{A}} \right) \mathcal{L}_{\mathcal{A}} \left( \mathcal{L}_{\mathcal{A}} \right)$ ( حوف العين )

 $\mathcal{O}(\log n_{\rm max})$ 

 $\alpha$ 

 $\mathcal{L}^{\mathcal{L}}(\mathcal{L}^{\mathcal{L}}(\mathcal{L}^{\mathcal{L$ 

ميمون أبو عبد الرحمن الرقي . جبد الله ابن نمير أبو هاشم الهمداني . عبد الله ابن الوليد أبو محمد العدني . عبد الله بن واقد أبو قتادة الحراني . عبد الله بن يزيد أبو عبد الرحمن المقرىء . ( من اسمه عبيد الله ) عبيد الله بن ثور بن عون بن أبي الحلال العتكي عبيد الله بن زياد أبو عبد الرحمن الهروى . عبيد الله بن عمر القواريرى . عبيد الله بن محمد ابن حفص التيمي ، ويعرف بابن عائشة . عبيد الله بن عيسى أبو محمد العبسى مولاهم . ( من اسمه عبد الرحمن ) عبد الرحمن بن ابراهيم الدمشقي ولقبه دحيم عبد الرحمن بن عبد الله بن عمر العمرى . عبد الرحمن بن عبد الله بن عبيد أبو سعيد مولى بنى هاشم . عبد الرحمن بن علقمة أبو يزيد السعدى المروزى ، عبد الرحمن بن غزوان يلقب قراد ، ويكنى أبا نوح . عبد الرحمن بن محمد أبو محمد المحاربي . عبد الرحمن بن مهدى أبو سعيد الأزدى .

( من اسمه عبد الملك )

عبد الملك بن إبراهيم أبو عبد الله الجدى ، عبد الملك بن عبد الرحمن أبو هاشم الذمارى . عبد الملك بن عمرو بن قيس أبو عامر العقدى . ( من اسمه عبد العزيز ) عبد العزيز بن أبان أبو خالد الاموى ، عبد العزيز بن عبد الصـمد أبو عبد الصمد العمى .

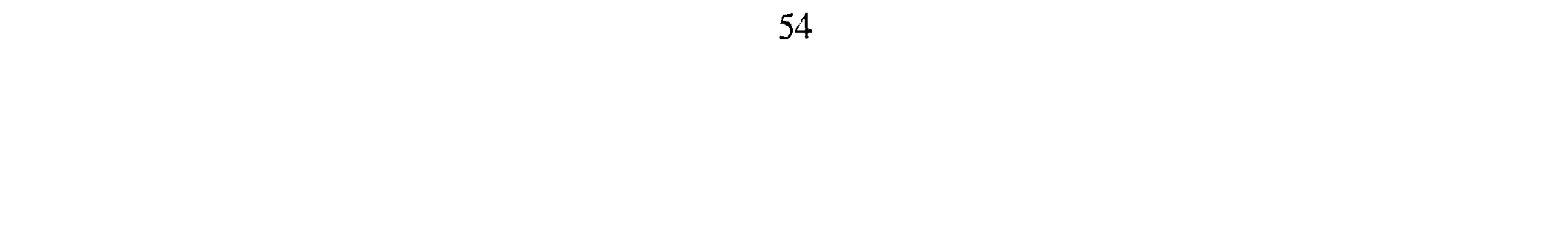

( من اسمه عبد الرهاب ) عبْدِ الوهاب بن عبد المجيد ابو محمد الثقفي . عبد الوهاب بن عطاء ابو نُصر الخفاف . عبد الوهاب بن همام بن نافع أبو إسماعيل أخو عبد الرزاق . ( من اسمه عبد الصمد ) عبد الصحد بن حسان أبو يحيى المروزي . عبد الصحد بن عبد الوارث بن

الأعلى أبو محمد السامي ، من سامة بن لؤى . عبد الأعلى بن مسهر الدمشقى ( من اسمه عبد القدوس ) َ عبد القدوس بن بكر بن خنيس ابوالجهم . عبد القدوس بن الحجاج أبو المغيرة الخولانبي . ( من اسمه عباد )

سعيد أبو سهل التنورى . عبد الصمد الرقي ( من اسمه عبد الأعلى ) عبد الأعلى بن سليمان أبو عبد الرحمن الزراد . عبد الأعلى بن عبد

عباد بن عباد بن حبيب بن المهلب بن أبي صفرة ابو معاوية الأزدى . عباد ابن العوام بن عمر بن عبد الله أبو سهل الكلابي . ( من اسمه عمر ) عمر بن أيوب أبو حفص العبدى . عمر بن حفص أبو حفص المعيطى. عمر بن سعد الحفري . عمر بن عبيد بن أبي أمية الحنفي . عمر بن علي ابن عطاء أبو حفص المقدمي . عمر بن هراون بن يزيد أبو حفص البلخي . 

\* \* \*

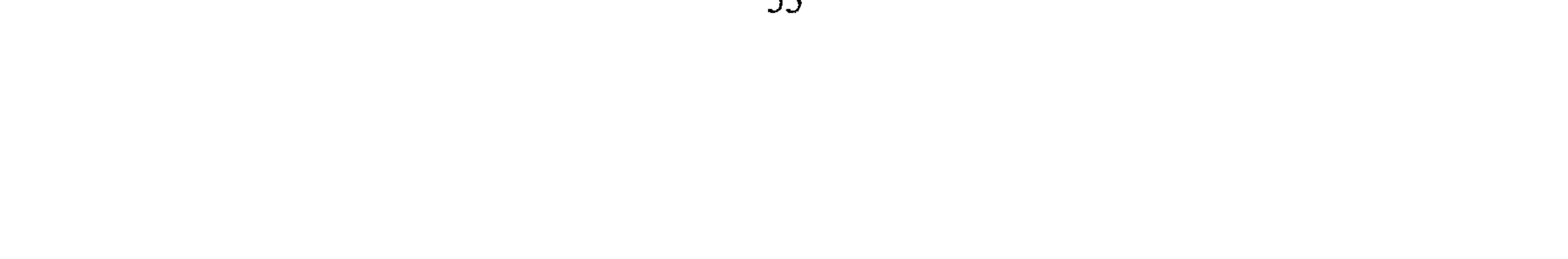

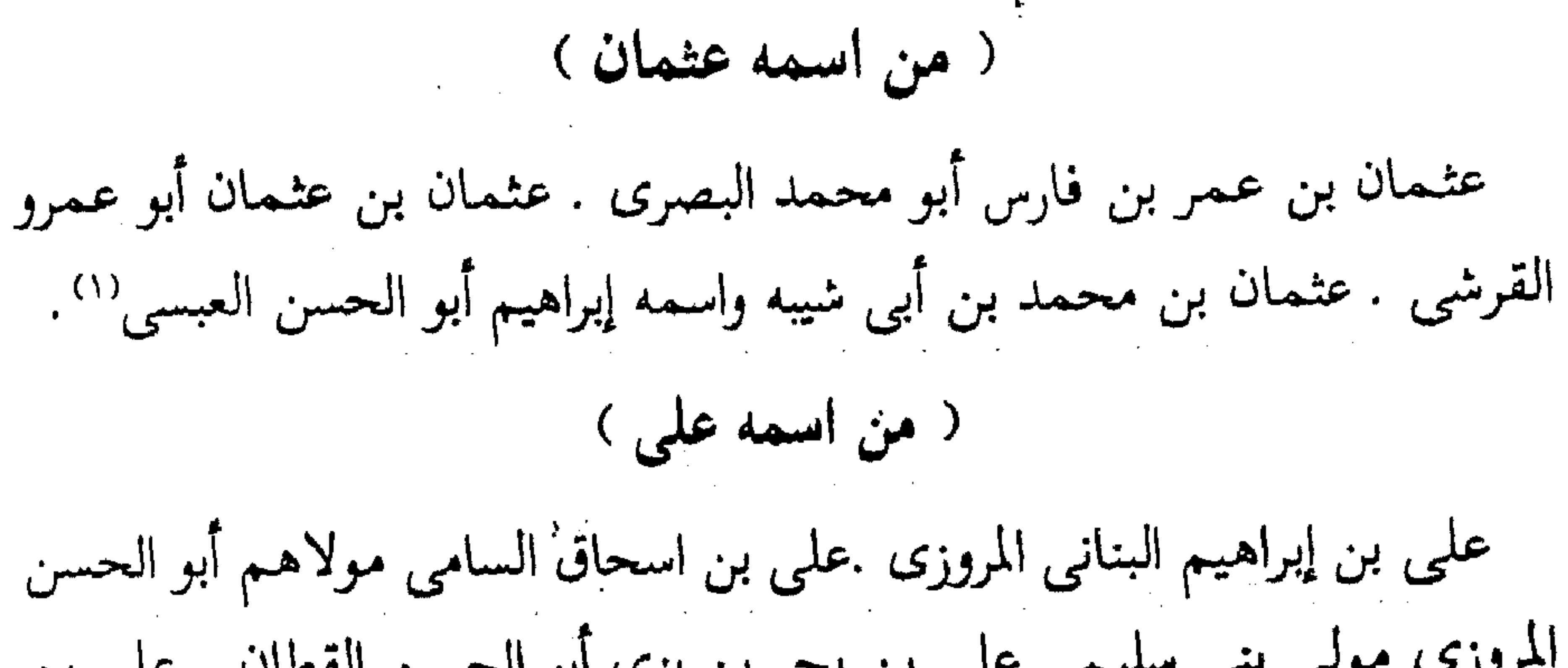

المروزى مولى بنى سليم . على بن بحر بن بزى أبو الحسن القطان . على بن ثابت مولى العباس بن محمد الهاشمي يكني أبا أحمد ويقال أبا الحسن الجزرى ، على بن الجعد كتب عنه أحمد . على بن الحسن بن شفيق أبو عبد الرحــمن المروزى. على بن حـفص أبو الحسن المدايني . على بن حـجـر أبو الحسن السعدي . على بن عاصم بن صهيب أبو الحسن الواسطى . على بن عياش أبو الحسن الألهاني . على بن عبد الله بن جعفر أبو الحسن المديني. على بن مجاهد بن مسلم أبو مجاهد الكابلي ، مولى حكيم بن جبله العبدى. على بن هاشم بن اليزيد أبو الحسن الخزاز العابدى مولاهم . على بن ابى إسرائيل البغدادى .

( من اسمه عمرو )

عمرو بن أيوب العابد . عمرو بن سليمان أبو الرببيع الواسطى . عمرو بن عاصم بن عبيدالله بن الوارع أبو عثمان الكلابي . عمرو بن محمد أبو سعيد العنقزى ــ والعنقز المرزنجوش . عـمرو بن مجمع بن سليمان أبو المنذر السكوني. عمر بن الهيثم بن قطن بن كعب أبو قطن الزبيدى .

(١) هو عثمان بن أبي شيبة بن محمد بن إبراهيم أبو الحسن الكوفي صاحب المسند والتفسير روى عن هشيم وحميد وعبد الرحمن الرواسي وغيرهم . وعنه : الجماعة سوى الترمذي والنسائي وعنه أبو زرعة وحاتم . ذكره ابن حبان في الثقات . مات سنة ٢٣٩ هـ . انظر تهذيب التهذيب ٧ / ١٤٩ . .

**CC** 

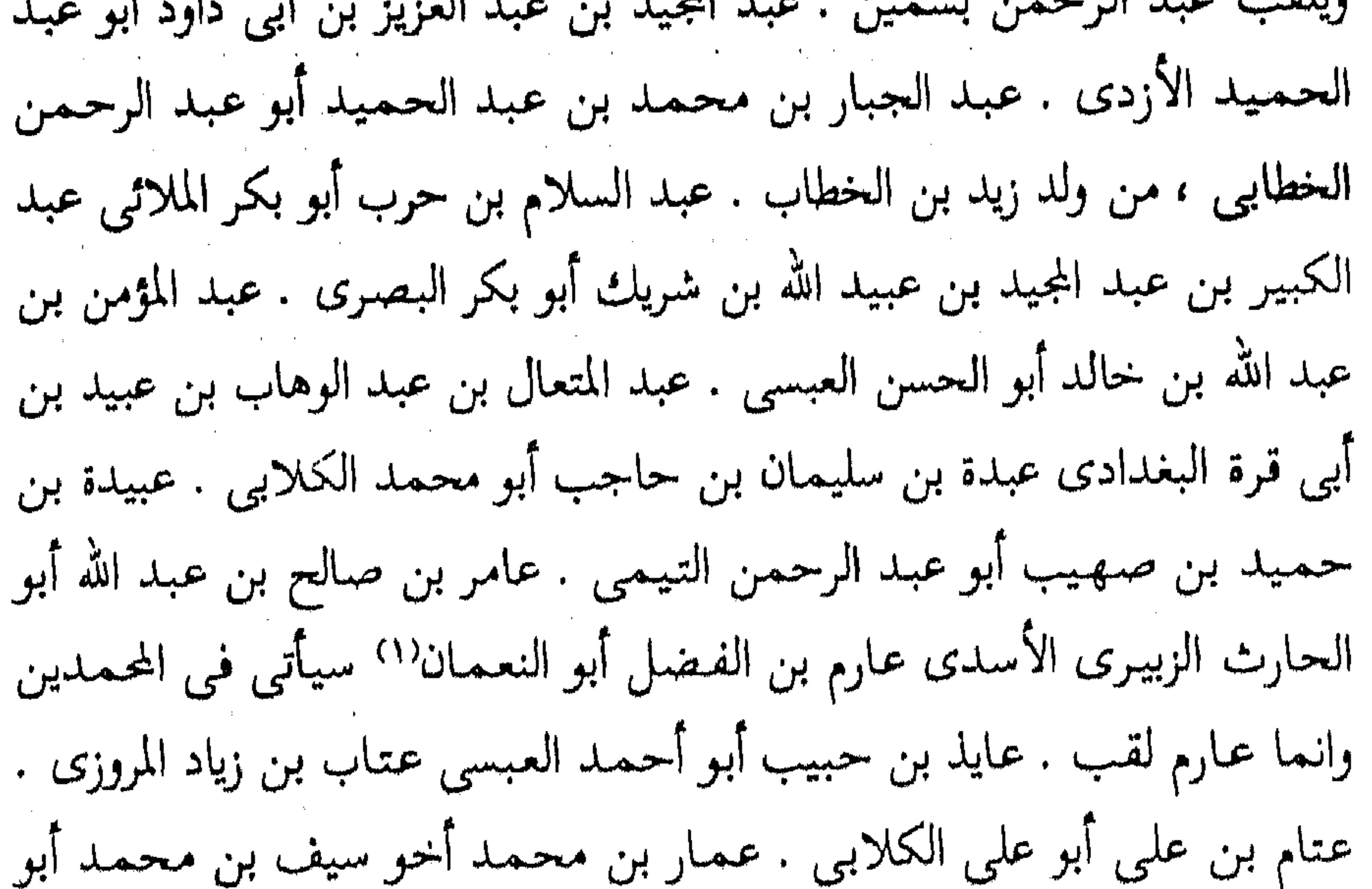

اليقظان الكوفي . عفان بن مسلم أبو عثمان الصفار . عقبة بن خالد أبو مسعود الكوفى . حرف الغين غسان بن الربيع بن منصور أبو محمد الأزدى . غسان بن مضر أبو مضر (١) هو محمد بن الفضل الدوس أبو النعمان البصري روى عن جرير بن حازم ، ومهدى بن ميمون ووهيب بن خيالد ، والحميادين وغيرهم . وروى عنه البيخارى وغيره بواسطة منهم أحميد بن حنبل ، والوليد بن الفضل ويعقوب بن شيبة .. وغيرهم . كان ثقة قبل أن يختلط . توفى سنة ٢٢٠ هـ. . انظر تهذيب التهذيب: ٩ / ٢٠٣.

الأزدى . غسان بن المفضل أبو معاوية الغلابي. غوث بن جابر بن غيلان أبو حرف الفاء الفضل بن دكين أبو نعيم الكُوفى . الفضل بن العلاء أبو العباس العجلى فزارة بن عمر أبو الفضل . فياض بن محمد بن سنان أبو محمد الرقى . حرف القاف قريش بن إبراهيم الصيدلاني . قريش بن أنس أبو أنس الأنصارى . قبيصة ابن عقبة بن محمد أبو عامر السوائي قتيبة بن سعيد أبو رجاء البغلاني . قران ابن تمام أبو تمام الاسدى. قرط بن حريث أبو سهل الباهلي مولاهم قراد سبق فيمن اسمه عبد الرحمن . قاسم بن مالك أبو جعفر المزنى حرف الكاف كثير بن مروان بن محمد أبو محمد الشامي . كثير بن هشام أبو سهل الكلابي''' . وليس في حرف أللام أحد حرف الميم من اسمه محمد محمد بن أبي عـدي واسم أبي عـدي ابراهيم مـولي لبني سليـم يكنبي أبا عمرو البصرى ، محمد بن إبراهيم العطار البلخي ، محمد بن اسماعيل بن مسلم أبو اسماعيل المديني . محمد بن إدريس أبو عبد الله الشافعي''' ، محمد (١) هو كثير بن هشام الكلابي أبو سهل الرقي . نزيل بغداد . ثقة من الطبقة السابعة . مات سنة ٢٠٧ هـ وأخرج له البخارى ومسلم وأصحاب السنن الأربعة . انظر تقريب التهذيب ٢ / ٢٤ ترجمة ٣٤ . (٢) هو محمد بن ادريس بن العباس بن عثمـان بن شافع الهاشـمي القرشي المطلبي ــ الامام الشافعي أبو عبــد الله ١٥٠ ــ ٢٠٤ هـ أحـد الأئـمـة الأربعـة عند أهل السنة . ولد في غـزة بفلسطين ونشـأ في مكة المكرمة قال عنه المبرد : كان الشافعي أشعر الناس وآدبهم وأعرفهم بالفقه والقراءات له تصانيف كثيرة أشهرها كتاب الأم في الفقه ومن كتبه المسند وأحكام القرآن والرسالة وغيرها . انظر تهذيب التهذيب ٩  $. \n\sqrt{0}$ 

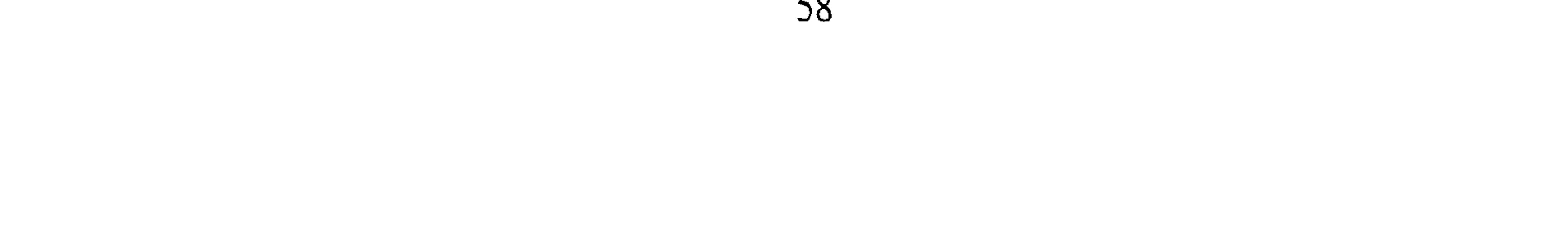

ابن بشر بن القرافصة أبو عبد الله العبدى ، محمد بن بشار أبو بكر البصرى ويلقب بنداراً ، محمد بن بكر بن عثـمـان أبو عبد الله الأزدى البرسـاني من الأزد. محمد بن جعفر الهذلي مولاهم أبو ً عبد الله البصرى يلقب غندر . محمد بن جعفر أبو جعفر المدايني . محمد بن جعفر بن زياد أبو عمران الوركاني . محمد بن الحسن بن عمران أبو الحسن المزني الواسطى ، محمد ابن الحسن بن هلال أبو جعفر البصرى . محمد ابن الحسن بن أنس أبو عبد

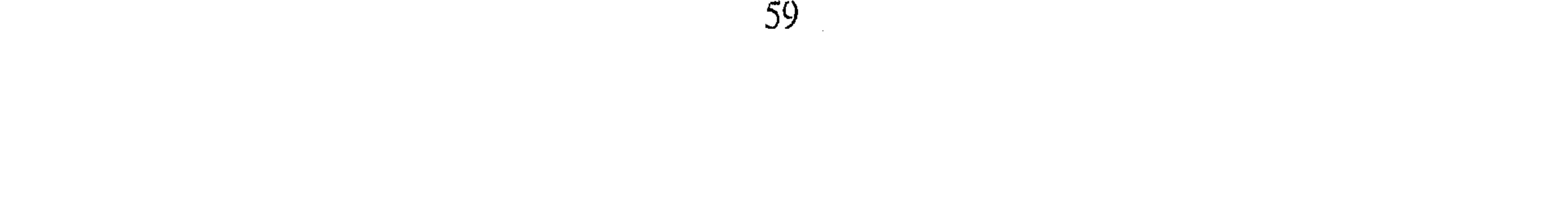

محمد بن ميسر أبو سعد الصاغاني الضرير . محمد بن مقاتل أبو الحسن المروزي ، محمد بن موسى أبو طليق محمد بن النوشجان أبو جعفر السويدي ، وانما قيل له السويدي لأنه رحل إلى سويد بن عبد العزيز . محمد ابن وهب بن يوسف الأنباري . محمد ابن زيد أبو سعيد الكلاعي . محمد بن يوسف أبو عبد الله الفريابي . محمد بن يوسف ابو يوسف الأنباري . من اسمه موسى المسموط المسموط المسموط موسى بن داود أبو عبد الله النبتى . موسىٰ بن أبو قرة . اليـمـانى مـوسى بن عبد الحميد أبو عمران . موسى بن مسعود أبو حذيفة النهدى موسى بن هلال أبو عمران العبدى . من اسمه معاذ معاذ بن أسد أبو عبد الله المروزى . معاذ بن معاذ بن نصر أبو المثنى العنبرى. معاذ بن هاشم أبو عبد الله البصرى . من اسمه منصور منصور بن سلمة بن عبد العزيز أبو سلمة الخزاعي . منصور بن وردان أبو عبد ا لله العطار الأسدى . منصور بن أبي مزاحم أبو نصر التركي الكاتب ، كان من سبي الترك . من اسمه معاوية معاوية بن عمرو بن المهلب أبو عمرو الأزدى . معاوية بن هشام أبو الحسن القصار الأسدى . من اسمه مروان مروان بن سوار ، ولقبه شبابة وقد سبق ۖ مروان بن شجاع أبو عمرو الجزرى مروان بن معاوية أبو عبد الله الفزارى

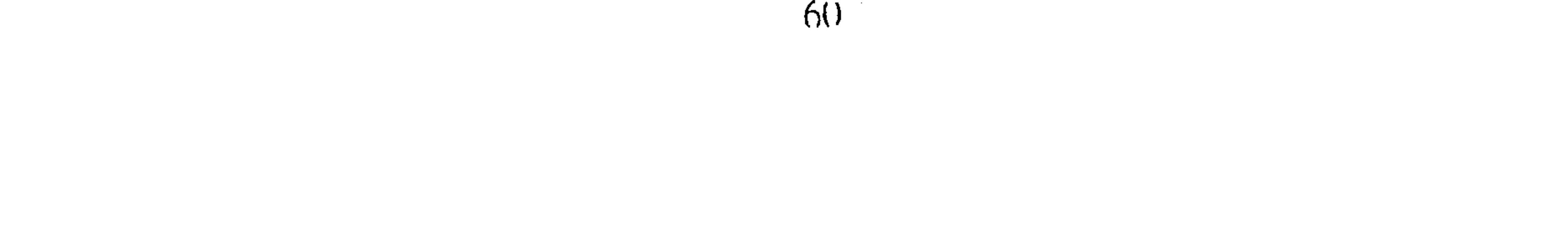

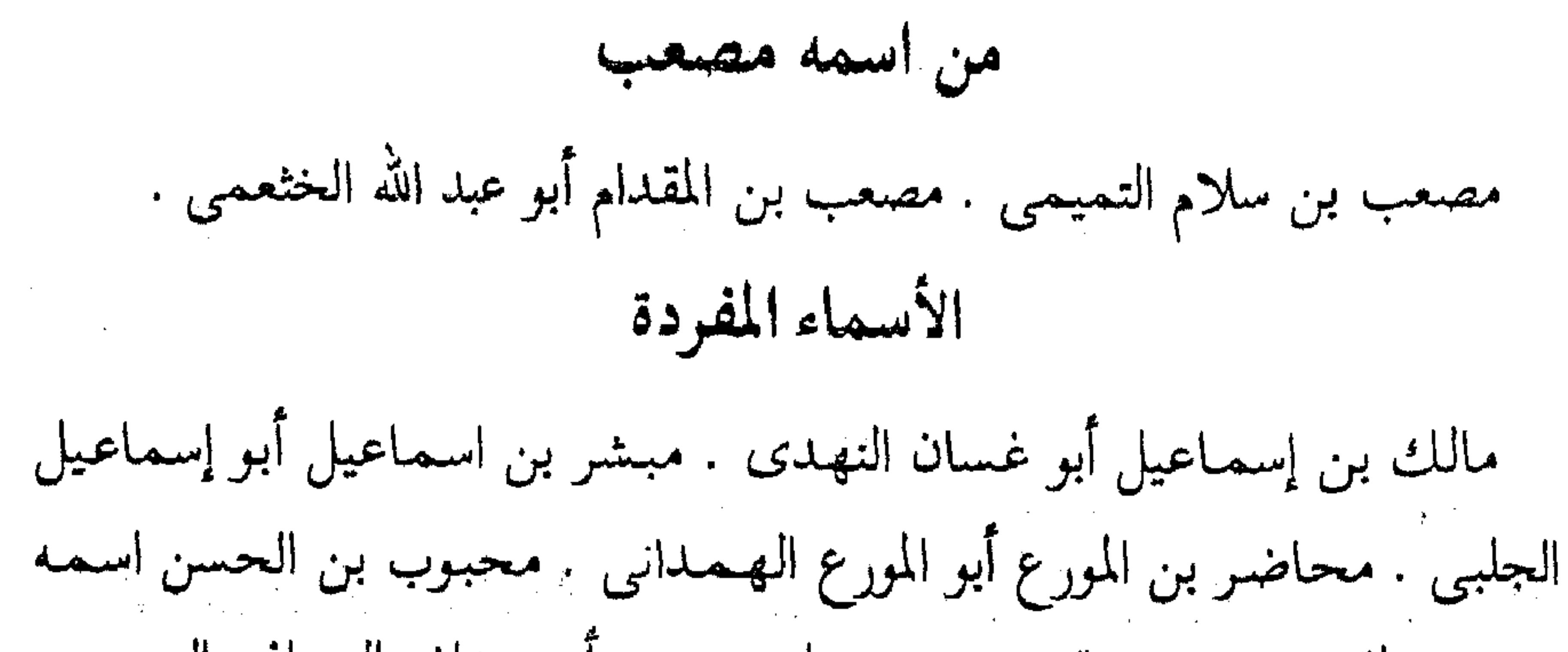

محمد ولقبه محبوب وقد سبق . مخلد بن زيد أبو خداش الحوافي الجزرى . مرحوم بن عبد العزيز بن مهران أبو عبد الله القطان . مسكين بن بكر أبو عبد الرحمن الحذاء . مسلمة بن الصلت الشيباني . المطلب بن زياد بن أبي زهير أبو محمد الثقفي . المظفر بن مدرك أبو كامل الخراساني . معان بن حمصة أبو محفوظ البصري . المعتمر بن سليمان أبو محمد التيمي . المعلى بن أسد أبو الهيثم البصري . معمر بن سليمان أبو عبد الله النخعي الرقي. مكي بن إبراهيم بن بشير أبو السكن التميمي البلخي . مهدى بن حفص أبو محمد الملي . مهنى بن عبد الحميد أبو شبل البصرى المؤمل بن إسماعيل أبو عبد الرحمن البصرى .

حسرف النسون من اسمه نوح نوح بن ميمون بن عبد الحميد أبو سعيد العجلي . نوح بن زيد ابن سنان أبو محمد المؤدب . من اسمه النضر النضر بن إسماعيل بن حازم أبو المغيرة القاص البجلي . النضر بن يحيى بن أسلم الصدفي . ⋇ ₩ ₩

الاسماء المفردة نصر بن باب أبو سهل الخرساني . نعيم بن حماد المروزى . نوفل ابن مسعود الضبى . المستخدمات المستخدمات العربية المستخدمات المستخدمات المستخدمات المستخدمات المستخدمات المستخدمات المستخدمات الم<br>والمستخدمات المستخدمات المستخدمات المستخدمات المستخدمات المستخدمات المستخدمات المستخدمات المستخدمات المستخدمات الوليد بن مسلم بن الوليد الهـمـداني الكوفي . الوليد بن مـسلم أبو العبـاس الدمشقي . وهب بن إسماعيل أبو محمد الأسدى . وهب بن جرير بن حازم أبو العباس الأزدى . وكيع بن الجراح أبو سفيان الرواسى''' . حرف الهاء من اسمه هارون هارون بن إسمـاعـيل أبو مـوسى الأنصـاري . هارون بن مـعـروف أبو على المروزى . من اسمه هشام هشام بن أبو أحمد البزاز . هشام بن عبد الملك أبو الوليد الطيالسي . هشام ابن لاحق أبو عثمان المداينى . هشام بن يوسف الصنعانى . من اسمه هشیم هشيم بن بشير أبو معاوية الواسطى . هشيم بن أبى ساسان واسم أبى ساسان هاشم أبو على الصيرفي الضرير . من اسمه الهيشم الهيثم بن جميل أبو سهل البغدادي . الهيثم بن خارجة أبو أحمد الخراساني. الهيثم بن عبيد بن عبد الرحمن البصرى . (۱) وكيع بن الجراح ستأتى ترجمته فيما بعد .

62

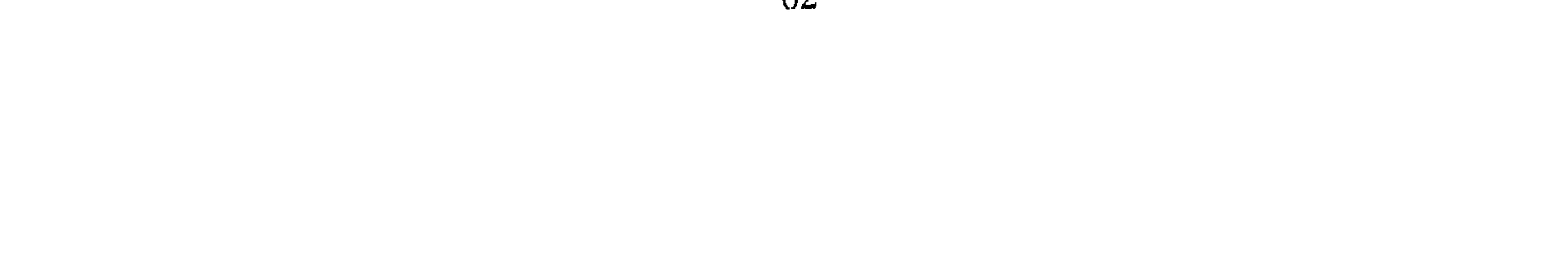

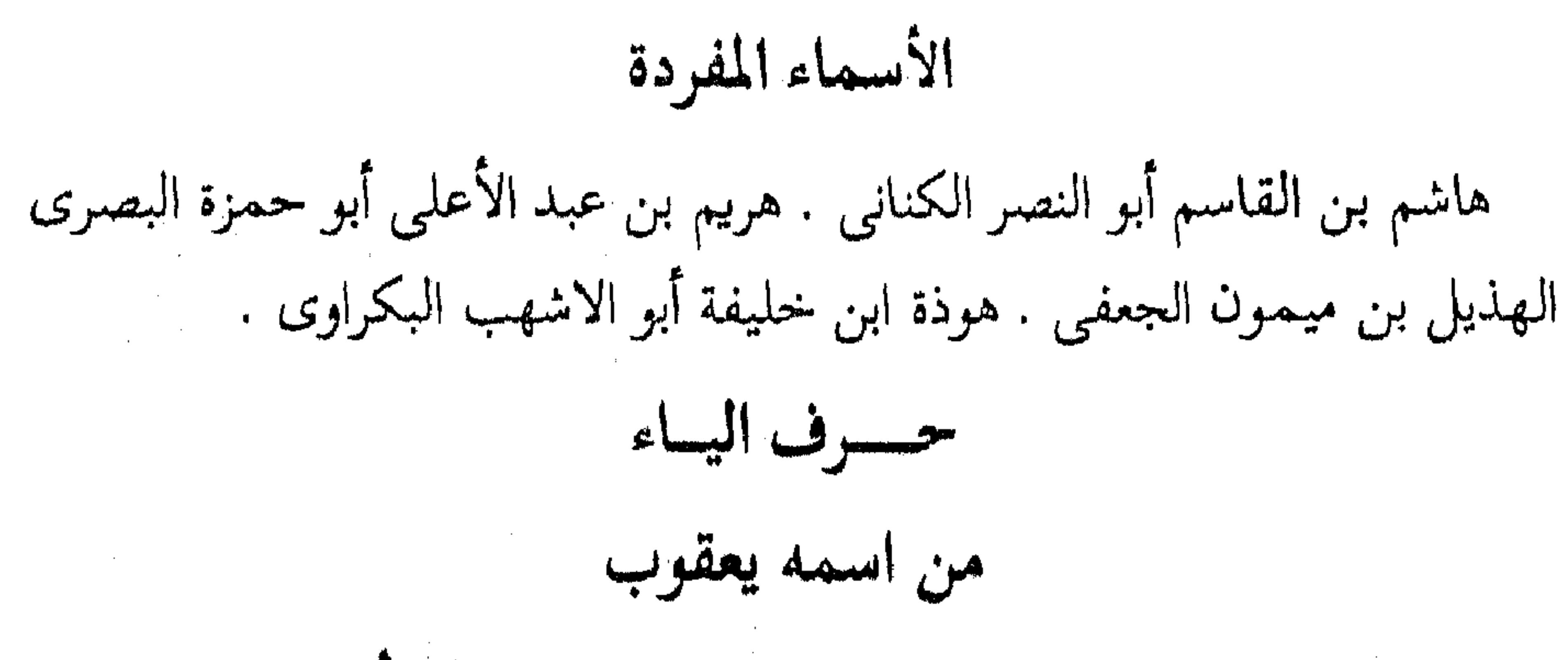

يعقوب بن إبراهيم بن سعيد الزهرى . يعقوب بن إبراهيم أبو يوسف القاضى . يعقوب بن عيسى بن ماهان ابو يوسف المؤدب . من اسمه يحيى يحيى بن أدم بن سليمان أبو زكريا الكوفي . يحيى بن إسحاق أبو زكرياء السيلحيني . يحيى بن إسماعيل الواسطى . يحيى بن أيوب أبو زكرياء العابد المقابرى . يحيى بن أيوب البلخى . يحيى بن حماد أبو بكر الشيبانى . يحيى بن راشد البصرى . يحيى بن زكرياء بن أبي زايدة أبو سعيد الوادعى الهمداني . يحيى بن سعيد بن عمران أبو يونس القرشي . يحيى بن سعيد بن فروخ أبو سعيد القطان . يحيى بن سعيد ولقبه قتيبة وقد سبق . يحيى بن السكن أبو محمد البصرى . يحيى بن سليم الطائفي . يحيى بن الملك بن حميد بن أبي غنية أبو زكرياء الكوفي . يحيى بن عبد الله بن يزيد أبو زكرياء الأنيسى . يحيى ابن عباد أبو عباد الضبعي . يحيى بن عبدويه أبو محمد مولى عبيد الله بن المهدى . يحيى بن غيلان ابن عبد الله بن أسماء بن جارية أبو الفضل الأزدى الأسلمي . يحيى بن معين ابن عون أبو زكرياء البغدادى . يحيى بن واضح ابو ثميلة الأزدى . يحيى بن اليمان ابو زكرياء العجلى . يحيى بن يزيد بن عبد الملك الهاشمى . يحيى بن بكير ابو زكرياء الكوفى . 5 ₩  $\mathbf{r}$ 

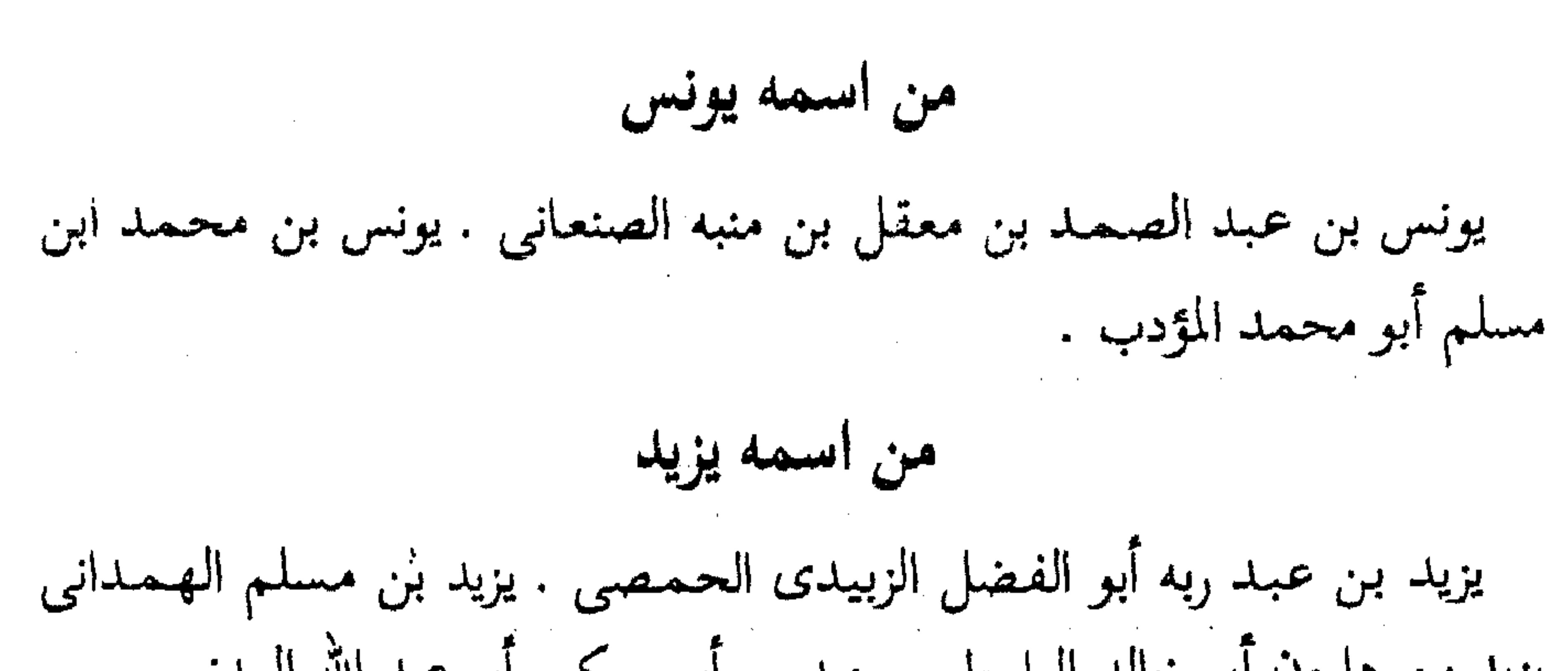

يزيد بن هارون أبو خالد الواسطى . يزيد بن أبى حكيم أبو عبد الله العدنى . الأسماء المفردة يوسف بن يعقوب بن عبد الله بن أبي سلمة الماجشون . يكني أبا سلمة المدينـي . يعلـي بن عبيـد بن أبي أميـة أبو يوسف الطنافسي . يعـمـر ابن بشـر أبو عمرو المروزي . ذكر من روى عن احمد ممن عرف بكنيته ولم يتحقق عنه اسمه : أبو بكر بن عياش قيل أن اسمه شعبة ، وقيل سالم ، وقيل محمد ، وقيل غير ذلك أبو حجر القاضي . أبو عبد الله الحلبي . أبو القاسم بن أبي الزناد واسم أبي الزناد عبد الله بن ذكوان المديني . أبو يعقـوب مـولى أبي عبـيـد وزير المهـدى ابن الأشجعي

ذكر من حدث عنه أحمد من النساء أم عمر بنت حسان بن زبد الثقفي . فصد

وقلد رأى أحمد خلقا كثيـرا لم يكتب عنهم منهم : عبد الله بن معاذ الصنعاني ، والمبارك بن سعيد أخو سفيان وعمران بن عيينة ونهشل ابن حريث العدوى ومحمد بن مروان العقيلي . والأشجعي . وخلف ابن خليفة . واحمد ابن اسحاق الحضرمي . ويوسف بن الغرق .

وقد خرق أحاديث خلق من الضعفاء ولم يرو عنهم منهم . أيوب التمار واسماعيل بن ابان الغنوي . وخالد بن القاسم المدايني . وعـمـر بن سـعيـد الدمشقي ، ومحمد بن حجاج الممنفر . ومسعدة بن اليسع . وأبو صفى المدينى . في خلق يطول ذكرهم .

فمسا

وقد لقى احمد خلقا من الصالحين الزهاد ، وقد ذكرنا بعضهم ً فيمن سمع منه وبعضهم لـم يسمـع منه ، وفيهـم من كان مشغولا بالتعبد عن رواية الحديث ، وسيأتي ذكر جماعة ممن لقيه من الزهاد في غضون هذا الكتاب ان شاء الله تعالى وقد اخبرنا محمد بن أبي منصور قال : انبأنا الحسن بن أحمد بن البنا قال أخبرنا ابو محمد الحسن بن محمد الخلال قال ثنا أبو بكر أحمد بن محمد ابن غالب قال قرأت على ابي بكر محمد بن احمد بن جعفر بن يزيد بن خالد الفامي ، حدثنا محمد بن العباسي المستلمي ، قال حدثنا أبو بكر المروزي قال سمعت أحمد بن حنبل يقول : ما أعدل بالفقر شيئًا ، أندري الصبر على الفقر أى شيء هو ؟ قد رأيت قوما صالحين . لقد رأيت عبد الله بن ادريس

وعليه جبة لبود وقد أتى عليه السنون والدهور ، ولقد رأيت أبا داود الجعفى وعليه جبة مخرقة قد خرج القطن منها يصلى بين المغرب والعشاء وهو يترجح من الجوع ، ورأيت أيوب بن النجار بمكة وقد خرج مما كان فيه ومعه رشاء يستقى به بمكة وقد خرج من كل ما بملكه وكان من العابدين ، وكان في دنيا فتركها في يدى يحيى القطان ، وقد رأيت ابن بجالة العابد وكنت أسمع صوت خفه في الطواف بالليل ، ولقد كان في المسجد رجل يقال له العرفي يقوم من أول الليل الى الصباح ، قال فاشتهيت النظر اليه فاذا هو شاب مصفر، ولقد رأيت حسبنا الجعفى وكان يشبه بالراهب ، ما رأيت بالكوفة أفضل من حسين الجعفى ، وسعيد بن عامر بالبصرة .

أألساب البعياديين

اسماعيل الديلمي عن عمرو الناقد قال كنا عند وكيع وجاء أحمد بن حنبل فقعد وجعل يصف من تواضعه بين يديه قال عمرو فقلت : يا أبا عبد الله إن الشيخ يكرمك فما لك لا تتكلم ؟ قال : وإن كان يكرمنى فينبغى لى أن أجله. قال الخلال وثنا عبد الله بن احمد قال حدثني مهنى بن يحيى السامي قال رأيت أحمد بن حنبل قدام سفيان وقدامه عبد الرزاق فقلت تراهم يدرون من عندهم أى من فضله ؟ اخبرنا عبد الملك بن أبي القاسم قال انا عبد الله ابن محمد الانصارى قال انا اسحق بن ابراهيم المعدل قال انا خالبي أحمد بن ابراهيم قال ثنا يعقوب بن اسحق قال سمعت أبا ذر أحمد بن عبد الله بن مالك الترمذي قال سمعت احمد بن الازهر البلخي قال سمعت قتيبة بن سعيد يقول : قدمت بغداد وما كانت لي همة الا أن ألقى أحمد بن حنبل فاذا هو قد جاءِني مع

يحيى بن معين ، فتذاكرنا فقام أحمد بن حنبل وجلس بين يدى وقال : أمل على هذا ، ثم تذاكرنا فقام أيضا وجلس بين يدى فقلت : يا أبا عبد الله اجلس مكانك فقال : لا تشتغل بي انما أريد أن آخذ العلم على وجهه . أخبرنا المبارك ابن أحمد الانصاري قال أنا عبد الله بن أحمد السمرقندي قال أنا أحمد بن على بن ثابت قال أنا الحسين بن على الجوهري وأخبرنا محمد بن أبي طاهر قال أنبأنا الجوهري قال ثنا محمد بن العباس الخزاز، قال ثنا أبو بكر الصولبي قال ثنا اسحق بن ابراهيم القزاز قال ثنا اسحق الشهيد قال كنت أرى ابن يحيى القطان يصلى العصر ثم يستند إلى أصل منارة مسجد فيقف بين يديه على بن

المديني والشاذكوني وعمرو بن على وأحمد بن حنبل ويحيى بن معين وغيرهم يستمعون الحديث وهم قيام على أرجلهم إلى أن تخين صلاة المغرب لا يقرل لأحد منهم اجلس ولا يجلسون هيبة واعظاما . أخبرنا المباك بن أحمد قال أنا عبد الله بن أحمد السمرقندى قال أنا على قال أنا محمد بن أحمد بن رزق قال انا محمد بن محسن بن زياد قال انا ادريس بن عبد الكريم قال : قال خلف : جاءني أحمد بن حنبل يسمع حديث ابي عوانة فاجتهدت أن أرفعه فأبي وقال : لا أجلس الا بين يديك ، أمرنا أن نتواضع لمن نتعلم منه .  $\bullet$ ₩ الباب السمايع في ذكرى اقباله على العلم واشتغاله به كان رضي الله عنه شديد الاقبال على العلم ، سافر في طلبه السفر البعيد ووفر على تخصيله الزمان الطويل ، ولم يتشاغل بكسب ولا نكاح حتى بلغ منه ما أراد . أخبرنا ابن أبي منصور قال انا عبد القادر بن محمد قال انبأنا ابراهيم بن عـمـر قـال انبـأنا عبـد العـزيز بن جـعـفـر قـال انـا ابو بكر الخـلال قـال ثنا ابو بكر المروزى ان أبا عبد الله قال له ما تزوجت الا بعد الأربعين . أخبرنا محمد بن أبي منصور قال انا ابو الحسين بن عبد الجبار قال انا محمد بن عبد الواحد الحريرى قال انا ابو عـمر بن حيوية أن أبا مزاحم الخاقاني أخبرهم قال حدثني ابو بكر أخو خطاب قال حدثني ابو سيار صاحبنا قال سمعت احمد الدورقي يقول سمعت أحممه بن حنبل يقـول : نحن كتـبنا الحديث من ست وجـوه وسبع وجـوه لـم نضبهتله ، كيف يضبطه من كتبه واحد ؟

微

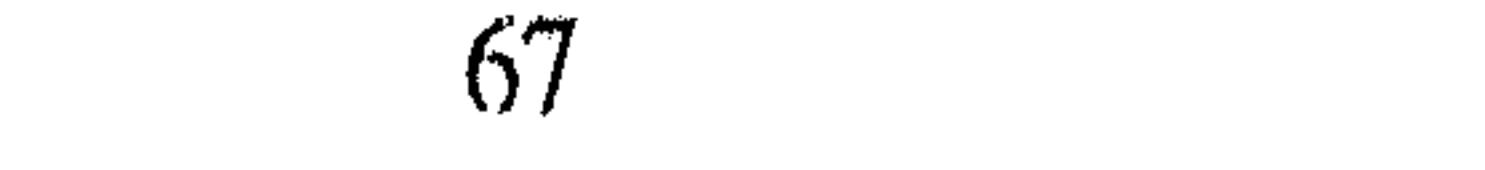

الياب الثامن في ذكر حفظه وقدر ما كان يحفظ اخبرنا عبد الحمن بن محمد قال أنا احمد بن على بن ثابت واخبرنا محمد بن أبي منصور قال أنا عبد القادر بن محمد أنا ابراهيم بن عمر الفقيه قال ثنا عبيد الله بن محمد بن حمدان قال ثنا ابو حفص عمر بن محمد بن رجاء قال سمعت عبد الله بن احمد بن حنبل يقول سمعت أبا زرعة يقول كان احمد

بن حنبل يحفظ الف الف حديث : فقيل له. وما يدريك ؟ قال : ذاكرته فأخذت عليه الابواب . اخبرنا اسماعيل بن احمد ومحمد ابن أبي القاسم قالا انا حمد بن أحمد قالا انا احمد بن عبد الله قال ثنا محمد ابن جعفر قال ثنا محمد بن اسماعيل بن احمد قال انا صالح بن احمد بن حنبل قال قال أبي : جاء انسان الى باب ابن علية ومعه كتب هشيم ، فجعل يلقيها على وأنا أقول : هذا اسناده كذا ، فجاء المعيطى وكان يحفظ فقلت له : اجبه فيها ، فبقى . قال ابى واعراف من حديثه مالم اسمع . اخبرنا عبد الرحمن بن محمد القزاز قال انا احمد بن على بن ثابت قال اخبرني على بن الحسن بن محمد الدقاق قال انا احمد بن ابراهيم قال ثنا عمر بن محمد شعيب الصابوني واخبرنا اسماعيل بن أحمد ومحمد بن ابي القاسم قالا انا حمد بن احمد قال ثنا ابو نعيم الحافظ قال ثنا الحسين بن محمد قال ثنا عبد الله بن محمد بن عبد الكريم قال ثنا بن حنبل بن اسحق قال سمعت ابا عبد الله احمد بن حنبل يقول : حفظت كل شء سمعته من هشيم وهشيم حي قبل موته . أخبرنا محمد بن ناصر قال انا عبد القادر بن محمد قال انا ابراهیم ابن عمر البرمکی قال انا على بن عبد العزيز بن مردك قال ثنا ابو محمد بن أبي حاتم قال قال يوما سعيد بن عمرو البردعي لابي زرعة يا أبا زرعة انت احفظ ام احمد بن حنبل ؟ قال : بل احمد بن حنبل ، قال وكيف علمت ذلك ؟ قال وجدت
كتب احمد بن حنبل ليس في أوائل الاجزاء اسماء المحدثين الذين سمع منهم، فكان يحفظ كل جزء ممن سمعه، وأنا لا أقدر على هذا . اخبرنا المبارك بن احمد الأنصاري قال انا عبد الله بن احمد السمرقندي قال انا احمد بن علي ابن ثابت قال كتب الى أبو حاتم أحمد بن الحسن الواعظ بخطه قال سمعت احمد بن الحسن بن محمد العطار يذكر عن محمد بن احمد بن جعفر الصيرفي قال ثنا ابو جعفر أحمد بن محمد ابن سليمان التسترى قال قيل لأبي

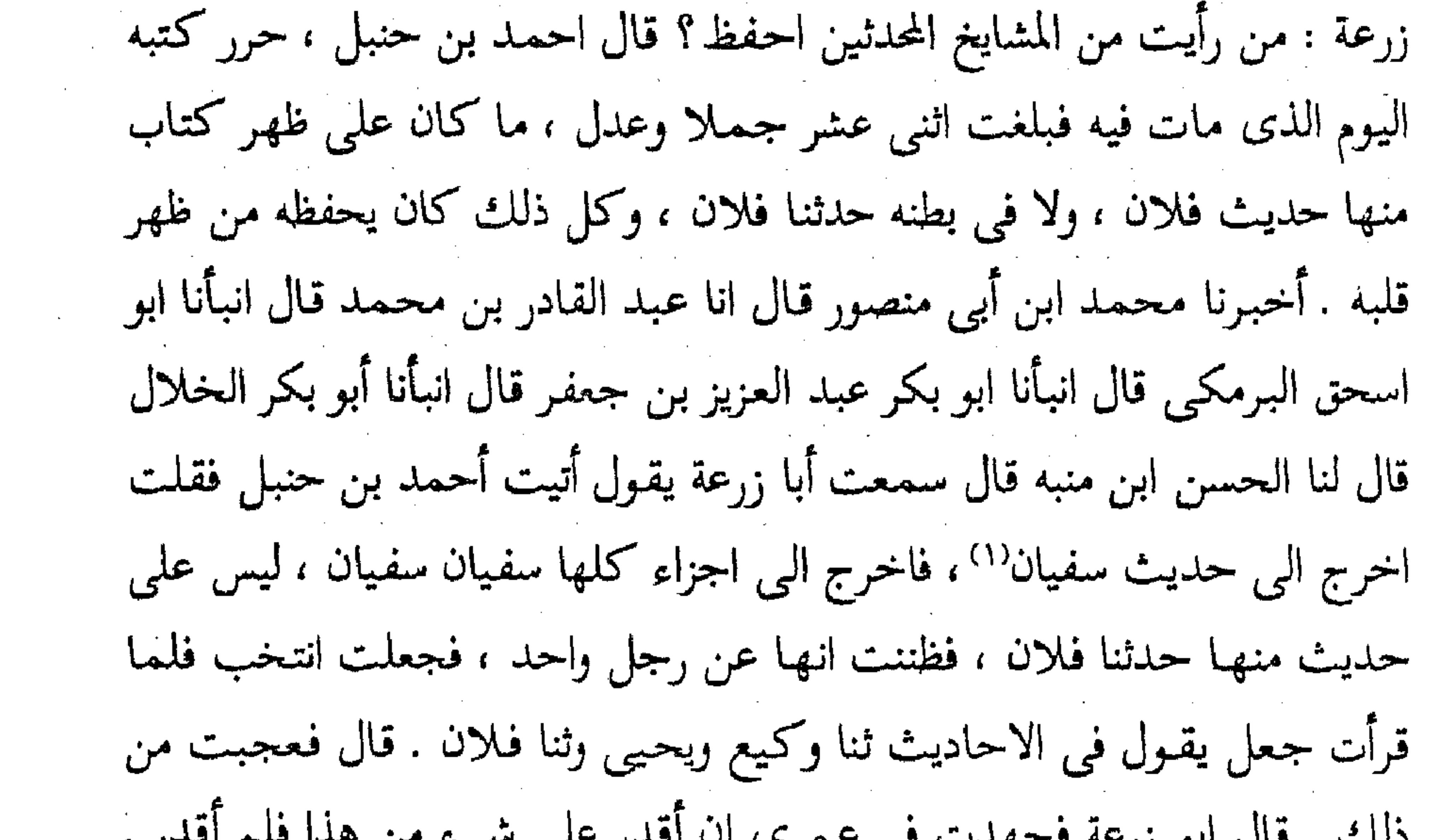

یس ، س بر زر سیست س سرب ، سره است کا من س قال الخلال وثنا أبو بكر المروزى قال سمعت أبا عبد الله يقـول كنت أذاكـر وكيعا بحديث الثوري فكان اذا صلى عشاء الآخرة خرج من المسجد الى منزله ، فكنت أذاكره فربما ذكر تسعة أحاديث أو العشرة فاحفظها ، فاذا دخل قال لي أصحاب الحديث أمل علينا ، فاملها عليهم فيكتبونها . قال الخلال وحدثنا ابو اسماعيل محمد بن اسماعيل الترمذى قال سمعت قتيبة بن سعيد يقول كان وكيع اذا صلى العتمة فينصرف معه أحمد بن حنبل فيقف على الباب فيذاكره

(١) هو سفيان الثوري وسبقت ترجمته .

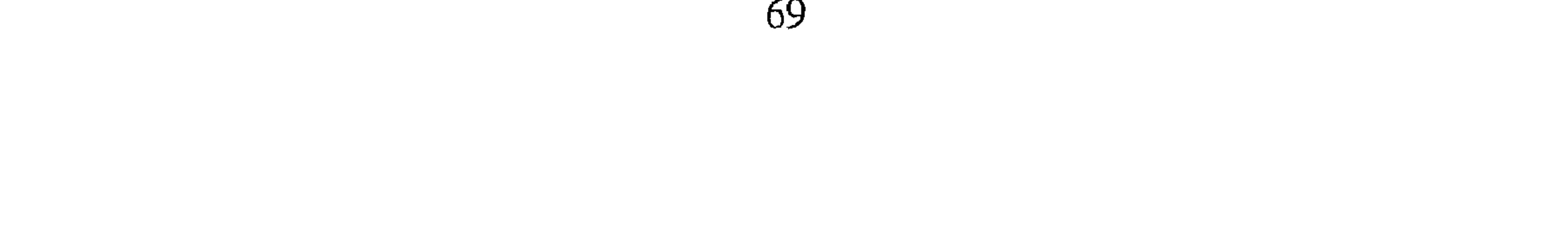

وكيع فأخذ وكيع ليلة بعضادتي الباب ثم قال : يا أبا عبد الله أريد أنا ألقى عليك حديث سفيان ، قال هات ، فقال تخفظ عن سفيان عن سلمة بن كهيل كذا وكذا فيقول أحمد بفمه حدثنا يحيى فيقول سلمة كذا وكذا فيقول ، ثنا عبد الرحمن فيقول سفيان عن سلمة كذا وكذا فيقول انت حدثنا حتى يفرغ من سلمة ثم يقول أحمد فتحفظ عن سلمة كذا وكذا فيقول وكيع لا ، فلا يزال يلقى عليه ويقول وكيع لا ، ثم يأخذ في حديث شيخ شيخ قال فلم يزال قائما حتى جاءت الجارية فقالت قد طلع الكوكب ، أو قالت الزهرة قال الخلال وثنا عصمة بن عصام قال ثنا حنبل قال سمعت أبا عبد الله يقول كان وكيع يحدث بأحاديث باسناد واحد كانه قد حفظها قلت أتخفظ منها عشرة خمسة عشر أَتَحْفَظِها بِاللَّيْلِ قَالَ الْخَلَالُ وَسَمَّعْتَ عَبْدَالله بن احمد ابن حنبل يقولُ : قَالَ لى أبى خذ أى كتاب شئت من كتب وكيع من المصنف فان شئت ان تسألنى عن الكلام حتى أخبرك بالاسناد ، وان شئت بالاسناد حتى أخبرك انا بالكلام . الباب التاسع في بيان غزارة علمه وقوة فهمه وفقهه

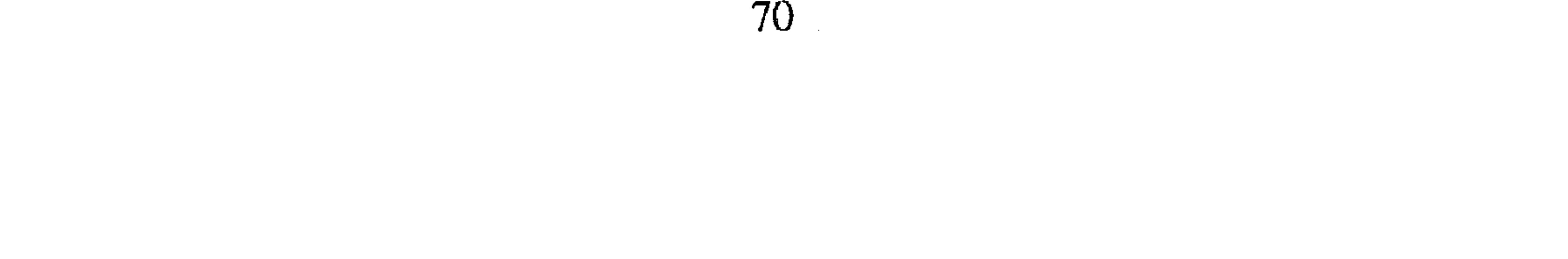

بشر بن الحارث فما شبهته الا برجل عجن من قرنه الى قدمه عقلا ، ورأيت احــمــدون حنبـل فـرأيت كـأن الله جــمـع له علـم الأولين والآخــرين من كـل صنف، يقول ما شاء ويمسك ما شاء . اخبرنا عبد الرحمن بن محمد القزاز قال انبأنا احمد بن على بن ثابت قال انبأنا محمد بن أحمد بن يعقوب وثنا محمد ابن نعيم الضبي قال سمعت ابا الفضل محمد بن ابراهيم بن الفضل يقـول سمعت احمد بن سلمة يقول سمعت احمد بن سعيد الرازي يقول ما رأيت أسود الرأس أحفظ من حديث رسول الله عليه ، ولا أعلم بفقهه ومعانيه، من أبى عبد الله احمد بن حنبل . اخبرنا محمد بن أبي منصور قال انبأنا ً عبد القادر بن محمد وأنبأنا عبد الرحمن ابن أبي غالب قال انبأنا ابو بكر بن ثابت قال ثابت قال ثنا ابو اسحق البرمكي قال ثنا على بن عبد العزيز بن مردك قال ثنا عبد الرحمن بن أبي حاتم قال ثنا احمد بن سلمة النيسابوري قال سمعت اسحق ابن راهويه يقـول: كنت أجـالس بالعـراق احـمـد بن حنبل ، ويحيى بن مـعين واصحابنا ، فكنا نتذاكر الحديث من طريق وطريقين وثلاثة فيقول يحيى بن معين من بينهم : وطريق كذا فأقول أليس هذا قد صح باجماع منا . فيقولون : نعم فأقول : ما مراده ، ما تفسيره ، ما فقهه ، فيبقون كلهم الا احمد بن حنبل. اخب نا عبيد الرحمين ابن أبي غالب القزاز قال انبأنا ابو بكر احمد بن علي

معين وسأله رجل عن مسألة سكنى في دكان ، فقال ليس هذا بابتنا هذا بابة احمد بن حنبل قال الخلال وكان احمد قد كتب كتب الرأى وحفظها ، ثم لم يلتفت اليـهـا وكـان اذا تكلـم في الفـقـه تكلـم كـلام رجل قـد انتـقـد الـعلوم ، فتكلَّم عن معرفة . قال حبيش ابن مبشر وعدة من الفقهاء . نحن نناظر ً ونعترض في مناظرتنا على الناس كلهم ، فاذا جاء احمد فليس لنا الا السكوت . اخبرنا ابن ناصر قال انبأنا أبو طالب بن يوسف قال انبأنا البرمكي قال انبأنا ابن بطة قال ثنا محمد بن ايوب قال ثنا ابراهيم الحربي قال سئل احمد عن الرجل المسلم يقول للرجل النصراني أكرمك الله، قال . نعم يقول اكرمك الله وينوى بالاسلام . قال وسئل احـمـد عن رجل حلف بالطلاق ثلاثا أنه لابد أن يطأ امر آته الليلة فوجدها حائضاً ، قال تطلق منه امرأته ولا يطأها ، قد اباح الله الطلاق ، وحرم وطء الحائض . قال ابو الوفاء على بن عقيل رضي الله عنه . ومن عجيب ما تسمعه عن هؤلاء الأحداث الجهال أنهم يقولون احمد ليس بفقيه لكنه محدث ، وهذا غاية الجهل ، لأنه قد خرج عنه اختيارات بناها على الاحاديث بناء لا يعرفه اكثرهم ، وخرج عنه من دقيق الفقه ما ليس نراه لاحد منهم ، وانفرد بما سلموه له من الحفظ ، وشاركهم وربما زاد على كبارهم ، ومن دقيق ما خرج عنه انه اختلفت الرواية عنه في قسمة الدين اذا كان في ذمة اثنين.

ولم تختلف في نفي صحة القسمة اذا كان في ذمة واحد ، وكان المعنى فيه ، انه اذا كان في ذمة لا تتأتى قسمته لأن الملتزم له واحد ، وليس لمن له الدين من الشريكين الا حق المطالبة له بحقه مع الاشتراك ، ولا يكون له ذلك فكيف يتأتى الانقسام ؟ وليس كذلك إذا كان على أثنين لأنه يمكن أن ينفرد أحد الشريكين المستحقين للدين بما في ذمة احد الاثنين المستحق عليهما الدين فتصبح القسمة، لامتياز أحد المحلين عن الآخر . وعلى الرواية التي منع من القسمة وإن كان الدين على اثنين لأن الذم تختلف ولا تتكافأ غالبا قال : ومما وجدنا من فقه احمد ودقة علمه انه سئل عن رجل نذر أن يطوف بالبيت على اربع فقال :

يطوف طوافين ، ولا يطوف على أربع . فـانظر الى هذا الفــقـه كــأنه نظر الـي الانكباب فرآه مثلة وخروجا عن صورة الحيوان الناطق الى التشبيه بالبهيم ، فصانه وصان البيت والمسجد عن الشهرة ، ولم يبطل حكم لفظه بالمشي على اليدين فابدلها بالرجلين التي هي آله المشي . قال ابن عقيل : وقد سئل أحمد عن رجلٌ مات وخلف ولداً وجارية مغنية فاحتاج الصبي الى بيعها . فقال لا تباع الا علي أنَّها ساذجة ، فقيل له : تساوى مغنية ثلاثين الفا ، وساذجة عشرين دينارا

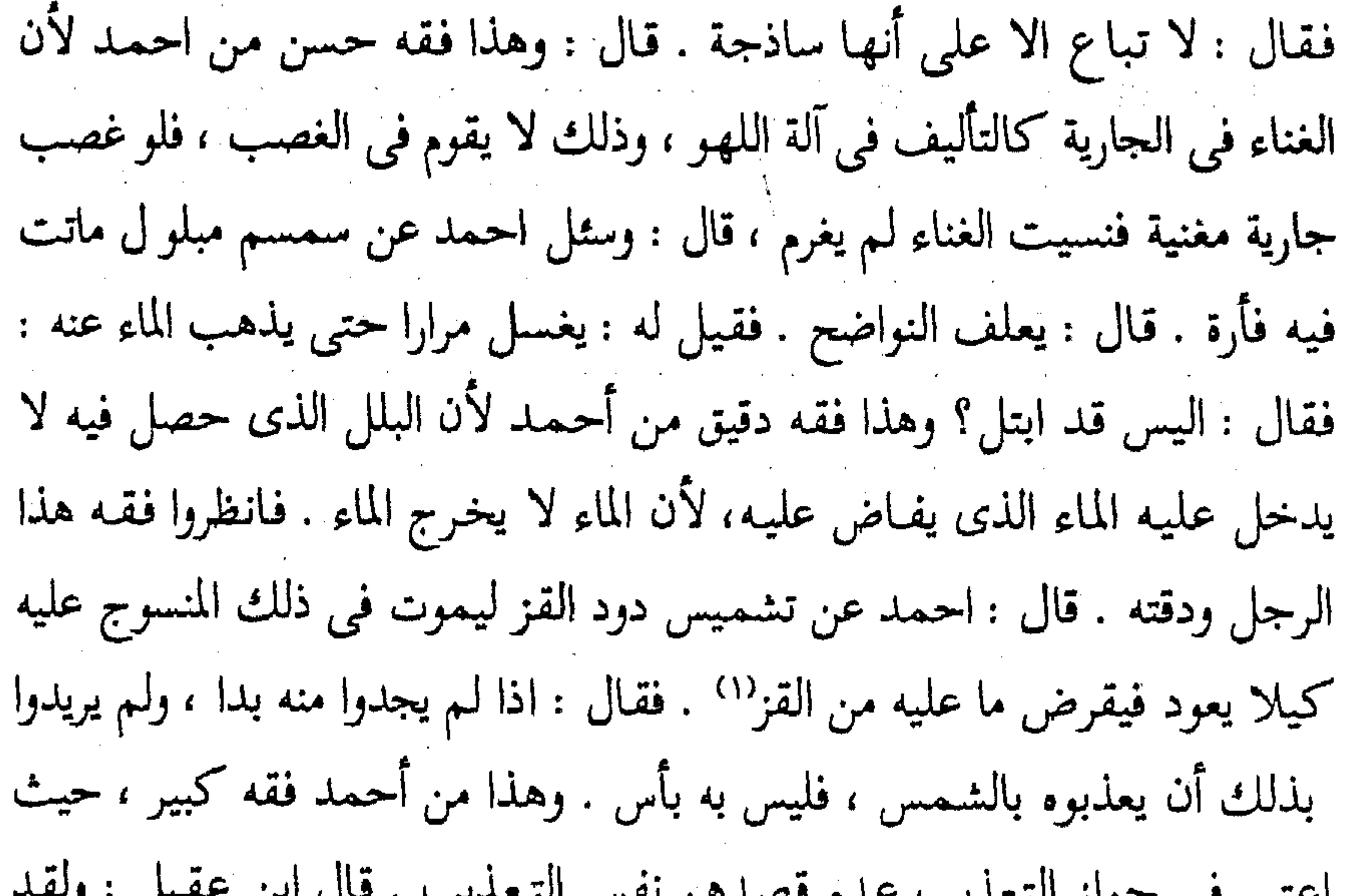

احتبر في جواز التعديب حدم فصدهم لعش التعديب . د كانت نوادر أحمد نوادر بالغ في الفهم الى أقصى طبقة ، فمن ذلك أن أبا عبيد قصده فقام من مجلسه فقال : ياأبا عبد الله أليس قد روى المرء أحق بمجلسه ؟ فقال : بلي يجلس ويجلس فيه من أحب ، فما يكون على هذا الفهم مزيد مع سرعة التأويل . قال : ومن هذا فقهه واختياراته يحسن بالمنصف أن يغض منهم في هذا العلم ؟ وما يقص هذا الا مبتدع قد تمزق فؤاده من خمول كلمته وانتشار علم أحمد حتى أن اكثر العلماء يقولون أصلى أصل احمد، وفرعى فرع فلان . فحسبك بمن يرضى به في الأصول قدوة . (١) القز : أىٰ الحرير الطبيعى .

اعلم أن مخايل الانسان تتبين في صباه ، ويتلمح في بدء أمره منتهاه وقد كانت مخايل العلم والتقى تظهر على أحمد في بدايته، ولذلك أثنى عليه مشايخه وقدموه . اخبرنا محمد بن أبي منصور قال أنا عبد القادر بن محمد قال انبأنا ابراهيم بن عمر قال انبأنا عبد العزيز بن جعفر قال أنا أبو بكر الخلال قال محمد بن احمد الصايغ قال سمعت ابا العباس النسائي يقول : كان احمد بن حنبل اذا جاء الى المحدث استأذن لاصحاب الحديث حتى يسمعوا بسببه . وممن أثنى على أحمد من مشايخه « يزيد بن هرون » . اخبرنا اسماعيل ابن احمد ومحمد بن أبي القاسم قالا انا حمد بن احمد قال أنا احمد بن عبد الله قال ثنا سليمان بن احمد قال ثنا عبد الله بن احمد بن حنبل قال حدثني محمد بن عبد الملك بن زنجويه قال : رأيت بن هرون يصلى فجاء اليه أبو عبد الله احتمـد بن حنبل فلمـا سلـم يزيد من الصـلاة التـفت الى احـمـد بن حنبل فقال: يا أبا عبد الله ما تقول في العارية ؟ قال مؤداة . فقال له يزيد: اخبرنا حجاج عن الحكم قال ليست مضمونة . فقال له احمد : قد استعار النبي ﷺ من

في ذكر ثناء مشايخه عليه

الساب العاطف

صفوان بن أمية أدراعاً فقال له : عارية مؤداة ؟ فقبال له النبي \$ : « العارية مؤداة» فسكت يزيد وصبار الى قول احمد بن حنبل . قال سليمان بن احمد وثنا الحسن ابن على المعمرى قال سمعت خلف بن سالم يقول كنا في مجلس يزيد بن هرون فيمزح يزيد مع مستمليه فتنحنح احمد بن حنبل ، فضرب يزيد بيده على … ''' وقال : الا أعلمتموني أن أحمد ههنا حتى لا أمزح . اخبرنا محمد بن أبي منصور قال أنا عبد القادر بن محمد قال أنا ابراهيم ابن عمر البرمكي قال ثنا ابو الحسن ابن مردك قال ثنا عبد الرحمن بن أبي حاتم قال ثنا (١) لعله على خده كالتأسف .

احمد بن شيبان .قال : ما رأيت يزيد بن هارون لأحد أشد تعظيما منه لأحمد ابن حنبل ، ولا رأيته أكرم أحدا إكرامه لاحمد بن حنبل ، وكان يقعده البي جنبه اذا حدثنا ، وكان يوقر احمد بن حنبل ولا يمازحه . ومرض احمد بن حنبل فركب اليه يزيد بن هارون وعاده . اخبرنا محمد بن أبنى منصور قال أنا عبد القادر بن محمد قال انبأنا ابراهيم بن عمر البرمكي قال انبأنا عبد العزيز بن جعفر قال انا احمد بن محمد الخلال قال ثنا أبو بكر المروزي قال : قلت لأبي عبد الله أى شيء كان سبب يزيد بن هارون حين عادك ؟ قال . كنت بواسط وكنت أجلس بالقرب منه اذا حدث فكان يعرفني ، فقال يوما ثنا يحيى بن سعيد قال سمعت سالم بن عبد الله يقول . فقلت له : ليس في هذا سمعت ، وانما هو ان سالما\_ فدخل فأخرج الكتاب فـاذا هو ان سالما ، فـقـال : من رد على؟ فقالوا: أحمد بن حنبل فقال : صيروه كما قال . فكان إذا جلس يقول یا ابن حنبل ادن ههنا. قال وجاءنی فعادنی ، وکان بی عرق مدینی ولم آکن في دارنا هذه ، كان فيها اعمامي ، فخرجت عنهم وتركت الدار وكانت دارنا خارج ومنهم « اسماعيل بن علية » أخبرنا محمد بن أبي منصور قال انا أبو الحسين ابن عبد الجبار قال انا ابو بكر محمد بن عبد الملك بن بشران قال انا علي بن عبهم الدارقطني قال ثنا محمد بن مخلد قال ثنا ابو بكر المروزي قال

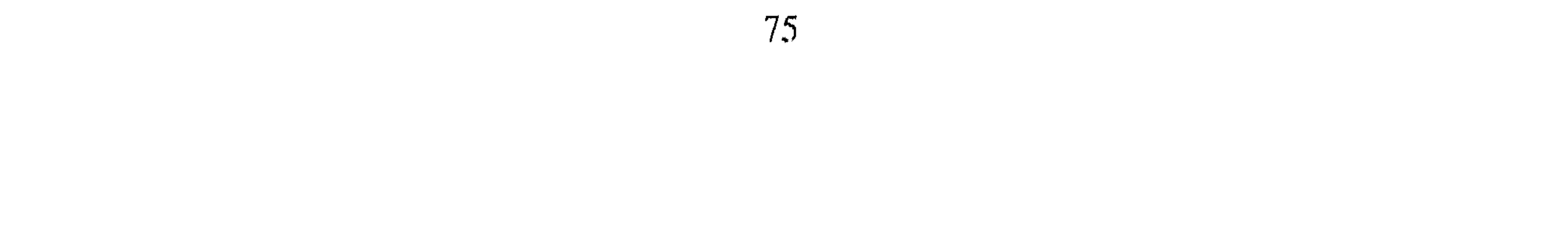

« عبد الرزاق بن همام »<sup>(۱)</sup> أخبرنا ابو منصور القزاز قال انا أحمد بن علي ابن ثابت قال أخبرني عبد الملك بن عمر الرزاز قال انا على بن عمر الحافظ قال ثنا محمد بن مخلد قال ثنا يزيد بن الهيثم بن طمهان قال ثنا محمد بن سهل ابن عسكر قال قال عبد الرزاق : ما رأيت أفقه من احمد بن حنبل ولاأروع منه أخبرنا عبد الملك بن أبي القاسم قال انا عبد الله بن محمد الانصارى قال انا ابو يعقوب قال انا محمد بن جعفر البابوني قال انا المنذر ابن محمد قال ثنا محمد

ابن علي بن رافع. قال أبو بكر محمد بن أبان : كنت واحمد واسحاق عند عبد الرزاق ، فكان اذا استفهمه واحد منا قال أنا لا أحدثكم انما احدث هؤلاء الثلاثة ، احمد واسحاق وابن أبان أخبرنا عبد الملك قال أنا عبد الله بن محمد قال انا عبد الصمد بن محمد قال انا ابي قال ثنا محمد بن حيان قال حدثني محمد بن الليث الوراق قال سمعت محمد بن مشكان . قال قال عبد الرزاق : ما قدم علينا احد كان يشبه احمد ابن حنبل . اخبرنا عبد الملك قال انبأنا عبدالله ابن محمد الأنصاري قال أنا ابو يعقوب الحافظ قال انا محمد بن العباس العصمي قال أخبرني الدغولي قال ثنا محمد بن مشكان . قال سمعت عبد الرزاق يقول : ما قدم علينا مثل احمد بن حنبل . قال أبو يعقوب واخبرنا الحسن  $\mathbf{F}$   $\mathbf{F}$   $\mathbf{F}$   $\mathbf{F}$   $\mathbf{F}$   $\mathbf{F}$   $\mathbf{F}$   $\mathbf{F}$   $\mathbf{F}$   $\mathbf{F}$   $\mathbf{F}$   $\mathbf{F}$   $\mathbf{F}$   $\mathbf{F}$   $\mathbf{F}$   $\mathbf{F}$ 

أبو يعقوب ما رحل الى أحد بعد رسول الله ما رحل إلى عبد الرزاق اخبرنا عبد الملك بن أبي القاسم قال أنا عبد الله بن محمد قال أنا أبو يعقوب الحافظ قال ثنا ابو سعد الماليني قال ثنا أبو الحسن احمد بن عبد الله بن رزيق قال عبد الله بن الحسين بن جمعة قال ثنا الحسن بن جرير قال ثنا على بن هاشم . قال قال عبيد الرزاق : كتتب عنى ثلاثة ما أبالي أن لا يكتب عنى غيــرهم ، ابن الشاذوكوني من أحفظ الناس ، ويحيى بن معين من أعرف الناس بالرجال ،

الواحد الحريري فال الأأبو عمر بن حيوية الآب مراسم المنظم حدثني أبي قال ثنا عبد الرزاق باحاديث في المهدى فلما فرغ منها التفت فقال : لولا هذا ولولاه يعتبى ما حدثتكم بها . « وكيع بن الجواح »<sup>(١)</sup> اخبرنا عبد الملك بن ابي القاسم قال أنا عبدالله ابن محمد الانصاري قال أنا الصمد بن محمد بن محمد بن صالح قال انا ابي قال انا محمد بن حبان قال ثنا احمد بن محمد بن الحسن البلخي قال ثنا العباس ابن محمد الخلال قال ثنا ابراهيم بن شماس . قال وسمعت وكيعا يقول : ما (١) هو وكيع بن الجراح من اتباع التابعين بالكوفة ، من الحفاظ المتقنين واهل الفضل في الدين ممن 

قدم الكوفة مثل ذلك الفتى يعني احمد بن حنبل . اخبرنا محمد بن أبي منصور قال أنا عبد القادر بن محمد قال انبأنا ابراهيم بن عمر قال انبأنا عبد العزيز بن جعفر قال ثنا المروزى قال حدثنى الأعين قال سمعت ابن شماس يقول : سألت وكيعا عن خارجة بن مصعب يحدثنا عنه فقال : لست أحدث عنه ، نهاني إحمد بن حنبل أن أحدث عنه . « حفص بن غياث النخعي »<sup>(١)</sup> اخبرنا عبد الملك بن أبي القاسم قال انا

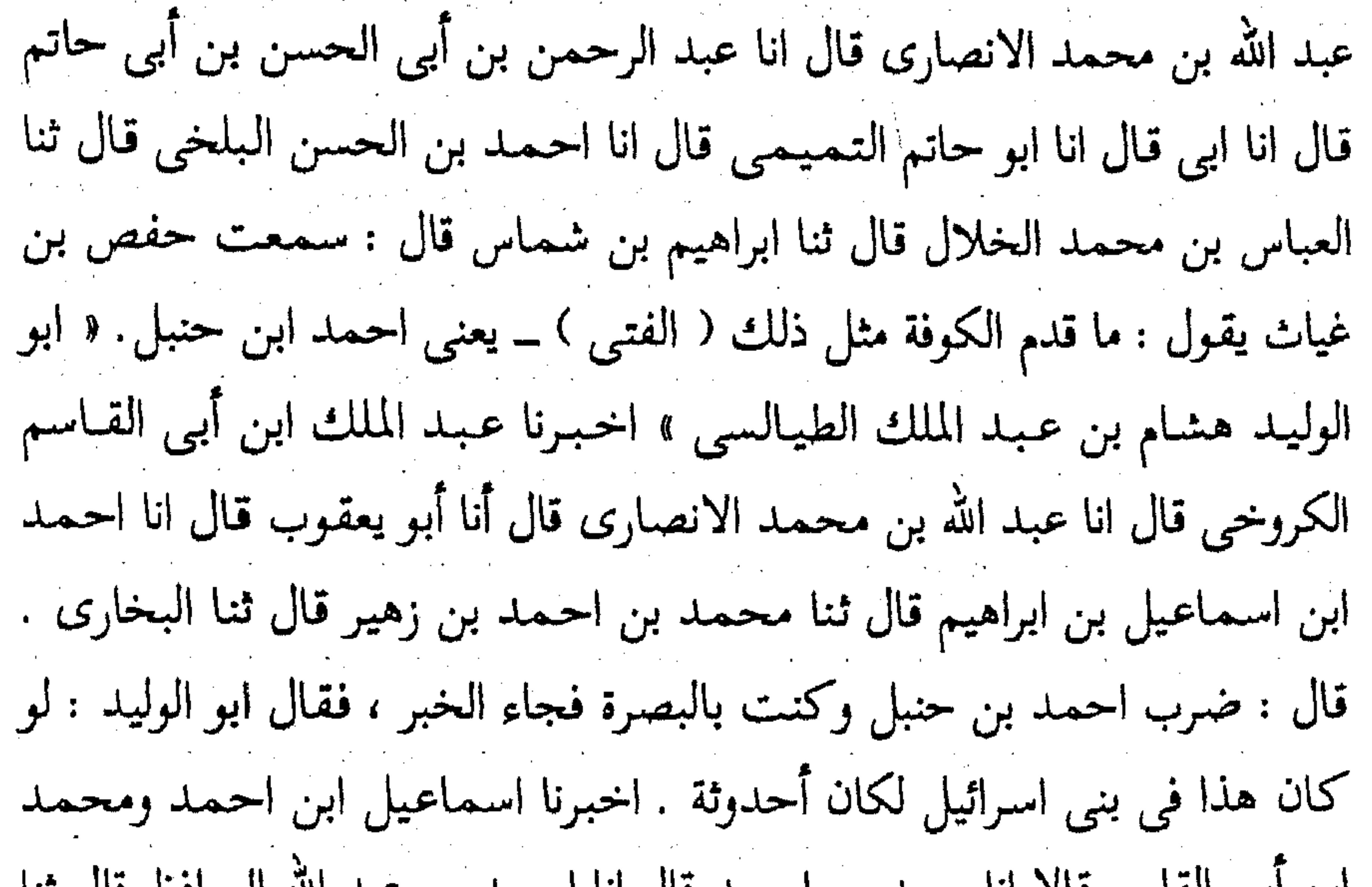

ابن ابی القاسم قالاً أنا حملہ بن احمد قال أنا احمد بن عبد الله الحافظ قال تنا سلیمان بن احمد قال ثنا محمد عبدوس ابن کامل قال حدثنی شجاع بن مخلد. قال : كنت عند ابي الوليد الطيالسي°′ فورد عليه كتاب احمد بن حنبل، فسمعته يقول : ما بالمصرين يعني البصرة والكوفة أحد أحب الى من احمد بن حنبل ، ولا أرفع قدرا في نفسي منه . اخبرنا محمد بن ابي منصور قال انا عبد القادر بن محمد بن يوسف قال انبأنا ابراهيم بن عمر قال انبأنا عبد (١) هو حفص بن غياث بن طلق بن معاوية النخعي من اتباع التابعين بالكوفة وكان على قضائيها . مات سنة ١٩٥ هـ. انظر المشاهير ١٧٢ . (٢) ابو الوليد الطيالسي : هو هشام بن عبد الملك .

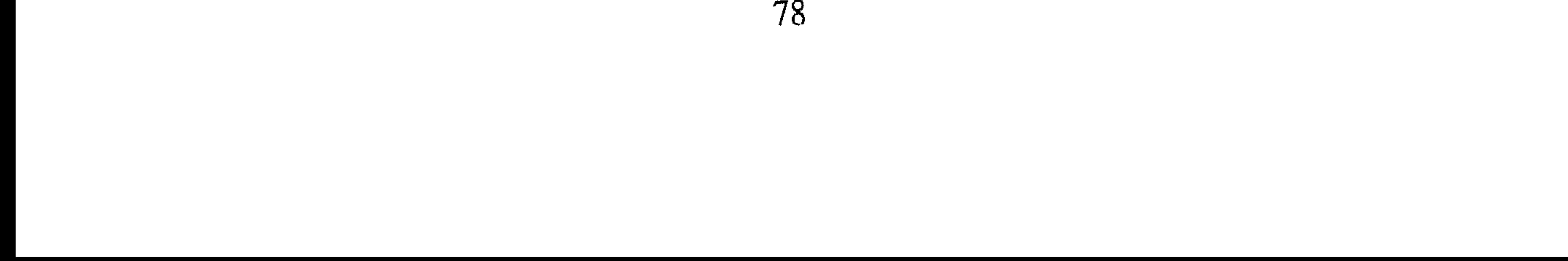

« حسين الجعفي »<sup>(١)</sup> اخبرنا محمد بن أبي منصور قال انا عبد القادر بن

العزیز بن جعفر قـال انا ابو بکر الخلال قـال حدثنی محمـد بن موسى بن حمدان بن على قال بلغني عن أبي العوام البزاز قال : كنا عند أبي الوليد وأبو الوليد منبسط فقالوا : قد جاء احمد ابن حنبل ، فتحرك له أبو الوليد ، وسكت حتى جلس ، فسأله احمد فحدثه أراه قال وأقبل عليه ، فلما قام قال ابو العوام . قلت يعني نفسه نحن شيوخ فلما جاء هذا تخرك له ( ابو الوليد ) .

محمد قال انبأنا أبو اسحاق البرمكي قال انبأنا عبد العزيز بن جعفر قال ثنا أبو بكر الخلال قال حدثني محمد بن عبيد الرحبي قال سمعت ابا بكر بن سماعة قال: كنا عند ابن أبي عمر العدني بمكة فجعلنا نذاكر أحمد بن حنبل وهو ساكت ، فلما اكثرنا قال ابن أبي عمر . من مضى من الناس كانوا أعرف بحق احمد بن حنبل منكم ، جاء احمد إلى حسين الجعفي ومعه كتاب كأنه يقول شفاعة ليحدثه ، فقال له : يا احمد . لا تجمل فيما بيني وبينك منعما ، فليس تخمل على بأحد إلا وانت أكبر منه . « عبد الرحمن بن مهدى » أخبرنا اسماعيل بن أحمد ومحمد بن عبد الباقي قال أنا أحمد بن أحمد قال : أنا أحمد بن عبد الله الحافظ قال ثنا

قال ثنا حميد بن يزيد الطحان قال قال عبد الرحمن بن مهدى : ما نظرت إلى احمد بن حنبل الا تذكرت به سفيان الثوري . اخبرنا محمد بن ابي منصور قال انا عبد القادر بن محمد قال انبأنا أبو اسحق البرمكي قال انبأنا عبد العزيز بن جمفر قال ثنا أبو بكر الخلال قال ثنا أبو بكر المروزي قال : سمعت بعض المشيخة يقول سمعت ابراهيم بن شماس يقول : كنا عند عبد الرحمن بن مهدى فاذا احمد بن حنبل قد قام أو أقبل ، فقال عبد الرحمن: من أراد أن ينظر الى ما بين كتفي الثوري فلينظر إلى هذا . اخبرنا عبد الملك بن أبي القاسم قال أنا عبد الله بن محمد الانصارى قال سمعت الفضيل بن محمد يقول : رأيت بخط خالي محمد بن يعقوب ابن اسحاق قال ثنا ابي قال ثنا ابو صالح بلال بن اسماعيل السمرقندي قال بلغني عن عبد الرحمن بن مهدى قال : كاد هذا الغلام ان يكون إماما في بطن امه ـــ يعني احمد بن حنبل . ه يحيى بن سعيد القطان »<sup>(۱)</sup> اخبرنا اسماعيل بن احمد ومحمد ابن عبد الباقي قالا انا حمد بن احمد قال ثنا أبو نعيم الحافظ قال ثنا الحسين بن محمد قال ثنا بن محمد قال ثنا عبد الله – ابن احمد بن حنبل قال حدثنى عبيد الله ابن عمر الخشمي . قال قال لي يحيى ابن سعيد القطان : ما قدم على مثل احمد بن حنبل . قال أبو نعيم وثنا سليمان ابن أحمد قال ثنا محمد بن على ابن السمسار قال حدثني عبيد الله بن عمر القواريرى . قال قال يحيى بن معيد القطان : ما قدم على مثل هذين الرجلين احمد بن حنبل ، ويحي بن معين . اخبرنا عبد الملك بن أبي القاسم قال انا عبد الله محمد الانصارى قال أنا إسحاق ابن ابراهيم المعدل قال أنا حمدان ابن احمد ابن محمد قال أنا احمد بن

(١) هو يحيى بن سعيد القطان أبو سعيد من اتباع التابعين بالبصرة ومن ساداتهم وقرائهم وممن مهد لأهل الحديث طرق الأخبار وحثهم على تتبع العلل والآثار وعنه تعلم رسم الحديث أحمد بن حنبل ويحيى بن معمين وعلى بن المديني وسـائر الأثـمـة ، كـان يخـتم القـرآن كل يوم وليلة . توفى سنة ١٩٨ هــ . انظر المشاهير / ١٦١ .

محمد ياسين قال سمعت عبد الله بن اخمد ابن حنبل يقول سمعت عبد الله ابن عمر يقول . قال يحيى بن سعيد يعني القطان \_ ما قدم علينا مثل احمد بن حنبل ، ويحيى بن معين . اخبرنا اسماعيل بن احمد ومحمد بن ابي القاسم قالا انا حمد بن احمد قال انا احمد بن عبد الله قال ثنا الحسين بن محمد قال ثنا عمر بن ابي الحسن القاضي قال ثنا محمد بن يعقوب الكرابيسي. قال : لما قدم احمد بن حنبل البصرة ساء ابن الشاذكوني مكانه ، فكأنه ذكره عند يحيى

ابن سعيد القطان. فقال له يحيى بن سعيد : حتى أراه ، فلما رأى احمد بن حنبل قال له ويلك يا سليمـان أما اتقيت الله تذكر حبرا من أحبار هذه الأمة؟ اخبرنا محمد بن أبي منصور قال انا عبد القادر بن محمد قال انبأنا ابراهيم بن عمر قال انبأنا عبد العزيز بن جعفر قال ثنا ابو بكر الخلال قال ثنا عبد الله بن احمد قال ثنا عبيد الله بن عمر القواريرى . قال سمعت يحيى بن سعيد يقول : ما قدم على من بغداد احب الى من احمد بن حنبل . قال الخلال وثنا محمد ابن على قال ثنا ابو محمد بن عبيدة . قال سمعت على بن المديني ً يقول : جاء يحيى واحمد وخلف الى يحيى بن سعيد القطان ، فقال : يا على من هذا؟ قلت يحيى بن معين .

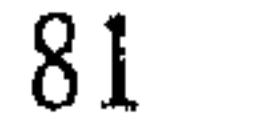

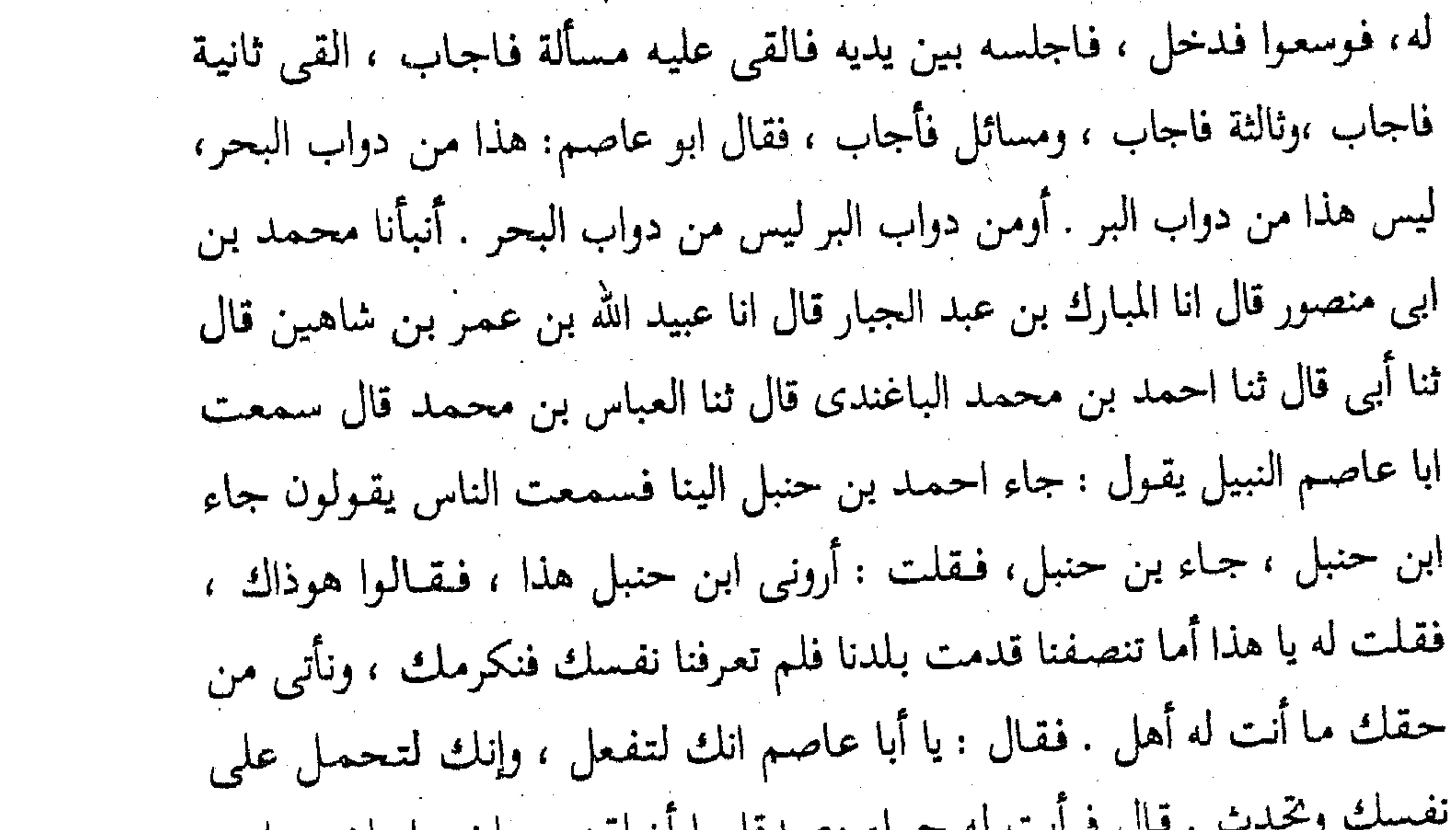

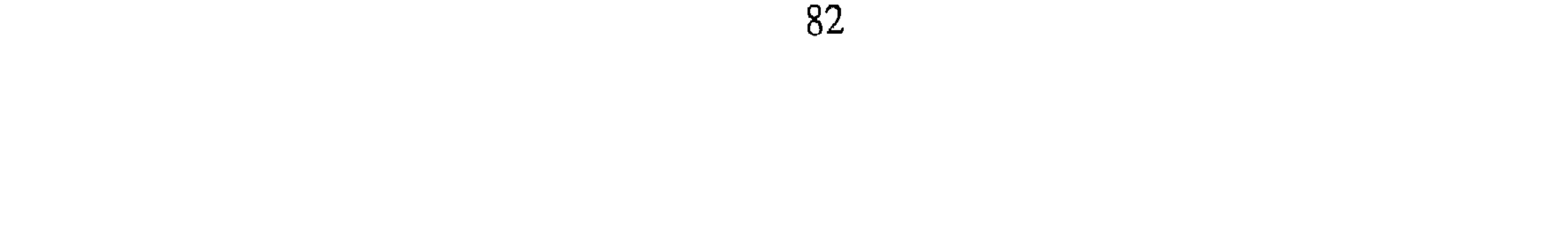

ونحوهم. فقـال أبو عـاصم وتنفس: هاه هاه مها مــا من هؤلاء أحـد الا وقـد جاءِنا وقد رأيناه ، فما رأينا في القوم مثل ذلك الفتى أحمد بن حنبل . قال قال عباس: يقول لنا هذا الكلام قبل أن يمتحن احمد بن حنبل . اخبرنا عبد الملك ابن أبي القاسم قال انا عبد الله بن محمد الانصارى قال أنا محمد بن عبد الرحمن قال أنا الحسن بن أبي الحسن واخبرنا اسماعيل بن احمد ومحمد بن عبد الباقي قـالا أنا حمد بن احمد قال ثنا أبو نعيم الحافظ قال ثنا الحسن بن

محمد قالا ثنا عمر بن الحسن بن على بن الجعد قال ثنا احمد بن منصور قال قال لي ابو عاصم النبيل لما ودعته : أقر الرجل الصالح احمد بن حنبل السلام . « ابو اليـمـان الحكم بـن نافع » اخبرنا مـحمد بن أبي منصور قال أنا عبـد القادر بن محمد قال أنا ابراهيم بن عمر البرمكي قال أنا على بن مردك قال ثنا عبد الرحمن بن أبي حاتم قال ثنا ابراهيم بن يعقوب الجوزجاني فيما كتب الي قال سمعت ابا اليمان يقول : كنت أشبه احمد بن حنبل بارطأه ابن المنذر . « يحيى بن آدم » اخبرنا عبد الرحمن بن محمد القزاز قال انا احمد بن على بن ثابت قال حدثني ابو القاسم الازهري قال ثنا على بن عمر الحافظ قال ثنا ً محمد بن مخلد قال ثنا أبو بكر المروزي قال سمعت خضر ابطرسوس يقول

سمعت اسحاق بن راهوبه يقول سمعت يحيى بن آدم يقول : احمد ابن حنبل إمامنا .

« سليما**ن بن حرب** »<sup>(١)</sup> اخبرنا ابن أب<sub>ى</sub> منصور قال أنا عبد القادر بن محمد قال أنبأنا ابراهيم بن عمر قال انبأنا عبد العزيز بن جعفر قال ثنا أبو بكر الخلال قال أخبرني محمد بن موسى قال حدثني محمد بن أبي حماد قال سمعت رجلا يقول لمحمد بن الهيثم . قال لي سليمان بن حرب : سل احمد بن حنبل (١) هو سليمان بن حرب الأزدى ، الواشحى ، البصرى ، القاضى بمكة . ثقة ، إمام ، حافظ من الطبقة<br>التاسعة ، مات سنة ٢٢٤ هــ وله ثـمـانون سنة . أخرج له أصحاب الأصـول الستة . انظر تقريب التـهـذيب ا

د الهيثم بن جميل أبو سهل البغدادي » أخبرنا محمد بن أبي منصور قال أنا عبد القادر قال أنا أبو اسحاق البرمكي قال انا ابن مردك قال ثنا ابن أبي حاتم قال ثنا أبي قال ثنا احمد بن ابي الحواري قال ثنا أبو عثمان الرقي قال سمعت الهيثم بن جميل يقول : إن عاش هذا الفتى سيكون حجة على اهل زمانه ـــ يعني احمد بن حنبل .أخبرنا اسماعيل بن احمد ومحمد ابن أبي القاسم قالا انا حمد بن احمد قال ثنا أبو نعيم الحافظ قال ثنا سليمان بن احمد قال ثنا احمد بن المعلى الدمشقى قال ثنا احمد بن أبي الحواري قال سمعت الهيشم ابن جميل يقول : ان لكل زمان رجلا يكون حجة على الخلق ، وان فضيل ابن عيـاض حـجـة على أهل زمـانه . وأظن إن عـاش هـذا الفـتي ــ احـمـد بن حنبل

الخلال قال ثنا ابو بكر المروزي قال سمعت أسدا الخشاب يقول سمعت الهيشم ابن جميل يقـول : اسأل الله ان يزيد في عـمـر احـمـد بن حنبل وان ينقص من عمرى . ثم قال لرجل : قل لى لم قلت ؟ هذا خليق أن ينتفع به المسلمون . « أبو نعيم الفضل بن دكين »<sup>(١)</sup> أخبرنا عبد الملك الكروخي قال أنا عبدالله ابن محمد الأنصارى قال أنا عبد الصمد بن محمد بن محمد بن صالح قال انا ابي قال انا محمد بن حيان قال سمعت هارون بن السكن قال سمعت الرمادي

يقول : كنا عند أبي نعيم نسمع مع أحمد بن حنبل ، ويحيى بن معين وكان أبو نعيم إذا قحد في تلك الايام للحديث كان أحمد عن يمينه ويحيى على يساره فجاءني يحيى يوما ومعه ورقة قد كتب فيها أحاديثاً من أحاديث أبي نعيم وأدخل في خللها ً ما ليس من حديثه ، فقال : أعطه بحضرتنا حتى يقرأ ، فلما خف المجلس ناوله الورقة فنظر فيها كلها ثم تأملني ، ونظر اليهما ثم قال وأشار إلى أحمد أما هذا ؟ فأدين من أن يفعل هذا وأما أنت فلا تفعل وليس هذا إلا من عمل هذا ، ثم رفس يحيى رفسة رماه إلى أسفل السرير . وقال : على تعمل؟ فقام يحيى وقبله ، وقال جزاك الله عن الاسلام خيرا ، مثلك من يحدث إنما أردت أن أخبرك . أخبرنا عبد الرحمن بن محمد قال انا احمد بن على بن

ثابت قال قرأت على على بن أبي على البصرى عن على بن الحسن الجراحي قال ثنا أحمد بن محمد ابن الجراح أبو عبدالله قال سمعت أحمد بن منصور يقول : خرجت مع احمد بن حنبل ويحيى بن معين إلى عبد الرزاق خادما لهما. فلما عدنا الى الكوفة قال يحيى بن معين لأحمد بن حنبل ، أريد أختبر أبا نعيم . فقال أحمد بن حنبل لا ترد الرجل ثقة . فقال يحيى : لابد لي .

(١) الفضل بن دكين : هو أبو نعيم عمرو بن حماد بن زهير التميمي روى عن الأعمش وأيمن بن نائل وعبد الرحمن بن الغسيل ومالك بن أنس وغيرهم وعنه : البخاري وأبو بكر بن أبي شيبة وإسحاق بن راهويه وعبد الله بن المبارك ويحيى بن معين وأحمد بن حنبل وغيرهم وكان من الثقات . توفى سنة ٢١٩ هد . انظر تهذيب التهذيب ١٨ / ٢٧٠.

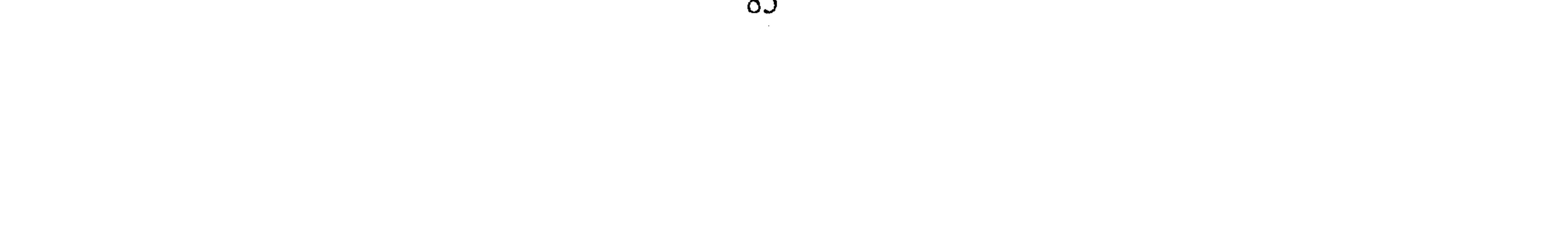

فأخذ ورقة وكتب فيها ثُلاثين حديثا من حديث أبي نعيم ، وجعل على رأس كل عشرة منها حديثا ليس من حديثه . ثم جاءوا إلى أبى نعيم فدقوا عليه الباب، فخرج فجلس على دكان طين حذاء بابه فأخذ أحمد بن حنبل فأجلسه عن يمينه وأخذ يحيى بن معين فاجلسه عن يساره . ثم جلست أسفل الدكان فأخرج يحيى بن معين الطبق فقرأ عليه عشرة أحاديث وأبو نعيم ساكت ، ثم قرأ الحادى عشر . فقال له أبو نعيم : ليس من حديثي اضرب عليه ، ثم قرأ العشر الثاني وأبو نعيم ساكت ، فقرأ الحديث الثاني فقال أبو نعيم : ليس من حديثي فاضرب عليه . ثم قرأ العشر الثالث فتغير أبو نعيم وانقلبت عيناه ، واقبل على يحيى بن معين فقال له : أما هذا وذراع احمد في يده فأورع من أن يعمل هذا، وأما هذا يريدني فأقل من أن يفعل مثل هذا ، ولكن هذا من فعلك يا فاعل . ثم أخرج رجله فرفس يحيى بن معين فرمي به من الدكان وقام فدخل داره ، فقال أحمـد ليحيى ألـم أمنعك من الرجل وأقل لك إنه ثبت؟ فقـال : والله لرفسته لـى أحب إلى من سفرى . « قَتِيمِية بن سعيد » أخبـرنا عبـد الملك بن أبي القـاسم قـال أنا عبـد الله بن محمد الأنصاري قال أنا محمد بن أحمد الجارودي قال أنا حامد بن محمد قال سمعت محمد بن عبد الله بن منصور المروزي قال سمعت قتيبة بن سعيد يقول: خير أهل زماننا ابن المبارك''' ثم هذا الشاب . فقال أبو بكر الرازى : ومن الشاب يا أبا رجاء ؟ قال ابن حنبل قال تقول شاب وهو شيخ أهل العراق ، قال لقيته وهو شاب . أخبرنا محمد بن أبي منصور قال أنا عبد القادر ابن محمد قال انا أبو اسحق البرمكي قال أنا ابن مردك قال أنا ابن أبي حاتم قال ثنا احـمـد بن

(١) هو الامام الرباني الزاهد عبد الله بن المبارك أبو عبد الرحمن المروزى الحنظلي ، اسمع السفيانيين ، وروى عنه محمد بن الحسن وابن مهدى ، جمع العلم والفقه والأدب والنحو واللغه والزهد والشعر والورع والعبادة روى له جماعة وكان حجة ثقه مأمونا صنف الكتب الكثيرة . توفى بهيق منصرفه من الغزو سنة ١٨١ هــ . انظر البدايه والنهايه ١٧٧ / ١٧٧ .

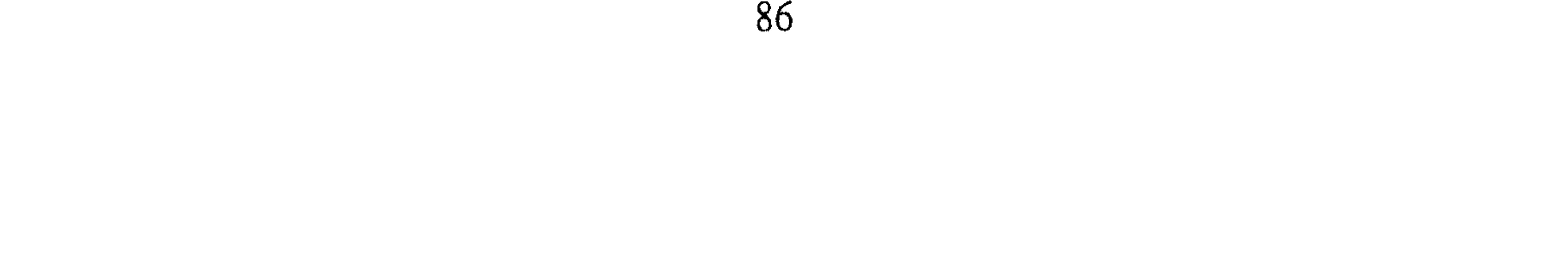

ُ سلمة النيسابوري قال سمعتْ قتيبة يقول : أحمد بن حنبل واسحاق بن راهوبه إماما الدنيا . اخبرنا عبد الملك بن أبي القاسم قال أنا عبد الله بن محمد الأنصارى قال أنا غالب بن على قال أنا محمد بن الحسين قال ثنا محمد بن على القفال قال سمعت عبد الله بن سليمان الأشعث يقول سمعت قتيبة يقول : إذا رأيت الرجل يحب أحمد بن حنبل فاعلم أنه صاحب سنة . أخبرنا محمد بن أبي منصور قال أنا عبد القادر بن محمد قال أنا أبو إسحاق البرمكي قال أنا ابن مردك

المشاهير ١٨٠.

يحيى بن يحيى واسحاق بَنْ راهوبه وأحمد بن حنبل . فقال : أحمد بن حنبل أكبر نمن سميتهم كلهم أخبرنا عبد الرحمن بن محمد قال أنا أحمد بن على ابن ثابت قال أنا أبو عبد الله الحسين بن شجاع بن الحسن الصوفي قال انا عمر ابن جعفر بن سلم الختلي قال ثنا يعقوب بن سفيان المطوعي قال ثنا عبد الله بن احمد بن شبوية قال سمعت قتيبة يقول : لولا الثورى لمات الورع ، ولولا أحمد ابن حنبل لاحدثوا في الدين . قلت لقتيبة : تضم أحمد إلى أحد التابعين؟ قال الى كبار التابعين أخبرنا عبد الملك بن أبي القاسم قال أنا عبد الله بن محمد الانصارى قال أنا محمد بن محمد بن عبد الله قال أنا أحمد بن محمد الجارودي قال أنا محمد بن على الحافظ قال ثنا محمد بن على بن طرخان قال سمعت قتيبة يقول : لولا سفيان الثوري لمات الورع ، ولولا احمد بن حنبل لاحد ثوافي الدين ما شاءوا فقيل له : يا أبا رجاء تعده مع التابعين؟ فقال نعم مع كبارهم . أخبرنا عبد الملك قال أنا عبد الله بن محمد قال أنا أبو يعقوب قال حدثتني عبد الله بن محمد بن عبد الوهاب الرازي قال أنا أبو الحسن الشعراني قال ثنا إبراهيم بن المولد قال ثنا تميم بن عبد الله الرازى عن قتيبة . وأخبرنا اسماعيل بن أحمد ، محمد بن عبد الباقي قالا أنا أحمد ابن احمد قال انا ابو نعيم الحافظ قال ثنا ابو بكر حمد بن محمد بن على السيبي قال سمعت أحمد ابن محمد بن زياد يقول سمعت تميم بن عبد الله الرازى يقول سمعت قتيبة يقول : يموت أحمد بن حنبل وتظهر البدع . فصيل المسلم وقد أثنى على احمد بن حنبل جماعة ممن هم في مراتب شيخوخه ولم يسمع منهم ،مثل أبي مسهر الدمشقي<sup>(١)</sup> أخبرنا ابن أبي منصور قال أنا عبد القادر بن محمد قال أنا ابراهيم بن عمر قال أنا على بن مردك قال ثنا عبد (١) قد تقدم أنه عد أبى مسهر فى مشايخه . 

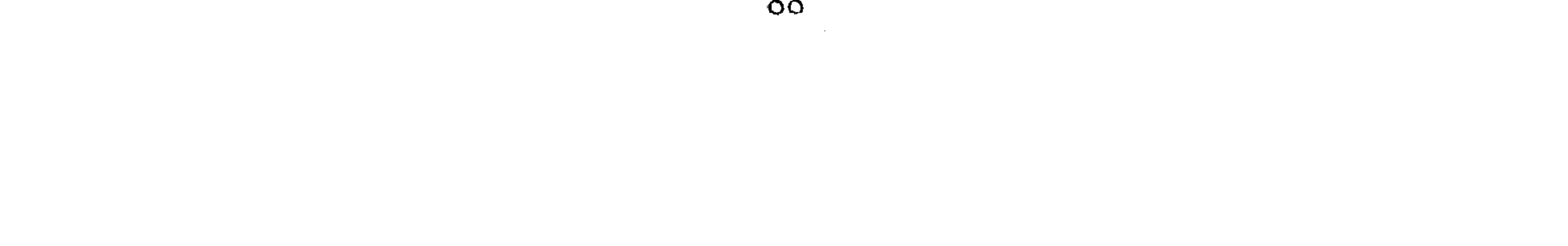

الرحمن بن أبي حاتم قال العباس بن الوليد بن مزيد البيروتي قال ثنا الحارث بن العباس قال قلت لأبي مسهر : هل تعرف أحدا يحفظ على هذه الأمة أمر دينها؟ قال : لا أعلمه إلا شاب في ناحية المشرق\_ يعني احمد بن حنبل . وسيأتي في غضبون هذا الكتاب من هذا الجنس ما يقدر ان شاء الله تعالى . الباب الحادى عشر المسر المستحدث « في ذكر من حدث عنه من مشايخه ومن الاكابر » (فحمنهم عبد الرزاق بن همام الصنعاني ) أنبأنا محمد بن عبد الملك بن خصوون قال أنبأنا أبو بكر أحمد بن على بن ثابت قال ثنا أبو طالب يحيى ابن على الطيب العجلي قال أنا أبو يُعقوب يوسف بن ابراهيم بن موسى السهمي قال ثنا عبد الله بن محمد بن مسلم قال ثنا مهدى بن الحارث قال ثنا أبو عبدالله القصار قال أنا عبد الرزاق قال أنا أحمد بن حنبل عن الوليد ــ يعني ابن مسلم ــ عن زيد بن واقد قال سمعت نافعا مولى ابن عمر''' : أن ابن عمر كان إذا رأى مصلياً لايرفع يديه في الصلاة حصبه وأمره أن يرفع .

(ومنهم اسماعيل بن علية ) ذكر أبو بكر الخلال أنه روى عن احمد .

( ومنهم وكييع بن الجـراح ) وقد ذكـرنا عنه انه قال : نهاني أحـمـد أن

أحدث عن فلان .

(ومنهم عبد الرحمن بن مهدى ) أخبرنا محمد بن أبي منصور قال أنا عبد القادر بن محمد قال أنا إبراهيم بن عمر البرمكي قال أنا على بن عبد العزيز بن مردك قال أنا محمد بن أبي حاتم قال ثنا أحمد بن سنان الواسطى قال سمعت

(١) هو نافع أبو عبدالله المدنى مولى ابن عـمر ، ثقـة ثبت فـقـيه ، مشـهـور من الطبـقـة الثـالثـة . مـات سنة ١١٧ هــ أو بعذ ذلك أخرج له أصحاب الأصول الستة . انظر تقريب التهذيب ٢ / ٣٩٦ ترجمة ٣٠ .

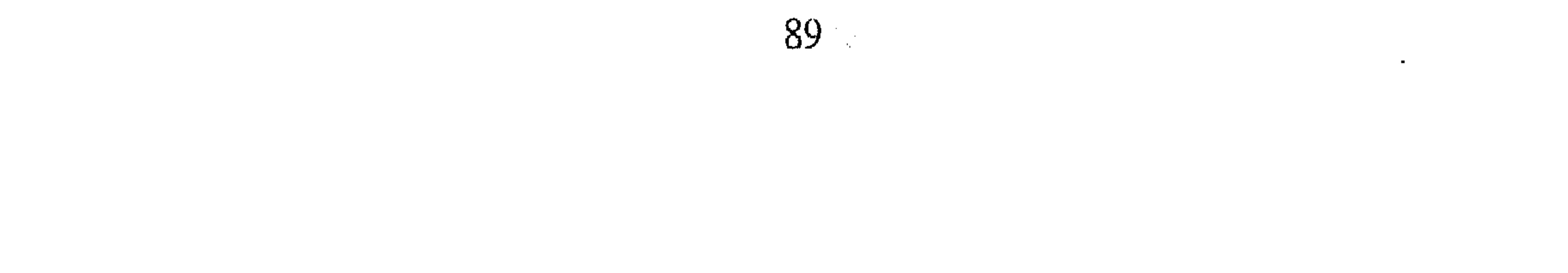

عبد الرحمن بن مهدى يقول : كان أحمد بن حنبل عندى فقال : نظرنا فيما كان يخالفكم فيه وكيع أو فيما يخالف وكيع الناس فإذا هي نيف''' وستون حرفا (ومنهم محمد بن ادريس الشافعي ) أنبأنا محمد بن أبي طاهر البزاز قال أنبأنا أحمد بن علي بن ثابت قال أنا أبو سعد إسماعيل بن علي بن الحسن ابن بتدار الاستراباذي قال ثنا محمد بن عبد الله الحافظ قال ثنا أبو العباس محمد بن

هو احمد بن حنبل (ومنهم معروف الكرخي ) انبأنا يحيى ابن الحسن بن البنا قال انبأنا أبو يعلى محمد بن الحسين عن أبي الفرج محمد بن فارس الغوري قال ثنا احمد بن المنادى قال ثنا أبو بكر عمر بن إبراهيم قال ثنا يحيى بن أكثم القاضى قال

(١) النيف : الزائد على العقد من واحد إلى ثلاثة وما كان من أربعة إلى تسعة فهو بضع يقال عشرة ونيف وألف ونيف ولا يقال خمسة عشر ونيف ولا نيف وعشرة ولا يستعمل إلا بعد العقد . ٢١) هو أبو حفص عمر بن الخطاب ، أمير المؤمنين ، الخليفة الثاني استخلفه أبو بكر في حياته فتح الله عليه الأمصار ، قتله أبو لؤلؤة المجوسي عند قيامه لصلاة الفجر . توفي وله خمس وخمسون سنه وكانت خلافته عشر سنين وستة أشهر وأربع ليال . دنن بجنب أبي بكر الصديق . انظر صفة الصفوة جــ ١ .

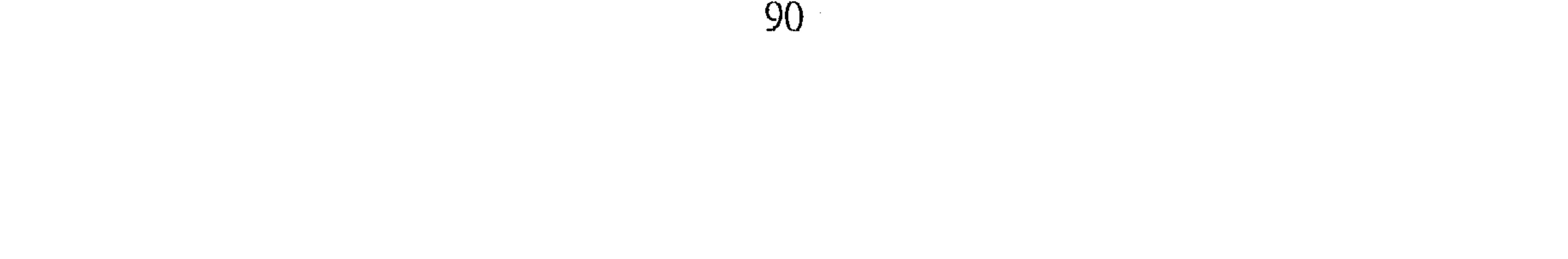

سمعت معروفا ـــ وذكر عنده أحمد بن حنبل ـــ قال : رأيت أحمد بن حنبل فتى عليه آثار النسك فسمعته يقول كلاما ما جمع فيه الخير ، سمعته يقول : من علم أنه إذا مات نسى ، أحسن ولم يسىء (ومنهم أسود بن عامر المعروف بشاذان ) انبأنا يحيى بن على المدبر قال انبأنا أبو بكر احمد بن على الحافظ قال أخبرني أبو القاسم الأزهرى قال ثنا على ابن عمر الحافظ قال ثنا محمد بن مخلد قال ثنا أبو بكر المروذى قال حدثني

عبد الصمد بن يحيى قال سمعت شاذان يقول : أرسلت إلى أبي عبد الله \_ يعني أخمد بن حنبل ــ أستأذنٖه أن أحدث بحديث حماد عن قتادة عن عكرمة عن ابن عباس عن النبي عليه . فقال : قل له قد حدث به العلماء حدث به . ( ومنهم الحسن بن موسى الاشيب ) أنبأنا أحمد بن عبد الملك بن خيرون قال انبأنا احمد بن على الحافظ قال أخبرني عبد الله بن أبي الفتح الفارسي قال ثنا على بن عمر الحافظ قال ثنا القاضي الحسين بن اسماعيل قال ثنا الفضل ابن سهل الأعرج قال ثنا الحسن الأشيب قال ثنا شيبان عن ليث عن عطاء عن عائشة قالت : أفطر الحاجم والمحجوم . قال الحسن الأشيب وحدثنى احمد بن حنبل عن هاشم ابي النضر عن شيبان عن النبي عليه بهذا . (ومنهم داود بن عمرو الضبي ) انبأنا يحيى بن على المدبر قال انبأنا احمد ابن على الحافظ قال أنا أبو الفتح عبد الملك بن عمر بن خلف البزار قال انا على بن عمر الحافظ قال ثنا محمد بن مخلد قال ثنا محمد بن على بن معدان قال سمعت داود بن عمرو يقول سمعت أحمد بن حنبل يقول سمعت سفيان ابن عيينة يقول : وانعما . قال : وأهلا : الاشارة إلى الحديث المعروف وإن أبا بكر وعمرو منهم وانعما . (ومنهم أبو زكرياء يحيى بن عبد الحميد الحماني ) انبأنا محمد بن عبد الملكَ قال أبنأنا احمد بن على بن ثابت قال قرأت على محمد بن أحمد بن

يعقوب المعدل عن محمد بن عبد الله بن نعيم النيسابورى قال ثنا أبو سعيد احمد بن سليمان بن نوح قال ثنا البوسنجي محمد بن ابراهيم قال ثنا الحماني قال ثنا أحمد بن حنبل قال ثنا اسحاق الأزرق عن سريك عن بيان عن قيس ابن أبى حـازم عن المغيـرة بن شـعـبـة قـال : كنا نصلى مع رسـول الله علَّـة الـظهـر بالهاجرة. فقال لنا: « ابردوا بالصلاة فان شدة الحر من فيح جهنم ». (ومنهم خلف بن هشام البزار ) انبأنا محمد بن أحمد بن رزق قال حدثني ابو بكر محمد بن اسحاق المقرى قال حدثنى أبو العباس أحمد بن محمد بن يزيد البراتي قال سمعت خلفا البزار يقول : سألت أحمد بن حنبل : أى الأسانيد أثبت؟ قال : أيوب عن نافع عن ابن عمـر . وان كان من حديث حمـاد بن زيد فيالك.

(ومنهم قتيبة بن سعيد ) انبأنا محمد بن أبي منصور قال أنا محمد ابن علي ابن ميمون قال أنا محمد بن على بن عبد الرحمن الحسنى قال ثنا محمد ابن على بن عبد الله الهمداني قال ثنا محمد بن عمار العطار قال ثنا عبيد الله بن أحمد المروزي قال ثنا عبدان بن محمد قال ثنا قتيبة قال ثنا أحمد ابن حنبل قال . ثنا محمد بن سلمة عن محمد بن إسحاق عن عبيد الله بن طلحة عن الحسن عن عثمان بن أبي العاصي : أنه دعي إلى ختان فأبي . وقال: كنا على عهد رسول الله لا نأتبي الختان ولا ندعى اليه . (ومنهم على بن المديني ) أخبرنا يحيى بن ثابت بن بندار قال أنا أبي قال أنا أبو بكر البرقاني قال أنا أحمد بن إبراهيم الاسماعيلي قال ثنا ابن عبد الكريم الوراق قال ثنا الحسن بن على الأزدى قال ثنا على بن المديني قال حدثني أحمد ابن حنبل قال ثنا على بن عياش الحمصي قال ثنا شعيب ابن أبي حمزة عن محمد بن المنكدر'' عن جابر قال : قال رسول الله عليه « من قال حين يسمع (١) هو محمد بن المنكدر بن عبدالله بن الهدير التيمي ، المدنى ، ثقة فاضل من الطبقة الثالثة ، مات سنة ١٣٠ هــ أو بعدها . أخرج له أصحاب الأصول الستة . انظر تقريب التهذيب ٢١٠/ ٢١٠ ترجمة  $. 147$ 

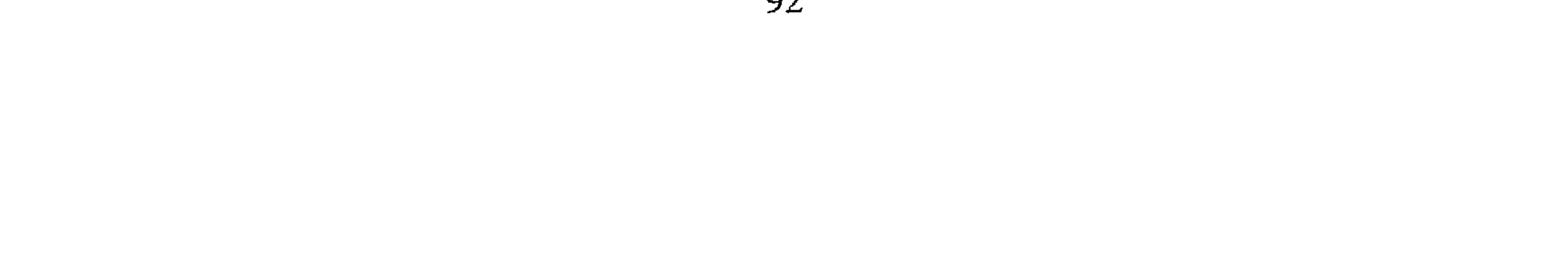

النداء « اللهم رب هذه الدعوة التامة والصلاة القائمة آت محمداً الوسيلة والفضيلة وابعثه مقاما محموداً الذي وعدته ، حلت له الشفاعة». أخبرنا عبد الملك بن ابي القاسم قال أنا عبد الله بن محمد الأنصارى قال ثنا محمد بن أحمد الجارودي قال سمعت محمد بن مالك السعدي قال سمعت صعصعة ابن الحسين الرقي قال سمعت أبا شعيب الحراني يقول سمعت على ابن المديني . يقـول قال لـى أحـمـد بن حنبل : لا تخـدث إلا من كتـاب . أخبرنا عبـد الملك بن 

على الحسين بن صفوان قال ثنا أبو بكر بن أبي الدنيا قال ثنا محمد بن الحسين قال ثنا أحمد بن حنبل قال ثنا ابراهيم بن خالد قال ثنا رباح بن زيد . أن النبي عطِّه قال لجبريل : « لـم تأتنى الا وأنت صــار بين عــينيك » . قــال : انى لـم أضحك منذ خلقت النار . <mark>(ومنهم محمد بن يحيى بن أبى سمينة</mark> ) انبأنا أبو بكر بن أبى طاهر البزاز قال انبأنا أبو محمد الحسن بن على الجوهري قال أنا أبو حفص عمر بن محمد

ابن على الناقد قال ثنا محمد بن على الحفار قال ثنا محمد بن يحيى ابن أبي سمينة قال ثنا أحمد بن حنبل قال ثنا الوليد عن زيد بن واقد عن نافغ: ان ابن عمر كان إذا رأى من لا يرفع يديه في الصلاة حصبه . (ومنهم أبو عبد الرحمن عبد الله بن عمر بن محمد بن أبان القرشي الكوفي ) انبأنا محمد بن عبد الملك قال انبأنا أبو بكر بن ثابت قال أنا أبو الحسن محمد بن عمر بن عيسى البلدى قال ثنا الحسن بن سعيد ابن الفضل الأدمى قال ثنا أحمد بن يحيى المهنى قال ثنا عبد الله بن عمر ابن أبان قال ثنا أحمد بن حنبل قال ثنا عامر بن صالح بن عبد الله بن عروة بن الزبير قال ثنا هشام بن عروة عن أبيه عن عائشة .عن النبي ﷺ : أنه أمو ببناء المساجد في

الدور وأمربها أن تنظف وتطيب .

(وهنهم محمد بن المصفى ) أخبرنا عبيد الله بن على المقرى قال أنا عبد الملك بن احمد قال أنا عبد العزيز بن على بن أحمد قال أنا ابن مردك قال ثنا ابن أبي حاتم قال ثنا أبي قال ثنا محمد بن مصفى قال ثنا احمد بن حنبل قال ثنا روح بن عبادة'' عن شعبة عن سيار عن الشعبي عن أبي هريرة عن النبي عَيْنَةِ . قَالَ : لاتناجشوا ولاتصورا الابل والبقر . ( ١ ) هو روح بن عبادة بن العلاء بن حسان القيسي أبو محمد البصري ثقه ، فاضل . له تصانيف من الطبقة التاسعة . مات سنة ٢٠٧ هـ . أخرج له أصحاب الأصول الستة . انظر تقريب التهذيب ١ / ا ۲۰۲ ترجمة ۱۱٤.

(ومنهم احمد بن أبي الحوارى ) أخبرنا محمد بن أبي منصور قال أنا عبد القادر بن محمد قال انا ابراهيم بن عمر قال أنا ابن مردك قال أنا أبو محمد ابن أبي حاتم قال ثنا أبي قال ثنا ابن أبي الحواري قال اشهد على أحمد بن حنبل أنه قال : الثبت عندنا بالعراق وكيع ويحيى بن سعيد . انبأنا ابن خيرون قال انبأنا أحمد بن على الحافظ قال كتب إلى عبد الرحمن بن عثمان الدمشقي وحدثنا عبد العزيز بن أبي طاهر عنه قال أنا أبو الميمـون البـجلي قال ثنا أبو زرعة قال حدثني أحمد بن أبي الحوارى قال قال لي أحمد بن حنبل : متى مولدك قلت سنة أربع وستين . قال : وهي مولدى . (ومنهم أبو سعيد عبد الرحمن بن ابراهيم الدمشقي المعروف بدحيم ) انبأنا محمد بن عبد الملك قال انبأنا احمد بن على بن ثابت قال قال كتب إلى ابو محمد عبد الرحمن بن عثمان بن القاسم الدمشقي . وحدثني عنه عبد العزيز بن أبي طاهر الصوفي قال أنا أبو الميمون عبد الرحمن بن عبد الله بن عمر ابن راشد البجلي قال ثنا أبو زرعة عبد الرحمن بن عمرو النصرى قال حدثنبي عبد الرحمن بن ابراهيم عن أحمد بن حنبل . قال : لما مات الحسن جلس قتادة بعده ، فأقام ثمان سنين فمات سنة ثمان عشرة ومائة ، ثم جلس بعده مطر

(١) البخارى : هو محمد بن اسماعيل بن ابراهيم بن المغيرة بن بردزبه الجعفي . أبو عبدالله ، إمام الدنيا جبل الحفظ ، ثقه الحديث من الطبقة الحادية عشرة . توفى سنة ٢٥٦ هـ. . انظر تهذيب التهذيب .

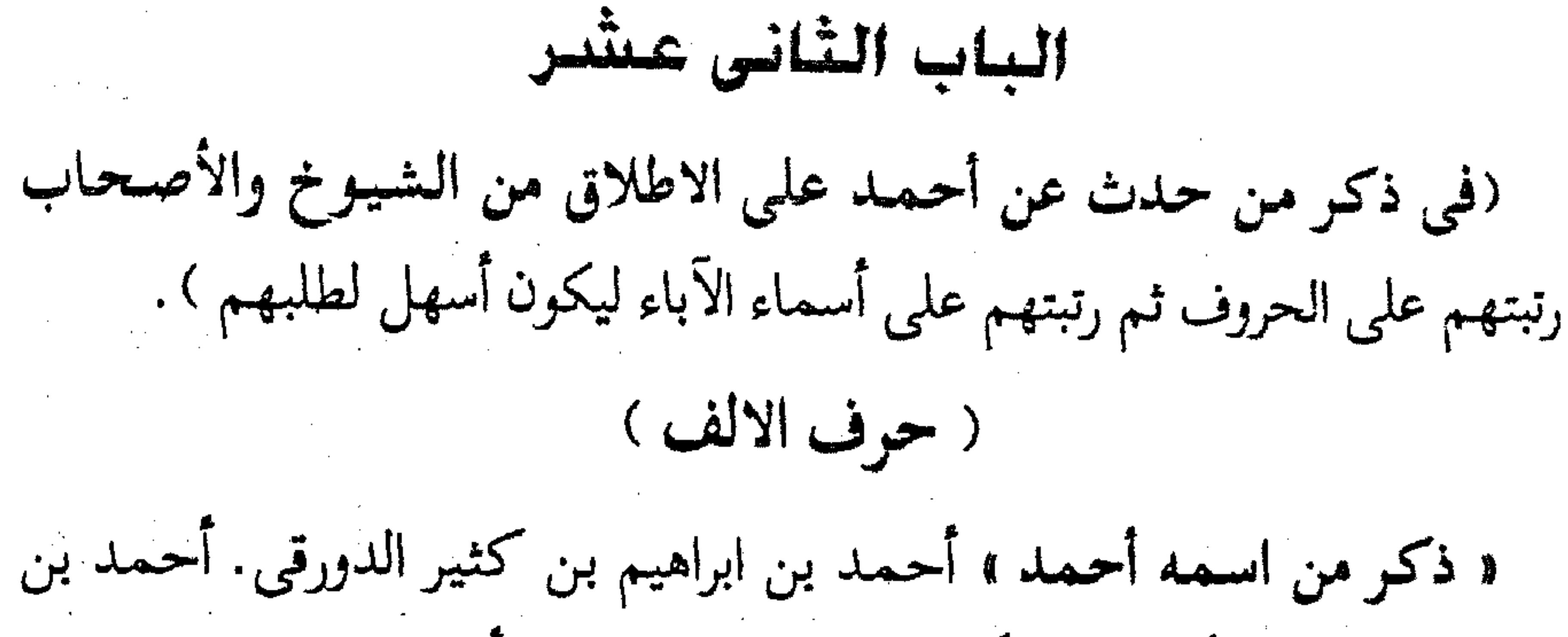

US 54 J  $\mathcal{O}^*\subset\mathcal{O}^*\subset\mathcal{O}^*$ حرب أبو بكر النسائي . أحمد بن زرارة أبو العباس المقرى أحمد بن سعد بن ابراهيم بن عبد الرحمن بن عوف الزهري . أحمد بن سعيد أبو العباس اللحياني. أحمد بن سعيد بن إبراهيم أبو عبد الله الرباطي أحمد بن سعيد أبو جعفر الدرامي . أحمد بن سعيد الترمذي . أحمد بن سهل أبو حامد . أحمد ابن شاذان بن خالد الهمداني . أحمد بن شاكر أحمد بن شبويه. أحمد بن الشهيد . أحمد بن صالح أبو جعفر المصري . أحمد بن صالح بن أحمد بن حنبل . أحمد بن الصباح الكندى . أحمد بن عبد الله بن حنبل بن هلال بن عم أحمد بن حنبل . أحمد بن عبيد الله النرسي. أحمد بن عبد الرحمن بن

مرزوق بن عطية أبو عبد الله بن أبي عوف البزوري . أحمد بن عمر بن هارون ابن سعيد البخاري . أحمد بن عثمان بن سعيد بن أبي يحيى أبو بكر الاحول . أحمد بن على بن سعيد القاضي . احمد بن على بن المثنى ابو يعلى الموصلى. أحمد بن على بن مسلم أبو العباس الابار النخشبي . احمد ابن العباس بن اشرس . احمد بن الفرات بن خالد أبو مسعود الرازى الاصبهاني . أحمد بن القاسم الطوسي . أحمد بن القاسم صاحب أبي عبيد. أحمد بن الحجاج ابو the company of the company of the company of the company of the company of the company of the company

محمد الساوى . أحمد بن أبي بدر المنذر بن بدر أبو بكر المغازلي ــ والغالب عليه بدر فهو لقبه . أحمد بن أبي الحواري واسمه ميمون أبو الحسن الدمشقي. أحمد بن المكين الأنطاكي أحمد بن ملاعب ابن حيان المخرمي . أحمد بن نصر بن مالك الخزاعي . أحمد بن نصر أبو حامد الخفاف . أحمد بن هاشم . أحمد بن هاشم بن الحكم الانطاكي . أحمد بن يحيى الحلواني أحمد بن يحيى بن زيد أبو العباس ثعلب . أحمد بن أبي عبدة أبو جعفر الهمداني أحمد ابن أبي بكر بن حماد المقرىء . أحمد بن أبي يحيى البغدادي .

(من اسمه ابراهيم ) ابراهيم بن ابان الموصلي إبراهيم بن إسحاق أبو اسحاق الحربي . ابراهيم بن اسحاق أبو اسحاق أبو الثقفي السراج . ابراهيم بن جابر المروزي . ابراهيم بن جعفر . ابراهيم بن الحكم القصار. ابراهيم بن الحارث ابن مصعب ابو اسحاق الطرسوسي . ابراهيم بن زياد الصايغ. ابراهيم بن سعيد الجوهرى . ابراهيم ابن سعيد الاطروش. ابراهيم بن سويد . ابراهيم بن شداد . ابراهيم ابن عبد الله بن الجنيد الختلى السامرى . ابراهيم بن عبد الله بن ميمون الدينورى . ابراهيم بن عبد الله بن محمد بن أبي شيبة الكوفي ابراهيم ابن محمد بن الحارث الاصبهاني . ابراهيم بن موسى بن آزر الفقيه ابراهيم ابن نصر الحذاء النكدى . ابراهيم بن هاني أبو اسحاق النيسابورى ابراهيم بن هاشم بن الحسين أبو اسحاق البغوى . ابراهيم بن يعقوب ابو اسحاق الجوزجاني . (من اسمه اسماعیل ) اسماعیل بن ابراهیم أبو بشر الاسدی وهو ابن علية. اسماعيل بن اسحاق بن ابراهيم أبو بكر السراج النيسابورى اسماعيل بن اسحاق بن الحصين أبو محمد الرقي . اسماعيل بن بكر السكرى اسماعيل ابن عبدالله بن ميمون أبو النضر العجلي . اسماعيل بن عمر أبو اسحاق السجزى. اسماعيل بن العلاء . اسماعيل بن قتيبة . اسماعيل بن يوسف أبو على الديلمي . (من اسمه اسحاق ) اسحاق بن ابراهيم أبو يعقـوب الحنظلي وهو ابن راهويه . اسحاق بن ابراهيم بن هاني ابو يعقوب النيسابوري . اسحاق بن ابراهيم ابن عبد الرحمن ابو يعقوب البغوي . اسحاق بن ابراهيم الفارسي . اسحاق بن إبراهيم الختلي. اسحاق بن بنان . اسحاق بن بهلول الانباري . اسحاق بن حنبل أبو يعقوب الشيباني عم أحمد بن حنبل اسحاق ابن الجراح الأدنى . اسحاق بن الحسن بن ميمون بن سعد أبو يعقوب الحربي اسحاق بن حية أبو يعقوب الاعمش. اسحاق بن منصور بن بهرام أبو يعقوب الكوسج المروزي .

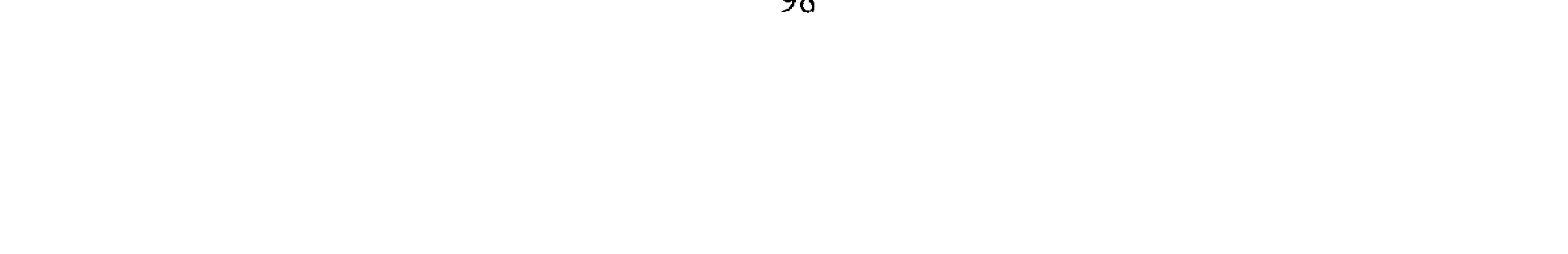

مثاني الاسماء ومفاريدها في حرف الالف ادريس بن جعفـر بن يزيد أبو محـمـد العطار . ادريس بن عبـد الكريم أبو الحسن الحداد .أيوب بن اسحاق بن ابراهيم بن سافرى أبو سليم أسود بن عامر أبو عبد الرحمن المعروف بشاذان . أعين بن زيد . (حرف الباء )

 $\mathcal{L} = \mathcal{L} = \mathcal$ 

الطيالسي . جعفر بن محمد أبو محمد النسائي . جعفر بن محمد الشاشي. جعفر بن محمد بن شاكر أبو محمد الصايغ . جعفر بن محمد بن عبيد الله ابن يزيد المنادى . جعفر بن محمد بن على بن القاسم الوراق البلخى . جعفر ابن محمد بن معبد . جعفر بن محمد بن هذيل أبو عبد الله الكوفي . جعفر ابن مكرم . جعفر الانماطى .

(١) هو بقي بن مخلد بن يزيد الأندلسي القرطبي أبو عبد الرحمن محدث حافظ ، مفسر ، فقيه مجتهد ، روى عن ٢٤٠ شيخا منهـم الامام أحمـد ورحل إلى مكه والمدينة ومصـر والشام ورجع إلى الأندلس له : تفسير القرآن ، كتاب في فتاوى الصحابه . توفى سنة ٢٧٦ هـ. . انظر معجم الأدباء ٧ / ٧٥ .

الحلواني . الحسن بن على أبو على الاسكاف . الحسن بن على بن محمد بن بحر بن برى القطان . الحسن بن على الاشناني . الحسن بن القـاسم جـار أحمد. الحسن بن الليث الرازي . الحسن بن محمد الصباح الزعفراني . الحسن ابن محمد الانماطي الحسن بن محمد بن الحارث السجستاني . الحسن بن موسى أبو على الأشيب الحسن بن منصور الجصاص . الحسن بن مخلد بن الحارث . الحسن بن الوضاح أبو محمد المؤدب . الحسن بن الهيثم البزاز . (من اسمه الحسين ) الحسين بن اسحاق الخرقي . الحسين بن اسحاق التستري . الحسين المروزي . الحسين بن بشار المخرمي . الحسين بن على أبو على . الحسين بن مهران . حسين الصابغ . (من اسمه حميد ) حميد بن الربيع أبو الحسن اللخمي . حميد بن زنجويه أبو أحمد الأزدي . حميد بن الصباح مولى المصور . « مثاني الاسماء ومفاريدها » حبيش بن سندى . حبيش بن مبشر الثقفي . حريث بن عبد الرحمن أبو عمرو . حريث أبو عمار . حاتم بن الليث أبو الفضل الجوهرى . حارث بن سريج أبو عمرو النقال . حجاج ابن يوسف بن (١) هو الجنيـد بن مـحـمـد البـغـدادي الـخزار أبو القـاسم من العلمـاء بالدية صـوفي . ولد ونشـأ في بغـداد وأصله من نهاوند وعرف الجنيد بالخزار لأنه كان يعمل الخز هو أول من تكلم في علم التوحيد ببغداد من آثاره رسائل منها في التوحيد والألوهية وله دواء الأرواح . توفى سنة ٢٩٧ هـ . انظر صفة الصفوة ٢ .  $\Upsilon \sim 1$ 

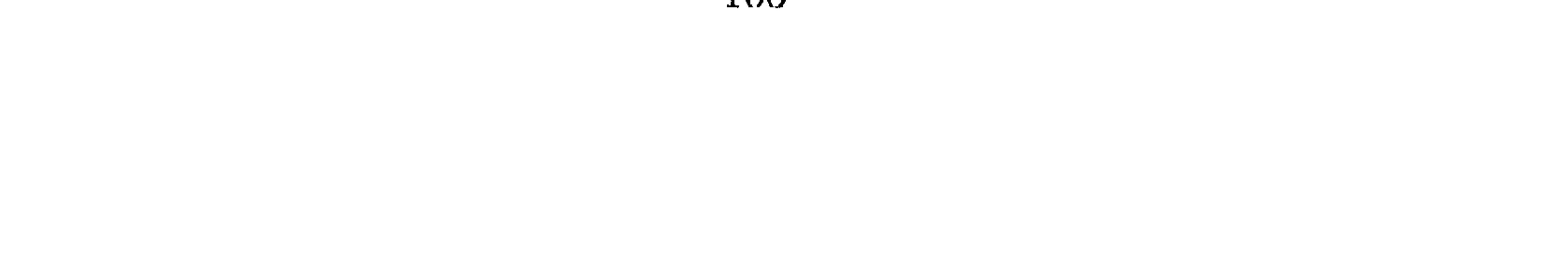

حجاج أبو محمد الثقفي ــ وهو ابن الشاعر حرب بن اسماعيل الكرماني . حرمي بن يونس . الحكم بن نافع أبو اليـمـان . حـمـدويه بن شداد . حنبل بن إسحاق بن حنبل أبو على ابن عم أحمد بن حنبل . حمدان ابن حمدان بن ذى النون (حرف الخاء ) خالد بن خداش المهلبي . خشنام بن سعد . خطاب بن بشر بن مطر ابو عمر البغدادى . خلف بن هشام البزار (حرف الدال) داود بن عمرو الضبي . دلان أبو الفضل البخارى (حرف الراء ) الربيع بن نافع أبو توبة . رجاء بن أبي رجاء أبو محمد المروزى ــ واسم أبي رجاء ۔ حی بن رافع . حرف الزاي زهير بن صالح بن أحمد بن حنبل . زهير بن محمد بن قمير . زهير ابن أبي زهير . زكريا بن يحيى أبو يحيى الناقد . زياد بن أيوب أبو هاشم الطوسى . حرف السين « من اسمه سليمان » سليمان بن الأشعث أبو داود السجستاني<sup>(١)</sup>. سليمان ابن داود الشاذكوني . سليَّمان بن عبد الله الشجرى . سليمان بن عبدالله أبو مقاتل . سليمان بن المعافى أبو سليم الحراني. سليمان القصير . « من اسمه سعید » سعید بن سافری الواسطی . سعید بن محمد الرفا سعید

(١) أبو داود النسجستاني سبقت ترجمته .

حرف الشين شاهين بن السميدع أبو سلمة العبدى . شجاع بن مخلد أبو الفضل البغوى

« مفاريد الاسماء » سعدان بن يزيد . سلمة بن شبيب . سفيان بن وكيع. سندى أبو بكر الخواتيمي

ابن نوح العجلي . سعيد بن ًيعقوب . سعيد بن أبي سعيد بن نصر الأراطي .

حرف الصاد « من اسمه صالح » صالح بن أحمد بن حنبل . صالح بن أحمد الحلبي. صالح بن إسماعيل . صالح بن زياد السوسى . صالح بن على الهاشمى . صالح بن على النوافلي . صالح بن عمران أبو شعيب . صالح بن موسى أبو الوجيه . a sa karang sa kabupatèn Kabupatèn Kabupatèn Kabupatèn Kabupatèn Kabupatèn Kabupatèn Kabupatèn Kabupatèn Kabup<br>Kabupatèn Kabupatèn Kabupatèn Kabupatèn Kabupatèn Kabupatèn Kabupatèn Kabupatèn Kabupatèn Kabupatèn Kabupatèn ه الأسماء المفردة » صدقة بن موسى بن تميم . صبغدى بن الموفق السراج، وليس في حرف الضامن شيء . حرف الطاء

طاهر بن محمد بن نزار . طاهر بن محمد الحلبي . طالب بن حرة الأذني. طلحة بن عييد الله البغدادى

حرف الظاء 

ظليم بن حطيط .

حرف العين

« من اسـمـه عبـد الله » عبد الله بن أحـمد بن حنبل . عبد الله ابن بشر الطالقاني . عبد الله بن جعفر أبو بكر التاجر . عبد الله بن حاضر الرازى . عبد

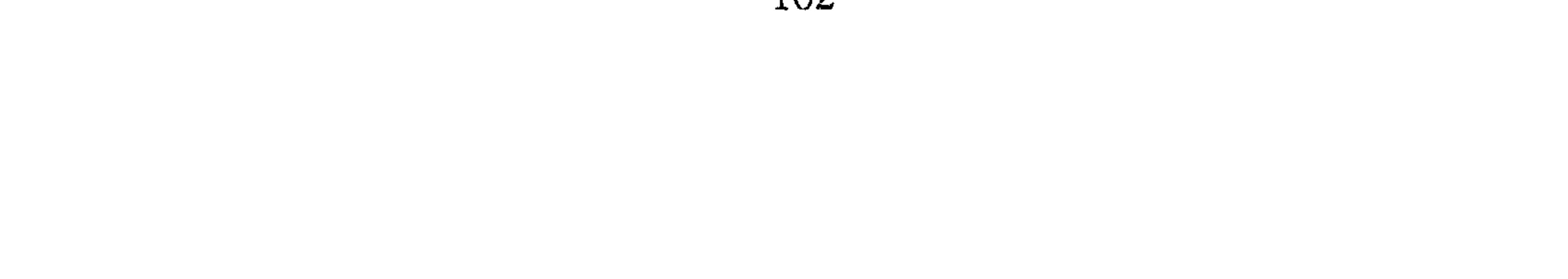

الله بن شبويه. عبد الله بن العباس الطيالسي . عبد الله بن عبد الرحـمن السمرقندى . عبد الله بن عمر بن أبان القرشي ــ يعرف بشكدانه ــ عبد الله ابن محمد بن سلام . عبد الله بن محمد بن شاكر أبو البخترى العنبرى . عبدالله ابن محمد بن صالح بن شيخ بن عميرة الأسدى . عبد الله بن محمد البغوي عبد الله بن محمد بن أبي الدنيا . عبد الله بن محمد بن أبي المهاجر ـــ المعروف بفوزان \_. عبد الله بن محمد بن الفضل الصيداوى. عبد الله بن أبو

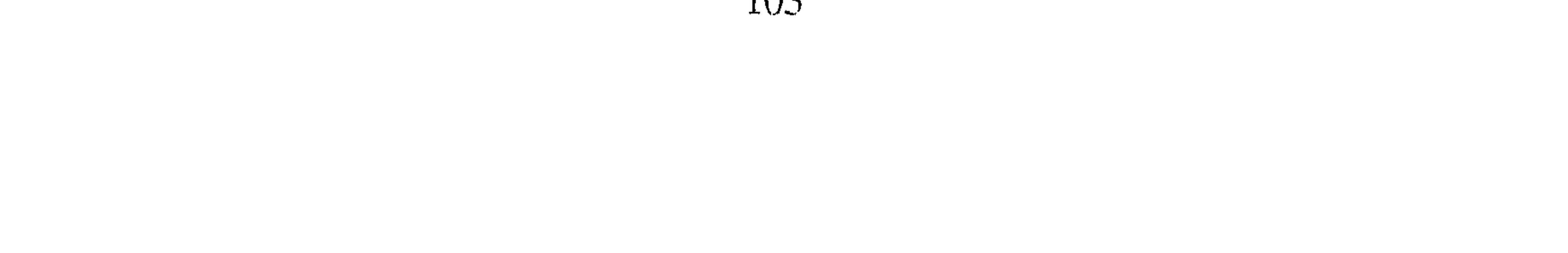

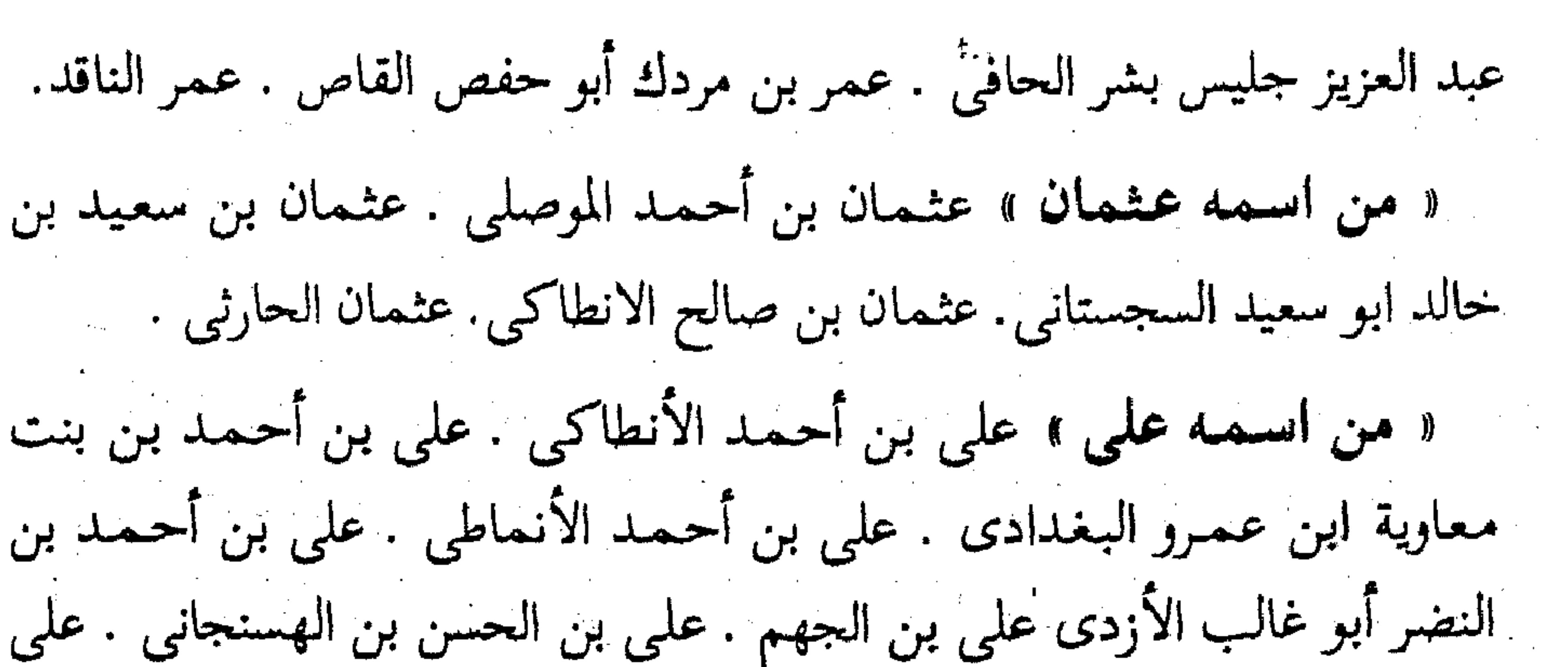

ابن الحسن المصرى . على بن الحسن بن زياد . على بن حجر . على بن حرب الطائي . على بن زيد. على بن سعيد بن جرير النسائي . على بن سهل ابن المغيرة البزاز . على بن شوكر . على بن عبد الله بن المديني . على بن عبد الصمد الطيالسي . على بن عبد الصمد البغدادي .على بن عبد الصمد المكي. على بن عثمان بن سعيد الحراني . على بن الفرات الاصبهاني. على بن محمد المصرى . على بن محمد القرشى .على بن الموفق العابد . على الخواص. على بن أبي خالد . « من اسمه العباس » العباس بن أحمد اليمامي . العباس بن عبد الله النخشبي .العباس بن عبد العظيم العنبري. العباس بن علي بن الحسن بن بسام . العباس بن محمد بن حاتم الدوري. عباس بن محمد الجوهري. عباس ابن محمد بن موسى بن الخلال . عباس بن مشكوبه الهمداني . « من اسمه عمرو » عمرو بن الأشعث الكندى . عمرو بن تميم . عمرو ابن معمر ابو عثمان . « مثاني الاسماء ومفاريدها » عبدوس بن عبد الواحد أبو السرى . عبدوس ابن ملك أبو محمد العطار . عصمة بن أبي عصام أبو طالب العكبرى . عصمة ابن عصام . عارم أبو النعمان البصرى . عمار بن رجاء علان بن عبد الصمد عيسى بن جعفر أبو الوراق . عيسى بن فيروز الأنبارى . عسكر ابن الحصين أبو تراب النخبي . عقبة بن مكرم .

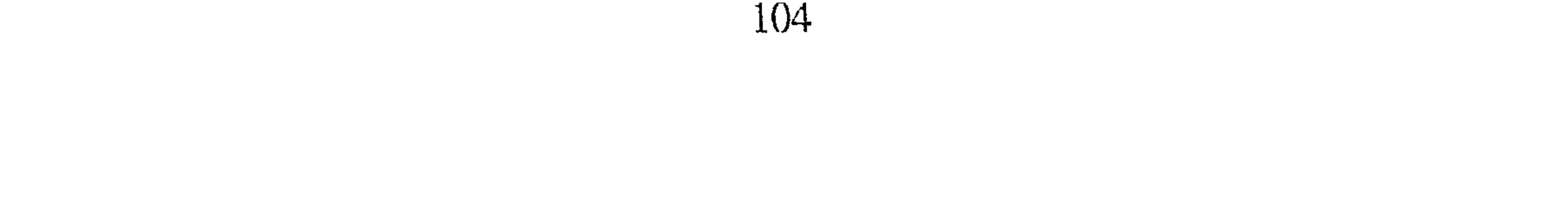
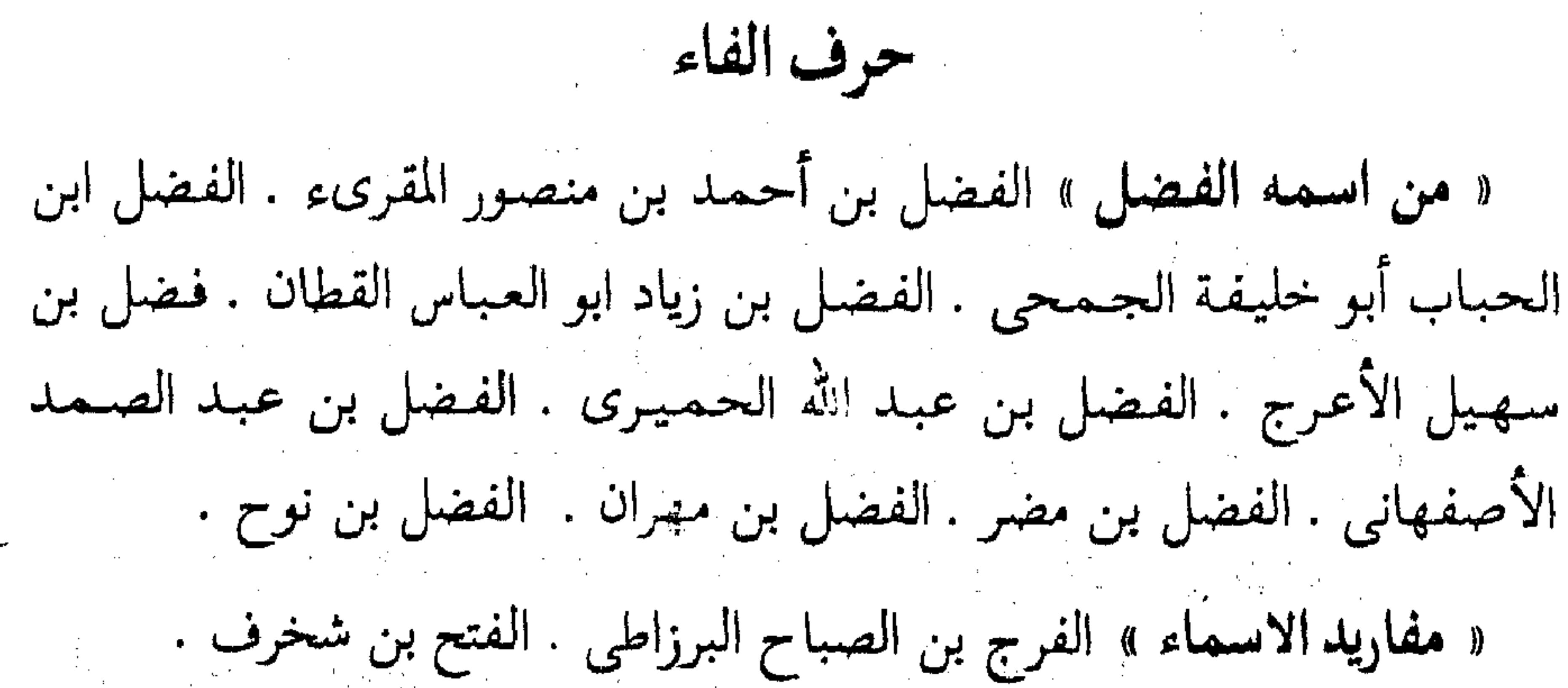

حرف القاف « من ا**سمه القاسم** » القاسم بن الحارث المروزى . القاسم بن سلام أبو عبيد . القاسم بن عبد الله البغدادى . القاسم بن محمد المروزى. القاسم بن نصر المخرمي. القاسم بن نصر البصري . القاسم بن يونس الحمصي . قاسم الفرغاني .

« مُفارِيد الاسماء » قتيبة بن سعيد ــ وليس في حرف الكاف أحد ، ــ. ولا

نمي حرف اللام .

حرف الميم

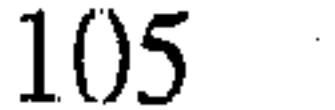

محمد بن إسماعيل البخاري . محمد بن إسماعيل الترمذي . محمد ابن اسماعيل الصايغ . محمد بن إدريس الشافعي . محمد بن إدريس بن المنذر أبو حاتم الرازي . محمد بن أشرس الحراني . محمد بن أبان أبو بكر . محمد بن بشر بن مطر . محمد بن بندار الجرجاني . محمد بن جعفر الوركاني . محمد ابن جعفر القطيعي . محمد بن الجنيد الدقاق . محمد بن الحسين البرجلاني . محمد بن حمدان العطار. محمد بن حماد بن بكر أبو بكر المقرى . محمد

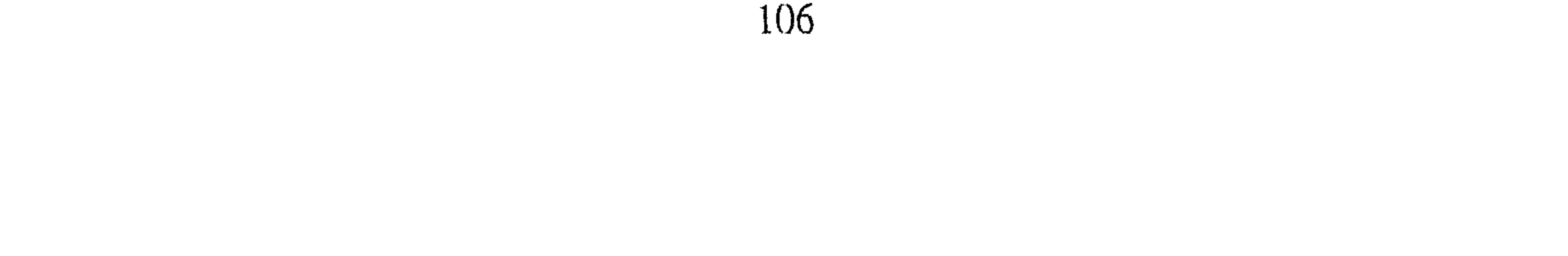

َ ابن عيسى الجصاص . محمد بن العباس النسائي محمد بن عتاب أبو بكر الأعين . محمد بن غسان الغلابي. محمد بن الفضل العتابي . محمد بن قدامة الجوهري . محمد بن محمد بن إدريس الشافعي . محمد بن محمد بن أبي الورد . محمد بن منصور الطوسي . محمد بن مصعب أبو جعفر الدعا. محمد بن ماهان النيسابوري. محمد بن المسيب. محمد ابن موسى بن مشيش . محمد بن موسى النهر تيزي . محمد بن مسلم بن وارة .محمد بن المصفى.

« من اسمه موسى» مدين بن اسحاق بن مدين الحطمي موسى ابن

(١) هو الإمام منسلم صاحب الصحيح المشهور .

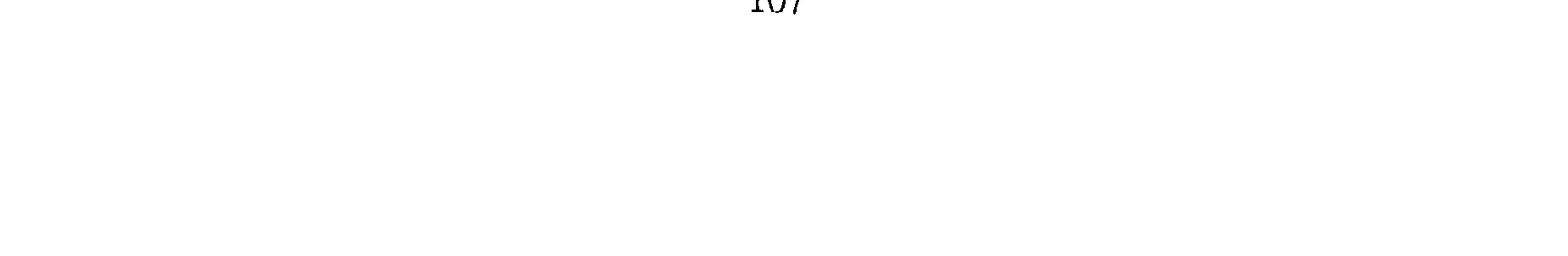

الكرخي . المفضل بن غسأن البصرى . مقاتل بن صالح الانماطي .منصور بن ابراهيم القزويني. منصور بن محمد ابن خالد الاسدي. المنذر بن شاذان . مهني ابن يحيى الشامي . ميمون ابن الأصبغ . حرف الواو وكيع بن الجراح . وزير بن محمد الحمصى . حرف الهاء

**« من اســمــه هارون »** هارون بن سفيان المستلمى . هارون بن عبـدالله الحمال. هارون بن عبد الرحمن العكبرى . هارون بن عيسى أبو حامد الخياط. هارون ابن يعقوب الهاشمي . هارون الانطاكي. ه من اسـمـه هشـام » هشـام بن عبـد الملك أبو الوليد الطيالسي . هشـام. ابن منصور ابو سعید . د مفاريد الأسماء » هلال بن العلاء الرقي . الهيثم بن خارجه . هيذام ابن قتيبة المروزي. حرف الياء ه من اسمه يحيى » يحيى بن أيوب العابد . يحيى بن آدم أيو زكريا. يحيى ابن خاقان . يحيى بن زكريا المروزى. يحيى بن زكريا أبو زكريا الأحول . يحيى ابن سعيد القطان. يحيى بن صالح الحاظي. يحيى بن عبد الحميد الحماني. يحيى بن المختار النيسابوري . يحيى بن معين . يحيى بن منصور بن الحسن الهروى . يحيى بن نعيم . يحيى بن هلال الوراق .يحيى ابن يزداد أبو الصقر. « من اسمه يعقوب » يعقوب بن ابراهيم بن كثير الدورقي . يعقوب ابن اسحاق بن بختان بن يوسف. يعقوب بن اسحاق الحلبي . يعقوب بن سفيان النسوى . يعقوب بن شيبة . يعقوب بن العباس الهاشمي . يعقوب بن يوسف أبو

بكر المطوعي . يعقوب بن يوسف الحربي . يعقوب بن أخي معروف الكرخي. « من اسمه يوسف » يوسف بن بحر . يوسف بن الحسين الرازي يوسف ابن مـوسى العطار . يوسف بن مـوسى الـقطان . يوسف بن مـوسى بن راشـد الكوفى . « من اسـمـه يزيد » يزيد بن جـهـور أبو الليث . يزيد بن خـالد بن طهـمـان. يزيد بن هرون . « المفاريد » ياسين بن سهل الفلاس . ذكر من روى عنه من يعرف بكنيته أبو بكر بن عنبـر الخـرسـاني . أبو بكر الطبـراني . أبو داود الكاذي. أبو داود الخفاف . أبو السرى . أبو عبد الله السلمى . أبو عبد الله النوفلى . أبو عبد الله ابن أبي هشام . أبو عبيد الله أبو عمران الصوفي . أبو غالب ابن بنت معاوية. أبو قلابة الرقاشي. أبو محمد بن أحمد بن عبيد بن شريك أبو المثنى العنبرى . ذكرهن روى عنه من النساع حسن جارية أحمد بن حنبل . خديجة أم محمد . ريحانة بنت عم أحمد

ابن حنبل وهي زوجته أم عبد الله . عباسة بنت الفضل زوجة احمد بن حنبل وهي أم صالح . محسنه أخت بشر الحافي 

 $\mathcal{A}(\mathcal{A})$  and  $\mathcal{A}(\mathcal{A})$  are the set of the set of  $\mathcal{A}(\mathcal{A})$  .

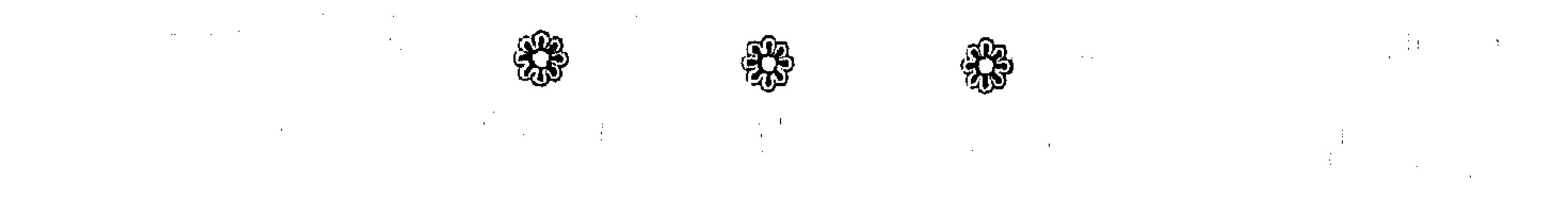

 $\mathcal{L}(\mathcal{L}(\mathcal{$ 

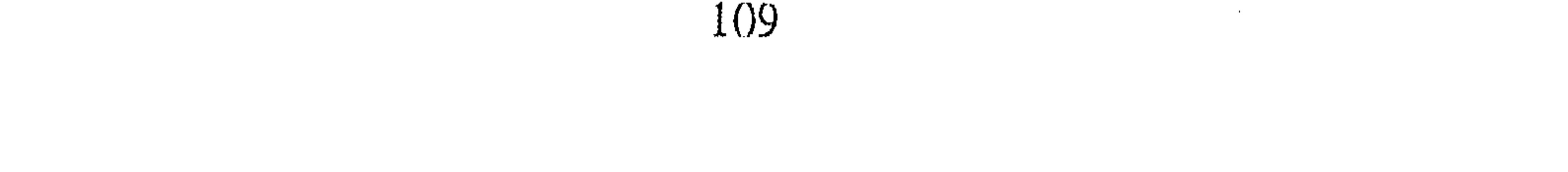

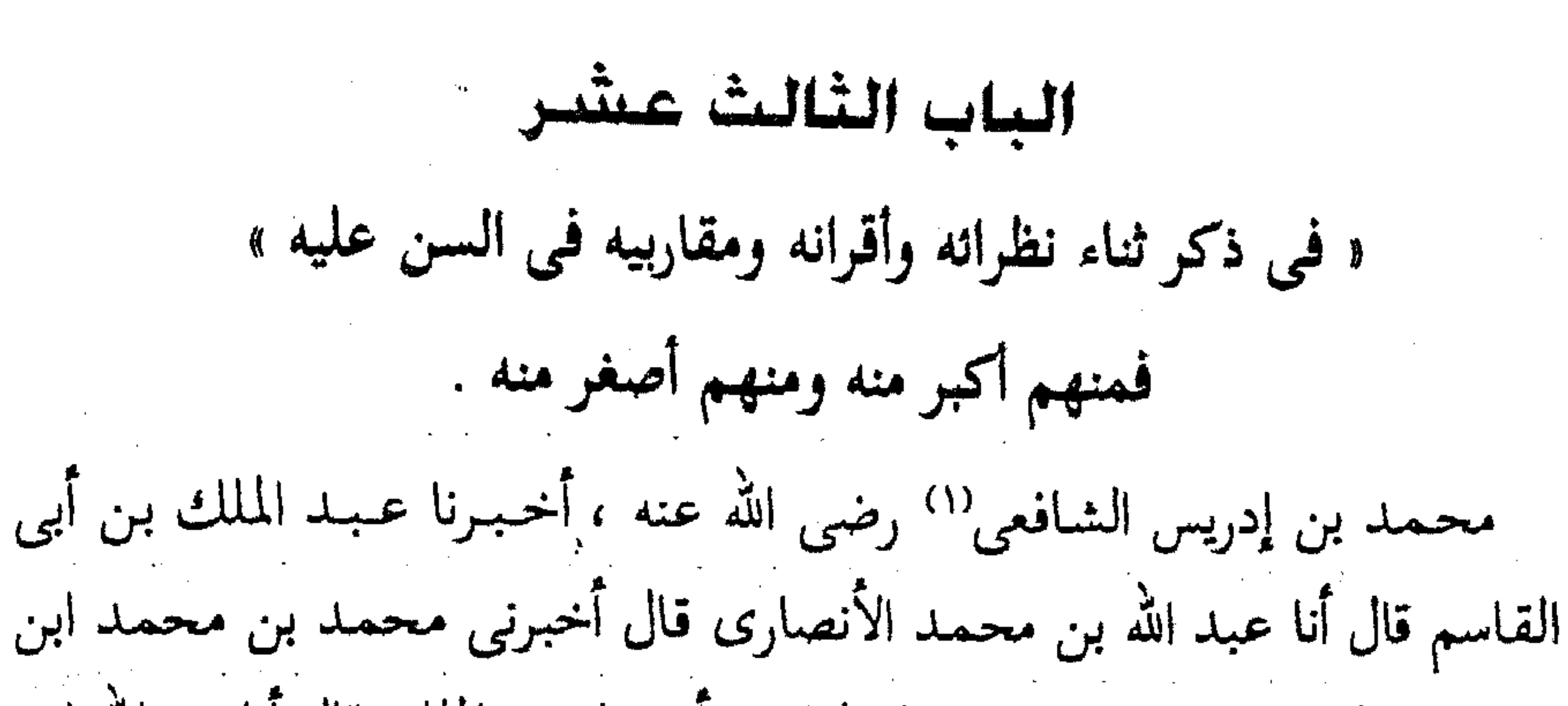

محمود قال ثنا ابراهيم بن اسماعيل الزاهد وأخبرنا عبد الملك قال أنا عبدالله ابن محمد قال أنا أحمد بن محمد بن خزيمة قال ثنا محمد بن الحسين وأخبرنا عبد الملك قال أنا عبد الله بن محمد قال أنا على بن عبدالله قال أنا احمد بن الحسن ابن العدل وأخبرنا عبد الرحمن بن محمد قال أنا أحمد بن على بن ثابت قال أنا أبو القاسم عبد الرحمن بن محمد السراج قالوا ثنا الأصم قال سمعت أبا يعقوب الخوارزمي يقول سمعت حرملة بن يحيى يقول سمعت الشافعي يقول : خرجت من بغداد وما خلفت بها أحدا أروع ولا أتقى ولا أفقه ـــ وأظنه قال ـــ ولا أعلم من أحمد ابن حنبل . أخبرنا عبد الملك قال أنا عبد الله ابن محمد قال أخبرني جعفر ابن محمد قال أنا محمد بن محمد الفقيه قال ثنا محمد بن أحمد بن محمد بن فراشه قال سمعت طلحة بن عمر الحذا يقول

سمعت محمد بن سيف قال سمعت المزني قال سمعت الشافعي يقول لي : ثلاثة من العلمـاء من عـجـائب الزمـان : عـربي لايعـرب كـلمـة وهو أبو ثور ، وأعجمي لا يخطىء في كلمة وهو الحسن الزعفراني ، وصغير كلما قال شيئا صدقه الكبار وهو أحمد بن حنبل . أنبأنا محمد بن أبي منصور قال أنا المبارك ابن عبد الجبار قال أنا عبيد الله بن عـمـر بن شاهين قال حدثنبي أبي قال ثنا محمد بن العباس بن الوليد النحوي قال سمعت محمد بن هرون الأنصاري

(١) الامام الشافعي صاحب المذهب سبقت ترجمته .

يقول سمعت حرملة ابن عمران يقول سمعت الشافعي يقول ــ عند قدومه إلى مصر من العراق ــ ماخلفت أحدا بالعراق يشبه أحمد بن حنبل . أخبرنا عبدالله ابن على قال أنا عبد الملك بن أحمد السيوري قال أنا عبد العزيز بن على ابن الفضل وأنبانا عبد الرحمن بن محمد القزاز قال أنا أحمد بن على بن ثابت قال أنا إبراهيم ابن عمر البرمكي قالا أنا على بن عبد العزيز قال ثنا أبو محمد بن أبي حاتم قال ثنا ابراهيم بن خالد الرازى قال سمعت محمد بن مسلم يقول

ابن عمر البرمكي قال أنبأنا عبد العزيز بن جعفر قال ثنا أبو بكر الخلال قال ثنا محمد بن ياسين البلدي قال سمعت ابن أبي أويس ــ وقد قال عنده بعض أصحاب الحديث ذهب أصحاب الحديث ــ فقـال ابن أبي أويس : أبقى الله أحمد بن حنبل ، فلم يذهب أصحاب الحديث . على بن المديني أخبرنا عبد الملك بن أبي القاسم قال أنا عبد الله بن محمد الأنصارى قال أنا محمد بن العباس قال أنا محمد بن أحمد بن موسى الشيباني قال أنا أحمد بن

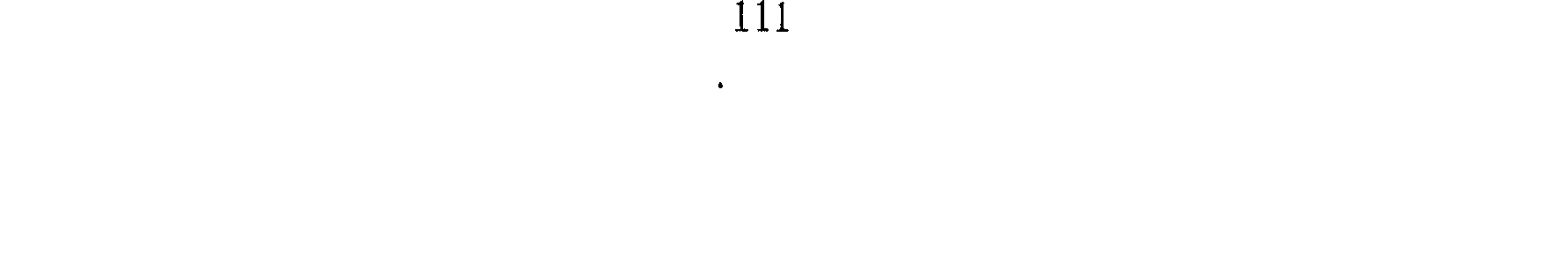

محمد بن عبد الرحمن الشامي قال ثنا محمد بن نصر الفراء قال قال لي علي ابن المديني : اتخذت أحمد بن حنبل امام فيما بيني وبين الله، ومن يقوى على ما يقوى عليه أبو عبد الله أهو وأخبرنا عبد الرحمن بن محمد قال أنا احمد ابن على بن ثابت وأخبرنا إسماعيل بن أحمد ومحمد ابن عبد الباقي قالا أنا حمد ابن أحمد قال أنا ابو نعيم الحافظ'' قال حدثنا سليمان الطبراني قال ثنا محمد ابن أحمد بن البراء قال سمعت علىٰ بن المديني يقول : أحمد بن حنبل سيدنا. انبأنا على بن عبد الله قال سمعت أبا محمد بن عطاء قال سمعت يعقوب بن أحمد الصيرفي يقول سمعت أبا عمرو البختري يقول سمعت أحمد بن نصر يقول سمعت أحمد بن حاتم يقول سمعت ابراهيم بن اسماعيل يقول : قدم علينا على بن المديني فاجتمعنا عنده فسألناه الحديث . فقال : إن سيدى أحمد بن حنبل أمرني أن لا أحدث إلا من كتاب . أخبرنا محمد بن أبي منصور قال أنا المبارك بن عبد الجبار قال أنا محمد بن عبد الواحد الحريرى قال أنا أبو عمر بن حيويه قال ثنا أبو القاسم عبد الله بن محمد المروزى قال سمعت محمد بن عبدويه يقول سمعت على بن المديني ــ وذكر أحمد ابن حنبل ــ فقال : هو عندى أفضل من سعيد بن جبير؟؟ في زمـانه ، لأن سعيدا كان له نظراء وأن هذا ليس له نظيـر أو كـمـا قال . أخبرنا اسـماعيل بن أحمد ومحمد بن أبي القاسم قالا أنا حمد بن أحمد قال أنا أبو نعيم الحافظ قال ثنا الحسين بن محمد وأخبرنا محمد بن أبي منصور قال أنا عبد القادر بن محمد قال أنا ابراهيم بن عمر قال أنا ابن مردك قال ثنا أبو محمد بن أبي حاتم قال ثنا الحسين بن الحسن الرازي قال سمعت على ابن المديني يقول : ليس في أصحابنا أحفظ من أبي عبدالله أحمد بن حنبل ، وبلغني أنه لا يحدث إلا من (١) الحافظ أبو نعيم سبقت ترجمته . (٢) هو سعيـد بن جبير الأسدى مـولاهم الكوفي . ثقة ثبت فقيه من الطبقة الثالثة ، وروايته عن عائشة وأبى موسى ونحوهما مرسلة قتل بين يدى الحجاج سنة ٩٥ هـ أخرج له أصحاب الأصول السته . انظر تقريب التهذيب ١ / ٢٩٢ ترجمة ١٣٣ .

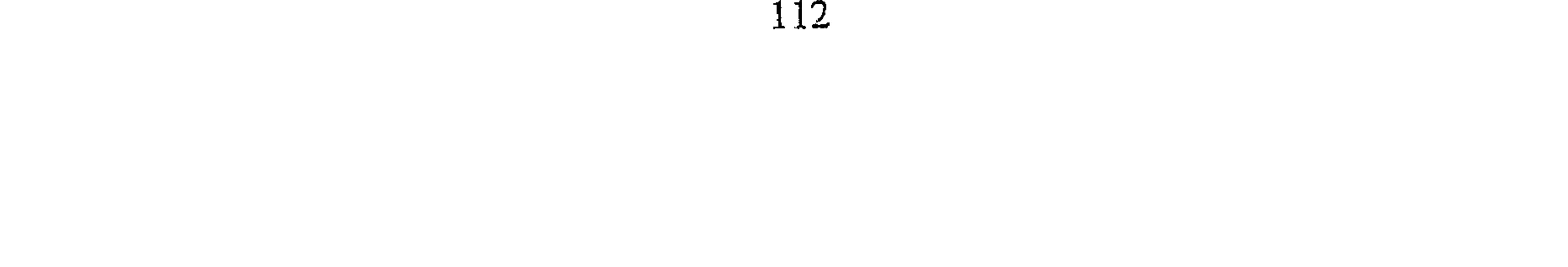

كتاب ولنا فيه أسوه. أخبرنا عبد الملك بن أبي القاسم قال أنا عبد الله بن محمد قال أنا أبو يعقوب قال حدثني أبو سعيد محمد بن أحمد بن بشر قال ثنا أبو زرعة أحمد بن الحسين الرازي قال ثنا عبد الله بن أبي سعيد البزار قال ثنا محمد ابن الحسين الرازي قال سمعت علي بن المديني يقول : لأن أسأل أحمد بن حنبل عن مسألة أحب إلى من أن أسأل أبا عاصم وعبد الله بن داود : العلم ليس هو بالسن ــ. أخبرنا عبد الملك قال أنا عبدالله بن محمد قال أنا أبو يعقوب قال

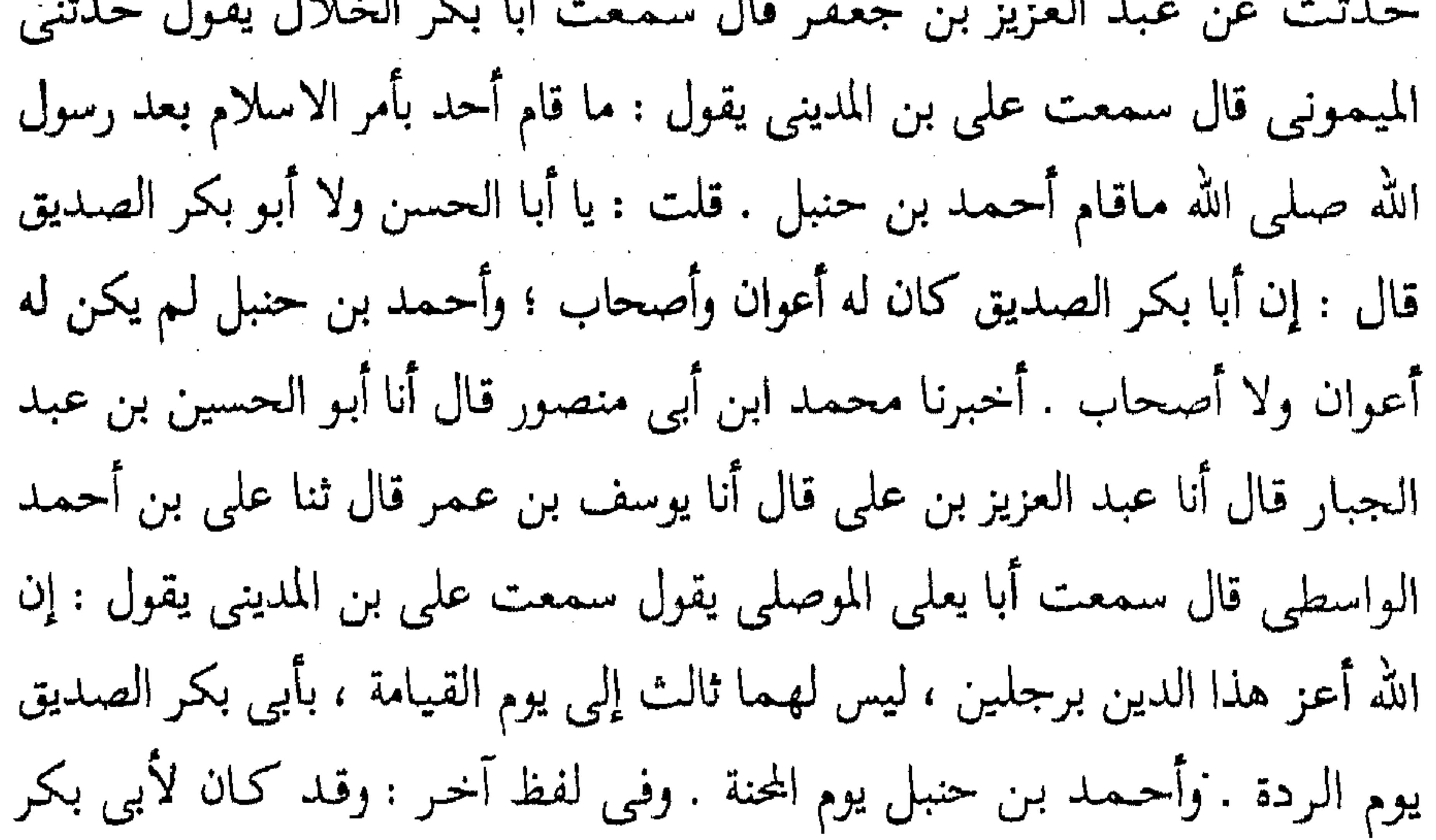

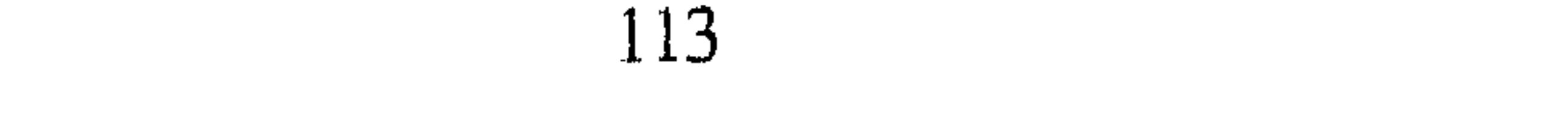

الصديق أصحاب وأعوان ، وأحمد ليس له أعوان ولا أصحاب . أخبرنا محمد بن أبي منصور قال أنا عبد القادر بن محمد قال انبأنا ابراهيم بن عمر قال انبأنا عبد العزيز ابن جعفر قال ثنا أبو بكر الخلال قال حدثنى محمد بن أبي هرون الوراق قال سمعت على بن عبدالله بن جعفر يقول : أعرف أبا عبدالله منذ خمسين سنة ويزداد خيرا . أخبرنا عبد الملك قال انا عبد الله بن محمد قال انا عبد الصمد ابن محمد بن صالح قال أنا أبي قال أنا أبو حاتم بن حبان قال ثنا الضحاك بن

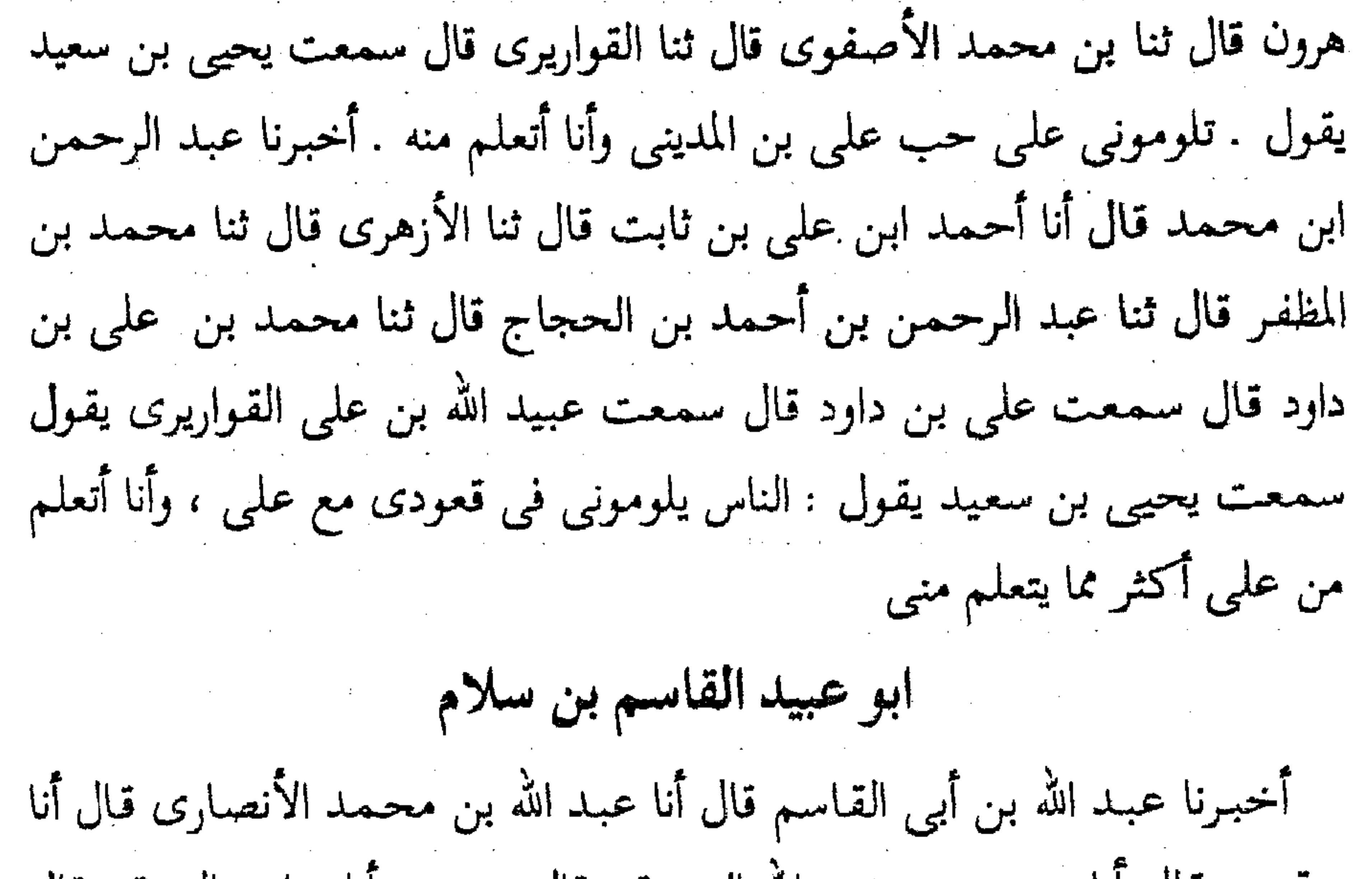

يعقوب قال أنا محمد بن عبد الله الجوزقي قال سمعت أبا حامد الشرقي قال سمعت أحمد بن سلمة قال سمعت أحمد بن عاصم يقول سمعت ابا عبيد القـاسم بن سـلام يقـول : انتـهى العلم إلى أربعة ، إلى أحـمـد بن حنبل وهو افقههم فيه، وإلى ابن أبي شيبة'' وهو احفظهم له ، وإلى على بن المديني وهو أعلمهم به، وإلى يحيى بن معين وهو أكتبهم له . أخبرنا محمد ابن أبي منصور قال أنا عبد القادر بن محمد قال أنا إبراهيم بن عمر البرمكي قال ثنا على بن مردك قال أنا عبد الرحمن بن أبي حاتم قال ثنا أحمد بن سلمة النيسابوري قال (۱) این أیی شیبة سبقت ترجمته .

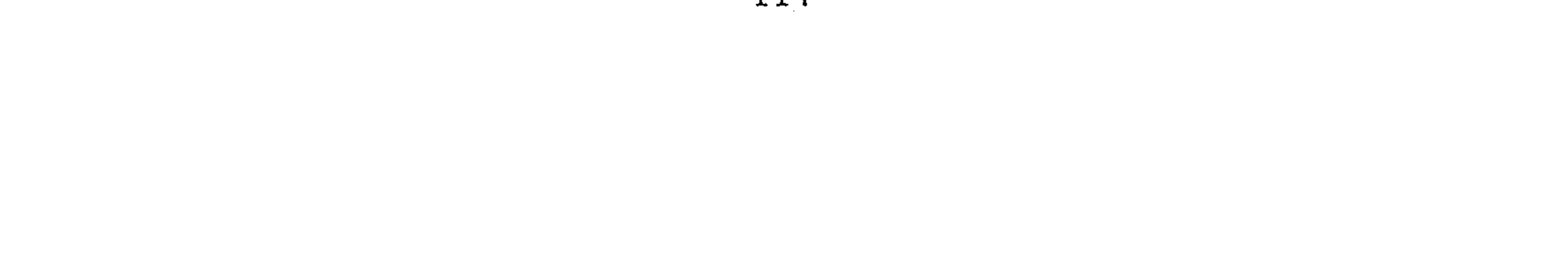

قال عبد الله بن أبي زياد وأخبرنا عبد الرحمن بن محمد قال أنا أحمد بن علي ابن ثابت قال أخبرني البرقاني قال حدثني محمد بن أحمد بن محمد الادمى قال ثنا محمد بن على الأيادي قال ثنا أبو يحيى الساجي قال حدثني أبو سلمة عبدالله بن أسامة الكلبي قال حدثني عبد الله بن أبي زياد القطواني قال سمعت أبا عبيد القاسم بن سلام يقـول : انتـهى العلم إلى أربعة . أحـمـد بن حنبل ، وعلى بن المديني ؛ ويحيى ابن معين ، وأبي بكر بن أبي شيبه ، وكان أحمد  $\frac{1}{2}$  and  $\frac{1}{2}$  and  $\frac{1}{2}$  and  $\frac{1}{2}$  and  $\frac{1}{2}$  and  $\frac{1}{2}$  and  $\frac{1}{2}$  and  $\frac{1}{2}$ 

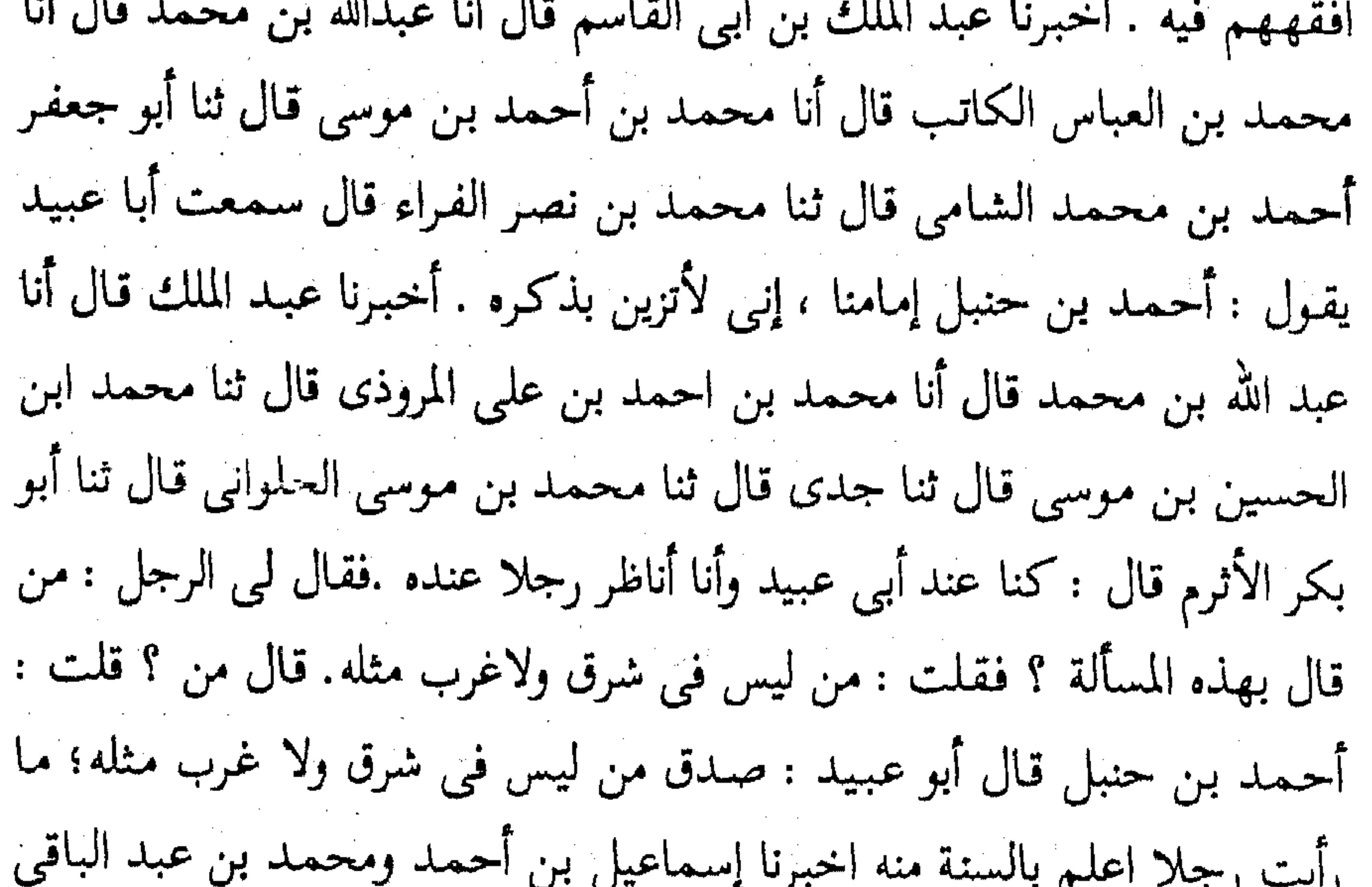

قالا انا حمد بن عبد الله قال ثنا سليمان ابن أحمد قال ثنا محمد بن جعفر ابن سفيان الرقي قال ثنا عبد الملك بن عبد الحميد الميموني قال قال أبو عبيد القاسم بن سلام : جالست أبا يوسف القاضي ومحمد بن الحسن وأكثر علمي أنه قال ويحيى بن سعيد وعبد الرحمن بن مهدى فما هبت أحدا في مسألة ما هبت أبا عبد الله أحمد بن حنبل أخبرنا محمد بن أبي منصور قال أنبأنا أبو على الحسن بن أحمد قال أنا أبو الفتح محمد بن أحمد بن أبي الفوارس قال أنا أحمد بن جعفر بن مسلم الختلي قال أنا أبو بكر محمد بن يحيى بن سليمان المروزي قال قال أبو عبيد القاسم ابن سلام : زرت أحمد بن حنبل في بيته

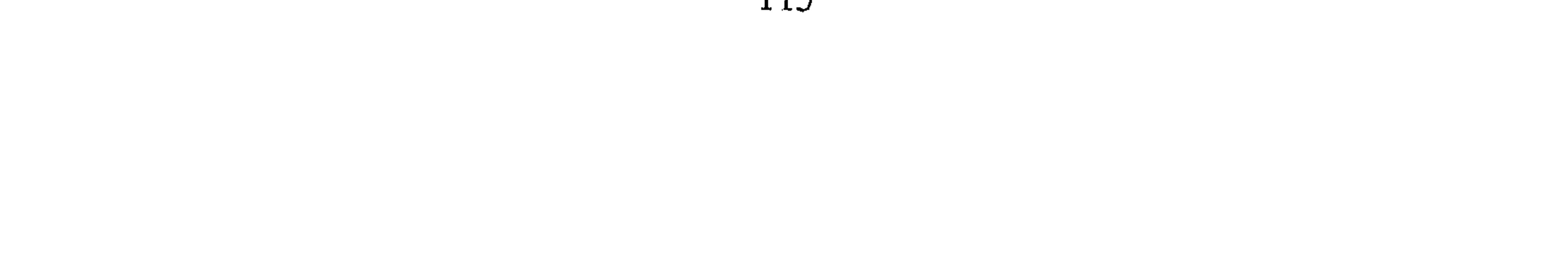

فاجلسني في صدر درة وجُلْس دوني فقلت : يا أبا عبد الله أليس يقال صاحب البيت أحق بصدر بيته . فقال نعم ً يقعد ويقعد من يريد .. قال فقلت في نفسي خذ إِليك يا أبا عبيد فائدة قال ثم قلت له : يا أبا عبد الله لو كنت آتيك على نحو ما تستحق لآتيتك كل يوم فقال : لا تقل إن لي إخوانا لا ألقاهم الا في كل سنة مرة أنا أوثق بمودتهم ممن ألقى كل يوم . قال قلت هذه أخرى يا أبا عبيد . فلما أردت القيام قام معي فقلت : لا تفعل يا أبا عبد الله . فقال : قال الشعبي

and the control of the con-

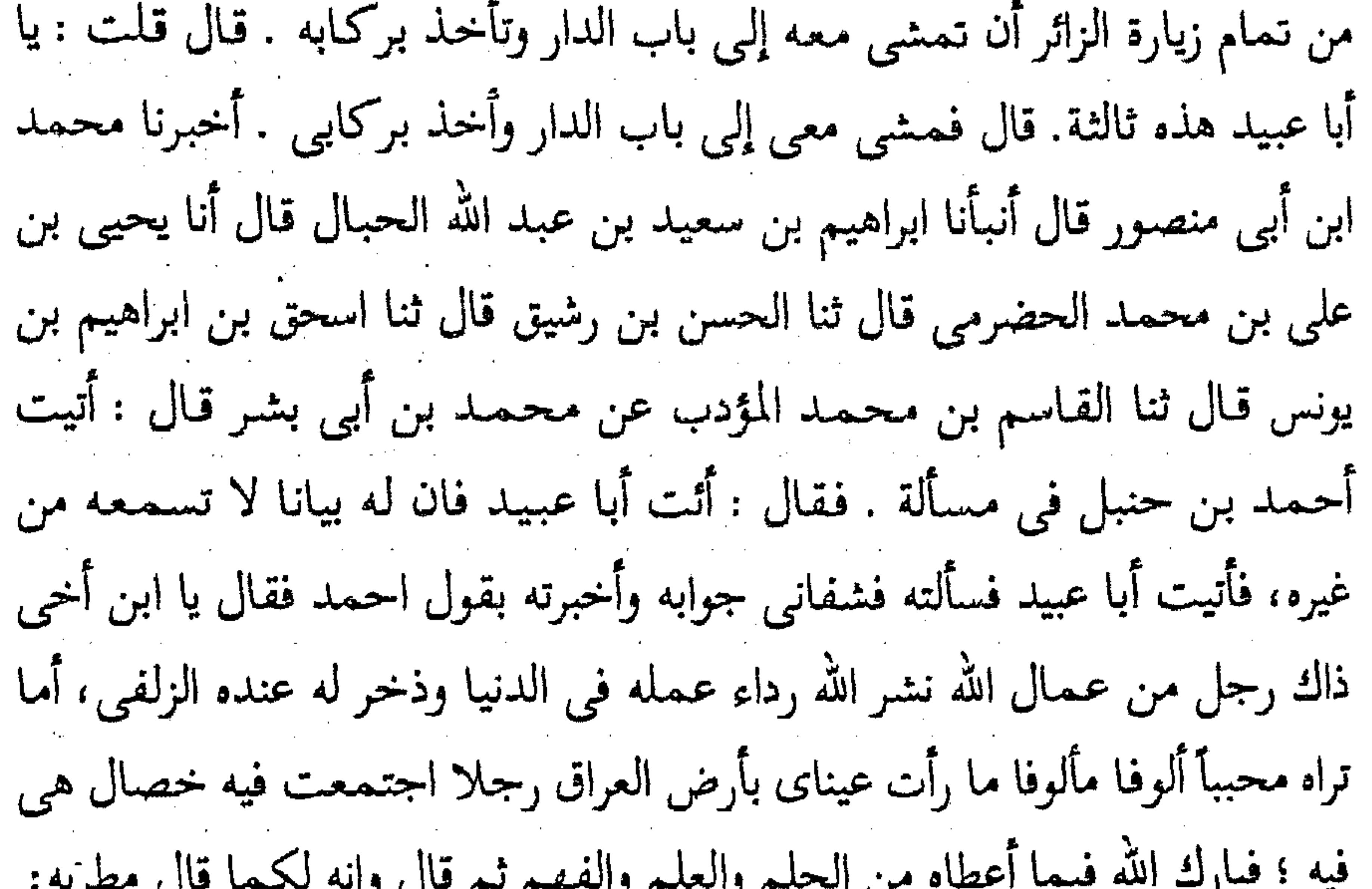

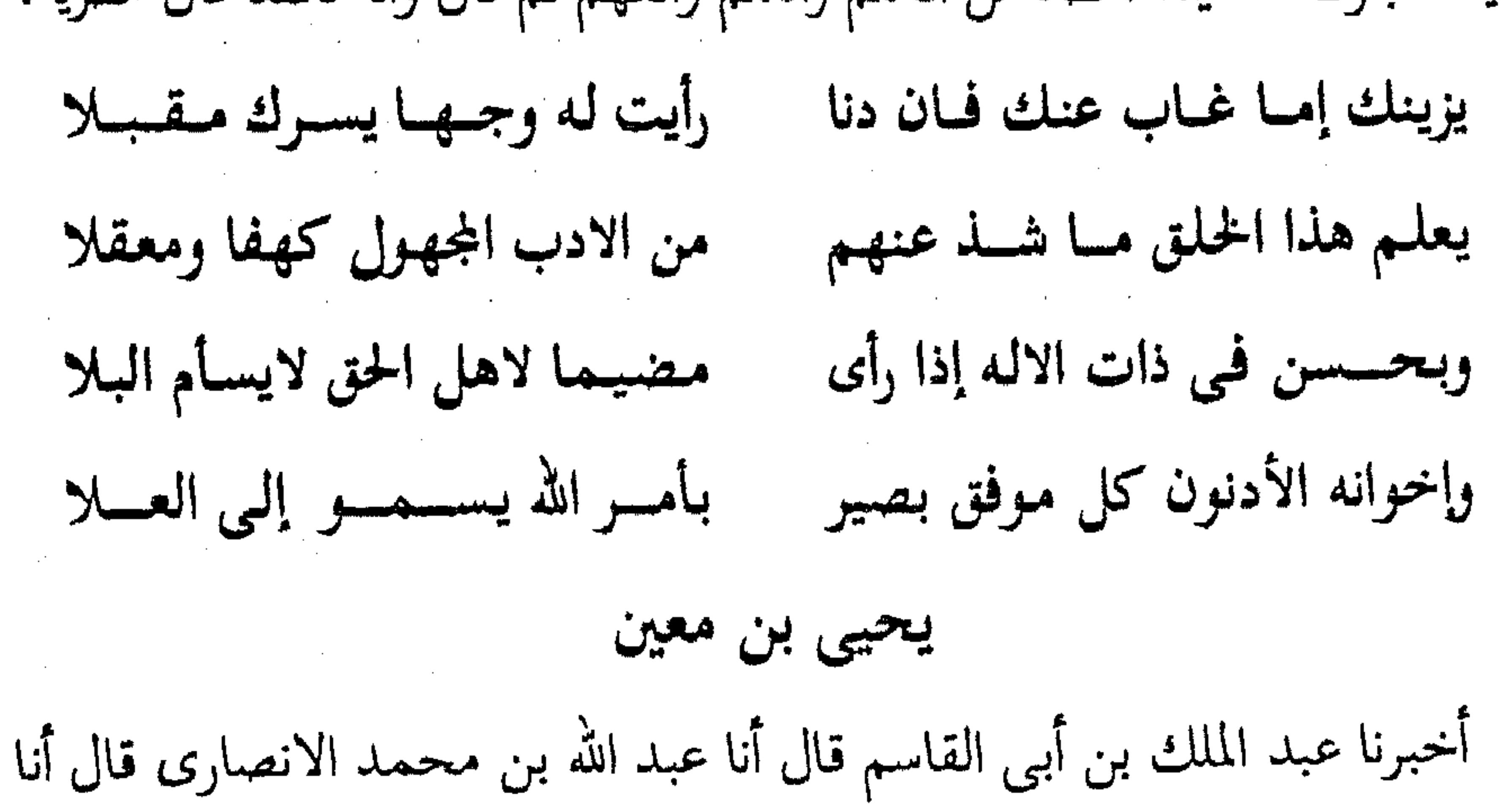

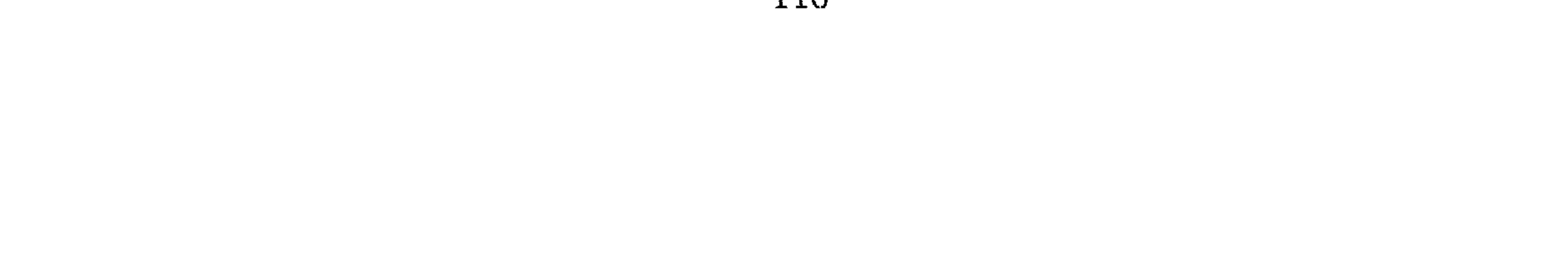

أبو يعقوب قال ٍ ثنا حمدان بن احمد ومحمد بن احمد العدل قالا ثنا احمد ابن محمد بن ياسين قال سمعت ابراهيم الحربي يقول قال يحيى ابن معين : يقول ما رأيت أحدا يحدث لله الا ثلاثة يعلى بن عبيد ، والقعنبي ، واحمد بن حنبل . أخبرنا أبو منصور القزاز قال أنا أبو بكر احمد ابن على بن ثابت قال أخبرني الأزهري قال ذكر القاضي أبو الحسن على ابن الحسن الجراحي أن أحمد بن محمد بن سعيد حدثهم قال ثنا عبد الله ابن ابراهيم بن قتيبة قال

سمعت يحيى بن معين يقول : ثقات الناس أو أصحاب الحديث أربعة وكيع'''، ويعلي بن عبيد ، والقعنبي ، وأحمد ابن حنبل أخبرنا اسماعيل بن احمد ومحمد بن أبي القاسم قالا أنا حمد بن أحمد قال أنا أبو نعيم الحافظ قال ثنا الحسين بن محمد قال ثنا أبو ذر احمد بن محمد قال سمعت عباس بن محمد يقول سمعت يحيى بن معين يقول : وذكروا احمد بن حنبل . والله مانقوى على ما يقوى عليه احمد ولا على طريقة احمد أخبرنا محمد بن ناصر قال أنا عبد القادر بن محمد قال ثنا عبد الرحمن بن أبي حاتم قال ثنا العباس ابن محمد الدوري قال سمعت يحيى بن معين يقول : أراد الناس أن اكون مثل احممد بن حنبل لا والله لا أكون مثل احمد أبدا أخبـرنا عبـد الرحـمن بن

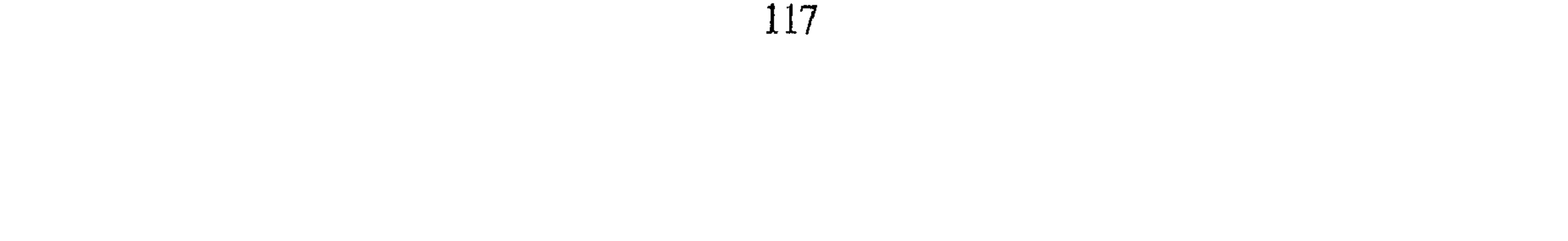

اخبرنا اسماعيل بن احمد ومحمد بن ابي القاسم قالا ثنا حمد بن احمد قال ثنا أبو نعيم احمد بن عبد الله قال ثنا عبد الله بن محمد بن جعفر قال ثنا اسحق بن احمد قال سمعت أبا زرعة يقول سمعت زهير بن حرب يقول: ما رأيت مثل احمد بن حنبل أشد قلبا منه أن يكون قام ذلك المقام ؛ ويرى ما يمر<br>.

جلسنا مجلسنا بالثناء عليه ماذكرنا فضائلة بكمالها . أبو خثيمة زهير بن حرب

118

the contract of the contract of the contract of

ابن عمر قلت له حدثكم أبو الفضل النيسابوري الصيرفي املاء في لفظه قال ثنا أحمد بن عبد الرحمن النسائي قال ثنا على بن خشرم قال سمعت بشر بن الحارث ـــ وسئل عن أحمـد بن حنبل فقـال : أنا اسـأل عن أحـمـد ، إن ابن حنبل أدخل الكير<sup>١١</sup> فخرج ذهبا أحمر أخبرنا اسماعيل بن احمد ومحمد بن عبد الباقي قالا أنا حمد بن أحمد قال أنا أبو نعيم الحافظ قال ثنا سليمان بن احمد قال ثنا قيس بن مسلم البخاري قال سمعت على بن خشرم يقول

- 1. Juni - 1. Juli - 1. أبو يعقوب قال سمعت محمد ابن الشاه قال : سئل بشر بن الحارث عن احمد ابن حنبل بعد المحنة . فقال : إمام من أئمة المسلمين أخبرنا عبد الملك قال أنا عبد الله بن محمد قال أنا أبو يعقوب قال أنا أحمد بن محمد بن شاذان قال ثنا يعقوب بن اسحق قال ثنا يحيى بن بدر الشامي قال أنا عبد الله بن أحمد بن شبويه قال سمعت ابرهيم بن الحارث قال قال أصحاب بشر بن الحارث حين ضرب أحمد بن حنبل يا أبا نصر : لو أنك خرجت فقلت إني على قول أحمد (١) الكير : جهاز من جلد أو نحوه يستخدمه الحداد وغيره للنفخ في النار لإشعالها وتطلق لفظة الكير على النار مجازاً .

ابن حنبل فقال بشر : أتريدون أن أقوم مقام الأنبياء؟ إن احمد بن حنبل قام مقام الأنبياء . أخبرنا محمد بن أبي منصور قال أنا عبد القادر بن محمد قال أنا إبراهيم بن عمر قال ثنا على بن عبد العزيز قال ثنا عبد الرحمن بن أبي حاتم قال ثنا عبدالله بن محمد بن فضيل الأسدى قال : لما حمل أحمد بن حنبل ليضرب جاءوا إلى بشر بن الحارث . فقالوا له : قد حمل أحمد وحملت السياط وقد وجب عليك أن تتكلم . فقال : تريدون منى مقام الأنبياء؟ ليس ذا

عندى . حفظ الله أحمد بن حنبل من بين يديه ومن خلفه أخبرنا اسماعيل بن احمد ومحمد بن عبد الباقي قالا أنا حمد بن أحمد قال أنا أبو نعيم أحمد بن عبدالله قال ثنا سليمان بن أحمد قال ثنا عبدالله بن أحمد بن حنبل قال : قيل لبشر بن الحارث . لو تكلمت أيام ضرب أحمد بن حنبل . فقال بشر : تأمرون أن أقوم مقام الأنبياء؟ إن أحمد بن حنبل قام مقام الأنبياء؟ أنبأنا أبو بكر بن أبي طاهر قال أنا الجوهري قال أنا الدارقطني قال ثنا محمد بن عبدالله بن الحسين العلاف قال ثنا أبو بكر محمد بن يوسف الطباع قال سمعت أبا عبد الله البتوتي وكان يتعبد\_ يقول : قلت لبشر بن الحارث . ألا صنعت كما صنع أحمد بن حنبل؟ فقال تريد منى مرتبة النبوة لا يقوى بدنى على هذا ، حفظ الله أحمد من بين يليه ومن خلفه ومن فوقه ومن تخته وعن بمبنه وعن شهباله أن إنا أن

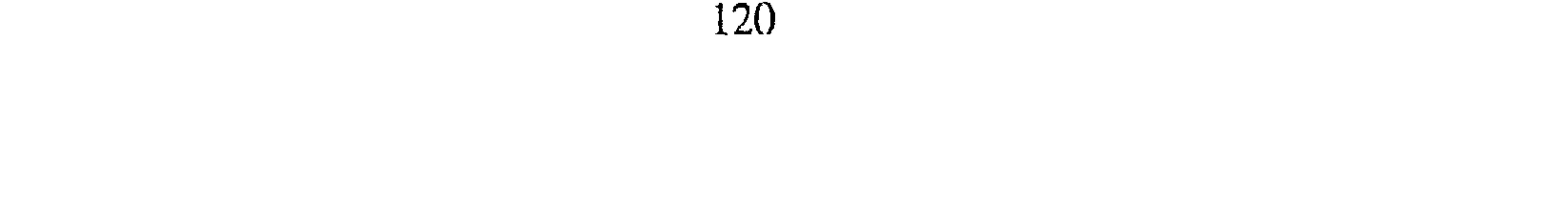

هلال بن محمد قال أنا أحمد بن سلمان النجاد قال حدثت عن ابراهيم بن هاني النيسابوري . قال : صليت مع بشر بن الحارث ً فجعلت أرفع للصلاة . قال فلما سلم الامام قال يا أبا اسحاق العجب منك ومن صاحبك أبي عبدالله أحمد ابن حنبل ترفعون في الصلاة . ثنا هشيم''' عن مغيرة عن ابراهيم : أنه كان يأمر بارسال اليدين في الصلاة قال : فرجعت إلى أحمد فقلت له : يا أباعبدالله أبو نصر يقول وذكرت ماحدث به فقال أبو عبدالله : سبعة عشر من أصحاب رسول

الله رفعوا ، ثم قرأ ﴿ فَليحذرِ الذين يخالفون عن أمره؟. ثم قبال : الرفع زين الصلاة. قال فرجعت إلى بشر فاخبرته . فقال : ومن أنا من أبي عبدالله ومن أنا من أبي عبد الله ذلك أعلم منى، ذلك اعلم منى . أخبرنا محمد بن أبي منصور قال أنا أبو الحسين بن عبد الجبار قال أنا محمد بن عبد الواحد الحريرى قال أنا أبو عمر بن حيويه أن أبا مزاحم الخاقاني أخبرهم قال حدثني أحمد ابن إبراهيم البزاز قال حدثنى محمد بن جعفر قال حدثنى ابراهيم بن أخي الجهم العكبرى عن عمه جهم وكان هذا جهم يغشى أبا عبدالله وبشر بن الحارث . قال : أتيت يوما أحمد بن حنبل فدخلت عليه وهو متشح فوقع أحد عطفى إزاره عن منكبه فنظرت إلى موضع الضرب أحسبه قال : فدمعت عيني ففطن فرد الثوب إلى . قال ثم صرت إلى بشر بن الحارث فحدثته الحديث . قال فقال لي: ويحك إن

أحمد بن حنبل طار بحظها وغنائها في الاسلام . قال محمد بن جعفر : فحدثت به أبا بكر المروزي فاستحسنه وكتبه عنى اخبرنا عمر بن ظفر قال انا جعفر بن أحمد السرج قال انا عبد العزيز ابن على الازجي قال أنا ابو الحسن ابن جهضم قال ثنا ً ابو بكر بن النقاش قال سمعت ابراهيم بن اسحاق الحربي يقـول سـمـعت بـشر بن الحارث يقـول سـمـعت المعافا بن عـمـران يقـول . سـمَل سفيان الثوري عن الفتوه . فقال العقل والحياء . ورأسها الفاظ وزينتها الحلم والادب ، وشرفها العلم والورع، وحليتها المحافظة على الصلوات وبر الوالدين (١) هشيم سبقت ترجمته .

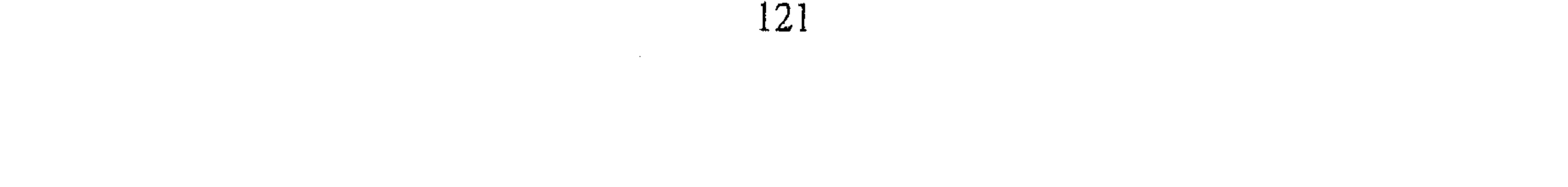

وصلة الرحم وبذل المعروف وحفظ الجار ؛ وترك التكبر ولزوم الجماعة والوقار ، وغض الطرف عن المحارم وبذل السلام وبر الفتيان العقلاء الذين عقلوا عن الله تعالى أمره ونهيه ، وصدق الحديث واجتناب الحلف والايمان ، واظهار المودة وإطلاق الوجه واكرام الجليس والانصات للحديث ، وكتمان السر وستر العيوب، وأداء الامانة وترك الخيانة ، والوفاء بالعهد والصمت في المجالس من غير عي ، والتواضع من غير حاجة ، واجلال الكبير ، والرفق بالصغير ، والرأفة والرحمة

الحارث المحاسبي" أخبرنا اسماعيل بن احمد ومحمد بن عبد الباقي قالا أنا حمد بن احمد قال أنا أبو نعيم الحافظ قال ثنا سليمان بن احمد قال ثنا عبدالله بن احمد بن حنبل قال : كتب إلى الفتح بن شخرف بخط يده . قال ذكر أبو عبد الله احمد ابن حنبل عبد الحارث بن أسد . قال الفتح . فقلت للحارث : سمعت عبد

للمسلمين ، والصبر عند البلاء ، والشكر عند الرخاء ، وكمال الفتوة الخشية لله عز وجل . فينبغي للفتى أن تكون فيه هذه الخصال. فإذا كان كذلك كان فتى بحقه . قال بشر بن الحارث وكذلك كان احمد بن حنبل فتى ، لأنه قد جمع هذه الخصال كلها ، وكان يلبس إزارا مفتولا .

الرازق يقول سمعت سفيان بن عيينة يقول : علماء الازمنة ابن عباس في زمانه ، والشعبي في زمانه ؛ والثوري في زمانه . قال الفتح : فقلت انا للحارث واحمد بن حنبل في زمانه: فقال لي الحارث . احمد بن حنبل نزل به مالم ينزل بسفيان الثورى والاوزاعى .

(١) الحارث المحاسبي : هو الحارث بن أسد المحاسبي ــ أبو عبدالله ــ ( ٣٤٣ ) هــ / ( ... ــ ٨٥٧) م من أكابر الصوفية كان عالمًا بالأصول والمعاملات ، واعظاً مؤثراً وله تصانيف في الزهد والرد على المعتزلة وغيرهم . ولد ونشأ بالبصرة ومات ببغداد من كتبه « المسائل في أعمال القلوب والجوارح **»** و « الرعاية لحقوق الله عز رجل » و « الخلوة والتنقل في العبادة » . ومن مأثور كلامه : « خيار هذه الأمة لا تشغلهم آخرتهم عن دنياهم ولا دنياهم عن آخرتهم ؟ . انظر تهذيب التهذيب ٢ : ١٣٤ ، ٢ وصفة الصفة ٢ : ٧ • ٧ .

ذو النون المصرى أخبرنا محمد بن ناصر قال أنا عبد الملك بن عبد القاهر قال أنبأنا عبيد الله ابن احمد بن عثمان قال أنا الدار قطني ان أبا طالب على بن محمد الكاتب قال حدثني أبو محمد الصايغ القاسم بن محمد قال سمعت أبا بكر المروزى يقول : دخلت على ذي النِوْن السجن ونحن بالعسكر. فقال لي : أي شيء حال سيدنا يعنى ــ احمد بن حنبل . ابو زرعة الرازى (١) أخبرنا عبد الملك بن أبي القاسم قال أنا عبد الله بن محمد الانصارى قال أنا أبو يعقوب قال أنا جدى قال أنا محمد بن اسحق القرشي قال ثنا الحسن ابن احمد بن الليث قال سمعت احمد بن حنبل يقول ـــ وذكر له إنسان فقال بالري يحدث يقال له أبو زرعة نكتب عنه. فقال له احمد مجيبا له كالمنكر عليه ــ ابو زرعة ابو زرعة استودعه الله ، حفظه الله ، أعلىٰ الله كعبه، نصره الله على اعدائه . مع دعاء كثير دعا له فذكرت ذلك لأبي زرعة بعد قدومي عليه .فقال: ماوقعت بعد في بلية الاذكرت هذا الدعاء فقلت يخلصنبي الله وسلحنبي منهم وأنجو بعد دعاء احمد لي أخبرنا اسماعيل ابن احمد ومحمد بن عبد الباقي قالا

أنا حمد بن أحمد قال أنا أحمد بن عبد الله قال ثنا عبد الله بن محمد بن جعفر قال ثنا اسحق بن أحمد قال سمعت أبا زرعة يقول : ما رأيت مثل أحمد ابن حنبل في فتون العلم ، وما قام أحد مثل ما قام أحمد به أخبرنا اسماعيل ومحمد قالا أنا حمد قال ثنا أبو نعيم''' الحافظ قال ثنا أبو بكر محمد بن أحمد (۱) الرازى سبقت ترجمته . (٢) أبو نعيم : الحافظ أحمـد بن عبـد الاصبـهـاني ، محدث ، مـؤرخ ، صـوفي ، له : الحلية ، وتاريخ

اصبهان دلائل النبوة معرفة الصحابة . توفى سنة ٤٣٠ هـ . انظر طبقات الشافعية ٣ ــ ٧ ، الميزان ١ / ا ٥٥ ، الوفيات ١ / ٣٢ ، لسان الميزان ١ / ٢٠١ .

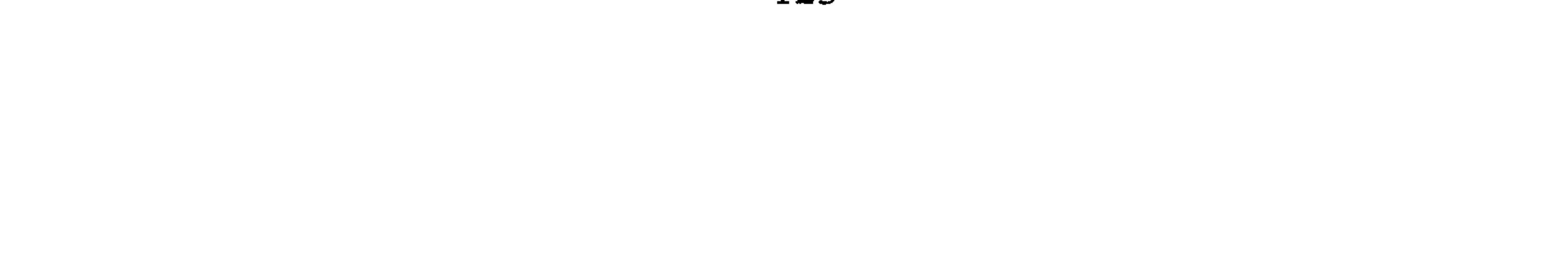

أبن عبد الكريم قال سمعت أبا زرعة''' يقول : ما رأت عيني مثل أحمد بن حنبل . فقلت له : في العام . فقال : في العلم والزهد والفقه والمعرفة وكل خير، مارأت عيناى مثله أخبرنا ابن أبي منصور قال أنا عبد القادر بن محمد قال أنا ابراهيم بن عمر قال أنا ابن مردك قال ثنا عبد الرحمن بن أبي حاتم قال سمعت أبازرعة يقول: لـم أزل أسمع الناس يذكرون أحمد بن حنبل ، ويقدمونه على يحيى بن معين ، وعلى بن المديني ، وأبي خثيمة. وما أعلم في أصحابنا أسود الرأس" أفقه من أحمد بن حنبل ، وما رأيت أحد أجمع منه . فقيل له م إسحاق بن راهويه . فقال : أحمد بن حنبل أكثر من إسحاق وافقه ، وقد رأيت الشيخ فما رأيت أحدأ أكمل منه، اجتمع فيه زهد وفضل وفقه وأشياء كثيرة قال أبو حاتم محمد بن إدريس الرازى أخبرنا محمد بن أبي منصور قال أنا عبد القادر ابن محمد بن يوسف قال أنا إبراهيم بن عمر البرمكي . قال ثنا على بن عبد العزيز بن مردك قال ثنا عبد الرحمن بن ابي حاتم الرازى . قال : سألت أبي عن على بن المديني وأحمد بن حنبل أيهما كان أحفظ؟ . قال : كانا في الحفظ متقاربين وكان أحمد أفقه . قال : وسمعت ابي يقول : إذا رأيتم الرجل يحب أحمد بن حنبل فاعلم أنه صاحب سنة. وسمعت ابي يقول : رأيت قتيبة بن سعيد بمكة يجيء ويذهب ولا يكتب عنه فقلت لأصحاب الحديث كنيف تغفلون عن قتيبة وقد رأيت أحمد بن حنبل في مجلسه فلما سمعوا مني أخذاوا نحوه وكتبوا عنه ، أخبرنا محمد بن ناصر قال انبأنا الحسن بن أحمد قال أنا عبيدالله بن احمد قال أنا أبو عبد الله بن بطه قال ثنا ابو طالب محمد بن احمد ابن اسحق بن بهلول قال ثنا أبو العباس أحمد بن أصرم قال سمعت أبا حاتم

(١) أبو زرعة : هو عـمـرو بن جرير بن عبـد الله البـجلى الكرفى . قيل اسـمـه هرم ، وقيل عبد الله ، وقيل عبد الرحـمـن وقـيل جرير ، ثقـة من الطبـقـة الثـالثـة . أخـرج له أصـحاب الأصـول السـتـة . انظر تقـريب التهذيب ٢ / ٢٢٤ ترجمة ٦ . (۲) قوله ( أسود الرأس ) : أى شابا .

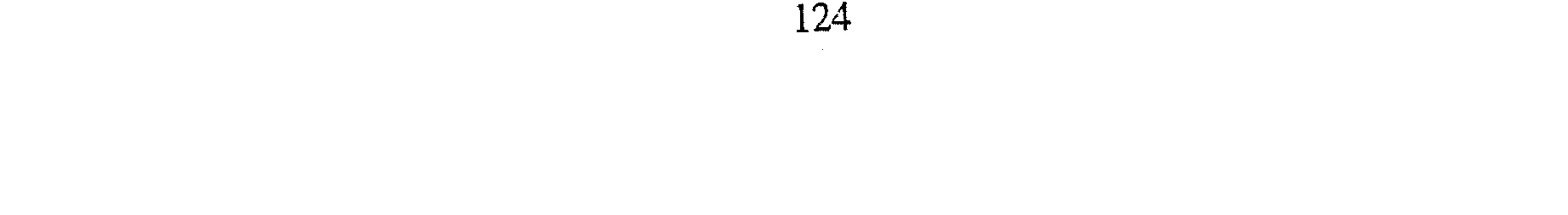

الرازى يقول : إذا رأيت الرجل يحب أحمد بن حنبل ، فاعلم أنه صاحب سنة . وهو المحنة بيننا وبس أهل البدع . أبو إبراهيم بن يعيى المزنى صاحب الشافعي أخبرنا عبد الملك بن أبى القاسم الكروخى قال أنا عبد الله بن محمد الأنصاري قال ثنا إسماعيل بن إبراهيم قال أنا نصر بن أبي نصر الطوسي قال سمعت على بن أحمد بن حشيش يقول سمعت أبا الحديد الصوفي بمصر يقول سمعتْ أبي يقول سمعت المزني يقول : أحمد بن حنبل ؛ أبو بكر يوم الردة ، وعمر يوم السقيفة ، وعثمان يوم الدار ، وعلى يوم صفين . قال أبو يعقوب البويطي أنبأنا محمد بن أبي منصور عن الحسن بن أحمد عن أبي الفتح بن أبي الفوارس قال ثنا أحمد بن جعفر بن سلم قال ثنا عبد الرحمن ابن محمد بن المغيرة قال ثنا أبو عثمان الطائي قال سمعت الربيع ابن سليمان يقـول : كتب إلى البـويطـى من بغداد من السجن : إنى لأرجو أن يجرى الله عز وجل أجر كل ممتنع في هذه المسألة لسيدنا الذي ببغداد \_ أحمد بن حنبل \_

آبو ثور<sup>(۱)</sup> أخبرنا عبد الرحمن بن محمد القزاز قال أنا أحمد بن على بن ثابت قال حدثت عن عبد العزيز بن جعفر قال ثنا أبو بكر الخلال قال ثنا المروذي قال: حضرت أبا ثور ـــ وقد سئل عن مسألة فقال : ( قال ) أبو عبد الله أحـمد بن حنبل شيخنا وإمامنا فيهها كذا وكذا أخبرنا محمد بن أبى منصور قال أنا عبد القادر بن محمد قال أنا إبراهيم بن عمر البرمكي قال أنا على بن عبد العزيز ابن (١) هو ابراهيم بن خالد الكلبي يذهب إلى مذهب أهل العراق وصحب الشافعي وأخذ عنه ، سمع منه كتبه وله مصنفات كثيرة يذكر فيها الاختلاف ويحتج لاختياره ، له اختلاف مالك والشافعي وذكر مذهبه في ذلك.. توفي ببغداد سنة ٢٤٠ هـ .

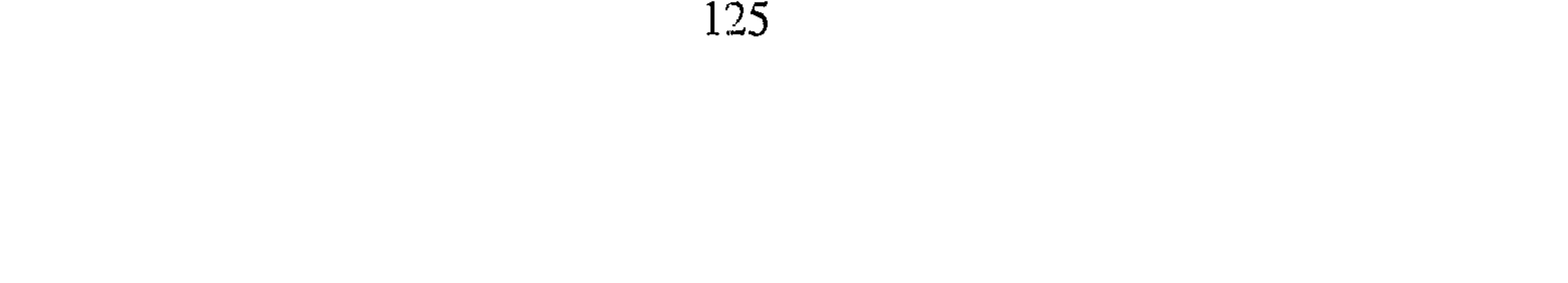

مردك قال ثنا عبد الرحمن بن أبي حاتم قال قال أبو عبد الله محمد ابن حماد الطهراني سمعت أباثور إبراهيم بن خالد يقول : أحمد بن حنبل أعلم أو أفقه من الثوري أخبـرنا محمـد بن ناصـر قـال أنا أبو الحسين بن عبـد الجبـار قـال أنا محمد بن عبد الواحد بن جعفر الحريرى قال أنا أبو عمر ابن حيويه أن أبا مزاحم الخاقاني أخبرهم قال حدثني أبو القاسم الصايغ قال حدثني محمد بن بجر قال سمعت أبا عبد الرحمن بن محمد بن الصباح يقول سمعت أبا ثور  $\mathbf{S} = \mathbf{S} \mathbf{S}$  , and a set of  $\mathbf{S} = \mathbf{S}$  , and a set of  $\mathbf{S} = \mathbf{S}$ 

اللباد قال سمعت آبا عمرو واحمد بن المبارك يقول قال محمد بن يحيى الذهلي: قد جعلت أحمد بن حنبل إماما فيما بيني وبين الله تعالى أخبرنا محمد ابن أبي منصور قال أنا عبد القادر بن محمد قال أنا إبراهيم بن عمر البرمكي قال ثناً على بن عبد العزيز بن مردك قال ثنا عبد الرحمن بن أبي حاتم قال ثنا يعقوب بن إسحاق بن إبراهيم قال سمعت محمد بن يحيى النيسابوري يقول : إمامنا أحمد بن حنبل رضي الله عنه . سفيان بن وكيع أخبرنا محمد بن أبي منصور قال انبأنا أبو على الحسن بن أحمد قال أنا

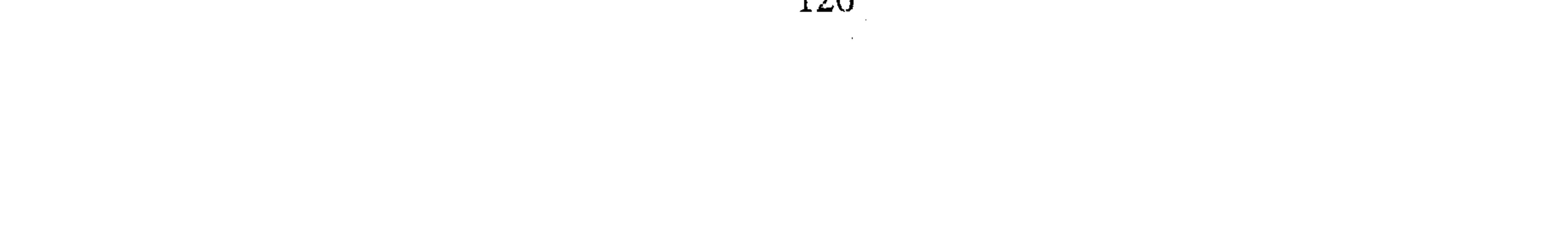

محمد ً بن أحمد الحافظ قال ثنا عمر بن جعفر بن سلم قال ثنا أحمد بن على الأبار قال سمعت سفيان بن وكيع يقول : أحمد بن حنبل محنة، من عاب عندنا أحمد بن حنبل فهو فاسق . أحمد بن صالح المصري أخبرنا محمد بن أبي منصور قال أنا عبيد الله بن أبي الفضل البقال قال أنا أبو محمد الحسن بن محمد الخلال قال ثنا يحيى بن على بن يحيى القصرى قال

ثنا عبيد الله بن عبد الصمد بن المهتدى قال ثنا أحمد بن محمد بن رشدين قـال سـمـعت أحـمـد بـن صـالـح المصـرى يقـول : مـا رأيت بالعـراق مـثل هذين الرجلين أحمد بن حنبل ببغداد ، ومحمد بن عبد الله بن نمير بالكوفة ؛ رجلين جامعين لم أر مثلهما بالعراق أخبرنا أبو منصور القزاز قال أنا أبو بكر أحمد ابن على بن ثابت قال أخبرني أحمد بن سليمان المقرى قال أنا احمد بن محمد بن الخليل قال ثنا أبو أحمد بن عدى قال سمعت عبد الله بن محمد ابن عبد العزيز يقول سمعت أبا بكر بن زنجويه يقول. قدمت مصر فأتيت أحمد ابن صالح فسألنبي من أين أنت؟ قلت . من بغداد . قال . اين منزلك من منزل أحمد بن حنبل قلت . أنا من أصحابه قال تكتب لي موضع منزلك فاني أريد

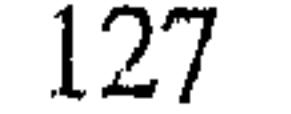

قال أنا عبد الله بن محمّد قالِ أنا أبو يعقوب قال أنا الخليل بن أحمد''' قال أنا محمود بن محمد بن الصباح وأنا عبد الملك قال أنا عبدالله بن محمد قال أنا عبد الرحمن بن محمد بن أبي الحسين قال ثنا أحمد بن نعيم قال سمعت أبا الحسن أحمد بن محمد البوسنجي وأبا منصور منذر بن محمد يقولان سمعنا عبد الله بن عروة يقول سمعت إسماعيل بن العباس البغدادى قالوا سمعنا هلال ابن العلاء الرقي يقول : مَنَّ الله على هذه الأمه بأربعة. بأبي عبيد فسر غريب

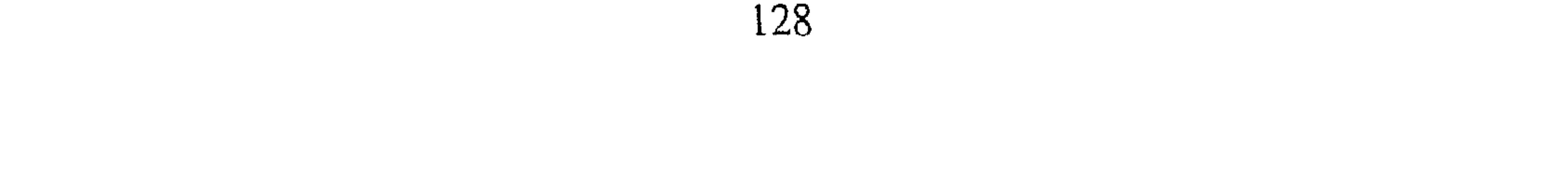

اخبرنا عبد الرحمن بن محمد قال أنا محمد بن على بن ثابت وأنا إسماعيل ابن أحمد ومحمد بن عبد الباقي قالا أنا حمد قال ثنا أبو نعيم قال ثنا سليمان ابن أحمد الطبراني قال ثنا عبد الله بن أحمد بن حنبل قال حدثني يعقوب بن اسماعیل بن حماد بن یزید قال قال لی نصر بن علی : کان أحمد بن حنبل أفضل أهل زمانه

نصربن على

أبو معمر إسماعيل بن إبراهيم الهذلى القطيعي أخبرنا محمد بن ناصر قال أنا عبد القادر بن محمد قال أنبأنا ابراهيم بن عمر قال انبأنا عبد العزيز بن جعفر قال أنا أبو بكر الخلال قال ثنا أبو الأزهر الرقي بكر ابن محمد قال : سمعت أيا معمر منذ أربع وثلاثين سنة أو أكثر يقول : ما رأيت منذ خمسين سنة ؛ مثل احمد بن حنبل منذ كان غلاما إنما كان يتزيد . عمروبن محمد الناقد أخبرنا عبد الله بن على المقرىء قال أنا عبد الملك بن أحمد السيورى قال أنا عبد العزيز بن على بن أحمد بن الفضل قال ثنا على بن عبد العزيز ابن مردك

قال ثنا أبو محمد بن أبي حاتم قال ثنا الحسين بن الحسن الرازي قال سمعت عمرو بن محمد الناقد يقول : إذا وافقني احمد بن حنبل على حديث فلا أبالي من خالفني. 

أحمد بن الحجاج

أخبرنا محمد بن أبي منصور قال أنا عبد القادر بن محمد قال أنبأنا إبراهيم بن عمر قال أنبأنا عبد العزيز بن جعفر قال أنا أحمد بن محمد الخلال قال ثنا أحمد بن الحسن بن حسان قال أخبرني الأحنف بن عبدالله قال سمعت أحمدا

ابن المبارك كنا نؤثره عليه . محمد بن مهران الجمال أخبرنا ۖ ابن أبي منصورٍ . قال أنا عبد القادر بن محمد قال أنبأنا البرمكي قال انبأنا عبد العزيز بن جعفر قال أنا الخلال قال ثنا محمد بن موسى قال ثنا أبو نصر قال ثنا الفضل بن زياد قال سمعت محمد بن مهران الجمال ــ وذكر أحمد بن حنبل ــ فقال : ما بقي غيره أني لأدير قلبي نحو مكة والمدينة فيرجع إليه وأديره نحو البصرة والكوفة فيرجع إليه ، وأديره نحو الشام والجزيرة فيرجع إليه ، وأديره نحو خراسان فيرجع إليه . قال محمد بن مسلم بن وارة القومسي أخبرنا أبو منصور القزاز قال أنا أبو بكر الخطيب قال أنبأنا أحمد بن محمد بن عبد الله الكاتب قال أنا الحسن بن أحمد الهروي قال ثنا يعقوب بن إسحاق بن محمود الفقيه قال سمعت أحمد بن سلمة النيسابوري يحكى عن محمد بن مسلم بن وارة قال : أحمد بن صالح بمصر ، وأحمد بن حنبل ببغداد ، والنفيلي بحران ، ومحمد بن عبد الله بن نمير بالكوفة ، هؤلاء أركان الدين ، أخبرنا محمد بن أبي منصور قال أنا عبد

ابن الحجاج يقـول : لـم تر عيني مثل أحـمـد بن حنبل قط ، ولو كـان في زمن

أخبرنا اسماعيل بن أحمدومحمد بن عبد الباقي قالا أنا حمد بن أحمد قال تنا ابو نعيم الحافظ قال ثنا أبي قال ثنا أبو الحسن بن أبان قال سمعت مقاتل ابن

محمد بن مصعب

وقال أنا عبد القادر بن محمد قال أنا إبراهيم بن عمر البرمكي ثنا على بن الحسين بن الجنيد قال سمعت أبا جعفر يقول : كان أحمد بن حنبل من أعلام الدين .

صالح وأخبرنا عبد الملك بن أبي القاسم قال أنا عبد الله بن محمد الأنصارى قال أنا أبو يعقوب قال أنا أحمد بن عبد الواحد قال ثنا عبد الله ابن محمد بن عبد الوهاب المقرىء قال ثنا أبو الحسن أحمد بن محمد بن عمر قالا سمعنا محمد ابن مصعب العبد يقول : لسوط ضرب أحمد بن حنبل في الله أكثر من أيام بشر بن الحارث . الحسن بن محمد بن الصباح البزار أخبرنا محمد بن أبي منصور وقال انا عبد القادر بن محمد قال أنا أبو إسحاق البرمكي قال أنا ابن مردك قال أنا أبو محمد بن أبي حاتم قال سمعت أبي يقـول: كنان الحسن بن محمـد بن الصبـاح إذا بلغه أن إنسانا ذكـر أحـمـد بن حتنبل جممع المشاينغ . وأتاه وقال : استعدى عليه أخبرنا المبارك بن أحمد الأنصارى قال أنا عبدالله ابن أحمد السمزقندي قال أنا أحمد بن على بن ثابت قال أخبرني على بن أحمد الرزاز قال أنا محمد بن جعفر بن الهيثم الأنبارى قال ثنا أبو اسماعيل محمد بن اسماعيل السلمي قال ثنا الحسن بن الصباح البزار . قال : أحمد بن حنبل شيخنا وسيدنا .

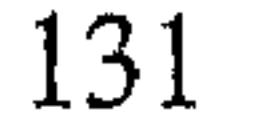

وحبان بن هلال والأجلة . قال : حجتى أحمد بن حنبل وأحمد بن صالح المصرى . محمد بن يحيى الازدى البصرى أخبرنا عبد الملك بن أبي القاسم : أنا عبد الله بن محمد الأنصارى قال ثنا أحسه بن روزبه السيرافي قال ثنا على بن هارون بن عبد الله قال ثنا جعفر بن آيوب الدورى قال ثنا أبو عثمان سعيد بن جعفر التسترى قال سمعت عبد الله اين هاشم قال سمعت محمد بن يحيى الأزدى يقول : إنا نقول بقول أبي عبيد الله احتمد بن حنبل وإنه أمامنا وهو بقية المؤمنين ، ولا نخالفه وقد رضينا به إماماً؛ فيه خلف من العلماء ونتبرأ ممن خالفه، فليس يخالفه إلا مخذول مبتدع . أبو همام الوليد بن شجاع الكوفي أخبرنا ابن أبي منصور قال أنا عبد القادر بن محمد قال أنبأنا إبراهيم ابن عمر قـال أنبـأنا عبـد العـزيز بن جـعفـر قـال ثنا أبو بكر الخلال قال ثنا صـالح بن علمي الحلبي قال سمعت أباهمام يقول : ما رأيت مثل أحمد بن حنبل ولا رأى أحصد مثله . أبو عمير النحاس الرملي الفلسطيني أخبرنا ابن الحصين قال أنا ابن غيلان قال ثنا ابراهيم بن محمد المزكي قال سمعت محمد بن إبراهيم بن عبد الله

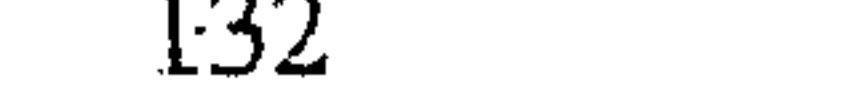

مستملى محمد بن إسحاق بن خزيمة''' يقول سمعت محمد بن اسحاق يقول سمعت محمد بن سختويه البردعي يقول سمعت أبا عيسى بن محمد \_ وذكرَ أحـمـد بن حنبل ــ يقـول : رحـمـه الله ، عن الدنيـا مـا كـان أصـبـره ؛ وبالماضين ما كان أشبهه ، وبالصالحين ما كان أبصره . أتت إليه الدنيا فأباها ، والبدع فنفاها أخبرنا محمد بن أبي منصور قال أنا عبد القادر بن محمد قال أنا ابراهيم بن عـمـر البرمكي قال أنا ابن مردك قال ثنا عبد الرحمن بن أبي حاتم قال سمعت أبي يقـول : كان أبو عـميـر بن النحاس الرملي من عباد المسلمين فدخل يوما عليه فقال لبي : كتبت عن أحمد بن حنبل شيئا ؟ قلت : نعم ! قال : فأمل على . فأمليت عليه ما حفظت من حديث احمد بن حنبل ثم سألنبي فقرأت عليه . قال محمد بن إبراهيم البوسنجي أخبرنا عبد الملك بن أبي القاسم قال أنا عبد الله بن محمد الانصارى قال أنا أحمد بن محمد بن اسماعيل الشيرجاني قال أنا احمد بن على السليماني قال سمعت الحسن بن إسماعيل الفارسي قال سمعت محمد بن ابراهيم البوسنجي يقول : ما رأيت أجمع في كل شيء من أحمد بن حنبل ولا أعقل أخبرنا عبد الملك قال ثنا الأنصارى قال أنا أبو يعقوب قال أنا منصور بن غبد الله ابن خالد قال ثنا محمد بن الحسن بن على البخاري قال سمعت محمد بن ابراهيم البوسنجي ـــ: وذكر أحمد بن حنبل ــ فقال : هو عندي أفضل وأفقه من سفيان الثوري°′′، وذاك أن سفيان لم يمتحن من الشدة والبلوى بمثل ما امتحن به أحمد ولاعلم سفيان ومن تقدم من فقـهاء

(١) هو محمد بن اسحاق بن المغيرة المعروف بابن خزيمة ، السلمي من أهل نيسابور . كان يقال له إمام الأئمـة ، جـمـع بـين الـفـقـه والحـديـث .. حكـى عنه أبو بكر النقاش أنه قال : ما قلدت أحـداً فمي مسألة منذ بلغت ست عشرة سنه ، توفي بنيسابور سنة ٣١٣ هـ . انظر طبقات الشيرازى ١٠٥ ، السبكى ٢ /  $\gamma$ 

(۲) سفيان الثوري سبقت ترجمته .

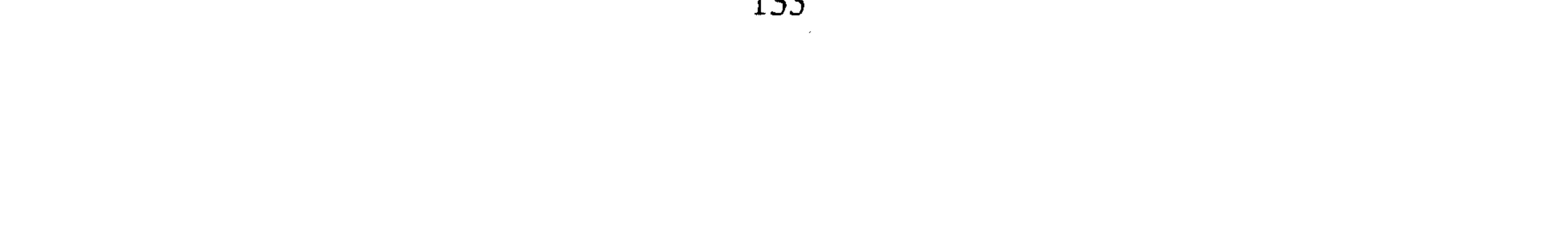

الامصار كعلم أحمد بن حَنبل لأنه كان أجمع لها وأبصر بمتقنيهم وغالطيهم وصدوقهم وكذوبهم منه ، ولقد بلغني عن بشر بن الحارث أنه قال : قام أحمد مقام الأنبياء ، وأحمد عندنا امتحن بالسراء والضراء وتداولته أربعة خلفاء بعضهم بالضراء وبعضهم بالسراء فكان فيها مستعصما بالله عز وجل تداوله المأمون والمعتصم والواثق بعضهم بالضرب والحبس وبعضهم بالاخافة والترهيب ، فما كان في هذه الحال إلاسليم الدين غير تارك له من أجل ضرب ولاحبس . ثم

امتحن أيام المتوكل بالتكريم والتعظيم وبسطت الدنيا عليه فمما ركن اليها ولا انتقل عن حالته الأولى رغبة في الدنيا ولا رغبة في الذكر ، فـهذه الحالات لـم يمتحن بمثلها سفيان . ولقد حكى لنا عن المتوكل أنه قال : إن أحمد ليمنعنا من بر ولده . حجاج بن الشاعر أخبرنا اسماعيل بن أحمد ومحمد بن عبد الباقي قالا أنا حمد بن أحمد قال ثنا أبو نعيم الحافظ قال ثنا أبي وأخبرنا عبد الملك قال أنا عبد الله بن محمد الانصارى قال أنا أبو يعقوب قال أنا أحمد بن عبد الواحد الشيرازي قال ثنا أبو عمر عبدالله بن عبد الوهاب المقرىء قالا ثنا أبو الحسن أحمد بن محمد بن عمر قال ثنا أبو عمارة قال ثنا أبو يحيى الناقد قال سمعت حجاج بن الشاعر يقول: ما كنت أحب أن أقتل في سبيل ولم أصل على أحمد بن حنبل أخبرنا عبد الملك قال أنا عبد الله بن محمد قال أنا غالب بن على قال أنا محمد ابن الحسين قال سمعت الوليد بن محمد قال سمعت محمد بن مخلد قال قال حجاج بن الشاعر : مَنَّ الله على هذه الأمـة بأحـمـد بن حنبل ، ثبت في القأن'''ولولاه لهلك الناس أخبرنا محمد بن أبي منصور قال أنا عبد القادر بن محمد قال أنبأنا ابراهيم بن عمر قال أنبأنا عبد العزيز بن جعفر قال أنا أحمد بن  $\mathcal{L}^{\mathcal{L}}(\mathcal{L}^{\mathcal{L}})$  and the contribution of the contribution of  $\mathcal{L}^{\mathcal{L}}(\mathcal{L}^{\mathcal{L}})$ 

(١) القأن : أى ثبت في المحنة .

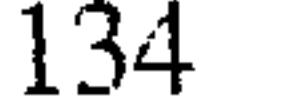

محمد الخلال قال ثنا أحمد بن محمد بن عبد الله بن صدقة قال حدثني أبو يحيى الناقد قال قال لى حجاج الشاعر قبلت يوما بين عينى أحمد بن حنبل وقلت : يا أبا عبدالله بلغك الله مبلغ سفيان ومالك'' ولم أظن في نفسي اني بقيت غاية ؛ فبلغ والله في الامامة أكثر من مبلغهما أخبرنا إسماعيل بن أحمد ومحمد بن عبد الباقي قالا أنا حمد بن أحمد قال أنا أحمد بن عبد الله قال ثنا أبي قال ثنا أبو الحسن بن أبان قال ثنا أبو عمارة قال ثنا القاسم بن نصر قال : مر المروذى بحجاج ابن الشاعر نقام اليه . وقال : سلام عليك يا خادم الصديقين . أخبرنا عبد الرحمن بن محمد القزاز قال أنا أحمد بن على بن ثابت قال سمعت أبا الحسن أحمد بن رزق يقول سمعت القاضي أبا بكر بن كامل يقول سمعت أبا العباس بن الشاه يقول سمعت حجاج بن الشاعر يقول :-ما رأت عيناى روحا في جسد أفضل من أحمد بن حنبل . أخبرنا محمد بن ناصر قال أنا المبارك بن عبد الجبار قال أنا محمد بن عبد الواحد الحريرى قال أنا عسر بن حيـويه أن أبا مـراحم أخبـرهم قـال حـدثنى أبو بكر بن المطوعى قـال سمعت حجاج بن الشاعر يقول : كنت أكون عند أحمد بن حنبل فانصرف بالليل فاذكره في الطريق فأبكي وقال : فيجيئني البكاء شوقا إليه . إبراهيم بن عرعرة أخبرنا اسماعيل بن أحمد ومحمد بن عبد الباقي قالا أنا حمد بن أحمد قال ثنا أبو نعيم الحافظ قال ثنا الحسين بن محمد قال ثنا عمر بن الحسن القاضمي قال سمعت أبا يحيى الناقد يقول : كنا عند ابراهيم بن عرعرة فذكروا على ابن عاصم فقال رجل : أخمد بن حنبل يضعفه . فقال رجل : وما يضره (١) الامام مالك : هو مالك بن أنس بن أبي عامر الأصبحي المدني إمام دار الهجرة أحد الأئمة الأربعة وإليبه ينسب المالكيـة . ولد بالمدينة سنة ٩٣ هـ له المرطأ وغـريب القـرآن . توفى سنة ١٧٧ هــ بالمدينة المنورة. انظر الديباج / ٢٧ ، ابن مُحلكان / / ٥٥٥ .

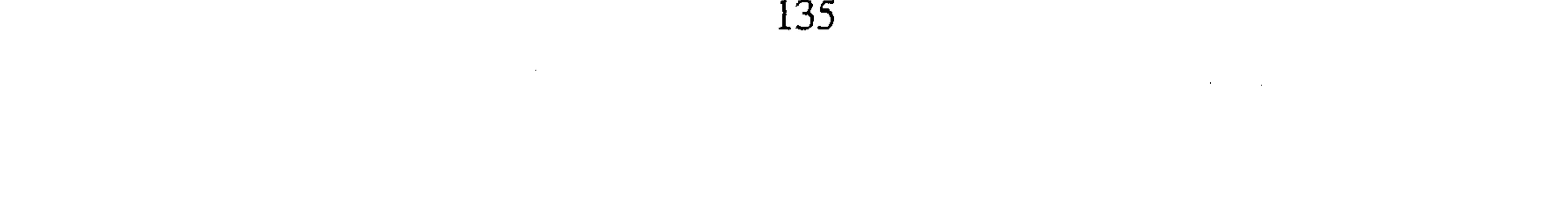

من ذلك إذا كان ثقة . فقال إبراهيم بن عرعرة : والله لو تكلم احمد بن حنبل فمي علقمة والأسود لضرهما . إسماعيل بن خليل أخبرنا عبد الرحمن بن محمد قال أنا أحمد بن على بن ثابت قال ثنا على ابن محمد بن الحسن المالكي قال ثنا عمر بن أحمد بن هارون المقرىء قال ثنا أبو بكر عبيد الله بن محمد بن زياد قال ثنا محمد بن الحسين بن أبي الحسين. قال سمعت اسماعيل بن خليل يقول : لو كان أحمد بن حنبل في بني إسرائيل لكان آية. على بن شعيب الطوسى أخبرنا عبد الوحمن بن محمد القزاز قال أنا أحمد بن على الخطيب قال أخبرني عبد الغفار المؤدب قال ثنا عمر بن أحمد الواعظ قال حدثني محمد بن إبراهيم الحربي وأخبرنا عبد الملك بن أبي القاسم قال أنا عبد الله ابن محمد الأنصارى قال ثنا أبو يعقوب قال أخبرني جدى قال أنا يعقوب ابن إسحق قالا ثنا أبو بكر محمد بن على بن شعيب الطوسى قال سمعت أبي يقول : كان أحمد أبن حنبل عندنا المثل الذى قال فيه رسول الله للله اكاثن في أمتى ما كان في بني اسوائيل حتى أن المنشار ليوضع على مفمرق رأسه ما يصرفه ذلك عن دينه » ولولا أن عبد الله أحمد بن حنبل قام بهذا الشأن لكان عارا علينا إلى يوم القيامة، إن قوما سبكوا فلم يخرج منهم أحد. محمله بن نصر المروزى انبأنا محمد بن عبد الملك قال انبأنا احمد بن على بن ثابت قال ثنا أبو عبد الله الحسين بن محمد المؤدب قال ثنا الإدريسي قال سمعت محمد بن معتمر المؤدب يقول سمعت أبا العباس محمد بن عثمان بن سلم يقول سمعت أبا عبد

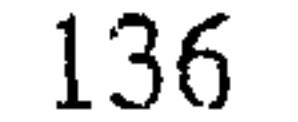

أبو عمير الطالقاني عن مشايخه أخبرنا عبد الملك بن أبي القاسم ٍ قال أنا عبد الله بن محمد الأنصارى قال أنا يعقوب قال أنا حمد بن أحمد قال أنا أبو اسحاق بن ياسين قال ثنا محمد بن عمر الجحاف قال سمعت أبا عمير الطالقاني يقول : سمعتهم يقولون أحمد بن حنبل قرة عين الاسلام .  $\int$  must be dead في مدح العلماء في الإمام أحمد وقد روى عن جماعة المشايخ والنظراء والمقارنين والأتباع مدح الامام أحمد .

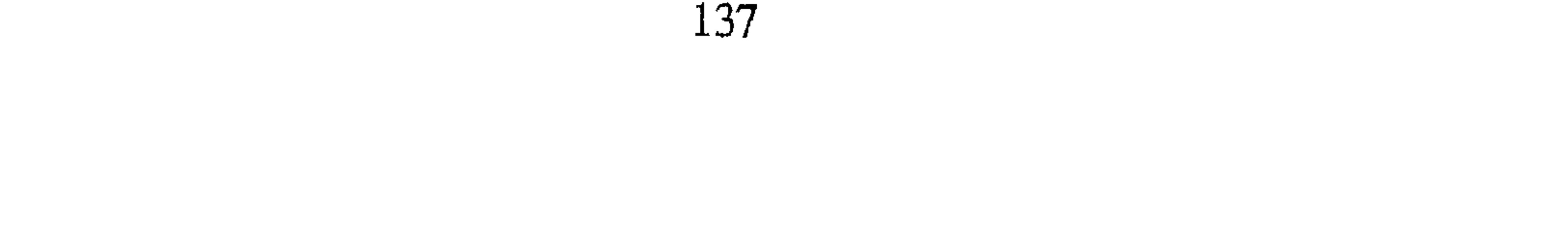

the control of the control of the

ومخمدٌ بن عبد الملك بنُ أبي الشوارب ، وعلى بن المديني ، وعبيد الله بن عمر القواريرى ، وأبى خيثمة زهير بن حرب'' ، وأبى معمر القطيعي ، ومحمد ابن جعفر الوركاني ، وأحمد بن محمد بن ايوب صاحب المغازى ، ومحمد ابن بكار ابن الريان ، وعمرو بن محمد الناقد ويحيى بن أيوب المقابرى العابد ، وشريح بن يونس ، وخلف بن هشام البزار ، وأبى الربيع الزهراني ، فيـمن لا أحصيهم من أهل العلم والفقه . يتظمون أحمد بن حنبل ويجلونه ويوقرونه ويبجلونه ويقصدونه للسلام عليه أخبرنا اسماعيل بن أحمد ومحمد بن عبد الباقي قالا انا حمد بن أحمد قال أنا أبو نعيم الحافظ قال ثنا الحسين بن محمد قال ثنا أحمد بن محمد بن عمر قال ثنا عبد الله بن أحمد بن حنبل . قال قال أبو نصر : سمعت عبد الله بن حميد يقول كنا في مسجد واصعاب الحديث يتذاكرون واحسد يومئذ شاب إلا أنه المنظور إليه من بينهم أخبرنا محمد بن أبي منصور قال أخبرنا عبد القادر بن محمد قال أنا أبو اسحاق البرمكي قال أنا ابن مردك قال ثنا أبو محمد بن أبي حاتم قال ثنا محمد بن مسلم قال : انصرفت من عند الهيشم بن جميل أريد محمد بن المبارك الصورى ، فأتاني نعي أبي المغيرة عبد القدوس بن الحجاج وقيل لي صلى عليه أحمد بن حنبل . قال أبو محمد : كان علماء حمص متوافرين في ذلك الزمان فقدموا أحمد بن حنبل وهو شاب لجلالته عندهم . أخبرنا محمد بن أبي منصور قال أنا عبد القادر بن محمد قال أنبأنا أبو اسحاق إبراهيم بن عمر قال أنبأنا عبد العزيز بن جعفر قال ثنا أبو بكر الخلال قال ثنا أبو بكر المروذى قال سمعت محمد بن شداد يقـول : كنا على باب اسـمـاعيل بن عليـة جـمـاعـة منـهم أسود بن سالـم وجـمـاعـة من أصحاب الثورى ، إذ طلع أحمد بن حنبل فجاء وسلم فسألوه عن مسألة فأجاب (۱) هو زهير بن حرب بن شداد أبو خيثمـة النـــائـى ، نزيل بغداد ثقة ثبت روى عنه مــلـم أكثر من ألف<br>حـديث ، من الطبقة العاشرة . مـات سنة ٢٣٤ هــ . أخرج له : البخارى ومسلـم وأبو داود والنسائ<sub>ت</sub>ى وابن ماجه . انظر تقريب التهذيب ١ / ٢٦٤ نرجمة ٧٣ .

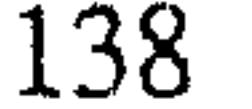

فلما ولى أجمع القوم أنه ما يأتي باب إسماعيل بن علية رجل أفضل منه . ⋇ الباب الرابع عشر فس ذكر ثناء كبار اتباعه عليه مما عرفوه منه فی صحبته

حنبل لـم يكـن يخوض فـي شيء مما يخوض فيه الناس فإذا ذكر العلـم تكلـم . « إبراهيم الحربي » أخبرنا عبد الرحمن بن محمد قال أنا أحمد بن على بن ثابت قال أخبرني البرقاني قال أنا محمد بن العباس الخزاز وأخبرنا إسماعيل بن أحمد ومحمد بن عبد الباقي قالا أنا حمد بن أحمد قال أنا ابو نعيم الحافظ قال ثنا محمد بن الفتح وعمر بن أحمد قالوا ثنا عبد الله بن محمد أبو زياد النيسابوري قال سمعت إبراهيم الحربي يقول : أنا أقول سعيد بن المسيب<sup>(٢)</sup> في (١) أبو داود السجستاني صاحب السنن المشهور : سبقت ترجمته . (٢) سعيد بن المسيب : سبقت ترجمته .

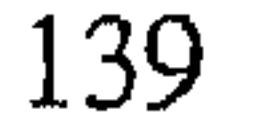

ربانه ، وسفيان الثوري في زمانه ، وأحمد بن حنبل في زمانه انبأنا محمد بن أبي منصور قال أنا المبارك بن عبد الجبار قال أنا عبيد الله بن عمر بن شاهين قال حدثني أبي قال ثنا محمد بن العباس بن الوليد النحوي قال سمعت إبراهيم الحربـي يقـول : انتـهي عـلـم رسـول الله عليَّة مـارواه أهـل المدينة وأهل الكوفه ۖ وأهل البصرة وأهل الشام إلى أربعة ؛ انتهى إلى أحمد بن حنبل ، ويحيى بن معين ، وزهيـر بن حـرب ، وأبـي بكـر بن ابـي شـيبـة . قال ابراهـيـم : وكـان أحـمـد أفـقـه

القوم أخبرنا أبو منصور القزاز قال أنا أحمد بن على ابن ثابت قال أنا الحسن بن أحمد بن شاذان . قال : قال لنا محمد بن عبد الله الشافعي : لما مات سعيد بن أحمد بن حنبل جاء ابراهيم الحربي إلى عبد الله ابن أحمد فقام إليه عبد الله فقال : تقوم إلى فقال : لـم لا أقوم إليك والله لورآك أبى لقام ۚ إليك . فقال : ابراهيم والله لو رأى ابن عيينه اباك لقـام اليـه انبـأنا على بن عبـيد الله عن أبي القاسم بن البسرى عن أبي عبد الله بن بطه قال سمعت شيخنا أبا حفص يقول سمعت ابراهيم الحربي يقول : يقول الناس أحمد بن حنبل بالتوهم والله ما أجد لأحد من التابعين عليه مزية ولا أعرف أحدا يقذر قدره ، ولا يعرف لأحد من الاسلام محله . ولقد صحبته عشرين سنة صيفاً وشتاءاً وحراً وبرداً وليلا ونهارا فما لقيته لقاة فى يوم إلا وهو زائد عليه بالأمس ، ولقد كان يقدم أئمة

العلماء من كل بلد وامام كل مصر فهم بجلالتهم مادام الرجل منهم خارجا من المسجد ، فإذا دخل المسجد صار غلاما متعلما . أخبرنا محمد بن أبي منصور قال أنا المبارك بن عبد الجبار قال أنا إبراهيم عمر البرمكي قال أنا عبيد الله بن محمد بن بطه قال ثنا أبو بكر محمد بن أيوب العكبرى قال سمعت ابراهيم الحربي يقول : التابعون كلهم وأخرهم أحمد بن حنبل ــ وهو عندى أجلهم ــ يقىولون من حلف بالطلاق أن لايفـعل شيـئـا ثـم فـعله وهـو ناس كلـهم يلزمـونه الطلاق . وسئل إبراهيم عن القوم يصلون عراة إذا انكسرت بهم السفينة فقال : أما التابعون يقولون \_ وأحمد وهو سيدهم يقول معهم \_ يصلون وامامهم وسطهم
يومئون إيماء لايركعون ولا يسجدون ، وأنا لا أعبأ بمن خالف التابعين وأحمد معهم . أخبرنا عبد الرحمن بن محمد قال انا أحمد بن على بن ثابت قال أخبرني الأزهري قال أنا عمر بن أحمد بن هارون المقرى أن أبا الحسن بن دليل حدثه قال سمعت إبراهيم الحربي يقول : قد رأيت رجالات الدنيا لم أر مثل ثلاثة ؛ أحمد بن حنبل ـــ وتعجز النساء أن تلد مثله ـــ ورأيت بشر بن الحارث من قرنه الى قدمه مملوءا عقلا ، ورأيت أبا عبيد القاسم بن سلام كأنه جبل نفخ

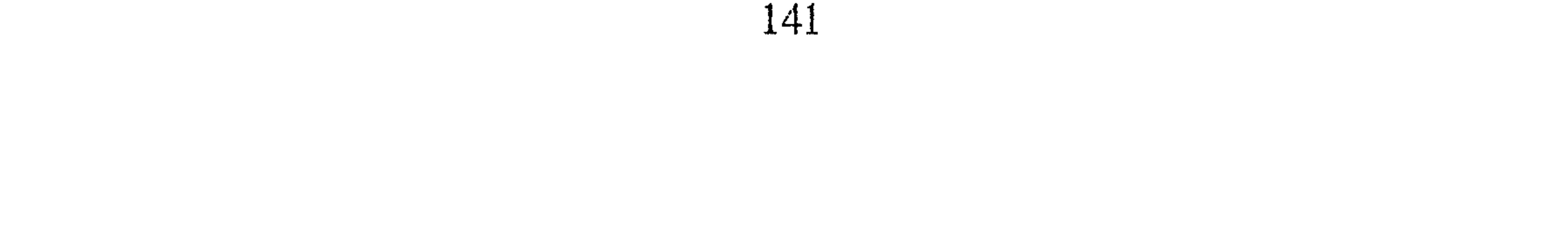

the control of the control of the

محمد الفساني قال أنا أبو محمد أحمد بن محمد المرعشي قال ثنا محمد بن أبي منصور الحربي قال ثنا محمد بن جعفر الرشدي. قال سمعت عبد الوهاب الوراق يقـول : مـا رأيت مثـل احـمـد بن حنبل . قـالوا له : وأى شيء بان لك من فضله وعلمـه على سـار من رأيت؟ قـال : رجل سئل عن ستين ألف مسـألة فأجاب فيها بأن قال حدثنا وأخبرنا « مهنى بن يحيى الشامي » أخبرنا اسماعيل ابن أحمد ومحمد بن عبد الباقي قالا أنا أبو نعيم الحافظ قال ثنا سليمان بن أحمد قال ثنا الحسين بن محمد بن حاتم قال حدثني مهنى بن يحيى الشامي قال : ما رأيت أحدا أجمع لكل خير من أحمد بن حنبل ، وقد رأيت سفيان ابن عيينة''' ووكيعا وعبد الرزاق وبقية بن الوليد وضمره بن ربيعة ؛ وكثيرا ً من العلماء فما رأيت مثل أحمد بن حنبل في علمه وفقهه وزهده وروعه . قال المنصف رحمه الله : اقتصرنا على هؤلاء لقلة ما يروون عنه من زهده وتعبده وتركنا من يروى الكثير كالمروذى لأن ما يرويه يأتى فى غضون الكتاب إن شاءِ الله تعالى . الساسا اخنامس عنقس فيما يذكر من إنفاذ إلياس عليه السلام أنبـأنا يحيى بن الحـسن بن البنا قـال أنبـأنا القـاضي أبو يعلي<sup>(٢)</sup> محمـد بن الحسين قال اخبرني أبو الحسن على بن محمد الحنائي بدمشق قال أنا أبو محمد عبد الله بن محمد بن إسماعيل قال أنا أبو بكر محمد بن عيسى الطرسوسي وأبو العباس أحمد بن محمد البرذعي قالا أنا أحمد بن طاهر قال ثنا (۱) مىفيان بن عينيه . سبقت ترجمته . (٢) القاضي أبو يعلى : هو محمد بن الحسين بن محمد الفراء البغدادي الحبلي ، محدث ، فقيه ، أصولي ، مفسر ، تخرج به جماعة ، له : الأحكام السلطانية ، وأحكام القرآن ، والتبصرة . توفي ببغداد سنة ٥١٤ هــ . انظر تاريخ بغداد ٢ / ٢٥٦ ، الشذرات ٢ / ٣٠٦ .

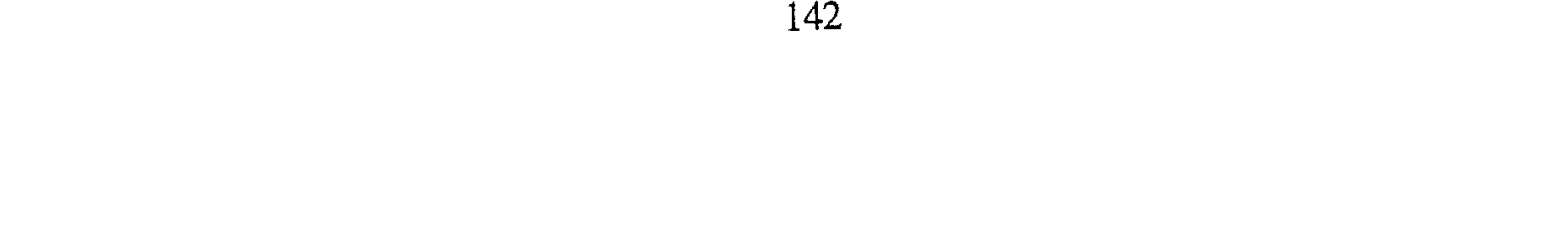

العباس قال حدثني أبي قال ثنا أبو حفص القاضي . قال : قدم على أبي عبد الله أحمد بن حنبل رجل من بحر الهند . فقال : إني رجل من بحر الهند خرجت أريد الصين فأصيب مركبنا فأتاني راكبان على موجة من أمواج البحر . فقال لي أحدهما : أتخب أن يخلصك الله على أن تقرىء أحمد بن حنبل منا السلام . قلت : ومن أحمد ومن أنتما يرحمكما الله ؟ قال أنا إلياس وهذا الملك الموكل بجزاير البحر وأحمد بن حنبل بالعراق . قلت : نعم ! فنفضني البحر نفضة فإذا أنا بساحل الأبلة، فقد جئتك أبلغك منهما السلام . الياب السادس عشر فيما يذكر من ثناء الخضر عليه أخبرنا عبد الملك بن أبي القاسم قال أنا عبد الله بن محمد الأنصارى قال أنا غالب بن على قال أنا محمد بن الحسين وأنا محمد بن عبد الباقي قال أنبأنا رزق الله بن عبد الوهاب قال انبأنا محمد بن الحسين وسمعت اسماعيل بن أحمد السمرقندي يقول سمعت بن الحسين الحسيني يقول سمعت عبد الكريم بن محمد الشيرازي يقول سمعت محمد بن على الصوفي قال سمعنا محمد بن عبد الله الرازي قال سمعت بلال الخواص يقول : كنت في تيه بني

إسرائيل فإذا رجل يماشيني فعجبت منه ثم الهمت انه الخضر فقلت له : بحق الحق من أنت ؟ قال : أخوك الخضر''' قلت له : أريد أن اسألك مسألة : قال : سل قلت ما تقول في الشافعي قال من الأوتاد قلت فاحمد بن حنبل قال صديق أخبرنا عبد الملك قال أنا عبد الله بن محمد الأنصارى قال أخبرني محمد بن محمود قال أنا محمد بن احمد بن محمد قال ثنا الحسن بن أحمد قال ثنا عبيد الله بن محمد ابن إبراهيم الدينوري قال سمعت اسحاق بن ابراهيم البستي (١) لمل حقيقه بقاء الخضر حيا إلى زمن أحمد بن حنبل موضوع فيه نظر وتكلم فيه كثير من العلماء . انظر كتاب ( نبأ الخضر ) والبدايه والنهاية .

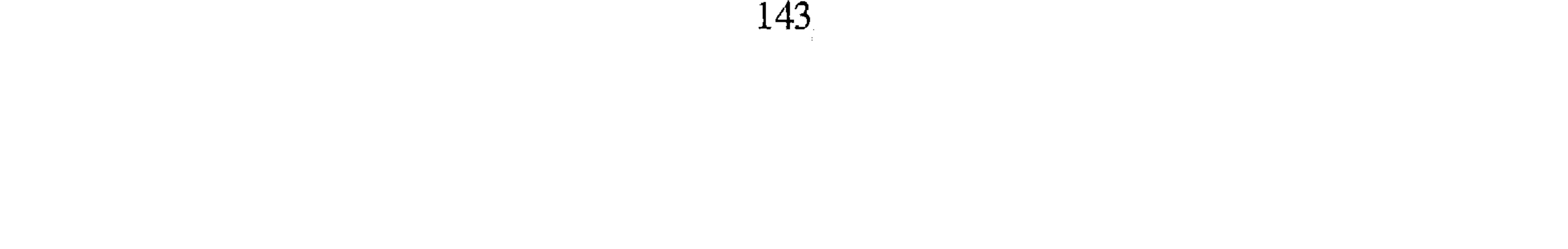

يقول سمعت أبي يقول قال : رجل من أهل بغداد ركبت سفينة في البحر فخرجنا إلى جزيرة فرأيت شيخا قاعدا أبيض الرأس واللحية فسلمت عليه فقال لى من أين أنت؟ فقلت : من أهل بغداد فقال : إذا أتيت بغداد فاقرىء أحمد بن حنبل السلام وقل له : فـاصـبـر إن وعـد الله حق ، ولا يستـخـفنك الذين لايوقنون . قال : ثم غاب الشيخ فعلمنا أنه الخضر .

الباب السابع عشر في ثناء غرباء العباد والأولياء عليه أخبرنا أبو منصور القزاز قال أنا أحمد بن على بن ثابت قال أنا إسماعيل بن أحمد الحيري قال أنا أبو عبد الرحمن السلمي وأخبرنا عبد الملك بن أبي القاسم الكروخي قال أنا عبد الله بن محمد الأنصارى قال أنا أبو يعقوب الحافظ قال سمعت على بن محمد بن اسحاق الهمذاني قال سمعنا أبا بكر الرازي يقول سمعت عبد الله بن موسى الطلحي يقول سمعت أحمد بن العباس الشامي يقول : خرجت من بغداد أربد الحج فاستقبلني رجل عليه أثر العبادة فقال لي من أين خرجت؟ قلت : من بغداد خرجت منها لما رأيت فيها الفساد فخفت أن يخسف بأهلها . قال : إرجع ولا تخف فإن فيها أربعة من أولياء الله هم حصن لهم من جميع البلايا . قلت : من هم؟ قال : الإمام أحمد بن حنبل ومعروف الكرخي وبشر بن الحارث ومنصور بن عمار . فرجعت وزرت القبـور . مـعنى الروايتين واحـد . زاد أبو يعـقـوب ، فـقلت له : فـأنت إلـى أين تمضي قال إلى زيارتها. قلت : من أين أنت ؟ قال : أنظر خلفك فنظرت فلم أر شيئا ثم عدت ببصرى فلم أره .  $\label{eq:2.1} \mathcal{F}^{(1)}_{\mathcal{F}}(t) = \mathcal{F}^{(1)}_{\mathcal{F}}(t) = \mathcal{F}^{(1)}_{\mathcal{F}}(t) = \mathcal{F}^{(2)}_{\mathcal{F}}(t) = \frac{1}{2} \sum_{i=1}^n \mathcal{F}^{(1)}_{\mathcal{F}}(t) \mathcal{F}^{(2)}_{\mathcal{F}}(t)$ 

 $\mathcal{L}^{\mathcal{L}}(\mathcal{L}^{\mathcal{L}})$  . The contribution of the contribution of  $\mathcal{L}^{\mathcal{L}}$ 

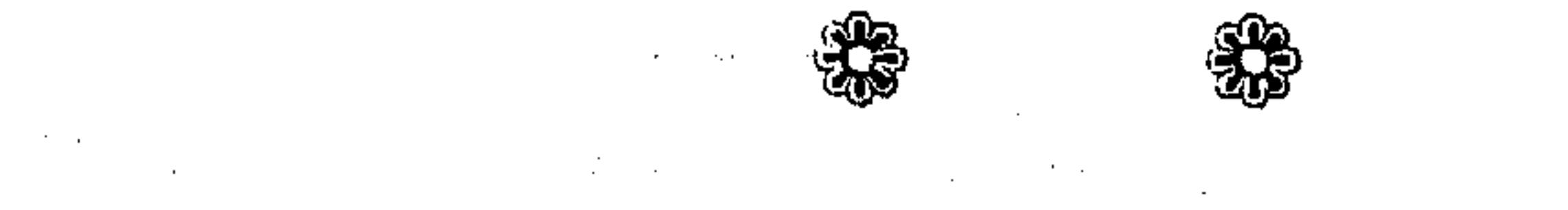

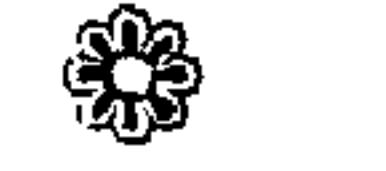

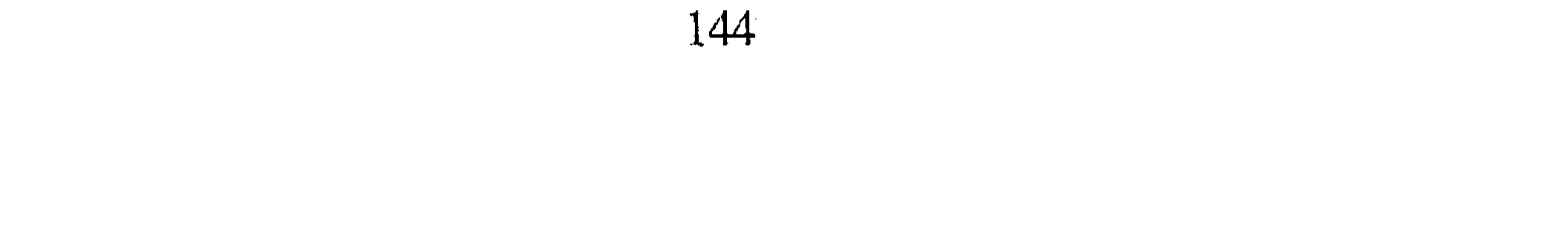

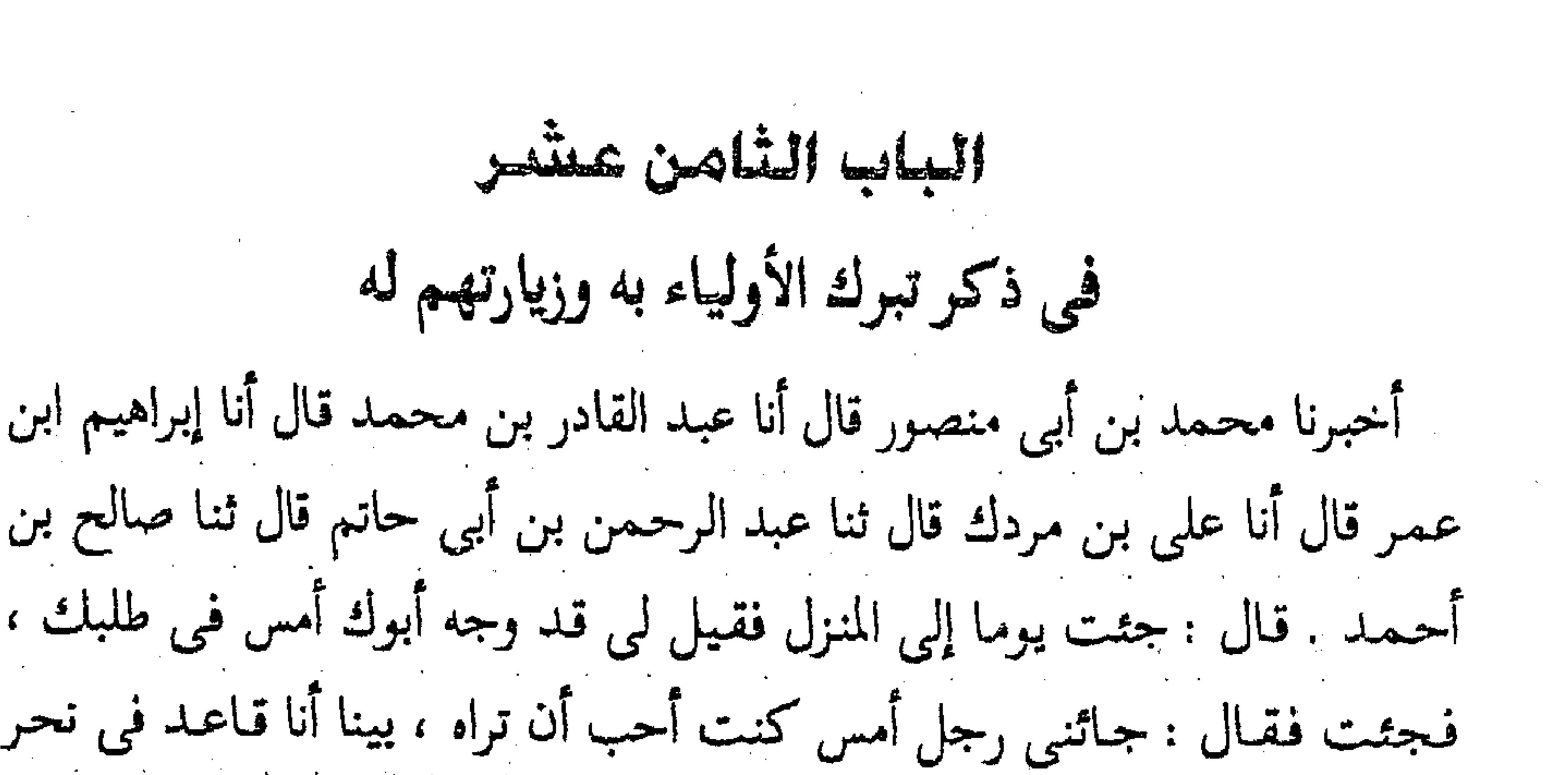

الظهيرة إذا أنا برجل يسأل بالباب ، فكان قلبي ارتاح ً فقمت ففتحت الباب فإذا برجل عليه فروة وعلى أم رأسه خرقة ما تخت فروته قميص ولا معه ركوة'' ولا جراب ولا عكازة قد لوحته الشمس فقلت له : ادخل فدخل الدهليز فقلت من أين أقبلت؟ قال : من ناحية المشرق أريد بعض هذه السواحل ولولا مكانك ما دخلت هذا البلد إلا أني نويت السلام عليك. قال قلت : على هذه الحال ؟ قال نعم! ما الزهد في الدنيا ؟ قلت : قصر الأمل، وجعلت اتعجب منه لحفلت في نفسي : ماعندى ذهب ولافضة فدخلت البيت فأخذت أربعة أرغفة فخرجت إليه فقلت : ما عندى ذهب ولا فضة وإنما هذا من قوتى فقال أو يسرك أن اقبل ذلك يا أبا عبد الله؟ قلت نعم فأخذها فوضعها تحت حضنه وقال أرجو أن

تكفيني هذه زادي إلى الرقة استودعك الله . فم أزل أنظر إليه إلى أن خرج وكان يذكره كثيرا . اخبرنا محمد بن أبي منصور قال أنا عبد القادر بن محمد قال انبأنا البرمكي قال أنا عبد العزيز بن جعفر قال أنا أبو بكر الخلال قال ثنا عبد الله ابن اسماعيل قال ثنا محمد بن أحمد السمسار قال ثنا أبو عبد الله بن سافرى ــ وراق الحسن البزاز وكان ثقة قال : كنا نتعبد في مسجد العطار ونحن أجداث بعضنا يعمل خوصا ؛ وبعضنا مغازل وغير ذلك ، وكان فينا شاب ذو هيئة فحدثنا الشاب قال : كنا نصيد السمك بناحية الدجيل ، فانقلبت عشية فإذا (١) الركوة : إناء صغير من جلد يشرب فيه الماء والركوة الدلو الصغير ( ج ) ركاء .

رجل عليه أطمار رثة'' يمشى وأنا أحضر فلا ألحقه ، فاستقبلته فقلت : ياهذا أنت من الابدال؟ قـال : نعـم ، قلت : أين تريد ؟ قـال الشـام ، قلت : من أين جئت ؟ قال من عند أحمد بن حنبل ، قلت : أى شيءتعمل عنده؟ قال أسأله عن مسألة ، أحمد منا وهو أفضل منا ، ثم جاء وقت المغرب فصلينا ، ثم العشاء، ثم انفتل فقلت له : إن السمك نصيده ، فقال : إنا لا نأكل ، ثم كأن الأرض إبتلعته قال الخلال وثنا أبو بكر المروذى قال : قدم رجل من الزهاد فأدخلته علىي أبي عبد الله وعليه فروة خلق ، وعلى رأسه خريقة ؛ وهو حاف في برد شديد ، فسلم عليه فقال له يا أبا عبد الله قد جئت من موضع بعيد وما أردت إلا السلام عليك وأريد عبـادان ؛ وأريد إن رجـعت أمـر بك وأسلم عليك ، فـقـال له : أبـو عبدالله إن قدر ، فقام الرجل فسلم وأبو عبد الله قاعد ؛ قال المروذى : ما رأيت أحدا قط قام من عند أبي عبد الله حتى يقوم أبو عبد الله إلا هذا الرجل فقال لبي أبو عبد الله : ما ترى ما أشبهه بالأبدال ؟ أو قال إني لأذكر به الابدال ، فأخرج إليه أبو عبد الله أربعة أرغفـة مشطورة بكافخ ؛ وقال : لو كـان عندنا لواسيناك أخبرنا عبد الرحمن بن محمد قال أنا أحمد بن على بن ثابت قال أخبرني عبيدالله ابن أبي الفتح والحسن بن أبي طالب قالا ثنا على بن محمود بن اراهيد الحده ي قال بن طاحة بن حفظ الصفار قال  $\leq$   $\leq$ 

the contract of the contract of the

146

 $\mathcal{L}_{\text{max}}$  and  $\mathcal{L}_{\text{max}}$  and  $\mathcal{L}_{\text{max}}$ 

والفيء'' بين يديه ، فقال هو أن لاتبلغ من الشمس الى الفيء ، قال ثم ذهب ليولى فقال له أحمد قف ، قال فدخل فأخرج له صرة فدفعها إليه ، فقال يا أبا عبد الله من لايبلغ من الشمس الى الفيء أى شيء يعـمل بهـذه؟ ثم تركـه وولى. أخبرنا محمد بن أبي منصور قال أنبأنا أبو الحسين بن عبد الجبار قال أنا أبو إسحاق إبراهيم بن فارس قال ثنا محمد بن عمر الشهرزوري قال ثنا أبو الحسن عبـد الله بن صـالـح الخطيب قـال سـمـعت أبا الحسـين يعـقـوب بن مـوسى قـال

قبال فظننت ان محمد بن يحيى الدهلي ناولني ، فنقلت له : الرفعه التي ناولتنبي ؟ فقال لبي : ما رأيتك وما ناولتك رقعة ، فعلمت أنها عظة لبي .

 $*$   $*$   $*$ 

,他们的人们就是一个人的人,他们的人们就是一个人的人,他们的人们就是一个人的人,他们的人们就是一个人的人,他们的人们就是一个人的人,他们的人们的人们,他们的人们<br>第159章 我们的人们的人们,他们的人们的人们的人们,他们的人们的人们的人们,他们的人们的人们的人们,他们的人们的人们的人们,他们的人们的人们的人们,他们的人们

(١) الفئ : الظل بعد الزرال ينبسط شرقا ( ج ) أفياء .

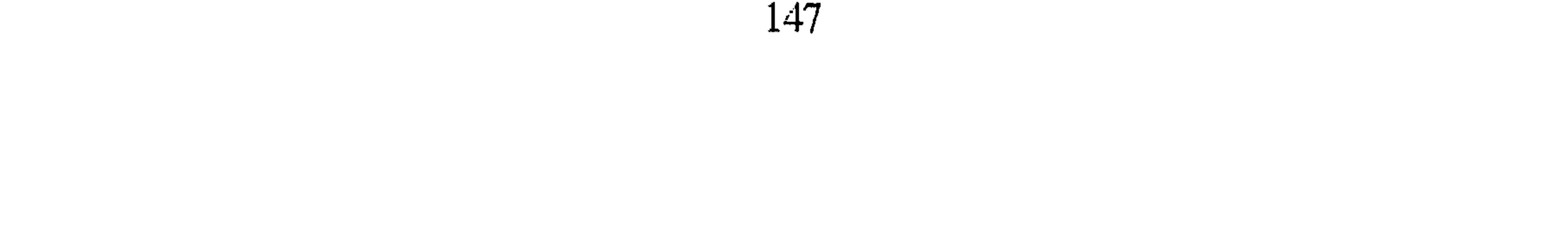

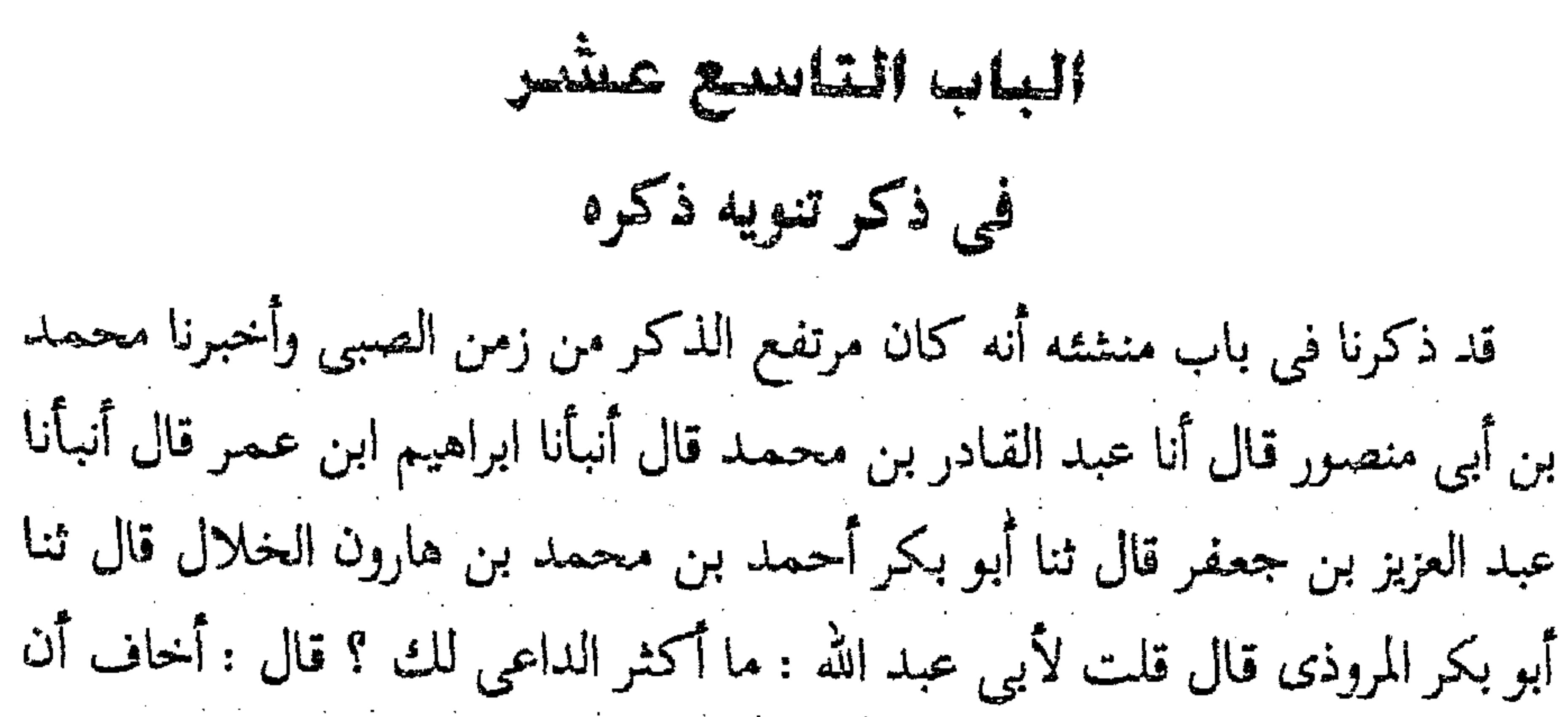

يكون هذا استدراجا بأى شيء هذا . وقلت لأبي عبدالله : ان رجلا قدم من طرطوس فقال لبي : إنا كنا في بلاد الروم في الغزو اذا هدأ الليل رفعوا أصواتهم بالدعاء ؛ أدعوا لأبي عبد الله ، وكنا نمد المنجنيق'' ونرمى عنه ، ولقـد رمى عنه بحجر والعلج''' على الحصن متترس بدرقة فذهب برأسه وبالدرقة فتغير وجهه وقال : ليته لايكون استدراجا ؛ ثم قال : ترى هذا استدراج ؟ قلت له : كلا . قال الخلال وثنا أحمد بن على الأبار قال : سرنا في نهر بلغ أياما وفنى زادنا ، فخرجت الى نحو بخارى أشترى طعاما ، فإذا رجل أشقر أحمر فقال : يافتيان من أين أنتم؟ قلنا من أهل بغداد ، قال فما فعل أحمد بن حنبل؟ قلنا تركناه في الحياة ، فرفع رأسه يقول : اللهم ــ يدعو له ــ فقلت لرفيقي : بقى

لك شيء؟ هذا أقصى عمل الاسلام ، هذا موضع الترك . قال الخلال وثنا أبو بكر المروذي قال قلت لأبي عبد الله : إن رجلا قال لي إنه من بلاد الترك إلي هاهنا يدعو لك ، فكيف تؤدى شكر ما أنعم الله عليك وما بث لك في الناس . فقال أسأل الله أن لا يجعلنا مرائس . قال الخلال وأخبرنى عبد الله بن أحمد بن حنبل قال مضيت أنا وبلال إلى محمد بن سعيد الترمذي فقال كنا عند وهب

(١) المنجنيق : آلة قديمة من آلات الحرب وحصار المدن كانت ترمي بها حجارة ثقيلة على الأسوار فتهدمها (ج ) مناجق ومناجيق . (٢) العلج : كل جاف شديد من الرجال ( ج ) علوج ، أعلاج .

ابن جرير وثم ابو عبد الله فقال لبي : اقرأ فلم أقرأ فقيل له ولم؟ قال كرهت أن أقرأ فيقول شيئا أو يظهر منه شيء يتحدث به . قال الخلال وأخبرنبي أحمد بن الحسين بن حسان قال : سمعت رجلا من خراسان يقول عندنا بخراسان ليرون أن أحمد بن حنبل لا يشبه يظنون أنه من الملائكة ! ! قال أحمد بن الحسين وقال لبي رجل كان في ثغر نحن نقول : نظرة من أحمد بن حنبل خير\_ أو قال ــــ: تعدل عندنا بعبادة سنة قال الخلال وثنا أبو بكر المروذى قال سمعت على بن السجهم يقول : كنت ناشئاً شاباً ، فرأيت الناس يمرون أفواجاً فسألت . فقالوا : هاهنا رجل رأى أجـمـد بن حنبل ؛ فـقلت له : أرأيت بن حنبل ؟ فـقـال : صليت في مسجده . قال المروذي وسمعت نوح بن حبيب القومسي يقول : إن امرأتين مجوسيتين وقع بينهما اختلاف فيي ميراث ، فاحتكمتا إلى عالم ، فقضي عليم إحداهن ، فقالت : إن كنت قضيت بقضاء أحمد بن حنبل قبلت ؛ وإلا لـم أرض ؟ فقـال : نعم بقضاء أحـمـد بن حنبل ؛ فقبلت . قال المروذى : رأيت بعض النصارى المتطببين قد خرج من عند أبي عبد الله ومعه بعض القسيسين ـــ أو الرهبان ـــ فسمعت المتطبب يقول : إنه سألنبي أن يجيء معي حتى ينظر إلى أبيي عبد الله ، قال المروذي : وأدخلت نصرانيا على أبي عبد الله يعالجه ، فقال : يا أما عبد الله إنه أشتص أن أراك منذ سنبين ، وليس بقاؤك صلاح أهل الاسلام

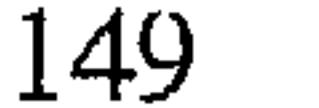

وأبو ثورٍ لايعشره في علمه ، فتكلم فيه أحمد بن حنبل في باب اللفظ فسقط ، وأثنى على أبي ثور فارتفع للزومه السنة. أخبرنا محمد بن أبي منصور قال ثنا المبارك بن عبد الجبار قال ثنا محمد بن عبد الواحد الحريري قال أنا أبو عمر بن حيويه قال أنا أبو مزاحم الخاقاني قال حدثني عبد الله بن محمد بن زياد النيسابوري قال سمعت أبي يقول سمعت اسحاق۔ یعنی ابن راهویه ــ یقول : دخلت علی عبد الله بن طاهر فقال لی : ما رأيت أعجب من هؤلاء المرجئة ؛ يقول أحدهم إيماني كايمان جبريل ، والله ما أستجيز أن أقول إيماني كايمان يحيى بن يحيى''، ولا كإيمان أحمد بن حنبل. قال الخاقاني وحدثني أحمد بن ابراهيم قال ثنا أبو موسى الطوسى قال سمعت محمد بن يحيى يقول : مــا رأيت بزأ أنفق من أحــمــد بن حنبل ، كنت أسـمـع منه بالغـداة وأملي بالعشي أخبرنا محمد بن أبي منصور قال أنا محمد بن عبد الملك الاسدى قال انبأنا عبيد الله بن أحمد بن عثمان قال ثنا عبيد الله بن أبي مسلم قال أخبرني بكر ابن أحمد قال سمعت عبد الله بن أحمد بن حنبل قال سمعت أبى يقول : لما

قدمت صنعاء اليمن أنا ويحيى بن معين في وقت صلاة العصر ، فسألنا عن منزل عبد الرزاق ، فقيل إنه بقرية يقال لها الرمادة فمضيت لشهوتي للقائه ، وتخلف يحيى بن معين ؛ وبينها وبين صنعاء قريب ، حتى إذا سألت عن منزله قيل هذا منزله ، فلما ذهبت أدق الباب قال لي بقال تجماه داره : لا تدق فإن الشيخ يهرب ؛ فجلست حتى إذا كان قبل صلاة المغرب خرج لصلاة المغرب ؛ (١) هو يحيى بن يحيى النيسابوري بن بكير بن عبد الرحمن التميمي الحنظلي أبو زكريا روى عن مالك وسليمان بن بلال والحمادين وغيرهم وعنه البخاري ومسلم والترمذي وغيرهما خلق كثير ، قالوا : ما أخرجت خراسان بعد ابن المبارك مثله كان ثقة مأمونا ومن سادات أهل زمانه علما ودينا وفضلا ونسكنا واتقانا . توفي سنة ٢٢٤ هـ. . انظر تهذيب التهذيب ١١ / ٢٩٧ .

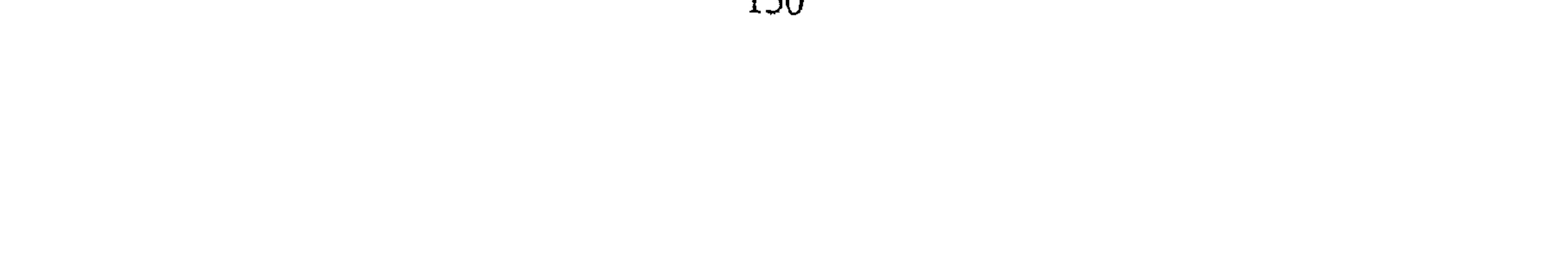

فوثبت إليه وفي بدى أحاديث قد أثبتها ، فقلت له : سلام عليكم ، تخدثني بهذه رحمك الله فاننبي رجل غريب . فقال لي من أنت ؟ فقلت أنا أحمد بن حنبل، قال فتقاصر ورجع وضمنى إليه وقال : بالله أنت أبو عبد الله؟ ثم أخذ الأحاديث فلم يزل يقرأها حتى أشكل عليه الظلام ؛ فقال للبقال : هلم المصباح حتى خرج وقت المغرب ـــ وكان يؤخرها ـــ قال عبد الله : فكان أبى إذا ذكر أنه نوه باسمه عبد الرازق بكي.

أخبرنا محمد بن أبي منصور قال أنا عبد القادر بن محمد قال أنبأنا ابراهيم بن عمر البرمكي قال أنبأنا عبد العزيز بن جعفر قال ثنا أحمد بن محمد الجلال قال ثنا أبو بكر المروذي قال سمعت أبا العباس الحطاب يقول : كتبت رقاعا والناس يومئذ متوافرون ؛ أسود بن سالم ، وبشر ابن الحارث ، وأحمد بن حنبل؛ وذكر جماعة . وكتبت اسم كل رجل في رقعة ، وصليت ركعتين ودعوت الله عز وجل أن يخرج لي رجلا أقتدى به وخلطت الرقاع وجعلتها تحت شيءَ ؟ ثم ضربت بيدى فخرج أحمد بن حنبل فبقيت أعجب . ثم صليت ركعتين ذكرت الله وخلطت الرقاع فخرج أحمد بن حنبل حتى فعلت الثالثة كذلك .

الباب العشسرون في ذكر اعتقاده في الأصول سياق مذهبه في الإيمان أخبرنا عبد الملك بن أبي القاسم قال أنا عبد الله بن محمد الأنصارى قال أنا أبو يعقوب قال أنا الحسن بن أحمد بن محمد الشيرازي قال ثنا محمد ابن بكر ابن محمد قال ثنا سليمان بن الاشعث'' قال : سمعت احمد بن حنبل (١) هو أبو داود الامام المشهور صاحب السنن سبقت ترجمته .

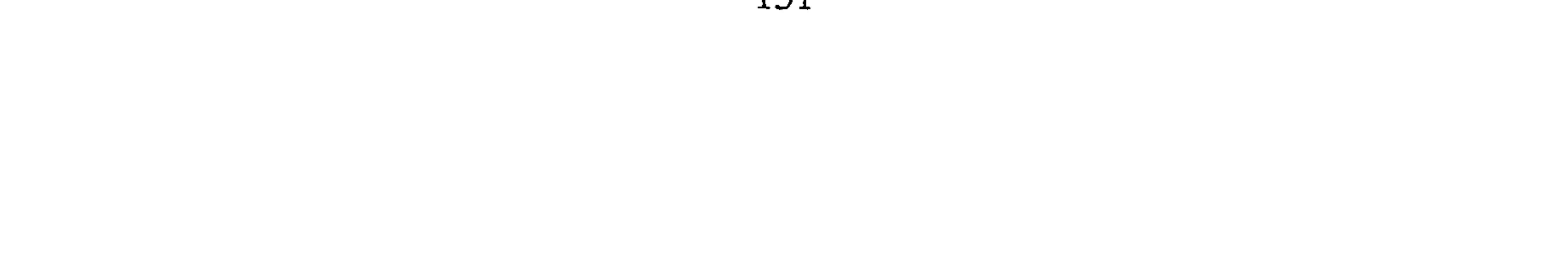

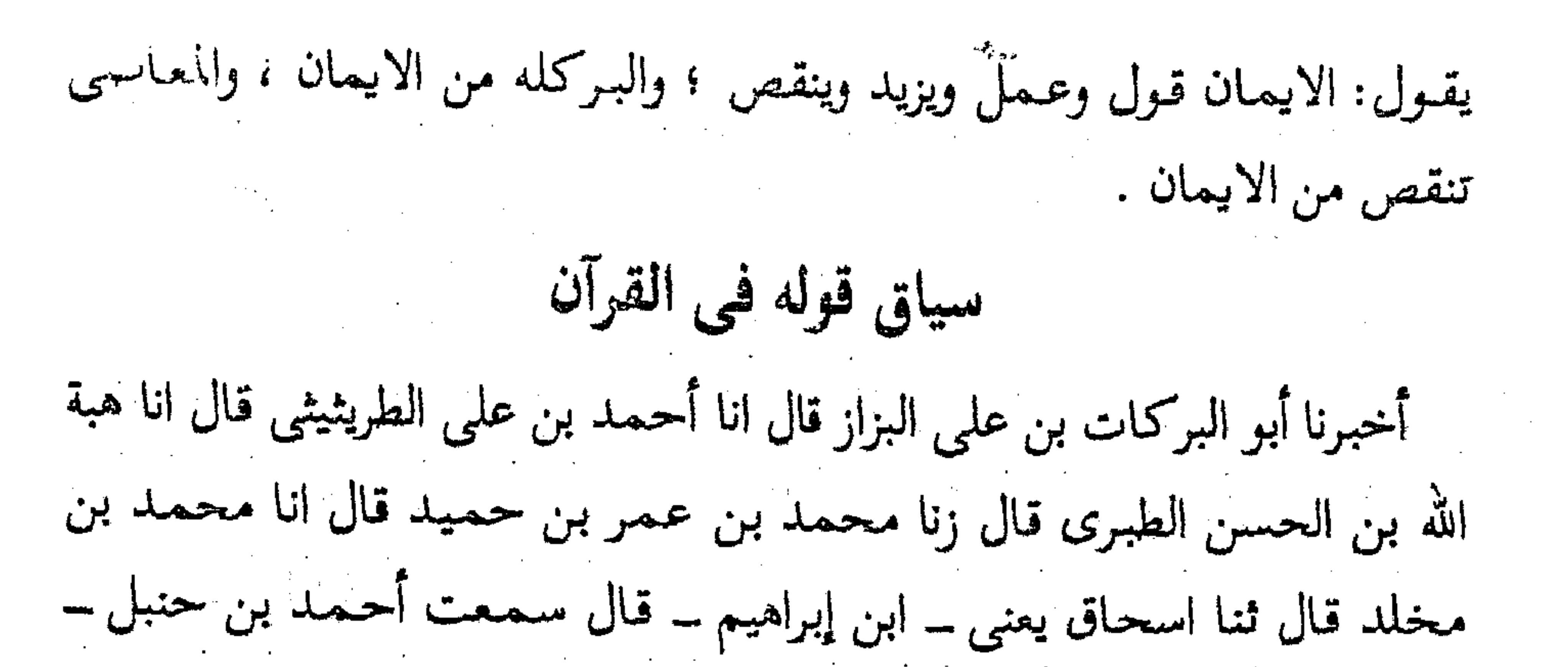

وسئل عن من يقول أن القرآن مخلوق ــ فقال : كافر . أخبرنا يحيى بن على قال أنا جابر بن ياسين وعبد العزيز بن على السكرى قالا أنا محمد بن عبد الرحمن المخلص قال ثنا ابن منيع قال ثنا إسحاق بن إبراهيم البغوي قال سمعت أحمد بن حنبل ــ وسئل عن من قال في القرآن مخلوق ــ فقال : كافر وفتح الكاف . أخبرنا عبد الملك بن أبي القاسم قال أنا عبد الله بن محمد الأنصارى قال أنا أبو يعقوب قال أنا جدى قال أنا محمد بن إسحاق قال ثنا محمد بن الفضل قال سمعت سلمة بن شبيب يقول : سمعت أحمد بن حنبل يقول : من قال القرآن مخلوق فهو كافر . أخبرنا عبد الملك بن أبي القاسم قال أنا عبد الله بن محمد قال أنا على بن عبدالله البلخي قال أنا أبو

بكر بن أبي الفضل قال ثنا أبو أحمد بن أبي اسامة قال ثنا إسماعيل بن الحسن السراج قال : سألت أحمد بن حنبل عن من يقول القرآن مخلوق ؟ فقال : كافر . وعن من يقول لفظى بالقرآن مخلوق ؟ فقال : جهمى''' . أخبرنا عبد الله ابن على المقرى قال أنا عبد الملك بن أحمد السيورى قال انا الحسن بن محمد الخلال قال ثنا أبو حفص بن شاهين قال ثنا الحسن بن صالح بن شيخ

(١) الجهمية : هم أتباع جهم بن صفوان الذى قال بالإجبار والاضطرار إلى الأعمال وأنكر الاستطاعات<br>. كلها وزعم أن الجنة والنار تبيدان وتفنيان وزعم أيضا أن الايمان هو المعرفه بالله فقط وغيـر ذلك من الضلالات . انظر الفرق بين الفرق ٢١١ .

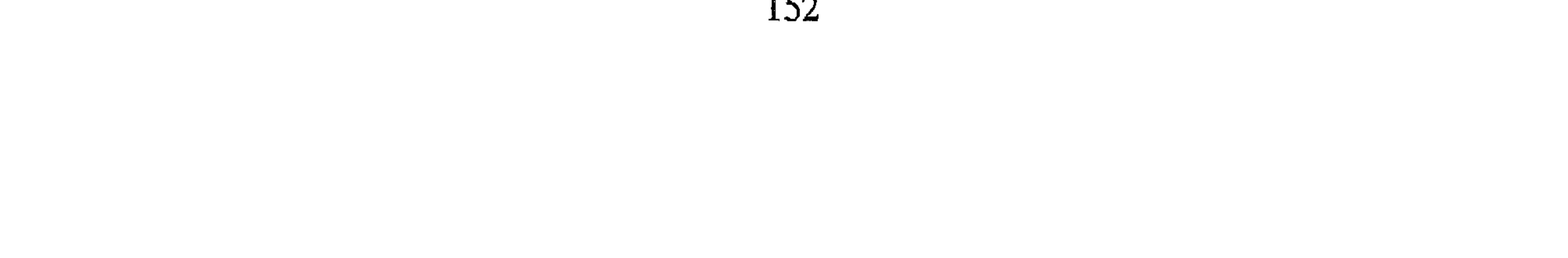

ابن عـميـرة قال سـمـعت اسحاق بن منصور الكوسج يقول : سألت أحمـد بن حنبل عن الرجل يقول : القرآن مخلوق ما هو عندك ؟ فقال : ك ف ر مقطع أخبرنا عبد الله بن على قال ثنا عبد الملك بن أحمد قال ثنا أبو محمد الخلال قال ثنا على بن العباس البرداني قال ثنا يحيى بن محمد بن سهل قال ثنا هرون ابن عبد الرحمن العكبرى قال سألت أحمد بن حنبل قلت : يأبا عبد الله القرآن كلام الله غيـر مخلوق منه بدأ وإليه يعـود؟ فقـال : منه بدأ علمـه ، واليـه يعـود

حكمه أخبرنا أبو القاسم هبة الله بن الحسين الحاسب قال أنا الحسن بن أحمد ابن البنا قال انا أبو الفتح محمد بن احمد بن أبي الفوارس قال ثنا أبو بكر أحمد ابن جعفر بن سلم قال ثنا أبو حفص عمر بن محمد بن عيسى الجوهرى قال: ثنا صالح بن أحـمـد قـال : تناهـى إلى أن أبا طالب يحكـى عن أبـى أنه يقـول : لفظي بالقرآن غير مخلوق فأخبرت أبي بذلك فقال : من أخبرك ؟ فقلت فلان، فقال ابعث إلى أبي طالب ، فوجهت إليه فجاء وجاء فوران ، فقال له أبي أنا قلت لك لفظي بالقرآن غير مخلوق ؟ وغضب وجعل يرعد ، فقال : قرأت عليك قلَّ هو الله أحد فـقلت لي ليس هذا بمخلوق ؟ فـقـال له : لـم حكيت عني أني قلت لك لفظي بالقرآن غير مخلوق؟ وبلغنيّ أنك وضعت ذلك في

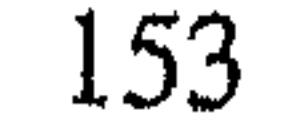

الأحاديث نرويها كما جاءَتُ . أخبرنا عبد الملك بن أبي القاسم قال أنا عبد الله ابن محمد الانصاري قال أنا أبو يعقوب وأحمد بن محمد بن خزيمة وغيرهما ان أحمد بن محمد بن عيسى أخبرهم قال ثنا يعقوب بن اسحاق بن محمود قال حدثني سعيد بن خشنام السمرقندي قال ثنا محمد بن يونس السرخسي قال ثنا محمد بنّ حميد الاندراني قال قال أحمد بن حنبل : من صفة المؤمن من أهل السنة والجماعة ارجاء ما غاب عنه من الأمور إلى الله ، كما جاءت

الأمثال ، هذا ما اجتمع عليه العلماء في الافاق. سياق مذهبه في ذم الكلام وأهله أخبرنا عبد الملك بن أبي القاسم قال أنا عبد الله بن محمد الأنصارى قال أنا أبو يعقوب قال أنا محمد بن الحسن بن سليمان قال أنا محمد بن إبراهيم بن خالد قال ثنا عبد الله بن أحمد بن حنبل قال : كتب أبي إلى عبيد الله بن يحيى بن خاقان : لست بصاحب كلام ، ولا أرى الكلام في شيء من هذا إلا ما كان فـي كتاب الله أو حديث عن رسول الله عليه ، أو عن أصحابه ، فأما غير

الاحاديث عن النبي تلك « أن أهل الجنة يوون ربهم » فيصدقها ولا يضرب لها

ذلك فان الكلام فيه غير محمود . أخبرنا عبد الملك قال أنا عبد الله بن محمد قال أنا إسحاق بن إبراهيم قال أنا جدى قال أنا يعقوب بن إسحاق قال حدثنى محمد بن إبراهيم بن الوليد الأصبهاني قال سمعت أبا عمران موسى بن عبد الله الطرسوسي قال سمعت احمد بن حنبل يقول : لاتجالسوا أهل الكلام وإن ذبوا`` عن السنة .

₩ ⋇

(١) ذبوا : دافعوا عنها .

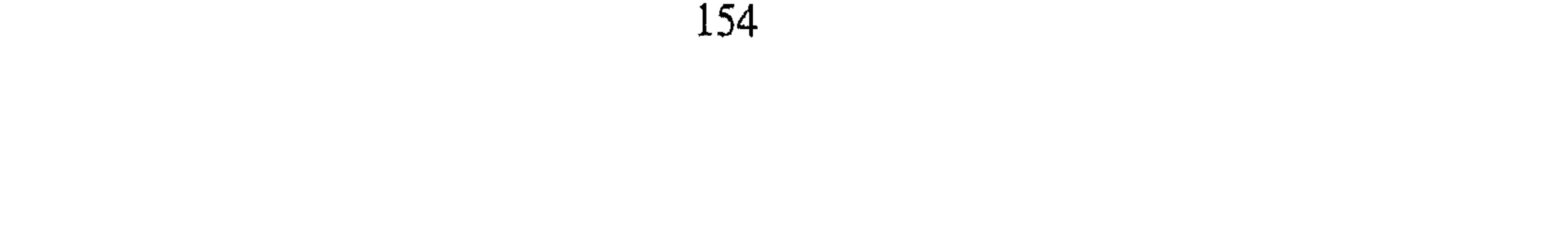

and the company of the

غير مخلوق فهو كافر . ثم قال لا تشكن في كفرهم فان من لم يقل القرآن كلام الله غيبر مخلوق فـهو يقـول مخلوق ، ومن قال مخلوق فـهو كـافر بالله عز وجل . قال سلمة : وقلت لأحمد : الواقفه كفار؟ فقال . كفار أخبرنا عبد الملك بن أبي القاسم قال أنا عبد الله بن محمد الانصارى قال أنا ابو يعقوب قال ثنا جدى قال وأخبرنا عبد الملك بن أبى القاسم قال أنا عبد الله بن محمد الأنصاري قال أنا يحيى بن الفضل قال ثنا الحسن بن محمد بن الحسن قالا أنا يعقوب ابن اسحق قال ثنا شكر قال سمعت محمد بن مسلم بن واره يقول : سمعت أحممه بن حنبل يقول : من قال لفظي بالقرآن مخلوق فهو جمهمي.

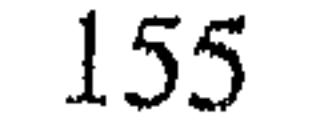

أخبرنا عبد الملك بن أبي القاسم قال أنا عبد الله بن محمد الانصارى قال أنا أبو يعـقـوب قـال أنا جـدي قـال ثنا يعـقـوب بن اسـحق قـال حـدثنـي عـبـد الله بن أحمد قال : قلت لاحمد إن الكرايسي يقول : لفظي بالقرآن مخلوق . قال : كذب الخبيث هتكه الله ، قد خلف هذا بشرأ المريسي أخبرنا عبد الله بن علمي المقرى قال أنا عبد الملك بن أحمد السيوري قال أنا أبو محمد الخلال قال ثنا أحمد بن محمد بن عروة قال ثنا الحسن بن على بن زكرياء قال : سمعت سلمة بن شبيب يقول : سمعت أحمد بن حنبل يقول الواقفي لاتشكن في كفره . أخبرنا عبد الله قال أنا عبد الملك قال أنا الخلال قال ثنا عمر بن أحمد الواعظ قال ثنا أحمد بن سليمان عن اسحق بن ابراهيم بن هانبي قال: سئل أحـمـد بن حنبل عن من يقـول لفظي بالقـرآن مـخلوق أيصلي خلفـه؟ قـال : لايصلى خلفه ولايجالس ولا يكلم ولا يصلى عليه . انبأنا محمد بن أبي منصور قال انا المبارك بن عبد الجبار قال أنا عبيد الله بن عمران بن شاهين قال سمعت أبا الفتح محمد بن أحمد بن عبد الله بن عبد العزيز البغوى قال سمعت جدى يقـول سمـعت ابن زنجـوية يقـول : سـمـعت احـمـد بن حنبل يقـول : علمـاء المعتزلة'' زنادقة . أخبرنا هبة الله بن الحسين الحاسب قال أنا الحسن بن أحمد

(١) نشأت المعتزلة في أوائل القرن الثاني الهجرى في العصر الأموى بمدينة البصرة وقد شغلت الفكر ِ الاسلامي في العصر العباسي زمانا طويلاً وقد افترقت المعتزلة فيمـا بينها عشرين فرقة كل فرقة منها تكفر سائرها يجمعها كلها في بدعتها أمور منها : ــ نفـيـهـا كلهـا عن الله عـز وجل صـفـاته الأزليـة وقـولها بأنه ليس لله عـز وجل علـم ولا قـدرة ولا حـيـاة .. وزادوا على هذا بقولهم : إن الله تعالى لم يكن له في الأزل اسم ولا صفة . ــ ومنها قولهم باستحالة رؤية الله عز وجل بالأبصار وزعموا أنه لا يرى نفسه ولا يراه غيره . ــ ومنـها القول بحدوث كلام الله عز وجل وحدوث أمره ونهيه واكثرهم اليوم يسمون كلامه مخلوق . ــ ومنـها قولـهم بأن الله تعالى غير خالق لأكساب الناس ولا لشيء من أعمـال الحيوانات وليس لله صنع ولا إ تقدير فيها . ــ ومنها اتفاقهم على دعواهم في الفاسق من أمة الإسلام بالمنزلة ببين المنزلتين وهي أنه فاسق لا مؤمن ولا كافر ولأجل هذا سماهم المسلمون • معتزلة ، لاعتزالهم قول الأمة بأسرها . انظر الفرق بين الفرق  $(10 - 116)$ 

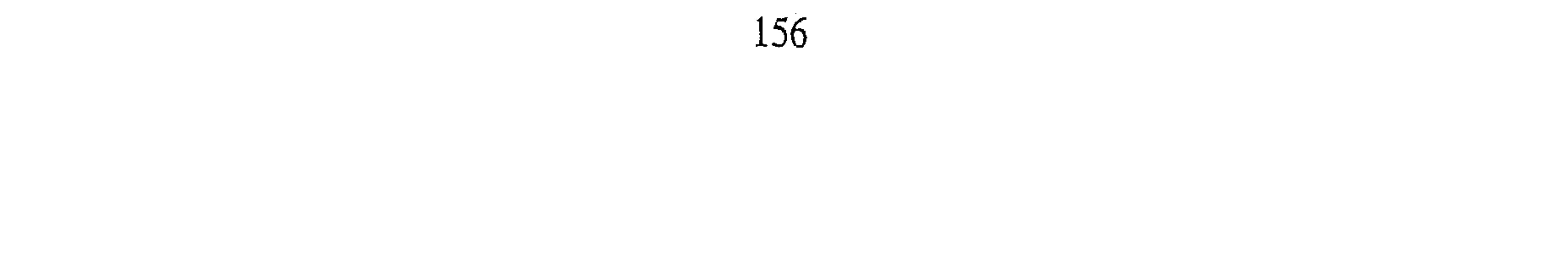

ابن البنا قال أنا أبو الفتح بن أبي الفوارس قال ثنا أبو بكر أحمد بن جعفر لبن مسلم قال ثنا أبو حفص عمر بن محمد بن عيسى الجوهري قال ثنا صـالح ابن إحمد قال : سئل ابي يصلى الرجل خلف القدرى''؟ ؟ فقال : ان الله لايعلم ما يعمل العباد حتى يعملوا فلاتصلى خلفه ! ولا تصلى خلف الرافضي" اذا كان يتناول أصحاب رسول اللهكجة وسمعت أبي يقول : افترقت الجنهحية'' عملي ثلاث فرق ، فرقة قالوا القرآن مخلوق وفرقة قالوا كلام الله وسكتوا ، وفرقة قالوا

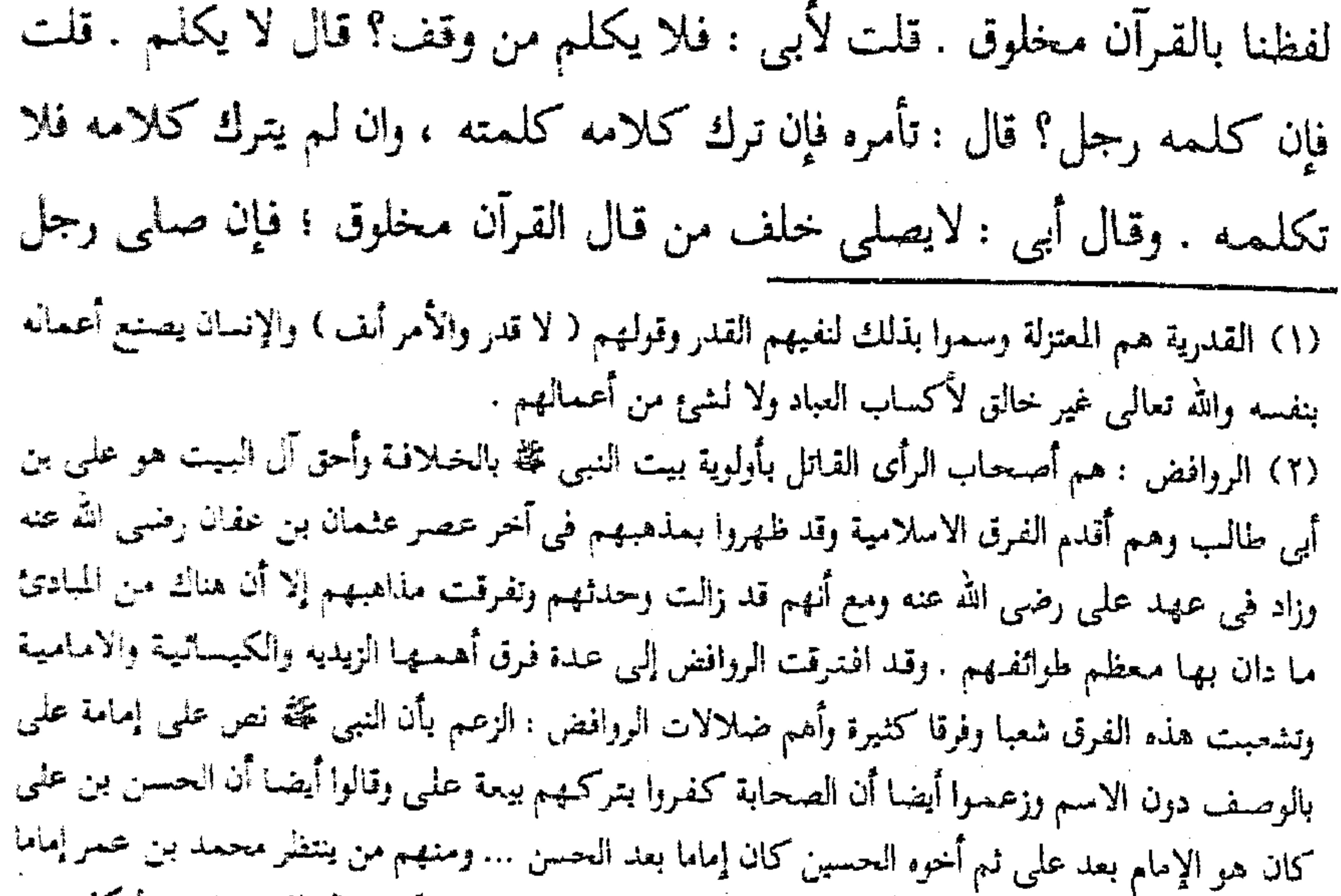

للمسلمين ولا يصدقون بقتله ولا بموته وغير ذلك من الضلالات وتكفير الروافض واجب لتكفيرهم أصحاب رسول الله عليه . انظر الفرق بين الفرق ( ٢٩ ــ ٥٥ ) . (٣) الجهمية أتباع جهم بن صفوان الذي قال بالإجبار والاضطرار إلى الأعمـال وانكر الاستطاعات كلها وزعم أن الجنة والنار تبيدان وتفنيان وزعم أيضاً أن الايمان هو المعرفة بالله تعالى فقط ولا فعل ولا عمل لأحد غير الله تعالى .. وقال بحدوث كلام الله تعالى كما قالته القدرية ولم يسم الله تعالى متكلما به وجهم هذا اسم جهم بن صفوان الراسبي أبو محرز قال عنه الذهبي في تذكرة الحفاظ ( رقم ١٥٨٤) ( الضال المبتدع رأس الجهمية هلك زمان صغار التابعين وما علمته روى شيثا ولكنه زرع شرا عظما ) وقال الطبرى عنه إنه كان كاتبا للحارث بن سريج الذى خرج فى خراسان فى آخر دولة بنى أميه ) انظر حموادث سنة ١٢٨ . وكان جمهم هذا تلميذا للجعد بن درهم الزنديق الذي كان أول من ابتـدع القـول بخلق القرآن وفيه يقول الذهبي في ميزان الاعتدال رتم ( ١٤٨٢ ) : ( الجعد بن درهم عداده في التابعين مبتدع ضال زعم أن الله لم يتخذ إبراهيم خليلا ولم بكلم موسى تكليما فقتل على ذلك بالعراق يوم النحر ) انظر الفرق بين الفرق ١ ٢١ ، وحا : ٢ تحقيق محى الدين عبد الحميد .

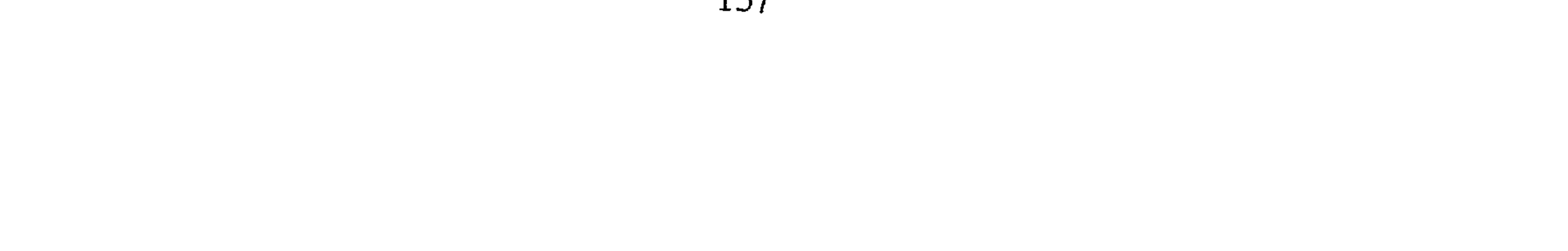

1995 - 1996 - 1997 - 1998 - 1998 - 1998 - 1998 - 1999 - 1999 - 1999 - 1999 - 1999 - 1999 - 1999 - 1999 - 1999 -والخلافة على حديث سفينة''' : أبو بكر وعمر وعثيمان وعلى. فقال له من سأله هذا حشرج ؟ فقال : لا ، حماد بن سلمة يعني ان حماد بن سلمة ، وحشرج بن نباتة ــ رويا هذا الحديث ــ حديث سفينة ، وفي حُشرج غمص ، وحماد بن سلمة إمام . أخبرنا عبد الرحمن ابن محمد القزاز قال أنا عبد العزيز بن على الحربي قال ثنا محمد بن عبد الرحمن المخلص قال ثنا عبد الله بن محمد بن زياد قال حدثني عبد الله بن أحمد بن حنبل قال : سألت أبي عن الشهادة لأبي بكروعمر أنهما في الجنة ؟ قال : نعم ؛ اذهب إلى حديث سعيد بن زيد ، قال : أشهد أن النبي في الجنة ، وكذلك أصحاب النبي التسعة. وقال النبي ﷺ : « أهل الجنة عشرون ومائة صنف ، ثمانون منها أمتى » فاذا لم

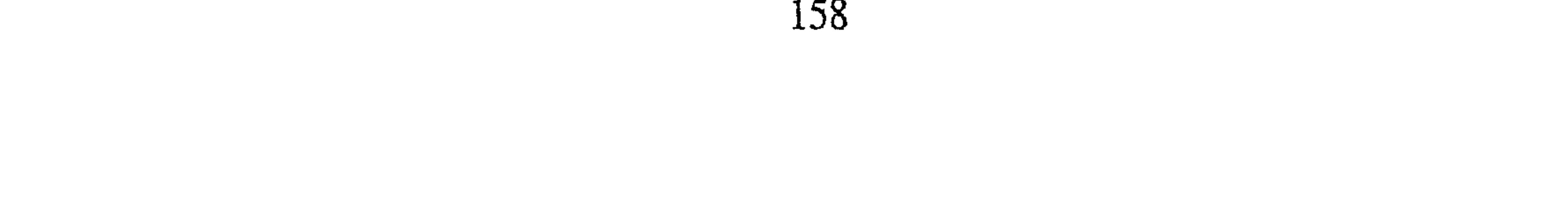

من هو أقرأ منه ، وانما أراد الخلافة . أخبرنا محمد بن أبي منصور قال انبأنا الحسن بن احمد الفقيه قال ثنا على بن محمد المعدل قال انا ابن السماك قال ثنا الحسن بن عبد الوهاب قال ثنا محمد بن سليمان قال عبدوس بن عبد مالك العطار قال سمعت ابا عبد الله احمد بن حنبل يقول : خير هذه الامه بعد نبيها أبي بكر الصديق ؛ ثم عمر بن الخطاب ؛ ثم عثمان بن عفان ، نقدم هؤلاء الثلاثة كما قدم أصحاب رسول الله لـم يختلفوا في ذلك ، ثم بعد هؤلاء الثلاثة أصحاب الشورى الخمسة : على ؛ والزبير ؛ وطلحة ، وعبد الرحمن بن عوف وسعد ؛ وكلهم يصلح للخلافة ؛ وكلهم إمام . يذهب في ذلك إلى حديث ابن عمر : كنا نعد ورسول الله عليه حي ؛ واصحابة متوافرون ، ابو بكر ، ثم عمر ، ثم عثمان ثم نسكت ، ثم من بعد أصحاب الشورى أهل بدر من المهاجرين ، ثم أهل بدر من الأنصار من اصحاب رسول الله على قدر الهجرة والسابقة أولا فأولا ، ثم أفضل الناس بعد هؤلاء أصحاب رسول الله القرن الذين بعث فيهم كل من صحبه : سنة ، أو شهرا ، أو يوما أو ساعة ، أو رأه فـهـو من أصـحابه ، وله من الصحبة على قدر ما صحبه ؛ وكانت سابقتة معه ، وسمع منه ونظر إليه نظرة، فأدناهم صحبة هو أفضل من القرن الذين لم يروه ، ولو لقـوا الله بجميع الاعمال كان هؤلاء الذين صحبوا النبي ورأوه وسمعوا منه أفضل لصحبتهم من التابعين ولو عملوا كل أعمال الخير ؛ ومن انتقص أحدا من أصحاب رسول الله، أو أبغضه لحدث كان منه ، أو ذكر مساويه كان مبتدعًا حتى يترحم عليهم جميعا ويكون قلبه لهم سليما . سياق مذهبه في تقديم عنمان على على عليهما السلام أخبرنا أبو القاسم هبه الله بن الحسين الحاسب قال أنا أبو على الحسن ابن أحمد بن البنا قال أنا أبو الفتح محمد بن أحمد بن أبي الفوارس قال ثنا أحمد ابن جعفر بن سلم قال ثنا عمر بن محمد بن محمد بن عيسى الجوهرى قال

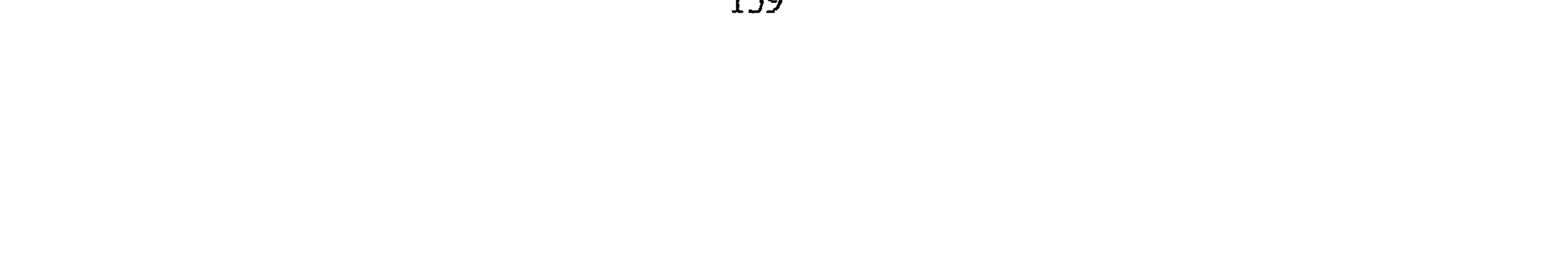

ثنا صبالح بن أحمد بن حنبل قال : سئل أبي وأنا شاهد عن من يقدم عايا على عثمان ؟ قال : يبدع فقال ( هذا أهل أن يبدع ) أصحاب رسول الله قدموا عشمان رضي الله عنه . أخبرنا عبد الملك بن أبي القاسم قال أنا عبد الله بن محمد الانصاري قال أنا أبو يعقوب قال أنا محمد بن محمد الصفار الصدوق قال ثنا محمد بن ابراهيم بن نافع قال ثنا داود بن الحسين البيهقي قال ثنا عمرو ابن عثمان الحمصي قال : لما حمل أحمد بن حنبل من العسكر الى الروم نزل هاهنا حمص ، قال فدخلت عليه فقلت : يأبا عبد الله ؛ ما تقول في علي وعثمان ؟ فقال : عثمان ، ثم على . ثم قال : يأباحفص من فضل علياً على عثمان فقد أزرى بأصحاب الشورى'''. أخبرنا محمد بن أبي منصور قال أنبأنا الحسن بن أحمد الفقيه قال ثنا محمد بن أحمد الحافظ قال ثنا محمد بن مظفر قال ثنا محمد بن محمد ابن سليمان قال ثنا محمد بن عوف قال : سألت أحمد بن حنبل ما تقول في التفضيل؟ فقال : من فضل علياً على أبي بكر فقد طعن على رسول الله ، ومن قدم علياً على عمر فقد طعن على رسول الله وعلى أبي بكر ، ومن قدم علياً على عثمان فقد طعن على رسول الله وأبي بكر وعمر وعلى المهاجرين ، ولا أحسب يصلح له عمل" . سياق كلامه في على عليه السلام وأهل البيت أخبرنا أبو منصور عبدالرحمن بن محمد القزاز قال أنا أبو بكر أحمد بن على بن ثابت قال أنا على بن محمد القرشي قال ثنا أبو عمر الزاهد قال أخبرني السيارى قال أخبرني أبو العباس بن مسروق قال أخبرني عبد الله بن أحمد بن حنبل قال : كنت بين يدى أبي جالساً ذات يوم فجاءت طائفة من الكرخية فذكروا خلافة أبى بكر وخلافة عمر وخلافة عثمان فاكثروا، وذكروا خلافة (١) أزرى بأصحاب الشورى : أى عابهم وعتب عليهم لتفضيلهم عثمان على على . (٢) من المعروف أن الشيعة يفضلون عليا على جميع صحابة رسول الله عليه بل ويكفرون صحابة رسول الله عليه لأنهم لم ينصبوا على خليفة على المسلمين بعد رسول الله عليه .

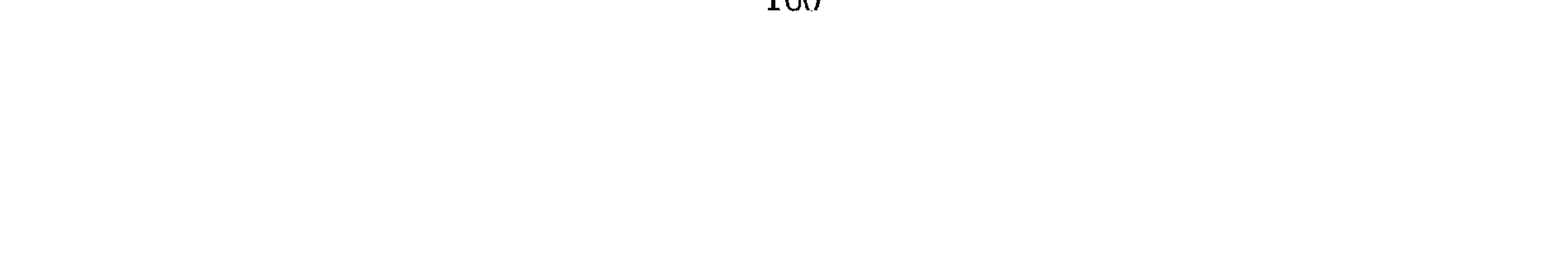

على ابن أبي طالب فزادوا وأطالوا ، فرفع أبي رأسه إليـهم فقـال : ياهؤلاء ، قـد أكثرتم القول في على والخلافة إن الخلافة لم تزين على بل على زينها . قال السياري فحدثت بـهذا بعض الشيعة فقال لي : قد أخرجت نصف ما كان في قلبي على أحمد بن حنبل من البغض . أخبرنا محمد بن أبي منصور قال أنا محمد بن علي بن ميمون قال أنا محمد بن علي بن عبد الرحمن قال ثنا أبو إسحاق ابراهيم بن أحمد الطبرى قال سمعت أبا الحسن أحمد بن أبي القاسم

قال سمعت أبا سعيد هشام بن منصور البخاري يقول : سمعت أحمد بن حنبل يقول : من لم يثبت الامامة لعلى فهو أضل من حمار أهله . أخبرنا محمد بن ناصر قال أنا الحسن بن أحمد اذنا قال أنا هلال بن محمد قال أنا عثمان قال أنا حنبل قال قلت لأبي عبد الله أحمد بن حنبل : خلافة على عليه السلام هل هي ثابتة ؟ فقال : سبحان الله يقيم على الحدود ، ويقطع ، ويأخذ الصدقة ويقسمها بلاحق وجب له !! أعوذ بالله من هذه المقالة ؛ نعم خليفة رضيه أصحاب رسول الله علكه وصلوا خلفه وغزوا معه وجاهدوا وحجوا وكانوا يسمونه أمير المؤمنين زاضيين بذلك غير منكرين فنحن تبع لهم .

سياق قوله فيما شجر بين الصحابة أخبرنا محمد بن ناصر قال أنبأنا الحسن بن أحمد الفقيه قال أنا محمد ابن أحمد قال ثنا ابن سلم قال أنا أحمد بن عبد الخالق قال ثنا أبو بكر المروزى قال قيل لعبد الله بن أحمد بن حنبل ونحن بالعسكر وقد جاء بعض رسل الخليفة فقال : يا أبا عبد الله ما تقول فيما كان بين على ومعاوية؟ فقال أبو عبد الله : ما أقول فيهم إلا الحسنى . قال المروذى : وسمعت أبا عبد الله وذكر له أصحاب رسول الله فقال : رحمهم الله أجمعين ومعاوية وعمرو ابن العاص وأبو موسى الأشعرى والمغيرة كلهم وصفهم الله تعالى في كتابه فقال : ﴿ سِيمَاهُمْ فِي وَجَوهِهِمْ مِنْ أَثَرِ السَّجَودِ ﴾'') أخبرنا أبو منصور عبد الرحمن بن محمد قال أنا أحمد بن على بن ثابت قال أخبرني الحسن بن محمد الخلال قال ثنا عبد الله ابن عثمان الصفار قال ثنا أبو القاسم اسحق بن إبراهيم ابن آزر الفقيه قال حدثنى أبي قال حضرت أحمد بن حنبل وسأله رجل عن ما جرى بين على ومعاوية؟ فأعرض عنه فقيل له : يأبا عبد الله هو رجل من بني هاشم . فأقبل عليه فقال : اقرأ فرتلك أمَّة قدَّ خَلَتْ لَهَا مَا كَسَبَتْ وَلَكُم مَّا كَسَبْتُمْ وَلا تَسْأَلُونَ عَمَّا كَانُوا يعملون (١٤١) ﴾(٢) . سياق كلامه في الرافضة" أخبرنا محمد بن ناصر أنبانا الحسن بن أحمد الفقيه قال ثنا محمد ابن احـمـد الحـافظ قـال أنا ابن الصواف قـال ثنا عـبـد الله قـال قلت لابي : من الرافضي؟ قال : الذى يشتم ويسب أبا بكر وعمر . قال وسألت أبى عن رجل يشتم رجلا من أصحاب رسول الله ؟ قال ما أراه على الاسلام . (١) سورة الفتح أية ٢٩ . (٢) سورة البقرة أية ١٤١ .

٣٦) الرافضة أصحاب الرأى القائل بأولوية على بالخلافه من غيره وقد سبق التعريف بهم فانظره .

أخبرنا عبد الملك بن أبي القاسم قال أنا عبد الله بن محمد الانصاري قال أنا أبو يعقوب وأحمد بن حمزة وغيرها قالوا أنا أحمد بن محمد بن عيسى قال ثنا يعقوب بن اسحق قال حدثني سعيد بن خشنام مولى بني هاشم قال أنا محمد ابن يونس السرخسي قال ثنا محمد بن حميد الاندراني قال قال أخمد بن حنبل : صحفة المؤمن من أهل السنة والجماعة من شهد أن لا إله الا الله

سياق جمل من اعتقاده

وعبيلمالير حمص بن عوقب وسعد بن أبي وقاص ، وتسعيد بن زيد بن نقيل ، على سائر الصحابة فان هؤلاء التسعة الذين كانوا مع النبي ﷺ على جبل حراء فقال النبي ﷺ : « اسكن حراء فما عليك الا نبي أو صديق أو شهيد» والنبي عاشرهم . وترحم على جميع أصحاب محمد صغيرهم وكبيرهم ، وحدث بفضائلهم ، وأمسك عن ما شجر بينهم ، وصلاة العيدين والخوف

(١) السلف هم : صحابة رسول الله عليه والتـابعـون وتابعـوهـم بإحسـان إلى يوم الدين من الأثـمـة الأعـلام المشهود لهم بالإمامة والفضل وإتباع الكتاب والسنة كالأثمة الأربعة وسفيان الثورى وابن عينيه والليث بن سعد والبخاري ومسلم وأصحاب السنن وغيرهم ممن التزم مذهبهم وسار على طريقتهم إلى يوم الدين . انظر دعوة أهل الكتاب ( ٢٢٦ ) .

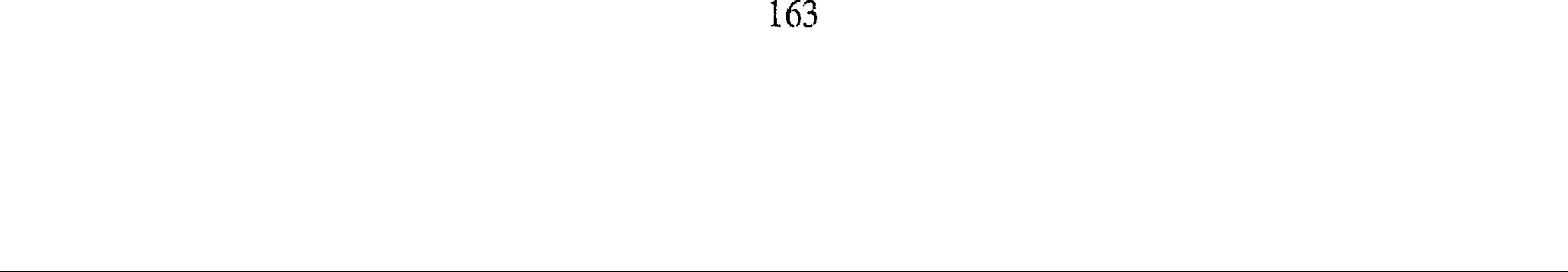

بسيفلك، ولاتقاتل في فتنة وتلزم بيتك ، والايمان بعالم القمر ، والايمان بعنكر ونكبر والابمان بالحرض والشفاعة ، والأبهان أن أهل الجنة يورن ربهم تبارك وتعالبي ، وأن الموحلين يخرجون من النار بصه ما استحنوا كما جمآس الأحاديث في هذه الاشياء عن النبي تلة ، ولانضرب ليها الامثالي . هذا ما اجتمع عليه الملمآء في الأفاق. أخبرنا عبد الملك بن أبي القاسم قال أنا عبد الله بن محمد الانصارى قال أنا أبو بعقوب الحافظ قال أنا محمد بن أحمد بن الفاضل قال أنا عبد الله ابن محمد بن بشر بن بكر قال ثنا أبو بكر أحمد بن محمد البردعي التميمي قال: لما أشكل على مسدد بن مسرهد أمر الفتنة وما وقع فيه الناس من الاختلاف في  $\tilde{f} = H$  and  $\tilde{f} = H$  $\cdot$ ii

 $\sim 1000$  km s  $^{-1}$ 

and the state of the

البدع ، وأطلقوا أعنه'' الفتنة ، مخلفين في الكتاب ، يقولون على الله وفي الله ــ تعالى الله عـما يقـول الـظالمون علـوا كبيـرا ـــ، وفـي كـتـابه بغير علـم ، فنعـوذ بالله من كل فتنة مضلة ، وصلى الله على محمد النبي وأله وسلم تسليما . أما بعد وفـقنا الله واياكم لكل مـا فـيـه رضـاه ، وجنبنا واياكم كل مـا فـيـه سـخطه ، واستعملنا وإياكم عـمل الخـاشعين له ، العـارفين به ، فـأنه المسئـول . ذلك وأوصيكم ونفسني بتقوى الله العظيم ولزوم السنة والجماعة ؛ فقد علمتم ما حل بمن خالفها ، وما جاء فيمن اتبعها ، فانه بلغنا عن النبي ﷺ أنه قال : « إن الله ليدخل العبد الجنة بالسنة يتمسك بها » وأمركم أن لانؤثروا على القرآن شيئا فأنه كلام الله . وما تكلم الله به فليس بمخلوق ، وما أخبر به عن القرون الماضية فغير مخلوق ، وما في اللوح المحفوظ فغير مخلوق ، ومن قال مخلوق فهو كافر بِالله ، ومن لـم يكفـرهـم فـهـو كـافـر . ثـم من بعـد كـتـاب الله سنة النبي ﷺ ، والحمديث عنه وعن المهـــذبين من صــحــابة النبي ، والتــابعين من بعــدهـم ، والتصديق بما جاءت به الرسل ، واتباع السنة نجاة ، وهي التي نقلها أهل العلم كابراً عن كابر ، واحذروا رأى جـهـم''' فإنه صـاحب رأى وخصـومـات . وأمـا الجهمية فقد أجمع من أدركنا من أهل العلم إنهم قالوا : افترقت الجهمية على ثلاث فرق : فقال بعضهم القرآن كلام الله وهو مخلوق ، وقال بعضهم القرآن كلام الله وسكت وهم الواقفة ، وقال بعضهم ألفاظنا بالقرآن مخلوقة . فهؤلاء كلهم جهمية ، وأجمعوا على أن من كان هذا قوله فحكمه إن لم يتب لم تخل ذبيحته ولايجموز قضاياه ، والايمان قول وعمل يزيد وينقص ، زيادته إذا أحسنت ، ونقصانه إذا أسأت ، ويخرج الرجل من الايمان الى الاسلام ، فان تاب رجع إلى الايمان ، ولايخرجـه من الاسلام الا الشـرك بالله العظيم ، أو يرد فـريضـة من فرائض الله جاحداً لها ، فان تركها تهاونا بها وكسلا كان في مشيئة الله ، إن (١) أعنه : واحدتها عنان والعنان سير اللجام الذى تمسك به الدابة . (٢) هو جهم بن صفوان أبو محرز القائل بأن القرآن مخلوق وقد سبق الحديث عنه .

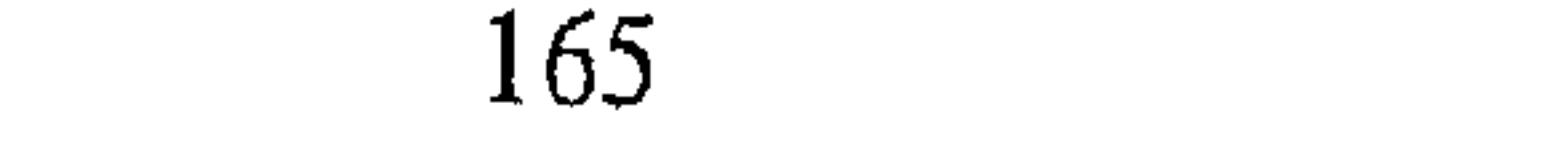

شاء عذبه ، وإن شاءِ عفا عنه . وأما المعتزلة فقد أجمع من أدركنا من أهل العلم أنهم يكفرون بالذنب ؛ فمن كان منهم كذلك فقد زعم أن آدم كافر ، وأن أخوة يوسف حين كذبوا أباهم كفار. وأجمعت المعتزلة أن من سرق حبة في النار، تبين منه امرأته ، ويستأنف الحج ان كان جح . فهؤلاء الذين يقولون هذه المقالة كفار ، وحكمهم أن لايكلموا ولا تؤكل ذبائحهم حتى يتوبوا . وأما الرافضة فقد أجمع من أدركنا من أهل العلم أنهم قالوا إن عليا أفضل من أَبِى بكر وأن إسلام على أقدم من إسلام أبى بكر ، فمن زعم أن عليا أفضل من أبي بكر ، فقد رد الكتاب والسنة لقوله عز وجل : ﴿ مُحَمَّدٌ رُّسُولُ اللَّه وَالَّذِينَ مَعَهُ ﴾''' فقدم أبا بكر بعد النبي ، ولم يقدم عليا . وقال : « لو كنت منخذا خليلا لاتخذت أبا بكر خليلا ، ولكن الله قلد اتخذ صاحبكم خليلا » يعنى نفسه ــ ومن زعم أن اسلام على كان أقدم من اسلام أبى بكر فقد أخطأ ، لأنه أسلم أبو بكر وهو \_ يومئذ ابن خمس وثلاثين سنة . وعلى يومثذ ابن سبع سنين لم تجمر عليه الأحكام والحدود والفرائض . ويؤمن بالقضاء والقدر خيره وشره ، وحلوه ومره من الله ، وأن الله خلق الجنة قبل خلق الخلق ، وخلق للجنة أهلا ونعيمها دائم ، فمن زعم أنه يبيد من الجنة شيئًا فـهو كافر ؛ وخلق النار وخلق للنار أهلا ؛ وعذابها دائـم ؛ وان يخرج قوما من النار بشفاعة رسول الله ، وأن أهل الجنة يرون ربهم بأبصارهم لامحالة ، وان الله كلـم مـوسى تكليـمـا ، واتخذ ابراهيـم خليلا ، والميزان حق ، والصـراط حق ، والأنبياء حق ، وعيسى بن مريم عبد الله ورسوله ، والايمان بالحوض والشفاعة ، والايمان بالعرش والكرسي ، والايمان بملك الموت أنه يقبض الأرواح ثم يرد الأرواح إلى الأجساد ويسألون عن الايمان والتوحيد والرسل ، والايمان بالنفخ (١) سورة الفتح آية ٢٩ .

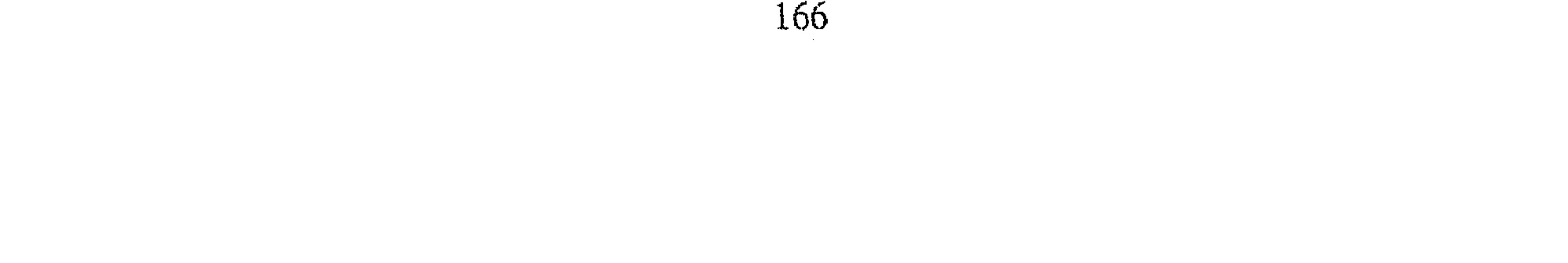

في الصور والصور قرن ينفخ فيه إسرافيل''، وأن القبر الذى هو بالمدينة قبر النبي محمد ﷺ معه أبو بكر وعـمر ، وقلوب العباد بـين إصبـعـين من أصابع الله ، والدجال خارج في هذه الأمة لامحالة ، وينزل عيسى بن مريم إلى الأرض فيقتله بباب لد . وما أنكرته العلمأء من اهل السنة فهو منكر ، واحذروا البدع كلها ، ولاعين تطرف بعـد النبي أفـضل من أبي بكـر ، ولا بعـد أبي بكر عين تطرف أفضل من عمر ، ولا بعد عمر عين تطرف أفضل من عثمان ، قال أحمد : and the contract of the contract of the contract of the contract of the contract of the contract of the contract of the contract of the contract of the contract of the contract of the contract of the contract of the contra

بفضائلهم ، والامساك عن ما شجر بينهم ، ولا تشاور أهل البدع في دينك؟ (كذا) في سفرك ؛ ولانكاح إلا بولي وخاطب وشاهد عدل ؛ والمتعة حرام إلى يوم القيامة ، والصلاة خلف كل بر وفاجر ، صلاة الجمعة ، وصلاة العيدين ، والصلاة على من مات من أهل القبلة وحسابهم على الله ، والخروج مع كل إمام خرج في غزوة أو حجة ، والتكبير على الجنازة أربع ، فإن كبر الامام خمسا

د۱) اسرافيـل هو الملك الموكـل بالنفخ فى الصور يوم القيامه وكـان رسول الله عجّه يذكره فى دعائه كـلمـا<br>استيقظ من الليل قـائلاً : • اللـهـم رب جبريل وميكائيل واسرافيل أنت تتحكـم بـين عبـادك فيـمـا كـانوا فيه يختلفون اهدني لما اختلف فيه من الحقّ بإذنك إنك تهدى من تشاء إلى صراط مستقيم » .

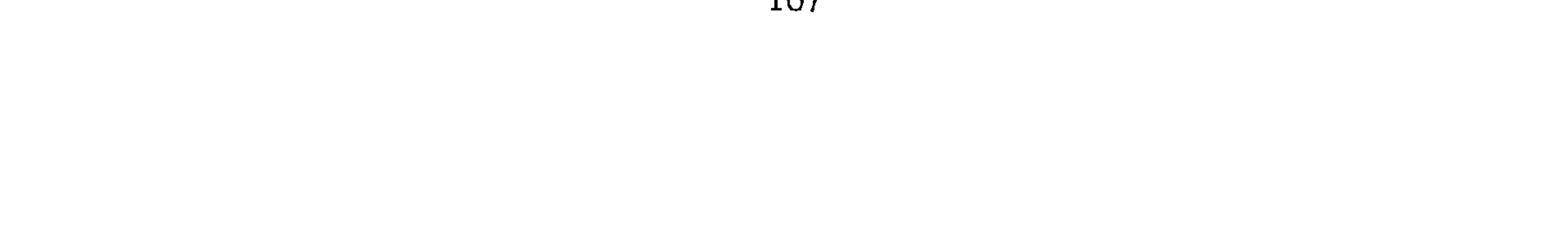

فكبر معه كفعل على بن أبي طالب . قال عبد الله بن مسعود : كبر ما كبر امامك ، قال احمد : خالفني الشافعي فقال : إن زاد على أربع تكبيرات تعاد الصلاة . واحتج على بحديث رسول الله عليه إن صلى على جنازة فكبر أربعا، والمسح على الخفين للمسافر ثلاثة أيام ولياليهن ؛ وللمقيم يوم وليلة ، وصلاة الليل والنهار مثنى مثنى ، ولا صلاة قبل العيد ، وإذا دخلت المسجد فلاتجلس حتى تصلى ركعتين نتحية المسجد ؛ والوتر ركعة والاقامة فرض ، أحب أهل السنة'' على مـا كـان منـهم ، أمـاتنا الله وإياكم على الاسـلام والسنة ، ورزقنا وإياكم العلم ، ووفقنا وإياكم لما يحب ويرضى . أخبرنا أبو البركات بن على البـزاز قـال انا أحـمـد بـن علـى الطريثـيـثـى قـال أنا هبـة الله بن الحسـن الطبـرى ، وأخبرنا محمد بن ناصر الحافظ قال انبانا الحسن بن أحمد الفقيه قالا ثنا على ابن أحمد المعدل قال ثنا عثمان بن أحمد قال ثنا أبو محمد الحسن بن عبد الوهاب قال ثنا ابو جعفر محمد بن سليمان المنقرى قال ثنا عبدوس بن ملك العطار قـال سـمـعت أبا عبـد الله أحـمـد بن حنبل يقـول : أصـول السنة عندنا التـمـسك بما كان عليه زصحاب رسول الله ﷺ والاقتداء بهم ، وترك البدع ؛ وكل بدعة فهي ضلالة ، وترك المراء والجدال والخصومات في الدين ، فالسنة عندنا آثار رسول الله عليه ، والسنة تفسير القرآن ، وهي دليل القرآن ، وليس في السنة قياس ، ولا تضرب لها الامثـال ، ولا تدرك بالعـقـول والاهـواء ، إنما هو الاتباع وترك الهوى . ومن السنة اللازمة التي من ترك منها خصلة ولم يقبلها ويؤمن بها . لـم يكـن من أهلها : الايمان بالقدر خبـره وشره ، والتصديق بالاحاديث فيه والايمان بها ، لايقال لم ولا وكيف؟ إنما هو التصديق والايمان بها ، ومن لم ( ١ ) أهل السنة هم أهل القرآن سمـوا بأهـل السنة لالتـزامـهم بالسنة العـقـيـدة والعـمـل فـى الظاهر والبـاطن<br>ويأمرون بالإجـمـاع علـى ما كانت عليه الـجمـاعة الأولى من صحابة رسول الله عجّة وينهـون عن الاختلاف . انظر دعوة أهل الكتاب ( ٢٢٨ ) .

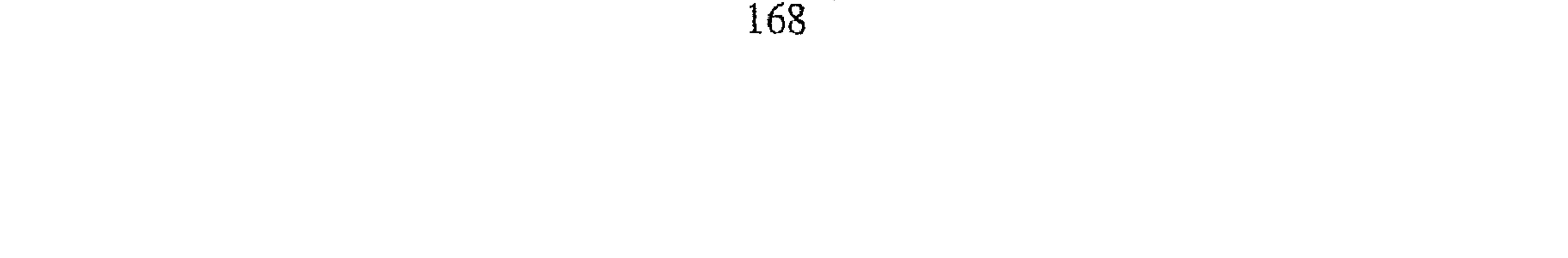

يعرف تفسير الحديث وبلغه عقله فقد كفي ذلك واحكم له ، فعليه الايمان به والتسليم ، مثل حديث الصادق المصدوق ؛ ومثل ما كان مثله في القدر ، ومثل . أحاديث الرؤية كلها ، وإن نبت<sup>١١</sup> عن الاسماع ، وأستوحش منها المستمع ، فأنماعليه الايمان بها وان لايرد منها حرفا واحدأ وغيرها من الأحاديث المأثورات عن الثقات ، وأن لاتخاصم أحدا ولاتناظره ، ولاتتعلم الجدال فان الكلام في القدر والرؤية والقرأن وغيرها من السنن مكروه منهي عنه لايكون صاحبه ــ وإن

أصاب بكلامه السنة ـــ من أهل السنة ؛ حتى يدع الجدال ويسلم ويؤمن بالآثار ؛ والقرآن كلام الله وليس بمخلوق ، ولا تضعف أن تقول وليس بمخلوق ، فإن كلام الله ليس بباين منه ، وليس ً منه شيء مخلوقا ؛ ومناظرة من أحدث فيه ، ومن قال باللفظ وغيره ، ومن وقف فيه فقال لاأرى مخلوق أو ليس بمخلوق ، وانما هو كلام الله ، فـهـذا صـاحب بدعـة مـثل من قـال هو مـخلوق ، وانـما هو كلام الله وليس بمخلوق ، والايمان بالرؤية يوم القيامة كمما روى عن النبي عليه من الاحاديث الصحاح ؛ وأن النبي ﷺ قد رأى ربه ، فإنه مأثور عن رسول الله عليه صحيح رواه قتادة عن عكرمة عن ابن عباس . ورواه الحكم بن أبان عن عكرمة عن ابن عبـاس . ورواه على بن زيد عن يوسف بن مـهـران عن ابن عـبـاس . والحديث عندنا على ظاهره كمما جاء عن النبي عليه والكلام فيه بدعة ؛ ولكن نؤمن به على ظاهره ولا نناظر فيه أحدًا . والايمان بالميزان يوم القيامة كما جاء : « يوزن العبد يوم القيامة فلايزن جناح بعوضة » وتوزن أعمال العباد كما جاء في الاثر ، والتـصـديق به والاعـراض عن من رد ذلك وترك مـجـادلتـه ، وأن الله تعالى يكلم العباد يوم القيامة ليس بينهم وبينه ترجمان ، والايمان به والتصديق ؛ والايمان بالحوض وأن لرسول الله حوضا يوم القيامة ترد عليه أمته عرضه مثل طوله مسيرة شهر ؛ أنيته كعدد نجموم السماء على ما صحت به الأخبار من غير وجه ، والايمان بعـذاب القـبـر وأن هذه الأمـة تفتن فـي قـبـورها ؛ ويسـأل عن (١) نبت : خرنجت عنها واستوحشتها .

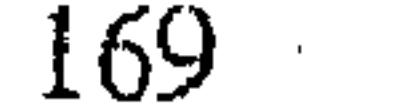

الايمان والاسلام ومن ربه ومن نبيه ، ويأتيه منكر ونكير كيف شاء الله وكيف أراد . والايمان به والتصديق به ، والايمان بشفاعة النبي ﷺ ؛ وبقـرم يخرجون من النار بعد ما احترقوا وصاروا فحما ، فيؤمر بهم الى نهر على باب الجنة كما جاء الاثر كيف شاء وكما شاء ؛ انما هو الايمان به والتصديق به ؛ والايمان أن المسيخ الدجال خارج مكتوب بين عينيه كافر ، والاحاديث التي جاءت فيه ؛ والايمان بأن ذلك كائن ، وأن عيسى بن مريم عليه السلام ينزل فيقتله بباب

لد، والايمان قول وعمل يزيد وينقص ، كما جاء في الخبر : « أكمل المؤمنين إبيمانا أحسنهم خلقا »'' ومن ترك الصلاة فقد كفر ، وليس من الاعمال شيء تركه كفر إلا الصلاة ؛ من تركها فهو كافر وقد أجل الله قتله ، والنفاق هو الكفر ، أن يكفر بالله ويعبد غيره ويظهر الاسلام في العلانية ؟ مثل المنافقين الذين كانوا على عهد رسول الله عليه « ثلاث من كن فميه فـهـو منافق علمي التفليط » نرويها كما جاءت ولا نفسرها . وقوله : « لا ترجموا بعدى كفاراً ضلالا يضوب بعضكم رقاب بعض » ومثل « اذا التنقي المسلمان بسيفيهما فالقاتل والمقتول في النار » ومثل «سباب المسلم فسوق وقتاله كفر » ومثل « من قال لاخيه يا كافر فقد  $\mathcal{L}$  and  $\mathcal{L}$  and  $\mathcal{L}$  is the set of  $\mathcal{L}$  and  $\mathcal{L}$ 

(١) حديث صحيح رواه أحمد في المسند .

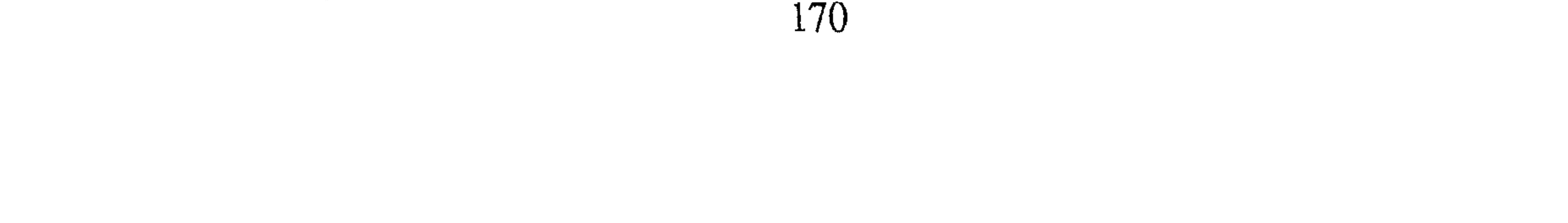

the contract of the contract of the contract of

التوبة عن عباده ويعفو عن السيئات ، ومن لقيه وقد أقيم عليه حد ذلك في الدنيا من الذنوب التي قد استوجب بها العقوبة فأمره إلى الله ، إن شاء عذبه وإن شاء غفر له ؛ ومن لقيه من كافر عذبه ولم يغفر له ؛ قال : ومن الايمان الاعتقاد أن الجنة والنار مخلوقتان كما جاء عن رسول الله تلخه « دخلت الجنة فرأيت قصوا ، ودخلت فرأيت فيها الكوثر ، واطلعت في الجنة فرأيت أكثر أهلها كذا ، واطلعت في النار فرايت كذا » فمن زعم أنهما لـم يخلقا فهو مكذب بالقرآن

رم الب س امر بسانه رتم پرس بخشه جريحاً، وإن أخذه أسيراً فليس له أن يقتله ولا يقيم عليه الحد ، ولكن يرفع أمره الى من ولاه الله فيحكم فيه ، والسمع والطاعة للأئمة وأمير المؤمنين ، البـر والفاجر ، ومن ولي الخلافة فاجتمع الناس عليه ورضوا به ، ومن غلبهم بالسيف حتى صار خليفة وسمى أمير المؤمنين ؛ والغزو ماض مع الامراء الى يوم القيامة ، البر والفاجر ، وقسمة الفيء''' ، وإقامة الحدود الى الائمة ماض ، ليس لأحد أن يطعن عليهم ولا ينازعهم ، ودفع الصدقات إليـهم جائزة نافذة ، من دفعها إليهم أجزأت عنه ؛ برأ ؛ وصلاة الجمعة خلفه وخلف كل من ولى جائز إمامته (١) الفئ : الغنيمة تنال بلا قتال ( ج ) أفياء . 

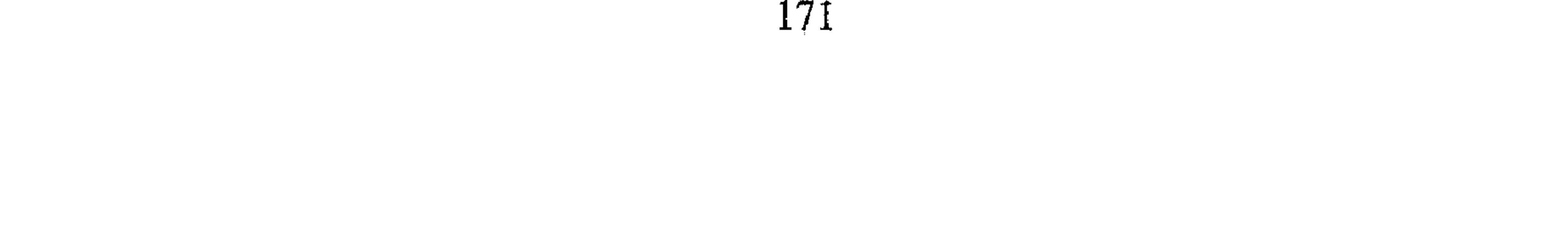

ركعتين من أعادهما فهو مبتدع تارك للآثار مخالف للسنة ، ليس له من فضل الجمعة شيء اذا لـم ير الصلاة خلف الائمـة من كانوا برهم وفاجرهم ، فالسنة أن تصلى معهم ركعتين ، وتدين بأنها تامة لايكن في صدرك شك ؛ ومن خرج على امام من أئمة المسلمين وقد كان الناس اجتمعوا عليه وأقروا له بالخلافة بأى وجه كان ، بالرضى أو بالغلبة ، فقد شق هذا الخارج عصا المسلمين ، وخالف الآثار عن رسول الله ، فإن مات الخارج عليه مات ميتنة  $\mathbf{r}$  and  $\mathbf{r}$  and  $\mathbf{r}$  and  $\mathbf{r}$  and  $\mathbf{r}$  and  $\mathbf{r}$  and  $\mathbf{r}$ 

الخفين، والجهاد مع كل خليفة بر وفاجر ، والصلاة على من مات من أهل القبلة ، والايمان قول وعمل يزيد بالطاعة وينقص بالمعصية والقرآن كلام الله منزل على قلب نبيـه ﷺ غيـر مـخلوق من حيث مـا تلبي ، والصـبـر تحت لواء السلطان على ما كان منه من عدل أو جور ؛ ولا يخرج على الأمراء بالسيف وان جاروا ، ولا يكفر أحداً من أهل التوحيد وان عملوا بالكبائر ، والكف عن ما شجر بين أصحاب رسول الله ، وأفضل الناس بعد رسول الله أبو بكر وعمـر وعثمان وعلى ابن عم رسول الله ، والترحم على جميع أزواج رسول الله وأولاده وأصهاره رضوان الله عليهم أجمعين . فهذه السنة الزموها تسلموا ، أخذها بركة، وتركها ضلالة .

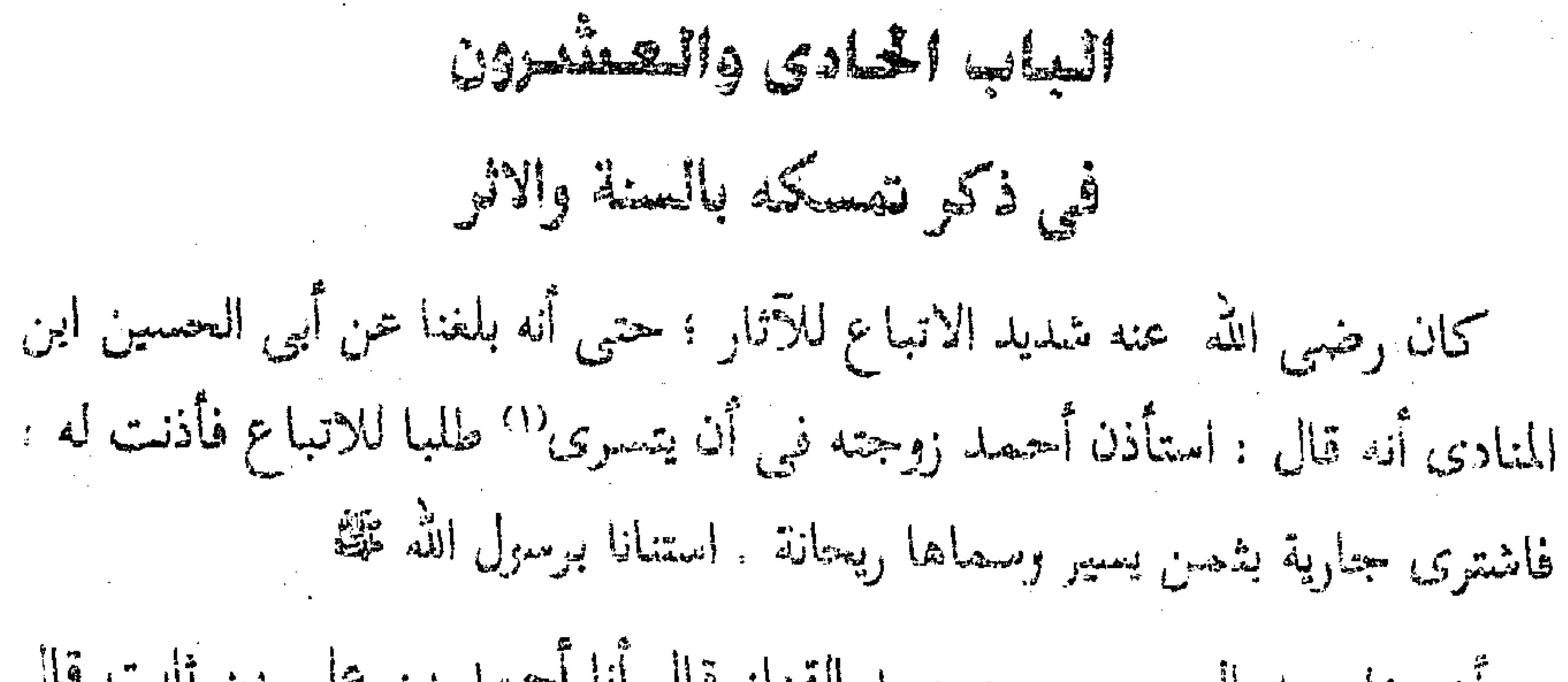

المهيئة إذا تشاعص المشام والمنافرة المناد المواسم المحافظ المستنب المتحدث التي التي المستنب المحافظ المتحافظ المحافظ القادر بن محمد قال أنبأنا ابراهيم بن عمر البرمكي قال انا أبو عبد الله بن بطة قال ثنا أبر حفص عمر بن رجاء قال ثنا أبو جعفر محصه بن داود قال قال لنا أبو بكر المروذى : خرجت مع أبي عبد الله أحمد ابن حنبل إلى المسجد ، فلما دخل قام ليركع ؛ فرأيته وقد أخرج يده من كمحه وقال هكذا ــ وأومى بأصبحيه ببحركهما وفلما قضي الصلاة قلت يأبا عبد الله : رأيتك تومي بأصبعيك وأنت تصلى ؟ قال : إن الشيطان أتاني فقال ما غسلت رجليك . قلت : بشاهدين

لالما كا يتمسرن : أقاله ينحفل جارية له .

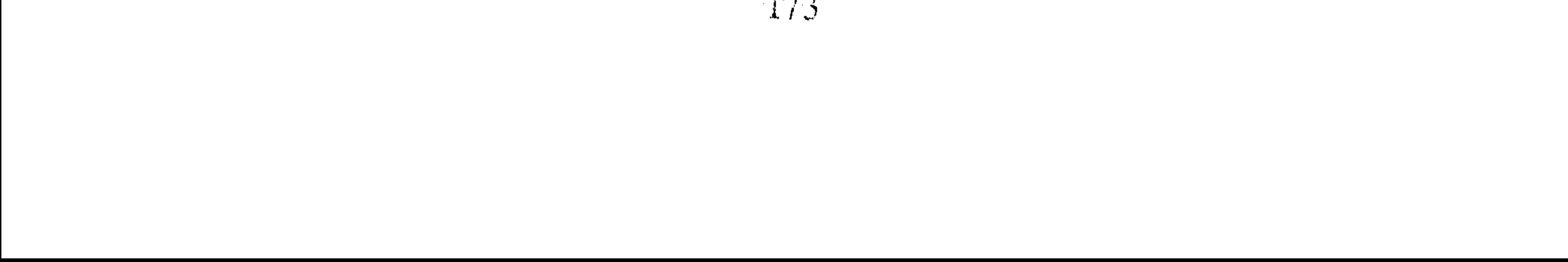

عدلين . أخبرنا محمد بن أبي منصور قال أنبأنا على بن أحمد البسرى عن أبي عبد الله ابن بطة قال ثنا النيسابوري قال ثنا الميموني قال قال لبي أحمد بن حنبل: يَّابا الـحسن إياك أن تتكلَّم في مسألة ليس لك فيها إمام . أخبرنا أبو منصور عبد الرحمن بن محمد القزاز قال أنا أبو بكر أحمد ابن على بن ثابت قال أخبرني أبو الفضل عبد الصمد بن محمد الخطيب قال ثنا الحسن بن الحسين الهمذاني قال حدثني أبو محمد الحسن بن عثمان بن عبدويه قال ثنا أبي قال سمعت عبد الرحمن الطبيب قال : اعتل احمد بن حنبل وبشر بن الحارث ، فكنت أدخل على بشر فأقول : كيف تجدك؟ فيحمد الله ثم يخبـرني فيـقـول : أحـمـد الله إليك أجـد كـذا وكـذا . وأدخل علـى أبـي عبدالله أحمد بن حنبل فأقول : كيف نجدك يأبا عبد الله ؟ فيقول : بخير ، فقلت له يوما : إن أخاك بشرا عليل واسأله عن حاله فيبدأ بحمد الله ثم يخبرنبى، فقال : سله عمن أخذ هذا ؟ فقلت له إ<sub>ني</sub> أهاب أن أسأله . فقال : قل له قال لك أخوك أبو عبد الله : عمن أخذت هذا ؟ قال فدخلت إليه فعرفته ما قال ، فقال لي : أبو عبد الله لايريد الشيء إلا باسناد ، عن ابن عون عن ابن سيبرين'' إذا حمد الله العبد

قبل الشكوى لـم تكن شكوى ، وإنما أقول لك : أجد كذا أعرف قدرة الله في . قال فخرجت من عنده فمضيت إلى أبي عبد الله فعرفته ما قال ؛ فكنت بعد ذلك إذا دخلت إليه يقرل : أحمد الله إليك ثم يذكر ما يجده أخبرنا المبارك بن أحمد الأنصاري قال أنا عبد الله بن أحمد السمرقندي قال ثنا أحمد بن علي ابن ثابت قال حدثت عن عبد العزيز بن جعفر قال ثنا أبو بكر الخلال قال ثنا المروذى قال قال لى أحمد : ما كتبت حديثا عن النبي ﷺ إلا وقد عملت به ؛ ۱۱) هو محمد بن سيرين الأنصارى أبو بكر بن أبى عمرة ، البصرى ثقة ثبت عابد . كبير القدر كـان<br>لايرى الرواية بالمعنى من الطبقة الثالثة ، مات سنة ۱۱۰ هـ. أخرج له أصبحاب الأصول السته له كـتـاب تفسير الاحلام وغيره . انظر تقريب التهذيب ١٦٩/٢ ترجمه ٢٩٥ .

حتى مر بي في الحديث أن النبي عليه احتجم وأعطى أبا طيبة ديناراً ؛ فاعطيت الحجام دينارا حين احتجمت . أخبـرنا محمـد بن ناصـر قـال أنا أبو طالب بن يوسف قـال أنا أبو محـمـد الجوهري قال أنا أبو عمر بن حيويه قال ثنا عبد الرحمن بن محمد الزهري قال حدثني أبو يعقوب اسحق بن حبة الاعمش قال سمعت احمد بن حنبل سئل عن الوساوس والخطرات فقال : ما تكلم فيها الصحابة ولا التابعون .

الياب الشانسي والصنفحون في ذكر تعظيمه لاهل السنة والنقل أخبرنا عبد الملك بن أبي القاسم قال أنا عبد الله بن محمد الانصارى قال أنا عُبد الواحد بن أحمد قال أنا محمد بن عبد الله قال سمعت أبا الحسين أحمد بن محمد الحنظلي قال سمعت أبا اسماعيل محمد بن اسماعيل يقول : كنت أنا وأحمد بن الحسن الترمذي عند أحمد بن حنبل ؛ فقال له أحمد بن الحسن : يأبا عبد الله ذكر والابن أبي قبيلة بمكة أصحاب الحديث فقال : قوم سوءِ . فقام احمد وهو ينفض ثوبه فقال : زنديق زنديق . ودخل بيته . سمعت المبارك بن على يقـول سمعت سعـد الله بن على بن ايوب يقـول . سمعت هناد بن ابراهیم یقول سمعت رضوان بن محمد یقول سمعت عبد الواحد بن عبد الله بن الحارث يقول سمعت أبا الحسين بن مخزوم يقـول سمعت زهير بن صالح يقول سمعت صالح بن احمد بن حنبل يقول سمعت أبي يقول : من عظم أصحاب الحديث تعظم في عين رسول الله ، ومن حقرهم سقط من عين رسول الله ، لأن اصحاب الخديث أخبار رسول اللهﷺ . أخبرنا محمد بن ناصر قال أنا أبو الحسين بن عبد الجبار قال أنا أبو بكر محمد بن على الخياط قال أنا محمد بن أبي الفوارس قال أنا احمد بن جعفر

 $1/2$ 

ابن سلم قال أنا احمد بن نُبحمد بن عبد الخالق قال ثنا أبو بكر المروذي قال قلت لابي عبد الله : من مات علي الاسلام والسنة مات علي خير ؟ فقال لي : أسكت ، من مات على الاسلام والسنة مات على الخير كله . أخبرنا محمد بن أبي منصور قال أنبأنا احمد بن علي بن خلف قال أنا الحاكم أبو عبد الله محمد ابن عبد الله قال سمعت أبا عبد الله محمد بن محمد السيارى يقول ثنا موسى ابن هارون البـزاز قـال سئل أحـمـد بن حنبل فـقـيل له : يأبا عبـد الله أين نطلب البدلاء ؟ قال فسكت ساعة حتى ظننا أنه لايجيب ؛ ثم قال : إن لم يكن في أصحاب الحديث فلا أدرى . أخبرنا المبارك بن احمد الانصارى قال أنا عبد الله بن احمد السمرقندي قال أنا احمد بن أبي جعفر القطيعي قال سمعت محمد بن عبد الله بن المطلب يقول سمعت الفضل بن احمد الزبيدى يقول سمعت أحمد بن حنبل يقول ن وقد أقبل أصبحاب الحديث وبأيديهم المحابر\_ فاومى اليها وقال : هذه سرج الاسلام . أنبأنا محمد بن عبد الملك قال أنبأنا احمد بن على بن ثابت قال حدثني عبيد الله بن أبي الفتح قال ثنا محمد بن زيد بن مروان الكوفي قال ثنا أبو بكر ابن أبي درام قال حدثني محمد بن الحسن بن محمد بن الصباح قال حدثني أبو عمر ان المكي قال : رأى احمد بن حنبل أصحاب الحديث وقد خرجوا من عند محدث والمحابر بايديهم فقال احمد : إن لم يكونوا هؤلاء الناس فلا أدرى من الناس انبأنا محمد بن عبد الملك قال انبأنا احمد بن على قال انا محمد بن عيسى ابن عبد العزيز قال ثنا صالح بن احمد الحافظ قال ثنا محمد بن معاذ قال ثنا ابو الحسن على ابن ابراهيم قال سمعت عمر بن بكار القافلائي ً يقول سمعت احمد بن حنبل يقول : إن لم يكن أصحاب الحديث الابدال فمن يكون؟
انبانا محمد بن عبد الملك قال انبانا احمد بن على قال اخبرني عبد الغفار بن ابي الطيب المؤدب قال ثنا عمر بن احمد بن عثمان قال ثنا محمد بن احمد بن أبي الثلج قال حدثني جدى قال سألت احمد بن حنبل قلت له : ياأبا عبد الله أيهما أحب اليك ، الرجل يكتب الحديث ،أو يصوم ويصلى ؟ قال: يكتب الحديث . قلت فـمن أين فـضلت كـتـاب الحديث على الصـوم والصلاة ؟ قال لثلا يقول قائل إني رأيت قوما على شيء فتبعتهم .

الياسا الشالث والعشرون في ذكر اعرضه عن أهل البدع ونهيه عن كلامهم وقدحه فيهم

 $\frac{5}{10}$  1  $\frac{1}{10}$  1  $\frac{1}{10}$  1  $\frac{1}{10}$  1  $\frac{1}{10}$  1  $\frac{1}{10}$  1  $\frac{1}{10}$  1  $\frac{1}{10}$  $+$  31  $+$  $\mathbf{M}$  $\mathbf{A}$ 

177

قال: لا ، أو تعلمـه أن الذي رأيتـه مـعـه صـاحب بـدعـة ، فـان ترك كـلامـه وإلا فالحقه به . قال ابن مسعود<sup>(۱)</sup> ألم يخدنه . أخبرنا ابن ناصر قال أنا ابو سهل بن سعدويه قال انا ابو الفضل القرشي قال انا أبو بكر بن مردوية قال ثنا عثمان بن محمد البصرى قال ثنا احمد بن محمد الجواربي قال ثنا الحسن بن ثواب قال لي احمد بن حنبل : ما أعلم الناس في زمان أحوج منهم الى طلب الحديث من هذا الزمان قلت : ولم ؟ قال : ظهرت

178

معروف بذلك ؛ وسألته عن المعروف بابي شعيب فقال فيه: إنه جهمي معروف بذلك ، وسألته عن محمد بن منصور قاضي الاهواز فقال فيه انه كان مع ابن أبى دؤاد وفي ناحيته واعـماله الا أنه كان من أمثلـهم ولا أعرف رأيه ، وسألته عن ابن على بن الجعد فقال : كان معروفا عند الناس بانه جهمي مشهور بذلك ثم بلغني منه الآن انه رجع عن ذلك ، وسألته عن الفتح بن سهل صهاحب مظالم محمد بن عبد الله ببغداد فقال : جهمي معروف بذلك من أصحاب بشر  $\mathbb{R}$  and  $\mathbb{R}$  are the set of  $\mathbb{R}$ 

 $\omega$  . يدى، وأسأل الله بقاء أمير المؤمنين ، وان يديم عافيته ويحسن له المعونة والتوفيق بمنه وقدرته . 

## \*  $\ast$  $\cdot$

 $\mathcal{L}(\mathcal{L})$  ,  $\mathcal{L}(\mathcal{L})$  ,  $\mathcal{L}(\mathcal{L})$ 

and the company

 $\mathcal{L}(\mathcal{L})$  and  $\mathcal{L}(\mathcal{L})$  .  $\mathcal{L}(\mathcal{L}(\mathcal{$ 

## وقد كان الامام ابو عبد الله احمد بن حنبل لشدة تمسكه بالسنة ونهيه عن البدعة يتكلم في جماعة من الاخيار اذا صدر منهم ما يخالف السنة وكلامه ذلك محمول على النصيحة للدين . أخبرنا ابو منصور القزاز قال انا احمد بن على بن ثابت قال اخبرني محمد

ابن احمد بن يعقوب قال انا محمد بن نعيم الضبغي قال سمعت أبا بكر

احمد بن اسحق الضبعي يقول سمعت اسماعيل بن اسْحق السراج يقول : قال لى احمد بن حنبل يوما : بلغني أن الحارث هذا ــ يعني المحاسبي ــ يكثر الكون عندك ؛ فلو أحضرته منزلك واجلستنبي من حيث لايراني فاسمع كلامه ؟ فقلت : السمع والطاعة لك يأبا عبد الله وسرنبي هذا الابتداء من أبي عبد الله ، فقصدت الحارث وسألته أن يحضرنا تلك الليلة ، فقلت وتسأل أصحابك أن يحضروا معك فقال : يا اسماعيل فيهم كثرة فلاتزدهم على الكسب والتمر وأكثر منهما مهما استطعت ، ففعلت ما أمرني به ، وانصرفت الى ابى عبد الله وأخبرته ، فحضر بعد المغرب وصعد غرفة في الدار ، واجتهد في ورده البي أن فرغ ، وحضر الحارث وأصحابه فاكلوا ، ثم قاموا لصلاة العتمة ولم يصلوا

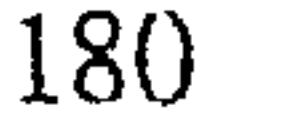

## $\mathcal{F}_{1}$

من أحوالهم فلا أرى لك صحبتهم . ثم قام وخرج . أخبرنا ابو منصور القزاز قال انا ابو بكر الخطيب قال انا اسماعيل ابن احمد الحيرى قال انا ابو عبد الرحمن السلمي قال سمعت أبا القاسم النصر اباذي يقول : بلغتي أن الحارث المحاسبي تكلم في شيء من الكلام ، فجهزه احمد ابن حنبل فاختفى فى دار ببغداد ومات فيها ، ولم يصل عليه إلا أربعة نفر .

قال ثنا احمد بن عبد الله قال ثنا ابي قال ثنا احمد بن محمد بن عمر قال ثنا

the contract of the contract of the contract of

the contract of the contract of the contract of the contract of the contract of

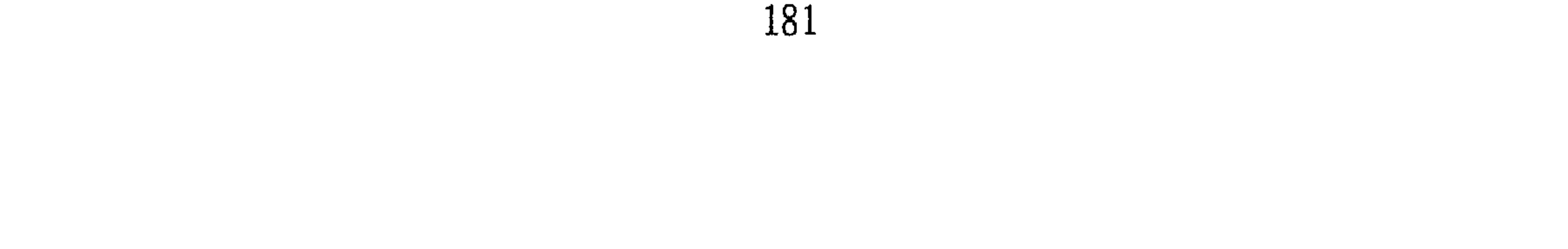

the contract of the contract of the contract of

the contract of the contract of the contract of the contract of the contract of

الياب اختامتس والعشيون في ذكر الوقت الذي ابتدأ فيه بالتحديث والفتوى اعلم أن احمد رضى الله عنه كـان يفـتى في شبـابه في بعض الاوقـات ؛ ويحدث اذا سئل ، ولايعتبر سن نفسه كما أخبرنا اسماعيل بن احمد ومحمد ابن ابي القاسم قالا انا حمد بن احمد قال ثنا احمد بن عبد الله الحافظ قال ثنا سليمان بن احمد قال ثنا موسى بن هرون قال ثنا نوح بن حبيب القومسي قال:

رأيت أبا عبد الله أحمد بن حنبل في مسجد الخيف في سنة ثمان وتسعين ومائة مستندا الى المنارة ، وجاءه أصحاب الحديث ، فجعل يعلمهم الفقه والحديث ، ويفتي الناس في المناسك . واخبرنا محمد ابن ابي منصور قال انا عبد القادر بن محمد قال انبأنا ابراهيم بن عمر قال انبأنا عبد العزيز بن جعفر قال انا أحمد بن محمد الخلال قال ثنا عبد الله ابن أحمد قال سمعت نوح بن حبيب القومسي يقول : ,أيت احمد بن حنبل في مسجد الخيف سنه ثمان وتسعين وابن عيينه حي ``` وهو يفتي فتيا واسعة، فوقفت عليه ولم اكن عرفته قبل ذلك ، فقلت لرجل من هذا؟ قال : أنت غريب ؟ قلت نعم ، قال هذا احـمـد بن حنبل . فانتظرته حتى تفرق الناس ، ثم أخذت بيده فسلمت عليه ؛ فجرت بيني وبينه المعرفة من ذلك الوقت . قال المصنف رحمه الله تعالى : إلا أن الامام احمد رضى الله عنه لم يتصدر للحديث والفتوى ؛ ولم ينصب نفسه لهما حتى تم له اربعون سنة فانبأنا محمد بن أبي منصور عن الحسن بن أحمد الفقيه عن ابي الفتح محمد بن احمد بن أبي الفوارس قال ثنا أبو عمر محمد بن العباس بن حيويه قال ثنا موسى بن عبيد الله الخاقاني قال حدثني ابو بكر المطوعي قال سمعت حجاجا \_ يعني ابن الشاعر \_ يقول : جئت الى احمد بن حنبل فسألته أن يحدثنني في سنة ثلاث ومائتين فأبي أن يحدثني ؛ فخرجت الى عبدالرزاق ثم (١) هذا وهم لأن بن عيينه مات في هذه السنة قبل أيام الموسم .

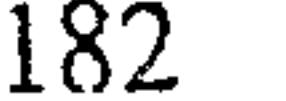

رجعت في سنة أربع وقد حدث أحمد واستوى الناس عليه وكان لاحمد في هذا اليوم أربعون سنة . قال الخاقاني : واخبرني جعفر الرازى قال ثنا ابن صدقة قال سمعت محمد بن عبد الرحمن الصيرفي يقول : كنت مع احمد بن حنبل على بابه فذكر حديثا لعبد الرزاق فقلت : يأبا عبد الله امله على ، فقال لى : يأبا حعفر أى شيء تصنع به ؟ عبد الرزاق حي . فقلت أتصدقني ؟ قال نعم ، فـقلت : أنا أحلف لك مع قـولى إن حـدثنـى به ثم خـرجت من بابك فرأيت عبد الرزاق على باب زقاقك لم أسأله عنه . قال ابن الجوزي رحمه الله : وقد كان احمد مع تخديثه يحث على من بقي من المشايخ ؛ فاخبرنا المبارك بن احمد الانصارى قال انا عبد الله بن احمد السمرقندي قال انا احمد بن ثابت قال انا ابراهيم بن محمد بن سليمان المؤدب قال انا ابو بكر بن المقرى قال ثنا محمد بن احمد بن الحسن التمار قال ثنا حمدان بن على الوراق قال ذهبنا الى احمد بن حنبل سنة ثلاث عشرة فسألناه أن يحدثنا فقال : تسمعون منى ومثل أبي عاصم في الحياة ؟ أخرجوا اليه الباب السدادس والعشرون

في ذكر بذله للعلم واحتسابه في ذلك اخبرنا عبد الملك بن ابي القاسم قال ثنا عبد الله بن محمد الانصارى قال أنا ابو يعقوب الحافظ قال أنا ابو على بن ابي بكر المروذى قال أنا ابو عبد الله محمد ابن الحسن بن على البخاري قال سمعت محمد بن ابراهيم البوسنجي قال : رأيت احـمـد بن حنبل وهو يملي علينا ، فـسـأله رجل من أهل مـرو يكنبي أبا يعقوب عن حديث ، فامر ابنه عبد الله وقال له : اخرج الى كتاب الفوائد ، فاخرجه ؛ فجعل يطلبه فلم يجد الحديث ؛ فقال بنفسه ونزل عن ظهر مسجده، ودخل منزله فلم يلبث كثيرا لبث حتى حتى عاد الينا وعلى يده عددا

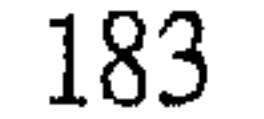

أجزاء من الكتب ، فقد يطلب فيها الحديث فطال عليه، فقام له السائل : قد تعبت يأبا عبد الله فدعه ، فقال : لا ، الحاجة لنا . فرأينا أنه دخل البيت فنظر الىي كل جزء يتوهم ذلك الحديث فيه فاخرج تلك الاجزاء لثلايرى أنه قد استثقله وكره أن يحتبس في المنزل لطلب ذلك الحديث . وبحسبك هذا كرم مجالسه . أخبرنا محمد بن ابي منصور قال أنا عبد القادر بن محمد بن يوسف قال أنا ابراهيم بن عمر البرمكي قال أنا على بن عبد العزيز بن مردك قال ثنا أبو محمد ابن ابي حاتم الرازي قال سمعت ابي يقول : أتيت احمد بن حنبل في أول ما التقيت به في سنة ثلاث عشرة ومائتين ، وإذا قد أخرج معه الى الصلاة كتاب الاشربة وكتاب الايمان فصلى فلم يسأله احد ، فرده الى بيته، وأتيته بوما آخر فاذا قد أخرج الكتابين فظننت أنه يحتسب في اخرج ذلك ، لان كتاب الايمان أصل الدين وكتاب الاشربة يفرق الناس عن الشر ، فـان اصل كل شيء من المسكر . قرأت على أبي الفضل بن ابي منصور عن ابي القاسم بن اليسرى عن أبي عبد الله بن بطة قال أنا ابو بكر الآجرى قال أنا محمد بن كردى قال ثنا ابو بكر المروذى قال رأيت أبا العلاء الخادم قد جاء الى أبى عبد الله ، وكان شيخا

 $\ast$ 米 ⊁

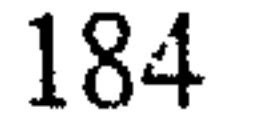

 $\sim$ وهو مائة الف وعشرون الفا ، والناسخ والمنسوخ ، والتاريخ ، وحديث شعبة ، والمقدم والمؤخر في القرآن ، وجوابات القرآن ، والمناسك الكبير والصغير ، وأشياء أخر . وكان ينهى الناس عن كتابة كلامه ، فنظر الله تعالى الى حسن قصده فنقلت الفـاظه وحـفظت ، فـقل ان تقـع مـسـألة الا ولـه فـيـهـا نص من الفـروع والاصول وربما عدمت في تلك المسألة نصوص الفقهاء الذين صنفوا وجمعوا . اخبرنا محمد بن ابي منصور قال أنبانا الحسن بن أحمد الفقيه قال أنا هلال ابن محمد قال أنا ابن السماك قال ثنا حنبل بن اسحق قال : جمعنا احمد بن حنبل انا وصالح وعبدالله وقرأ علينا المسند وما سمعه منه غيرنا ، وقال لنا : هذا كتاب قد جمعته وانتقيته من أكثر من سبعمائة الف وخمسين الفا ، فما -

اختلف المسلمون فيه من حديث رسول الله فارجعوا اليه، فان وجدتموه فيه

وإلافليس بحجة .

 $*$  \* \*

the contract of the contract of the contract of the contract of the contract of 

 $\mathcal{L}(\mathcal{L}(\mathcal{$ 

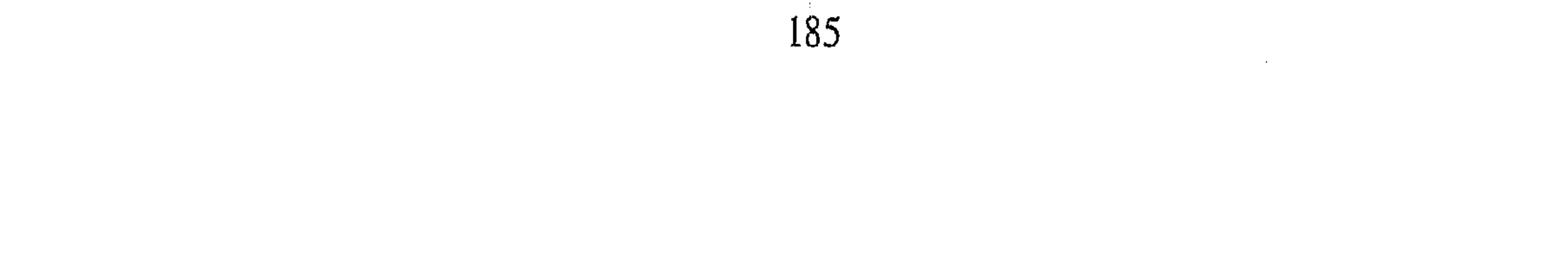

الباب الثامن والعشوق في ذكر كراهيته وضع الكتب المشتملة على الرأى ليتوفر الالتفات الى النقل كـان رضـي الله عنه يكره وضـع الكتب التي تشـتـمل على التـفـريع والرأى ويحب التمسك بالاثر . اخبرنا عبد الملك بن ابي القاسم قال أنا ً عبد الله بن محمد الانصارى قال اخبرني احمد بن محمد بن سليمان العبدوسي قال أنا أبو بكر محمد بن احمد بن عبدوس قال ثنا ً عمى ابراهيم بن عبدوس قال سمعت عثمان ابن سعيد يقول : قال لي احمد بن حنبل : لاتنظر في كتب ابي عبيد ، ولافيما وضع اسحق ، ولا سفيان ، ولا الشافعي ، ولا مالك`` ، وعليك بالاصل . اخبرنا عبد الملك قال أنا عبد الله بن محمد قال أنا احمد بن محمد بن العباس قال أنا محمد بن عبد الله بن نعيم قال سمعت ابا الطبيب محمد بن حمدون قال سمعت ابراهیم بن ابی طالب قال سمعت بن شبیب سأل احمد ابن حنبل : يأبا عبد الله ، إن أصحاب الحديث يكتبون كتب الشافعي؟ قال : لا

أرى لهم ذلك .

اخبرنا عبد الملك قال أنا عبد الله بن محمد قال ثنا اسماعيل بن ابراهيم قال ثنا ابو عبد الله البيع قال ثنا الحسن بن محمد بن اسحق الاسفراييني قال ثنا اسحق ابن ابراهیم بن هانی قال : سألت احمد بن حنبل عن كتب أبی ثور ؟ فقال كتاب ابتدع فـهـو بدعـة . ولـم يعجبـه وضع الكتب ، وقال : عليكـم بالحديث .

(١) الأمام مالك : هو مالك بن أنس بن أبي عامر الأصبحي المدنى امام دار الهجرة ، أحد الأئمـة الأربعة، وإليه ينسب المالكية ولد بالمدينة سنة ٩٣ للهيجرة ــ له : الموطأ وغريب القرآن توفي سنة ١٧٧ هــ بالمدينة المنورة . انظر الاعلام ٨٢٤/٣ ، الديباج ٢٧ ، ابن خلكان ١١٥٥٥ .

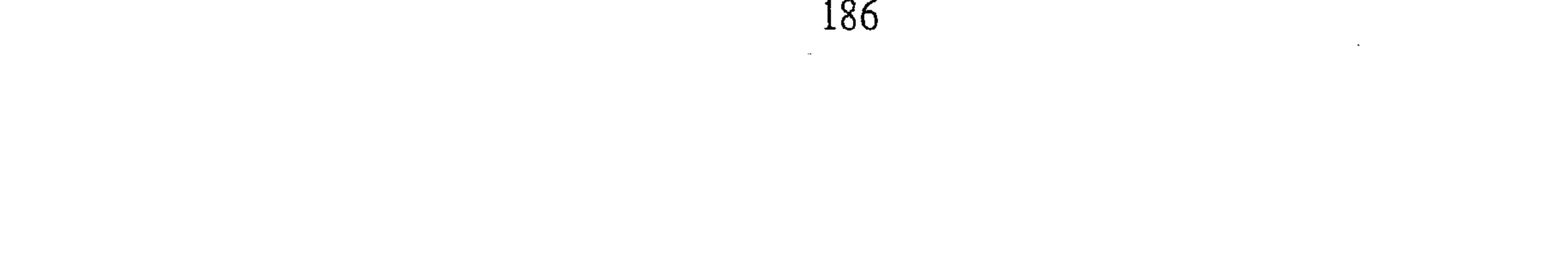

اخبرنا محمد بن ناصر قال أنا المبارك بن عبد الجبار وقال أنا ابو طالب محمد ابن على البيضاوي قال أنا ابو عمر بن حيويه قال ثنا ابو مزاحم الخاقاني قال حدثني عمي ابو على عبد الرحمن بن يحيى بن خاقان أنه بلغه عن احمد بن حنبل أنه يأمر بكتاب الموطأ ــ موطأ مالك ــ أو يرخص فيه ، أو نحو هذا ، وينهي عن جامع سفيان . فذكر لي عمي أنه سأل احمد بن حنبل عنهما أيهما احب اليه ؟ فقال : لاذا ولاذا ، عليك بالاثر . وفي رواية اخرى أن رجلا سأل احمد

اخبرنا ابو منصور عبد الرحمن بن محمد قال انا ابو بكر احمد ابن على ابن ثابت قال أنا القاضي أبو محمد الحسن بن الحسين بن راسين الاستراباذى قال ثنا أبو محمد عبد الرحمن بن محمد جعفر الجرجاني قال ثنا عبد الملك بن محمد قال ثنا اسحاق بن ابراهيم قال سمعت احمد بن الربيع ابن دينار قال : قال أحمد بن حنبل : بلغني أن اسحاق الكوسج يروى عني مسائل بخراسان ، اشهدوا أنبي قد رجعت عن ذلك كله اخبرنا محمد بن أبي منصور قال أنبأنا على ابن أحمد البسرى عن أبي عبد الله بن بطة قال أنا أبو بكر الآجرى قال انا ابو نصبر بن كردى قال ثنا أبو بكر المروذى قال : رأيت رجلا خراسانيا ً قد جاء البي ابي عبد الله فاعطاه جزءاً ، فنظر فيه أبو عبد الله فاذا فيه كلام لأبي عبد الله ،

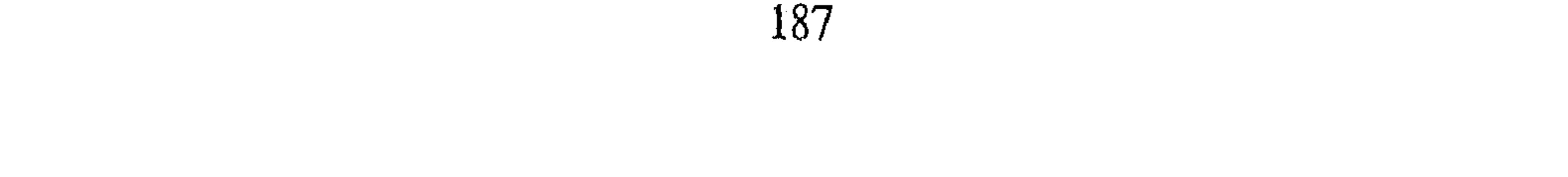

فغضب فرمي الكتاب من يده . اخبرنا عبد الملك بن أبي القاسم قال أنا عبد الله بن محمد الانصارى قال أنا أحمد بن الحسن أبو الاشعث قال سمعت نصر بن أبي نصر العطار يقول سمعت أبا محمد البرجي بالاسكندرية يقول : قال أحمد بن حنبل : القلانس من السـمـاء تـنزل على رؤوس قـوم يقــولون بـرؤوســهم هكذا وهكذا ، المعنى لايريدها . وقـوله هكذا وهكذا أي يميلون رؤوسـهم أن يتـمكن منهـا ، ومعنى

الكلام انهم لايريدون الرئاسة وهى تقع عليهم ، ويحتمل أنه يريدا نهم يطأطئون رؤرسهم تواضعا . وكذلك كان أحمد رضى الله عنه ، ينهى عن كتب كلامه تواضعا وقار الله أن دون ورتب وشاع . الساب الشلاقين في ذكر كلامه في الاخلاص والرياء وستر التعبد أخبرنا عبد الملك بن أبي القاسم قال أنا عبد الله بن محمد الانصارى قال أنا محمد بن محمد بن عبد الله قال أنا محمد بن أحمد بن محمد قال ثنا على بن الحسن بن أحمد البلخي قال سمعت على بن الفضل يقول سمعت أبا سميد البردعي يقول سمعت ابن السماك يقول : سمعت أحمد ابن حنبل يقول : اظهار المحبرة من الرياء . قال الانصارى : ابن السماك هذا هو عندى محمد بن بندار السماك الجرجرائي صحب أحمد . قرأن على ابي الفضل بن أبي منصور عن أبي القاسم بن البسرى عن أبي عبد الله بن بطة قال أنا أبو بكر الآجرى قال أنا أبو نصر بن كردى قال أنا أبو بكر المروذى قال : سمعت رجلا يقول لابى عبد الله: وذكر له الصدق والأخلاص ؛ فقال أبو عبد الله : بهذا ارتفع القوم . أخبرنا محمد بن أبي منصور قال أخبرنا عبد القادر بن محمد قال أنبأنا ابراهيم ابن عمر قال أنبأنا عبد العزيز بن جعفر قال ثنا احمد بن محمد الخلال قال

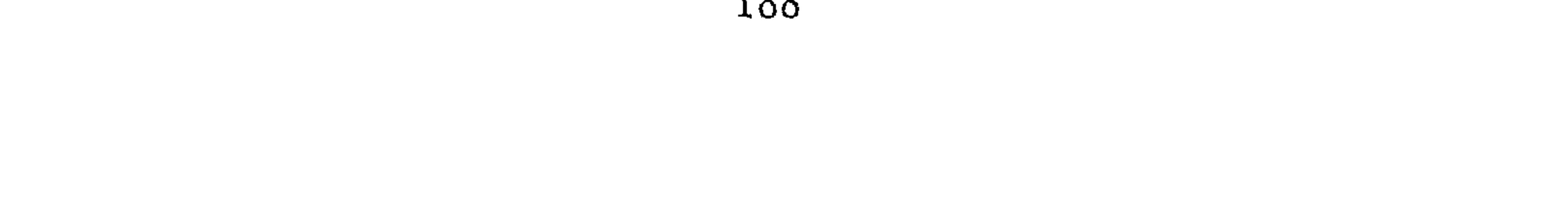

أنا ابو بكر المروذى قال : كنت مع أبي عبد الله نحواً من أربعة أشهر بالعسكر ، ولا يدع قيام الليل وقرأت النهار ، فما علمت بختمة ختمها ، وكان يسر ذلك. أخبرنا محمد بن ناصر قال أنا أبو الحسين بن عبد الجبار قال أنا أبو الحسن محمد بن عبد الواحد الحريرى قال أنا ابو عمر بن حيويه قال أنا أبو مزاحم الخاقاني قال حدثني أبو محمد القاسم بن محمد قال ثنا أبو بكر احمد بن محمد بن الحجاج قال : سمعت أبا عبد الله ــ ولقيه رجل كان داهنه في شيء وتقال الهرأن وسائد والمتصرف واستغذرته أحدا استعقب والمسوم والمأرات الله

اخبرنا اسماعيل بن احمد ومحمد بن عبد الباقي قال أنا حمد بن أحمد قـالا أنا أبو نعيـم الحـافظ قـال ثنا أبـي وأخبـرنا عبـد الملك بن أبـي القـاسم قـال أنا اسحق بن ابراهيم قال أنا احمد بن عبد الواحد الشيرازى قال ثنا عبد الله بن محمد بن عبد الوهاب المقرى قالا ثنا احمد بن محمد بن عمر قال ثنا أبو حفص عـمـر بن صالح الطرسوسي قـال : ذهبت أنا ويحيى الجـلا ــ وكـان يقـال إنه من الابدال ــ ألبي أبي عبـد الله أحـمـد بن حنبل ، فسألتـه وكـان البي جنبـه فـوران وزهيـر وهـارون الحـمـال ، فـقـلت : رحـمك الله يأباعـبـدالله ، بـمـا تـلبين القلوب؟ فنظر الى أصحابه فغمزهم بعينه ، ثم أطرق ساعة ثم رفع رأسه فقال يابني بأكل الحلال . فمررت كما أنا إلى أبي نصر بشر بن الحارث فقلت له :

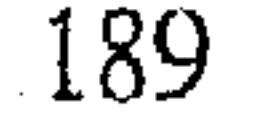

يأبا نصر بما تلين القلوب ؟ فقال : ألابذكر الله تطمئن القلوب . فقلت : ؟ إني جئت من عند أبي عبد الله فقال : أي شيء قال لك أبو عبد الله ؟ قلت قال بأكل الحلال . قال : جاء بالأصل ، جاء بالأصل . فمصررت إلى عبد الوهاب الوراق فىقلت : يأباالحسين ، بماتلين القلوب ؟ قبال : ألابذكـر الله تطمئن القلوب . قلت فاني جئت من عند أبي عبد الله ، فاحمرت وجنتاه من الفرح قال لبي : أي شيء قال أبو عبد الله ؟ فقلت : قال بأكل الحلال ً فقال : جاءك بالجوهر ، جاءك بالجوهر ، الاصل كما قال ؛ الاصل كما قال أخبرنا

محمد بن أيي منصور قال أنا عبد القادر بن محمد قال نبأنا ابراهيم ابن عمر قال أنبأنا عبد العزيز بن جعفر قال ثنا أبو بكر الخلال قال قرأت على الحسين بن عبد الله النعمي عن الحسين بن الحسن قال ثنا أبو بكر المروزي أنه سمع أبا عبد الله يقول : يانفس انصبي وألا فستحزني . أخبرنا محمد بن أبي منصور قال أنا عبد القادر بن محمد قال أنا ابرهيم ابن عمر البرمكي قال ثنا ابن مردك قال ثنا عبد الرحمن بن أبي حاتم قال أنا عبد الله بن احمد بن حنبل فيما كتب الى قال : سمعت أبى يقول ـــ وذكر الدنيا ـــ فقال : قليلها يجزى وكثيرها لايجزى . وذكر عنده الفقر فقال: الفقر مع الخير. أنبأنا أبو بكر عبد الباقى قال أنا هناد بن ابراهيم قال سمعت الحسن بن شهاب بقول سمعت أبا محمد بن أر سمرة بقدل سمعت محمد ب

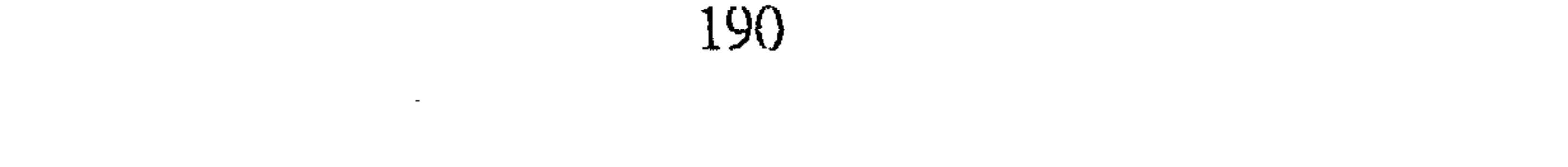

ــ فقال : قطع الاستشراف بالياس فيل له : ما الحججة فيه : قال : قول ابراهيتم حين وضع في المنجنيق أخبرنا أبو بكر بن حبيب قال أنا أبو سعد بن أبي صادق قال أنا أبو عبد الله ابن باكوية قال ثنا أبو العباس محمد بن الحسن الخشاب قال ثنا أبو القاسم بن مرسى قال ثنا يعقوب بن اسحاق قال سمعت احمد بن حنبل ـــ وسئل عن التوكل ـــ فقال : هو قطع الاستشراف باليأس من الخلق . قيل له : فما الحجة فيه ؟ قال : قصة الحليل لما وضع فى المنجنيق مع جبريل حين قال له : أما اليك فلا . فقال له : فسل من لك اليه الحاجة . قال : أحب الامرين الى أحبهما اليه. أخبرنا عبد الملك الكروخي قال أنا عبد الله بن محمد الانصارى قال أنا محمد بن احمد بن محمد المروزي قال أنا محمد بن الحسين قال سمعت

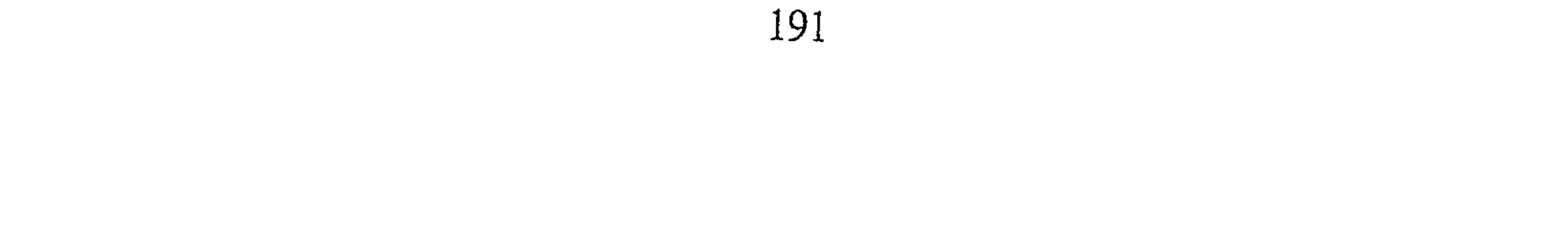

البيهفي يقول : بت ليله عند أحمد بن حتبل فجاء بأماء فوضيعه ، فتمه أسببح نظر الى الماء فاذا هو كـما كان فقال : سبحان الله !! رجل يطلب العلـم لايكون له ورد من الليل . أخبرنا محمد بن أبي منصور قال أنبأنا أبو على الحسن بن احمد قال أنبأنا أبو محمد الحسن بن محمد الخلال قال ثنا على بن محمد بن علويه قال ثنا محمد بن الحسن بن الفرج قال ثنا محمد بن يونس قال ثنا سليمان بن داود قال حدثني على بن الديني قال . ودعت احمد بن حنبل فقلت له : توصني بشيء ؟ قال نعم ، اجعل التقوى زادك ، وانصب الآخرة أمامك. أخبرنا عـمر بن ظفر قال أنا جعفر بن احمد قال أنا عبد العزيز بن على قال أنا على بن عبد الله بن جهضم قال ثنا محمد بن سعيد بن جرير قال ثنا عيسى  $\mathbf{1}$ 

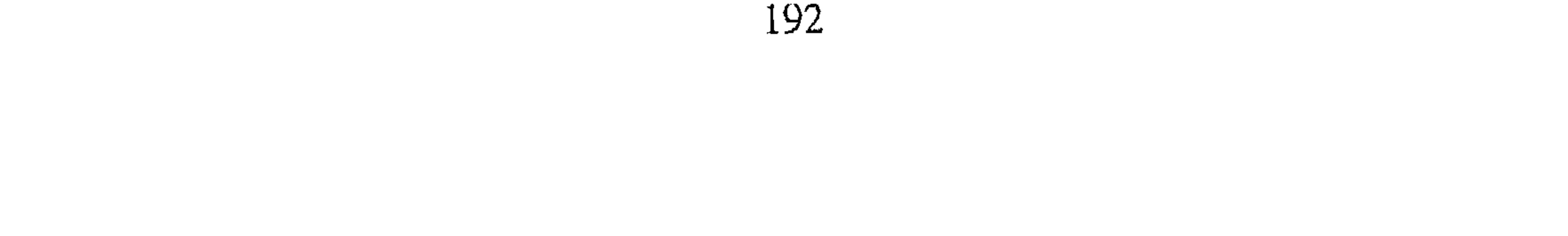

مدحوا؟ قال : بالصدق . أخبرنا المبارك بن احمد قال أنا السمرقندي قال أنا احمد بن على قال أنا أبو الحسن على بن القاسم بن الحسن الشاهد بالبصرة قال ثنا أبو الحسن المادرآى قال ثنا عبد الله بن احمد بن حنبل قال : سمعت أبي يقول : ليس يبقى من لايدرى مايبقى الباب الشاني والشلاثون

في ذكر كلامه في فنون مختلفة أخبرنا المحمدان ابن عبد الملك وابن ناصر قالا أنا احمد بن الحسن المعدل قال أنا أبو الحسين محمد بن الحسن الاهوازي قال : سمعت على بن محمد البصرى وأخبرنا ابن ناصر قال أنا المبارك بن عبد الجبار قال أنا ابراهيم بن عمر قال ثنا أبو عبد الله بن بطة قال حدثنبي عبد الله بن جعفر قالا سمعنا أبا يوسف يعقوب بن اسحاق يقول : سمعت احمد بن حنبل يقول : يؤكل الطعام بثلاث سننصع الاخوان بالسرور ، ومع الفقراء بالأيثار ومع أبناء الدنيا بالمروءة اخبرنا بن ناصر قال أنا الحسن بن احمد اذنا قال ثنا محمد بن احمد قال ثنا عبد الله بن محمد قال ثنا محمد بن حفص قال ثنا أبو بكر المروذى قال: سمعت احمد بن حنبل يقول : إن لكل شيء كرما ، وكرم القلب الرضى عن الله عز وجل . اخبرنا ابن ناصر قال سمعت أبا محمد التميمي يقول سمعت عمى أبا الفضل عبد الواحد بن عبد العزيز يقول سمعت المطيع لله يقول وهو على المنبر : وقد أحدق به كثير من الحنابلة حذروا ثلاثين الف رجل ، فأراد أن يتقرب اليهم فقال : سمعت شيخي ابن منيع يقول سمعت أحمد بن حنبل يقول : إذا مات اصدقاء الرجل ذل . أخبرنا محمد بن ناصر قال أنبأنا أبو على الحسن بن احمد قال أنا هلال بن محمد الحفار قال ثنا الخلدى وأنبأنا هبة الله بن احمد الحريرى قال أنبأنا محمد

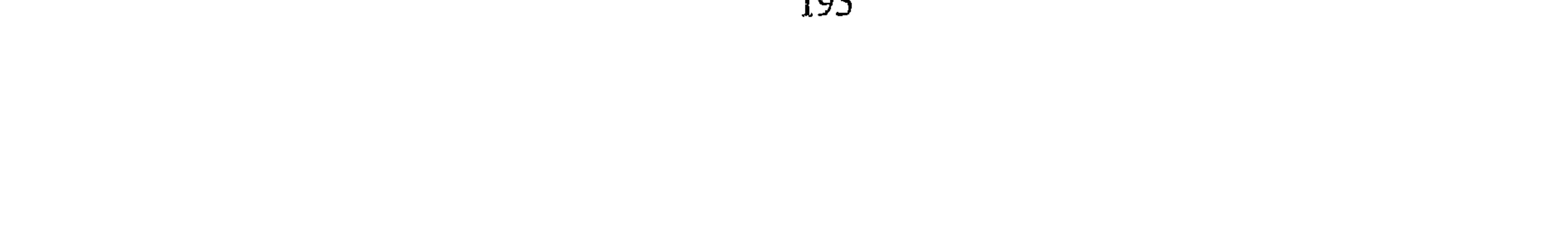

ابن على بن الفتح قال قرىء على أبي الحسن الدارقطني ثنا جعفر بن نصير ثنا أبو الفضل بن العباس بن يوسف السايح قال حدثني عمي محمد ابن اسماعيل ابن العلاء قـال حـدثنـى أبـى قـال : دعـانـى رزق الله الكلواذى فـقـدم الـينا طعـامـاً كشيراً، وكان في القـوم أحـمـد بن حنبل ، ويحـيى بن مـعين وأبو خـيـثـمـه وجماعة، فقدم لوزينجا أنفق عليه ثمانين درهما فقال أبو خيثمه : هذا اسراف . فقال احمد بن حنبل : لا،لوان الدنيا حتى تكون في مقدار لقمة ثم أخذها أمرؤ مسلم فوضعها في فم أخيه المسلم لما كان مسرفاً .فقال له يحيى : صدقت

يأباعبد الله . أخبرنا محمد بن أبي منصور قال أنا أبو الحسين بن عبد الجبار وأبو طالب بن يوسف قالا أنا ابراهيم بن عمر البرمكي قال أنا أبو عبد الله بن بطة قال حدثنى أبو بكر الأجرى قال سمعت ابن أبي الطيب يقول ثنا جعفر الصايغ قال كان في جيهران أبي عبيد الله أحيميد بن حنبل رجل وكيان ممن يمارس المعناصبي والقاذورات، فجاء يومآ الى مجلس أحمد بن حنبل فسلم عليه ؛ فكأن أحمد لم يرد عليه ردا تاما وانقبض منه فقال له : يأبا عبد الله لـم تنقبض منبى ؟ فأنبى قد انتقلت عما كنت تعهده منى برؤيا رأيتها ، قال وأى شيء رأيت ؟ تقدم ، قال : رأيت النبي علله في النوم كأنه على علو من الارض وناس كثيـرا أسـفل جلوس قال: فيقوم رجل رجل منهم اليه فيقول له : ادع لي . فيدعو له حتى لم يبق من

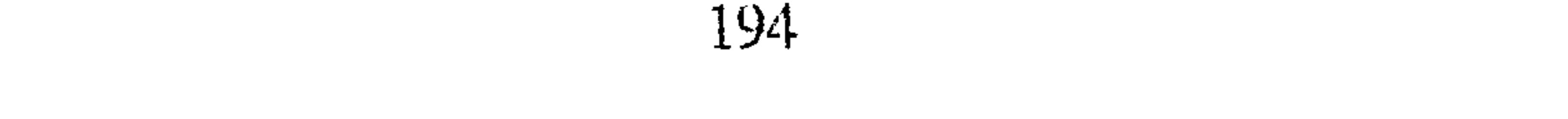

المؤمن بن احمد الجرجاني قال سمعت عمار بن رجاء يقول : سمعت أحمد ابن حنبل يقول :طلب اسناد العلو من السنة . قال المصنف رحمه الله : وقد روى أبو بكر الخلال عن حرب بن اسماعيل قال : سئل أحمد بن الرجل يطلب الاسناد العالى فقال : طلب الاسناد العالى سنة عن من سلف ، لأن أصحاب عبد الله كانوا يرحلون من الكوفة الى المدينة فيتعلمون من عمر ويسمعون منه . أنسها اللوس أحسار قال أنا عدا الأرسار أحدارها وأحدار بدعا بقال

 $*$  \* \*

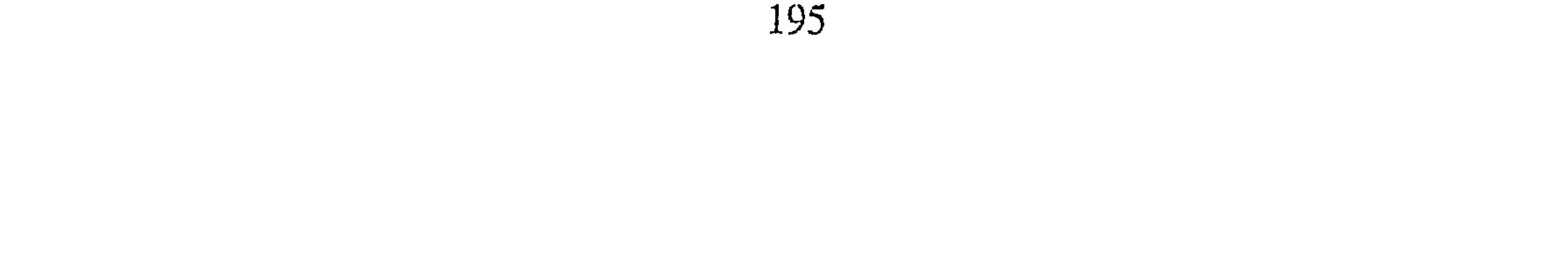

الياب الشالث والشلاثون في ذكو ما أنشده من الشعر أو نسب اليه أخبرنا عبد الرحمن بن محمد قال انا أحمد بن على بن ثابت قال أنا أبو نعيم الحافظ قال ثنا أبو على عيسى بن محمد الجريجي قال ثنا أحمد بن يحيى ثعلب قال : كنت أحب أن أرى أحمد بن حنبل ، فصرت اليه ؛ فلما دخلت عليه قال لبي : فيم تنظر ؟ فقلت في النحو والعربية فأنشدني أحمد بن حنبل :

اذا ما خلوت الدهر يوما فلاتقل خلوت ولكن قل على رقيب ولا أن ما نخفى عليه يغيب ولا تحسمين الله يغفسل مساعسة ذنسوب علمى آثارهن ذنوب لهسونا عسن الأيام حتسى تتابعت فباليست أن الله يغفسر مامضي ويأذن فمسى تسوباتنا فنتسوب أخبرنا عبد الملك بن أبي القاسم قال أنا عبد الله بن محمد قال أنا محمد ابن ابراهيم بن منصور الشيرازي قال سمعت صالح بن احمد بن كرم قال ثنا أبو الحسين أحمد بن الوليد التميمي قال سمعت ثعلبا يقول : دخلت على احمد ابن حنبل فرأيت رجلا كأن النار توقد بين عينيه ، فسلمت عليه فرد وقال : من الرجل فـقلت ثعلب فـقـال مـا الـذي تطلب مـن العلـم ؟ قلت القـوافي والـشعر ، ووددت أني قلت غير ذلك فقال : أكتب . ثم أملى على : خلوت ولكن قل على رقيسب إذا ما خلوت الدهر يوما فلاتقىل أن مانخفسي عليسه يفيسب ولاتحسسبن الله يغفسل ساعسة ولا لهسونا عسن الاعمسال حتى تتابعت ذنوب على آثارهن ذنوب فياليست أن الله يغفسس ما مضسى ويأذن فمسى توباتنا فنتوب وخلفت في قرن فانت غريب إذا ما مضيى القرن الذى أنت فيهم وبلغني عن على بن خشرم انه سمع احمد بن حنبل يقول : تفنى اللذاذة نمن نال صفوتها مسن الحرام ويبقى الأثم والعار

تبقى محواقب سوء من مغجها لاخير في للمة من بصدها النار أخبرنا ابن ناصر قال أنبأنا أبو على الحسن بن احمد قال أنشدنا أبو الحسن محمد بن الحب قال أنشدني أبو عبد الله الخياط قال أنشدت لاحمد بن حنبل من قوله في على بن المديني : يابن المديني الذى عرضت لسه دنيسا فحاد بدينه لينالهسما قد كنت تزعم كافراً مسن قالها ماذا دعاك الى انتحال مقالة

ابن حنبل : لابي جعفر اكرمه الله من احمد بن حنبل أخبرنا محمد بن أبي منصور قال أنبأنا أبو القاسم بن البسرى عن أبي عبدالله ابن بطة قـال أنا أبو بكر الآجـرى قـال أنا أبو نصـر بن كـردى قـال أنا أبو بكر المروذى قال كان أبو عبد الله يكتب عنوان الكتاب إلى أبى فلان وقال هو أصوب من أن يكتب لأبي فلان أخبرنا عبد الملك بي أبي القاسم قال انا عبد ألله بن محمد الأنصارى قال أنا محمد بن أحمد الحافظ قال ثنا القاسم بن محمد بن محمود قال ثنا أبو غياث الطالقاني قال سمعت سعيد بن يعقوب يقول : كتب إلى أحمد بن حنبل : بسم اللهِ الرحمن الرحيم من أحمد بن محمد الى يعقوب أما بعد :

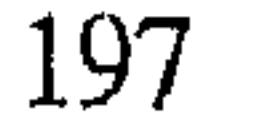

فان الدنيا داء والسلطان داء والعالـم طبيب ؛ فاذا رأيت الطبيب يجر الداء إلى ننسمه فاحذره والسلام عليك أخبرنا اسماعيل بن أحمد قال أنا عمر بن عبيد الله البقال قال أنا أبو الحسين ابن بشران قال أنا عثمان بن أحمد الدقاق قال ثنا حنبل قال : كانت كتب أبي عبد الله أحمد بن حنبل التي يكتب بها الى فلان من فلان ، فسألته عن ذلك فقال : النبي ﷺ كتب الى كسرى وقيصر وكتب كل ما كتب على ذلك ،

وأصحاب النبي عليه ، وعمر رضي الله عنه كتب الى عتبة بن فرقد وهذا الذي يكتب اليوم لفلان محدث لا أعرفه قلت والرجل يبدأ بنفسه ؟ قال اما الاب فلا أحب أن نقدمه باسمه ولا يبدأ ولد باسمه على والده الكبير السن كذلك يوقره به وغير ذلك لابأس . أخبرنا محمد بن ناصر قال انا محمد بن عبد الملك الاسدى قال أنبأنا عبيد الله بن أحمد بن عثمان قال ثنا ً محمد بن احمد وأخبرنا المبارك بن أحمد الانصارى قال أنا عبد الله بن احمد السمرقندى قال أنا احمد بن على ثابت قال أنبأنا محمد بن أحمد\_ وهو ابن رزق\_ قال ثنا أبو جعفر محمد بن يوسف الهمذاني قال سمعت أبا القاسم بن منيع يقول أردت الخروج إلى سويد بن سعيد فقلت لاحمد بن حنبل يكتب إليه فكتب وهذا رجل يكتب الحديث . فقلت يأبا عبىدالله خدمتي لك ولزومي لو كتبت هذا الرجل من أصحاب الحديث ؟ فقال : صاحب الحديث عندنا من يستعمل . الساب الخامسي والشلاثون فحي ذكو صفته وهبئته وسمته<sup>(١)</sup> أخبرنا عبد الرحمن بن محمد القزاز قال أنا احمد بن على بن ثابت قال أخبرني عبد الغفار بن محمد المؤدب قال ثنا عمر بن احمد الواعظ قال سمعت احمد بن العباس بن الوليد النحوي يقول سمعت أبي يقول : رأيت أحمد بن حنبل رجلاً حسن الوجه ؛ ربعة من الرجال ، يخضب بالحناء خضاباً ليس (١) السـمـت : أى الشكل والهيئة والهندام . يقال فلان حـــن السـمـت : أى حسن الـهيئة .

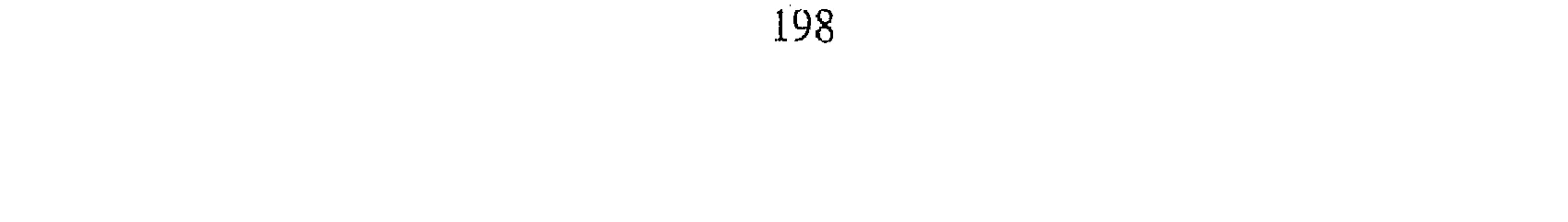

بالقانبي ، في لحيته شعرات سود ، ورأيت ثيابه غلاظاً الا أنها بيض ، ورأيته معتما وعليه إزار . أخبرنا اسماعيل بن احمد ومحمد بن أبي القاسم قالا أنا حمد بن احمد قال أنا أبو نعيم احمد بن عبد الله قال ثنا سليمان بن احمد قال : سمعت عبد الله بن احمد بن حنبل يقول : خضب أبي رأسه ولحيته بالحناء وهو ابن ثلاث وستين سنة , قال سليمان وثنا احمد بن محمد القاضبي ًقال سمعت أبا داوود السجستاني يقـول : لـم يكن احـمـد بن حنبل يخوض في شيء مما يخوض فيه الناس من أمر الدنيا فاذا ذكر العلم تكلم . أخبرنا اسماعيل بن احمد ومحمد بن أبي القاسم قالا أنا حمد قال أنا أبو نعيم قال ثنا أبو بكر بن مالك قال ثنا ابن جعفر بن ذريح العكبرى قال رأيت أحمد بن حنبل وكان شيخاً مخضوباً طوالاً أسمر شديد السمرة . أخبرنا محمد بن أبي منصور قال أنا عبد القادر بن محمد قال أنبأنا ابرهيم بن عمر قال أنبأنا عبد العزيز بن جعفر قال أنا احمد بن محمد الخلال قال أنا أبو بكر المروذي قال : رأيت أبا عبد الله اذا كان في البيت كان عامة جلوسه متربعاً خاشعاً ، فاذا كان برا (خارجا) لم يكن يتبين منه شدة خشوع كما كان داخلا، وكنت أدخل عليه والجزء في يده يقرأ فاذا قعدت أطبقه ووضعه بين

أخبرنا ابن ناصبر قال : أنا المبارك بن عبد الجبار قال أنا على بن عمر القزويني قال أنا أبو عمر بن حيويه قال ثنا أبو الفضل ً جعفر بن محمد الصندلي قال ثنا خطاب بن بشر قال كنت قاعداً في مسجد أبي عبد الله مع أبي بكر المرودي نتذاكر فسمع أبو بكر صوت الباب قد فتح ، فوثب فاذا لله عبد الله قد فتح الباب وأخرج رأسه فقال لابي بكر : أنظر حسن الى أين دخل ؟\_ بنى له صغير \_ فقلت في نفسي : اقلق الشيخ حتى أزعجه ، وذلك نصف النهار في الصيف فدخل أبو بكر في بعض دور الحاكة فأخرجه وأخبره بمكاني فقال لي : ادخل فدخلت الى الدهليز وهو جالس على التراب وخضابه قد نصل ، وأصول الشعر

بليه

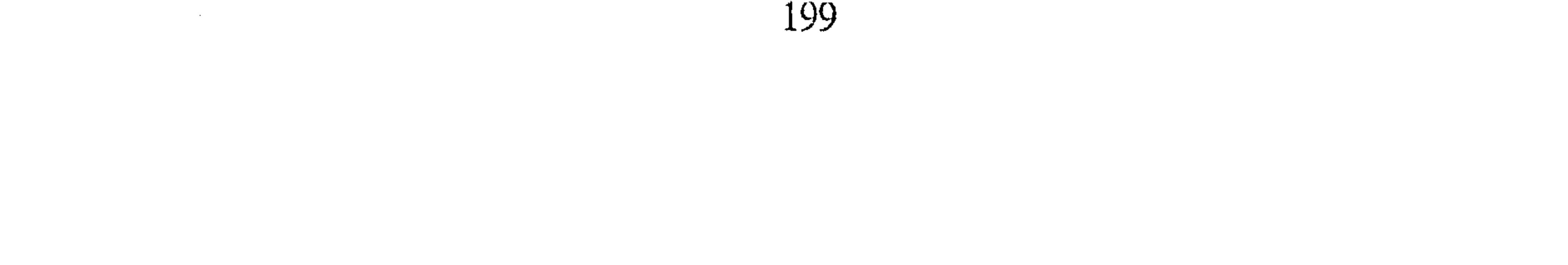

يبين بياضه ، وعليه إزارا كراميس صغير وسخ ، وقُسبت غليظ قد أصاب للقه التراب ، والعرق قد بان على مستدير عاتقه ، فسألته عن الورع والاكتساب ، فرأيته قد أظهر الاغتمام وبان عليه في وجهه حين سألته عن ذلك إزراء على نفسه ، وأغتماماً بأمرِه، حتى شق على ،فقلت لرجل كان معي حين خرجنا : ما أراه ينتفع بنفسه أياماً . أنبأنا يجيى بن الحسن بن البنا قال أنبأنا أبو يعلى محمد بن الحسين قال أنا أبو الحسن على بن محمد الحنائي قال أنا أبو محمد الطرسوسي قال ثنا أبو العباس البردعي قال سمعت الحسن بن اسماعيل يقول سمعت أبي يقول:كان يجتمع في مجلس أحمد زهاء على خمسه آلاف أو يزيدون ، أقل من خمس مائة يكتبون ، والباقون يتعلمون منه حسن الأدب وحسن السمت . أخبرنا محمد بن ناصر قال أنا ابو الحسين بن عبد الجبار وابو طالب ابن يوسف قالا انا ابراهيم بن عمر البرمكي قال انا أبو عبد الله بن بطة قال سمعت ابا بكر احمد بن سليمان النجاد يقول سمعت ابا بكر بن المطوعى يقول : اختلفت الى أبي عبد الله احمد بن حنبل ، اثنتي عشرة سنة وهو يقرأ المسد على أولاده ، فـمـا كـتـبت منه حـديثـأ وإحـداً ؛ انـما كنت انظر إلى هـديه ؛ وأخلاقه، وأدبه

أخبرنا عبد الملك بن أبي القاسم قال أنا عبد الله بن محمد الانصارى قال أنا أبو يعقوب الحافظ قال أنا أبو على بن أبي بكر المروزى قال ثنا أبو عبد الله محمد ابن الحسن بن على البخاري قال سمعت محمد بن ابراهيم البوسنجي يقول : مارأيت أحمد بن حنبل جالسا الا القرفصا ء الا إن يكون في الصلاة ، وهذه الجلسة التي يحكيها قبله في حديثها أني رأيت رسول الله عليه جالساً جلسة المتخشع القرفصاء وكان احمد يتيمم في جلوسه هذه الجلسة وهي اول الجلسات بالخشوع والقرفصاء الرجل على اليتيه رافعاً ركبتيه الى صدره مفضيا باخمص قدميه الى الارض ـــ وربما احتبى بيده ـــ ولاجلسة اخشع منها . اخبرنا محمد بن أبي منصور قال انا عبد القادر بن محمد بن يوسف قال انبأنا

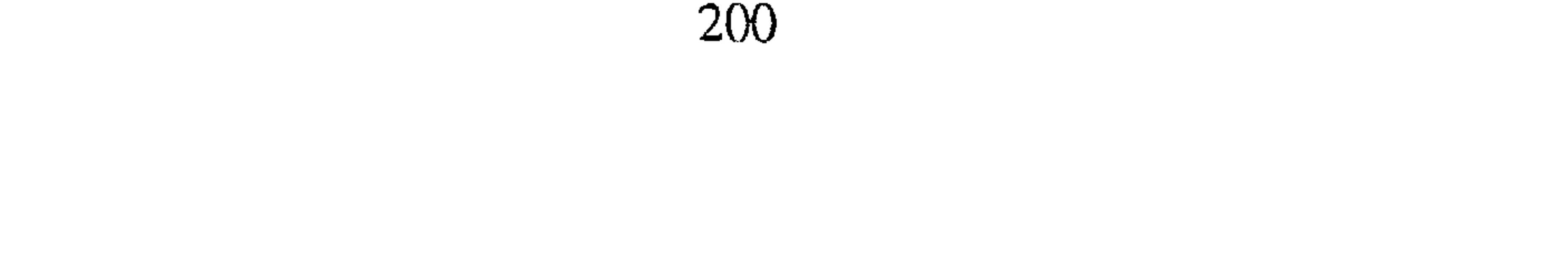

ابراهيم بن عمس قال أنبأنا عبد العزيز بن جعفر قال ثنا ابو بكر احمد بن محمد الخلال قال ننا ابو سليمان الكلواذي قال ثنا محمد بن يونس الحمال قال ثنا حميد بن عبد الرحمن الرواسي قال كان يقال : لم يكن من اصحاب رسول الله صلى الله عليه وسلم اشبه هديا ، ولاسمتا ودلا من عبدالله بن مسعود'' ، وكان اشبه الناس بعبد الله بن مسعود علقمة، وكان اشبه الناس بعلقمة ابراهيم النخعي ، وكان اشبه الناس بابراهيم النخعي منصور ابن المعتمـر ، وكان اشبه الناس بمنصور بن المعتمر سفيان الثوري ، وكان اشبه الناس بسفيان الثوري وكيع

ابن الجراح .قال محمد بن يونس :وكان اشبه الناس بوكيع بن الجراح احمد ابن حنبا قال الخلال : وثنا محمد بن يحي بن خالد قال ثنا احمد بن الحسن الترمذي<sup>(٢)</sup> قال سمعت الحسن بن الربيع يقول . ما شبهت احمد بن حنبل الا بابن المبارك في سمته وهديه. الماسا السمادس والقلاقين فى ذكر هيبته اخبرنا محمد بن ابي منصور قال انا عبد القادر بن محمد قال انا ابراهيم ابن عمر البرمكي قال ثنا على بن مردك قال ثنا أبو محمد بن أبي حاتم قال

سمعت محمد بن مسلم يقول :كنا نهاب أن نرد أحمد بن حنبل فى الشىء أو نحاجه في شيء من الاشياء . يعني لجلالته ولهيبة الاسلام الذى رزقه . اخبرنا محمد بن ناصر قال أنا عبد القادر بن محمد قال أنبأنا ابو اسحاق البرمكي قال أنبأنا عبد العزيز بن جعفر قال ثنا ابو بكر احمد بن محمد الخلال قال أخبرني محمّد بن الحسيني قال ثنا أبو بكر المروذي قال قال الحسن بن

(١) هو عبد الله بن مسعود بن الحارث .. بن هذيل ... سبقت ترجمته . (٢) الترمذي ، هو محمد بن عيسى بن سورة بن موسى الضحاك الحافظ ، العلم ، الامام البارع الضرير ولد سنه ۲۱۰ وتوفی سنة ۲۷۹ .

نحمد۔ والی الجسر۔ وکان فی جوارنا ؛ دخلت علی اسحاق ابن ابراہیم وفلان وفلان \_ ذكر السلاطين \_ ما رأيت أهيب من احمد بن حنبل ، صرت اليه أكلمه في شيء فوقعت على الرعدة حين رأيته من هيبته قال المروزي : ولقد طرقه الكلبي صاحب خبر السير ليلا فمن هيبته لم يقرعوا عليه بابه ودقوا باب عمه . قال ابو عبد الله سمعت الدق فخرجت اليهم قال الخلال وأخبرني محمد بن موسى قال قال جعفر الوراق قال لي عبدوس رآني أبو عبد الله يوما وأنا أضحك ، فأنا استحييه الى اليوم . أخبرنا محمد بن أبي منصور قال أنا عبد القادر بن محمد قال أنا أبو بكر محمد بن على الخياط قال أنا أحمد بن عبد الله بن الخضر قال ثنا أبو جعفر أحمد بن يعقوب الأصفهاني قال ثنا أبو مزاحم موسى بن يحيي بن عبيد الله بن خاقان قال حدثني بن مكرم الصفار قال سمعت ابا عبيد القاسم بن سلام يقول: جالست أبا يوسف ومحمد بن الحسن ويحيى ابن سعيد وعبد الرحمن بن مهدى فما هبت احداً منهم ما هبت احمد ابن حنبل ،ولقد دخلت عليه في السجن لأسلم عليه فسألنى رجل عن مسألة فلم أجبه هيبة له . قال ابن مكرم : فحدثت بهذا الحديث يعقوب بن شيبة فقال لي : لعله فرق ان يغلط بحضرته .

الباب السامع والشلاقون

في ذكر نظافته وطهارته أخبرنا محمد بن أبي منصور قال أنا عبد القادر بن محمد قال انا ابرهيم بن عمر قال ثنا على بن عبد العزيز بن مردك قال أنا عبد الرحمن ابن أبي حاتم قال ذكر عبد الله بن أبي عمر البكري قال سمعت عبد الملك بن عبدالحميد الميموني قال : ما أعلم اني رأيت احدا انظف ثوبا ولا أشد تعاهدا لنفسه في شاربه وشعر رأسه وشعر بدنه ، ولا أُنقى ثوبا وشدة بياض من أحمد بن حنبل . اخبرنا ابن ناصر قال انا عبد القادر بن محمد قال انبأنا البرمكي قال انبأنا عبد العزيز بن جعفر قال ثنا احمد بن محمد الخلال قال اخبرني محمد بن الجنيد

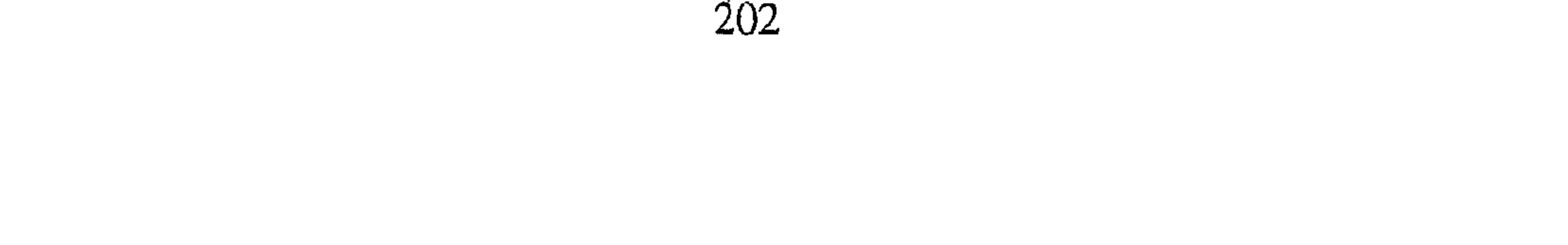

أن أبا بكر المروذى حدثهم قال : كان ابو عبد الله لايدخل الحمام ، وكان اذا احتاج الى النورة تنور في البيت ، وأصلحت له غير مرة النورة واشتريت له جلداً لبده فكان يدخط يده فيه وينور نفسه

قال الخلال واخبرني محمد بن احمد الصايغ قال سمعت ابا العباس يقول : ضربت لأبي عبد الله نورته ، فلما بلغ عانته وليها هو

الساب الشامن والشلاثون

في ذكر سهولة أخلاقه وحسن معاشرته اخبرنا عبد الملك بن أبي القاسم قال انا عبد الله بن محمد الانصارى قال أنا أبو يعقوب الحافظ قال أنا أبو على بن أبي بكر المروزى قال ثنا أبو عبد الله محمد ابن الحسن بن على البخاري قال سمعت محمد بن ابراهيم البوسنجي قال : ما رأيت احداً في عصر أحمد ممن رأيت أجمع منه ديانة وصيانة وملكا لنفسه ، وطلقيا لهيا وفقها وعلميا ؛ وأدب نفس ، وكرم خلق، وثبات قلب ؛ وكرم مجالسة ؛ وابعد من التماوت . اخبرنا اسماعيل بن أحمد ومحمد بن عبد الباقي قالا أنا حمد بن احمد الحداد قال أنا أبو نعيم أحمد بن عبد الله قال ثنا أبو بكر بن مالك قال ثنا محمد ير بيونس الكلديمير ، واخيبونا عبيد الملك بن أبير القياسم قال انا عبدالله ً بن

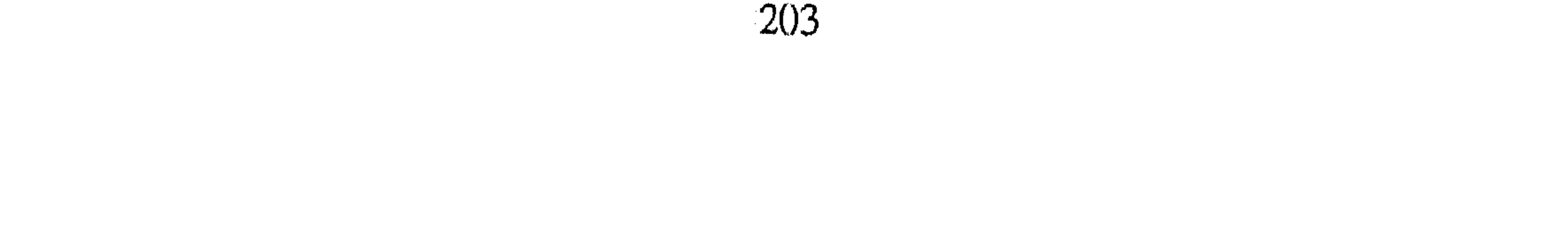

ابن حنبل إذا أراد القيام قال لجلسائه اذا شئتم . أخبرنا محمد بن عبد الباقي قال أنبأنا محمد بن أبي نصر قال أنا أبو على اسماعيل بن احمد البيهقي قال حدثني أبي قال سمعت محمد بن العباس الشهيد يقول سمعت الحسن بن على الاصبهاني يقول سمعت أبا داود السجستاني يقول : كانت مجالسة أحمد بن حنبل مجالسة الآخرة ، لايذكر فيها شيء من أمر الدنيا ، ما رأيت أحمد بن حنبل يذكو الدنيا قط .

بلغني عن أبي الحسين بن المنادي قال سمعت جدى يقول : كان أحمد من أحيى الناس وأكرمهم نفسا ، أحسنهم عشرة وأدبا ، كثير الاطراق والغض ، معرضا عن القبيح واللغو ؛ لا يسمع منه الا المذاكرة بالحديث ، وذكر الصالحين والزهاد في وقار وسكون ولفظ حسن ؛ واذا لقيه انسان بش به وأقبل غليه ، وكان يتواضع للشيوخ تواضعاً شديداً ، وكانوا يكرمونه ويعظمونه ، وكان يفعل ييحيى بن معين مالم أراء يفعل بغيره من التواضع والتبجيل ، وكان يحيى أكبر منه بنحو سبع سنين . أخبرنا بن ناصر قال أنبأنا الحسن بن أحمد قال أنا أبو الحسن على ابن أحمد المقرى قال أنا الحطبي قال أنا عبد الله بن أحمد قال : كان أبى اذا دخل من المسجد الى البيت يضرب برجله قبل أن يدخل الدار حتى يسمع ضرب نعله لدخوله الى الدار ، وربما تنحنح ليعلم من في الدار بدخوله اخبرنا محمد بن أبي منصور قال أنا عبد القادر بن محمد قال أنبأنا ابراهيم بن عمر قال أنبأنا عبد العزيز بن جعفر قال ثنا أحمد بن محمد الخلال قال ثنا محمد بن على قال ثنا مهنى قال : رأيت أبا عبد الله غير مرة ولا مرتين ولا ثلاث ولا أربع ولا خمس ؛ رأيته كثيرًا يقبل وجهه ورأسه وخده ولا يقول شيئاً، ولا يمتنع من ذلك ، ورأيت سليمان ابن داود الهاشمي يقبل جبهته ورأسه ؛ ورأيته لايمتنع من ذلك ولا يكرهه ، ورأيت يعقوب بن إبراهيم بن سعد يقبل جبهته ووجهه . قال الخلال : وقلت لزهير صالح بن احمد هل رأيت جدك ؟ قال نعم ؛ وكان لي نحوا من ثمان سنين ؛ ومات وقد دخلت في عشر سنين

فقلت له : هل تذكر من أخلاقه شيئًا ؟ قال كنا ندخل اليه في كل يوم جمعة أنا واخواتي ، وكان بيننا وبينه باب مفتوح ، وكان يكتب لكل واحد منا حبتين من فضية في رقعة إلى فامي يعامله فنأخذ منه الحبتين وناخذ للاخوات ، وكان ربما مررت به وهو قـاعـد في الشـمس وظهـره مكشـوف وأثر الضـرب بين في ظهره، وكمان لبي أخ أصغر مني اسمه على ويكنبي أبا حفص ، فاراد أبي أن يختنه فاتخذ له طعاما كشيرا ودعى قوما ، فلما أراد أن يختنه وجه اليه جدى فدعاه؛ قال أبي : قال لي بلغنبي ما قد احدثته لـهذا الأمر ، وقد بلغني أنك قد

أسرفت فابدأ بالفقراء والضعفاء فاطعمهم ؛ فلما أن كان من الغدو حضر الحجام وحضر أهلنا ، دخل أبي الى جدى فاعلمه أن الحجام قد جاء ،فجاء جدى معه حتى جلس في الموضع الذي فيه الصببي ، وختن وهو جالس فاخرج صريرة فدفعها البي الحجام ، وصريرة الى الصببي ، وقام فدخل منزله فنظر الحجام الى الصريرة فاذا فيها درهم واحد، ونظرنا الى صرة الصبى فاذا فيها درهم ، وكنا قد رفعنا كثيرا مما قد افترش ، وكان الصبى على منصة مرتفعة على شيء من الثياب الصبغة، فلم ينكر من ذلك شيئًا ، قال : فقدم علينا من خراسان ابن خالة جدى فنزل على أبي ، وكان يكنى بابي أحمد ، فلما كان يوم من الايام وقد صلينا المغرب قال لى أبى : خذ بيد أبى أحمد فامض به الى جدلً ، فدخلت على جدى وهو قائم يصلى بعد المغرب فجلست ، فلما فرغ من ركوعه قال لى :

جاء أبو أحمد ؟ قلت نعم . قال : قل له يدخل . فقمت إلى أبي أحمد فدخل معيي فمجلس ، فصاح بامرأة كانت تخدمه مسنة من سكانه ؛ فجاءت بطبق خلاف وعليه خبز وبقل وخل وملح ، ثم جاءت بفضارة من هذه الغلاظ فوضعتها ببن أيدينا ، وإذا فيها مصلية فيها لحم وسلق كثير ، فجعلنا ناكل وهو ياكل معنا ويسـأل أبا أحـمـد عن من بقي من أهلهم بخـراسان في خـلال مـا يأكل ، وكان ربما استعجم الشيء على أبي احمد بالعربية فيكلمه جدى بالفـارسيـة ، وكـان في خـلال ذلك ونحن نأكـل يضع القطعـة اللحـم بـين يدى أبي أحمد ، ثم رفع الغضارة بيده فوضعها ناحية ، ثم أخذ طبقا الى جنبه فوضعه بين ايدينا على الطبق ، فاذا فيه تمر برني وجوز مكسر ؛ وجعل يأكل ونأكل

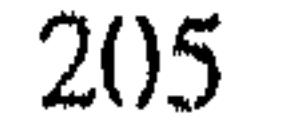

وفي خلال ذلك يناول أبا أحـمـد ؛ ثم غـسلنا أيدينا كل واحـد منا يغـسل يده لنفسه. قال الخلال وحدثنى محمد بن موسى قال ثنا ابراهيم ــ الزهرى ــ قال حدثنى عبدوس العطار قال : وجهت بابنى مع الجارية يسلم على أبى عبد الله ، فرحب به وأجلسه في حجره وسائله ،وارسل فاتخذ له خبيصا فجاء به فوضعه بين يديه وجعل يبسطه ، وقال للجارية : كلي معه . ثم قام الى بعض الفاميين والتواد والمستعار والمستنقص وأستنقط والمتواده وفلل

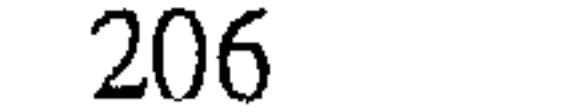

وببنه معرفة ، وأحب أن يعرف أحواله ، وكان رجلا فطنا اذا كان شيء لا يرضاه اضطرب لذلك ، يغضب لله لا يغضب لنفسه ولاينتصر لها ؛ فاذا كان في أمر من الدين اشتبد له غضبـه حتى كأنه ليس هو ، لاتأخذه في الله لومـة لائـم ، وكان حسن الجوار يؤذى فيصبر ويحتمل الأذى من الجار ، ولقد أخبرني بعض جیرانه ممن بینه وبینه حائط قال : کان لی برج فیه حمام ، وکان یشرف علی أبي عبد الله ، فكنت أصعد وأنا غلام أشرف عليه ، فمكث على ذلك صابرا لاينهاني ؛فبينا أنا يوما اذ صعد عمي فنظر البرج مشرفا علي أبي عبد الله فقال :

اخبرنا عبد الرحمن بن محمد الفزاز قال الأحمد بن على بن تابت حدثني الحسن بن أبي طالب قال ثنا محمد بن عبد الله بن المطلب قال ثنا الحسن بن محمد بن سعيد قال حدثني محمد بن ابراهيم الانماطي قال كنت عند أحمد بن حنبل وبين يديه محبرة ، فذكر أبو عبد الله حديثا فأستأذنته في أن أكتب من محبرته، فقال لي : أكتب ياهذا فهذا ورع مظلم أنبأنا أبو القاسم الحريري قال أنبأنا أبو طالب العشاري قال سمعت أبا الحسين ابن الجندى يقـول سمـعت علوان بن الحسين يقول سـمعت عبد الله بن أحـمـد خنبل يقول : سئل أبي ، لم لاتصحب الناس ؟ قال : لوحشة الفراق أخبرنا ابن ناصر قال أنا المبارك بن عبد الجبار قال أنا ابراهيم بن عمر قال أنا

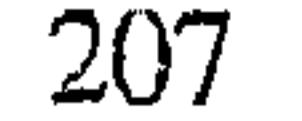

أبو عبد الله بن حمدان قال أنا محمد بن أيوب قال ثنا ابراهيم الحربي قال: كان أحمد يأتنى العرس والأملاك والختان ، يجيب ويأكل قال ابراهيم وسمعت أحمد بن حنبل يقول لاحمد بن حفص الوكيعي: يأباعبد الرحمن إنى لأحبك حدثنا يحيى عن نور عن حبيب بن عبيد عن المقدام قال قال النبي ﷺ : «اذا أحب أحدكم أخاه فليعلمه » أخبرنا أبو منصور القزاز قال ثنا أبو بكر أحمد بن على قال اخبرني عبد الغفار إبن محمد بن جعفر المؤدب قال سمعت هارون بن عبد الله الحمال يقول :جاءني أحمد بن حنبل بالليل فدق الباب على ، فقلت من هذا ؟ فقال : أنا أحمد فبادرت اليه فمسانى ومسيته قلت : حاجة يأباعبدالله ؟ قال نعم ، شغلت اليوم قلبي ، قلت بماذا يأباعبد الله ؟ قال جزت عليك وأنت قـاعـد تحـدث الناس في الفيء''' والناس في الشــمس بأيديهم الاقـلام والدفاتر، لاتفعل مرة أخرى ، اذا قعدت فاقعد مع الناس أخبرنا ابن ناصر قال أنا المبارك بن عبد الجبار قال أنا أبو الفتح عبد الكريم بن محمد المحاملي وأبو الحسين بن محمد بن أحمد الابنوسي قالا أنا أبو الحسن الدارقطني قـال أنا دعلج بن أحـمـد قـال ثنا عبـد الله بن علـي بن الجـارود قـال حدثني أبو عامر النسائي قال سمعت محمد بن داود المصيصى يقول : كنا عند أحمد بن حنبل وهم يذكرون الحديث ، فذكر محمد بن يحيى حديثا فيه ضعف ، فقال له أحمد بن حنبل : لانذكر مثل هذا الحديث ، فكان محمد ابن يحيى دخله خجلة ، فقال له أحمد : إنما قلت هذا إجلال لك يأبا عبد الله أخبرنا محمد بن أبي منصور قال أنا عبد القادر بن محمد بن يوسف قال أنبأنا ابرهيم بن عمر قال ثنا ابن بطة قال ثنا جعفر بن محمد القافلائي قال ثنا اسحق ابن هاني قال :كنا عندِ أبي عبد الله أحمد بن حنبل في منزله ومعنا المروذي

(١) الفيء : الظل (ج) أفياء .

208

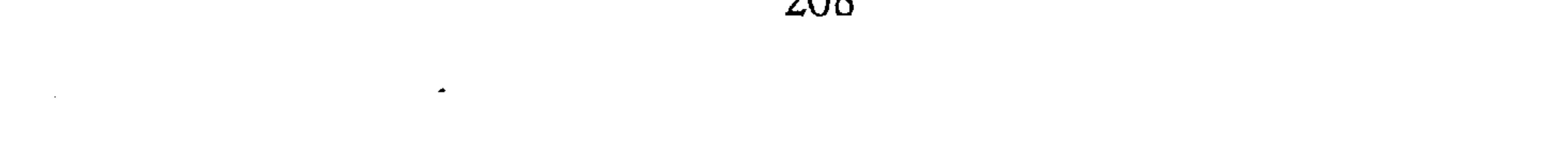

ومبهني بن يحيى الشامي ، فـدق داق البـاب وقـال : المروذي هاهنا ؟ وكـان المروذى كره أن يعلم موضعه ؛ فوضع مهنى بن يحيى أصبعه فى راحته وقال : ليس المروذى هاهنا ، ومايصنع المروذى هاهنا ؟ فضحك احمد ولم ينكر ذلك الباب التاسع والشلاثون في ذكر حلمه وعفوه

أخبرنا عبد الملك بن أبي القاسم قال أنا عبد الله بن محمد الانصارى قال ثنا

محمد بن احمد الجارودي قال ثنا الحسين بن علي بن جعفر قال حدثني أبي قال ثنا أبو على الحسين بن عبد الله الخرقي قال : سمعت احمد بن حنبل يقول : أحللت المعتصم من ضربى َ أخبـرنا عبـد الملك قال أنا عبـد الله بن محـمـد قال أنا يعـقـوب قال أنـا أبو بكـر محمد بن عبد الله اللآل قال أنا محمد بن ابراهيم الصرام قال ثنا ابراهيم بن اسحق``` : أن المتوكل أخذ العلوى الذى سعى بأبى عبد الله الى السلطان وأرسله الى عبد الله ليقول فيه مقالة للسلطان ، فعفى عنه وقال لعله يكون له صبيان يحزنهم قتله .هذا معنى الحكاية أخبرنا اسماعيل بن احمد ومحمد بن أبي القاسم قالا أنا احمد بن احمد قال أنا احمد بن عبد الله قال ثنا الحسين بن محمد قال ثنا عبد الله بن محمد ابن زياد قال ثنا ابن هاني قال :كنت عند احمد بن حنبل ،فقال له رجل : يأبا عبد الله قد اعتبتك فاجعلني في حل ، قال : أنت في حل إن لم تعد. فقلت له: يجعله في حل وقد اغتابك ؟ قال : ألـم ترنى اشترطت عليه أخبرنا محمد بن أبي منصور قال أنا عبد القادر بن محمد قال أنبأنا ابراهيم بن عمر قال أنبأنا عبد العزيز بن جعفر قال أنا احمد بن محمد الخلال قال ثنا عصمة بن عصام قال ثنا حنبل قال : صليت بأبي عبد الله العصر ، فصلى معنا ١١) هو إبراهيم بن إسحاق بن عيسى البناني أبو اسحاق الطالقاني نزيل مرو وربما نسب إلى جدء صدوق يغرب من الطبقة التاسعة ، مات سنه خمس عشرة ومائتين أخرج له الترمذى وأبو داود .

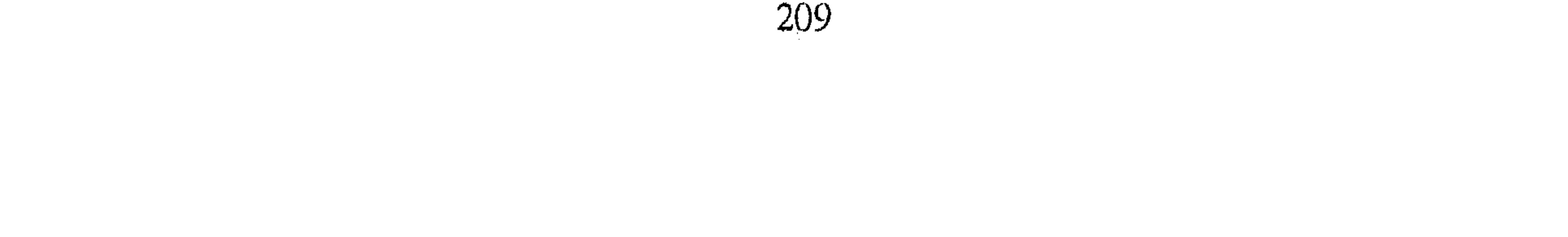

رجل يقال له محمد بن سعيد الختلي ؛ فقال لابي عبد الله : يأبا عبد الله نهيت عن زيد بن خلف أن يكلم ؟فقال أبو عبد الله : كتب إلى أهل الثغر يسألوني عن أمره فأخبرتهم بمذهبه وبما أحدث ، وأمرتهم أن لايجالسوه ؛ فاندفع الختلى على أبى عبد الله فقال : والله لاردنك إلى محبسك ؛ ولأدقن أضلاعك ضلعاً ضلعاً ؛ في كلام كثير ؛ فقال لي أبو عبد الله : لاتكلمه ولا تجبه بشيء ، فما رد عليه أحد منا كلمه ، فأخذ أبو عبد الله نعليه وقام فدخل وقال : مر السكان أن لايكلموه ولايردوا عليه شيئا ، فمازال يصيح ثم خرج فصار على حسبة

العسكر ومات بالعسكر قال الخلال :وحدثني محمد بن الحسين قال ثنا أبو بكر المرودي قال سمعت أبا بكر بن حماد المقرى قال حدثني أبو ثابت الخطاب قال حدثني بلال الآجرى قال : صحبت أبا عبد الله ونحن راجعون من الجامع فذكرت أبا حنيفة''' ، فقال بيده هكذا ونفضها ؛ فقلت : كان بول أبي حنيفة اكثر من ملء الأرض مثلك ؛ فنظر إلى ثم قال : سلام عليكم فلمـا كـان في السـحر بكرت إليه فقلت : يأبا عبد الله إن الذي كان منى كان على غير تعمد ، فانا أحب أن تجعلني في حل . فقال : مازالت قدماى من مكانهما حتى جعلتك في  $\frac{1}{2}$ أخبرنا محمد بن ناصر قال أنا عبد القادر بن محمد بن يوسف قال أنا ابراهيم

ابن عـمـر البرمكي قـال أنا أبو عبـد الله بن بطة قال ثنا أبو بكر محمـد ابن أيوب العكبرى قال سمعت ابراهيم الحربى يقول : كان احمد بن حنبل كأنه رجل قد وفق للأدب ، وسدد بالحلم ، ومليء بالعلم ، أتاه رجل يوماً فقال له: عندك كتاب زندقة ؟فسكت ساعة ثم قال له : إنما يحرز المؤمن قبره وقال له رجل يقولون انك لـم تسمع من ابراهيم بن سعد فسكت قال ابراهيم وكنا يوماً عند (١) أبو حنيفة : هو النعمان بن ثابت التيمي بالولاء الكوفي ولد سنه ٨٠ هــ إمام مذهب الحنفية الفقيه المجتهد المحقق أحد الأثمة الأربعة عند أهل السنة ولد ونشأ في الكوفة كان قوى الحجة ومن أحسن الناس منطقًا وكان كريمًا في اخلاقه جوادا حسن المنطق والصورة جهوري الصوت توفي سنه ١٥٠ هــ له المسند. انظر تاریخ بغداد ۱۲۲۳/۱۳

داود بن عـمـرو فـقـال لـه داود : يأبا عـبـد الله كـيف أكلك ؟ كـيف نومك ؟<br>كيف جـمـاعك ؟ فقال له احـمـد : ليس أنا بـحصـور ولاروحانى ولـم يزده علـى هذا الباب الاربعون في ذكر ماله ومعاشه كان أحمد رضي الله عنه قد خلف له أبوه طرزاً وداراً يسكنها ، وكان يكرى

تلك الطرز ويتعفف بكرائها عن الناس أخبرنا أبو منصور عبد الرحمن بن محمد قال أنا احمد بن على بن ثابت قال أنا أبو محمد الجوهري قال أنا محمد بن العباس قال أنا احمد بن جعفر ابن المنادى قال حدثنى جدى محمد بن عبيد الله قال : قال لى احمد بن حنبل أنا أذرع هذه الدار التي أسكنها وأخرج الزكاة عنها في كل سنة ، أذهب في ذلك إلى قول عمر بن الخطاب في أرض السواد قال احمد بن جعفر : وسأل رجل أحمد بن حنبل عن العقار الذي كان يستغله ويسكن داراً منه كيف سبيله عنده ؟ فقال له : هذا شيء قد ورثته عن أبيي ، فان جاءني أحد فصحح أنه له خرجت عنه ودفعته اليه أخبرنا محمد بن أبي منصور قال أنا عبد القادر بن محمد بن يوسف قال أنا أبو بكر محمد بن على الخياط قال أنا محمد بن أبي الفوارس قال أنا أحمد ابن جعفر بن سلم قال ثنا أحمد بن محمد بن عبد الخالق قال ثنا أبو بكر المروذي قال : سمعت أبا عبد الله يقول : هذه الغلة ماتكون قوتنا ، وإنما أذهب فيه إلى أن لنا فيه شيئًا .فقلت له : إن رجلًا قال : لوترك أبو عبد الله الغلة وكان يبع له كان صديق له أعجب إلى ، فقال أبو عبد الله : هذه طعمة سوء . أو قال رديئة ، من تعود هذا لـم يصبر عنه ، ثـم قال : هذا أعجب إلى من غيره ــ يعني الغلقـ ثـم قـال لـى : أنت تعلـم أن هذه الـغلة لاتقـيـمنا ، وإنما آخــذها علـى الاضطرار .

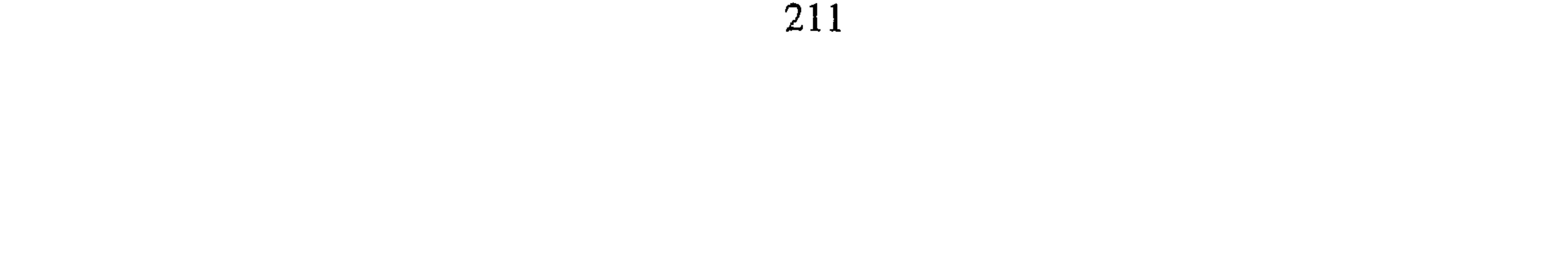

أخبرنا ابن ناصر قال أنا عبد القادر بن محمد قال أنبأنا أبو اسحق البرمكي قال أنبأنا عبد العزيز بن جعفر قال ثنا الخلال قال ثنا محمد بن يس البلدى قال : كنت جالسا مع أبي عبد الله فجاده بعض سكانه بدرهم ونصف فلما وقع في يديه تركني وقام فدخل إلى منزله ؛ ورأيت السرور في وجهه فظننت أنه كان قد أعده لحاجة مهمة

فحما

وكان أحمد ربما احتاج فخرج إلى اللقاط أخبرنا محمد بن أبي منصور قال أنا عبد القادر بن محمد قال أنبأنا ابراهيم بن عمر قال انبأنا عبد العزيز بن جعفر قال ثنا أحمد بن محمد الخلال قال أخبرني محمد بن الحسين أن أبا بكر المروذي حدثهم قال : حدثني أبو جعفر الطرسوسي قال حدثني الذي نزل عليه أبو عبد الله قال : لما نزل علي خرج في اللقاط فجاء وقد لقط شيئا يسيرا ، فقلت له : قد أكلت أكثر مما قد لقطت ؟ فقال : رأيت أمر استحييت مينه ، رأيتهم يلقطون فيقوم الرجل على أربع ، وكنت ازحف إذا لقطت أخبرنا محمد بن ناصر قال أنا المبارك بن عبد الجبار قال أنا أبو بكر محمد ابن على الخياط قال أنا محمد بن أبي الفوارس قال أنا أحمد بن جعفر بن سلم قال أنا أحمد بن محمد بن عبد الخالق قال ثنا أبو بكر المروذى قال : قال لى أبو عبد الله : خرجت إلى الثغر على قدمى فالتقطنا ، وقدرأيت قوما يفسدون مزارع الناس ، لاينبغي لأحد أن يدخل مزرعة رجل إلا بأذنه . وقال لی أبو عبد الله : قد خرجت إلی طرسوس علی قدمی وقد کنا نخرج في اللقاط

 $*$ 

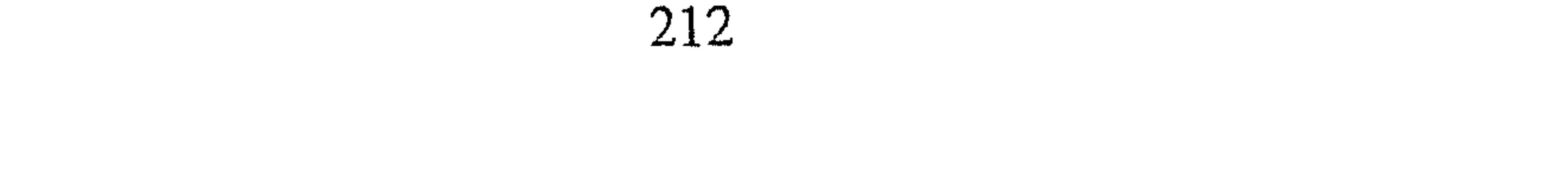
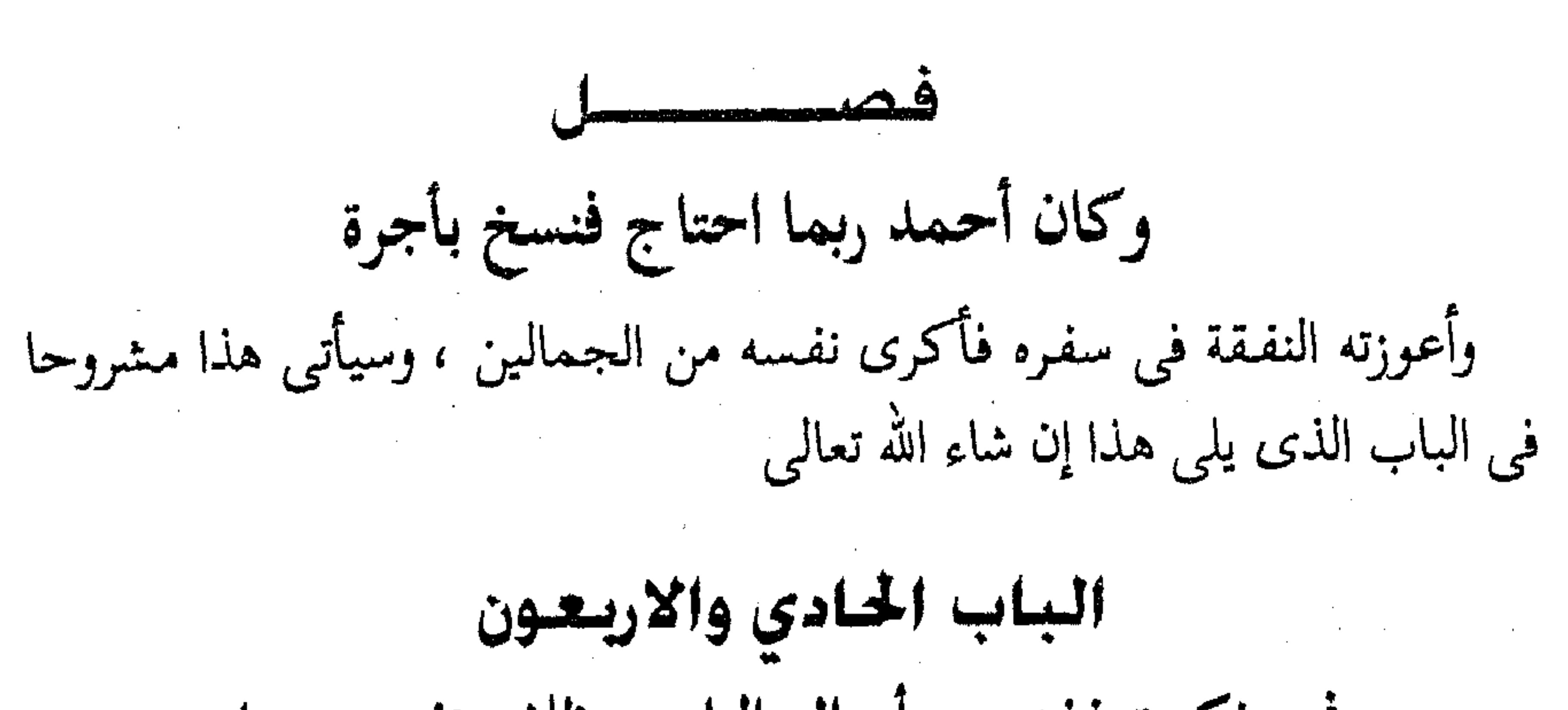

في ذكر تعففه عن أموال الناس وظلف نفسه عنها وقطع طعمه منها أخبرنا إسماعيل بن أحمد السمرقندي ومحمد بن أبي القاسم البغدادي قالا أنا حمد بن أحمد الأصبهاني قال أنا أحمد بن عبد الله الحافظ قال ثنا موسى ابن هارون قال سمعت اسحق بن راهويه يقول : لما خرج أحمد بن حنبل إلى عبد الرزاق انقطعت به النفقة ؛ فاكرى نفسه من بعض الجمالين إلى أن وافي صنعاء ، وقد كان اصحابه عرضوا عليهالمواساة فلم يقبل من أحد شيئاً . قال سليمان بن أحمد وثنا عبد الله بن أحمد قال : كتب إلى الفتح بن شخرف بخط يده أنه سمع عبد بن حميد يقول سمعت عبد الرزاق يقول : قدم علينا أحمد بن حنبل هاهنا فأقام سنتـين إلاشيئا ۖ فقلت له : يأبا عبد الله خذ هذا الشيء فانتفع به فإن أرضنا ليست بأرض متجر ولا مكسب ، وأرانا عبد الرزاق كفه ومدها فيها دنانير ، فقال أحمد : أنا بخير ولم يقبل منى أخبرنا اسماعيل ين احمد ومحمد بن عبد الباقي قالا أنا حمد بن أحمد قال أنا أبو نعيم الحافظ قال ثنا أبو جعفر محمد بن عبد الله القاضي قال سمعت أبا عبد الله الحسين بن محمد الجنابذي قال سمعت عبد الرحمن بن محمد ابن إدريس يقـول سمعت أحـمـد بن سنان الواسطى يقـول :بلغنى أن أحـمـد بن حنبل رهن نعله عند خباز على طعام أخذ ً منه عند خروجه من اليمن ؛ وأكرى نفسه من ناس من الجمالين عند خروجه وعرض عليه عبد الرازق دراهم صالحة فلم يقبلها .

213

أخبرنا ًابن ناصر قال أنا أبو الحسين بن عبد الجبار قال أنا محمد بن عبد الواحد الحريرى قال أنا أبو عـمر بن حيويه قال ثنا عبد الله بن محـمد بن إسحاق المروري قال سمعت أحمد بن منصور الرمادي يقول سمعت بحر البقال يقول ــ وكان عندنا في قرية عبد الرزاق ــ وذكر أحمد بن حنبل فقال : مافعل ؟ فقلت له : وما يدريك من أحمد ؟ فقال : كان عندنا هاهنا فلما خرج أصحابه تخلف من بعدهم فمربى فقال : يابحر ، لك عندى درهم خذ هذه النعل ، فان

بعثت اليك من صنعـاء بالدرهـم ، والا فـالنعل بالدرهـم أرضـيت ؟ قلت نعم ومضى ، فاخبرت همام ابن أخت عبد الرزاق فقال : ويحك لا شيء أخذت النعل منه أخبرنا عبد الملك بن أبي القاسم الكروخي قال أنا عبد الله محمد الأنصارى قال أنا أبو يعقوب قال أنا زاهر بن أحمد قال أنا على بن عبد الله بن مبشر . واخبرنا ابن ناصر قال أنا المبارك بن عبد الجبار قال أنا محمد بن عبد الواحد الحريرى قال أنا أبو عمر بن حيويه قال ثنا عبد الله ابن محمد بن اسحق المروذى قالا سمعنا الرمادي يقول سمعت عبد الرزاق وذكر أحمد بن حنبل ــ فدمعت عيناه وقال : قدم وبلغني أن فنقته نفدت ، فأخذت عشرة دنانير واقـمته خلف الباب وما معي ومعه أحد وقلت : أنه لايجتمع عندنا الدنانير ، وقد وجدت عند النساء عشرة دنانير فخذها فارجو أن لاتنفقها حتى يتهيأ عندنا شيء .فتبسم وقال لى : يأبا بكر لو قبلت شيئـا من الناس قبلت منك . ولـم يقـبل مـعنى الروايتين متقارب أخبرنا اسماعيل بن أحمد ومحمد بن أبي القاسم قالا أنا حمد بن أحمد قال أنا أحمد بن عبد الله قال ثنا أبي قال ثنا أبو الحسن بن ابان قال ثنا عبـد الله ابن أحـمـد بن حنبل قـال . حـدثنى أبـي قـال : عـرض علي يزيد بن هارون خمس مائة درهم أو أكثر أو أقل فلم أقبل منه ، وأعطى يحي بن معين وأبا مسلم المستلمى فاخذا منه . أخبرنا اسماعيل ومحمد قالا أنا حمد قال أنا أحمد بن عبد الله قال ثنا الحسين بن محمد قال ثنا عمر بن الحسن القاضي قال ثنا محمد بن حاتم ابن

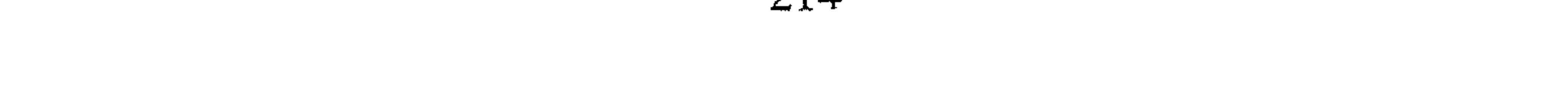

أبي قـمـاش قال قـال حـمـدان سنـان الواسطى : قدم علينا أحمـد بن حنبل ومـعـه جماعة ، فنفدت نفقاتهم فبررتهم فاخذوا ، وجاءني أحمد بن حنبل بفروة فقال : قل لمن يبيع هذه ويجيئني بثمنها فاتسع به ، قال فاخذت صرة ً دراهم فمضيت بها إليه فردها ؛ فقالت امرأتي : هذا رجل صالح لعله لم يرضها فاضعفها فاضعفتها ًفلم يقبل ، وأخذ الفروة منى وخرج . أخبرنا محمد بن أبي منصور قال أنا عبد القادر بن محمد قال أنبانا إبراهيم بن  $\mathcal{L} = \mathcal{L} = \mathcal$ 

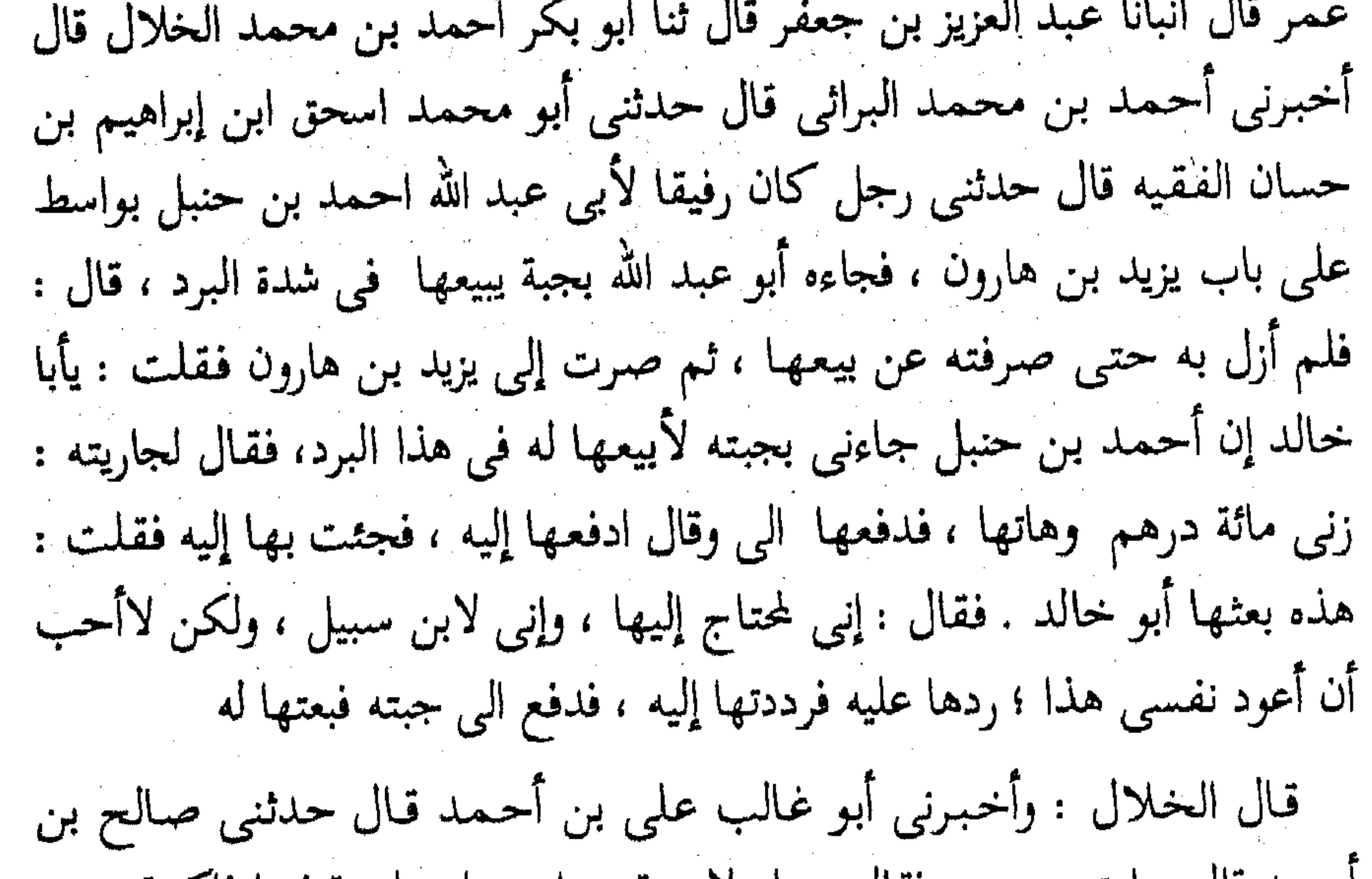

احمد قال جاءتنى حسن فقالت :يامولاى قد جاء رجل بتليسة فيها فأكهة يابسة وهذا الكتاب ؛ قال صالح : فقمت فقرأت الكتاب فإذا فيه : يأبا عبد الله ابضعت لك بضاعة إلى سمرقند فوقع فيها كذا وكذا ، ورددتها فوقع فيها كذا وكذا ، وقد بعثت بها إليك أربعة آلاف درهم وفاكهة أنا لقطتها من ` بستاني، ورثته عن أبي وأبي عن أبيه ، قال : فجمعت الصبيان فلما دخل دخلنا عليه وقلت له : ياأبه ؛ ماترق لي من أكل الزكاة ؟ ثم كشفت عن رأس الصبية وبكيت فقال : من اين علمت ؟دعني حتى استخير الله الليلة ، قال فلما كان من الغد قال ياصالح : صنى فانى قد استخرت الله الليلة فعزم لى أن لاآخذها ، قال وفتح التليسة وفرقها على الصبيان ؛ وكان عنده ثوب عشارى فبعث به إليه

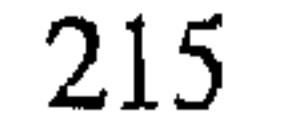

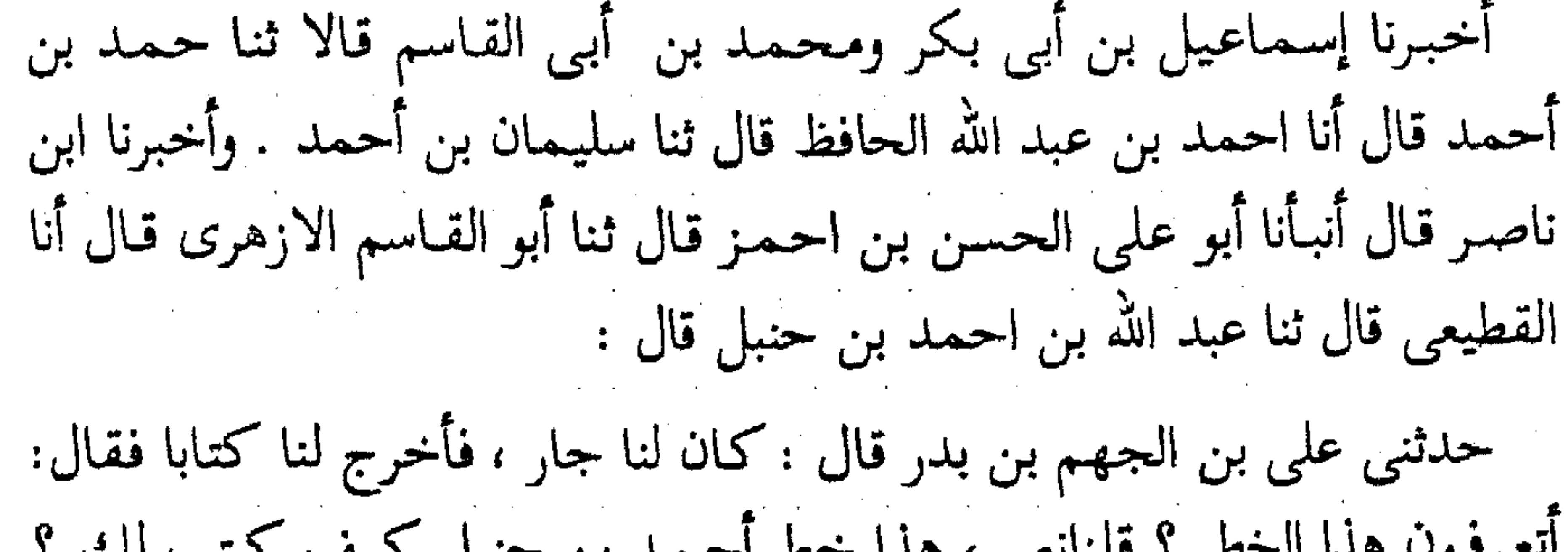

ورد المال . قال صالح : فبلغني أن الرجل اتخذه كفنا.

أتعرفون هذا الخط ؟ قلنانعم ، هذا خط أحمد بن حنبل كيف كتب لك ؟ قال كنا بمكة مقيمين عند سفيان بن عيينة''' ، ففقدنا أحمد بن حنبل أيامًا لـم نره ، ثـم جئنا اليه لنسأل عنه ، فقـال لنا أهل الدار التي هو فيـها : هو في ذلك البيت ، فجئنا اليه والباب مردود عليه إذا عليه خلقان ؛ فقلنا له : يأبا عبد الله ما خبرك لم نرك منذ ايام ؟ فقال :سرقت ثيابي . فقلت له معي دنانير فان شئت خذ قرضا وإن شئت صلة ، فأبي أن يفعل ، فقلت تكتب لي بأجرة ؟ قال :نعم فأخرجت ديناراً فأبى أن يأخذه وقال : اشترلى ثوبا واقطعه نصفين ، فأومى الى أنه يأتزر بنصف ويرتدى بالنصف الآخر وقال :جئنى ببقيته ، ففعلت وجئت بورق فكتب لى فهذا خطه . أخبرنا محمد بن أبي منصور قال أنا عبد القادر بن محمد قال أنبأنا ابراهيم ابن عمر البرمكي قال أنبأنا عبد العزيز بن جعفر قال أنا احمد ابن محمد الخلال قال ثنا أحمد بن محمد بن شاهين قال سمعت أبا الحسن أحمد بن محمد بن حماد المقرى يذكر عن على بن الجهم أنه رأى بيد رجل من أهل الربض كتابا بخط أبي عبد الله قال : فقلت له من أين لك دفتر أحمد بن حنبل ؟فقال لبي :يأبا الحسن وتعرف خطه ؟ قلت نعم فقال: ليس هذا دفتر أحمد بن حنبل ولكنه دفترى بخطه . فقلت له وكيف صار هذا هكذا فقال لبي : كنا عند ابن عيينة سنة من السنين ۖ ولـم يكن من أهل الربض تلك السنة مقيما على ابن عيينة غيرى وغيره ففقدته أياما فسألت عنه فدللت على موضعه ، فجئت فإذا (۱) سفيان بن عيينه سبقت ترجمته .

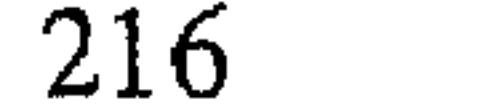

هو في شبيه بكهف في جياد على بابه قفص فقلت : سلام عليكم فقال لبي : وعليكم السلام . فقلت : أدخل؟ فقال لا .ثم قال : ادخل فدخلت وإذا عليه قطعة لبد خلق'' ، فقلت لم حجبتنى؟ قال لى حتى استترت ، فقلت له : ماشأنك؟ فقال سرقت ثيابي ، فبادرت الى منزلي فجئت بصرة فيها مائة درهم ، فعرضتها عليه فامتنع ، وسألته أن يقبلها قرضا فأبى على ، حتى بلغت عشرين درهمْنَا كل ذلك يأيي على ، فقمت موليا وقلت : ما يحل لك أن تقتل نفسك وأنا أعرض عليك فلا تقبل ! فقال لي : ارجع فرجعت ، فقال لي أليس قد سمعت معي من ابن عيينة سماعا كثيرا ؟ فقلت بلي ، فقال تخب أن أنسخه لك؟ قلت نعم ؛ فقال لي : اشثْر ورقا وجئني به ، فكتب بدراهم ذكر مبلغها فاكتسى منها ثوبين باثنى عشر درهما وأخذ الباقى نفقة . أخبرنا اسماعيل بن أحمد ومحمد بن أبي القاسم قالا انا حمد بن أحمد قال أنا أحمد بن عبد الله قال ثنا سليمان بن أحمد قال ثنا عبد الله بن أحمد ابن حنبل قال حدثني اسماعيل بن أبي الحارث قال : كان عبدنا شيخ مروزى ، فـجـاء إليـه أحـمـد بن حنبل ثم خـرج ، فـقلت له : في أى شيء جـاءك أبو عبدالله؟ فقال هو لي صديق وبينبي وبينه أنس ، وتلكأ أن يخبرنا فألححنا ً عليه فقال : كان استقرض منى مائتى درهم أو ثلثمائة درهم ،فجاءنى بها ، فقلت يَّابا عبد الله مـا دفعتـها وأنا أنوى أن أخذها منك، فقال : وأنا ما أخذتها إلا وأنا

أنوى أن أردها اليك . أخبرنا اسماعيل بن احمد ۖ ومحمد بن أبي القاسم قالا أنا حمد قال أنا أحمد بن عبد الله قال ثنا محمد بن يوسف قال ثنا محمد بن اسماعيل بن أحمد قال ثنا صالح ٰبن احمد بن حنبل قال : دخلت على أبي في أيام الواثق والله يعلـم في أى حالة نحن ، وقد خرج لصلاة العصر ، وكـان له لبد يجلس عليه قد أنت عليه سنون كثيرة قد بلي ، فاذا تخته كتاب كاغد'''، وذا فيه :

(١) قطعة لبد خِلق : أي قطعة صوف قديمة . (۲) الكاغد : أى القرطاس ( ج ) كواغد .

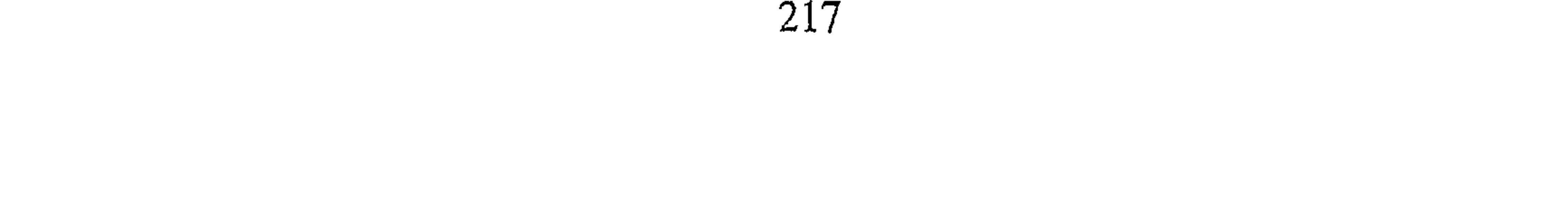

بلغني يأبا عبد الله ما أنت فيه من الضيق ،وما عليك من الدين ، وقد وجهت اليك بأربعة آلاف درهم على يدى فلان لتقضي بها دينك، وتوسع بها على عيالك ، وماهي من صدقة ولا زكاة ،وإنما هو شيء ورثته من أبي، فقرأت الكتاب ووضعته ، فلما دخل قلت : يا أبه ما هذا الكتاب؟ فاحمر وجهه وقال : رفعته منك . ثم قال . تذهب بجوابه ، فكتب الى الرجل :وصل كتابك الى ونحن في عافية فأما الدين فانه لرجل لايرهقنا ، وأما عيالنا فـهم في نعمـة الله والحمدلله فذهبت بالكتاب الى الرجل الذى كان أوصل كتاب الرجل فقال : ويحك ، لو ان أبا عبد الله قبل هذا الشيء ورمي مثلا في دجلة كان مأجورا ، لأن هذا الرجل لايعرف له معروف ، فلما كبان بعد حين ورد كتـاب الرجل بمثل ذلك ، فـرد عليـه الجـواب بمثل مـارد فلمـا مـضت سنة أو أقل أو أكـثـر ذكرناها فقال : لو كنا قبلناها كانت قد ذهبت . أخبرنا محمد بن أبي منصور قال أنا عبد القادر بن محمد بن يوسف قال أنا ابراهيم بن عمر البرمكي قال أنا على بن عبد العزيز بن مردك قال : ثنا عبد الرحمن بن أبي حاتم قال ثنا صالح بن أحمد :فذكر مثله سواء ، الا انه لم َيْذَكَّرْ فَقَالَ : لَوْ أَنَّ أَبَا عَبْدَ الله قَبْلَ هَذَا وَرَمَى به في دجلة . وقد روى هذه الحكاية أبو بكر الخلال وذكر فيها ان الموجه اليه الحسن بن عيسى بن ماسرجس مولى ابن المبارك . اخبرنا عبد الوهاب الحافظ قال انا أبو الحسين بن عبد الجبار قال أنا أبو اسحق البرمكي قال أنا أبو بكر محمد بن اسماعيل بن العباس الوراق قال حدثني أبو بكر محمد بن يعقوب المقرى قال ثنا أبو بكر محمد ابن أحمد بن داود المصري قال ثنا أحمد بن محمد بن الحجاج قال حدثني محمد بن سعيد الترمذي قال : قدم صديق لنا من خراسان فقال : إني أبضعت بضاعة ونويت أن أجعل ربحها لأحمد بن حنبل ، والربح عشرة آلاف درهم فأحملها إليه ، قال قلت . حتى أذهب إليه فانظر كيف الأمر عنده فذهبت إليه فسلمت عليه وقلت له : فلان فإذا هو عارف به ؛ فـقلت له : إنه أبضع بضاعـة وجمعل ربحـها لك

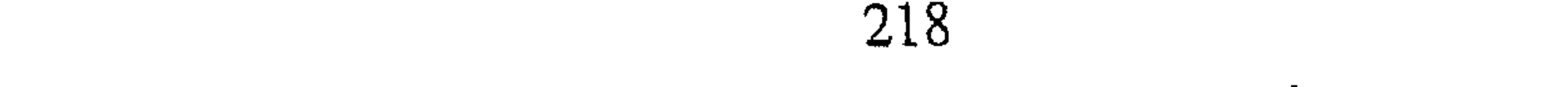

حماد البربري قال : حمل إلى الحسن بن عبد العزيز الجروي ميراثه من مصر مائة الف دينار ، فحمل إلى أحمد بن حنبل ثلاثة أكياس ، في كل كيس الف دينار ، فقال : يأبا عبد الله هذه من ميـراث حلال خـذها فاستـعن بها علـي عائلتك ، قال : لاحاجة لي فيها ، أنا في كفاية . فردها ولـم يقبل منه شيئا . أخبرنا اسماعيل بن احمد ومحمد بن أبي القاسم قالا أنا حمد بن احمد قال أنا ابو نعيم الحافظ قال ثنا محمد بن جعفر قال ثنا محمد بن اسماعيل وأخبرنا محمد بن أبي منصور قال أنا عبد القادر بن محمد قال أنا ابراهيم بن عمر البرمكي قال أنا على بن مردك قال ثنا عبد الرحمن بن أبي حاتم قال ثنا صالح بن أحمد قال شهدت ابن الجروى أخا الحسن وقال : جاء أبي بعد المغرب فـقـال : أنا رجل مـشـهـور وقـد أتيتك فـي هذا الوقت وعندى شيء قـد أعـددته لك فأحب أن تقـبله وهو ميـراث ، فلم يزل به ، فلمنا أكـثـر عليـه قـام َ ودخل . قال صالح : فاخبرت عن الحسن قال لي أخي لما رأيته كلما ألححت عليه ازداد بعداً قلت أخبره كم هي ، قلت : يأبا عبد الله هي ثلاثة آلاف دينار . فقام وتركنى . زاد أبو نعيم قال صالح : وقال لى يوما أنا إذا لـم يكن عندى قطعة افرح . أخبرنا محمد بن أبي منصور قال أنا عبد القادر بن محمد قال أنبأنا أبو اسحق البرمكي قال أنبأنا عبد العزيز جعفر قال أنا أحمد بن محمد الخلال قال أنا ابو بكر المروذى قال سمعت أبو بكر بن حماد المقرى يقول سمعت أبا ثابت الخطاب يقول قال ابن الجروى : ذهبت إلى أحمد بن حنبل فقلت : هذه ألف

219

دينار اشتر بها غلة للصبيان ، فأبي أن يقبلها ، قال وكان يكرمني ، فلما قلت له ذلك قال : أحب إذا كانت لك حاجة لاتجيء ، فإن أردت أن تسألني عن شيء فارسل إلى . فحرمت نفسى . قال الخلال وأخبرنا محمد بن الحسن بن هارون قال سمعت الفضل بن محمد يقول ثنا اسماعيل بن حرب قال :أحصى ما رد أبو عبد الله احمد بن حنبل حين جيء به إلى العسكر فاذا هو سبعون الفأ . قال الخلال : واخبرني الحسن بن الهيثم قال سمعت أبا سعيد الأذرمي يقول سمعت صالح بن أحمد

يقول : كنت عند أبي يوماً فدعاني النساء فقلن : قل لأبيك ليس عندنا دقيق ــ أو قال خبز\_ فقلت له فقال : الساعة ثم أبطأ عليهم فعاودوني فقلت له فقال ً: الساعة فبينا نحن كذلك إذا برجل يدق الباب فخرجت إليه ، فاذا رجل خراساني يشبه اليج على كتفه عصا فيها جراب ؛ فقلت له حاجتك فقال : حاجتى إلى أحمد بن حنبل ، فدخلت فاخبرنته فقال : عد اليه فقل له فيم قصدت ؟ في مسألة ، في حديث؟ فقال : ما قصدت في مسألة ولا حديث . فقلت له : فقال ادخله ، فدخل الرجل فوضع العصا والجراب ثم قال له : أنت أحمد بن محمد ين حنبل ؟قال نعم ؛ قال أنا رجل من أهل خراسان ، مرض جارلبي فعدته فقلت له هل لك من حاجة ؟ فقال هذه خمسة آلاف درهم تأخذها وتوصلها إلى أحمد بن حنبل بعد وفاتي ، فقد قصدتك بها من خراسان . فقال له : بيننا وبين هذا الرجل قرابة ؟ قال لا قال فبيننا وبينه رحم؟ قال لا ؛ قال فبيننا

وبينه نعمة يربها؟ قال لا ؛ قال ضمها رحمك الله . فرده فخشن له أبي فحمل المال وانصرف . فلما كان بعد مدة كان جالسا بين الكتب فنثار فيها فرفع رأسه فقال : تدرى ياصالح منذ كم كان الخراسان عندنا ؟ قلت لا ، قال له اليوم أحد وستون يوما ، هل جعتم فيها وفقدتم شيئا . قال الخلال وثنا عبد الله بن أحمد بن حنبل قال سمعت فوران يقول مرض أبو عبد الله فعاده الناس ــ يعني قبل المايتين ــ وعاده على بن الجعد فجعل عند رأس أبي عبد الله صبرة . فقلت له : إن عليا قد جعل عند رأسك هذه الصرة . فقال : كما رأيته فاذهب فردها إليه''' . قال فذهبت فرددتها . (١) ما أحسن هذا الخلق زهدًا وورعًا وما أحوجنا إلى مثل هذه الأخلاق في عصرنا الحالي .

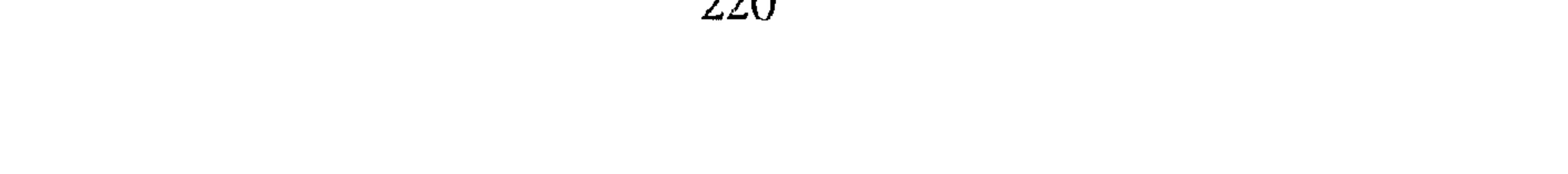

َ أخبرنا محمد بن أبي منصور قال أنا عبد القادر بن محمد قال أنا إبراهيم ابن عـمر البرمكي قال أنا علي بن مردك قال ثنا عبد الرحمن بن أبي حاتم قال ثنا صـالح بن أحـمـد بن حنبل ، قـال قـال فـوران أبو مـحمـد لأبي : عندى خف سأبعث به إليك؟ فسكت ؛ فلما عاد اليه أبو محمد قال : يأبا محمد لاتبعث بالخف فقد شغل قلبي على . قال صالح : ووجه رجل من الصين بكا غد صيني إلى جماعة من المحدثين

فيهم يحي وغيره ، ووجه بقمطر إلى أبي فرده . قال صالح : وقال لي أبي : جاءني ابن يحي بن يحي ؛ وماخرج من خراسان بعد ابن المبارك رجلٌ يشبه يحي ؛ فجاءني ابنه فقال : إن أبي أوصى بمبطنة لك وقال تذكرني بـهـا . فـقلت : جـئني بهـا فـجـاء برزمـة ثيـاب فـقلت له : اذهـب رحمك الله . يعنى ولم يقبلها .

أخبرنا محمد بن أبي منصور قال : أنا عبد القادر بن محمد قال أنبأنا إبراهيم ابن عـمر قـال أنبـأنا عبـد العزيز بن جعفـر قال ثنا أبو بكر الخلال قال أخبـرني محمد بن موسى قال سمعت ابن نيزك يقول : كنت اتبع أحمد ويحي يمضون إلى سعدوية أو قال غيره ؛ فاتخذ لهم ــ أراه قال سعدوية ــ قدم طعاما ، فلما فطن أحمد بذلك قال : قد قرب وقت الصلاة وخرج فما جسر واحد منهم أن

يكلمه ، فجاء إلى سقاية فيها جب ماء ، فأخرج فتيتا معه في خرقة وأخذ كوزاً من الجب وجعل يستفه ويشرب عليه الماء وصلى الظهر ثم جاء فاستأذن ودخل وقد طعموا وصلوا ، فقعد يكتب . الخبرنا محمد بن أبي منصور قال أنا عبد القادر بن محمد قال أنبأنا أبو اسحق ابراهيم بن عمر قال أنبأنا عبد العزيز بن جعفر قال ثنا أبو بكر أحمد بن محمد الخلال قال أخبرني محمد بن الحسين قال ثنا المروذي قال سمعت حميد بن الربيع الكوفي يقول قال أبو عبد الله يوما لأصحاب الحديث : من منكم منزله في الكوخ ؟ فقال له فتى أنا يأبا عبد الله : فقال له : تلبث فإن لنا حاجة ؛ فأخرج أبو عبد الله دراهـم وقال : اشتر لنا بهذه ورقا حتى تجيء به معك إذا جئت . قال

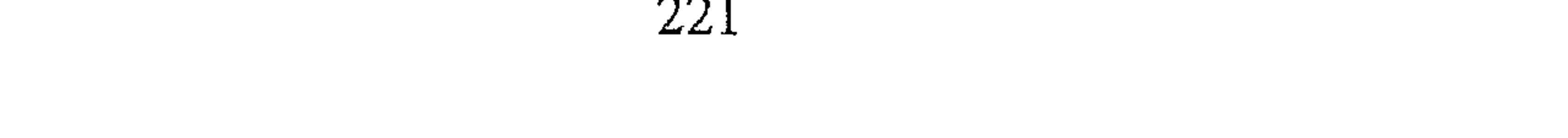

فاشترى الفتى ورقا وحشى فى دسوت الورق دنانير ۖ وجاء به إلى أبى عبد الله فاعطاه ، وانقطع الفتى من المجيء ، ففتح أبو عبد الله الورق فجعلت الدنانير تتناثر، فجمعها وجعل يقول لاصحاب الحديث : من منكم يعرف الفتى الذى اشترى لی ورقا ؟ فقال له رجل : أنا أعرف منزله قال : فتلبث هاهنا لى حاجة ، وحمل أبو عبد الله الدنانير ومضى معه ، فلما صار إلى قطيعة الزبيع إذا الفتى قاعد فقال له الرجل : هذا صاحبك يأباعبد الله ؟فقال له أبو عبد الله : انصرف أنت . ثم جاد فسلم ووضع الدنانير في حجره وانصرف . أخبرنا إسماعيل بن أحمد ومحمد بن أبي القاسم قالا أنا حمد بن أحمد قال أنا أحمد بن عبد الله قال ثنا الحسين بن محمد قال سمعت شاكر بن جعفر يقول سمعت أبا جعفر أحمد بن محمد التسترى يقول : كان غلام يختلف إلى أحمد بن حنبل ، فناوله يوما درهمين فقال : اشتر به كاغدا فخرج الغلام فاشترى له وجعل في جوف الكاغد خمسماية دينار وشده وأوصله إلى بيت ، فسأل أحمد أهل بيته أحمل شيء من البياض؟ فقالوا نعم ، فوضع بين يديه ، فلما أن فتحه تناثرت الدنانير ، فردها في مكانها وسأل عن الغلام حتى دل عليه ، فوضعه بين يديه ، فتبعه الغلام وهو يقول : الكاغد اشتريته بدراهمك خذه ، فأبي أن يأخذ الكاغد أيضا .

أخبرنا محمد بن ناصر قال أنا عبد القادر بن محمد قال أنبأنا إبراهيم ابن عمر قال أنبأنا عبد العزيز قال أنا أحمد بن محمد بن هارون الخلال قال أخبرني محمد بن الحسين قال ثنا المروذى قال أخبرت أن أبا بكر المتملى لما قدم بأبى عبد الله من الثغر خرج معه يخدمه ، قال : فنزلنا في بعض المنازل ، فاذا بعض إخوانه قد أرسل إليه بمائة دينار وقال : تنفقها يأبا عبد الله في سفرك ، فردها فقال له يأبا عبد الله أنا معيل ورجل من أهل الثغر فدعني آخذها ؛ قال : ويحك؛ إن أعطيتهم أول مرة ليست مثل الثانية ، فدعنا نكن في عز . فردها ولـم يقبلها. قال الخلال : وأخبرني عبدالله بن أحمد قال : دق علينا البـاب ليلة دقـا

خفيفا ، ففتحت فاذا إنسان قد وضع خوانا كبيراً عليه منديل أبيض وقال : خذ هذا ومر مبادراً ؛ وكانت مائدة كبيرة ، فأدخلتها فوضعتها قدام أبى فقال : أى شيء هذا ؟ من منزل أبي محمد ؟ ــ يعني فـوران ــ ، قلت لا ، قال : من أين؟ من جاء به ؟ قلت وضعه ومر ، وإذا طعام سرى فيه جامات حلواء قد انفق عليه دراهـم كشيرة ، فسكت ساعة يفكر ثـم قال : ابعث منـه إلى منزل عـمك ، وصبيان صالح ،وأمي إلى الجارية والصبيان وخذ أنت قال عبد الله : ثم علمت بعد من آين جاءِ . وكان قوم يهدون إليه فلا يصيب منه شيئاً ، وكان عبدوس العطار ربما وجه الينا بالشيء فلا يذوق منه .

الباب الثانى والأربعون في ذكر كرمه وجوده أخبرنا اسماعيل بن أحمد ومحمد بن عبد الباقي قالا أنبأنا حمد بن أحمد قال انا احمد بن عبد الله قال ثنا أبي قال ثنا احمد بن محمد قال حدثني أبو حفص عـمـر بن صـالح الطرسوسي قال : وقع من يـد أبي عبـد الله أحـمـد ابن حنبل مقراض في البئر ، فجاء ساكن له فاخرجه ، فلما أن أخرجه ناوله أبو

عبدالله مقدار نصف درهم أو أكثر ، فقال : المقراض يساوى قيراطا لا آخذ شيئا.

فلما أن كان بعد أيام قال له : كم عليك من كرى الحانوت؟ قال كرى ثلاثة أشهر ، وكراؤه في كل شهر ثلاثة دراهم ، فضرب على حسابه وقال : أنت في - حل . أخبرنا محمد بن أبي منصور قال أنا عبد القادر بن محمد قال أنبأنا إبراهيم بن عمر قال أنبأنا عبد العزيز بن جعفر قال ثنا أحمد بن محمد الخلال قال ثنا عبدالله بن أحمد بن حنبل قال قال أبو سعيد بن أبي حنيفة المؤدب : كنت آتي أباك فربما أعطاني الشيء وقال : أعطيتك نصف ما عندنا ؛ فجئت يوما فأطلت القعود ؛ فخرج ومعه أربعه أرغفة فقال : يأبا سعيد هذا نصف ما عندنا . فقلت

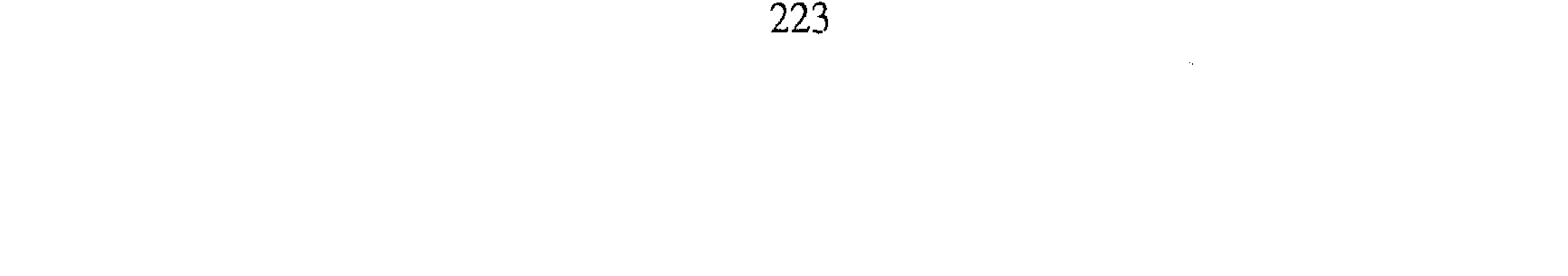

يَّابا عبد الله هذه الأربعة الأرغفة أحب إلى من أربعة آلاف من غيرك . قال الخلال وثنا محمد بن أبي محمد بن أبي هارون قال حدثني أبو بكر بن أبي موسى قال حدثني يحي بن هلال الوراق قال جئت إلى محمد بن عبد الله ابن تمير فشكوت إليه ، فأخرج إلى أربعة دراهم أو خمسة دراهم وقال : هذا نصف ما أملك ، قال وجئت مرة إلى أبي عبد الله أحمد بن محمد بن حنبل فأخرج إلى أربعة دراهم وقال : هذه جميع ما أملك قال الخلال وأخبرني عبدالله

ابن اسماعيل قال حدثني على بن عبد الصمد الطيالسي قال قال لي هارون المستلمى : لقيت أحمد فقلت ماعندنا شيء، فأعطاني خمسة دراهم وقال : ما عندنا غيرها . قال الخلال وثنا محمد بن الحسين قال ثنا أبو بكر المروذى قال : كان أبو عبدالله ربما واسي من قوته ، وجأءه أبو سعيد الضرير فشكي اليه . فقال له : يأبا سعيد ما عندنا إلا هذا الجذع ، فجيء بحمال يحمله ، قال : فاخذت الجذع فبعته بتسعة دراهم ودانقين . وكان أبو عبد الله شديد الحياء كريم الأخلاق يعجبه السخاء قال الخلال ثنا أبو بكر المروزى قال حدثنى أبو محمد النسائى جعفر بن محمد قال : قال لى أبو عبـد الله يوم عيد : أدخل ، فدخلت فإذا مائدة وقصعة على الخوان وعليها

عَراق وقر إلى جانبه ، فقال لبي . كل ، فلما رأى مابي قال : إن الحسن كان يقول : والله لتأكلن ، وكان ابن سيرين يقول : إنما وضع الطعام ليؤكل ،وكان ابراهيم بن أدهم يبيع ثيابه ويفقها على أصحابه وكانت الدنيا أهون عليه من ءٍ ذاك، وأومى إلى جذع مطروح ، فانبسطت وأكلت . أنبأنا يحيى بن الحسن قال أنبأنا محمد بن الحسين بن خلف قال ثنا عبيد الله ابن أحمد الصيرفي قال ثنا عيسى بن موسى بن خاقان قال سمعت أبا الموجه محمَّد بن عمرو بن الموجه يقـول : سَمَعت على بن يحي يُقـول : صليت الجمعة إلى جنب أحمد بن حنبل فلما سلَّم الإمام قام سائل يسأل الناس ، فاخرج احمد قطعة فدفعها إليه ، فقال له رجل : ناولني قطعتك ولك بها

224

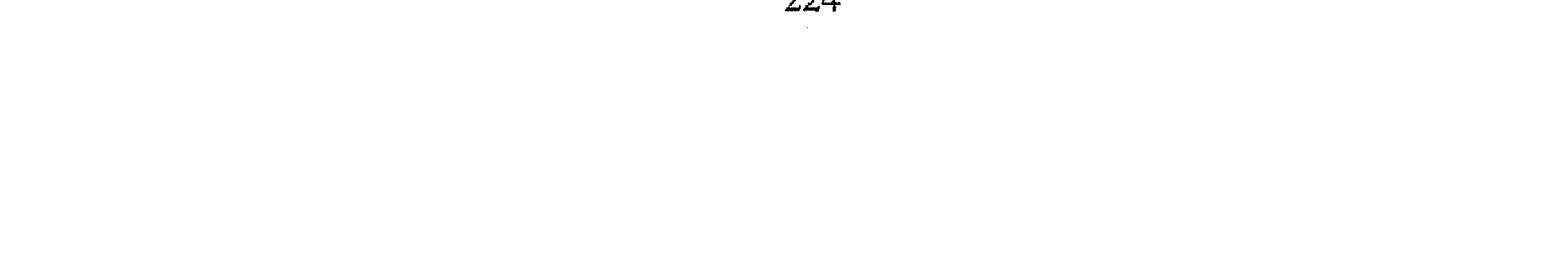

دراهم، فما زال يزيده حتى بلغ خمسين درهما ، فقال له السائل : لا أعطيك ، انى لارجو فيها ماترجو . قرأت على محمد بن أبي منصور عن أبي القـاسم بن التـستـرى عن أبي عبدالله بن بطة قال أخبرني محمد بن الحسين الآجرى قال أخبرني محمد ابن كردى قال ثنا أبو بكر المروزى قال : كنت مع أبى عبد الله فى طريق العسكر ، فنزلنا منزلنا فاخرجت رغيفا ووضعت بين يديه كوز ماء ، فإذا بكلب قد جاء فقال بحذائه وجعل يحرك ذنبه، فالقي إليه لقمة ، وجعل يأكل ويلقى اليه

لقمة ، فخفت أن يضر بقوته فقمت فصحت به لانحيه من بين يديه ، فنظرت إلى أبي عبد الله قد احمر وتغير من الحياء وقال : دعه فإن ابن عباس قال لها أنفس سوء . الباب الثالث والاربعون في ذكر قبوله الهدية ومكافأته عليها أخبرنا محمد بن أبي منصور قال أنبأ عبد القادر بن محمد قال أنا ابراهيم ابن عمر البرمكي قال ثنا على بن عبد العزيز قال أنا عبد الرحمن بن أبي حاتم قال ثنا صالح قال : أهدى إلى أبى رجل ولد له مولود خوان فالوذج ، فكافأه سكراً بدراهم صالحة . أخبرنا ابن ناصر قال أنا عبد القادر بن محمد قال أنبأنا أبو إسحاق البرمكي قال أنبأنا عبد العزيز بن جعفر قال أنا أحمد بن محمد الخلال قال أخبرني على بن أحمد قال حدثنى صالح بن أحمد أن رجلا أهدى إلى أبيه فاكـهة فبعث إليه ڻوياً . قال الخلال وثنا أبو بكر المروزى قال : رأيت أبا عبد الله وقد أهدى إليه إنسان ماء زمزم فأرسل إليه سويقاً وسكراً ؛ وأمرني أن أشترى لإنسان هدية بقريب من خمسة دراهم وقال : اذهب إلى صبيانه فإنه قد وهب لسعيد شيئاً قال الخلال وأخبرنى محمد بن على ومحمد بن أبى هارون أن إسحق بن إبراهيم حدثهم

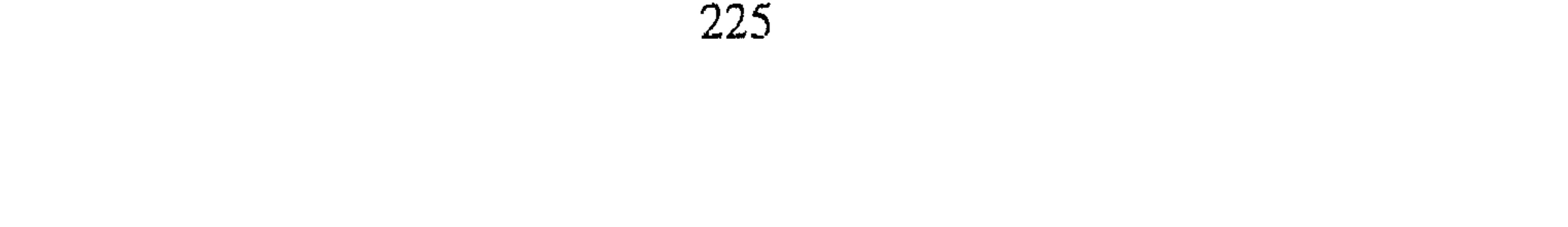

قال أهدى جوين ــ جار لأبى عبد الله ــ الى أبى عبد الله شيئاً من جوز وزبيب وتسِ في قصعة ما يساوى ثلاثة دراهم أو أقل ، فاعطانى أبو عبد الله ديناراً وقال : اذهب فاشتر بعشرة دراهم سكرأ وبسبعة دراهم تمرأ ، واذهب به إليه في الليل ففعلت

قال وأخبرني محمد بن علي قال ثنا إسحق بن إبراهيم بن هاني قال قال `أبى: قدم رجل من سمرقند وكتب له عبد الله بن عبد الرحمن إلى أبى عبد الله

فجعل له مجلساً ؛ فاهدى يوماً إلى أبي عبد الله ثوبًا ، فأعطاه أبو عبد الله لأبي فقال : اذهب به إلى السوق فقومه ، قال أبي : فذهبت إلى قطيعة الربيع فقومته نيفاً وعشرين درهما ، فرجعت فقلت له فحجبه أبو عبد الله حتى اشترى له ثوبين ومقنعتين ، أو ثوباً ومقنعة ، وبعث به اليه ثم أذن له فحدثه . قال الخلال وأخبرني عصمة بن عصام قال سمعت حنبل يقول : كان لأبي عبدالله صديق يقال له محفوظ ، خرج معه إلى عبد الرزاق ، وكان بينهما مودة، فما شعرت يوما إلاورسوله قد جاء ً معه خلال برني ، فدخلت إلى أبي عبد الله فقلت له فقبله ، ثم بعَث اليه أبو عبد الله بثـوب ، فجاء فقال : يأبا عبد الله عممتنى ، فقال : وأنت عممتنى أيضاً فيما بعثت به الينا . الباب الرابع والأربعون

في ذكر زهده أخبرنا عبد الملك بن أبي القاسم قال أنا عبد الله بن محمد الأنصارى فال أنا اسحاق بن إبراهيم المعدل قال أنا على بن محمد الرزيني قال أنا أحمد ابن محمد بن ياسين قال ثنا محمد بن احمد بن العلاء الصرام قال سمعت سليمان بن الأشعث''' يقول : ما رأيت أحمد بن حنبل ذكر الدنيا قط . أخبرنا عبد الملك قال أنا عبد الله بن محمد قال أنا أبو القاسم سعيد قال أنا عثمان بن أحمد بن جعفر قال ثنا محمد بن مخلد قال حدثني أبو حفص عمر بن سليمان المؤدب قال : صليت مع أحمد بن حنبل التراويح وكان (١) سليمان بن الأشعث سبقت ترجمته .

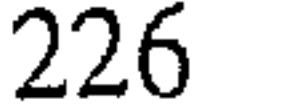

يصلى به ابن عـمير ، فلما أوتر رفع يديه الى ثدييه ، وما سـمعنا من دعائه شيئا ولاممن كـان في المسجد ، وكـان فيـه سـراج علـي الدرجـة لـم يكـن فـيـه قنديل ولاحصير ولاخلوق . أخبرنا اسماعيل بن أحمد ومحمد بن أبي القاسم قالا أنا حمد بن أحمد قال أنا أحمد بن عبد الله قال ثنا أبي قال ثنا أبو الحسن بن ابان قال ثنا محمد ابن أحمد المروذي قال سمعت ابراهيم بن متة السمرقندي يقول . سألت أبا محمد عبد الله بن عبد الرحمن عن أحمد بن حنبل قلت هو إمام قال : أى والله : قال : أحمد بن حنبل صبر على الفقر سبعين سنة . أخبرنا إسماعيل ومحمد قالا أنا حمد قال أنا أحمد بن عبد الله قال ثنا علمي ابن أحمد والحسن بن محمد قالا ثنا محمد بن إسماعيل قال ثنا صالح بن أحمد بن حنبل قال : قلت لأبي بلغني أن أحمد الدورقي أعطى ألف دينار؟ فقال : يابني ورزق ربك خير وأبقى . وذكرت له ابن أبي شيبة وعبد الأعلى النرسي ومن قدم به إلى العسكر من المحدثين فقال : إنما كانت أياماً قلائل ثم تلاحقوا ، وماتخولوا ً منها بكبير شيء . وذكر عنده يوماً رجل فقال : يابني الفائز من فاز غداً ولم يكن لأحد عنده تبعة . أخبرنا محمد بن أبي منصور قال أنا عبد القادر بن محمد قال أنبأنا إبراهيم بن

عمر قال أنبأنا عبد العزيز بن جعفر قال أنا أحمد بن محمد الخلال قال أخبرني عبدالله بن احمـد بن حنبل قـال حدثني أبو جعفر القطان ويعرف بابن أبي القدور ــــ قال : كان أيام الغلاء يجيئني أبو عبد الله يغزل ويستره ابيعه ، فكنت بما بعته بدرهم ونصف ، وربما بعته بدرهمين فتخلف يوماً فلما جاء قلت : يأبا عبد الله لـم تجيء أمس ؟ فقال : أم صـالح اعتلت ودفع إلى غزلا فبعته باربعه دراهم ، فجئت بها فانكر ذلك وقال : لعلك زدت فيه من عندك ؟ قلت لا ؛ مازدت فيه من عندى كان غزلا دقيقا أخبرنا محمد بن أبي منصور قال أنا عبد القادر بن محمد بن يوسف قال أنا ابراهيم بن بحمر البرمكي قال أنا على بن عبد العزيز بن مردك قال ثنا عبد

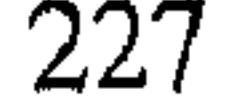

الرحمن بن أبي حاتم قال ثنا صالح بن احمد قال قال أبي : كانت والدتك في الغلاء تغزل غزلا دقيقا فتبيع الاستار بدرهمين أقل أو اكثر فكان ذلك قوتنا . قال صالح : ودخل أبي يوما الى منزلي وقد غيرنا سقفا لنا ، فدعاني ثم أملي على فقال : حدثني سليمان بن حرب قال ثنا حماد بن سلمة عن يونس عن الحسن قال قدم الأحنف بن قيس من سفر وقد غيروا سقف بيته حمر وشقاشق وخضروها قال فقالوا له : أماترى إلى سقف بيتك ؟ فقال معذرة إليكم إني لم أره، لا أدخله حتى حتى تغيروه . قال صالح : واشتريت جارية فشكت إليه أهلي فقال : قد كنت اكره لهم الدنيا وقد بلغني عنك الشيء ، فقالت له : ياعم ومن يكره الدنيا غيرك ؟ قال لها فشأنك إذن . قال صالح : وكنا ربما اشترينا الشيء فنستره عنه كيلا يراه فيوبخنا<sup>(١)</sup> على ذلك. أخبرنا محمد بن أبي منصور قال أنا عبد القادر بن محمد قال أنبأنا ابراهيم بن عمر قال أنبأنا عبد العَزيز ً بن جعفر قال ثنا أحمد بن محمد الخلال قال أخبرني أبو بكر المروذي قال رأيت أحمد بن عيسى المصري ومعه قوم من المحدثين دخلوا على أبي عبد الله ونحن بالعسكر فقال له أحمد بن عيسى : ماهذا الغم يأباعبد الله؟ الإسلام حنفية سمحة ، بيت واسع . فنظر إليهم وكان

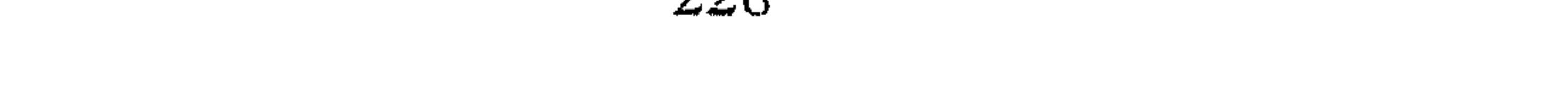

خال ولد صالح قال : جاء أحمد بن صالح يوضىء أبا عبد الله يوما وقد بل أبو عبـدالله خرقة فالقـاها على رأسه ، فقـال له أحـمـد بن صـالح : يتجدى أنـت محموم؟ قال أبو عبد الله : وأنى لي بالحمى . قال الخلال وأخبرني يوسف بن الضحاك قال حدثني ابن جبلة قال كنت على باب أحمد بن حنبل والباب مجاف وأم ولده تكلمه وتقول له : أنا معك في ضيق ، منزل صالح يأكلون ويفعلون ويفعلون ؛ وهو يقـول : قـولى خيـرأ . وخرج الصبي معه فبكي فقال له : أى شيء تريد؟ فقال زبيب ، قال اذهب فخذ من البقال بحبة . قال الخلال وأخبرني ً محمد بن على الوراق قال حدثني اسحق بن إبراهيم ابن هاني قال سمعت أبي يقول : قال لي أبو عبد الله عند رجوعه تذهب إليي صاحب الحمام فتقول له حتى يخل الحمام ، فصرت إلى الحمامي فقلت له فاخلاه له ، فاتيت أبا عبد الله فاخبرته بأنه قد أخلى الحمام ، فقال أبو عبد الله : هذه خمسون سنة لم أدخل الحمام ؛ يجوز أيضا أن لاأدخل الساعة ؛ قل له يطلقه للناس ؛ فاتيت الحمامي فاطلقه للناس . أخبرنا محمد بن ناصر قال أنا عبد القادر بن محمد قال أنا إبراهيم بن عمر البرمكي قال أنا على بن عبد العزيز بن مردك قال ثنا عبد الرحمن بن أبي حاتم قال ثنا صالح بن أحمد قال : كان أبي يتنور في البيت ، فقال لي في يوم شتوى: أريد أدخل الحمام بعد المغرب ، فقل لصاحب الحمام فلما كان المغرب قال : ابعث اليه إني قد أضربت عن الدخول ، وتنور في البيت . أخبرنا اسماعيل بن أحمد ومحمد بن عبد الباقي قالا أنا حمد بن أحمد قال أنا أحمد بن عبد الله الحافظ قال ثنا سليمان بن أحمد . وأخبرنا ابن ناصر قال أنبأنا أبو على بن البنا قال أنا أبو القاسم الازهرى قال أنا القطيعي قال ثنا عبدالله بن أحمد بن حنبل قال : كنت جالسا عند أبي يوما فنظر البي رجلي وهما لينتان ليس فيهما شقاق ، فقال لي : ماهذه الرجلان ؟ لـم لا تمشي حافياً حتى تصير رجلاك خشنتين ؟

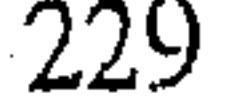

أخبرنا محمد بن ناصر قال أنا عبد القادر بن محمد قال أنا أبو بكر محمد ابن على الخياط قال أنا محمد بن أبي الفوارس قال أنا أحمد بن جعفر بن سلم قال أنا أحمد بن محمد بن عبد الخالق قال ثنا أبو بكر المروذي قال سمعت أبا عبد الله يقول لشجاع ابن مخلد العطار : يأبا الفضل إنما هو طعام دون طعام ، ولباس دون لباس ، وانها أيام قلائل . أخبرنا عمر بن ظفر قال أنا جعفر بن أحمد قال أنا عبد العزيز بن علي 

يقول : دخلت منزل أحمد بن حنبل ، فماشبهت بيته الا بما وصف من بيت سويد بن غفلة من زهده وتواضعه . قلت : سويد بن غفلة من كبار التابعين ، وفد إلى رسول الله عليه وقد قبض فصرحب أباً بكر وعمر وعثمان وعلياً وكان من الزاهدين في الدنيا . أخبرنا محمد بن عبد الباقي قال أنا حمد بن أحمد قال أنا أبو نعيم الحافظ قال أنا محمد بن أحمد في كتابه قال ثنا موسى بن اسحق قال ثنا عبد الرحمن ابن صالح قال ثنا عبد الله بن حماد الجهني عن محمد بن ابان ً عن عمران ابن مسلم قال : كان سويد بن غفلة إذا قيل له اعطى فلان ، وولى فلان ، قال: (١) عَلَى بن المديني : سبقت ترجمته .

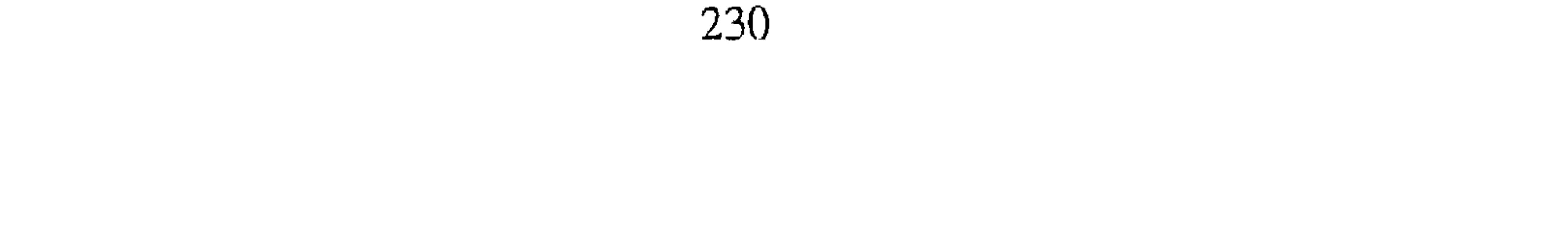

حسبي كسرتي وملحى . أخبرنا محمد بن أبي منصور قال أنا عبد القادر بن محمد قال أنبأنا إراهيم بن عمر قال أنبأنا عبد العزيز بن جعفر قال ثنا أحمد بن محمد الخلال قال خبرني عبد الملك الميموني قال : كان منزل أبي عبد الله منزلا ضيقاً صغيراً ، وكان ينام في الحرفي اسفله ، وقال لي عـمه : ربما قلت له فلايفعل ولا ينام فوق . وقد رأيت موضع مضجعه وفيه شاذكونة وبرذعة قد علب عليها الوسخ.

قال الخلال وحدثني محمد بن العباس قال ثنا مظفر بن السرى قال حدثني حسن بن سيـار قـال : دخلت إلى أحـمـد بن حنبل وأنا صبـي مـع استـاذى بجصص له بيتاً فقال له أحمد : جصصه باليد ولاتمسحه بالمالج ؛ ثم فرشناه بالطوابيق ، فلما فرغنا استحسنه وقال : هذا نظيف يصلى عليه الرجل ، وليس فيه بارية ولا حصير ، ودفع إلى كف تمر . قال الخلال وأخبرني حامد بن أحمد أنه سمع الحسن بن محمد بن الحارث يقول : دخلت دار أحمد فرأيت في بهوه حصيراً خلقاً ومسورة وكتبه مطروحة حواليه ، وحب خزف . قال الخلال وأخبرني عبد الملك بن عبد الحميد قال : كان لابي عبد الله طاق في منزله ، فرأيته قد علق عليه مسحة . قال الخلال وقرأت على الحسين بن عبد الله النعيمي عن الحسين بن الحسن قـال ثنا أبو داود قـال : رأيت لبـاب دار أبـى عبـد الله ستـرأ خلقـأ مـلبـدأ ؛ ورأيت شيئاً نحواً مما تعلق به الاداوى فى الأسفار ، عليه عدة قلال . قال الخلال وأخبرني محمد بن أبي هارون قال سمعت محمد بن موسى يقـول : كان باب أبـي عبـد الله باباً كبيـراً من لبن : ثم جـئت بعـد وعلى البـاب استر شعر . قال الخلال وأخبرني محمد بن موسى أنه سمع إبراهيم الزهرى يقول إن أبا عبد الله قال له في كلام قال وجعل يعزيني ويقـول : ترى بابنا هذا إنما بنيتـه بالدين .

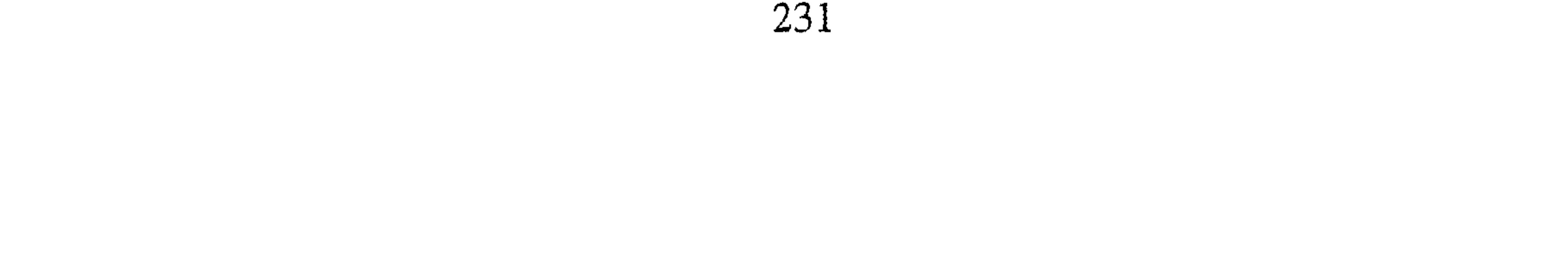

قال الخلال وأنا أحمد بن الحسن قال : دخلت على أبي عبيد الله غير مرة وهو متربع بین یدیه کانون من طین ، وله ثلاث قوائم فیه حمر ، وتخته لبید له . الباب السمادس والأربعون في ذكر مطعمه أخبرنا محمد بن ناصر قال أنا عبد القادر بن محمد قال أنا ابراهيم بن عمر البرمكي قال أنا على بن عبد العزيز قال ثنا عبد الرحمن بن أبي حاتم قال ثنا صالح بن أحمد قال : ربما رأيت أبي يأخذ الكسر فينفض الغبار عنها ثم يصيرها في قصعة ، ويصب عليها ماء حتى تبتل ، ثم يأكلها بالملح ومارأيته قِط اشترى رمانا ولا سفرجلا ولا شيئا من الفاكهة ؛ إلا أن يكون يشترى بطيخة فيأكلها بخبز ، أو عنباً ، أو تمراً ، فأما غير ذلك فما رأيته قط اشتراه ، وربما خبز له فيجعل في فخارة عدساً وشحماً وتمرات شهريز ، فيخص الصبيان بقصعة ، فيصوت ببعضهم فيدفعه إليهم فيضحكون ولا يأكلون ؛ وكان كثيراً ما يأتدم بالخل ؛وكان يشترى له شحم بدرهم ، فكان يأكل منه شهراً ، فلما قدم من عند المتوكل . أدمن الصوم ، وجعل لا يأكل الدسم ؛ فتوهمت أنه كان جعل على نفسه إن سلم أن يفعل ذلك . أخبرنا محمد أبي منصور قال أنا عبد القادر بن محمد قال أنبأنا إبراهيم ابن عمر قال أنبأنا عبد العزيز بن جعفر قال ثنا أحمد بن محمد الخلال قال أنا أبو بكر المروزى قال : قال لي النيسابوري صاحب اسحق بن ابرهيم قال لي الأمير : إذا جاؤا بافطاره فأرنيه ، قال فجاؤا برغيفين خبز وخيارة ؛ فأريته الأمير فقال : هذا لايجيبنا إذا كان هذا يقنعه .

قـال الخـلال وثنا أبو بكر المروزي قـال : سـمـعت أبا عبـد الله يقـول في أيام العيد: اشتروا لنا أمس باقلافاى ً شيء كان به من الجودة . قال الخلال وحدثني محمد بن أبي هارون قال سمعت حمدان بن علي

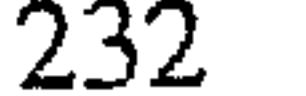

قال قال أبو السرى كنا يوماً مع أبي عبد الله عند أى بكر الأحول في ختان ابنه ، وكنت مع أبي عبد الله على المائدة ، فأكل حتى جاؤا بالفالوذج فامتنع ،فقال له أبو بكر : يأباعبد الله ، كأنه يسأله أن يأكل ، فقال : هو ارفع الطعام . ثم أكل لقمة لم يزد عليها . قـال الخـلال وقـرأت على الحسين بن عبـد الله النعيـمي عن الحسين بن الحسن قال سمعت محمد بن داوذ قال كتب الحسن بن خلف الصايغ قال جاءني المروزي في علة أبي عبد الله فقال : أبو عبد الله عليل ، فذهبنا بالمتطيب

فدخلنا عليه ، فقال ما جالك ؟ قال احتجمت أمس ، قال وما أكلت ؟ قال خبزا وكامخا ، قال يأبا عبد الله تحتجم ۖ وتأكل خبزا وكامخا'''؟ قال فما آكل . قبال الخبلال وقبال حنبل بن اسبحق : لما مـرض أبو عبيد الله وصف له عبدالرحمن دهن اللوز ، فأبي أن يشربه ، وقال الشيرج . فلما اشتدت علته جعل له اللوز ، فلما علم به نحاه ولم يشربه . أخبرنا محمد بن ناصر قال أنا المبارك بن عبد الجبار قال أنا أبو بكر محمد بن على الخياط قال أنا محمد بن أبي الفوارس قال أنا أحمد بن جعفر بن سلم قال ثنا أحمد بن محمد بن عبد الخالق قال ثنا أبو بكر المروزي قال سمعت أبا عبدالله يقـول : قـد وجـدت البـرد فـي أطرافـي ، مـا أراه إلا من آدامـي أكـل الـخل

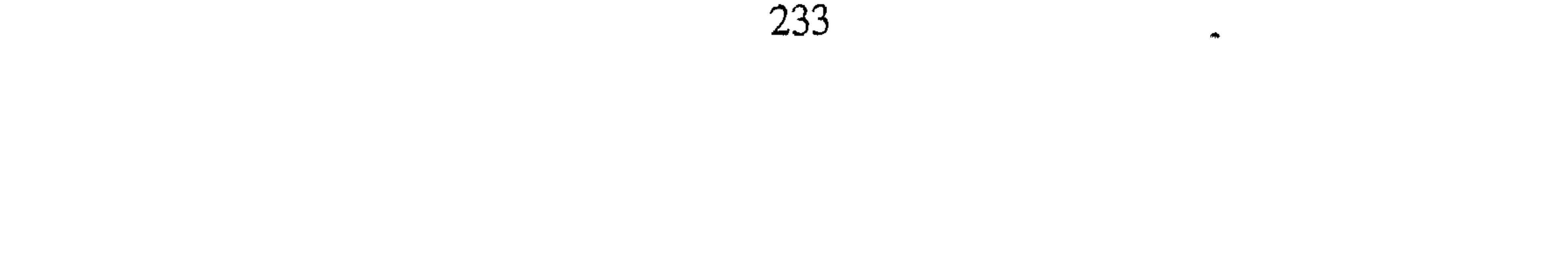

عمر البرمكي قال أنا على بن عبد العزيز بن مردك قال ثنا عبد الرحمن ابن أبي حاتم قال ثنا ضالح بن أحمد بن حنبل قال اعتل أبي فنمالح ، وكان يشترى له في الشتاء العروق ــ أصـول الشوك ــ وتوقد له وتصير في كانون ضيق فيصطلى به أنبأنا محمد بن ناصر قال أنا المبارك بن عبد الجبار قال أنا عبيد الله بن عـمر بن شاهين قال ثنا أبي قال ثنا أحمد بن كامل القاضي قال حدثني يعقوب بن يوسف المطوعي قال : كان أبو عبـد الله أحـمـد بن حنبل لا يأكل الخبـيص بملعقة، كان يضع الخبيص في كفه ويستفه سفأ ، وكان يأكل خبز الرقاق ،

فقلت كيف علمت ؟قال كنت على بابه وقد خبز صالح ابنه في بيته فجاء سائل فوقف على الباب يسأل ، فاخرجوا إليه كسرة رقاق فعلمت أن أحمد كان يأكل الرقاق ، لان النبي ﷺ قال :«لاتطعموهم مما لاتأكلون » . الباب الثامن والأربعون في ذكر لباسه أخبرنا محمد بن أبي منصور قال أنا عبد القادر بن محمد قال ثنا أبو اسحق البرمكي قال أنا على بن عبد العزيز قال أنا ابن أبي حاتم قال ذكر عبد الله بن أبي عمر البكرى ۖ قال سمعت عبد الملك بن عبد الحميد الميموني قال : كانت ثياب أحمد بن حنبل بين الثوبين ، تساوى ملحفته خمسة عشرة درهما ، وكـان ثوبه يؤخـذ بالدينار ونحـوه ، ولـم تكن له رقـة تنكر ؛ ولا غلظ ينكر ، وكانت ملحفته مهدية . أخبرنا ابن ناصر ٍ قال أنا عبد القادر بن محمد قال أنبأنا ابراهيم بن عمر قال أنبأنا عبد العزيز بن جعفر قال ثنا أبو بكر أحمد بن محمد الخلال قال ثنا محمد ابن مـوسى أنه سـمـع حـمـدان بن على يقـول : إن أبا عبـد الله لـم يكن لبـاسـه بذاك؛ إلا أنه قطن نظيف ، وكان بآخرة في لباسه أجود لما كان يستعين بالغة لما استغنى وله عنها . قال الخلال وثنا محمد بن الحسين أن الفضل بن زياد حدثهم قال : رأيت على أبي عبد الله في الشتاء قميصين وجبة ملونة بينهما ؛ وربما لبس

234

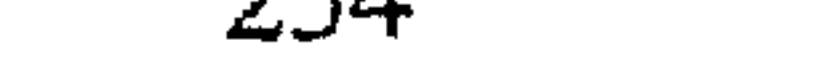

قميصاً وفرواً ثقيلاً وفرواً ثقيلاً، وربما رأيت عليه في البرد الشديد الفرو فوق الجبة ورأيت عليه عمامة فوق القلنسوة وكساء ثقيلا، فسمعت أبا عمران الوركاني يقول له يوماً : هذا اللباس كله ؟ فضحك ثم قال : يأباعمران أنا رقيق في البرد . وربما لبس القلنسوة بغير عمامة . قال الخلال وأخبرني منصور بن الوليد أن جعفر بن محمد حدثهم قال :رأيت على أبي عبد الله جبة برد معقدة ، وقلنسوة'' وعمامة ، وكان في الشتاء أحياناً يلبس الفرو ، وأحياناً الجبة ، وربما جمعهما .

قال الخلال وأخبرني جعفر بن محمد بن مغيرة قال : رأيت على أبي عبد الله في الصيف قميصاً وسراويل ورداء، وربما لبس قميصا ورداء ، واتشح بالرداء، وكان كثيراً مايتشح فوق القميص .

قال الخلال وثنا موسى بن حمدون أن حنبلا حدثهم قال : رأيت أبا عبد الله يلبس سراويل فيشده فوق السرة ، ويرتدى بقميصه

قال الخلال وثنا عبد الملك الميموني قال : رأيت أبا عبد الله عليه أزار متشح به، وعليه أزار آخر ارتدى به ، وعنده جماعة من المحدثين وغيرهم ، وما رأيت أبا عبد الله عليه طيلسان قط ، ولا رداء ، إنما هو أزار صغير ظننته سداسياً وسألت

ابن عمه فقال :سداسی

قال الخلال وأخبرني عبد الملك بن عبد الحميد قال : رأيت أبا عبد الله يومأ صائفاً عليه قميص مشدود الازار ؛ وما رأيته قط مرخى الكمين ــ يعنى في المشي ۔ قال الخلال وثنا سليـمـان بن الأشـعث قـال : كنت أرى أزار أبـى عبـد الله محلولة . قال الخلال وحدثنا زهير بن صالح قال سمعت أبي يقول : كانت لأبي قلنسوة وقد خاطها بيده فيها قطن ، فإذا قام بالليل لبسها . (١) القلنسوة : لباس للرأس مختلف الأنواع والأشكال ( ج ) قلانس وقلانيس .

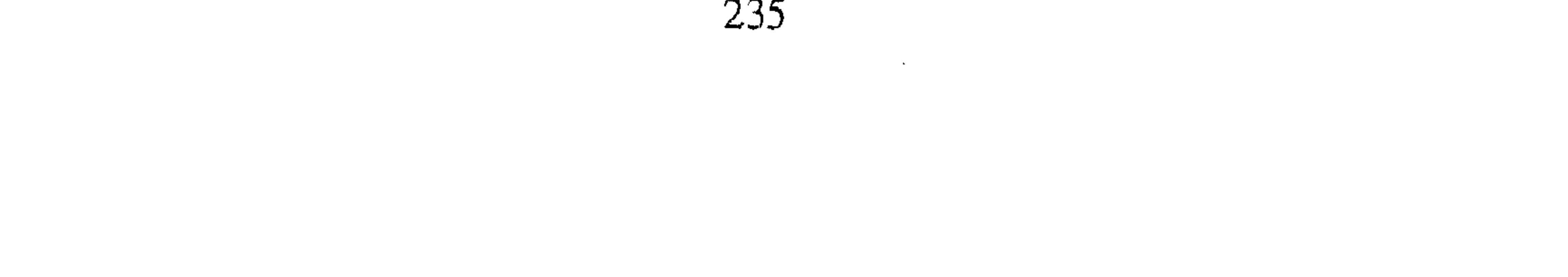

قال الخلال وأنا احمد بن الحسين بن حسان قال : رأيت قلنسوة لأبي عبدالله مرقعة فيها برد وبياض مروى . قال الخلال وقرأت على الحسين بن عبد الله النعيمي عن الحسين بن الحسن عن حميد بن زنجويه قال : رأيت على أحمد بن حنبل جبة خضراء فيها رقعة بيضاء من صوف . وخبرني محمد بن موسى قال : سمعت حمدان بن على يقول : رأيت على أبي عبد الله جبة عليها رقعة بغير لونها .  $\label{eq:2.1} \frac{1}{\sqrt{2\pi}}\int_{\mathbb{R}^3}\frac{1}{\sqrt{2\pi}}\int_{\mathbb{R}^3}\frac{1}{\sqrt{2\pi}}\int_{\mathbb{R}^3}\frac{1}{\sqrt{2\pi}}\int_{\mathbb{R}^3}\frac{1}{\sqrt{2\pi}}\int_{\mathbb{R}^3}\frac{1}{\sqrt{2\pi}}\int_{\mathbb{R}^3}\frac{1}{\sqrt{2\pi}}\int_{\mathbb{R}^3}\frac{1}{\sqrt{2\pi}}\int_{\mathbb{R}^3}\frac{1}{\sqrt{2\pi}}\int_{\mathbb{R}^3}\frac{1$ قال الخلال وثنا المروزى قال : أراد أبو عبد الله أن يرقع قميصه فلم يكن عنده رقعة ، فقال : أرقعه من أزارى ، فقطعنا من أزاره فرقعناه ولقد احتاج غير مرة الى خرق فكان يقطع من ازاره ، وأعطاني خفاله لأرمه قد لبسه سبع عشرة سنة ؛ فإذا فيه خمسة مواضع ، أوستة مواضع الخرزفيه من يرا . قال الخلال وحدثني جعفر بن محمد بن معبد قال : رأيت نعل أبي عبدالله صفراء . أخبرنا بن ناصر قال أنا أبو الحسن بن عبد الجبار قال أنا أبو بكر محمد بن على الخياط قال أنا محمد بن أبي الفوارس قال أنا أحمد بن جعفر ابن سلم قال أنا أحمد بن محمد بن عبد الخالق قال ثنا أبو بكر المروزى قال : استعمل

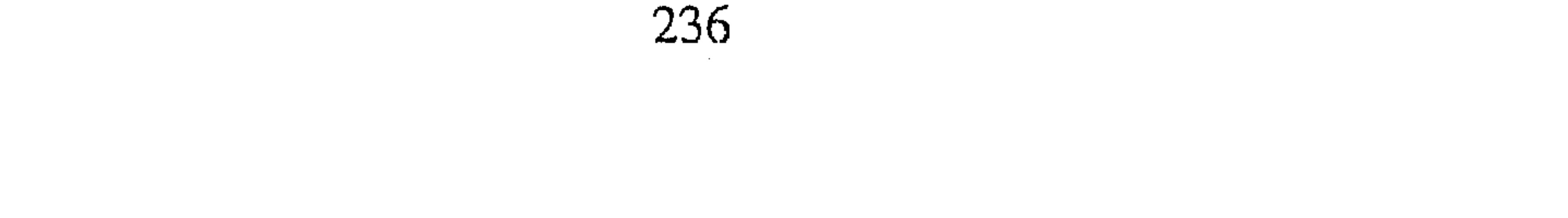

أخبرنا محمد بن أبي منصور قال انبانا أبو القاسم بن البسرى عن أبي عبد الله ابن بطة قـال أنا أبو بكر الآجـرى قـال أنا أبو نصـر بن كـردى قـال أنا أبو بكر المروذي قال : رأيت على أبي عبد الله كساء مربعاً ، فكان إذا أراد أن يصل ربما وضع اطرافه تخت قدميه . الباب التاسع والأربعون في ذكر ورعه أخبـرنا عـبـد الملك بن أبـي القـاسم الكروخي قـال أنا عـبـد الله بن محـمـد الأنصاري قال أنا محمد بن أحمد الجارودي\_ أو محمد بن محمد عنه\_ قال أنا ابو زرعة محمد بن عبد الوهاب قال أنا أبو ذر أحمد بن محمد الباغندي قال ثنا الدورى قـال : كتب لي أحـمـد بن حنبل إلى قـوم من المحدثين بالبـصـرة ، فكتب لي في كتابه .ممن يطلب الحديث . ً أخبرنا عبد الملك قال أنا عبد الله قال أنا يعقوب قال أنا جدى قال أنا أبو الفضل بن أبي المنذري قال سمعت محمد بن ابراهيم يقول : بلغني أن أحمد ابن حنبل حضره قوم من أهل الحديث من إخوانه ، فاشترى لـهم بما كـان عنده وأطعمهم ، وإنه صبر على مقدار ربع سويق ــ وهو الكيلجة ــ خمسة عشر يوما بمعسكر المتوكل ، يعتصم بذلك حتى اتته النفقة من بغداد ، ولا يذوق من مائدة المتوكل . أخبرنا إسماعيل بن أحمد ومحمد بن عبد الباقي قالا أنا حمد بن أحمد قال انا ابو نعيم الحافظ قال ثنا أبو أحمد الغطريفي قال حدثني زكريا بن يحي الساجي قال حدثني محمد بن عبد الرحمن بن صالح الأزدي قال حدثني اسحاق بن موسى الأنصاري قال دفع المأمون مالا وقال : اقسمه على أصحاب الحديث فإن فيهم ضعفاء ، فما بقى منهم أحد إلا أخذ إلا أحمد بن حنبل فانه اخبرنا محمد بن ناصر قال أنا أبو الحسين بن عبد الجبار قال أنا محمد ابن

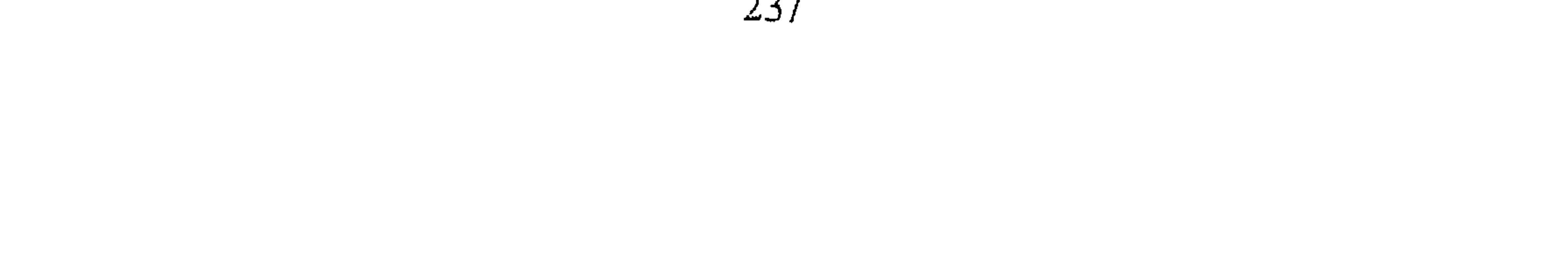

the contract of the contract of the

المستخدم بن المحتملة بن المسروف قال في العبد الله بن المحتملة بن العنبل ، دلخل على أبي رحمه الله في مرضى يعودني ، فقلت : ياأبه عندنا شيء قد بقي مما كان يبرنا به المتوكل ،أفأحج منه ؟ قال : نعم ، قلت فإذا كان هذا عندك هكذا فلم لم تأخذ؟ قال : يابنى ليس هو عندى حرام ، ولكنى تنزهت عنه . أخبرنا أبو منصور عبد الرحمن بن محمد قال أنا أحمد بن على بن ثابت قال أنا الجوهري قال أنا محمد بن العباس قال أنا أحمد بن جعفر قال حدثني جدى محمد بن عبيد الله المنادى قال قال لى أحمد بن حنبل : أنا أذرع هذه الدار التي اسكنها واخرج الزكاة عنها في كل سنة ، اذهب في ذلك إلى قول عمر بن الخطاب في أرض السواد . أخبرنا اسماعيل بن أحمد ومحمد بن أبي القاسم قالا أنا حمد بن أحمد

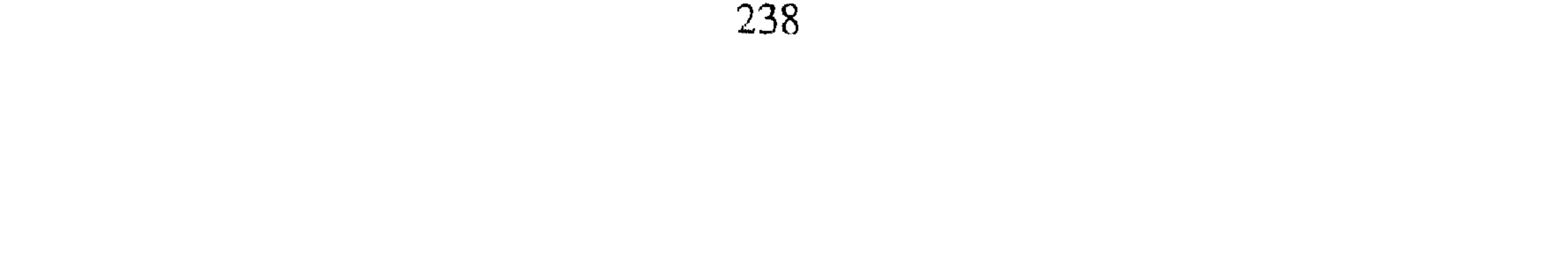

قال أنا أبو عـمـر بن حيويه أن أبا مـزاحم أخبـرهـم قال اخبـرنى أبو بكر ابن مكرم الصفار قال حدثني ابن القاسم الثغرى قال سمعت أحمد بن القاسم الطوسي يقول : كان أحمد بن حنبل إذا نظر إلى نصراني غمض عينيه ، فقيل له في ذلك ؟ فقال : لاأقدر أنظر إلى من افترى على الله وكذب عليه . أخبرنا إسماعيل بن أحمد ومحمد بن أبي القاسم قالا أنا حمد بن أحمد قال أنا أحمد بن عبد الله قال سمعت محمد بن أحمله الصواف يقول : سمعت عبد الله بن أحمد بن حنبل يقول : مارأيت أبي في حفظه حدث من غير كتاب إلا بأقل من مائة حديث . أخبرنا المبارك بن أحمد الأنصاري قال أنا عبد الله بن أحمد السمرقندي قال أنا أحمد بن على بن ثابت قال حدثنى عبد العزيز بن على الوراق قال أنا على ابن عبد العزيز البردعي قال ثنا عبد الرحمن بن أبي حاتم قال ثنا الحسين بن الحسن الرازى قال سمعت على بن المديني يقول : ليس في أصحابنا أحفظ من أحمد بن حنبل ، وبلغني أنه لايحدث إلا من كتاب ، ولنا فيه أسوة . أخبرنا المبارك قال أنا عبدالله بن أحمد السوذرجاني قال ثنا على بن محمد بن أحمد الفقيه قال ثنا محمد بن عبد الله بن أسيد قال ثنا على بن روحان قال حدثني إبراهيم بن جابر المروزي قال : كنا نجالس أبا عبد الله أحمد بن حنبل

لنذكر الحديث ونحفظه وننتقيه ، فإذا أردنا أن نكتبه قال : الكتاب احفظ، قال ·: فيشب وثبة ويجيء بالكتاب .

أخبرنا محمد بن ناصر قال أنا المبارك بن عبد الجبار قال أنا أبو بكر محمد ابن على الخياط قال أنا محمد بن أبي الفوارس قال أنا أحمد بن جعفر بن سلم قال أنا أحمد بن محمد بن عبد الخالق قال ثنا أبو بكر المروذى قال : سمعتْ أبا عبد الله \_ يعني احمد بن حنبل \_ يقـول : قـد أنفـقت على هذا المخـرج `` خمسة وستين درهما بدين ، وإنما لي فيه ربع الكراء . قلت : فلم لم تدع عبد الله ينفق عليه ؟ قال : كرهت أن يفسد على الدرهم .

۱۱) في الاصل 9 المحرج » .

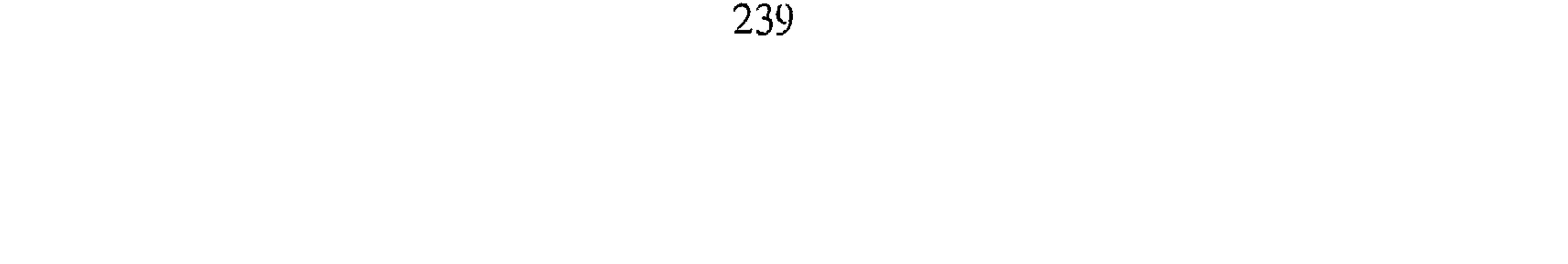

أخبرنا إسماعيل بن أحمد ومحمد بن عبد الباقي قالا : أنا حمد بن أحمد مال أنا أحمد بن عبد الله قال ثنا الحسين بن محمد قال سمعت شاكر بن جعفر يقول : سمعت أحمد بن محمد التسترى يقول : ذكروا أن أحمد بن حنبل أتى عليه ثلاثه أيام ماكان طعم فيها ، فبعث إلى صديق له فاستقرض شيئاً من الدقيق فعرفوا في البيت شدة حاجته إلى الطعام ، فخبزوا له بالعجلة ، فلما وضع بين يديه قال :كيف خبزتم هذا بسرعة ؟ فقيل له : كان التنور في بيت صالح مسجوراً فخبزنا بالعجلة فقال : ارفعوا ولم يأكل ، وأمر بسد بابه إلى دار صالح . أخبرنا ابن ناصر قال أنا عبد القادر بن محمد قال أنا أبو بكر محمد ابن على الخياط قال أنا محمد ابن أبي الفوارس قال أنا أحمد بن جعفر بنّ سلم قال أنا أحمد بن محمد بن عبد الخالق قال ثنا أبو بكر المروزي قال : سمعت أبا عبدالله يقـول في مرضه الذي مـات فيه لأم ولده :ومن قـال لك أن تخبـزى ثـم شيئا؟ وقد كانت خبزت مرة غير تلك فقال لها : ومن يأكله؟ فلم يأكل منه شیئا۔ یعنی بیت صالح ولدہ۔ أخبرنا محمد بن أبي منصور قال أنا عبد القادر بن محمد قال أنبأنا إبراهيم بن عمر قال أنبأنا عبد العزيز بن جعفر قال ثنا أحمد بن محمد الخلال قال أنا أبو بكر المروزي قال : سمعت أبا عبد الله وقال له ونحن في موضع (وسكنتم في

240

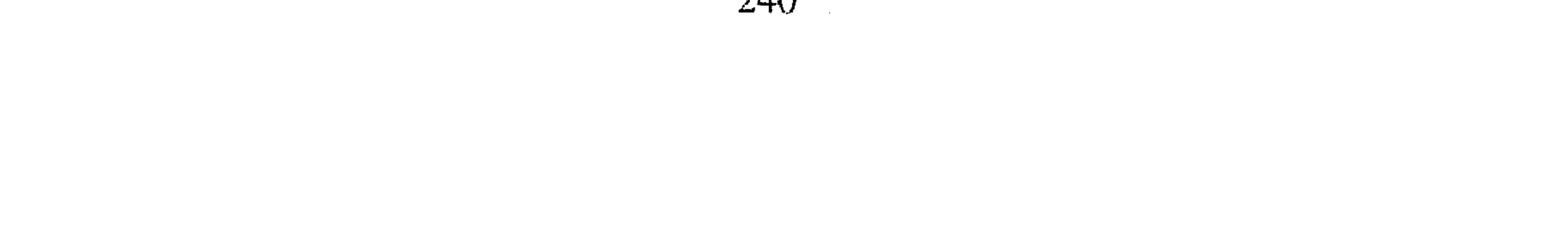

إبراهيم بن هاني يقـول : أعطاني أبو عبـد الله يومـاً قطعـة فـقـال : اشتـرلـي بـهـذه القطعة باقلا وماءه ، وأعطتني أيضاحسن أم ولده قطعة فقالت : اشترلي بهذه القطعة أيضاً باقلا ، فقال : اشتر للصبيان زيتاً وباقلا ، ففضل حبة أو حبتان من قطع الصبيان ، فقلت لصاحب الباقلا : اعطني به زيتاً فصببته على الباقلا الذي أخذته لأبي عبد الله ؛ فلما جئت به وضعته بين يديه ، فنظر أثر الزيت فقال لبي: ماهذا ؟فقلت فضل من قطع الصبيان حبة فصببت لك بها زيتاً ، فقال : ارفع يا أحمق ومن أمرك بهذا ؟متى تعقل ، ولم يأكله .

بعتها ؟قلت له : من عبد الله . فأخذ الثمن من أم على وصاح على وقال : مر . دها . فخرج اسحق يعدو حتى جاء إلى عبد الله فقال له ردها ، فقد صاح على أبوكِ . قال : ولم قلت له ؟ فردها قال اسْحق : فقال لي أبو عبد الله :مربها إلى السوق ولاتمر على عبد الله ، من غريب بدرهم وثلث ثم جئت إلى أبى عبد الله فقال : لعلك دفعتها إلى عبدالله؟ قلت لا ، بعتها من رجل غريب. قال الخلال وأخبرني محمد بن على السمسار قال : كانت لام عبد الله بن أحمد دار معنا في الدرب يأخذ منها درهما بحق ميراثه ، فاحتاجت الى نفقة (١) الدانق : سدس الدرهم وهي عمله معدنية كانت مستخدمة قديمًا ( ج ) دوانق ودوانيق .

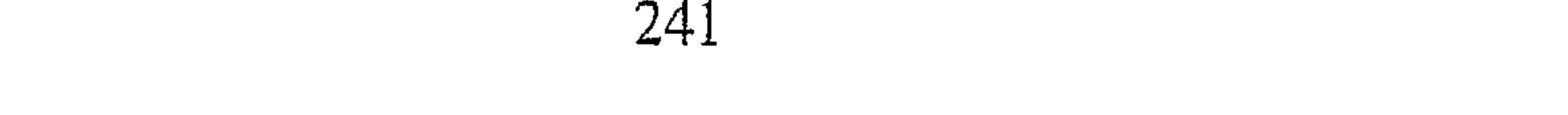

فاصلحها عبد الله ، فترك أبو عبد الله الدرهم الذى كان يأخذه وقال : قد أفسده علي . قال الخلال وأخبرني محمد بن على قال ثنا صالح أن أباه مرض فوصف له عبد الرحمن المتطبب قرعة تشوى ويسقى ماءها ، فقال لي :ياصالح لاتشوى في منزلك ولامنزل عبد الله؛فسمعت أبا بكر المروزى يقول :فمضيت بها وشويتها وجئت بها إليه . قال الخلال وأخبرني أبو الحسن بن عبد الوهاب قال ثنا أبو بكر ابن حماد المقرىء قال حدثنى محمد بن عياش قال : ارسلنى أبو عبد الله فاشتريت له سمنا بقطعة ؛ فجئت به على ورقة بقل ، فأخذ السمن وأعطاني الورقة قال : ردها . قال الخلال وأخبرني محمد بن عبد الله المنادي قال حدثني الصحنائي قال . أعطاني أحمد قطعة اشترى له بها باقلا على خبز مثرود ، فجئته بباقلا كثير فقال لبي : هذا كثير؟ فقلت له : كان باقلانيين يبيعان مضارة رخيصا، فقال لبي: رده عليه ، وادفع اليه الخبز والباقلا ودع القطعة عليه وتعال . ففعلت . قال الخلال وثنا عبد الله بن اسماعيل قال حدثنى محمد بن احمد السمسار قال سمعت عبد الله بن أيوب المخزومى يقول : عندنا روح ابن عبادة ، فجاء

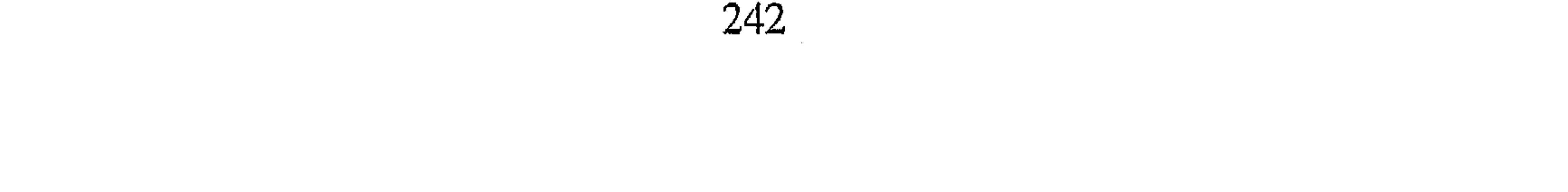

and the state of the state

and the state of the state

استأذنته في ذلك؟ قال : لا ، قال : رده . أخبرنا محمد بن أبي منصور قال أنا عبد القادر بن محمد بن يوسف قال أنا إبراهيم بن عـمر البرمكي قال أنا ابن مردك قال ثنا ابن أبي حاتم قال ثنا صالح ابن أحمد بن حنبل قال : ولد لبي مولود ، فاهدى لبي صديق شيئًا ، ثم أتبي على ذلك أشهر وأراد الخروج إلى البصرة ، فقال لى : تكلم ابا عبد الله يكتب لى إلى مشايخ بالبصرة ؟ فكلمته فقال : لولا أنه أهدى إليك كنت أكتب له .

أخبرنا المبارك بن أحمد الانصاري قال أنا عبد الله بن أحمد السمرقندي قال أنا أحمد بن على بن ثابت قال أنا الحسن بن على التميمي قال أنا أحمد ابن جعفر بن حمدان قال ثنا عبد الله بن أحمد بن حنبل قال : كان هاهنا شيخ قال : رأيت على أبي عبد الله جربا ، فجئت بدواء فقلت : ضمع هذا عليه فاخذه ثم رده فقلت له : لم رددنه؟ فقال : انتم تسمعون منى . أخبرنا محمد بن أبي منصور قال أنا عبد القادر بن محمد قال أنبأنا إبرهيم بن عمر قال أنبأنا عبد العزيز بن جعفر قال ثنا أبو بكر الخلال قال ثنا على بن سهل ابن المغيرة البزاز قال سمعت إبرهيم الهروى قال : كنا على باب هشيم فأتاه رجل بكتاب شفاعة ، فأذن له فدخلنا مع صاحب الشفاعة ، وأحمد بن حنبل على الباب ؛ وهو حدث له أقل من عشرين سنة، فقلنا له . يأبا عبد الله ادخل .

قال : لم يؤذن ل<sub>ى</sub> . انبأنا على بن عبيد الله عن أبي القاسم بن البسرى قال أنبأنا أبو عبد الله ابن بطة قال جعفر بن أحمد القافلائي قال ثنا أبو بكر المروزى قال : سقف لابي عبد الله سطح الحاكة ، وجعل مسيل الماء الى الطريق ، فبات تلك الليلة ، فلما أصبح قال : ادعو لي النجار يحول الميزاب إلى الدار فدعوته له فحوله . أخبرنا محمد بن ناصر قال أنا أبو طالب بن يوسف وأبو الحسين بن عبد الجبار قالا أنا إبراهيم بن عمر قال أنا عبيد الله بن محمد بن حمدان قال ثنا محمد بن أيوب العكبرى قال ثنا ابراهيم الحربي قال : لزمت أحمد بن حنبل سنتين ، فكان إذا خرج يحدثنا يخرج معه محبرة مجلدة بجلد أحمر وقلما ، فإذا

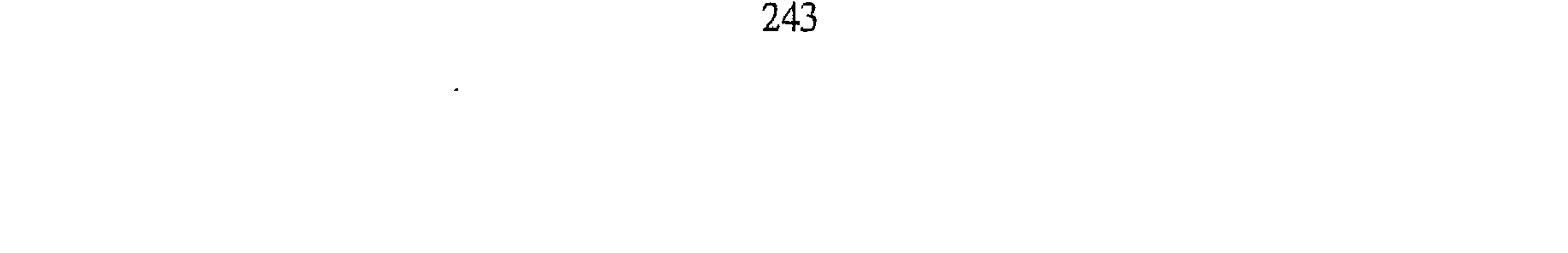

كتاب . أخبرنا محمد بن ناصر قال أنا أبو الحسين بن عبد الجبار قال أنا على ابن عمر القزويني قال أنا أبو عمر بن حيويه قال أنا أبو محمد الزهرى قال ثنا إبراهيم الحربي قال : ما خرج إلينا أجمد بن حنبل رحمه الله قط إلا ومعه محبرة مجلدة وقلم ، يتورع أن يأخذ منا مده<sup>(١)</sup> فيصلح بها سينا أو شكله .

مر به سقط أو خطأ في كتابه أصلحه بقلمه من محبرته ، يتورع أن يأخذ من محبرة أحدنًا شيئًا ، وكنا نقول لأخمد في الشيء بحفظه فيقول : لا ، إلا من

أخبرنا عبد الرحمن بن محمد القزاز قال أنا أحمد بن على بن ثابت قال أنا محمد بن الحسين القطان قال أنا عبد الله بن جعفر بن درستويه قال أنا يعقوب ابن سفيان قال ثنا ــ سلمة ـــ يعني ابن شبيب ــ قال : سالت أحمد ابن حنبل عن محمد بن معاوية النيسابوري فقال لي : نعم الرجل يحي بن يحي . قال الجوزي رحمه الله : إنما ورى عن ذكر هذا المذموم بذاك الممدوح ، فإن محمد ابن معاوية معدود في الكذابين ، وقد قدح فيه في رواية أخرى عنه ، ولكنه كان يجتنب القدح في أوقات . -أخبرنا المبارك بن أحمد الانصاري قال أنا عبد الله بن أحمد السمرقندي. قال أنا أحمد بن على بن ثابت قال أنبأنا أبو سعد الماليني قال أنا اسماعيل ابن عمر بن الحسن المقرىء قال ثنا محمد بن صالح بن محمد الخولاني قال سمعت عبد الله بن أحمد بن حنبل يقول سمعت أبي يقول ليحيي بن معين : يأبا زكريا بلغني أنك تقول ثنا إسماعيل بن علية؟ فقال يحي : نعم أقول هكذا، قالَ أحمد فلاتقله ، قال اسماعيل بن إبراهيم ، فإنه بلغني أنه يكره أن ينسب إلى أمه . قال يحي لأبي : قد قبلنا منك يامعلم الخير قلت : وقد نسبت جماعة الى امـهـاتـهـم ، وغلب ذلك عليـهم ، كبـلال ابن حـمـامـة ، ومعـاذ بن عفـراء . وبشير بن الخصاصية ، وابن بحينة ، ويعلى ابن منيه ؛ في خلق كثير قد ذكرته في كتاب التلقيح والورع ترك مايكرهه المنسوب . اخبرنا عبد الوهاب بن المبارك الأنماطي ومحمد بن أبي منصور قالا أنا المبارك

(۱) المداد : سائل ذولون يكتب به .

the control of the control of

ابن عبد الجبار قال أنا أبو منصور أحمد بن الحسين بن على البيع قال ثنا أبو بكر محمد بن إسماعيل بن العباس البراق أملاه قال ثنا يحي بن صاعد قال حدثنبي أبو فروة يزيد بن محمد الرهاوى أملى علينا بالرهاء قال : لقيت أبا عبد الله أحمد بن محمد بن حنبل ببغداد ، فقال لبي فيما يقول ما فعل الرجل الذي عندكم بحران الجوهرى عنده علم ؟ فقلت له : ما اعرف بحران جوهريا يكتب عنه ، فقال بلي صاحب أبي معبد حفص بن غيلان قلت : ما اعرفه . قال : يغفر الله لك له بنون . قلت : لعلك تريد البومة قال : إياه أعنى ، أكتب عنه فإنه

قال ابن النجوزي رحمه الله : هذا الرجل اسمه محمد بن سليمان بن أبي داود ولقب بالبومة ، فتورع الإمام حمد عن ذكر لقبه . أخبرنا عبد الملك الكروخي قال أنا عبد الله بن محمد الأنصارى قال اخبرنبي يحي بن عمار اجازة قال أنا أبو أحمد بن جناح قال ثنا اسحق بن ابراهيم قال سمعت أبا داود السجستاني يقول : سألت أحمد ابن حنبل عن طلاق السكران فقال : سل غيرى . اخبرنا محمد بن ناصر قال أنا المبارك بن عبد الجبار قال أنا ابراهيم بن عمر البرمكي قال أنا أبو عبد الله بن بطة قال ثنا محمد بن أيوب العابد قال سمعت ابراهيم الحربي يقول : أوصى أحمد أن يكفر عنه يمين واحدة . وقال أظن أني حنثت'' فيها . أخبرنا محمد بن أبي منصور قال أنا أبو الحسين بن عبد الجبار قال أنا محمد ابن عبد الواحد الحريرى قال أنا أبو عمر بن حيوبه قال أنا أبو مزاحم الخاقاني قال حدثني القاسم بن أحمد الصايغ قال ثنا أحمد بن محمد المروزي قال : سألت أحمد بن حنبل مالا أحصى عن أشياء فيقول فيها : لا أدرى . قال الخاقاني وثنا ابن المطوعي قال سمعت محمد بن عبيد اليمامي يقول سمعت أحمد بن حنبل يقـول : ربما مكثت في المسألة ثلاث سنين قبل أن أعتقد فيها شيئا . أخبرنا عبد الحق قال أنا محمد بن مرزوق قال أنا أحمد بن على بن ثابت (١) حنث في يمينه حنثا لم يبر فيها وأثم رمال فيها من حق إلى باطل .

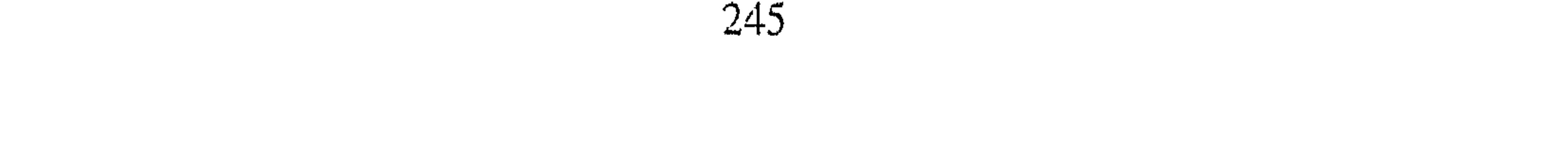

قال أنا البرمكي قال أنا محمد بن عبد الله بن نجيب قال ثنا عمر بن محمد الجوهري قال ثنا أبو بكر الأثرم قال سمعت أحمد بن حنبل يستفتى فيكثر أن يقول لاأدرى ، وذلك فيما قد عرف الأقاويل فيه ، وذلك أنه يسأل عن اختياره فيذكر الاختلاف ، ومعنىي قوله ما أدرى أى ما اختار من ذلك ، وربما سمعته يقول لا أدرى ثم يذكر فيها أقاويل . أخبرنا محمد بن أبي منصور قال أنبأنا ً على بن أحمد بن البسرى عن أبي عبد الله بن بطة قال أنا أبو بكر الآجرى قال أنا محمد بن كردى قال أنا أبو بكر المروزى قال : كنت مع أبي عبد الله بالعسكر في قصر إيتاخ ، فأشرت إلى شيء على الجدار قد نصب ، فقال لي : لا تنظر إليه . قلت : فقد نظرت إليه . قال : فلا تفعل لاتنظر إليه . ألماب الخشهمسسون في ذكر إعراضه عن الولايات أخبرنا محمد بن عبد الباقي قال أنبأنا محمد بن أبي ناصر أنا أبو على اسماعيل بن أحمد بن الحسين قال ثنا أبي قال ثنا أبو عبد الله محمد بن عبد الله الحافظ قال أخبرني نصر بن محمد بن أحمد قال أخبرني محمد بن عمرو البصرى قال ثنا محمد بن ابراهيم بن أصم قال أخبرنى أبو بكر محمد بن يحي المزني قال ثنا أبو ابراهيم المزني قال قال الشافعي : لما دخلت على هارون الرشيد قلت له بعد المخاطبة : إنى خلفت اليمن ضائعة تختاج الى حاكم ، فقال : أنظر رجلا ممن يجلس إليك حتى نوليه قضاءها فلما رجع الشافعي الى مجلسه ، ورأى احمد بن حنبل من أمثلهم أقبل عليه فقال : إني كلمت أمير المؤمنين أن يولي قاضية باليمن ، وأنه أمرني أن اختار رجلا ممن يختلف البي ، وإني قد اخترتك فتبهيأ حتى أدخلك على أمير المؤمنين يوليك قضاء اليمن ، فأقبل عليه أحمد وقال : إنما جئت إليك لاقتبس منك العلم ، تأمرني أن أدخل لهم في القضاء ؟ ووبخه فاستحى الشافعي .

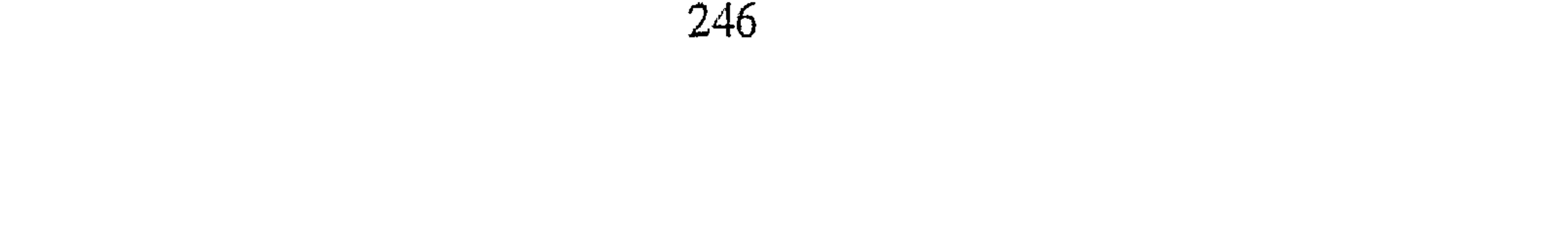

قال ابن الجوزي رحمه الله : وقد روى لنا أن هذا كان في زمان الأمين أخبرنا محمد بن أبي منصور قال أنا عبد القادر بن محمد قال أنبأنا ابراهيم بن عمر قال أنبأنا عبد العزيز بن جعفر قال أنا أحمد بن محمد الخلال قال أخبرني محمد بن أبي هارون قال ثنا أبو بكر الأثرم قال : أخبرت أن الشافعي قال لأبي عبد الله : إن أمير المؤمنين ــ يعني محمداً ــ سألنى أن ألتمس له قاضياً لليمن ، وأنت تخب الخروج إلى عبد الرزاق ، فقد نلت حاجتك تقضى بالحق ، وتنال

من عبد الرزاق ماتريد ؛ فقال أبو عبد الله للشافعي''' : يأباعبد الله ، ان سمعت منك هذا ثانية لـم ترنى عندك . فظننت أنه كـان لأبى عـبـد الله فى ذلك الـوقت ثلاثين فأوسبعا وعشرين سنة . أخبرنا ابن ناصر قال أنبأنا أبو على الحسن بن أحمد قال أنا محمد ابن أحمد الحافظ قال أنا محمد بن العباس قال ثنا الصندلي قال سمعت أبا جعفر الترمذي يقول أنا عبيد الله بن محمد البلخي ، أن الشافعي رحمه الله كان كبيراً عند محمد بن زبيدة ، فذكر له يوماً اغتمامه برجل كامل أمين يصلح للقضاء صاحب سنة ، فقال : قد وجدت رجلا من حاله كذا وكذا صاحب سنة ، كامل فقيه صاحب حديث ؛ فقال من هو ؟فذكر أحمد ابن حنبل ؛ قال : فلقيه أحمد وبلغه ماقال للشافعي : احمل هذا واعفني وإلا خرجت من البلد فذهبت . أخبرنا ۖ محمد بن ناصر قال ۖ أنا عبد القادر بن محمد قال أنا ابراهيم بن عمر قال أنا على بن عبد العزيز قال أنا عبد الرحمن بن أبي حاتم قال ثنا صالح بن أحمد بن حنبل قال : كتب إلى اسحق بن راهويه أن الأمير عبد الله بن طاهر وجه إلى ، فدخلت وفي يدى كتاب أبي عبد الله ، فقال ماهذا ؟ فقلت كتاب احمد بن حنبل ، فأخذه وقال : اني أحبه وأحب حمزة بن الهيضم البوسنجي لانهما لم يختلطا بأمر السلطان . قال صالح : وأمسك أبى عن مكاتبة اسحق بن راهويه لما أدخل كتابه إلى عبد الله ابن طاهر وقرأه. أخبرنا أبو منصور القزاز قال أنا أبو بكر الخطيب قال أخبرني محمد بن أحمد (١) هو محمد بن ادريس الشافعي صاحب المذهب سبقت ترجمته .

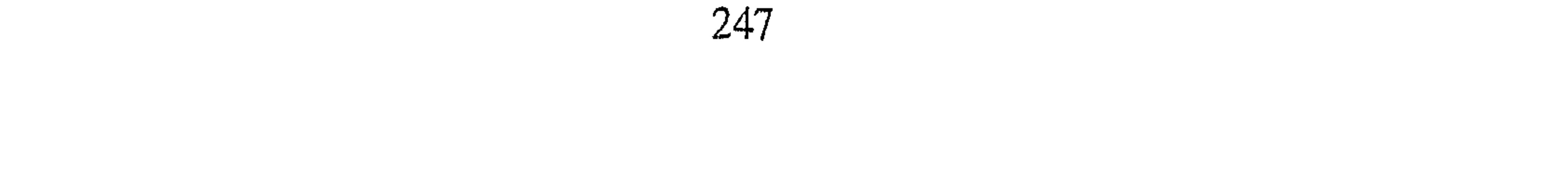

الياب الحادى واخمسون

ابن يعقوب قال أنا محمد بن عبد الله النيسابوري قال سمعت ابراهيم بن أبي طالب يقول سمعت أحمد بن سعيد الرباطي يقول : قدمت على أحمد بن حنبل ؛ فجعل لايرفع رأسه إلى ، فقلت : يأباعبد الله إنه يكتب عنى بخراسان ، وان عاملتني بهذه المعاملة رموا حديثي . قال لي : يا أحمد هل بد يوم القيامة أن يقال : أين عبد الله بن طاهر وأتباعه ؟ فانظر أين تكون أنت منه ؟

في ذكر حبه للفقر والفقراء أخبرنا محمل بن أبي منصور قال أنا عبد القادر بن محمد قال أنبأنا ابراهيم بن عمر قال أنبأنا عبد العزيز بن جعفر قال أنا أحمد بن محمد الخلال قال أخبرنبي محمد بن الحسين أن أبا بكر المروزى حدثهم قال : كان أبو عبد الله يحب الفقراء ، لم أر الفقير في مجلس أحد أعز منه في مجلسه قال الخلال وأنا أبو بكر المروزى قال : قال لي أبو عبد الله ـــ وذكر رجلا فقيراً مريضاً ــ فقال لي : اذهب إليه وقل له أى شيء تشتهي حتى نعمل لك ؟ ودفع إلى طيبا وقال لبي : طيبه . أخبرنا محمد بن أبي منصور قال أنا المبارك بن عبد الجبار قال أنا أبو بكر محمد بن على الخياط قال أنا ابن أبي الفوارس قال أنا أحمد بن جعفر بن سلم قال ثنا أحمد بن محمد بن عبد الخالق قال ثنا أبو بكر المروزى قال :قال أبو عبد الله أحمد بن حنبل : ما أعدل بالفقر شيئا ، ماأعدل بالفقر شيئاً ، أنا أفرح إذا لم يكن عندى شيء . ُوذكرت له رجلا صبوراً على الفقر في أطمار وكان يسألني عنه ويقول : إذهب حتى تأتيني بخبره ، سبحان الله الصبر على الفقر ؛ الصبر على الفقر ، ماأعدل بالصبر على الفقر شيثاً ، تدرى الصبر على الفقر أى شيء هو ؟وقال : كم بين من يعطي من الدنيا ليفتتن ؛ الى أخر تزوى عنه . وذكرت لأبي عبد الله الفضيل وعريه ، وفتح الموصلى وعريه وصبره ؛ فتغرغرت عينه وقال :

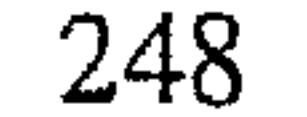
رحمهم الله ، كان يقال : عند ذكر الصالحين تنزل الرحمة . وقال لمى أبو عبد الله يومـأ : إني لافـرح إذا لـم يكن عندى شيء، فـجاءه ابنه الصـغيـر يعـقـب هذا الكلام فطلب منه فقال : ليس عند أبيك قطعة ، ولاعندى شيء. الياسا الثانى واخمصدون في ذكر تواصمه أخبرنا أبو منصور عبد الرحمن بن محمد قال أنا أحمد بن على بن ثابت قال أخبرني محمد بن أحمد بن يعقوب قال ثنا محمد بن عبد الله بن حمدويه قال قرأت بخط أبي عمر والمستملي سمعت عبد الله بن بشر الطالقاني . يقول سمعت محمد بن طارق البغدادي يقول : كنت جالساً البي جنب أحمد بن حنبل ، فقلت : يأبا عبد الله ؛ استمد من محبرتك ؟ فنظر إلى وقال: لم يبلغ ورعي وورعك هذا . وتبسم . أخبرنا اسماعيل بن أحمد ومحمد بن عبد الباقي قالا أنا حمد بن أحمد قال أنا أحمد بن عبد الله قال ثنا سليمان بن أحمد قال ثنا عبد الله بن أحمد ابن حنبل قال سمعت عباس بن محمد الدورى يقول سمعت يحي بن معين يقول : مارأيت مثل أحمد بن حنبل ؛ صحبناه خمسين سنة ماافتخر علينا بشيء مما كان فيه من الصلاح والخير . أخبرنا محمد بن أبي منصور قال أنا عبد القادر بن محمد بن يوسف أنا ابراهيم بن عـمر البرمكي قال أنا علي بن مردك قال ثنا أبو محمد بن أبي حاتم قال ثنا صالح قال :كان أُبِّي ربما أخذ القدوم وخرج إلى دار السكان يعمل الشيء بيده ، وربما خرج إلى البقال فيشترى الجرزة الحطب والشيء فيحمله ييلاه أخبرنا محمد بن أبي منصور قال أنا أبو الحسين بن عبد الجبار قال أنا محمد ابن عبد الواحد بن جعفر الحريرى قال أنا أبو عمر بن حيويه قال ثنا عبد الله بن محمد بن اسحق المروزي قال ثنا العباس بن محمد الدوري قال ثنا عارم بن

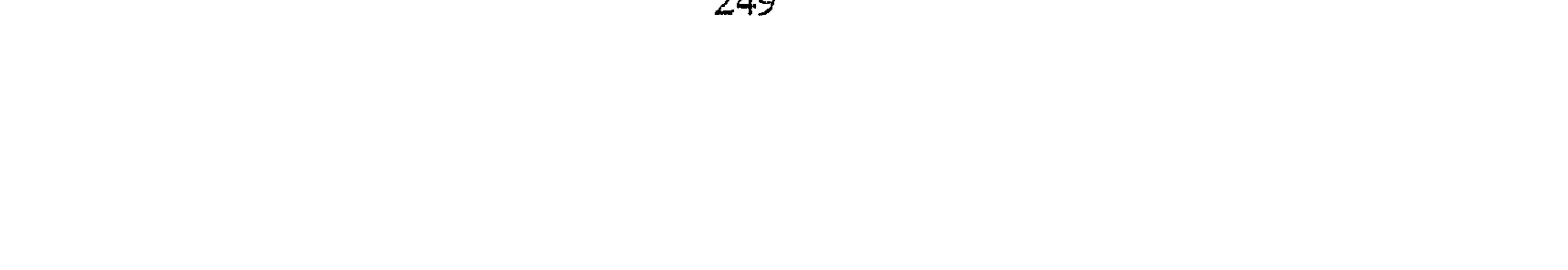

الفضل قال : كان احمد بن حنبل هاهنا عندنا بالبصرة فجاءني بمعضدة له ، أو قال صىرة فىيىھا دراھىم ؛ فكان كل قليل يجيء فيأخذ منھا ، فقلت له : يأبا عبـدالله بلغني أنك رجل من العـرب ، فـمن أى العـرب أنت ؟ فـقـال لي :يأبا النعمان نحن قوم مساكين . فكان كلما جاء اعدت عليه فيقول لبي هذا الكلام؛ ولا يخبرني حتى خرج من البصرة . قال الخلال وأخبرني اسماعيل بن اسحق الثقفي قال : قلت لأبي عبد الله أول ما رأيته ، يأبا عبد الله ائذن لى أقبل رأسك ؛ فقال : لـم أبلغ أنا ذاك . قال الخلال وأخبرني أبو بكر المروزي قال قلت لأبي عبد الله :الرجل يقال له في وجهه أحييت السنة ؟ قال هذا فساد لقلب الرجل قال الخلال وأخبرني محمد بن موسى بن أبي موسى قال : رأيت أبا عبد الله وقد قال له خراساني : الحـمـد لله الذي رأيتك . فـقـال له :اقـعـد أي شيء ذا ؟من أنا ؟قـال الخـلال وأخبرني أحمد بن الحسين بن حسان قال : دخلنا على أبي عبد الله فقال له شيخ من أهل خراسان : يأبا عبد الله ، الله الله ! فإن الناس يحتاجون إليك ، قد ذهب الناس فإن كـان الحدّيث لايمكن فـمـسائل فإن الناس مـضطرون إليك . فقال ابو عبد الله : إلى أنا ؟واغتم من قول وتنفس صعداء ، ورأيت فى وجهه أثر الغم . وقيل لأبي عبد الله جزالة الله عن الإن لاحت المرفق ال ٧٠ م المسهور ألله

 $\mathcal{L}^{\text{max}}_{\text{max}}$  and  $\mathcal{L}^{\text{max}}_{\text{max}}$ 

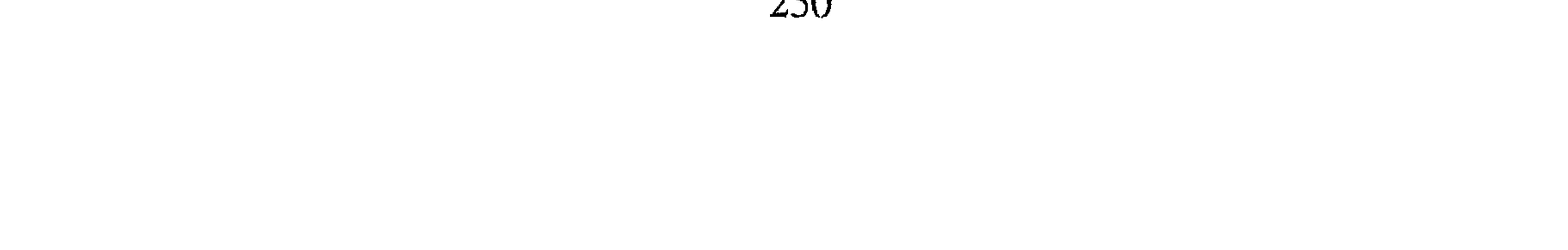

أحمد بن حنبل ؛ ثم مسحت يدى على بدنى وهو ينظر ،فغضب غضباً شديداً؛ وجعل ينفض يده ويقول : عن من أخذتم هذا ؟ وأنكره انكاراً شديداً . أخبرنا محمد بن أبي منصور قال أنا المبارك بن عبد الجبار قال أنا على ابن عمر القزويني قال أنا محمد بن العباس بن حيويه قال ثنا جعفر بن محمد الصندلي قال أخبرني خطاب بن بشر قال قال أبو عثمان الشافعي لأبي عبد الله أحمه بن حنبل :لايزال الناس بخير مامن الله عليهم ببقائك ، وكلام من هذا النحو كثيرًا . فقال له : لاتقل هذا يأبا عثمان ؛ لاتقل هذا يأبا عثمان ، ومن أنا

في الناس . قال خطاب : وسألته عن شيء من الورع ، فرأيته قد أظهر الاغتـمـام وتبـين عليه في وجهه ، ازراء على نفسه ، واغتماما بأمره ، حتى شق على ، فقلت لرجل كان معي حين خرجنا : ماأراه ينتفع بنفسه أياماً ، جردنا عليه غماً . أخبرنا محمد بن ناصر قال أنا عبد القادر بن محمد والمبارك بن عبد الجبار قالا أنا أبو بكر محمد بن على الخياط قال أنا محمد بن أحمد بن أبي الفوارس قال أنا أحمد بن جعفر بن سلم قال ثنا احمد بن محمد بن عبد الخالق قال ثنا أبو بكر أحمد بن محمد المروزي قال : سمعت اباعبد الله أحمد بن محمد بن حنبل ـــ وذكر أخلاق الورعين ـــ فقال : أسأل الله ان لا يمقتنا ، أين نحن من

 $P_{\alpha} \vee P_{\beta}$ 

وقلت لأبي عبد الله : ما أكثر الداعين لك ؟ فتغرغرت عينه وقال : أخاف أن يكون هذا استـدراجـًا ، اسـأل الله أن يجعلنا خيـراً مما يظنون ويغفـر لنا مـالا يعلمون .

قلت لأبي عبد الله : إن بعض المحدثين قـال لبي : أبو عبـد الله لـم يزهد في الدراهم وحدها ؛ قد زهد في الناس ، فقال أبو عبد الله :ومن أنا حتى أزهد في الناس ؟ الناس يريدون يزهدون في .

أخبرنا المبارك بن أحمد الأنصاري قال أنا عبد الله بن أحمد السمرقندي قال

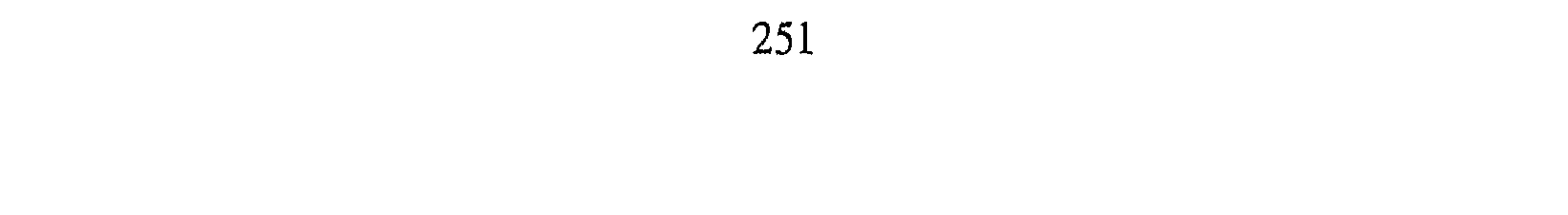

أَنَا أحمد بن علي بن ثابت قال أنا علي بن أحمد بن عمر المقرى قال أنا إسماعيل بن على الخطبي قال ثنا عبد الله أحمد ابن حنبل قال : رأيت أبي اذا جاءه الشيخ والحدث من قريش أو غيرهم من الاشراف ، لايخرج من باب المسجد حتى يخرجهم ، فيكونوا هم يتقدمونه ، ثم يخرج بعدهم . وقد روى احمد بن على الابار قال : سمعت أبا عبد الله أحمد بن حنبل ــ وسأله رجل ــ حلفت بيـمـين مـا أدرى أى شيء هـى ؟ فـقـال : ليت أنك اذا دريت دريت آنا . الباب الشالسة واختمدهن في اجابته الدعوة وخروجه لرؤية المنكر أخبرنا محمد بن ناصر قال أنا المبارك بن عبد الجبار قال أنا ابراهيم ابن عمر البرمكي قـال أنا أبو عبـد الله بن بطة قـال أنا مـحـمـد بن أيوب قـال أنا ابراهيم الحربي قال : كان أحمد بن حنبل يأتي العرس والأملاك والختان يجيب ويأكل. أخبرنا ابن ناصر قال أنبَّأنا أبو على الحسن بن أحمد قال أنا أبو الفتح بن أبي الفوارس قال أنا عثمان بن أحمد قال ثنا أبو شعيب صالح بن عمران الدعا قال : دعا رجل أحمد بن حنبل فقال له : ترى أن تعفيني بعد الإجابة ؟ فقال لا ،

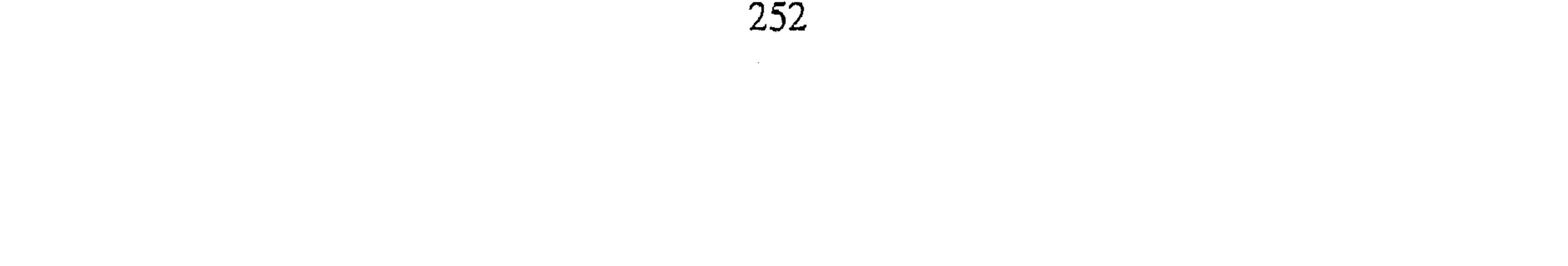

رجل : يأبا عبد الله هاهنا آنية من فضة ، فالتفت فاذا كرسى فقام فخرج وتبعه من كان في البيت ، وأخبرنا الرجل فخرج فلحق أبي ، وحلف أنه ماعلم بذلك ولا أمر به ، وجعل يطلب إليه فأبى ، وجاء عفان فقال له الرجل : يأبا عثمان اطلب إلى أبي عبد الله يرجع ؛ فكلمه عفان فأبي أن يرجع ، ونزل بالرجل أمر عظيم . أخبرنا محمد بن ناصر قال أنا الحسين بن عبد الجبار قال أنا محمد بن عبد الواحد الحريرى قال أنا أبو عمر بن حيويه أن أبا مزاحم الخاقاني أخبرهم قال حدثني أبوبكر بن مكرم الصفار قال حدثني على بن أبي صالح السواق قال:كنا في وليمة باب المقير قال ، فجاء أحمد بن حنبل . فلما دخل نظر إلى كرسي عليه فضة ، فخرج فلحقه صاحب المنزل فنفض يده في وجهه وقال : زى المجوس ، زى المجوس ، وخرج . الباب الرايع والحنبون في ذكره إيناره العزلة والوحدة أخبرنا اسماعيل بن احمد ومحمد ابن أبي القاسم قالا أنا حمد بن احمد قال أنا أبو نعيم الحافظ قال ثنا أبي قال ثنا أحمد بن محمد بن عمر قال ثنا

عبدالله بن أحمد بن حنبل قال : كان أبي اصبر الناس على الوحدة ؛ وبشر

رحمه الله فيما كان لم يكن يصبر على الوحدة ، فكان يخرج إلى ذا ساعة ، والي ذا ساعة . قال أبو نعيم وثنا سليمان بن احمد قال قال عبد الله : لم ير أحمد . أبي إلا في مسجد ، أو جضور جنازة ، أو عيادة مريض ، وكان يكره المشي في الاسواق . أخبرنا ابن ناصر قال أنبأنا الحسن بن أحمد الفقيه قال أنا أبو القاسم الأزهرى قال أنا القطيعي قـال ثنا عبـد الله بن أحـمـد قـال : كـان أبـي أصبـر الناس علـي الوحدة ، ولـم يره أحـد إلا في مسجد ، أو حضور جنازة ؛ أوعيادة مريض ، وكـان يكره المشي في الاسواق'' .

(١) وذلك لما فيها من ملهاة عن ذكر الله تبارك وتعالى وشغل للقلب والنفس عن العباده .

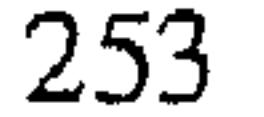

أخبرنا محمد بن عبد الباقي قال أنا محمد بن أبي نصر قال أنا أبو علي إسماعيل بن أحمد بن الحسين قال ثنا أبي قال ثنا أبو عبد الله محمد بن عبد الحافظ قال سمعت أبا العباس محمد بن اسحق يقول سمعت فتح بن نوح يقول سمعت أحمد بن حنبل يقول : اشتهى مالا يكون ، اشتهى مكانا لايكون فيه أحد من الناس . أخبرنا مخمد بن أبي منصور قال أنا عبد القادر بن محمد قال أنبأنا إبرهيم ابن عمر البرمكي قال أنبأنا عبد العزيز بن جعفر قال أنا أحمد بن محمد الخلال قال أنا أبو بكر المروزى قال : قال ل<sub>ى</sub> أبو عبد الله : ما أبال<sub>ى</sub> أن لايرانى أحد ولا أراه ، كنت لأشتهى أن أرى عبد الوهاب . قال الخلال وأخبرني عبد الملك بن عبد الحميد الميموني قال : قال ابن حنبل : رأيت الخلوة أروح لقلبي . قال الخلال وأخبرني عبد الرحمن بن داود الفارسي أن الفضل بن عبد الصمد الأصبهاني حدثهم قال :حضرت باب أبي عبد الله ، فأستأذنت عليه ، فجاء ابنه عبد الله فدخل ، فقال له رجل : تعلم أبا عبد الله أن فلانا مات وجنازته تحمل؟ فاخبره عبد الله ، ثم خرج فقال الرجل : أخبرته وترحم عليه ودعا له ، إنه يكره أن يعلم الناس بخروجه فيكثروا عليه . قال الخلال وأخبرني أبو عبد الله أحمد بن محمد المسيبي قال : قلت لأبي عبـد الله : إنـى أحب أن آتيك فأسلـم عليك. ، ولكنـى أخـاف أن تكره الرجل ؟ فقال : إنا لنكره ذلك . قال الخلال وأخبرنا أبو بكر المروزى قال :ذكرت لأبي عبد الله عبد الوهاب على أ ن يلتـقـيـا فقـال : أليس قـد كـره بـعضـهم اللـقـاء ؟ وقال : يتـزيـن لـى واتزيـن له، وكفى بالعزلة علما ، الفقيه الذى يخاف الله وسمعت أبا عبد الله يقول : أريد النزول بمكة القي نفسي في شعب''' من تلك الشعاب حتى لاأعرف .

(١) الشعب : الطريق الضيق بين جبلين ( ج ) شعاب .

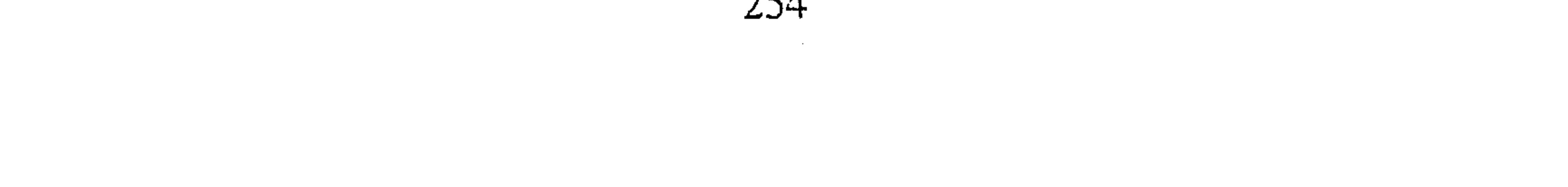

الباب الخامس والخمسون في ذكر إيثاره خمول الذكر واجتهاده في ستنز الحال أخبرنا محمد بن أبي منصور قال أنا عبد القادر بن محمد قال أنا إبراهيم ابن عمر البرمكي قال أنا على بن مردك قال ثنا عبد الرحمن بن أبي حاتم قال ثنا أبي قال ثنا أحمد بن أبي الحوارى قال حدثني عبيد القارى قال : دخل عم أحمد بن حنبل على أحمد بن حنبل ويده تحت خده ، فقال له : يا ابن اخي أى شيء هذا الغم ؟ أى شيء ً هذا الحزن ؟فرفع أحمـد رأسه فقال : ياعم طوبى لمن أخمل الله عز وجل ذكره قال ابن ۖ أبي حاتم وسمعت أبي يقول : كان أحمد بن حنبل إذا رأيته تعلم أنه لا يظهر النسك ، رأيت عليه نعلا لايشبه نعل القراء ، له رأس كبير معفف ، وشراكه مسبل كأنه اشترى له من السوق ، ورأيت عليه ازاراً وجبة برد مخططة اسمارجون ، قال عبد الرحمن : أراد بهذا والله أعلم ترك التزيى بزى الفقراء'' ، وإزالته عن نفسه ما يشتهر به .

اخبرنا محمد بن أبي منصور قال أنا عبد القادر بن محمد قال أنبأنا إبرهيم بن عمر قال أنبأنا عبد العزيز بن جعفر قال ثنا أبو بكر الخلال قال : قال ابو بكر المروزى : قـال لـى أبو عـبـد الله : قل لعـبـد الوهـاب اخـمل ذكـرك ، فـانـى أنا قـد

بليت بالشهرة .

وسمعته يقول : والله وجدت السبيل إلى الخروج لم أقم في هذه المدينة ، ولخرجت منها حتى لاأذكر عند هؤلاء ولا يذكرونى . قال الخلال وأنا محمد بن العباس بن إبراهيم قال ثنا الحسن بن عبد الوهاب قال حدثنى اسحق بن إبراهيم بن يونس قال : رأيت أحمد بن حنبل وقد صلى الغداة ، فدخل منزله وقال : لا تتبعوني مرة أخرى . قال الخلال واخبرني محمد بن الحسن بن هارون قال : رأيت أبا عبد الله إذا مشى في الطريق يكره أن يتبعه أحد . (١) أى ارتداء ثياب الفقراء .

 $255^{\circ}$ 

أخبرنا ابن ناصر قال أنبأنا الحسن بن أحمد قال : أنا أبو الحسن على بن أحمد المقرى قال أنا الخطبي قال أنا عبد الله بن أحمد قال : كان أبي إذا خرج يوم الجمعة لايدع أحدأ يتبعه ، وربما وقف حتى ينصرف الذى يتبعه . اخبرنا محمد بن أبي منصور قال أنا محمد بن عبد الملك بن عبد القاهر قال أنبأنا عبيد الله بن أحمد بن عثمان قال ثنا عبيد الله بن عثمان قال ثنا على بن محمد المصرى قال اخبرنى أبو يعقوب اسحق بن إبراهيم قال : رأيت أحمد بن حنبل يمشى وحده متواضعا الياب السمادس واخمصون في ذكر خوفه من الله عزرجلي أخبرنا اسماعيل بن أحمد السمرقندي ومحمد بن عبد الباقي قالا أنا حـمد ابن أحمد قال أنا أحمد بن عبد الله قال ثنا محمد بن جعفر قال ثنا محمد ابن اسماعيل بن احمد قال ثنا صالح بن أحمد بن حنبل قال : كان أبي إذا دعا له رجل يقول : الأعمال بخوَّاتيمها . وكنت أسمعه كثيرًا يقول اللَّهم سلَّم سلَّم . وحدثني قال ثنا يونس بن محمد قال ثنا حماد بن زيد قال زعم يحي ابن سعيد أن سعيد بن المسيب كان يقول :اللهم سلم سلم . وحدثنى أيضا قال ثنا زيد بن الحباب قال حدئنى عياش بن عقبة قال بلغنمى ان عمر بن عبد العزيز كان يكثر أن يقول : اللهم سلم سلم . أخبرنا إسماعيل ومحمد قالا أنا حمد بن أحمد قال ثنا نعيم قال ثنا أبيي أحمد بن محمد بن عمر قال ثنا عبد الله بن أحمد بن حنبل قال : سمعت ابي يقول :وددت اني نجوت من هذا الامر كفافا لاعليَّ ولا لي. . أخبرنا محمد بن أبي منصور قال أنا عبد القادر بن محمد قال أنبأنا ابراهيم بن عمر قال أنبأنا عبد العزيز بن جعفر قال أنا أحمد بن محمد الخلال قال ثنا محمد بن الحسين أن أبا بكر المروزى حدثهم قال : ادخلت ابراهيم الحصرى على أبي عبد الله ـــ وكان رجلا صالحا ـــ فقال : إن أمي رأت لك كذا وكذا

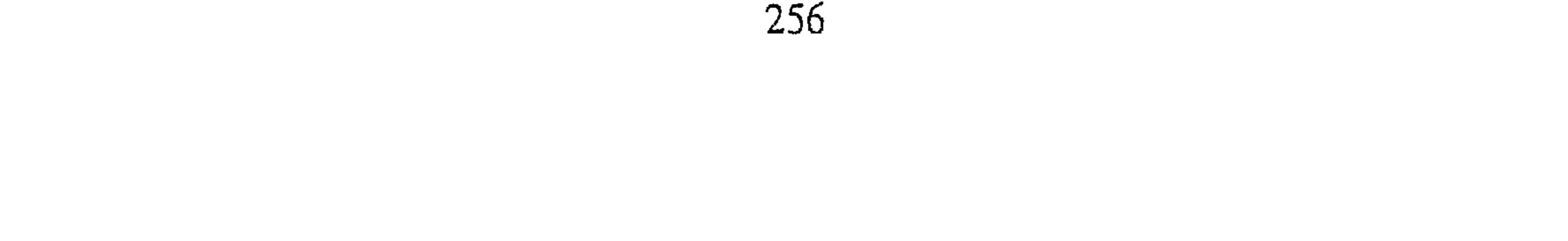

وذكرت الجنة ، فقال : ياأخي إن سهل بن سلامة كان الناس يخبرونه بمثل هذا، وخرج سهل إلى سفك الدماء ، وقال : الرؤيا تسر المؤمن ولاتغره . قال المروزى وسمعت أبا حازم يقول :كنت عند أبي عبد الله فاتاه رجل شيخ فقال : يأبا عبد الله مررت بقوم فذكروك فقالوا : أحمد بن حنبل من خير الناس، فما اكترث لذلك . قال المروزى : وسمعت أبا عبد الله يقول : الخوف يمنعنى من أكل الطعام

والشراب فما أشتهيه .

قال المروزي : وأراد أبو عبد الله أن يبول في مرضه الذي ً مات فيه فدعا بطست فجئت به ، فبال دما عبيطاً فأريته عبد الرحمن المتطيب فقال : هذا رجل قد فتت الغم ــ أو قال الحزن ــ جوفه . وبلغنا عن أبي بكر المروزي قال : دخلت على أحـمـد يومـا فـقلت كـيف أصبحت؟ فقال : كيف أصبح من ربه يطالبه بآداء الفرض ، ونبيه يطالبه بآداء السنة ، والملكان يطالبانه بتصحيح العمل ؛ ونفسه تطالبه بهواها ، وابليس يطالبه بالفحشاء ، وملك الموت يطالبه بقبض روحه ، وعياله يطالبونه بالنفقة ؟

الياب السمايع واخمسمون

في ذكر غلبة الفكر والهم على قلبه أخبرنا محمد بن أبي منصور قال أنبأنا إبراهيم قال أنبأنا عبد العزيز بن جعفر قال ثنا أحمد بن محمد الخلال قال أنا أبو بكر المروزي قال : دخلت موضعاً وأبو عبد الله متوكىء على يدى ، فاستقبلتنا امرأة بيدها طنبور<sup>(١)</sup> مكشوف ، فـتناولتـه منـهـا فكسـرته وجـعلت ادوسـه ، وأبو عـبـد الله واقـف منكس الـرأس إلى الأرض ؛ فلـم يقل شيئاً ؛ وانتشر أمر الطنبور فقال أبو عبد الله . ماعلمت بهذا ، ولاعلمت انك كسرت طنبورا بحضرتي الى الساعة .

(١) الطنبور : آلة من آلات اللهو والطرب ذات عنق وأوتار ( ج ) طنابير .

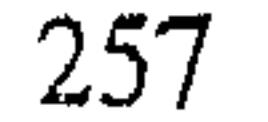

الباب الثامن والخمسون في ذكر تعبده أخبرنا المحمدان ابن عبد الملك وابن ناصر قالا أنا حمد بن الحسن المعدل قال انا ابن شاذان قال أنا ابن علم قال سمعت صالح بن أحمد يقول : كان أبي لايدع أحداً يستقى له الماء لوضوئه إلاهو ، وكان إذا خرجت الدلو ملأى قال الحمد لله . قلت : ياأبي أي شيء الفائدة في هذا ؟ فقال : يابني أما سمعت الله عز وجل يقول : ( أرأيتم إن أصبح ماؤكم غورا فمن ياتيك بماء معين ) . أخبرنا اسماعيل بن أحمد ومحمد بن عبد الباقي قالا أنا حمد قال ثنا أبو نعيم أحمد بن عبد الله قال ثنا سليمان بن أحمد قال ثنا عبد الله بن أجمد ابن حنبل قال : كان أبي يصلى في كل يوم وليلة ثلثمائة ركعة ، فلما مرض من تلك الأسواط أضعفته فكان يصلى في كل يوم وليلة مائة وخمسين ركعة وقد كان قرب من الثمانين ، وكان يقرأ في كل يوم سبعاً ؛ يختم في كل سبعة أيام، وكانت له ختمة في كل سبع ليال سوى صلاة النهار وكان ساعة يصلى عشاء الآخرة ينام نومة خفيفة ، ثم يقوم إلى الصباح يصلى ويدعو . أخبرنا محمد بن ناصر قال أنبأنا أبو على الحسن بن أحمد قال أنا أبو القاسم الأزهري قال ثنا على بن عمر الدارقطني قال ثنا أبو بكر النيساوي قال ثنا عبد الملك الميموني قال قال لي القاضي محمد بن محمد بن ادريس الشافعي قال لي أحمد بن حنبل : أبوك أحد الستة الذين ادعو لهم سحراً أخبرنا محمد بن أبي القاسم قال أنا حمد بن أحمد قال ثنا أبو نعيم الحافظ قال ثنا عثمان بن محمد قال ثنا ابو الحسين محمد بن عبد الله الرازى قال حدثنى يوسف بن الحسين قال: سألت أحمد بن حنبل عن شيوخ الرى وقال : أى شيء خبر أبى زرعة حفظه الله؟ فقلت خير ، فقال : خمسة ادعولهم في دبر كل صلاة ،. أبواى، والشافعي ، وأبو زرعة'' ؛ وآخر ذهب عنى اسمه . أخبرنا ابن ناصر قال أنبأنا الحسن بن الحسن بن أحمد الفقيه قال أنا أبو (۱) أبو زرعة سبقت ترجمته .

258

معتمد الحسن بن محمد قال ثنا يوسف بن عمر قال ثنا أحمد بن جعفر قال ثنا أبو محمد بن يونس بن عبد السميع هلال بن العلاء يقول خرج الشافعي ويحي بن معين وأحمد بن حنبل إلى مكة ؛ فلما أن صاروا ً بمكة نزلوا في موضع ، فأما الشافعي فإنه استلقى ؛ ويحي بن معين أيضاً استلقى ؛ وأحمد بن حنبل قائم يصلى ، فلما أصبحوا قال الشافعي :لقد عملت للمسلمين مائتي مسئلة . وقيل ليحي بن معين : أى شيء عملت ؟ قال نفيتٍ عن النبي عليَّة مائتني كذاب . وقيل لأحمد بن حنبل : فأنت؟ قال صليت ركعات ختمت فيها القرآن . أخبرنا ابن ناصر قال أنا عبد الملك بن محمد البزوغائي قال أنا على بن عسر القزويني قال ثنا يوسف بن عمر القواس قال ثنا أبو عبد الله محمد بن القاسم ابن بنت كعب قال ثنا جعفر بن أبي هاشم قال سمعت أحمد بن حنبل يقول : ختمت القرآن في يوم ؛ فعددت موضع الصبر فإذا هو نيف وتسعون .

أخبرنا محمد بن أبي منصور قال أنا عبد القادر بن محمد بن يوسف قال أنا إبراهيم بن عمر البرمكي قال ثنا على بن عبد العزيز بن مردك قال ثنا عبد الرحمن بن أبي حاتم قال ثنا صالح قال : كانت لأبي قلنسوة قد خاطها بيده فيها قطن ؛ فإذا قام من الليا لسها ، وكنت أسمع أيه كثيرا بتله بسورة الكره

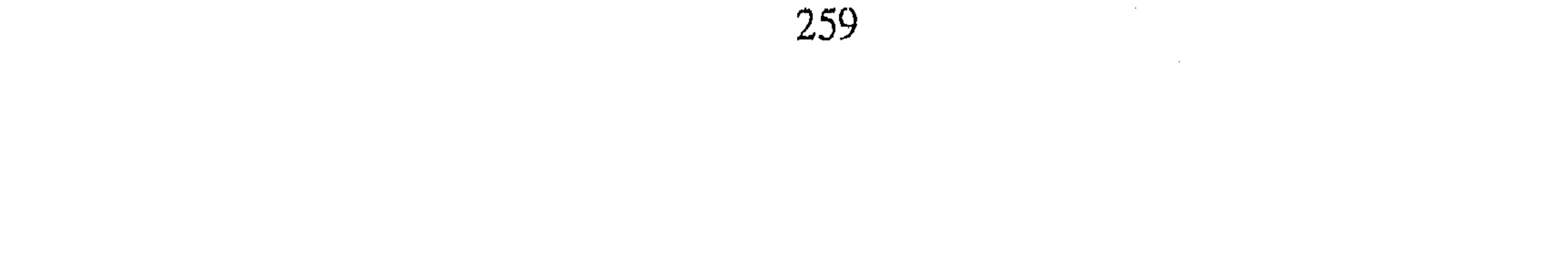

يقوم فيتطهر ولايزال يصلى حتى يطلع الفجر ، ثم يوتر بركعة ، وكان هذا دأبه طول مقامه عندى ، مارأيته قتر ليله واحدة ، وكنت لاأقوى معه على العبادة ، وما رأيته مفطرا إلا يوما واحدا أفطر واحتجم . أخبرنا محمد بن أبي منصور قال أنا عبد القادر بن محمد قال أنبأنا أبو اسحاق البرمكي قال انبأنا عبد العزيز بن جعفر قال أنا أحمد بن محمد الخلال قال ثنا محمد بن على قال ثنا العباس بن أبي طالب قال سمعت إبراهيم بن شماس قال :كنت أعرف أحمد بن حنبل وهو غلام ، وهو يحي الليل .

قال الخلال وأنا عبد الله بن أحمد قال : رأيت أبنى لما كبر واسن ، اجتهد في قراءة القرآن وكشرة الصلاة بين الظهر والعصر ، فإذا دخلت عليه انفتل من الصلاة ، وربما تكلم وربما سكت ، فإذا رأيت ذلك خرجت فيعود لصلاته ، ورأيته وهو مختف أكثر ذلك يقرأ القرآن قال الخلال وأخبرني أبو النصر إسماعيل ابن عبد الله العجلي قال : أتيت أبا عبد الله آخر مارأيته ، فخرج فقعد في دهليز، فقلت : يأبا عبد الله كنت أراك تقف عن أشياء في النفقه بأن لك فيها قول ؟ فقال : يأبا النصر هذا زمان مبادرة ، هذا زمان من عمل ، وأخذ في نحو هذا من الكلام الى أن قمنا أخبرنا عبد الوهاب بن المبارك قال أنا عاصم بن الحسن قال ثنا أبو عمر بن مهدى قال أنا عثمان بن احمد الدقاق قال أنا جعفر بن أحمد المؤدب قال :رأيت بشر بن الحارث يصلى بعد الجمعة ست ركعات ، ويفصل في كل ركعتين . اخبرنا عبد الرحمن بن محمد القزاز قال أنا أحمد بن على بن ثابت قال أنا أبو الحسن محمد بن عبد الواحد قال ثنا عمر بن محمد بن على الناقد قال ثنا الحسن بن ابراهيم بن توبة الخلال قال سمعت أبا بكر بن عنبر الخراساني يقول. تبعت أحمد بن حنبل يوم الجمعة إلى مسجد الجامع ، فقام عند قبة الشعراء يركع ، وكان يتطوع ركعتين ركعتين ، فمر بين يديه سائل فمنعه منعا شديداً ، فاراد السائل أن يمر بين يديه فقمنا إلى السائل فنحيناه''' . اخبرنا بن ناصر قال أنا المبارك بن عبد الجبار قال أنا ابراهيم بن عمر البرمكي

(١) فنحيناه : أى فابعدناه عنه .

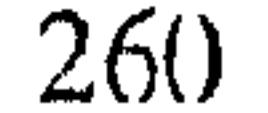

قال أنا ابن بطة قال ثنا عمرٍ بن محمد بن رجاء قال سمعت عبد الله ابن أحمد ابن حنبل يقول :لما قدم أبو قدم أبو زرعة نزل عند أبي ، فكان كثير المذاكرة له، فسمعت أبي يوما يقول : ماصليت اليوم غير الفرض ، استأثرت بمذاكرة أبي زرعة على نوافلي وقـال اسـحـاق بـن ابرهيـم بن هانـى : خـرجت مع أبـى عـبـد الله إلى الجـامع فسمعته يقرأ سورة الكهف .

الياب التاسع واختمسون في ذكر عدد حجاته اخبرنا اسماعيل بن احمد ومحمد بن أبي القاسم قالا أنا حمد بن أحمد قال أنا أبو نعيم أحمد بن عبد الله قال ثنا سليمان بن أحمد قال ثنا عبد الله ابن أحمد بن حنبل قال :حج أبي خمس حجات ، ثلاث حجج ماشيا، واثنتين راكبا ، وانفق في بعض حجاته عشرين درهما أخبرنا محمد بن أبي منصور قال أنا عبد القادر بن محمد بن يوسف قال أنا ابو إسحاق بن عـمـر البرمكي . واخبـرنا عبـد الله بن على المقرىء قال أنا عبـد الملك بن أحمد السيوري قال ثنا عبد العزيز بن على بن الفضل قالا ثنا على بن عبد العزيز بن مردك قال ثنا عبد الرحمن بن أبي حاتم قال ثنا صالح بن أحمد ابن حنبل قال سمعت أبي يقول : حججت خمس حجج منها ثلاثة راجل ، انفقت في احد هذه الحجج ثلاثين درهما . أخبرنا ابن ناصر قال أنا المبارك بن عبد الجبار قال أنا أبو بكر محمد بن على الخياط قال أنا محمد بن أبي الفوارس قال أنا أحمد بن جعفر بن سلم قال أنا أحمد بن محمد بن عبد الخالق قال ثنا أبو بكر المروزي قال قال لي أبو عبد الله: قد كفي بعض الناس من مكة إلى هاهنا أربعة عشر درهما . قلت : من يأبا عبد الله ؟ قال : أنا .

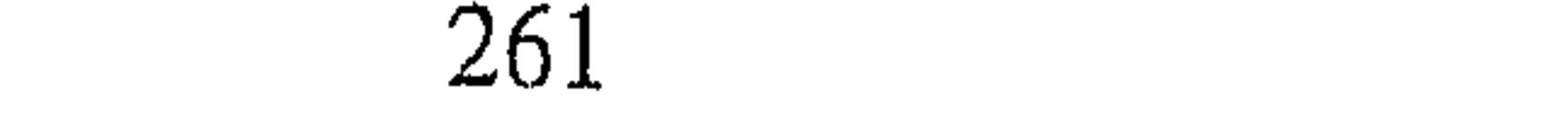

أنبأنا يحيى بن الحسن قال أنبأنا القاضى أبو يعلى محمد بن الحسين قال نقلت من خط أبي اسحاق ابن شاقلا أخبرني أبو حفص عـمـر بن علي بن جعفر الرزاز – جارنا ــ قال سمعت أبا جعفر محمد بن المولى يقول سمعت عبد الله بن أحمد بن حنبل يقول : كان في دهليزنا دكان ، وكان إذا جاءنا إنسان يريد أبى يخلو معه أجلسه على الدكان ، وإذا لـم يرد أن يخلو معه أخذ بعضادتي البـاب وكـلـمـه ، فلمـا كـان ذات يوم جـاءنا إنسـان فـقـال لـىٰ : قل له أبو إبراهيـم السائح ، فجلسا على الدكان فقال لي أبي : سلم عليه فإنه من كبار المسلمين ، أو من خيار المسلمين فسلمت عليه ،فقال له أبى : حدثنى يأبا إبراهيم فقال : خرجت إلى الموضع الفلاني بقرب الدير الفلاني ، فأصابتني علة منعتني من الحركة ، فقلت في نفسي لوكنت بقرب الذير لعل من فسه من الرهبان يداويني؟ فإذا أنا بسبع عظيم يقصد نحوى حتى جاءني فاحتملني على ظهره حملا رفيقا حتى ألقاني عند الدير ، فنظر الرهبان إلى حالي مع السبع فاسلموا كلهم ، وهم أربع مائة راهب ، ثم قال أبو إبرا هيم لأبي : حدثني يأبا عبد الله، فقال له أبي :كنت قبل الخج بخمس ليال ، أو أربع ليال ، فبينا أنا نائم إذ رأيت النبي ﷺ فقال لي : يأحمد حج فانتـهيت، وكان من شأنبي إذا أردت سفـرا جعلت في مزود لي فتيتا ففعلت ذلك ، فلما أصبحت قصدت نحو الكوفة ، فلما تقضى بعض النهار اذا أنا بالكوفة ، فدخلت مسجد الجامع فإذا أنا بشاب حسن الوجه طيب الريح ، فقلت : سلام عليكم ثم كبرت أصلي ، فلما فرغت من صلاتي قلت له : رحمك الله هل بقي أحد يخرج إلى الحج؟ فقال : انتظر حتى يجيء أخ من اخواننا ، فإذا أنا برجل فى مثل حالى ، فلم يزل يسير ، فقال له الذى معى : رحمك (الله) ان رأيت أن ترفق بنا ؟ فقال له الشاب : إن كان معنا أحمد بن حنبل فسوف يرفق بنا ، قال أبو عبد الله : فوقع في نفسي إنه الخضر ، فقلت للذى معي : هل لك في الطعام ؟فقال لي : كل مما تعرف ، وأكل مما أعرف . فإذا أصبنا من الطعام غاب الشاب من بين أيدينا ، ثم يرجع بعد فراغنا ، فلما كان بعد ثلاث إذا نحن بمكة .

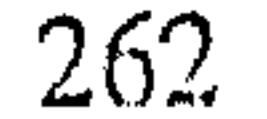

أسمعك تكثر من هذا الدعاء فعندك فيه أثر ؟ قال فقال لبي : نعم ، كنت أسمع وكيع بن الجراح كثيرا يقول هذا في سجوده ، فسألته كما سألتني فقال : كنت أسمع سفيان الثورى يقول هذا كثيرا في سجوده ، فسألته فقال : كنت أسمع منصور بن المعتمر يقوله . أخبرنا عبد الرحمن بن محمد القزاز قال أنا أحمد بن على بن ثابت قال أخبرني الأزهرى قال ثنا أحمد بن ابراهيم بن شاذان قال ثنا أبو عيسى عبد الرحـمـن بن زاذان الرزاز قـال : صلينا وأبو عـبـد الله أحـمـد بن حنبل حـاضـر ، فسمعته يقول : اللهم من كان على هوى أو على رأى وهو يظن أنه على الحق، وليس هو على الحق ، فرده إلى الحق ، حتى لايضل من هذه الأمة أحد ، اللهم لاتشغل قلوبنا بما تكلفت لنا به ، ولا يجعلنا في رزقك خولا لغيرك ، ولا تمنعنا خير ماعندك بشر ماعندنا ، ولا ترانا حيث نهيتنا ، ولاتفقدنا من حيث أمرتنا ، أعزنا ولاتزلنا ءاعزنا بالطاعة ولاتذلنا بالمعاصمى وجاء إليه رجل فقال له شيئا لـم أفهمه ، فقال له : أصبر فإن النصر مع الصبر . ثم قال : سمعت عفان بن مسلم يقول أنا همام عن ثابت عن أنس عن النبي عليَّة أنه قـال : « النـصـر مـع الـصـبـر ، والفـرج مع الكرب ، وإن مع الـعـسـر يسرا، إن مع العسر يسرا » . أخبرنا - عبد الوهاب بن المبارك قال أنا أبو الحسين بن عبد الجبار قال أنا

(١) أبو نعيم الحافظ سبقت ترجمته .

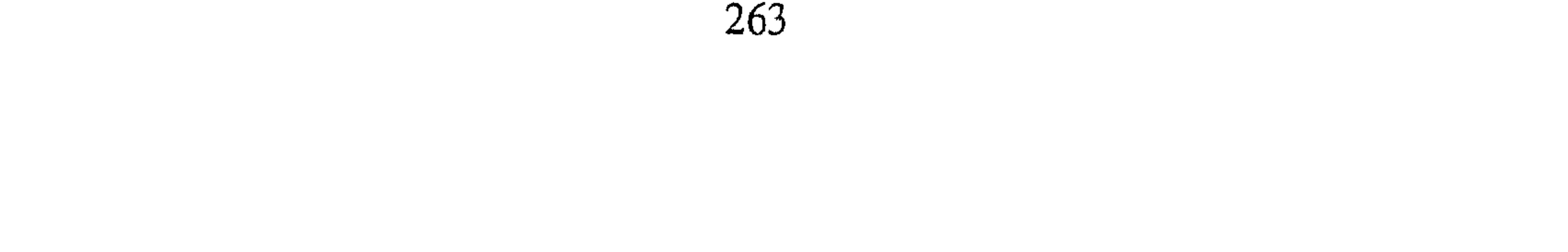

ابراهيم بن عمر البرمكي قال ثنا أبو بكر محمد بن اسماعيل الوراق قال ثنا أبو محمدعبد الله بن اسحاق البغوى قال ثنا أبو جعفر محمد بن يعقوب الصفار قال: كنا عند أبي عبد الله أحمد بن حنبل فقلنا : أدع الله لنا فقال : اللهم إنك تعلَّمَ انا نعلم أنك لنا ً على أكثر مما نحب ، فاجعلنا لك على ماتخب قال : ثم سكت ساعة فقيل : يأبا عبد الله ، زدنا .فقال : اللهم إنا نسألك بالقدرة التبي قلت للسموات والأرض ( التيا طوعا أو كوها قالتا أتينا طائعين ) اللهم وفقنا

لمرضاتك ، اللهم إنا نعوذ بك من الفقر الا إليك ، ونعوذ بك من الذل الا لك ، اللهم لاتكثر علينا فنطغى ، ولا تقلل علينا فننسى ؛ وهب لنا من رحمتك وسعة من رزقك مايكون بلاغا لنا ، وغنى من فضلك . أنبأنا على بن عبيد الله أنبأنا على بن أحمد البندار عن أبي عبد الله ابن بطة قال ثنا أبو صالح ً محمد بن أحمد بن ثابت قال حدثني أبو نصر عصمة ابن أبي عصمة قال سمعت سندى الخواتيمي يقول : دخلت على أحمد بعد آن ضمرب وقد أخرج من دار الخليفة ، فرأيته ً مكبوبا على وجهه في منزله وهو یدعو ، فسمعته یقول :یاشاکر مایصنع ، اصنع بی ماتشکرنی علیه . وبلغني عن المروزى أنه قال : اجتمع جماعة إلى أحمد فقالوا له : ادع فقال: اللهم لاتطالبنا بوفاء الشكر فيما أنعمت به علينا . وبلغني عن محمد بن يعقوب الصفار قال : كان أحمد يدعو في دبر كل صلاة : اللهم انى اسألك موجبات رحمتك ، وعزائم مغفرتك ، والغنيمة من كل بر ، والسلامة من كل إثم ، والفوز بالجنة ، والنجاة من النار ، ولاتد ع لنا ذنبا إلا غفرته ، ولاهما إلا فرجته ، ولا حاجة إلاقضيتها . أخبرنا محمد بن أبي منصور قال أنبأنا أبو على الحسن بن أحمد قال أنا هلال بن محمد الحفار قال حدثني أبو عمرو عثمان بن احمد السماك قال حدثني أبو أحمد القزويني قال سمعت القاسم بن الحسين الوراق يقول : أراد رجل الخروج إلى طرسوس ، فقال لأحمد زودني دعوة فإني ( أريد ) الخروج ( ) فقال له : قل يادليل الحيارى دلني على طريق الصادقين ، وجعلني من عبادك (١) أريد الخروج : أى أريد السفر .

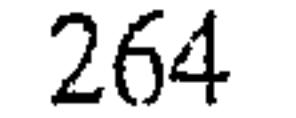

الصالحين . قال فخرج الرجل فاصابته شدة وانقطع عن اصحابه ، فدعا بهذا الدعاء فلحق أصحابه فجاء إلى أحمد فأخبره بذلك فقال له أحمد اكتمها على. أخبرنا عبد الرحمن بن محمد قال أنا أحمد بن علي بن ثابت قال أنا أبو بكر أحمد بن على بن محمد الأصبهاني قال ثنا أبو بكر محمد بن ابراهيم بن يعقوب البخارى قال ثنا أبو النصر محمد بن إسحاق الرشادى قال سمعت سعيد ابن مسعدة يقول سمغت طلحة بن عبيد الله البغدادى ــ وكان يسكن مصر ــ يقول : وافق ركوبي ركوب أحمد بن حنبل في السفينة ، فكان يطيل السكوت فإذا تكلم قال : اللهم أمتنا على الاسلام والسنة . الباسا الخطوع والمنستون في ذكو كواماته واجابة سؤاله أخبرنا إسماعيل بن أحمد ومحمد بن أبى القاسم قالا أنا حمد بن أحمد قال أنا أحمد عبد الله قال ثنا أبي قال ثنا أحمد بن محمد بن عمر قال ثنا عبدالله ابن أحمد بن حنبل قال : رأيت أبي حرج على النمل أن يخرج من داره ثم رأيت النمل قد خرجن بعد ذلك نملا سودا فلم أرهم بعد ذلك . أخبرنا محمد بن أبي منصور قال أنا عبد القادر بن محمد قال أنبأنا ابراهيم بن عمر قال أنبأنا عبد العزيز بن جعفر قال ثنا أحمد بن محمد الخلال قال ثنا. محمد بن على السمسار قال : رأيت عبد الله جاء بالليل إلى منزل صالح ، وابن صالح تسيل الدماء من منخريه ، وقد جمع له الطب وهم يعالجونه بالفتل وغيرها والدم يغلبهم ، فقال له أبو عبد الله : أى شيء حالك يابنى ؟ قال ياجدى هو ذا أموت أدع الله لى ، فقال له : ليس عليك بأس ، ثم جعل يحرك يده كأنه يدعو له فانقطع الدم ، وقد كانوا يئسوا منه لأنه كان يرعف'' دائما . قال الخلال وثنا أبو طالب على بن أحمد قال : دخلت يوما على أبي عبدالله وهو يملي على وأنا أكتب ، فاندق قلمي فأخذ قلما فاعطانيه ، فجثت بالقلم إلى أبي على الجعفرى فقلت : هذا قلم أبي عبد الله أعطانيه ، فقال لغلامه خذ (١) يرعف : يخرج الدم من أنفه بقال رعف الشئ رعافا ورعفا إذا سال .

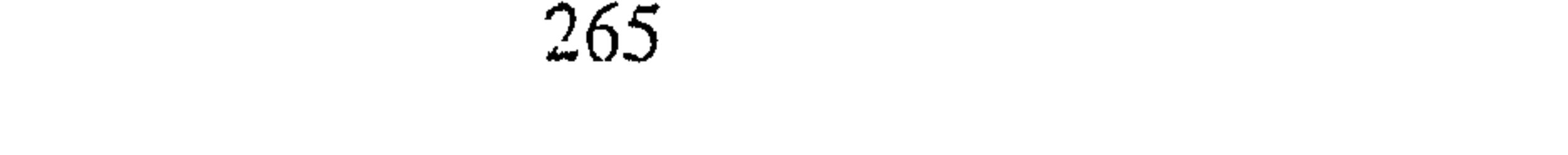

القلم فضعه في النخلة عسى تخمل ، فوضعه في النخلة فحملت النخلة . أخبرنا اسماعيل بن أحمد ومحمد بن عبد الباقي قال أنا حمد بن أحمد قال أنا أحمد بن عبد الله الحافظ قال ثنا سليمان بن أحمد قال ثنا الهيثم بن خلف الدوري قال ثنا العباس بن محمد الدوري قال حدثني على بن أبي حرارة ــ جار لنا ــ قال : كانت أمي مقعدة نحو عشرين سنة ، فقالت لبي يوما : اذهب إلى أحمد بن حنبل فسله أن يدعو الله لي ، فسرت اليه فدققت عليه الباب وهو في دهليـزه فلم يفـتح لي وقــال : من هذا ؟ فــقلت : أنا رجل من أهل ذاك

الجانب سألتني أمي وهي زمنة''' مقعدة أن أسألك أن تدعو الله لها ، فسمعت كلامه كلام رجل مغضب .فقال : نحن أحوج إلى أن تدعو الله لنا ، فوليت منصرفا ؛ فخرجت عجوز من داره فقالت . أنت الذى كلمت أبا عبد الله ؟ فقلت نعم ، قالت : قد تركته يدعو الله لها ، قال فجئت من فورى الى البيت فدققت الباب فخرجت على رجليها تمشى حتى فتحت الباب فقالت : قد وهب الله لي العافية . أخبرنا محمد بن أبي سَصور قال أنا عبد القادر بن محمد قال أنبأنا ابراهيم بن عمر قال أنبأنا عبد العزيز بن جعفر قال ثنا أبو بكر أحمد ابن محمد الخلال قال ثنا محمد بن هارون بن مكرم الصفار قال حدثنى إبراهيم بن هانى قال حدثني فلان النساج ــ سأكن لأبي عبد الله ــ قال : كنت اشتكى فكنت أئن

بالليل ، فخرج أبو عبد الله في جوف الليل فقال : من هذا عندكم يشتكي ، فقيل له فلان ، فدعا له وقال اللهم اشفه ودخل ، فكأنه كان نارا صبت عليه ماءِ .

أخبرنا محمد بن أبي منصور قال انبأنا الحسن بن أحمد الفقيه قال أنا أبو القاسم عبد العزيز بن محمد قال ثنا أبو بكر بن شاذان قال ثنا أبو عيسى أحمد بن يعقوب قال حدثتني فاطمة بنت أحمد بن حنبل قالت : وقع الحريق في بيت أخى صالح ؛ وكان قد تزوج الى قوم مياسير''' ، فحملوا إليه جهازا شبيها

(١) زمنة : أى مربضة بمرض مزمن . (۲) میاسیر : أی أغنیاء .

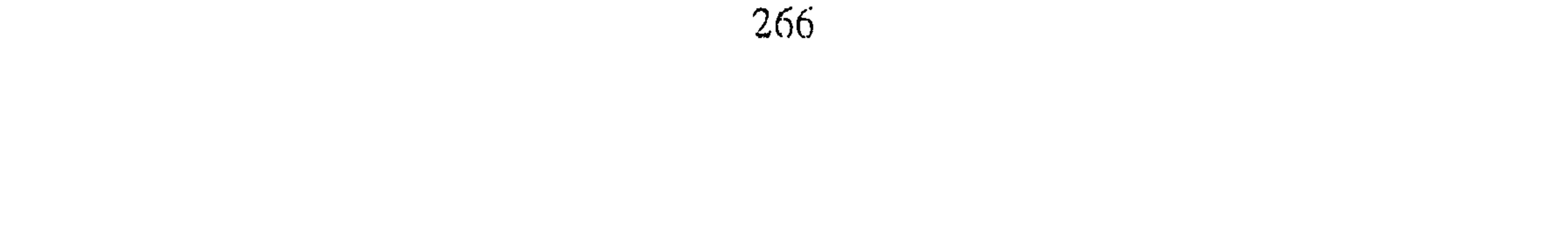

بأربعة آلاف دينار ، فأكلته النار ، فجعل صالح يقول ياغـمـتى مـاذهـب منى إلاثوب: لأبي كان يصلى فيه أتبـرك به وأصلى فيـه ، قـالت : فطفى الحـريق ودخلوا فوجدوا الثوب على سرير قد أكلت النار ماحواليه والثوب سليم . قلت : وهكذا بلغني عن قـاضي القـضـاه على بن الحسين الزينبي أنه وقع الحريق في دراهم ، فاحترق مافيها الا كتابا كان فيه شيء بخط أحمد قلت : ولما وقع الغرق ببغداد ً في سنة أربع وخمسين وخمس مائة ، وغرقت كتبي سلم لى مجلد فيه ورقتان بخط الامام أحمد . أنبأنا يحيى بن الحسن قال أنبأنا محمد بن الحسين قال أنا أبو الحسن على بن محمد الحنائبي قال أنا أبو محمد عبد الله بن محمد قال أنا أبو بكر محمد ابن عيسى قال ثنا العباس قال حدثني اللكاف قال حدثني عبد الله بن موسى ــ وكان من أهل السنة ــ قال : خـرجت أنا وأبى في ليلة مظلمـة نزور أحـمـد ، فاشتدت الظلمة فقال أبي :يابني تعال حتى نتوسل الى الله تعالى بهذا العبد الصالح حتى يضيء لنا الطريق ، فاني منذ ثلاثين سنة ماتوسلت به إلا قضيت حاجتني ، فدعا أبي وأمنت ً على دعائه ، فأضاءت السماء كأنها ليلة مقـمرة حتى وصلنا إليه .

الساب الشانس والستون

فمی ذکر عدد زوجاته أخبرنا محمد بن أبي منصور قال أنا عبد القادر بن محمد قال أنبأنا ابراهيم بن عمر قال أنبأنا عبد العزيز بن جعفر قال أنا أبو بكر أحمد بن محمد بن هارون قال سمعت أبابكر المروزى يقول سمعت أحمد بن حنبل يقول : ماتزوجت إلا بعد الأربعين . قلت : وأولى زوجاته عائشة ‹›› بنت الفضل أم صالح أخبرنا محمد بن ناصر قال أنا عبد القادر قال أنبأنا أبو اسحاق البرمكي قال أنبأنا عبد العزيز بن (١) في النسخة الاخرى عباسة في جميع المواضع .

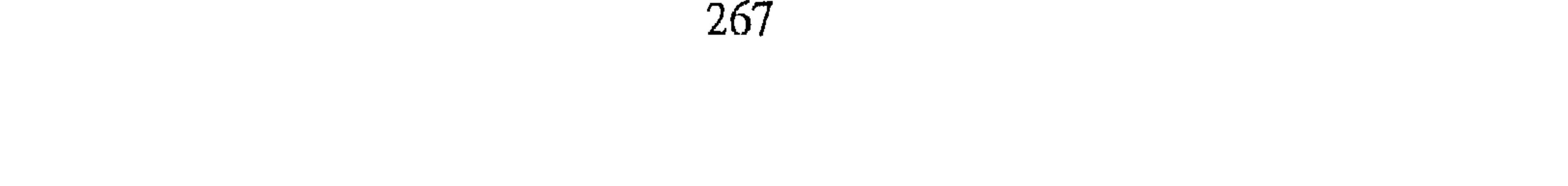

جعفر قال ثنا أبو بكر الخلال قال أملي علينا زهير بن صالح بن أحمد بن حنبل. قال : تزوج جدى رحمه الله أم أبي عائشة بنت الفضل من العرب من الربض؛ ولم يولد له منها غير أبي ثم توفيت . أخبرنا أبو منصور القزاز قال أنا أبو بكر أحمد بن على ثابت قال حدثني الأزهري قال ثنا عبيد الله بن محمد بن حمدان قال ثنا ابن مخلد قال ثنا المروزى قال سمعت أبا عبد الله أحمد بن حنبل يقول : أقامت معي أم صالح ثلاثين سنة فما اختلفت أنا وهي في كلمة .

الزوجةالثانية ريخانة أم عبد الله أخبرنا ابن ناصر قال أنا عبد القادر بن محمد قال أنبأنا البرمكي قال أنبأنا عبد العزيز بن جعفر قال ثنا أحمد بن محمد الخلال قال ثنا زهير قال لما ماتت عائشة أم صالح ، تزوج جدى بعدها امرأة من العرب يقال لها ريحانة ، فولد له عمی عبد اللہ ، لم یولد له منھا غیرہ . قال الخلال وحدثني محمد بن العباس قال حدثني محمد بن بحر قال ثنا عمي قال لما اجتمعنا لتزويج أبي عبد الله بأخت ً محمد بن ريحان قال له أبوها : يأبا عبد الله إنها ــ ووضع أصبعه على عينه يعنى أنها بفرد عين ــ فقال له أبو عبد الله : قد علمت

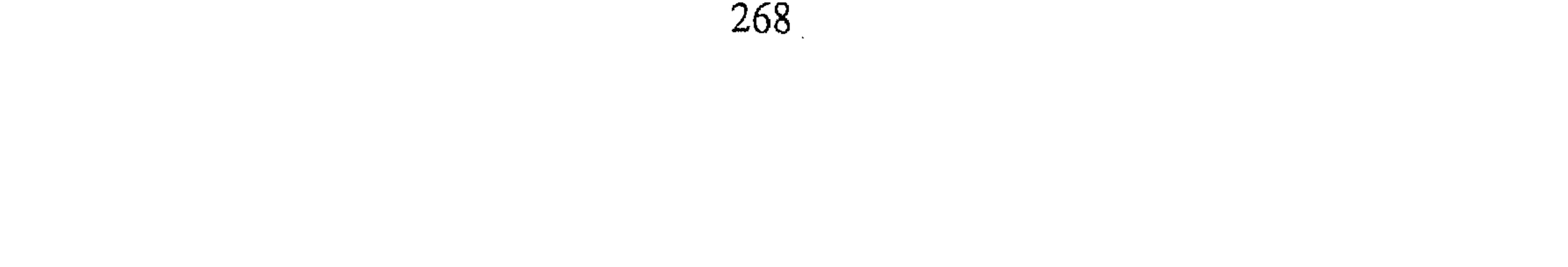

تلبسينها ولم تكن على عهد رسول الله \$ قال فباعتها واشترت مقطوعا فكانت تلبسها . قال الخلال : وهي هذه المرأة يعني أم عبد الله قال الخلال وسمعت أبا بكر المروذى يقول سمعت أبا عبد الله ـــ وذكر أهله فترحم عليها ـــ وقال : مكثنا عشرين سنة ما اختلفنا في كلمة قال الخلال : وهي هذه المرأة يعني أم عبد الله . قلت : قـد ذكرنا عنه أنه قـال : أقـامت مـعى أم صـالـع ثلاثـين سنة (وفـى هذه

كان رضي الله عنه قد اشترى جارية اسمها حسن أخبرنا محمد بن أبي منصور قال أنا عبد القادر بن محمد قال أنبأنا البرمكي قال أنبأنا عبد العزيز قال أنبأنا أبو بكر الخلال قال حدثنى أبو بكر بن يحيي قال قال أبو يوسف بن بختان : لما أمرنا أبو عبد الله أن نشترى له الجارية ، مضيت أنا وفوران فتبعني أيو عبد الله فقال لي : يأبا يوسف يكون لها لحم . (١) في هامش الاصل مايأتي : هذا كلام من لم يتحرر له مولد عبدالله وهذا لـم يذكر ترجمته وذكر مولد<br>م أخيه صبالح وعبد الله ولد سنة أربع عشرة ولأبيه خمسون سنة وقد تقدم انه ما تزوج الا بعد الاربعين فلايصح أنَّ يكون المشار اليها بالمعآشرة ثلاثين سنة ولا عشرين أم صالح لانه ماتزوج بأم عبد الله الا بعد وفاتها ويقينا انه لم يمكث معها الا عشر سنين فتعين أن يكون المراد بهذا الكلام أمّ عبدالله فانها مكثت

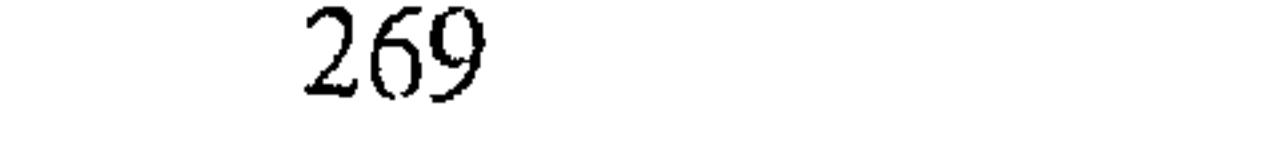

نحو الثلاثين على ما اقتضاه التاريخ .

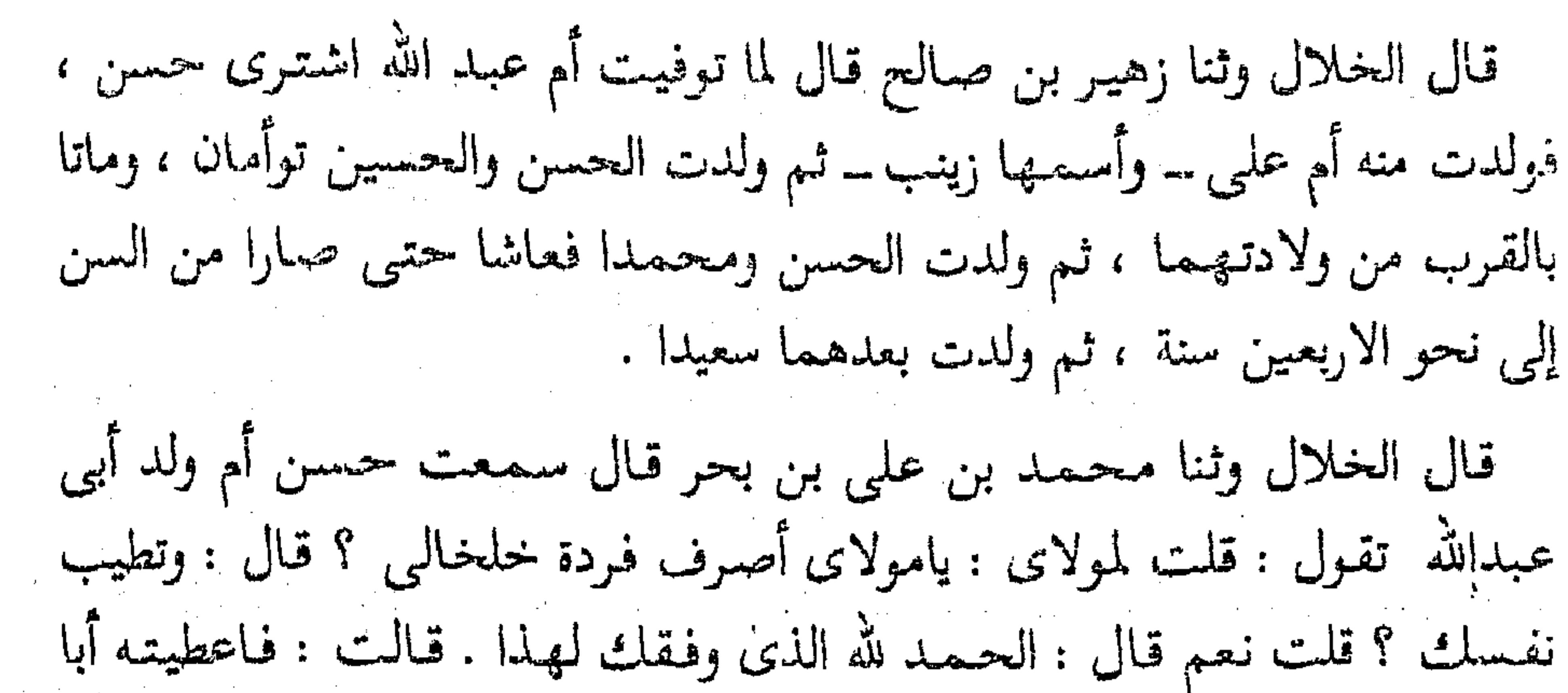

الحسن بن صالح فباعه بثمانية دنانير ونصف وفرقها وقت حملي ، فلما ولدت حسينا أعطى مولاى كرامة درهما ــ وهي امرأة كبيرة كانت تخدمهم ــ وقال اذهبی إلی ابن شجاع ــ جار لنا قصاب ــ يشتری لك بهذا رأساً ، فاشتری لنا رأساً وجاءت به فاكلنا ، فقال لبي ياحسن : مأملك غير الدرهم ومالك عندى غير هذا اليوم قالت : وكان اذا لـم يكن عند مولاى شيء فرح يومه ذلك قالـت : ودخل مولاى يوما فقال أريد احتجم اليوم وليس معي شيء فجئت إلى جرة لي فيها قريب من من غزل فخِرجته فبعثت به الى بعض الحاكة فباعه باربعة دراهم فاشتريت لحما بنصف درهم واعطى الحجام درهما واشتريت طيبا بدرهم . ولما خرج مولاى إلى سر من رأى'' كنت قد غزلت غزلا لينا وعملت ثوبا حسناً فملما قدم أخرجت إليه ذلك الثوب الحسن وكنت قد أعطيت كراه خمسة عشر

درهما من الغلة فلما نظر إليه قال :ماأريده قلت مولاى عندى غير هذا من قطن غيره فدفعت الثوب إلى فوزان فباعه باثنين وأربعين درهما واشتريت منه قطنا فغزلته ثوبا كبيراً فلما أعلمته قال لا تقطعيه دعيه . فكان كفنه كفن فيه وأخرجت الغليظ فقطعه.

قالت : وخبزت يوما لمولاى وهو في مرضه الذي توفي فيه فقال أين خبزتيه؟ قلت في بيت عبد الله قال : ارفعيَه . ولم يأكل منه قلت: ماعرفنا أن أحمد رضمي الله عنه تزوج سوى المرأتين اللتين ذكرناهما أم صالح وأم عبدالله ولاتسرى إلا

(١) سرمن رأى إحدى مدن العراق ويقال ليها أيضا سامراء .

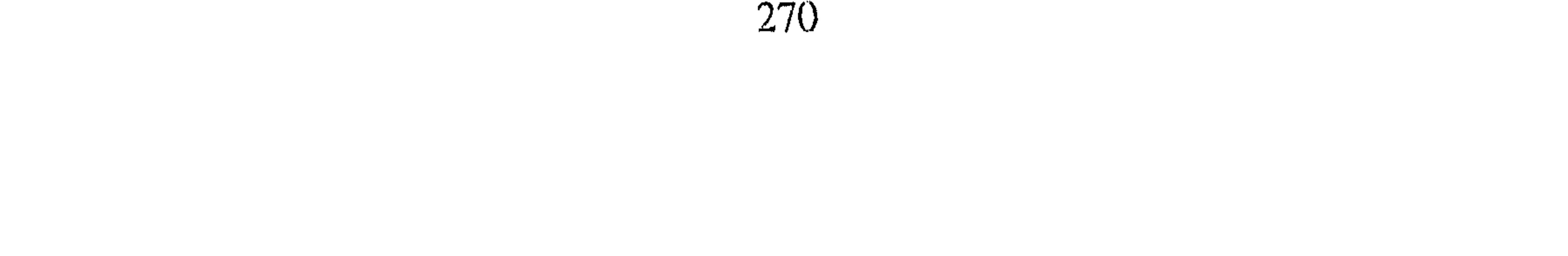

بهذه الجارية التي ذكرنا أخبارها ء واسمها حسن إلا أن أبا الحسين أحمد بن جعفر ابن المنادي ذكر في كتاب فضائل أحمد أن أحمد استأذن أهله أن يتسرى طلبا للاتباع فاذنت له ، فاشترى جارية بثـمن يسيـر وسمـاها ريحانة استنانا برسول الله عليه فمعلى هذا يكون قد اشترى جاريتين ويكون إحداهما في حياة زوجته والله أعلم . الباب الرابع والسستون

في ذكر عدد أولاده قد ذكـرنا أن صـالحـا من أم وعـبـدالله من أم ، وأن حـبسنا الجـارية ولدت له الحسن والحسين ، ثم ولدت ثالثا يسمى بالحسن أيضاً ، ثم ولدت محمداً وولدت سعیداً وزینب ـــ وتکنی أم علمی . أخبرنا ابن أبي منصور قال أنا عبد القادر بن محمد قال أنبأنا أبو اسحاق البرمكي قال انبأنا عبد العزيز بن جعفر قال أنا أحمد بن محمد الخلال قال اخبرني ابو غالب على بن أحمد قال قال لي صالح : جعل أبي يعتذر الي من حسن وسعيد ويقول :كل ما أخذ الله تعالى ميثاقه فلابد أن يخرج إلى الدنيا قال الخلال وأخبرني الخضر بن أحمد بن المثنى الكندي قال ثنا عبدالله بن أحمد قال : ولد لأبي مولود فأعطاني عبد الاعلى رقعة يهنيه فرمي بالرقعة أبي وقال : ليس هذا كتاب عالم ولامحدث هذا كتاب كاتب . أنبأنا محمد بن أبى منصور قال أخبرنا المبارك بن عبد الجبار قال أنا عبيد الله بن عمر بن شاهين قال حدثنبي أبي قال ثنا أحمد بن محمد بن الفضل قال سمعت أبا محمد فوزان يقول : كنت أصبحب أحمد بن حنبل ويأنس الى ومنى يستقرض فإذا جاءه مولود بالليل وأنا لا أعلم يجيء في السحر فيقعد على باب دارى لايدق الباب وأنا ليس اعلم به حتى أخرج إليه إلى الصلاة فيقوم إلى فيصحبني فأقول له : في أى شيء جئت يأبا عبد الله الساعة فيقول قد جاءنا مولود فيمضى هو وأصلى أنا الغداة وأخرج إلى القنطرة أو باب التبن فآخذ ما يصلح للنساء وأبعث به إليهم .

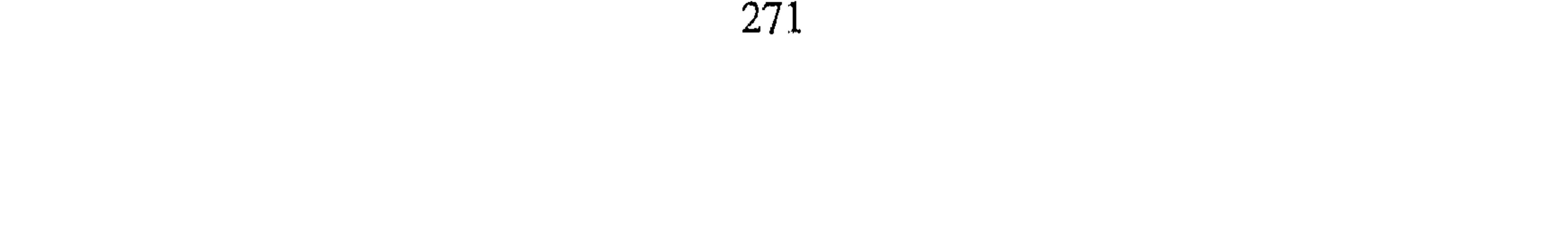

الباب الخاصمين والسنون في ذكر أخبار أولاده وعقبه ذكو صالح بن أحمد بن حنبل وأولاده وعقبه كان صالح يكنى أبا الفضل وهو أكبر أولاد أحمد ولد سنة ثلاث ومائتين وكان أحمد يحبه ويكرمه وابتلى بالعيال على حداثة سنه فقلت روايته عن أبيه على أنه قد روى عنه كثيراً .وروى عن أبي الوليد الطيالسي وابراهيم بن الفضل الدارع بن المديني عنه ابنه زهير والبغوى ومحمد بن مخلد في أخرين . وولى قضاء اصفهان وخرج اليها فمات بها . وأخبرنا عبد الرحمن بن محمد القزاز قال أنا أحمد بن على بن ثابت قال خدثت عن عبد العزيز بن جعفر قال ثنا أبو بكر الخلال قال : كان صالح بن أحمد بن حنبل سخياً جداً . أخبرني الحسن بن على الفقيه بالمصيصة قال كان صالح قد اقتصد ودعا اخوانه وانفق في ذلك اليوم نحواً من عشرين ً ديناراً في طيب وغيره واحسب أنه كان في الدعوة ابن أبي مريم وإذا أبو عبدالله قد دق الباب فقال له ابن أبي مريم : اسبل''' علينا الستر لانفتضح ولا يشم أبو عبد الله رائحة الطيب فدخل أبو عبد الله فقعد في الدار وسأله عن حاله وقال له خذ هذه الدراهم فانفقها اليوم وقام فخرج فقال أبن ابى مريم لصالح : فعل الله بك وفعل لم أردت أن تأخذ الدراهم منه . أخبرنا عبد الرحمن بن محمد القزاز قال أنا أحمد بن على بن ثابت قال حدثني محمد بن الحسين بن محمد قال ذكر أبو بكر الخلال قال أخبرني محمد بن العباس قال حدثني محمد بن على قال : لما صبار صالح إلى أصفهان وكنت معه بدأ بمسجد الجامع فدخله وصلى ركعتين ، واجتمع الناس والشيوخ وجلس وقرىء عهده الذى كتب له الخليفة فمجعل يبكي بكاء شديداً حتى غلبه ، فبكي الشيوخ الذين قربوا منه . فلما فرغ من قراءة العهد جعل المشايخ يدعون له ويقولون : ماببلدنا أحد إلاويحب أبا عبد الله ويميل اليك . فقال لهم : أتدرون ماأبكاني ذكرت أبي أن يراني في مثل د( ) اسبل علينا الستر : ارخه علينا وأرسله والمراد لا تفضح أمرنا ولا تفش سرنا .

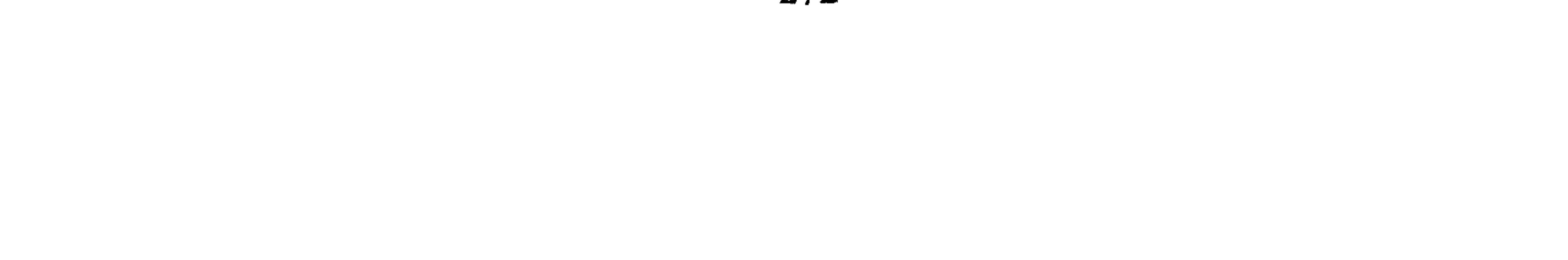

هذه الحال وكان عليه السواد وكان ابي يبعث خلفي إذا جاءه رجل زاهد أو متقشف لأنظر إليه يحب أن أكون مثله أو يرانبي مثله . ولكن والله يعلم مادخلت في هذا الأمر الا لدين قد غلبني وكثرة عيال احمد . وكان صالح غير مرة إذا انصرف من مجلس الحكم ينزع سواده ويقول لى : ترانى أموت وأنا على هذا توفى صالح فى رمضان سنة خمس وستين ومائتين بأصفهان . فأما زهير بن صالح فإنه حدث غن أبيه وروى عنه ابن أخيه محمد بن أحمد ابن صالح وأحمد بن سلمان ''' النجاد . وقال الدارقطني :زهير ثقة. وقال : قال أحسمه بن كـامل القـاضى : توفى زهيـر بن صـالـح فى ربيع الاول سنة ثلاث وثلثمائه . محمد بن أحمد بن صالح بن أحمد بن حنبل يكني أبا جعفر روى عن أبيه وعن عمه زهير وابراهيم بن خالد الهسنجاني في جماعة وروى عنه الدارقطني وتوفي سنة ثلاثين وثلثمائة . ذكو عبد الله بن أحمد بن حنبل كمان يكني أبا عبد الرحمن ، وكان أروى الناس عن أبيه وسمع معظم تصانيفه وحديثه ، وسمع من عبد الأعلى بن حماد وكامل بن طلحة ويحيي بن معین وأبی بکر وعثمان ابنی ابی شیبة''' وشیبان بن فروخ فی خلق کثیر . وكان له حظ وافر من الحفظ وكان أحمد يقول : ابنى عبد الله محظوظ من علم الحديث أو من حفظ الحديث ، ولما مرض قبل له أين تخب أن تدفن . فقال : صبح عندى أن بالقطيعة نبياً مدفوناً ولأن أكون في جوار نبي احب إلىي من أن أكون في جوار أبي . وتوفى يوم الاحد لتسع بقين من جمادى الآخرة سنة تسعين ومائتين ، ودفن في أخر النهار في مقابر باب التبن وصلى عليه زهير ابن أخيه ، وكان له جمع عظيم (٣)

(١) وفي نسخة اخرى : سليم . (۲) أبو بكر وعثمان ابنى أبى شيبة سبقت ترجمتهما . (٣) وعاش كأبيه سبعا وسبعين سنة .

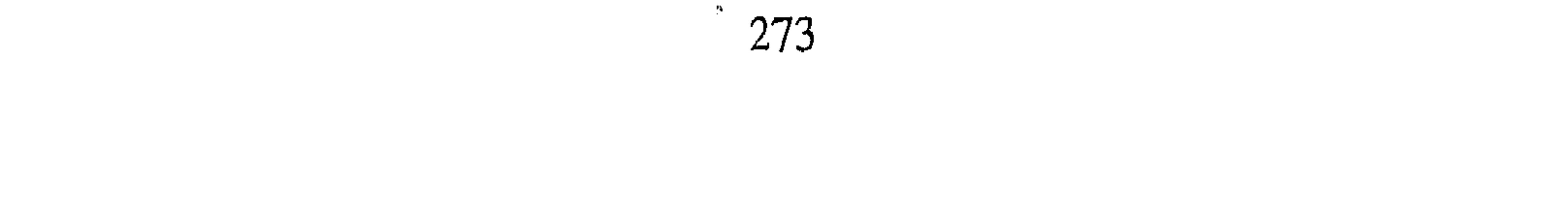

ذکر سعید بن آحمد بن حنبل قال حنبل بن اسحاق : ولد سعيد قبل موت أحمد بنحو من خمسين يوماً . وقال غيره : ولي سعيد قضاء الكوفة وتوفى سنة ثلاث وثلاثمائة قلت : وهذا لايصح ، فإن أبا منصور القزاز أخبرنا قال أنا أحمد بن على بن ثابت قال : سعيد ابن أحمد بن حنبل حكي بن أبي مجالد أحمد ابن الحسين الضرير روى عنه القاضي أبو عمران موسى بن القاسم الأشيب ومات سعيد قبل وفاة أخيه عبد الله

قلت : وقد ذكرنا في باب ثناء العلماء على الإمام أحمد أن إبراهيم الحربي جاء إلى عبد الله يعزيه بأخيه سعيد . قلت : فاما الحسن ومحمد . فلاتعرف من أخبارهما شيئًا ، وأما زينب فقد ذكرنا لها حديثًا في باب ورعه وانها قالت لاسحاق بن ابراهيم : خذ هذه الدجاجة فبعمها فإن أبي يحتاج أن يحتجم وما عنده شيء . وقد قال اسحق : ورأيت أبا عبد الله يضرب على اللحن وينتهرها . وأخبرنا محمد بن أبي منصور قال أنا عبد القادر ابن محمد قال أنا أبو بكر محمد بن على الخياط قال أنا أبو الفتح بن أبي الفوارس قال أنا أبو بكر أحمد بن جعفر بن محمد بن سالم الختلى قال ثنا ابو بكر المروذى قال : دخلت على أبي عبد الله فرأيت امرأة تمشط صبية له ، فقلت للماشطة : بعد

بدهر طويل .

وصلت رأسها بقرامل ؟ فقالت : لم تتركني الصبية ، قالت إن أبي نهاني . وقالت . يغضب وقدروى لنا أنه كانت له بنت اسمـها فاطمـة ، والظاهر أنـها غيـر زينب . إلا أنا قد ذكرنا عن زهير عدد أولاده ولم يذكرها فيهم ، فيحتمل أن تكون هي زينب لأن المرأة قد تسمى باسمين ويحتمل أن تكون غيرها . وقد ذكرنا لفاطمة حديثا في باب كراماته ، وقد انبأنا أبو بكر بن عبد الباقي قال انبأنا أبو اسحاق البرمكي قال وجدت في كتاب أبي حدثنا أبو بكر بن شاذان قال ثنا أبو عيسى أحمد بن يعقوب قال حدثتني فاطمة بنت أحمد بن حنبل قال : وقع الحريق في بيت اخي صالح ، فدخلوا فإذا ثوب كان لأبي قد أكلت النار ما حوله وهو سليم . 

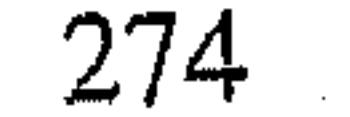

 $\mathcal{L}^{\mathcal{L}}(\mathcal{L}^{\mathcal{L}}(\mathcal{L}^{\mathcal{L$ 

البياب المداماهين والسمعون فهي ذكر ابتلداء المحنة وسببها لـم يزل النـاس على قانون السلف وقولـهم أن القـرآن كـلام الله غير مـخلوق ، حتبى نبغت المعتزلة فقالت بخلق القرآن وكانت تستر ذلك وكان القانون محفوظا في زمن الرشيد'' ، فأخبرنا عبد الرحمن بن محمد القزاز قال أنا احمد بن على بن ثابت قال انا محمد بن أحمد بن أبي طاهر الدقاق قال أنا أبو بكر أحمد بن سلمان النجاد قال ثنا عبد الله أحمد بن حبل قال ثنا احمد بن إبراهيم الدورقي قال حدثني محمد بن نوح قال سمعت هارون أمير المؤمنين يقول : بلغني أن بشر المريسي زعم أن القرآن مخلوق ، عليَّ إن أظفرني الله به لاقتلنه قتلة ما قتلتها أحدا قط . اخبرنا عبد الملك بن أبي القاسم قال أنا عبد الله بن محمد الأنصارى قال ثنا يحيى بن عمار بن يحيى قال ثنا محمد بن ابراهيم بن جناح الاصم قال ثنا احمد بن محمد بن سهل قال ثنا ابراهيم بن اسحاق الانصارى قال ثنا احمد ابن ابراهيم الدورقي قال سمعت محمد بن نوح يحدث عن المسعودى قاضي بغداد قال سمعت هارون الرشيد يقول : بلغنبي أن بشر بن غياث يقول : القرآن مخلوق ، ولله على إن اظفرنبي به لأقتلنه قتلة ما قتلتها احدا. قال أحمد : فكان

بشر متواريا أيام هارون نحوأ من عشرين سنة حتى مات هارون ، فظهر ودعى إلى الضلالة ، وكان من المحنة ما كان . قلت فلما توفى الرشيد كان الأمر كذلك في زمن الأمين ، فلما ولبي المأمون خالطه قوم من المنزلة فحسنواله القول بخلق القرآن ، وكان يتردد في حمل الناس على ذلك ، ويراقب بقايا الاشباح ، ثم قوى عزمه على ذلك فحمل الناس عليه أخبرنا عبد الرحمن بن محمد الفزاز قال أنا أحمد بن علي بن ثابت قال انا (١) هو هارون الرشيد والد الأمين والمأمون الخليفه العباسي المشهور . انظر ترجمعته في. السيرة النبويه لابن حبان جــ، ٢ .

القاضي أبو بكر أحمد بن الحسين الحيرى وأبو سعيد محمد بن مرسى الصيرفي قالا ثنا أبو العباس محمد بن يعقوب الاصم قال ثنا يحيى بن ابي طالب قال أخبرني الحسن بن شاذان الواسطى قال حدثني ابن عرعرة قال حدثني ابن اكثم قال : قال لنا المأمون لولا مكان يزيد بن هارون لأظهرت أن القرآن مخلوق . فقال بعض جلسائه : يا أمير المؤمنين ، ومن يزيد حتى يكون يتقى ؟قال فقال : ويحك إنى أخاف إن أظهرته فيرد على فيختلف الناس وتكون فتنة ، وأنا أكره الفتنة . قال فقال الرجل : فأنا أخبر ذلك منه ، فقال له : نعم . فخرج إلى واسط، فجاء إلى يزيد فدخل عليه المسجد وجلس اليه فقال له :ياأبا خالد إن أمير المؤمنين يقرئك السلام ، ويقول لك : إني اريد أن أظهر أن القرآن مخلوق ، قال فقال : كذبت على أمير المؤمنين ، لايحمل الناس على مالا يعرفونه ، فإن كنت صادقًا فاقعد إلى المجلس ، فإذا اجتمع الناس فقل . قال : إن كان الغد اجتمع الناس فـقـام فـقـال : يأبا خـالـد رضـي الله عنك ، إن أمـيـر المؤمنـين يقـرئك السـلام ويقول لك : انى أردت أن أظهر أن القرآن مخلوق ، فما عندك في ذلك ؟ قال كذبت على أمير المؤمنين ، امير المؤمنين لايحمل الناس على مالا يعرفونه، مالم يقل به أحد . قال فقدم : يا أمير المؤمنين كنت أعلم ، كان من القصة كيت وكيت ، فقال له : ويحك تلعب بك .

## الباب السمايع والسنتون

في ذكر قصته مع المأمون قال العلماء بالسير : كتب المأمون وهو بالرقة إلى إسحاق بن ابراهيم وهو صاحب الشرطة ببغداد\_ بامتحان الناس فامتحنهم . أخبرنا المحمدان ابن ناصر وابن عبد الباقي قالا أنا حمد بن أحمد قال ثنا أبو نعيم أحمد بن عبد الله قال ثنا محمد بن جعفر وعلى بن احمد قالا ثنا محمد ابن اسماعيل بن احمد واخبرنا هبة الله بن الحسين ابن الحاسب قال انا الحسن ابن احمد بن البنا قال انا ابو الفتح بن أبي الفوارس ً قال أنا أحمد بن جعفر بن

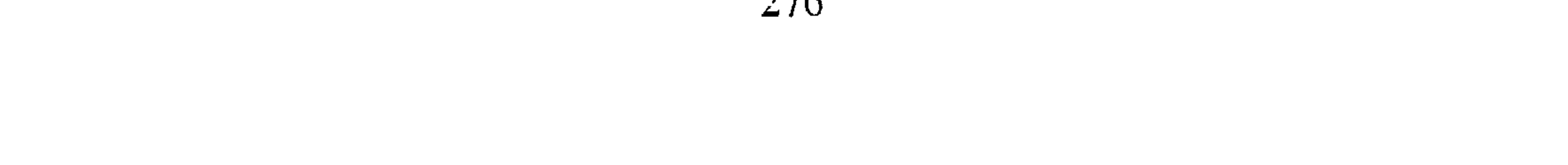

سلم قال ثنا عـمر بن محمد بن عيسى الجوهرى قال ثنا صالح بن احمد بن حنبل قال سمعت ابى يقول : لما دخلنا على اسحاق بن ابراهيم للمحنة قرىء علينا كتاب الذي صار الى ًطرسوس ــ يعني المأمون ــ فكان فيـما قريءِ علينا : ﴿لَيْسَ كَمِثْلُهُ شَيْءٌ وَهُوَ السَّمِيعُ الْبَصِيرِ ﴾ ﴿ وَهُوَ خَالَقٌ كُلَّ شَيْءٌ ﴾ فقلت : وهو السميع البصير . قال صالح ثم امتحن القوم فوجه بمن امتنع الى الحبس فاجاب القوم جميعاً

غير أربعة : أبي ، ومحمد بن نوح ، وعبيد الله بن عمر القواريرى ، والحسن ابن حماد وسجادة . ثم أجاب عبيد الله بن عمر ، والحسن ابن حماد ، وبقى أبي ومحمد بن نوح في الحبس ، فمكث أياما في الحبس ثم ورد الكتاب ً من طرسوس بحملهما فحملا مقيدين زميلين . أخبرنا المحمدان ابن ناصر وابن عبد الباقي قالا أنا حمد بن أحمد قال ثنا أبو نعيم الحافظ قال ثنا سليمان بن أحمد وأخبرنا ابن ناصر قال انبأنا أبو على الحسن بن أحمد قال أنا على بن أحمد بن عمر الحمامي قال انا ابن الصواف قال ثنا عبد الله بن أحمد بن حنبل قال حدثني ابو معمر القطيعي قال : لما حضرنا في دار السلطان أيام المحنة ، وكان أبو عبد الله احمد بن حنبل قد احضر، وكان رجلا لينا ، فلما رأى الناس يجيبون انتفخت أوداجه ، وأحمرت عيناه وذهب ذلك اللين الذي كان فيه ، فقلت إنه غضب لله . قال ابو معمر : فلما

رأيت مابه قلت : يأبا عبد الله أبشر . حدثنا محمد بن فضيل بن غزوان عن الوليد بن عبد الله بن جميع عن ابي سلمة بن عبد الرحمن بن عوف قال : كان من أصحاب النبي ﷺ من إذا أريد على شيء من دينه رأيت حماليق عينيه في رأسه تدور كأنه مجنون . أخبرنا عبد الملك بن أبي القاسم قال أنا عبد الله بن محمد الانصارى قال أنا أبو يعقوب قال انا الحسين بن محمد بن سعيد الخفاف قال سمعت ابن أبي أسامة يقول يحكى لنا : أن أحمد بن حنبل قيل له أيام المحنة : يأباعبد الله الاترى الحق كيف ظهر عليه الباطل ؟فقال :كلا . إن ظهور الباطل على الحق أن تنتقل

277

القلوب من الهدى إلى الضلالة ، وقلوبنا بعد لاز مة للحق . ٱخبرنا هبة الله بن الحسين ابن الحاسب قال أخبرنا الحسن بن أحمد بن البنا قال أنا ابو الفتح بن أبي الفوارس قال ثنا أبو بكر أحمد بن جعفر بن سلم قال ثنا عمر بن محمد بن عيسى الجوهرى وأخبرنا ابن ناصر قال أنا عبد القادر ابن محمد قال أنا أبو اسحق البرمكي قال أنا علي بن مردك قال ثنا ابن أبي حاتم قال ثنا صالح بن احمد قال : حمل أبي ومحمد بن نوح مقيدين ، فصرنا معهما إلى الأنبار ، فسأل أبو بكر الأحول أبي فقال : يأبا عبد الله ان عرضت على السيف تجيب ؟ قال لا . ثم سيرا . قال فسمعت أبي يقول : لما صرنا إلى الرحبـة ورحلنا منـهـا ـــ وذلك في جـوف الليل ـــ عـرض لنا رجل فـقـال : أيكم أحمد بن حنبل ؟ فقيل له : هذا ، فقال للجمال : على رسلك، قم قال : ياهذا ماعليك إن تقـتل هاهنا ، وتدخل الجنة هاهنا ، ثـم قـال : استـودعك الله ومضى . قال أبي : فسألت عنه فقيل لي : هذا رجل من العرب من ربيعة ، يعمل في البادية يقال له : جابر بن عامر يذكر بخير. أخبرنا ً ابن ناصر قالَ أنا أبو الحسين بن عبد الجبار قال أنا محمد بن عبد الواحد بن جعفر قال أنا أبو عمرو بن حيويه قال ثنا عبد الله بن محمد ابن اسحق المروذي قـال ثنا عـبـد الله بـن سعيـد المروزي عن صـالح بن أحـمـد في حديث المحنة قال : لما رحلنا الى طرسوس للمحنة ، قال أبي : لما نزلنا الرحبـة

ورحلنا منها في جوف الليل ، عرض لي رجل فقال : أيكم أحمد بن حنبل ؟ فقيل له :فسلم على ثـم قـال : ياهذا مـا عليك أن تقـتل هاهنا وتدخل الجنة ثـم سلم وانصرف . فقلت : من هذا ؟ فقيل لي : رجل من العرب من ربيعة يقول الشعر بالبادية يقال له جابر بن عامر . قال المروزى وثنا المعمرى عن أحمد بن أبي الحوارى قال ثنا ابراهيم بن عبد الله قال قال أحمد بن حنبل : ماسمعت كلمة منذ وقعت في هذا الأمر الذي وقعت فيه أقوى من كلمة أعرابي كلمني بها في رحبة طوق قال لبي: ياأحـمـد ۖ إن يقتلك الحق مــت شـهيداً ، وان عشت عشت حميداً ، قال فقوى قلبى .

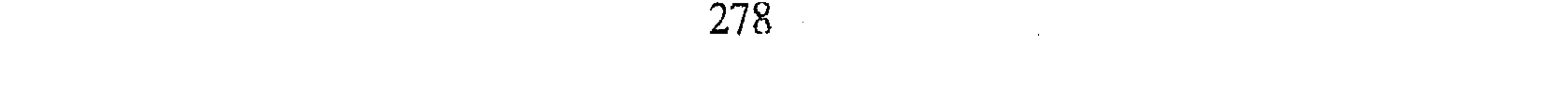

أخبرنا محمد بن أبي منصور قال أنا عبد القادر بن محمد قال أنا ابراهيم ابن عسر قال أنا على بن عبد العزيز قال أخبرنا عبد الرحمن بن أبي حاتم قال ثنا أبي قـال ثنا احـمـد بن أبي الحـوارى عن بعض أصـحابه . قـال قـال أحـمـد بن حنبل : ماسمعت كلمة كانت أوقع في قلبي من كلمة سمعتها من اعرابي في رحبة طوق ، قال لبي : يا أحمد إن قتلك الحق مت شهيداً ، وان عشت عشت حميداً ؟ قال ابن أبي حاتم قال أبي : فكان كـما قال ،لقد رفع الله عز وجل شأن أحمد بن حنبل بعد ماأمتحن ، وعظم عند الناس وأرتفع أمره جداً . قال ابن الجوزي رحمه الله وقـد بلغنا عن الشافعي رضي الله عنه أنه رأى رسول الله عليَّة في المنام بخبره بما سيلقى أحمد من الامتحان في خلق القرآن ، ويأمره أن يعلم أحمد بذلك ، وسيأتي هذا مسنداً في باب المنامات التي رؤيت لأحمد بن حنبل (۱) أخبرنا محمد بن ناصر قال انبأنا أحمد بن أبي سعد النيسابوري قال سمعت عبد الله بن يوسف يقـول سمعت أبا العباس الأصم يقول سمعت العباس ابن محمد الدوري يقول سمعت أبا جعفر الانبارى يقول : لما حمل أحمد بن حنبل إلى المأمون أخبرت ، فعبرت الفرات فإذا هو جالس في الخان ، فسلمت عليه فقال يأبا جعفر تعنيت . فقلت : ليس هذا عنء ، وقلت : ياهذا أنت اليوم رأس والناس يقتدون بك ، فوالله لأن أجبت الى خلق القرآن ليجيبن باجابتك

خطق من خلق الله ، وإن أنت لـم يجمب ليمتنعن خلق من الناس كثير ، ومع هذا فان الرجل ان لـم يقتلك فأنت تمـوت ولابد من الموت ، فاتق الله ولايتجـبـهم الـي شيءِ .فجعل أحمد يبكي ويقول : ماشاء الله ، ماشاء الله، ثم قال لبي احمد : يأبا جعفر أعد على ماقلت . فاعدت عليه ، فجعل يقول : ماشاء الله ، ماشاء الله أخبرنا المحمدان ابن أبي منصور وابن أبي القاسم قالا انا أبو الفضل حمد بن احمد قال ثنا احمد بن عبد الله قال ثنا محمد بن جعفر وعلى بن احمد قالا ثنا محمد بن اسماعيل بن احمد وأخبرنا هبة الله بن الحسين ابن الحاسب قال انا الحسن بن احمد بن البنا قال انا أبو الفتح بن ابي الفورس قال ثنا احمد بن ( ١ ) هذه الجملة غير موجودة بأصل المؤلف وثابتة في الاصل الثاني .

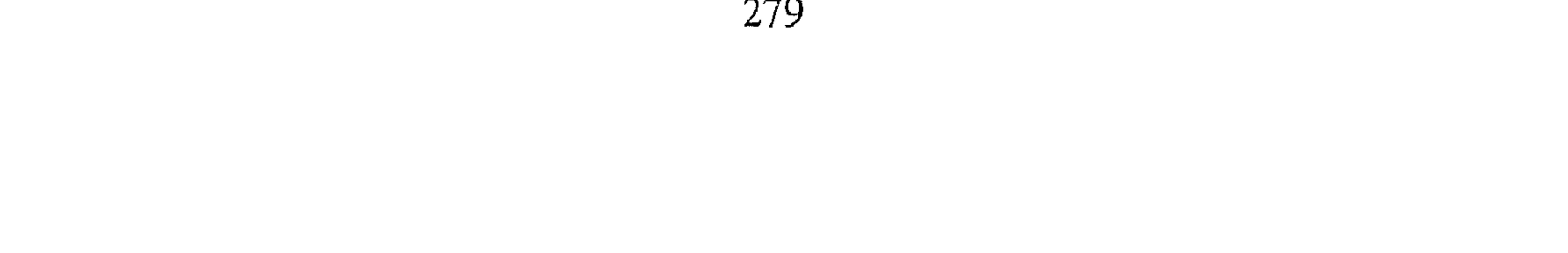

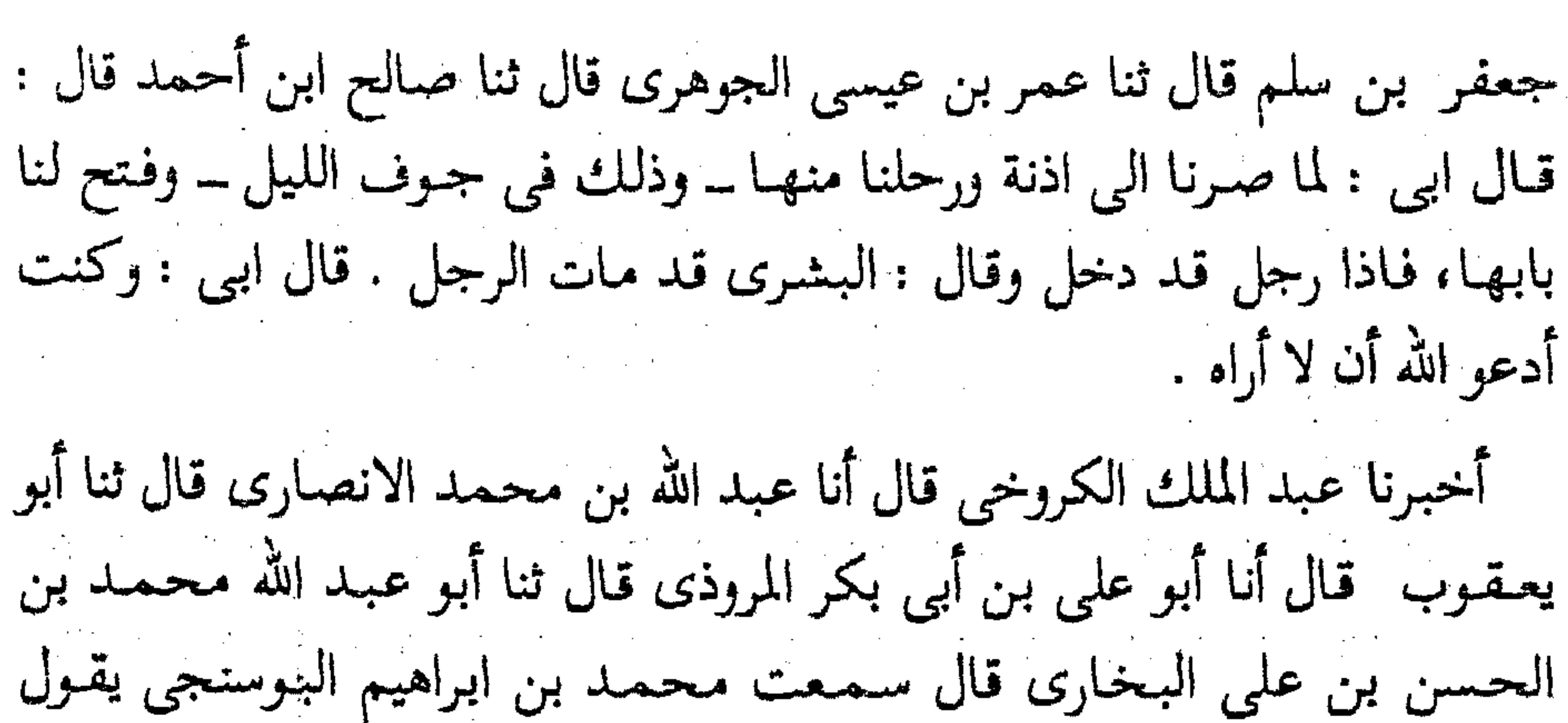

سمعت احمد بن حنبل يقول : دعوت ربي ثلاث دعوات ، فتبينت . الاجابة في ثنتين ، دعوته أن لايجمع بيني وبين المأمون ، ودعوته أن لاأرى المتنوكل فلم أر المتوكل ، مات بالبدندون ــ وهو نهر الروم ــ واحـمـد محبـوس بالرقة ، حتى بويع المعتصم بالروم ورجع فرد أحمد إلى بغداد سنة ثمان عشرة ومائتين ، والمعتصم امتحنه فاما المتوكل فانه لما أحضر دار الخلافة ليحدث ولده قعد له المتوكل في خوخة حتى نظر إلى أحمد ولم يره احمد . أخبرنا محمد بن أبي منصور قال أنا عبد القادر بن محمد قال انا ابراهيم بن عمر قال أنا على بن عبد العزيز قال ثنا عبد الرحمن بن أبي حاتم قال ثنا صالح ابن أحمد قال : لما صار أبي ومحمد بن نوح الى طرسوس ، ردا في أقيادهما ،

فلما صارا الى الرقة حملا في سفينة فلما وصلا الى عانات توفى محمد بن نوح ، فأطلق عنه قيده وصلى عليه أبي . أخبرنا عبد الرحمن بن محمد القزاز قال أنا أحمد بن على بن ثابت قال أنا محمد بن أحمد بن رزق قال ثنا عثمان بن أحمد الدقاق قال ثنا حنبل بن اسحق قال سمعت أبا عبد الله أحمد بن حنبل يقول : مارأيت احدا على حداثة سنه ، وقلة علمه ، أقوم بأمر الله من محمد بن نوح وأنى لأرجو ان يكون الله قد ختم له بخير ، قال لبي ذات يوم وأنا معه خلوين : يأبا عبد الله ، الله، انك لست مثلي ، أنت رجل يقتدى بك ، وقد مد الخلق اعناقـهم إليك لما يكون منك، فـاتق الله واثبتَ لأمر الله . أو نحو هذا الكلام ، فعَجبت ً من تقويته لي ؛

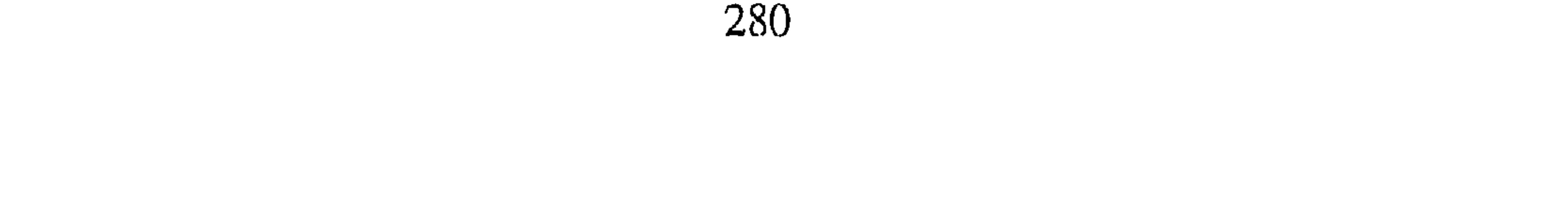

وموعظته إياى ؛ فانظر بما ختم له ، مرض وصار الى بعض الطريق فـمـات ، فصليت عليه ودفنته \_ أظنه قال بعانه \_ قال احمد بن علي بن ثابت . وكانت وفاته سنة تمان عشرة ومائتين . الياب الشامن والسمون

في ذكر ماجرى له بعد المأمون

قد ذكرنا أنه لما جاء الخبر ً بموت المأمون ، رد أحمد بن حنبل ومحمد بن

نوح في أقيادهما ، فمات محمد بن نوح في الطريق ، ورد أحمد إلى بغداد مقيدآ . أخبرنا عبد الملك بن أبي القـاسم الكروخي قـال أنا عبـد الله بن مـحـمـد الأنصارى قال أنا أبو يعقوب قال أخبرنى جدى قال أنا محمد بن أبى جعفر المنذرى ۖ وأبو أحمد بن أبي أسامة قالا سمعنا محمد بن ابراهيم البوسنجي يقول: اخذ احمد أيام المأمون ليحمل الى المامون ببلاد الروم ، فبلغ أحمد الرقة ، ومات المأمـون بالبـدندون قـبل أن يلقـاه احـمـد ، وذلك في سنة ثمـان عـشـرة ومائتين. فأخبرني أبو العباس ــ وكان من حفاظ أهل الحديث ــ أنهم دخلوا على أحمد بالرقة وهو محبوس ، فجعلوا يذاكرونه مايروى في التقيه من الاحاديث ،

فقال أحمد : وكيف تصنعون بحديث خباب'' : « إن من كان قبلكم كان -ينشو أحمدهم بالمنشار ثم لايصلده ذلك عن دينه » قال : فيئسنا منه . فقال احمد : لست ابالي بالحبس ، ماهو ومنزلي إلا واحد ، ولا قتلا بالسيف ، انعا أخاف فتنة بالسوط ، وأخاف أن لاأصبر، فسمعه بعض أهل الحبس وهو يقول ذلك نقال : لاعليك يا أبا عبد الله ، فماهو إلاسوطان ثم لاتدرى أين يقع الباقي. فكأنه سرى عنه ورد من الرقة وحبس . أخبرنا هبة الله بن الحسين ابن الحاسب قال أنا الحسن بن أحمد بن البنا قال أنا أبو الفتح بن أبي الفوارس قال ثنا أحمد بن جعفر بن سلم قال ثنا عمر بن (١) هو خباب بن الأرت صحابي مشهور شهد المشاهد . انظر ترجمته في أسد الغابة ، الاصابة ، صفة الصفرة لابن الجوزى .

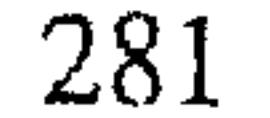

محمد بن عيسى الجوهري قال ثنا صالح بن أحمد قال لما جاء نعي المأمون ، رد أبي ومحمد بن نوح في أقيادهما إلى الرقة ، وأخرجا في سفينة مع قوم محبوسين ، فلما صارا بعانات توفي محمد بن نوح ودفن بها ثم صار أبي إلى بغداد وهو مقيد ، فمكث بالياسرية أياما ، ثم صار إلى الحبس في دار اكتريت له عند دار عمارة ثم نقل بعد ذلك إلى حبس العامة في درب الموصلي ، وفي رواية في درب يعرف بالموصلية . أخبرنا محمد بن أبي منصور قال أنا أبو الفضل الحداد قال ثنا أبو نعيم الحافظ قال ثنا محمد بن جعفر قال ثنا محمد بن اسماعيل بن احمد قال ثنا صالح بن أحمد قال قال أبي : كنت أصلي بأهل السجن وأنا مقيد . أخبرنا عبد الرحمن بن محمد القزاز أنا احمد بن على بن ثابت قال أخبرني الحسن بن على التميمي قال ثنا عمر بن أحمد الواعظ قال ثنا أحمد بن محمد بن مسعدة الأصبهاني قال ثنا أبو يحيى مكي بن عبدالله بن يوسف الثقفي قال ثنا أبو بكر الأعين . قال قلت لأدم العسقلاني : انى أريد ان أخرج الى بغداد أفلك حاجة ؟ قال : نعم اذا أتيت بغداد فائت احمد ابن حنبل فاقره منى السلام وقل له : ياهذا اتق الله وتقرب اليه بما أنت فيه ولا يستفزنك أحد ، فانك إن شاء مشرف على الجنة ، وقل له : حدثنا الليث بن سعد'' عن محمد

and the con-

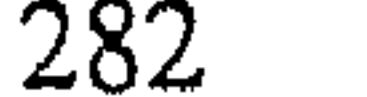

اسحق بن ابراهيم السرخسي قال أخبرنا محمد بن عبيد الله اللآل قال ثنا محمد ابن ابراهيم الصرام قال أنا ابراهيم بن اسحق الغسيلي قال ثنا أبو بكر محمد بن طريف الأعين قال : أتيت أدم بن أبي اياس فـقلت له : إن عبـد الله بن صـالح يقريك السلام . قال : لاتقرني منه السلام ولاتقره منى السلام . فقلت : ولم ؟ قال : لأنه قال القرآن مخلوق فقلت له : انه قد اعتذر اليوم واخبر الناس برجوعه عن ذلك ، قال : إن كان كذلك فاقره منى السلام . فلما فرغت قلت له : إني أريد الخروج الى بغداد فهل لك من حاجة ؟ قال : نعم أئت أحمد بن حنبل

فـاقـرأ عليـه مـنى الـسلام وقل له : ياهذا اتق الله وتقـرب إلى الله بـمـا أنـت عليـه ، ولايستفزنك أحد عن دينك ، فانك ان شاء الله مشرف على الجنة . وقل له . حدثنا الليث بن سعد عن ابن عجلان عن أبي الزناد عن الأعرج عن أبي هريرة<sup>(١)</sup> قال قال رسول الله عليه : « من أرادكم على معصية الله فلا تطيعوه». فأتيته وهو في السجن فأقرأته السلام وأخبرته بالكلام والحديث ، فاطرق مليا ثم قال : يرحمه الله حيا وميتا قد أحسن النصيحة . المعاسا الشاسعة والمستمن في ذكر خبره مع المعتصم لما مات المأمون رد أحمد الى بغداد فسجن إلى أن أمتحنه المعتصم وكان أحمد ابن أبي دؤاد على قضاء القضاة ، فحمله على امتحان الناس بخلق القرآن . اخبرنا محمد بن أبي منصور قال أنا عبد القادر بن محمد قال أنا إبراهيم بن عمر قال أنا بن عبد العزيز قال انا عبد الرحمن بن أبي حاتم قال ثنا صالح بن أحمد قال قال : أبي لما كان في شهر رمضان سنة تسع عشرة ، حولت إلى دار اسحاق بن إبراهيم ، يوجه إلى في كل يوم برجلين ، أحدهما يقال له أحمد ابن رباح ، والأخر أبو شعيب الحجام ، فلا يزالان يناظراني حتى اذا ارادا الانصراف دعى بقيد فزيد في قيودى ، فصار في رجله أربعة أقياد ، قال أبي : فلما كان في اليوم الثالث دخل على أحد الرجلين فناظرني فقلت له : ماتقول (١) أبو هريرة : إسمـه عبدالله بن عبد شـمس من صحابة رسول الله عليه ومن فقراء المسلمـين راوى حـديث رسول الله . انظر ترجمته في الاصابة ، أسد الغابة ، صفة الصفوة جــ ا .

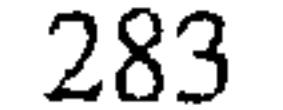

في علم الله؟ قال علم الله مخلوق ، قلت له : كفرت ، فقال الرسول الذى كان يحضر من قبل إسحق بن إبراهيم إنَّ هذا رسول أمير المؤمنين فقلت له : إن هذا قد كفر ، فلما كان في الليلة الرابعة وجه \_ يعني المعتصم \_ ببغا الذي يقال له الكبير الى اسحق فأمره بحملي إليه ، فادخلت الى اسحق فقال : يا احمد أنا والله نفسك ، انه لايقتلك بالسيف إنه قد آلى إن لـم يتجبه أن يضربك ضربا بعد ضرب وإن يلقيك في موضع لاترى ً فيه الشمس ، أليس قد قال الله عز وجلَّ . (انا جعلناه قرآنا عربيا) أنيكون مجعولا إلا مخلوقا ؟فقلت له : قد قال الله عز

وجلَّ : ﴿ فَجَعَلَهُمْ كَعَصِفٌ مَّأْكُولُ ۞ ﴾ `` افْخَلْقَهُمْ ؟ قال فسكت . ثم قال اذهبوا به . قال ابي : فلما صرنا الى الموضع المعروف بباب البستان اخرجت وجيء بدابة فحملت عليها وعلى الاقياد ، مامعي أحد يمسكني ، فكدت عدت غير مرة إن أخر على وجهي لثقل القيود ، فجيء بي ــ يعني إلى دار المعتصم ـ فادخلت حجرة وادخلت الى بيت واقفل الباب على ، وذلك في جوف الليل ، وليس في البيت سراج ، فأردت أن أتمسح للصلاة ، فـمـددت يدى فإذا أنا باناء فيه ماء وطست موضوع فتوضأت للصلاة وصليت ، فلما كان من الغد أخرجت تكتي من سراويلي وشددت بها الاقياد احملها وعطفت سراويلي ، فجاء رسول المعتصم فقال : أجب وأخذ بيدى فأدخلني عليه والتكة بيدى احمل بها الاقياد، وإذا هو جالس وابن أبي دؤاد حاضر ، وقد جمع خلقا كثيراً من أصحابه . أخبرنا اسماعيل بن احمد ومحمد بن أبي القاسم قالا أنا حمد بن أحمد قال ثنا أحمد بن عبد الله الحافظ قال ثنا الحسين ً بن محمد قال ثنا عبد الرحمن ابن الفيض قال سمعت ابراهيم بن محمد بن الحسن يقول : أدخل أحمد بن حنبل على الخليفة وعنده ابن أبي دؤاد وأبو عبد الرحمن الشافعي فاجلس بين يدى الخليفة ، وكانوا هولوا عليه ، وقد كانوا ضربوا عنق رجلين ؛ فنظر أحمد إلى أبي عبد الرحمن الشافعي فقال : أي شيء تخفظ عن الشافعي في المسح ؟ فقال ابن أبي دؤاد : انظروا رجلا هوذا يقدم به لضرب العنق يناظر الفقه .

(١) سورة الفيل آية ٥ .

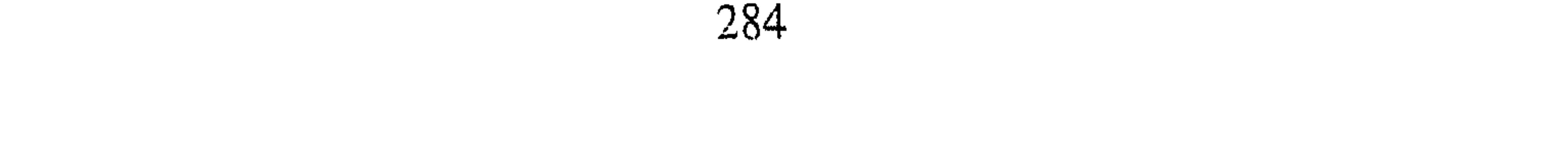
أخبرنا ابن ناصر قال أنا عبد القادر بن محمد قال أنا البرمكي قال أنا ابن مردك قال ثنا ابن بي حاتم قال ثنا صالح بن أحمد قال قال ابي : لما ادخلت عليه ــ يعني المعتصم ــ (قال) : ادنه فلم يزل يدنيني حتى قربت منه . ثم قال : اجلس : فـجلست وقـد اثقلتنى الاقيـاد ، فـمكثـت قليـلا ثـم قلت : تأذن فيَ الكلام ؟ فقال : تكلم . فقلت : الى مادعا الله ورسوله فسكت هنية ، ثم قال : الى شهادة أن لا إله إلا الله . فقلت : فأنا أشهد أن لا إله إلا الله ، ثم قلت : إن <sub>.</sub> جدك ابن عباس يقول لما قدم وفد عبد القيس على النبي كتلة سألوه عن الايمان

فقال : « اتَّدَّرُونَ مــا الايمان »؟ قـالوا : الله ورسوله اعلـم . قـال : « شهادة أنَّ لااله الا الله وألنه مسحسها رسمول الله واقبام الصبلاة ، وايتاء الزكاة ، وان تعطوا الخسمس من المغنم » فتقال أبي فقال : ــ يعني المعتصم ــ لولا اني وجدتك في يد من كان قبلي ماعرضت لك . ثم قال : عبد الرحمن بن اسحق ٱلـم ٱمرك ان ترفع المحنة ۖ قال أبي فقلت : الله أكبر ان في هذا لفرجا للمسلمين . ثم قال لهم ــ يعنبي المعتصم ـــ: ناظروه كلموه . ثم قال : ياعبد الرحمن كلمه . فقال لي عبد الرحمن : ما تقول في القرآن؟ قلت له : ماتقول في علم الله عز وجل ؟ فسكت ، فقال : لي بعضهم أليس قد قال الله عز وجل : ﴿ اللَّهُ خَالِقٌ كُلِّ شَيْءٍ ﴾''' والقـرآن أليس هو شيء . قـال أبي فـقلت : قـال الله عـز وجل : فَوْتِلْدَهُو كُلُّ نَتْسِيءٍ بِأَمْرِ رَبِّهَا﴾(٢) . فدمرت إلا ما أراد الله عز وجل ، وقال بعضـهم قال الله عز وجل : ﴿ مَا يَأْتِيهِم مِّنْ ذكْرٍ مَّن رَّبَّهم مَّحْدَث ﴾'`' أفيكون محدث الا مخلوقا ؟ قال أبى فقلت له : قال الله عــز وجل : ﴿ وَالْقُرْآن ذي الذَّكْرِ ۞﴾ ۞ والذكر هو القرآن ، ويلك ليس فيها الف ولالام . قال أبي : وذكر بعضهم حديث عمران بن حصين'°' أن الله (١) سورة الزمر : آية ٦٢ . (٢) سورة الأحقاف : آية ٢٥ . (٣) سورة الأنبياء : آية ٢ . (٤) سورة ص : أية ١ . (٥) هو عـمـران بن حـصين أبو بجيـر الخزاعي . انظر ترجـمتـه في الاصابة ٢٦ / ٢٦ ، أسـد الغـابة ٤ / ١٣٧ ، المشاهير / ٣٧ .

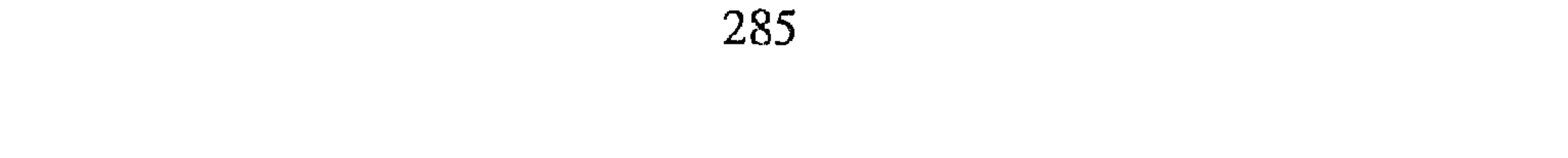

عز وجل خلق الذكر ، فقلت : هذا خطأ ؛ حدثنا غير واحد ان الله عز وجل كتب الذكر ، واحتجوا على ً بحديث ابن مسعود : « ماخلق الله عز وجل من جنة ولا نار ولا يسمــآء ۖ ولا أرض أعظم من آية الكـرسي » قال أبي فقلت : انما يوقع الخلق على الجنة والنار والسمآء والارض ولم يقع على (حرف) القرآن قال فقال بعضهم : حدثنا حديث خباب : (باهنتاه تقوب الى الله بما . . استطعت فانك لن تتقرب اليه بشيء أحب من كلامه ) قال أبي : هذا كذا هو : فجعل ابن أبي دؤاد ينظر اليه كالمغضب ، قال : وكان يتكلم هذا فأرد عليه ويتكلم هذا فارد عليه ، فاذا انقطع رجل منهم اعترض ابن أبى دؤاد فيقول: يا أمير المؤمنين هو والله ضال مضل مبتدع . قال أبي فيقول : كلموه ، ناظروه ، فيكلمني هذا فأرد عليه ، ويكلمني هذا فارد عليه ، فاذا انقطعوا . يقول لبي نــ يعني المعتصم ـــ ويحك يا أحمد ما تقول ؟ فاقول : ياأمير المؤمنين اعطوني شيئا من كتاب الله عز وجل ، أو سنة رسول الله عليه حتى أقول به فيقول ابن أبى دؤاد : وأنت لاتقول إلا ما في كتاب الله أو سنة رسول الله فقلت له كما تأولت تأويلا فأنت أعلم ، وما تأولت مانحبس عليه ونقيد عليه . أخبرنا عبد الملك ابن أبي القاسم قال أنا عبد الله بن محمد الانصارى قال أنا أبو يعقوب قال أخبرني جدى قال أنا محمد بن ابي جعفر المنذرى وأبو أحمد ابن أبي أسامة قالا سمعنا محمد بن ابراهيم البوسنجي قال حدثني بعض

أصحابنا: إن ابن أبي دؤاد أقبل على أحمد يكلمه فلم يلتفت اليه أحمد حتى قال المعتصِم لأحمد : ألا تكلم أبا عبد الله ؟ فقال أحمد :لست أعرفه من أهل العلم فاكلمه . أخبرنا ابن ناصر قال انا ابن يوسف قال أنا البرمكي قال انا بن مردك قال ثنا ابن أبي حاتم قال ثنا صالح بن احمد . قال : جعل ابن أبي دؤاد يقول : ياأمير المؤمنين والله لئن أجابك لهـو أحب الى من مـائة الف دينار ، ومـائة الف دينار ، فيعد من ذلك ماشاء الله قال فقال ــ يعني المعتصم ـــ والله لئن أجابني لأطلقن عنه بيدى ، ولأركبن إليه بجندى ، ولأطأن عقبه . قم قال : يا أحمد والله إني عليك لشفيق ، واني لاشفق عليك كشفـقتي على هارون ابنى ، مَاتقـول .

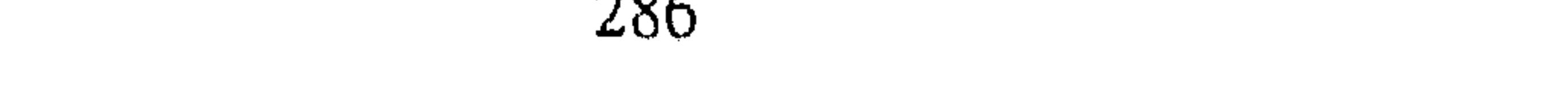

فأقول : أعطوني شيئا من كتاب الله عز وجل ، أو سنة رسوله ، فلما طال المجلس ضجر وقال : قوموا ، وحبسنى وعبد الرحمن بن اسحق يكلمني ، وقال : ويحك اجبني ، وقال لي : ما اعرفك ، ألم تكن تأتينا ؟ فقال له عبد الرحمن ابن اسحق : ياأمير المؤمنين أعرفه منذ ثلاثين سنة ترى طاعتك والجهاد والحج معكم . قال فيقول : والله إنه لعالم ، وإنه لفقيه . ومايسؤني أن يكون مثله معي يردعني أهل الملل . ثم قال لي . ماكنت تعرف صالح الرشيدى . قال قلت : قد سمعت باسمه . قال :كان مؤدبى وكان في ذلك الموضع جالسا ، وأشار إلى ناحية من الدار\_ فسألته عن القرآن فخالفني ، فأمرت به فوطىء وسحب ، ثم قال لى : يا أحمد أجبني إلى شيء لك فيه أدنى فرج حتى أطلق عنك بيدى . قال قلت : اعطوني شيئاً من كتاب الله عز وجل أوسنة رسوله ، فطال المجلس . فقام فدخل ، ورددت إلى الموضع الذي كنت فيه ، فلما كان بعد المغرب وجه إلىّ برجلين من أصحاب ابن أبي دؤاد ، يبيتان عندى ويناظراني ويقيمان مسعى ، حتى إذا كان وقت الافطار جيء بالطعـام ويجتـهـد ان بـي أن افطر فـلا أفعل، قال ابي : ووجه إلى ــ يعني المعتصم ــ ابن أبي دؤاد في بعض الليل . فقال : يقول لك أمير المؤمنين ما تقول ، فأرد عليه نحوا مما كنت أرد . فقال ابن أبي دؤاد : والله لقد كتب اسمك في السبعة ، يحيى بن معين وغيره فمحوته

قلت السبعة يحيى بن معين وأبو خيشمة ، وأحمد الدورقي ، والقـواريرى ، وسعدويه ، وسجادة ، وأحمد ابن حنبل ، وقيل خلف المخزومى''' ولقد ساءني أخذهم اياك ، ثم يقول إن أمير المؤمنين قد حلف أن يضربك ضربا بعد ضرب ، وأن يلقيك في موضع لا ترى فيه الشمس ، ويقول : إن أجابني جئت إليه حتى أطلق عنه بيدى ، ثم انصرف . فلما أصبح ــ وذلك في اليوم الثاني ــ جاء رسوله فأخذ بيدى حتى ذهب بي إليه ، فقال لهم : ناظروه وكلموه . فجعلوا يناظرونبي ، ويتكلم هذا من هاهنا فأرد عليه ، ويتكلم هذا من ههنا فأرد عليه ، فإذا جاؤا بشيء من الكلام مما ليس في كتاب الله عز وجل ولا سنة رسوله ولافيه خبر . قلت ماأدرى ما هذا ؟ قال يقولون : يا أمير المؤمنين إذا (١) هذه المقولة من نسخة الأصل فقط .

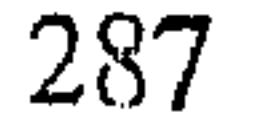

توجهت له الحجة علينا ثبت ، (وإن الزمناه ) بشيء يقول لا ادرى ما هذا ؟ فقال رجل : يا أحمد تراك تذكر الحديث وتنتحله ، قلت : ما تقـول في : ﴿يُوصِيكُمُ اللَّهَ فِي أَوْلادكُمْ للذَّكَرِ مثْلَ حَظَّ الأَنتَيَينِ ﴾''؟؟ فقال اوصى الله عز وجل بها المؤمنين . فقلت : ماتقـول إن كـان قـاتل أو عـبـد أو يـهـودى؟ قـال فسكت. وانما احتججت عليهم بهذا لأنهم كانوا يحتجون بظاهر القرآن وحيث قال لي : أراك تنتحل الحديث . فلم يزالوا كذلك إلى أن قرب الزوال ، فلما ضجر قال لهم :قوموا وخلاني ونفذ عبد الرحمن بن اسحق ، فلم يزل

يكلمنني ، ثم قام فدخل ، ورددت إلى الموضع . اخبرنا المحمدان ابن ناصر وابن عبد الباقي قالا ثنا ابو نعيم الحافظ قال ثنا سليمان بن أحمد قال ثنا عبد الله بن أحمد بن حنبل قال :كتب إلى الفتح بن شخرف بخط يده قال ابن حطيط ــ رجل قد سماه من أهل الفضل من أهل خراسان ـــ حبس أحمد بن حنبل وبعض أصـحابه في المحنة في دار قـبل أن يضرب . قال أحمد بن حنبل : فلما كان الليل نام ٍ من كان معى من أصحابي وأنا متفكر في أمرى ، قالَ فإذا أنا برجل طويل يتخطى الناس حتى دنا منى ، فقال : أنت أحمد بن حنبل؟ فسكت ، فقالها ثانية فسكت فقالها ثالثة : أنت أبو عبد الله احمد بن حنبل . فقلت : نعم : قال : اصبـر ولك الجنة . قال احمد : فلما مسنى حر السوط ذكرت قول الرجل . أخبرنا ابن ناصر قال أنا ابن يوسف قال أنا البرمكي قال ثنا ابن مردك قال ثنا ابن أبي حاتم قال ثنا صالح بن أحمد قال قال ابي : فلما كانت الليلة الثالثة قلت خليق أن يحدث غدا من أمرى شيء ، فقلت لبعض من كان معي الموكل بي : ارتد لي خيطا ، فجاءني بخيط فشددت به الاقياد ، ورددت التكة إلى سراويلي مخافة ان يحدث من أمرى شيء فاتعرى ، فلما كان من الغد في اليوم الثالث وجه إلى فأدخلت ، فإذا الدار غاصة ، فجعلت أدخل من موضع الى موضع، وقوم معهم السيوف ، وقوم معهم السياط ! وغير ذلك ولم يكن في (١) سورة النساءِ : آية ١١.

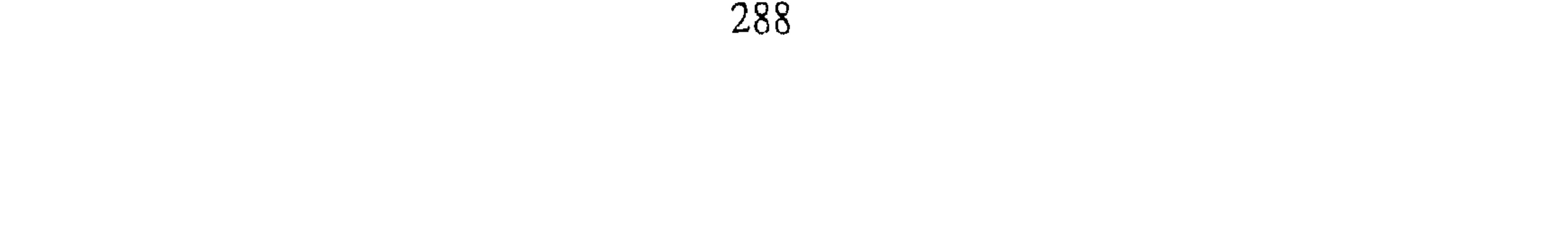

اليومين الماضيين كثير أحد من هؤلاء . فلما انتهيت إليه قال : اقعد : ثم قال ناظروه ، كلموه . قال : فجعلوا يناظروني ويتكلم هذا فارد عليه ، ويتكلم هذا فأرد عليه ، وجعل صوتي يعلو أصواتهم ، فجعل بعض من على رأسه قائم يومي إلىَّ بيده . فلما طال المجلس نحاني ثم خلا بهم ، ثم نحاهم وردني اليه . وقال : ويحك ياأحـمـد : أجبنى حتى أطلق عنك بيـدى ، فرددت عليه نحوا مما كنت أرد. فقال لبي : عليك ـــ وذكر اللعن ـــ ثـم قال : خذوه واسحبوه وخلعوه . قال : المستقط المستحسن والمستقط المستحدث والمستنبذ

أبو يعقوب قال ثنا جدى قال انا . محمد بن ابى جعفر المنذرى وابو احمد بن ابي اسامة قالا سمعنا محمد بن ابراهيم البوسنجي يقول : ذكروا ان المعتصم رق في أمر أحمد لما علق في العقابين لما رأى ثبوته وتصميمه وصلابته في امره ، حتى اغراه ابن أبي دؤاد . وقال له : ان تركته قيل انك تركت مذهب المأمون وسخطت قوله ، فهاجه ذلك على ضربه . أخبرنا ابن ناصر قال أنا ابن يوسف قال أنا البرمكي قال أنا ابن مردك قال ثنا ابن أبي حاتم قال ثنا صالح قال قال أبي : لما جيء بالسياط نظر اليها المعتصم فقال : اذنوني بغيرها فأتى بغيرها ثم قال للجلادين تقدموا . قال فجعل يتقدم الى الرجل فيضربنى سوطين فيقول له نــ يعنى المعتصم ــ شد قطع الله يدك . ثم

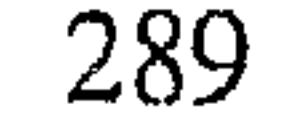

يتنحى ثم يتقدم الأخر فيضربني سوطين وهو في كل ذلك يقول لهم : شدوا قطع الله أيديك فلما ضرب تسعة عشر سوطا قام الى ــ يعنى المعتصم ــ فقال : ياأحـمـد عـلام تقـتل نفـسك ؟ انـي والله عليك شـفيـق . قال فـجعل عـجـيف ينخسني بقائم سيفه وقال : تريد أن تغلب هؤلاء كلهم؟ وجعل بعضهم يقول : ويلك الخليفة على رأسك قائم . وقال بعضهم : ياأمير المؤمنين دمه في عنقي اقتله . وجعلوا يقولون له : ياأمير المؤمنين انت صائم ، وأنت في الشمس قائم .

فقال لي : ويحك يااحمد ماتقول ؟ فأقول : اعطوني شيئا من كتاب الله عز وجل أو سنة رسوله عليَّة أقول به . قال ثم رجع فـجلس ، ثم قال للجلاد : تقدم أوجع قطع الله يديك ثم قام الثانية فجعل يقول : ويحك ياأحمد أجبنى ، فجعلوا يقبلون على ويقولون : ويحك يا أحمد امامك على رأسك قائم ، وجعل عبد الرحمن يقول : من صنع من أصحابك في هذا الأمر ماتصنع ؟ قال وجعل يقول – يعنى المعتصم : ويحك ياأحمد أجبني إلى شيء لك فيه أدنى فرج أطلق عنك بيدى . قال فقلت :ياأمير المؤمنين اعطوني شيئا من كتاب الله عز وجل أو سنة رسوله حتى أقول به. قال فرجع فجلس فقال للجلادين : تقدموا فجعل الجلاد يتقدم ويضربني ً سوطين وينحى ، وهو في خلال ذلك يقـول : شد قطع الله يدك ، قال ابي : فذهب عقلي ،فافقت بعد ذلك فاذا الاقياد قد اطلقت عني ، فقال لى رجل ممن حضىر : إنا كببناك على وجبهك ، وطرحنا على ظهـرك بارية ودسناك ، قال أبي : فما شعرت بذلك ،وأتونى بسويق فقالوا إلى إشرب ،فقلت: لست أفطر ، ثم جيء بي إلى دار اسحق بن ابراهيم ، فحضرت صلاة الظهر ، وفتقدم ابن سماعة فصلى .فلما انفتل من الصلاة قال لي :صليت والدم يسيل في ثوبك ؟فقلت : قد صلى عـمـر وجـرحـه يثـغب دمـا . قال ابو الفـضل : ثـم خلى عنه فصار إلى منزله ، فمكث في السجن منذ أخذ وحمل الى أن ضرب وخلبي عنه ثمانية وعشرين شهرا. قال صالح :ولقد أخبرني أحد الرجلين اللذين كانا مع أبي ــ يعني في الحبس ـــ وكـان هذا الرجل قـد سـمـع ونظر ثـم حال بعـد ذلك ،فقـال لـى يا ابن أخي

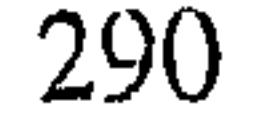

رحمة الله على أبي عبد الله ، والله مارأيت أحدا يشبهه ، ولقد جعلت أقول له في وقت مايوجه إلينا بالطعام : يأبا عبدالله أنت صائم ، وانت في موضع تقية ، ولقد عطش فقال لصاحب الشراب : ناولنى . فناوله قدحا فيه ماء وثلج ، فأخذه ونظر إليه هنيهة ثم رده عليه ولم يشرب ، فجعلت أعجب من صبره على الجوع والعطش ، وهو فيما هو فيه من الهول . قال صالح : وقد كنت التمس واحتال ان أصل اليه طعاما أو رغيفا أو رغيفمين في تلك الأيام فلـم أقدر عـلى ذلك . وأخبـرنى رجل حـضـره : أنه تفـقـده فـى هذه الثـلاثة

الأيام وهم يناظرونه ويكلمونه فما لحن في كلمة ، وما ظننت أن أحدا يكون في مثل شجاعته وشدة قلبه . أخبرنا عبد الملك بن أبي القاسم قال انا عبد الله بن محمد الانصارى قال أنا أبو يعقوب أخبرني جدى قال أنا محمد بن أبي جعفر المنذرى وأبو أحمد بن أبي أسامة قالا سمعنا محمد بن ابراهيم البوسنجي . قال قدم المعتصم من بلاد الروم بغداد في شهر رمضان سنة ثمان عشرة ، فامتحن فيها احمد وضرب بين يديه . فحدثني من اثق به من أصحابنا عن محمد بن إبراهيم بن مصعب وهو يومئذ على الشرط للمعتصم ، خليفة اسحق بن ابراهيم : مارأيت أحدا لم يداخل السلطان ولا خالط الملوك أثبت قلبا من أحمد يومئذ ؛ مانحن في عينه إلا كأمثال الذباب .

أخبرنا ابن ناصر قال انا المبارك بن عبد الجبار قال أنا أبو محمد الحسن بن محمد الخلال قال ثنا أبو الفضل عبيد الله بن عبد الرحمن الزهرى قال قرأت في كتابي . قال المروذي في محنة أحمد بن حنبل وهو بين الهنبازين : ياأستاذ قـال الله تعـالـى : (ولاتقـتلوا أنفـسكم) فـقـال أحـمـد : يامـروذى اخـرج انظر أى شيء ترى . قال :فخرجت إلى رحبة دار الخليفة فرأيت خلقا من الناس لايحصى عددهم الا الله ، والصحف في أيديهم والأقلام والمحابر في أذرعتهم ، فقال لهم المروذى :أى شيء تعملون .فقالوا : ننظر مايقول أحمد فنكتبه قال المروزى مكانكم ، فدخل إلى أحمد بن حنبل وهو قائم بين الهنبازين ''' (١) مثنى هنباز بكسر الهاء وهو من يتحسس الأخبار كالمخبر والجاسوس وغيرهما .

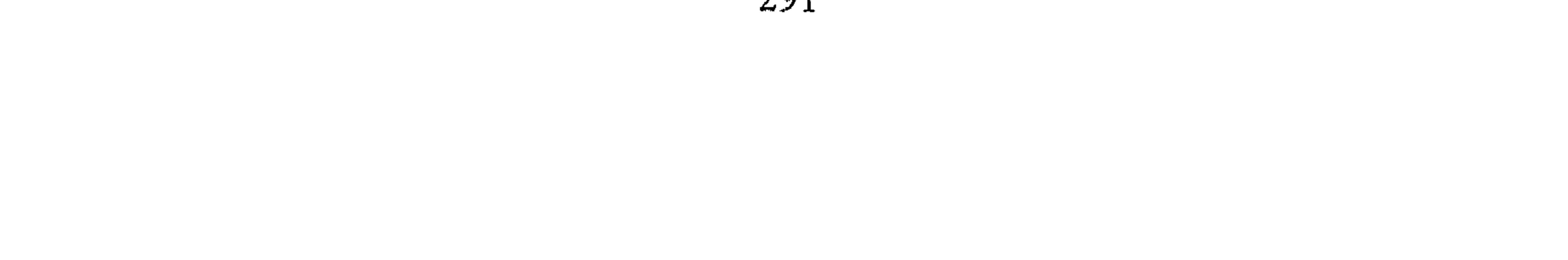

فقال له : رأيت قوما بأيديهم الصحف والاقلام ينتظرون ما تقول فيكتبونه . فقال : يامروذى أضل هؤلاء كلهم ، اقتل نفسى ولا أضل هؤلاء كلهم . قال ابن الجوزى :هذا رجل هانت عليه نفسه في الله تعالى فبذلها ، كما هانت على بلال نفسه. وقد روينا عن سعيد بن المسيب : أنه كانت نفسه عليه في الله تعالى، أهون من نفس ذباب . وانما تهون أنفسهم عليهم لتلمحهم العواقب ، فعيون البصائر ناظرة إلى المآل لا إلى الحال ، وشدة ابتلاء احمد دليل على قوة دينه ، لأنه قد صحر عن النبر عليه أنه قال: « يستلم الرجل على حسب دينه »

المؤمنين فجلس على الترسي ، وابي باحتمد ابن حنبل فقال له : وقرابتي من رسول الله \$ لأضربنك بالسياط أو تقول كـمـا أقول ؟ ثـم التـفـت إلى جلاد فقال: خذه إليك ، فأخذه . فلما ضرب سوطا قال : بسم الله ، فلما ضرب الثاني قال لاحول ولا قوة الا بالله ،فلما ضرب الثالث قال :القرآن كلام الله غير مخلوق ، فلما ضرب الرابع قال : (قل لن يصيبنا الا ماكتب الله لنا ) فضربه تسعة وعشرين سوطا ، وكانت تكة أحمد حاشية ثوب فانقطعت ، فنزل السراويل الى عانته ، فقلت : الساعة ينهتك ، فرمي أحمد طرفه نحو السماء وحرك شفتيه فما كان باسرع من ان ارتقى السراويل ولم ينزل ، قال ميمون : فـدخلت إليه بعـد سبـعـة أيام فـقـلت :ياأبا عـبـد الله رأيتك يوم ضـربوك قـد انـحل سراويلك فرفعت طرفك نحو السماء ، ورأيتك تخرك شفتيك فأى شيء قلت .

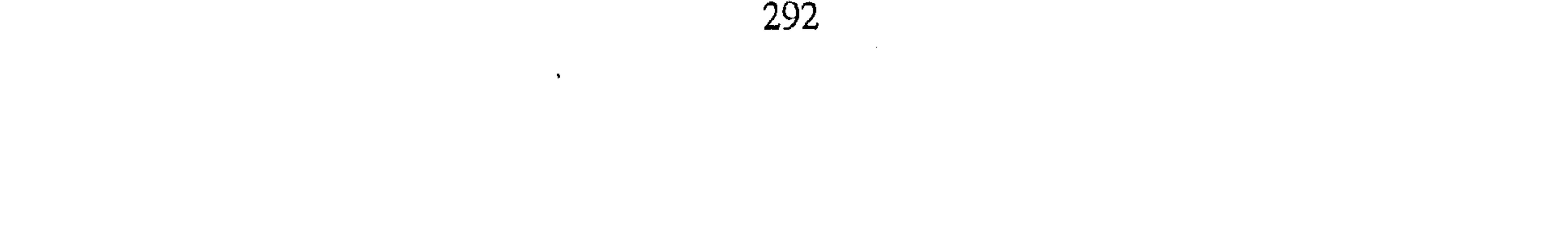

قال قلت : اللهم اني أسألك باسمك الذي ملأت به العرش ، وان كنت تعلم أني على الصواب فلاتهتك لي ستراً . أخبرنا المحمدان ابن ناصر وابن عبد الباقي قالا أنا أحمد قال أنا أبو نعيم الحافظ قال أنا عبد الله بن جعفر قال ثنا أبي قال ثنا ابن عبيد الله قال قال احمد ابن الفرج : حضرت أحمد لما ضرب فتقدم ابو الدن فضربه بضعة عشر سوطا، فأقبل الدم من اكتافه ، وكان عليه سراويل فانقطع خيطه ، فنزل السراويل ،

فلجظته وقد حرك شفتيه فعاد السراويل كما كان ، فسألته عن ذلك فقال : قلت إلهي وسيدى وقفتني هذا الموقف فتهتكني على رؤوس الخلائق ، فعاد السراويل كمما كان . أخبرنا المحمدان ابن ناصر وابن عبد الباقي قالا أنا حمد بن احمد قال ثنا أبو نعيم الحافظ قال ثنا الحسين بن محمد قال ثنا ابراهيم بن محمد القاضي قال حدثني أبو عبد الله الجوهري قال حدثني يوسف بن يعقوب بن الفرج قال سمعت على بن محمد القرشي قال : لما قدم احمد بن حنبل ليضرب وجرد وبقى في سراويله ، فبينما هو يضرب انحل السراويل ، فجعل يجرك ً شفتيه بشيء ، فرأيت يدين خرجتا من تخته وهو يضرب فشدتا السراويل ، فلما فرغوا من الضرب قلنا له : ماكنت تقول حيث انحل السراويل؟ قال قلت :يامن لايعلم العرش منه أين هو الا هو ، ان كنت على الحق فلا تبد عورتي ، فهذا الذي قلت أخبرنا ً ابن ناصر قال أنبأنا أبو على الحسن بن أحمد قال ثنا القاضي أبو يعلي محمد بن الحسين قال ثنا أبو الحسن على بن محمد الحنائي قال ثنا أبو محمد عبد الله بن محمد بن اسماعيل الطرسوسي قال أنا أبو بكر محمد بن عيسى قال ثنا أحمد بن طاهر قال ثنا العباس بن عبد الله قال سمعت جعفر الرازي يقول كان اسحاق بن ابراهيم يقول :أنا والله :رأيت يوم ً ضِرب أحمد بن حنبل وقد ارتفع من يعد انخفاضه ، وانعقد من بعد انحلاله ، ولـم يفطن بذلك لذهول عقل من حضره ، وما رأيت يوما كان أعظم على المعتصم من ذلك

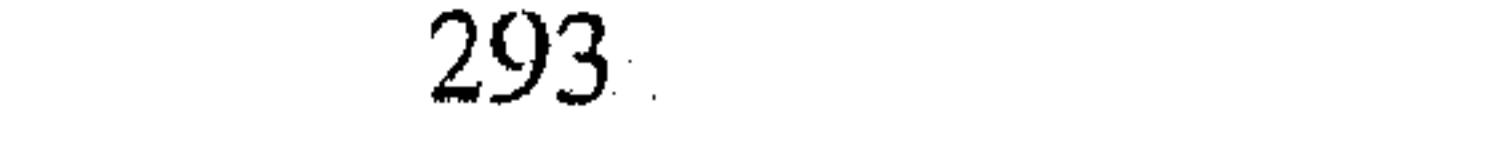

اليوم، والله لو لم يرفع عنه الضرب لـم يبرح من مكانه الاميتا أخبرنا عبد الملك بن أبي القاسم قال أنا عبد الله بن محمد الانصارى قال أنا محمد بن المنتصر قال أنا أبو بكر بن أبي الفضل قال ثنا محمد بن ابراهيم الصرام قال ثنا ابراهيم بن اسحاق الانصارى . قال سمعت بعض الجلادين يقـول: لقـد بطل أحـمـد بن حنبل الشطار ، والله لـقـد ضـربته ضـربا لـو أبرك لي بعير فضربته ذلك الضرب لنقبت عن جوفه

أخبرنا عبد الملك قال أخبرنا عبد الله بن محمد قال أخبرنى أبو يعقوب اجازة قال ثنا أبو على منصور بن عبد الله قال أنا بكر بن محمد بن حمدان قال ثنا جعفر بن كزال قال سمعت محمد بن اسماعيل بن أبي سمينة قال سمعت شاباص الثابت يقول : لقد ضربت أحمد بن حنبل ثمانين سوطا،لو ضربته فيلا لهدته'' أنبأنا أبو عبد الله بن البنا عن القاضي أبي يعلي قال أخبرني محمد بن جعفر الراشدى قال حدثنى بعض أصحابنا قال : لما أخذت أبا عبد الله السياط قال : بك استغشت ياجبار السماء وياجبار الارض . أخبرنا عبد الملك بن ابي القاسم قال أنا عبد الله بن محمد الانصارى قال أنا أبو يعقوب قال سمعت ابراهيم بن اسماعيل الخلالي قال سمعت محمد بن

عبد الله بن شاذان يقول سمعت أحمد بن الحسن بن عبدويه يقول سمعت عبد الله بن احمد بن حنبل يقول : كنت كثيرا أسمع والدى يقول : رحم الله أبا الهيشم ، غفر الله عن أبي الهيشم ، فقلت : ياأبه من أبو الهيشم ؟ قال ألا تعرفه؟ قلت : لا ، قال : أبو الهيثم الحداد . اليوم الذى اخرجت فيه للسياط ، ومبدت يداي للعبقيابين ، اذا أنا بانسيان يجبذب ثوبي من ورائبي ويقبول لبي : تعرفني؟ قلت لا ، قال أنا أبو الهيشم العيار ، اللص الطرار ، مكتوب في ديوان أمير المؤمنين أنى ضربت ثمانية عشر ألف سوطا بالتفاريق ، وصبرت في ذلك على طاعة الشيطان لاجل الدنيا ، فاصبر أنت في طاعة الرحمن لأجل الدين . قال : (١) من شدة ما كان يضربه بالسياط .

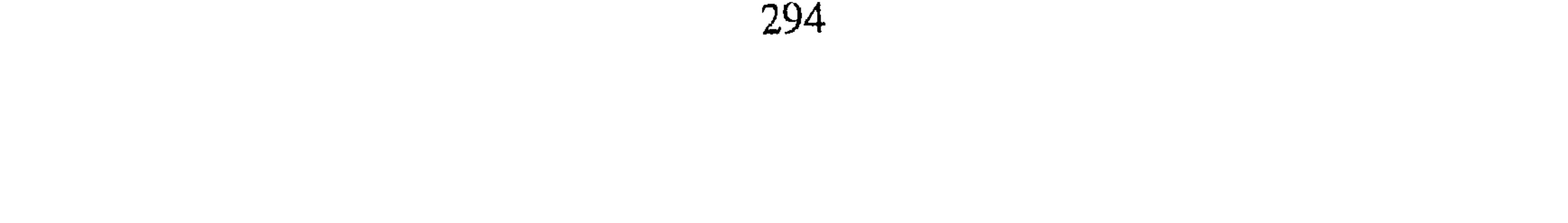

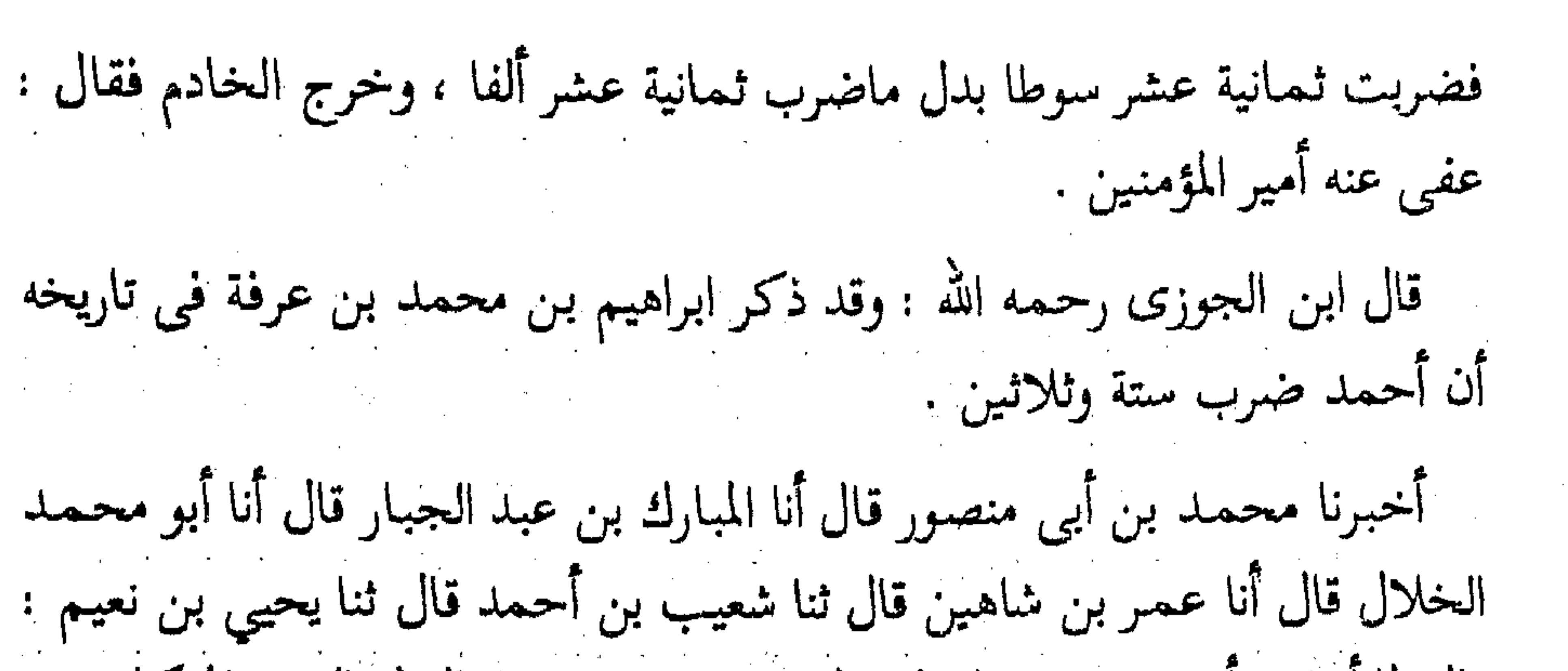

قال لما أخرج أحمد بن حنبل إلى المعتصم يوم ضرب ، قال له الهون الموكل به : أدع على ظالمك . فـقـال : ليس بصابر من دعـا عـلى ظالـم أخـبـرنـا أبو المعـمـر الانصارى قال أنا محفوظ بن أحمد قال أنا أبو على الحسن بن غالب قال سمعت أبا الفضل التميمي يقول قال أبو القاسم البغوى : رأيت أحمد بن حنبل داخلا إلى جامع المدينة وعليه كساء أخضر ، وبيده نعلاه حاسر الرأس ، فرأيت شيخا آدم'' طوالا أبيض اللحيـة ؛ وكـان على دكـة المنارة قـوم من أصـحـاب السلطان ، فنزلوا واستقبلوه وقبلوا رأسه ويده وقالوا له : ادع على من ظلمك . فقال : ليس بصابر من دعا على ظالم . أخبرنا ابن ناصر قال أخبرنا أبو الحسين بن عبد الجبار قال أنا أبو بكر محمد ابن على قال أنا محمد بن ابي الفوارس قال أنا أحمد بن جعفر ابن سلم قال أنا احمد بن محمد بن عبد الخالق قال ثنا أبو يكر المروذي قال : سمعت أبا عَبْدَالله يقول : لما حملت الى الدار مكثت يومين لم أطعم ، فلما ضربت جاؤني بسويق فلم أشرب واتممت صومى . أخبرنا بن ناصبر قـال أنبـأنا أبو على الحسن بن احـمـد قـال أنا أبو الـقـاسم الأزهري قال أنا أبو عمر ً محمد بن العباس قال حدثني جعفر بن أبي عمران قال ثنا صدقة قال حدثني أبو عمر المخرمي قال : كنت بمكة أطوف بالبيت مع سعيد بن منصور ، فاذا صوت من ورائي ، ضرب احمد بن حنبل اليوم . قال فجاء الخبر انه ضرب في ذلك اليوم . وفي رواية أخرى فقال لي سعيد بن (١) آدم : أى أسود .  $\mathcal{L}^{\mathcal{L}}(\mathcal{L}^{\mathcal{L}})$  and the contribution of the properties of the contribution of the contribution of the contribution of the contribution of the contribution of the contribution of the contribution of the contr

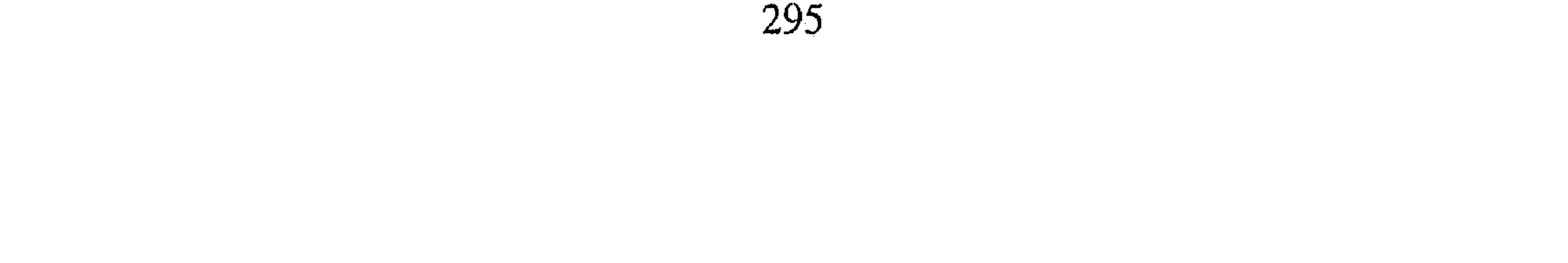

منصور : أتسمع ماأسمع ؟قلت : نعم :قال : فاعرف ذلك اليوم . قال : فجاء الخبر أنه ضرب في ذلك اليوم . أخبـرنا أبو منصـور القـزاز قـال أنا أبو بكر أحـمـد بن على بن ثابت قـال أنا الازهري قال أنا على بن محمد بن لولو قال ثنا هيثم الدوري قال ثنا محمد بن سويد الطحان قال كنا عند عاصم بن على ومعنا ابو عبيد القاسم بن سلام وابراهيم بن ابي الليث ــ وذكر جماعة ــ وأحمد بن حنبل يضرب في ذلك اليوم ، فجعل عاصم يقول : ألا رجل يقوم معي فنأتي ً هذا الرجل ً فنكلمه .

قال فما يجيبه أحد ، فقال ابراهيم بن ابي الليث يا أبا الحسين : أنا أقوم معك . فصاح ياغلام خفي ، فقال له ابراهيم : يأبًّا الحسين أبلغ الى بناتي فأوصيهن وأجدد بهن عهدا ، قال فظننا انه ذهب يتكفن ويتحنط ، ثم جاء فقال عاصم : ياغلام خفي، فقال يأبا الحسين إني ذهبت الى بناتي فبكين : قال : وجاء كتاب ابنتي عـاصم من واسط يا أبانا أنه بلغنا أن هذا الرجل أخـذ أحـمـد بـن حنبل فضربه بالسوط على أن يقول القرآن مخلوق ، فاتق الله ولاتجبه إن سألك ، فوالله لأن يأتنا نعيك أحب إلينا من ان يأتينا انك قلت . أخبرنا محمد بن أبي منصور قال اخبرنا عبد القادر بن محمد قال انا محمد ابن على الخياط قال أنا أحمد بن عبد الله بن الخضر قال ثنا أبو جعفر احمد ابن يعقوب الاصفهاني قال ثنا بن الحسن الشيباني قال أخبرني ابو شعيب

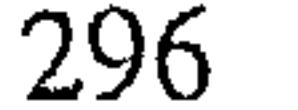

أبا حاتم يقول : لما كان اليوم الذى ضرب فيه أحمد ، قلت أمر اليوم فاعرف خبر أحمد . فبكرت فإذا أنا بشيخ قائم ۖ وهو يقول : اللهم ثبته ، اللهم أعنه ، ثم لـم يزل كـالحيـران ويقـول : إن كـان أجاب حتى أدخل فاقـوم مقـامه ، فـخرج رجل فقال : لم يجيبهم . فقال الحمد لله . فقلت من هذا ؟ فقال بشر بن الحارث . قلت : وقد نقل إلينا حكايات في قصة ضربه لم يثبت عندنا ً صحتها فتنكبناها . سیاق بیان فضله فی صبره وماتم له أخبرنا عبد الملك بن أبي القاسم الكروخي قـال أنا عبـد الله بن محـمـد الأنصاري قال أنا أحمد بن محمد بن حسان قال أنا أحمد بن محمد بن شارك قال ثنا محمد بن عبد الرحمن الشامي قال ثنا اسماعيل قال ثنا عمر بن شاكر قال ثنا أنس بن مالك قال قال رسول الله عليه « **يأتي علي الناس زمان الصابر** على دينه له أجـر خـمـسين منكـم » . قـالـوا منا؟ قـال : منكـم ، حـتى أعـادها ثلاث مرات . أخبرنا يحيي بن على المدبر قال أنا أبو بكر الخياط قال ثنا أبو على ابن حمكان قال ثنا أبو بكر النقاش قال ثنا أبو نعيم الاستراباذى قال ثنا الربيع بن سليمان الشافعي يقول : أسد<sup>(١)</sup> الاعـمـال ثلاثة، الجـود من قلة ، والورع في خلوة ، وكلمة الحق عند من يرجى ويخاف . أخبرنا محمد بن أبي منصور قال أنا عبد القادر بن محمد قال انا ابراهيم ابن عمر قال ثنا على بن عبد العزيز قال ثنا أبو محمد بن ابي حاتم قال سمعت أبا زرعة يقول : لم أزل اسمع الناس يذكرون أحمد بن حنبل بخير ويقدمونه على يحيي بن معين وابي خيثمة ، غير انه لم يكن من ذكره ما صار بعد ان امتحن فلما امتحن ارتفع ذكره في الآفاق .

(١) في نسخه آخرى أشد بالشين المعجمة .

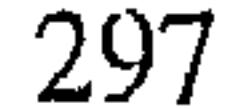

قال ابن أبي حاتم ثنا عبد الملك بن ابي عبد الرحمن قال سمعت احمد ابن يونس''' روى الحذيث : « في الجنة قصور لايدخلها الا نبي أو صديق أو محكم في نفسه » فقيل لاحمد بن يونس : من المحكم في نفسه ؟ قال : أحمد ابن حنبل المحكم . قلت هذا الحديث مروى عن كعب الأحبار . أخبرنا محمد بن عبد الباقي بن احمد بن سلمان قال أنا حمد بن أحمد قال أنا احمد بن عبد الله قال ثنا عبد الله بن محمد قال ثنا عبد الرحمن بن

محمد بن سلم قال ثنا هناد بن السرى قال ثنا محمد بن عبيد عن سلمة بن نبيط عن عبد الله بن أبي الجعد عن كعب الأحبار . قال : « ان لله عـز وجل دارا درة فوق درة ، أو لؤلؤة فوق لؤلؤة ﴿ فِيهَا سُبْعُونَ أَلْفَ قَصْرٌ ، في كُلِّ قصـر سبعون الف دار ، فـي كل دار سبعون ألف بيت ، لايسكنها الا نبي أو صدیق او شهید او امام عادل او محکم فی نفسه » . وقد رواه المحدثون بكسر الكاف ونصبها ، فمن فتح الكاف أراد به الرجل يخير بين الكفر والقتل فيختار القتل ذكره أبو عبيد الهروى ، ومن كسر أراد به المنصف من نفسه ، قاله وكيع . أخبرنا محمد بن أبي منصور قال أنا أبو الحسين بن عبد الجبار قال أنا أبو محمد الخلال قال ثنا عبيد الله بن عبد الرحمن الزهري ــ من ولد عبد

الرحمن بن عوف ــ قال سمعت أبي يقول سمعت عبد الله بن أحمد بن حنبل يقول : قال لي أبي يابني لقد أعطيت المجـهـود من نفسـي يعني في المحنة قال: وكتب أهل المطامير إلى أحمد بن حنبل : إن رجعت عن مقالتك ارتددنا عن الإسلام !! أخبرنا عبد الرحمن بن محمد القزاز قال أنا أحمد بن على بن ثابت قال أنا على بن أحمد بن عمر المقرى قال انا أبو بكر محمد بن عبد الله الشافعي قال (١) هو أحمد بن عبدالله بن يونس بن عبد الله بن قيس الكوفي التـميـمي اليربوعي . وقد نسـب لجده . ثقة حافظ من كبار الطبقة العاشرة . مات سنة ٢٢٦ هـ. وهو ابن أربع وتسعين سنه أخرج له أصحاب الأصول الستة . انظر تقريب التهذيب ١ / ١٩ ترجمة ٧٤ .

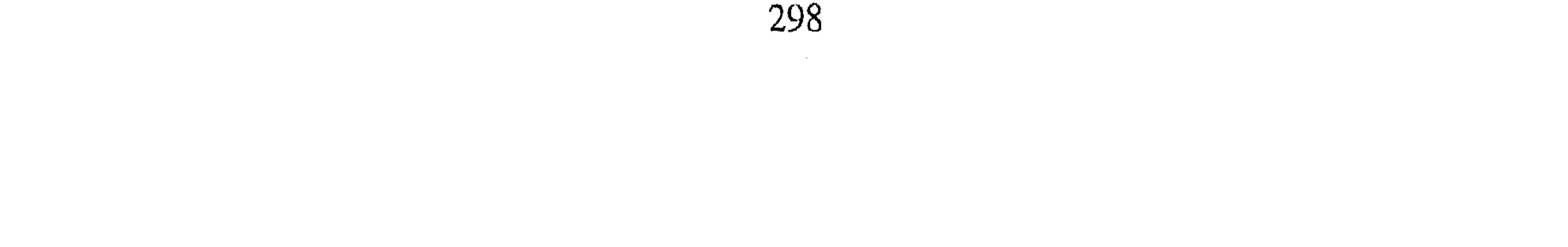

ثنا أبو غالب بن بنت معاوية : قال ضرب أحمد بن حنبل بالسياط في الله فقام مقام الصديقين ، في العشر الأواخر من رمضان سنة عشرين ومائتين . أخبرنا ابن ناصر قال أنا عبد الملك بن محمد البوغاي قال أنا على ابن عمر القزويني قال أنا يوسف بن عمر القواس قال ً محمد بن القاسم ابن بنت كعب قال ثنا جعفر بن أبي هاشم . قال : مكث احمد بن حنبل في السجن سنة سبع عشرة وثماني عشرة وتسع عشرة وأخرج في رمضان . سياق كيفية خروجه من دار المعتصم أخبرنا محمد بن ناصر قال أنا عبد القادر بن محمد قال أنا ابراهيم بن عمر البرمكي قال أنا عبد العزيز بن مردك قال أنا عبد الرحمن بن أبي حاتم قال ثنا أبي قال قال إبراهيم بن الحارث ــ من ولد عبادة بن الصامت ــ قال قال أبو محمد الطفاوي لأحمد بن حنبل : يأباعبد الله أخبرني عن ما صنعوا بك ؟ قال لما ضربت بالسياط جاء ذاك الطويل اللحية ــ يعني عجيفا ــ فضربني بقائم السيف ، فقلت جاء الفرج تضرب عنقي واستريح . فقال له ابن سماعة : يأمير المؤمنين اضرب عنقه ودمه في رقبتي . فقال له ابن أبي دؤاد : لا يأمير المؤمنين ، (لاتفعل ) : فإنه ان قتل أو مات في دارك قال الناس صبر حتى قتل فاتخذه الناس إماما وثبتوا على ماهم عليه ، لا ولكن أطلقه الساعة فإن مات خارجا من منزلك شك الناس في امره ، وقال بعضهم لم يجبه ، فيكون الناس في شك من أمره وقال ابن أبي حاتم وسمعت أبا زرعة يقـول : دعى المعتصم بعم أحـمـد ابن حنبل ثم قال للناس : تعرفونه ؟قالوا : نعم هو أحمد بن حنبل . قال : فانظروا إليه أليس هو صحيح البدن؟ قالوا :نعم : ولولا أنه فعل ذلك لكنت أخاف أن يقع شر لايقام له ، فلما قال : قد سلمته إليكم صحيح البدن ، هدأ الناس وسكتوا . أخبرنا محمد بن ناصر قال أنبأنا الحسن بن أحمد الفقيه قال ثنا عبيد الله ابن أحمد قال ثنا أبو بكر محمد بن عبيد الله الكاتب قال ثنا أبو على الحسن بن محمد بن عثمان قال حدثني داود بن عرفة قال ثنا ميمون ابن الاصبغ . قال : أخرج أحمد بن حنبل بعد أن اجتمع الناس على الباب وضجوا حتى خاف السلطان فخرج .

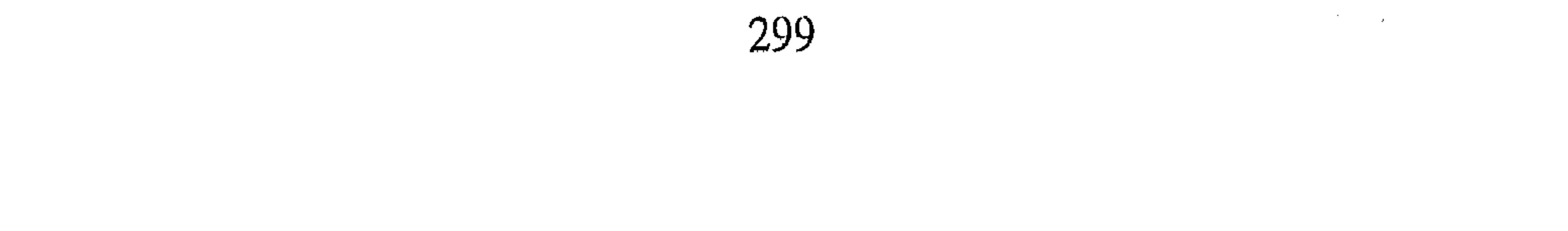

 $\label{eq:2.1} \mathcal{L}_{\mathcal{A}}^{(n+1)}(t) = \mathcal{L}_{\mathcal{A}}^{(n+1)}(t) = \mathcal{L}_{\mathcal{A}}^{(n)}(t).$ اليابيان السنسيعسون في ذكر تلقى المشايخ إياه بعد انقضاء المحنة ودعائهم له أخبرنا إسماعيل بن أحمد السمرقندي ومحمد بن عبد الباقي قالا أنا حمد ابن أحمد قال ثنا أبو نعيم الحافظ قال ثنا سليمان بن أحمد قال ثنا الحسين بن محمد قال ثنا مهنى بن يحيى قال : رأيت يعقوب بن ابراهيم بن سعد الزهرى حين أخرج احمد من الحبس وهو يقبل جبهة أحمد ووجهه ، ورأيت بن داود النهاشمي يقبل جبهة أحمد ورأسه . - أخبرنا عبد الملك بن أبي القاسم قال أنا عبد الله بن محمد الانصارى قال ثنا أبو يعـقـوب الحافظ قـال ثنا أبو يكر بن أبي الفـضل قـال أنا محـمـد ابن إبراهيـم الصرام قال ثنا إبراهيم بن إسحاق قال حدثني الحسن بن عبد العزيز الجروى . قال قلت للحارث بن مسكين : إن هذا الرجل ــ أعنى أحمد بن حنبل ــ قد ضُــُـرب ، فـاذهـب أنا وهو فـدخلنا عليـه (فـحدثنا ) حـدثان ضــربه . فـقـال لنا : ضربت فسقطت وسمعت ذاك ــ يعنى ابن أبي دؤاد ــ يقول : ياأمير المؤمنين هو والله ضال مضل . فقال له الحارث : أخبرني يوسف بن عمر بن يزيد عن مالك ابن أنس : أن الزهرى سعى به حتى ضرب بالسياط، فقيل لمالك بعد ذلك : إن الزهرى قد أقيم للناس وعلقت كتبه في عنقه ، فقال مالك : قد ضرب سعيد ابن المسيب بالسياط وحلق رأسه ولحيته ، وضرب أبو الزناد بالسياط ، وضرب

محمد بن المنكدر'' وأصحاب له في حمام بالسياط ، قال وقال عمر بن عبد العزيز : لاتغبطوا أحداً لم يصبه في هذا الأمر أذى ، قال وما ذكر مالك نفسه ، فأعجب أحمد يقول الحارث . قلت : ومازال الناس يبتلون في الله تعالى ويصبرون ، وقد كانت الانبياء تقتل، وأهل الخير فى الأمم السالفة يقتلون ويحرقون وينشر أحدهم بالمنشار وهو ثابت على دينه ، لولا كراهية التطويل لذكرت من ذلك بأسانيد ما يطول ،غير أنى أؤثر الاختصار . (١) هو محمد بن المنكدر بن عبدالله بن الهدير التيمي المدنى ثقه فاضل من الطبقة الثالثة . مات سنة ١٣٠ هــ أو بعدها أخرج له أصبحاب الأصول السته . انظر تقريب النهذيب ٢ / ٢١٠ ترجمه ٧٢٦ .

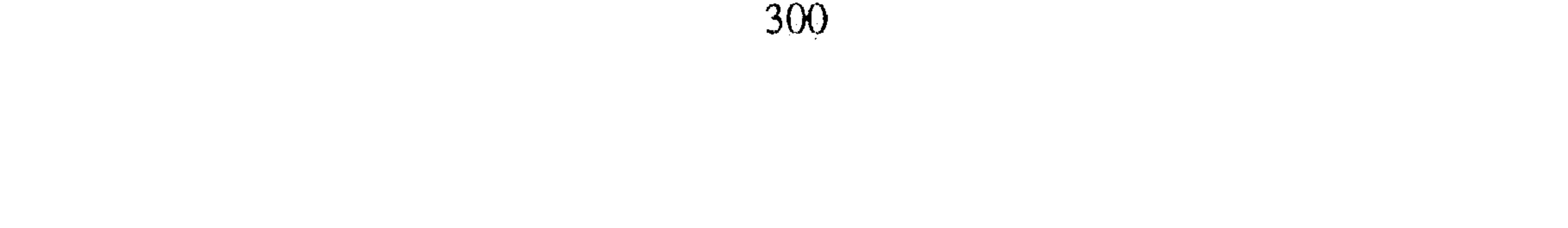

وقد سم نبينا ﷺ، وسم أبو بكر ، وقتل عمر وعثمان وعلى ، وسم الحسن ، وقتل الحسين وابن الزبير والضحاك بن قيس'' والنعمان بن بشير وخبيب بن عدى ، وقتل الحجاج عبد الرحمن ابن ابي ليلي ، وعد الله بن غالب الحاني وسعيد بن جبير ، وأبا البخترى الطائى ، وكيل بن زياد ، وحطيطا الزيات ، وماهان الحنفي صلبه وصلب قبله ابن الزبير ، وقتل الواثق أحمد بن نصر الخزاعي وصلبه . فأما من ضرب من كبار العلماء :فعبد الرحمن بن ابي ليلي، فضربه الحجاج أربعمائة (سوط) ثم قتله . سعيد بن المسيب ضربه عبد الملك بن مروان مائة سوط لأنه بعث ببيعة الوليد إلى المدينة فلم يبايع سعيد ، وكتب أن يضرب ماية سوط ويصب عليه جرة ماء في يوم شات ، ويلبس جبة صوف ، ففعل به ذلك خبيب بن عبد الله بن الزبير ضربه عمر بن عبد العزيز بأمر الوليد مائة سوط ، وذلك أنه حدث عن النبي ﷺ أنه قـال : « أذا بلغ بنو أبي العـاص ثلاثين رجـلا اتخـذوا عـبـاد الله خولاً ومال الله دولاً » فكان عمر اذا قيل له : أبشر : قال : كيف بخبيب على الطريق . أبو الزناد ضربه بنو أمية . أبو عمرو بن العلاء ضربه بنو أمية خمس مائه سوط ربيعة الرأى ضربه بنو عطية العوفى ضربه الحجاج أربعمائة سوط يزيد الضبي ضربه الحجاج أربعمائة سوط . ثابت البناني ضربه ابن الجارود خليفة ابن زياد . عبد الله بن عون ضربه بلال بن أبي بردة سبعين سوطا . مالك بن أنس ضربه المنصور سبعين سوطا في يمين المكره ، وكان مالك (١) هو االضحاك بن قيس أبو أنيس وقيل نبش الفـهـري أخـو فـاطمـة بنت قـيس . انظر ترجـمـتـه في الإصابه ٢ / ٢٠٧ ، أسد الغابه ٢٧ / ٣٧ .

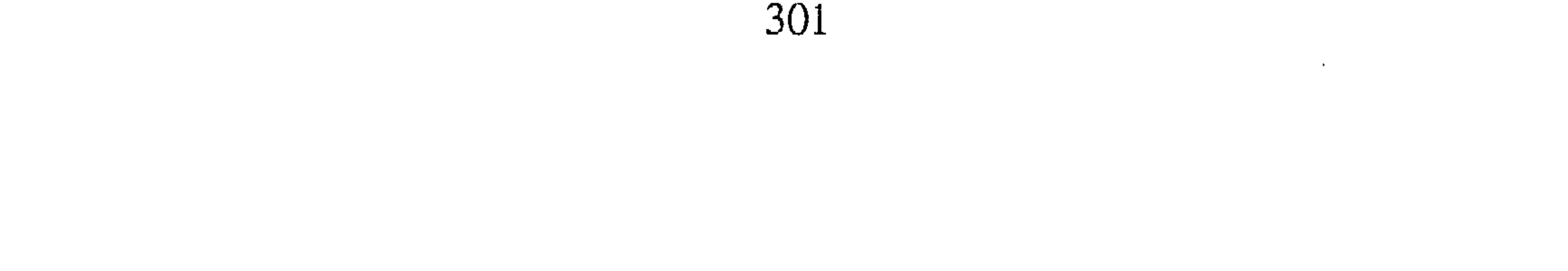

يقول : لاتلزمه اليمين أبو السوار العدوى ، وعقبة بن عبد الغافر ضربا بالسياط ولأحمد بن حنبل في هؤلاءِ الأئمة أسوة . سياق ذكر جعله المعتصم في حل من ضربه ومن حضر أخبرنا محمد بن أبي منصور قال أنا عبد القادر بن محمد قال أخبرنا ابو إسحاق البرمكي قال ثنا على بن مردك قال ثنا ابن أبي حاتم قال قال صالح ابن أحمد ،سمعت أبي يقول : لقد جعلت الميت في حل من ضربه إياى ، ثم قال : مررت بهذه الآية : (فمن عفا وأصلح فأجموه على الله ) . فنظرت في تفسيرها فاذا هو ماأخبرنا هاشم بن القاسم قال أنا المبارك بن فضالة قال أخبرنى من سمع الحسن''' يقـول : اذا كان يوم القـيامة جثت الام كلـها بـين يدى الله عز وجل ثم نودى أن لايقوم الا من أجره على الله عز وجل قال فلا يقوم الا من عفا في الدنيا . قال أبي : فجعلت الميت في حل من ضربه إياى . وجعل يقول : وما على رجل لايعذب الله بسببه احداً . قال ابن ابي حاتم وحدثنا أحمد بن سنان قال بلغني : أن أحمد بن حنبل جعل المعتصم في حل يوم فتح بابل أو في يوم فتح عمورية . فقال : هو في حل من ضربی . أخبرنا محمد بن أبي منصور قال أنا عبد القادر بن محمد قال أنا ابراهيم ابن عمر قال أنا عبيد الله بن عبد الرحمن قال أخبرنا أبو عبد الله الحسن بن عبيد

الله بن سقلاب قال حدثنبي عبد الله بن أحمد بن حنبل . قال : قال لي أبي وجه الى الواثق أن أجعل المعتصم في حل من ضربه إياى . فقلت : ما خرجت من داره حتى جعلته في حل ، وذكرت قول النبي ﷺ : « يقول يوم القيامة إلا من عفا » فعفوت عنه . أخبرنا ابن ناصر قال أنا المبارك بن عبد الجبار قال أنا أبو بكر محمد بن على الخياط قال انا محمد بن أبي الفوارس قال ثنا أحمد بن جعفر بن سلم قال قال (١) الحسن هو : الحسن بن أبي الحسن البصرى اسم أبيه سيار مولى زيد بن ثابت الأنصارى ، أبو سعيد . ولد لسنتمين بقيتا من خلافة عمر بن الخطاب ، رأى عشرين ومائه من صحابة رسول الله عليه وكان من علمـاء التابعين بالقرآن والفـقـه والأدب من عبـاد البـصـرة وزهادهـم . مـات سنة ١١٠ هـــ وله تسـع وثـمـانين سنه . انظر المشاهير / ٨٨ .

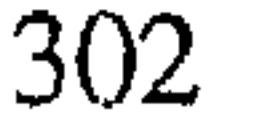

ثنا أحمد بن محمد بن عبد الخالق قال ثنا أبو بكر المروذي قال قال لي أبو عبد الله : قد سألنى إسحاق بن ابراهيم أن أجعل أبا اسحاق فى حل ، فقلت له : قد كنت جعلته في حل ، ثم قال أبو عبد الله : تفكرت في الحديث : « اذا كبان يوم القيامة نادى مناد لايقم الا من عفا » وذكرت قول الشعبي<sup>‹››</sup> : ان تعـف عنه مرة يكن لك من الأجر مرتين . أخبرنا عبد الملك بن أبي القاسم قال أنا عبد الله بن محمد الانصارى قال أنا ً محملا للأ أحمل الجارودي قال ذلل المستخدمات والمستخدمات

قال عمر بن شاهين وحدثنا أحمد بن خالد المكتب قال سمعت أبا العباس ابن واصل المقرىء يقول قال لى فوران : وجه إلى أبو عبد الله أحمد بن حنبل في الليل فدعاني فقال لي :كيف أخبرتني عن فضل الأنماطي قال قلت يأبا عبدالله ، قال لي فضل : لاأجعل في حل من أمر بضربي حتى أقول القرآن مخلوق ، ولا من تولى الضرب ، ولا من سره حضر وغاب من الجهمية ، قال لى أحمد بن حنبل : لكنى جعلت المعتصم ومن تولى ضربى ومن غاب ومن (١) الشعبي : هو عامر بن شراحيل الحميري أبو عمر والكوفي الإمام . ولد سنة ٢١ هـ لست سنين خلت من خلافة عـمـر وكـان قـاضـيـا لعـمـر بن عـبـد العـزيز ومـن الفـقـهـاء في الدين وجلة التـابعين ، ادرك خمسين ومائة من الصحابة . انظر المشاهير / ٢ • ١ .

(٢) سورة الشورى : آية ٤٠ .

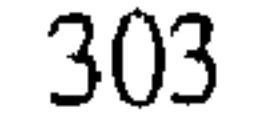

حضر ، وقلت لايعذب فيّ أحد . وذكرت حديثين يرويان عن النبي ﷺ : « أن الله عز وجل ينشىء قصورا فيرفع الناس رؤسهم فيقولون : لمن هذه القصور ماأحسنها ؟ فقال : لمن أعطي ثمنها قيل وما ثمنها قال : من عفا عن أخيه المسلم . ويأمر الله عز وجل بعقد لوآء فينادى مناد ليقم تحت هذا اللواء إلى الجنة من له عند الله عـهـد . فـيقـال : بينَ بينَ مـن هو ؟ قال : مـن عَفـا عن أخيه المسلم . قال : من عفا عن أخيه المسلم » . أخبرنا محمد بن أبي منصور قال أنا محمد بن عبد الملك بن عبد القاهر قال أنبأنا عبيد الله بن أحمد بن عثمان الصيرفي قال أنا أبو الحسن محمد بن أحمد أن أبا عمرو بن السماك أخبرهم قال أنا محمد بن سفيان بن هارون قال أنا أبو جعفر محمد بن صالح قال سمعت عمى عبد الله بن أحمد يقول :قرأت على أبي روح عن أشعث عن الحسن : « أن لله عــز وجل بابا فـي الجنـة لا يدخله الا من عفا عن مظلمة » . فقال لي : يابني مـاخرجت من دار أبي اسحاق حتى أحللته ومن مغه إلا رجلين ، ابن أبي دؤاد وعبد الرحمن بن اسحاق فَإِنَّهِـمَا طَلَبًا دَمَى ، وَأَنا أَهْوَنَ عَلَى الله عَزَّ وَجَلَّ أَنْ يَعْذَبَ فَى أَحْدًا أَشْهَدْك أنهما في حل . سياق ذكر بقاء أثر الضرب عليه أخبرنا محمد بن أبي منصور قال أنا عبد القادر بن محمد قال أنا ابراهيم ابن عمر البرمكي قال أنا على بن عبد العزيز قال أنا عبد الرحمن ابن أبي حاتم قال ثنا صالح بن أحمد بن حنبل . قال : نظر الى ابي رجل ممن يبصـر الضـرب والعلاج . فقال : قد رأيت من ضرب ألف سوط مارأيت ضربا مثل هذا ، لقد جر عليـه من خلفـه ومن قـدامـه ، ثـم أخــد مـيــلا فـأدخـله في بعض تلك الجراحات فنظر اليه .فقال : لم ينقب وجعل يأتيه ويعالجه ، وقد كان أصاب وجهه غير ضربة ، ومكث متكئا على وجهه ما شاء الله . ثم قال : إن هاهنا

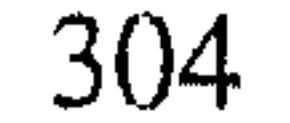

شيئا أريد أن أقطعه ، فجاء بحديدة فجعل يعلق اللحم بها ويقطعه بسكين معه وهو صابر لذلك يحمد الله عز وجل في ذلك ، فبرأ منه . ولم يزل يتوجع من مواضيع منه ، وكان أثر الضرب بينا في ظهره إلى أن توفى رحمه الله . فسمعت أبي يقـول : والله لقـد أعطيت المجـهـود من نفـسى لـوددت أن انجـو من هـذا الأمـر الذى أخاف كفافا لاعلى ولالى . قال ابن أبي حاتم وسمعت أبي يقول : أتيت أحمد بن حنبل بعد ما ضرب بشلاث سنين أو نحـوها . فـقلت له : ذهب عنك أثر الضـرب؟ فـأخـرج يده اليسرى على كوعه اليمنى وقال هذا ، كأنه يقول : خلع وأنه يجد منها الم ذلك وبلغني عن أبي الحسين بن المنادي قبال حـدثني جـدي قـال : لقـيت أبا عبدالله بعد ما انكشف ذلك البلاء ، فرأيت بين يديه مجمرة ً فيها جمر يضع خرقة ملفوفة في يديه فيسخنها بالنار ، ثم يجعلها على جنبه من الضرب الذى كـان ضـرب ، فـالتـفـت إلى فـقـال : يأبا جـعـفـر مـاكـان فـى القـوم أرأف بـى من المعتصبم .

الباب الخادى والسبعون

في ذكر تحديثه بعد موت المعتصم أخبرنا الكروخي قال أنا عبد الله بن محمد الانصارى قال أنا أبو يعقوب قال أنا جدى قال أنا محمد بن أبي جعفر المنذرى قال سمعت محمد بن ابراهيم البوسنجي . يقول : في سنة سبع وعشرين حدث أحمد بن حنبل ببغداد ظاهرا جهرة ، وذلك حين مات المعتصم ، بلغنا انبساطه في الحديث ونحن بالكوفة ، فرجعت إليه فأدركته في رجب من هذه السنة وهو يحدث ، ثم قطع الحديث لثلاث بقين من شعبان من غير منع من السلطان ولكن كتب الحسن بن على

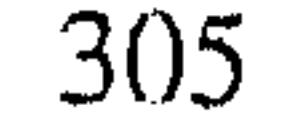

ابن الجعد ــ وهو يومئذ قاض ببغداد ــ إلى ابن أبي دؤاد : أن أحمد قد انبسط في الحديث . فبلغ ذلك أحمد فأمسك عن الحديث من غير أن يمنع ، ولم يكن حدث أيام المعتصم فيما بلغنا ، وكانت ولايته ثمان سنين وثمانية أشهر ، ثم لم يحدث إلى أن مات . الباب الثانى والسبعون

في ذكر قصته مع الواثق ولى الواثق أبو حعفر هارون بن المعتصم في ربيع الأول سنة سبع وعشرين ومائتينَ ، وحسن له ابن أبي دؤاد امتحان الناس بخلق القرآن ، ففعل ذلك ولم يعرض لأحمد إما لما علم من صبره ؛ أو لما خاف من تأثير عقوبته ، لكنه أرسل إلى أحمد بن حنبل : لاتساكني بأرض . فاختفى أحمد بقية حياة الواثق ، فَمَّا زال يتنقل في الأماكن ثم عاد إلى منزله بعد أشهر فاختفى فيه الى أن مات الواثق . أخبرنا أبو منصور القزاز قال أنا أحمد ً بن على بن ثابت قال : أقام أحمد ابن حنبل مدة اختفائه عند إسحاق بن ابراهيم بن هاني النيسابوري . قلت :

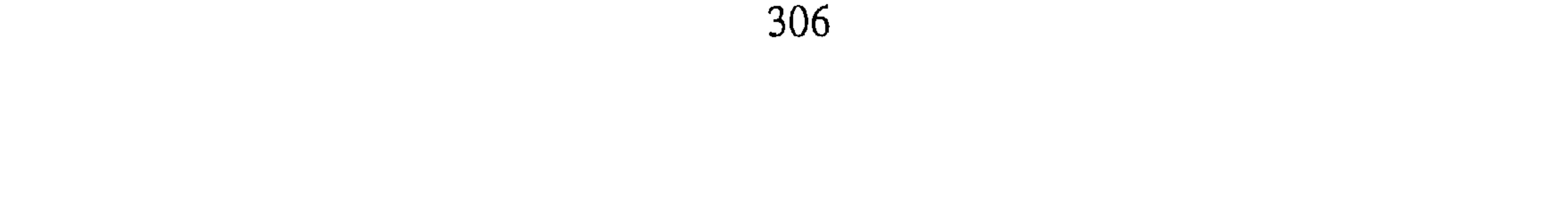

حدثني أبو حامد ــ قـرابة أسـد المعلـم ــ قـال :قـال ابراهيـم بن هانـي : اخـتـفـي عندى أحمد بن حنبل ثلاثة أيام . ثم قال :أطلب لي موضعا حتى أتخول إليه. قلت : لأآمن عليك يأبا عبد الله . فقال : افعل! فإذا فعلت أفدتك ، وطلبت له موضعا فلما خرج قال لى : اختفى رسول الله عليَّة في الغار ثلاثة أيام ثم تخول ، وليس ينبغي أن يتبع رسول الله في الرخاء ويترك في الشدة .<sub>.</sub> أخبـرنا عـبـد الوهاب الحـافظ وعلـى بن أبي عـمـر قـالا :أنا رزق الله بن عـبـد

الوهاب التميمي قال ثنا أحمد بن محمد بن يوسف قال ثنا جعفر بن محمد ابن نصير قال ثنا أبو حامد أحمد بن مخلد بن ماهان الحذاء قال ثنا فتح بن شخرف قال قال لى إبراهيم بن هاني النيسابورى : اختفى عندى أحمد بن حنبل ثلاث ليال . ثم قال : أطلب لي موضعا حتى أدور إليه فقلت : لاآمن عليك يأبا عـبـد الله فـقـال لـي : النبـي ﷺ اخـتـفـي فـي الغـار ثلاثة أيام ثـم دار ، وليس ينبـغي أن تتبـع سنة رسـول الله في الرخاء وتتـرك في الشـدة . قـال فـتح : حدثت به صالحا وعبد الله فقالا : لم نسمع هذه الحكاية إلامنك ، وحدثت بها إسحاق بن ابراهيم بن هاني فقال : ماحدثني ابي بها . أخبرنا عبد الملك الكروخي قال أخبرنا عبد الله بن محمد الأنصارى قال أنا

اسحق بن ابراهيم السرخسي قال أنا أحمد بن أبي عمران قال أنا أبو على الحسين بن جعفر الخطيب قال سمعت هارون بن عبد الرحمن يقول سمعت تميم بن بهلول الرازى يقول . قال : سمعت أبا زرعة يقول قلت : لأحمد بن حنبل : كيف تخلصت من سيف المعتصم وسوط الواثق ؟ فـقـال : لو وضع الصدق على جراح لبرأ . .( فحصل ) وقد روى أن الواثق ترك امتحان الناس بسبب مناظرة جرت بين يديه رأى بها أن الأولى ترك الامتحان فأخبرنا أبو منصور ً عبد الرحـمن ً بن محمد القز از قال أنا أحمد بن على ابن ثابت قال أنا محمد بن الفرج بن على

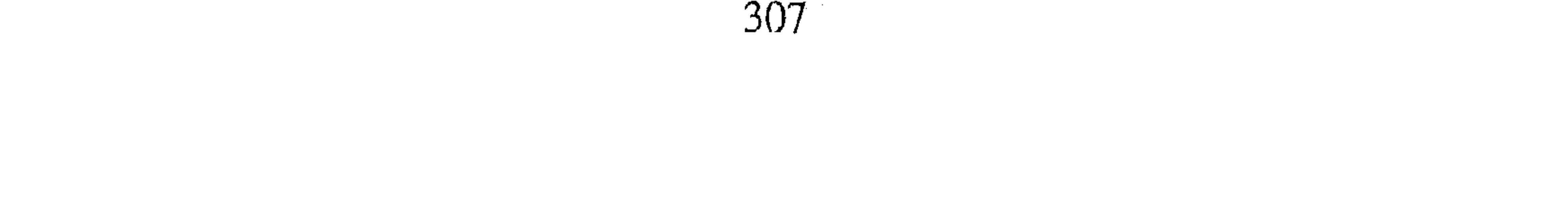

البزاز قال ثنا عبد الله بن ابراهيم ابن ماسي قال ثنا جعفر بن شعيب الشاشي قال حدثني محمد بن يوسف الشاشي قال حدثني ابراهيم بن منه قال سمعت طاهر ابن خلف يقول : سمعت محمد بن الواثق الذي كان يقال له المهتدى بالله ـــ يقول : كان أبي إذا أراد ان يقتل رجلا احضرنا ذلك المجلس فأتى بشيخ محصور مقيد . فقال أبي : ائذنوا لأبي عبد الله وأصحابه ــ يعني ابن أبي دؤاد ــ قال : فادخل الشيخ . فقال : السلام عليك ياأمير المؤمنين ، فقال :لاسلم الله عليك ،

فقال : ياأمير المؤمنين بئس ماأدبك ً مؤدبك قال الله تعالى ﴿ وَإِذَا حَبِّيتُم بِتَحِيَّةٍ فَحَيُّوا بِأَحْسَنَ مَنْهَا أَوْ رَدُّوهَا ﴾'''. والله ماحييتنى بها ولا بأحسن منها، فقال إبن أبي دؤاد :ياأميـر المؤمنـين الرجل مـتكلـم . فـقـال له : كـلـمـه ، فـقـال : ياشـيخ ماتقول في القرآن ؟ قال الشيخ :لم تنصفني ولني السؤال ، فقال له :سل ! فقال له الشيخ : ماتقـول في القـرآن ؟ قال مخلوق ، فقـال : هذا شيء علمـه النبي ﷺ وأبو بكر وعـمـر وعـثـمــان وعلى والخلفـاء الراشــدون ، أم شيء لـم يعلموه؟ فقال : شيء لـم يعلموه . فقال : سبحان الله شيء لـم يعلمه النبي عليه ولا أبو بكر ولا عمر ولا عثمان ولا على ولا الخلفاء الراشدون علمته أنت !! قال : فخجل : فقال : أقلني ، قال : والمسألة بحالها ، قال : نعم : قال : ماتقـول في القـرآن؟ قـال مـخلـوق ، فـقـال : هذا شيء عـلـمـه النبـي ﷺ وأبـو بكـر وعمر وعثمان وعلى والخلفاء الراشدون أم لم يعلموه؟ فقال : علموه ولم يدعوا الناس إليه ، قال : أفلا وسعك ما وسعهم ؟ قال : ثم قام أبى فدخل مجلس الخلوة واستلقى على قفاه ووضع أحدى رجليه على الأخرى . وهو يقول :هذا شيء لم يعلمه النبي ﷺ ولا أبو بكر ولا عمر ولا عثمان ولا على ولا الخلفاء الراشدون علمته أنت سبحان الله ! شيء علمه النبي ﷺ وأبو بكر وعمر وعثمان وعلى والخلفاء االراشدون ولم يدعوا الناس اليه أفلا وسعك ما وسعهم ؟ ثم دعى عمار الحاجب فأمر ان يرفع عن القيود ويعطيه أربع مائة دينار ويأذن له في (١) سورة النساءِ : أية ٨٦ .

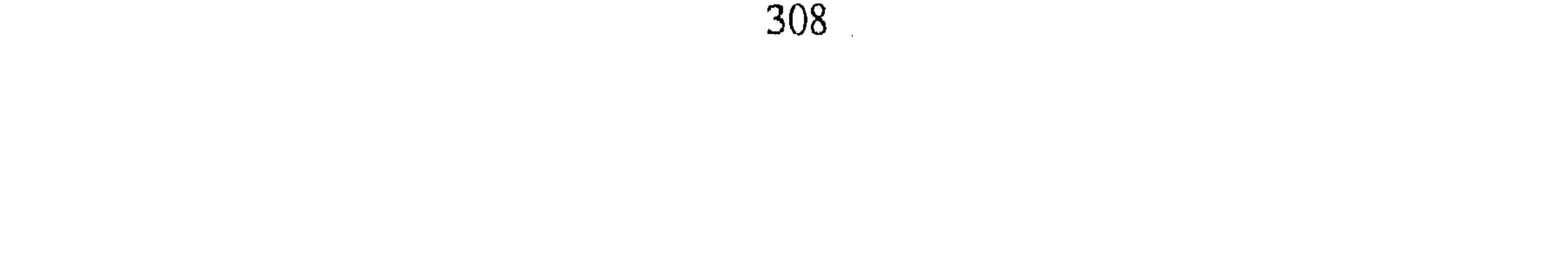

جلس للنظر في أمور المتظلمين في دار العامة فنظرت الى قصص الناس تقرآ عليه من أولها إلى آخرها فيأمر بالتوقيع فيها ، وينشأ الكتاب عليها ، ويخرر وتختم وتدفع الى صاحبها بين يديه ، فسرني ذلك واستحسنت ما رأيت ، فجعلت أنظر ، ففطن ونظر إلى فغضضت<sup>(١)</sup> عنه ، حتى كـان ذلك منى ومنه مرارا ثلاثا ، اذا نظر غضضت وإذا شغل نظرت ، فـقـال لبي : ياصـالح قلت : لبيك ياأمير المؤمنين وقمت قائما ، فقال : في نفسك منا شيء تريد ــ أو قال تتحب – أن تقـوله ؟ قلت : نعم ! ياسـيـدى ، فـقـال لى : عـد إلى مـوضـعك ، فعدت حتى اذا قام قال للحاجب لا يبرح صالح ، فانصرف الناس ثم أذن لي فدخلت فدعوت له فقـال لي :اجلس ، فـجلست . فـقـال : ياصـالح تقـول لي

مادار في نفسك أو أقول أنا مادار في نفسي انه دار في نفسك ؟ قلت : ياأمير المؤمنين ماتعزم عليه وتأمر به ، فقال : اقول أنا إنه دار في نفسي أنك استحسنت مارأيت منا فقلت أى خليفة خليفتنا إن لم يكن يقـول القرآن مخلوق ، فورد على قلبي أمر عظيم ، ثم قلت : يانفس هل تموتين قبل أجلك ؟وهل تموتين إلا مرة ؟وهل يجوز الكذب في جد أو هزل ؟ فقلت : ياأمير المؤمنين مادار في نفسي إلا ما قلت ، فاطرق مليا ً ثم قال : ويحك اسـمـع منى مـا أقـول فـوالله لتسمعن الحق ، فسرى عنى فقلت : ياسيدى ومن أولى بقول الحق منك وانت (۱) غضضت عنه : أى حولت نظرى عنه وصرفته .  $\mathcal{L}_{\text{max}}$  and the second contract of the second contract of the second contract of the second contract of the second contract of the second contract of the second contract of the second contract of the second contract

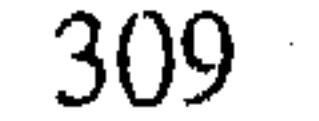

خليفة رب العالمين وابن عم سيد المرسلين . فقال : مازلت أقول أن القرآن مخلوق صدرا من أيام الواثق ، حتى أقدم أحمد بن أبي دؤاد علينا شيخا من أهل الشام من أهل أذنة ، فادخل الشيخ على الواثق مقيدا، وهو جميل الوجه تام القامة حسن الشيبة فرأيت الواثق قد استحي منه ورق له ، فـمـا زال يدنيـه ويقربه حتى قرب منه ، فسلم الشيخ فأحسن ، ودعا فابلغ ، فقال له الواثق : اجلس :فجلس . فقال له : ياشيخ ناظر ابن أبي دؤاد على مايناظرك عليه ، فقال

الشيخ : ياأمير المؤمنين إبن أبي دؤاد يقل ويصبأ ويضعف عن المناظرة ، فغضب الواثق وعاد مكان الرقة له غضبا عليه . وقال : أبو عبد الله يقل ويصبو ويضعف عن مناظرتك أنت ؟ فقال الشيخ هون عليك ياأمير المؤمنين ما بك ، فائذن في مناظرته . فقال الواثق : مادعوتك الا للمناظرة ، فقال الشيخ :ياأمير المؤمنين إن رَّايت أن تخفظ على وعليه ما تقول، قال : افعل ! قال الشيخ : يا أحمد أخبرني عن مقالتك هذه :هي مقالة واجبة داخلة في عقد الدين ، فلا يكون الدين كاملا حتى يقال فيه بما قلت . قال: نعم : قال الشيخ : يا أحمد أخبرنى عن رسول الله عليه حين بعثه الله تعالى إلى عباده هل ستر شيئًا مما امره الله عز وجل به في أمر دينهم ؟ قال : لا افقال الشيخ : فدعا رسول الله الأمة إلى مقالتك

هذه ؟ فسكت ابن أبي دؤاد . فقال الشيخ : تكلم :فسكت ، فالتفت الشيخ إلى الواثق فقال : يا أمير المؤمنين واحدة . فقال الواثق واحدة . فقال الشيخ : ياأحمد أخبرني عن الله تعالى حين أنزل القرآن على رسول الله فقال : ﴿ الْمِوْمِ أَكْمَلْتُ لَكُمْ دِينَكُمْ وَأَتْمَمْتَ عَلَيْكُمْ نِعْمَتِي وَرَضِيتَ لَكُمْ الإِسْلامَ دِينَا﴾'''هل كان الله تعالى الصادق في إكـمـال دينه ، أو رأيت الصادق في نقصـانه حـتي يقال فيه بمقالتك هذه ؟ فسكت إبن أبي دؤاد ؛ فقال الشيخ :أجب ياأحمد ، فلم يجب فقال الشيخ : يا أمير المؤمنين اثنتان، فقال الواثق :اثنتان ، فقال الشيخ يا أحمد أخبرني عن مقالتك هذه علمها رسول الله أم جهلها ؟قال ابن (١) سورة المائدة : أية ٣ .

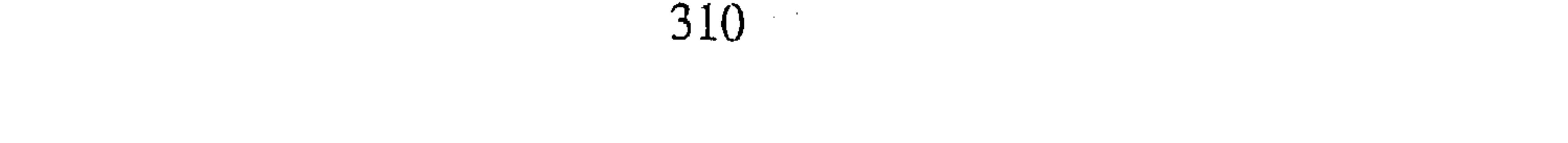

ابي دؤاد علمها ، قال : فدعا الناس اليها ؟فسكت . فقال الشيخ :ياأمير المؤمنين ثلاث ؛ فقال الواثق ثلاث ، فقال الشيخ : يا أحمد فاتسع لرسول الله أن علمـها وأمسك عنها كـما زعـمت ولـم يطالب امـته بها ؟ قال : نعـم !قال الشيخ : واتسع لأبي بكر الصديق وعمر ابن الخطاب وعثمان بن عفان وعلى ابن أبي طالب رضي الله عنهم ؟ قال ابن أبي دؤاد نعم ، فاعرض الشيخ عنه وأقبل على الواثق . فقال : يا أمير المؤمنين قدقدمت القول إن أحمد يقل ويصبو

ويضعف عن المناظرة ، ياأمير المؤمنين: إن لم يتسع لنا من الامساك عن هذه المقالة بما زعم هذا أنه اتسع لرسول الله ولأبى بكر وعـمـر وعـثـمـان وعلى فـلا وسع الله على من لم يتسع له ما اتسع لهم . فقال الواثق: نعم : إن لم يتسع لنا من الامساك عن هذه المقالة مااتسع لرسول الله عليه وأبي بكر وعمـر وعشمـان وعلى فلا وسع الله علينا ، اقطعوا قيد الشيخ ، فلما قطعوا القيد ضرب الشيخ بيـده إلى القـيـد حـتى يأخذه فـجـاذبه الحـداد عليـه ، فـقـال الواثـق : د ع الشـيخ يأخذه، فأخذه فوضعه في كمه . فقال له الواثق : ياشيخ لم جذبت الحداد عليـه ؟ قـال : لأني نويت أن أتقـدم إلى من اوصـي اليـه أن يجـعله بينـي وبين كنفني حتى اخاصم به هذا الظالم عند الله يوم القيامة ، وأقول : يارب : سل عبدك هذا لم قيدني وروع أهلي وولدى وإخواني بلاحق أوجب ذلك على؟

وبكي الشيخ ، وبكي الواثق وبكينا ، ثم سأله الواثق أن يجعله في حل وسعة مما ناله فقال ً له الشيخ: والله ياأمير المؤمنين لقد جعلتك في حل وسعة من أول يوم إكراما لرسول الله اذ كنت رجلا من أهله ، فقال الواثق لي ألك حاجة. فقال الشيخ : إن كانت ممكنة فعلت ، فقال له الواثق :تقم قبلنا ننتفع بكَ وينتفع بك فتياننا فقال الشيخ : ياأمير المؤمنين إن ردك إياى إلى الموضع الذى أخرجني عنه هذا الظالم أنفع لك من مقامي عليك ، واخبرك بما في ذلك . أصير إلى أهلى وولدى فأكف دعاءهم عليك فقد خلفتهم على ذلك ، فقال له الواثق : فتقبل منا صلة تستعين بها على دهرك، فقال : ياأمير المؤمنين لاتخل لى ، أنا

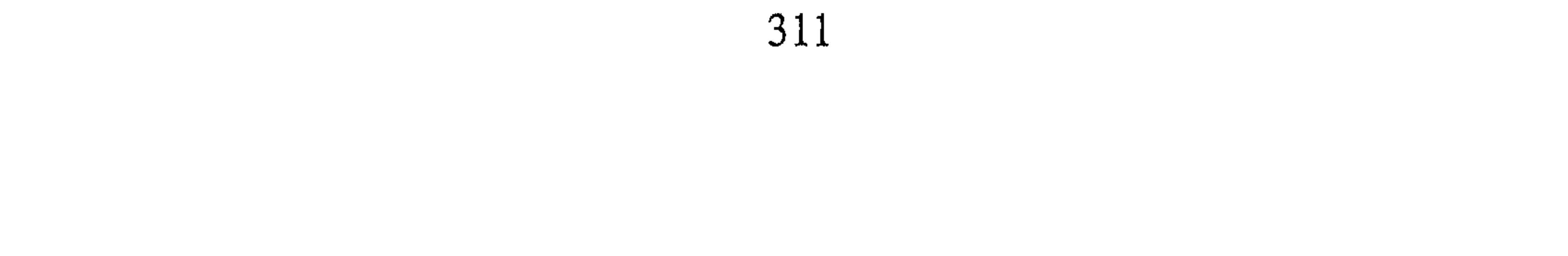

عنها غني وذو مرة سوى ، فقال :سل حاجة . فقال : أو تقـضيـها ياأمـيـر المؤمنين؟ قال :نعم ! قال : تأذن أن يخلي لي السبيل الساعة إلى الثغر . قال قد أذنت لك ، فسلم وخرج . قال المهتدى بالله : فرجعت عن هذه المقالة ، وأظن ان الواثق رجع عنها منذ ذلك الوقت . أخبرنا القزاز قال أنا أبو بكر الخطيب قال ثنا أبو بكر عبد الله ابن على بن حموية قال سمعت أبا بكر أحمد بن عبد الرحمن الشيرازي الحافظ أخبرنا بحديث الشيخ الاذني ومناظرته. فقال : الشيخ هو أبو عبد الرحمن عبد الله بن محمد بن اسحاق الأذرمي . قلت : وقد ورى أن الواثق رجع عن القول بخلق القرآن قبل موته . أخبرنا أبو منصور القزاز قال أنا أبو بكر الخطيب قال أخبرنى عبيد الله بن أبى الفتح قال أنا احمد بن ابراهيم بن الحسن قال ثنا ابراهيم بن محمد ابن عرفة قال حدثني حارث بن العباس عن رجل عن المهتدى بالله : أن الواثق مات وقد تاب عن القول بخلق القرآن . الباب الثالث والسبعون

في ذكر قصته مع المتوكل ولى المتوكل على الله بعد الواثق فى يوم الاربعاء لست بقين من ذى الحجة سنة اثنتين وثلاثين ومائتين ، وسنه ست وعشرون سنة يومئذ فاظهر الله عز وجل به السنة، وكشف تلك الغمة ، فشكره الناس على مافعل . فاخبرنا أبو منصور عبد الرحمن بن محمد قال أنا أحمد بن على بن ثابت قال أنا محمد بن على ابن اسحاق الخازن قال أنا احمد بن بشر بن سعيد الخرقي قال أنا أبو روق الهزاني قال سمعت محمد بن خلف يقول : كان ابراهيم ابن محمد التيمي قـاضي البـصـرة يـقـول : الخلفـاء ثلاثة ، ابو بكر الصـديق قـاتل أهل الـردة حـتـى

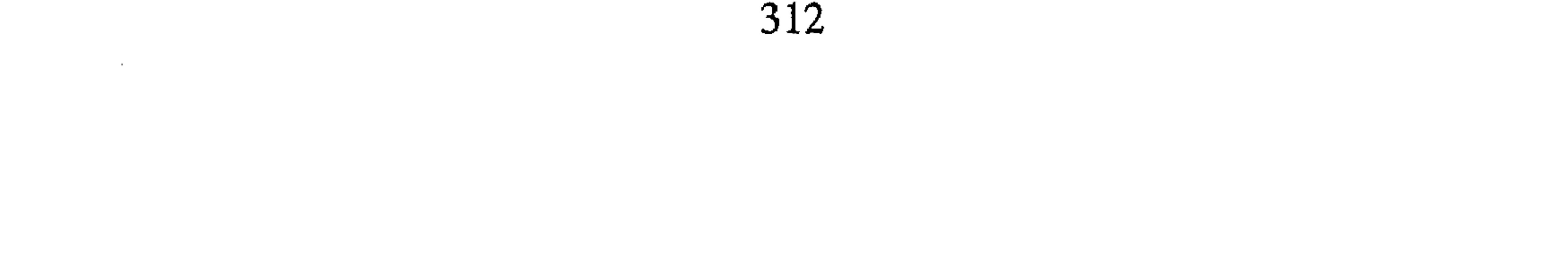

استجابوا له ، وعمر بن عبد العزيز رد مظالم بني امية ، والمتوكل محا البدع وأظهر السنة . أخبرنا عبد الرحمن قال أنا أحمد بن على قال أخبرني الحسن بن شهاب العكبرى في كتابه قال ثنا عبيد الله بن عبد الله بن أبي سمرة البندار قال ثنا معاوية بن عثمان قال ثنا على بن حاتم قال ثنا على بن الجهم .قال : وجه إلى أمير المؤمنين المتوكل . فآتيته فقال لي : ياعلى رأيت النبي ﷺ في المنام فقمت إليه فقال لبي : تقوم إلى وأنت خليفة، فقلت له : أبشر ياأمير المؤمنين أما قيامك اليه فقيامك بالسنة ، وقد عدك من الخلفاء فسر بذلك . أخبرنا عبد الرحمن قال أنا أحمد بن على قال ثنا الأزهرى قال ثنا عبيد الله ابن محمد العكبري قال ثنا أبو الفضل محمد بن سهل النيسابوري قال ثنا سعيد بن عثمان الخياط قال حدثني على بن اسماعيل . قال : رأيت جعفر المتــوكل بطرســوس في النوم وهو في النور جــالس. قلت : المتــوكل ؟قــال : المتوكل، قلت مافعل الله بك ؟ قال : غفرلي، قلت :بماذا ؟قال بقليل من السنة ـ أحييتها . قلت : أطفأ المتوكل نيران البدعة ، وأوقد مصابيح السنة أخبرنا أبو منصور

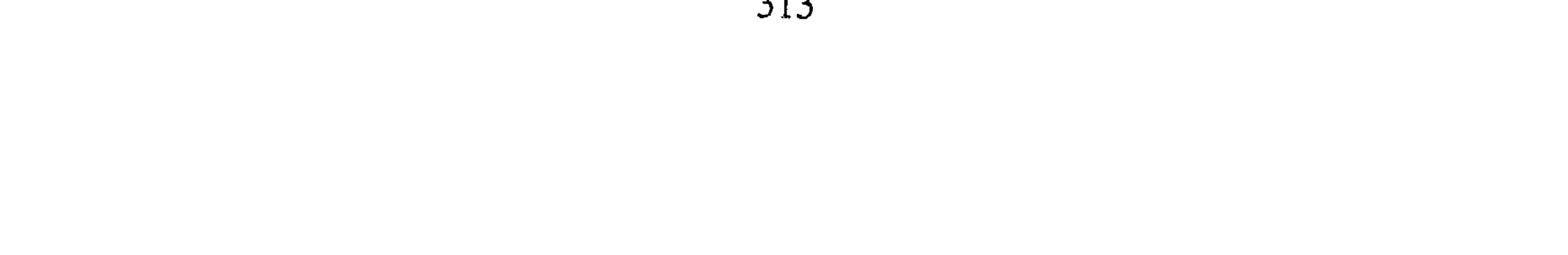

المعتزلة والجهمية ، وأن يحدثوا بالأحاديث في الرؤية . فجلس عثمان بن أبي شيبة في مدينة المنصور ، ووضع له منبر ، واجتمع عليه نحو من ثلاثين الفا من الناس ، وجلس أبو بكر بن أبي شيبة في مسجد الرصافة واجتمع عليه نحو من ثلاثين الفا . انبـأنا أبو القـاسم الحـريرى عن أبـى اسـحق البـرمكـى قـال أنا أبو الحـسن ابن الفرات قال أنشدنا القاضى أبو بكر بن كامل قال انشدنى بكر الخليلى الزاهد

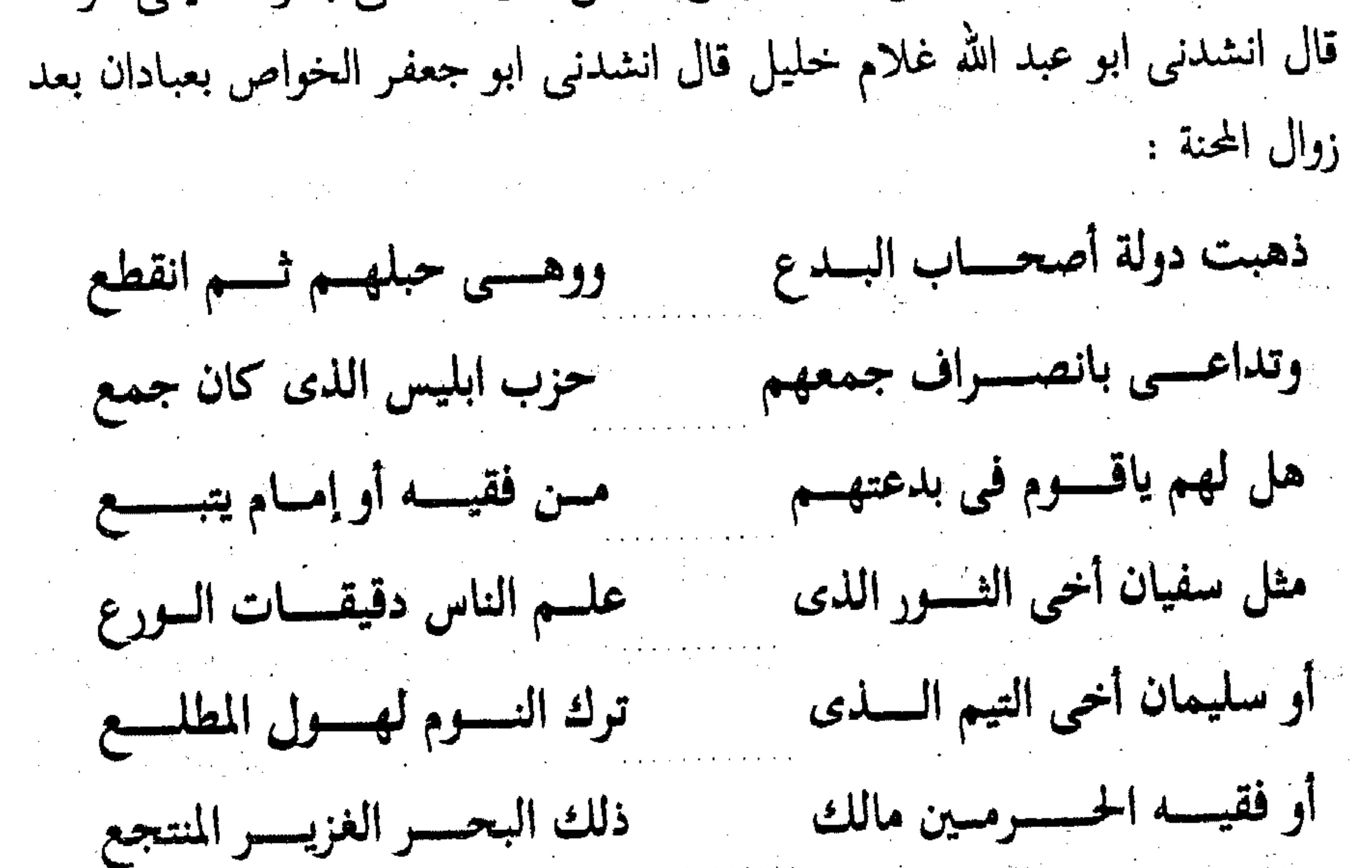

أو فتى الإسلام أعنى أحمسدا ذاك لسو قارعسه القرا قسسرع لم يخف سوطهم إذا خوفسوا لا ولا سيفهسم لما لمسسسح (فحصل) ثم بعث التوكل بعد مضى خمس سنين من ولايته بتسيير (١) أحمد بن حنبل . فأخبرنا محمد بن أبي منصور قال أنا عبد القادر بن محمد قال أخبرنا ابراهيم بن عـُمـر البـرمكي قال أنا على بن عبد العزيز قال أنا عبد الرحمن بن أبي حاتم قال ثنا صالح بن أحمد بن حنبل . قال : وجه المتوكل

(١) في النسخة الثانية : يستزيد أحمد .

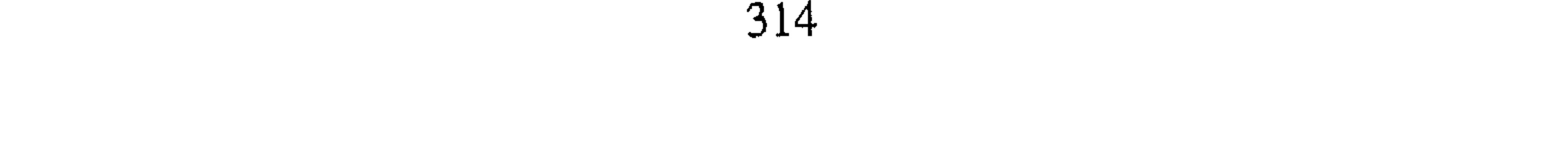

إلى اسحق بن إبراهيم يأمره بحمل أبي إليه ، فوجه اسحق إلى أبي فقال له : إن أبا جعفر قد كتب الى يأمرني بأشخاصك إليه فتأهب لذلك . قال أبى : وقال ح لى اجعلني في حل من حضوري ضربك ، قلت : قد جعلت كل من حضر في حل . قال أبي : وقال أسألك عن القرآن مسألة مسترشد الامسألة امتحان وليكن ذلك عندك مستورا، ما تقول في القرآن؟فقلت :القرآن كلام الله غينر مخلوق ، قال لي : من أين قلت غير مخلوق ؟فقلت : قال الله عز وجل : ﴿ أَلَا

لَهَ الْخَلْقَ وَالأَمْرَ﴾''' . ففرق بين الخلق والأمر ، فقال : اسحق : الأمر مخلوق فقلت : ياشبحان الله أمخلوق يخلق مخلوقا ! فقال : وعن من تتحكى أنه ليس بمخلوق ؟فقلت : جعفر بن محمد قال ليس بخالق ولا مخلوق ، قال : فسكت . فلما كان في الليلة الثانية وجه إلى فقال : ماتقول في الخروج؟ فقلت : ذاك اليكم ، وجاء إلى أبي جماعة من الأنصار والهاشميين عندما وجه المتوكل في حمله فقالوا . تكلمه ؟فقال : قد نويت أن أكلمه في أهله وفي الأنصار والمهاجرين وما فيه مصلحة للمسلمين ، وكان حمله الى المتوكل في بسنة سبع وثلاثين ومائتين ، فأخرج حتى اذا صرنا في موضع يقال له بصرى ،، بات أبي في المسجد ونحن معه ، فلما كان في جوف الليل جاء النيسابوري .

فقال يقـول لك ارجع :فقلت : ياأبه ارجو أن يكون خيرة ، فقال لـم أزل ادعو الله عز وجل . سياق ماحدث بعد ذلك من تخريض الأعداء على أحمد أنه قد أخفى بعض العلويين عنده . لما أخرج أحمد رضى الله عنه الى المتوكل رد ً من بعض الطريق ، ثم توفى اسـحق بن ابراهيـم وولى مكانه ابنه عـبـد الله بن اسـحق ، فـرفع الأعـداء الـى المتوكل أن عند أحمد علويا . 

.<br>(١) سورة الأعراف : آية ٥٤ .

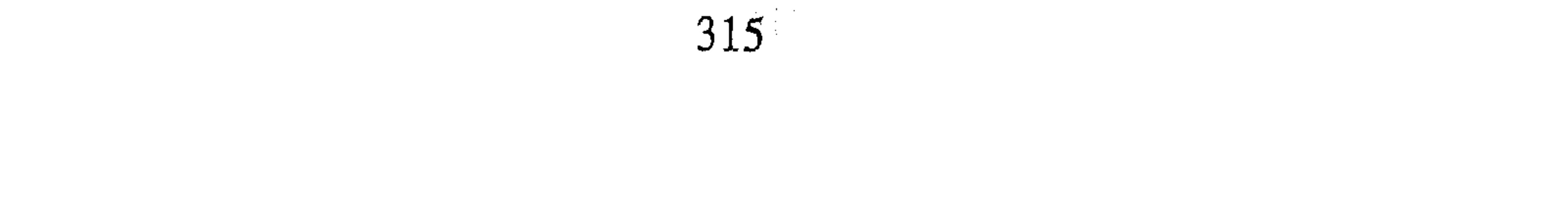

أخبرنا المحمدان ابن ناصر وابن عبد الباقي قالا أنا حمد بن أحمد قال ثنا أحمد بن عبد الله قال ثنا محمد بن جعفر والحسين بن محمد وعلى بن أحمد قالوا ثنا محمد بن اسماعيل بن محمد قال ثنا صالح بن أحمد . قال : لما ولي عبد الله بن اسحق كتب المتوكل إليه أن وجه إلى أحـمـد بن حنبل أن عندك طلبة أمير المؤمنين ، فوجه بحاجبه مظفر ، وحضر معه صاحب البريد وكان يعرف بابن الكلبي وكان قد كتب إليه أيضاً ، فقال له مظفر : يقول لك الأمير قد كتب إلى أمير المؤمنين أن عندك طلبتـه؟ وقـال له ابن الكلبي مثل ذلك وكان قد نام الناس . أخبرنا محمد بن ناصر قال أنا عبد القادر بن محمد قال أخبرنا ابراهيم بن عمر قال أنا على بن عبد العزيز قال أنا عبد الرحمن بن أبي حاتم قال ثنا صالح ابن أحمد بن حنبل . قال : دقوا الباب وأبي في ازار ففتح ، فلما قرىء عليه الكتاب وكأنهم أومؤا إلى أن عنده علويا . قال لهم : ما أعرف من هذا شيئا ، واني لأرى طاعته في العسر واليسر والمنشط والمكره والاثرة ، وأنى أتأسف على تخلفي عن الصلاة في جماعة ، وعن حضور الجمعة ودعوة المسلمين ، وقد كان إسحاق وجه إليه قبل موته الزم بيتك ولا تخرج إلى جمعة ولا جماعة! والانزل بلغه مانزل باعرفه أرابه أربعت وسوالي الدراس الاسلام

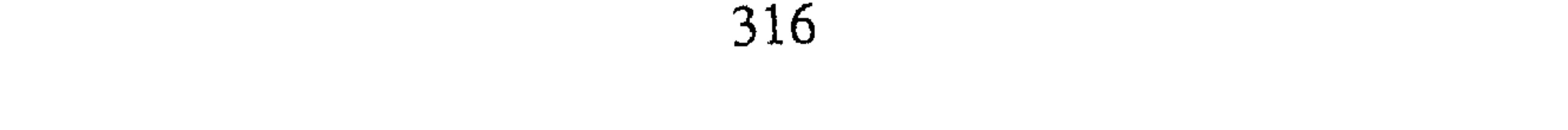

يفرج ، فدفعه وصار خلفه . وقال : اذهب عافاك الله ! فثنيت عليه . فقال : اذهب عافاك الله فخرج رجل فسألته عن تخلفه عن كلامي فقال : ادعى عليه عند السلطان أن عنده علويا ، فجاء محمد بن نصر فاحاط بالمحلة ففتشت فلم يوجد فيها شيء مما ذكر ، فاحجم عن كلام العامة . أخبرنا ابن ناصر قال أنا أبو الحسين بن عبد الجبار قال أنا أبو بكر محمد ابن على الخياط قال أنا محمد بن أبي الفوارس قال أنا أحمد بن جعفر بن سالم قال ثنا أحمد بن محمد ثنا محمد بن عبد الخالق قال ثناأبو بكر المروذى قال : سـمـعت أبا عبـد الله يقـول : قـد جاءني أبو عـلي يحيى بن خاقـان فقـال لـي :ان كتابا جاءه فيه أن أمير المؤمنين يقريك السلام ويقول لك : لو سلم أحد من الناس سلمت أنت هاهنا رجل قبد رفع عليك وهو في أيدينا ً محبوس رفع عليك أن علويا قد توجه من قبل خراسان وقد بعثت برجل من أصحابك يتلقاه وهوذا هو محبوس فإن شئت ضربته ، وإن شئت بعثت به اليك ، قال فقلت له: ماأعرف مما قلت شيئا ، أرى أن تطلقوه ولا تعرضوا له ، فقلت لأبى عبد الله سفك الله دمه قد أشاط بدمائكم ، فقال ما أراد الا استئصالنا ، ولكن قلت لعل له والده أو أخوات أو بنات أرى أن تخلوا سبيله ولا تعرضوا له. أخبرنا عبد الملك الكروخي قال أنا عبد الله بن محمد الأنصارى قال أنا أبو

(١) الحافظ أبو نعيم : سبق ترجمته .

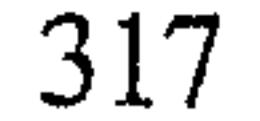

يعتقـوب قـال أنا أبو بكر مـحمـد بن عبـد الله اللآل قـال أنا مـحـمـد بن ابراهيم الصـرام قـال ثنا ابراهيـم بن اسـحق : أن المتـوكل أخـذ العلوى الذى سـعى بأبى عبدالله إلى السلطان ، فأرسله إلى أبي عبد الله ليقول فيه مقاله للسلطان ، فعفى عنه وقال لعله يكون له صبيان يحزنهم قتله . بسياق قصة خروجه إلى العسكر بعد انقضاء التهمة ت أخبرنا محمد بن أبي منصور قال أنا عبد القادر بن محمد قال أنا ابراهيم ابن

عمر قال أنا على بن عبد العزيز قال أنا عبد الرحمن بن أبي حاتم قال ثنا صالح ابن أحمد بن حنبل قال : ورد كتاب على بن الجهم أن أمير المؤمنين قد وجه إليك يعـقـوب المعـروف بقـوصـرة ومـعـه جـائزة ويأمـرك بالخـروج ، فـالله الله أن تستعفي أو ترد المال فيتسع القول لمن يبغضك ، فلمنا كان الغد ورد يعقوب فدخل إليه . فقال : يأبا عبد الله أمير المؤمنين يقرأ عليك السلام ويقول قد صح عندنا نقاء ساحتك ، وقد أحببت أن آنس بقربك ، وأن أتبرك بدعائك ، وقد وجهت إليك عشرة آلاف درهم معونة على سفرك . وأخرج بدرة فيها صرة نحو من مائتبي دينار والباقي دراهم صحاح ، فلم ينظر إليها ، ثم شدها يعقوب وقال له : أعـود غـدا انظر مـا تعـزم عليـه . وقـال له : يأبا عبـد الله الحـمـدلله الذى لـم يشمت بك أهل البدع وانصرف ، فجئت باجانة''' خضراء فكببتها ، فلما كان عند المغرب قال : ياصالح ! خذ هذا أصيره عندك فصيرتها عند رأسى فوق البيت ، فلما كان السحر إذا هو ينادى فقمت إليه . فقال : مانمت ليلتي هذه، فـقلت : لـم ياأبه ؟ فـجـعل يبكـي وقـال : سلمت من هؤلاء حـتـي إذا كـان في آخر عمري بليت بهم ، قد عزمت على أن أفرق هذا الشيء إذا أصبحت ، فقلت : ذلك إليك ، فلما أصبح جاء الحسن البزاز والمشايخ . فقال : جمنى ياصالح بميزان ؛ فقال : وجهوا إلى أبناء المهاجرين والأنصار . ثم قال : وجه

(١) الإجانة : إناء تغسل فيه الثياب .

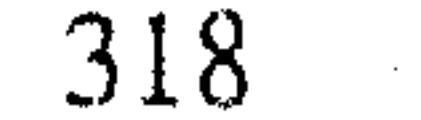

الى فلان حتى يفرق في ناحيه ، وإلى فلان . فلم يزل حتى فرقها كلها ونفضت الكيس ، ونحن في حالة الله بها عليم جاء بني لي . فقال : اعطني يا أبه درهما ، فنظر إلى فأخرجت قطعة أعطيته ، وكتب صاحب البريد أنه قد تصدق بالدراهم من يومه حتى تصدق بالكيس . قال على بن الجهم : فقلت له : ياأمير المؤمنين قد علم الناس أنه قد قبل منك وما يصنع أحمد بالمال وانما قوته رغيف . قال فقال لي : صدقت ياعلى . قال صالح : ثم أخرجنا ليلا معنا

احمد بن معاوية فقال : إنَّ امير المؤمنين يكثر دَّ دَركَ ؛ ويشتهي فربك ، وتفيم هاهنا تخدث . فقال : أنا ضعيف ، ثم وضع أصبعه على بعض أسنانه . فقال : إن بعض اسناني يتحرك وما أخبرت بذلك ولدى ، ثم وجه إليه ما تقـُول في بهيمتين انتطحتا فعقرت إحداهما الأخرى فسقطت فذبحت ، فقال : ان كان طرف بعينه ومصع بذنبه وسال دمه يؤكل ، ثم صار إليه يحيى بن خاقان . فقال: يأبا عبد الله قد أمرني أمير المؤمنين أن أصير اليك لتركب إلى أبي عبدالله ولده ، وأمـرنبي أن أقطع لك سـوادا وطيلسـانا وقلنسـوة ، فـأتـي بقـلنسـوة تلبس. فقلت : مارأيته لبس قلنسوة قط ، وقال : إن أمير المؤمنين ً قد أمر أن يصير لك مرتبة في أعلى المراتب ويصير أبو عبد الله في حجرك ، ثم قال لي : قد أمر أمير

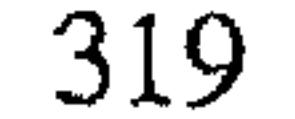

المؤمنين أن يجرى عليكم وعلى (كذا) أربعة آلاف درهم ، ثم عاد يحيى من الغد فقال : يأبا عبد الله تركب . قال ذاك إليك فقال :استغفر الله عز وجل فلبس ازاره وخفيه وقد كان خفه قد أتى عليه نحو من خمسة عشرة سنة مرقوعا برقاع عدة ، فأشار يحيى الى أن يلبس قلنسوة . فقلت : ماله قلنسوة ولا رأيته يلبس قلنسوة ، فقال كيف يدخل حاسرا ؟ وطلبنا له دابة يركبها ، فقال. يحيى مصلى ، فجلس على التراب ، وقال : منها خلقناكم وفيها نعيدكم ،ثم ركب

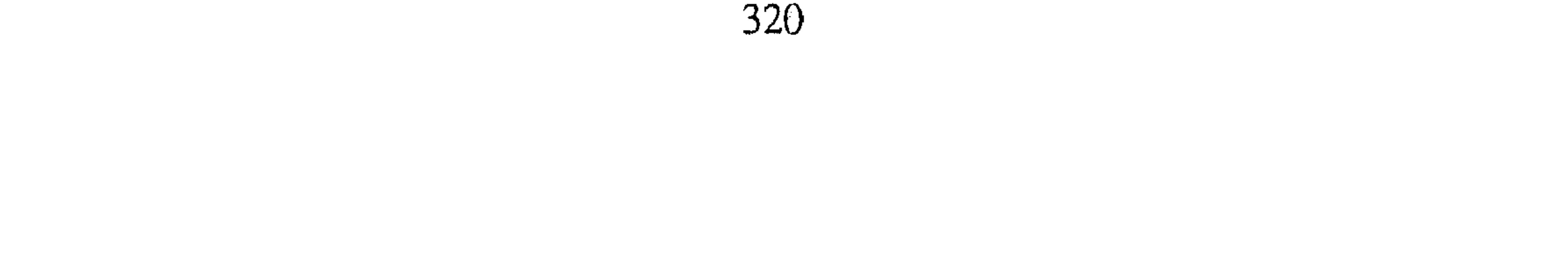

the contract of the contract
فخرج وعليه الكساء الذى خلع عليه ، قال فسقط فجعل يجره وماسواه عليه . أخبرنا ابن ناصر قال أنا عبد القادر بن يوسف قال أنا أبو اسحق البرمكي قال أنا ابن مردك قال ثنا ابن أبي حاتم قال ثنا صالح بن أحمد قال : ثم أخبرناه ان الدار التبي هو فيها لإيتاخ . فقال : اكتب رقعة إلى محمد ابن الجراح استعف لى من هذه الدار ، فكتبنا رقعة فأمر المتوكل أن يعفى منها ، ووجه إلى قوم ليخرجوا عن منازلهم ، فسأل أن يعفى من ذلك ، فاكتريت لنا دار بمائتي درهم فصار إليها ، وأجرى لنا مائدة وثلج ، وضـرب الخيش وفـرش الطبـرى ، فلمـا رأى الخـيش والطبرى تنحى عن ذلك الموضع ، وألقى نفسه على مضربة له ، واشتكث عينه ثم برئت فقال : الا تعجب كانت عيني تشتكي فتمكث حينا حتى تبرأ ثم قد برئت فيي سرعة أخبرنا عبد الملك بن أبي القاسم قال أنا عبد الله بن محمد الأنصارى قال أنا محمد بن المنتصر قال أنا أبو بكر بن أبي الفضل قال ثنا محمد بن ابراهيم الصرام قال ثنا ابراهيم بن اسحق الغسيلي قال حدثني أبو بكر المروذى قال : قال لى أحمد بن حنبل ونحن بالعسكر : لى اليوم ثمان منذ لـم آكل شيئًا ولـم أشرب إلا أقل من ربع سويق ، وكان يمكث ثلاثا لا يطعم ، فإذا كانت ليلة الرابعـة اضع بين يديه قدر نصف ربع سويق ، فربما شربه وربما ترك بعضه ، وكان إذا ورد عليه أمر يغمه لم يطعم ولم يفطر إلا على شربة ماء . أخبرنا ابن ناصر قال أنا عبد القادر بن يوسف قال أنا إبراهيم بن عمر قال أنا ابن مردك قال ثنا ابن أبي حاتم قال ثنا صالح بن أحمد قال : جعل أبي يواصل (الصوم) يفطر في كل ثلاث على تمر شهريز ، فمكث بذلك خمسة عشر يوما ، يفطر في كل ثلاث ، ثم جعل بعد ذلك يفطر ليلة وليلة لا يفطر إلا عليي رغيف ، وكان إذا جيء بالمائدة (تنحي) لكي لايراها فيأكل من حضر ، وكان إذا أجهده الحر نلقى له خرقة فيضعها على صدره، وفي كل يوم يوجه المتوكل

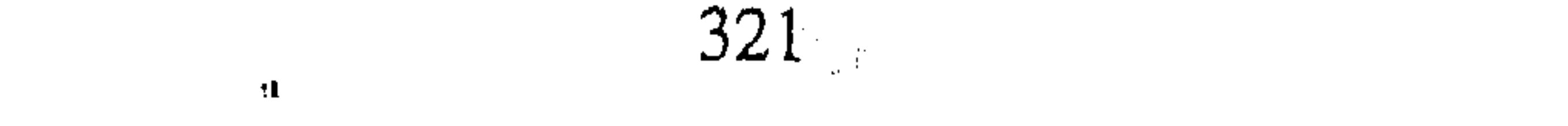

بابن ماسويه ينظر اليه ويقول : يأبا عبد الله أنا أميل إليك وإلى أصحابك ، وما بك من علة إلا الضمف وقلة الرز ، وان عبـادنا ربما أمـرناهـم بأكل دهـن الحل فـإنه يلين ، وجعل يجيئه بالشيء ليشربه فيصبه ، وجعل يعقوب وعتاب يصيران إليه فيقولان له : يقول لك أمير المؤمنين ماتقول في ابن أبي دؤاد وفي ماله ؟ فلا پجیب فی ذلك شیئا، وجعلا یخبرانه بما یحدث من ابن أبی دؤاد فی كل یوم، ثم اجدر ابن أبي دؤاد الى بغداد بعد ما أشهد عليه ببيع ضياعه ، وكان ربما صار اليه يحيي وهو يصلى فيجلس في الدهليز حتى يفرغ ، ويجيء على بن الجهم فينزع سيفه وقلنسوته ويدخل عليه ، فأمر المتوكل أن يشترى لنا دار ، فقال لى : ياصالح ، قلت لبيك ، قال لثن أقررت لهم بشراء دار لتكونن القطيعة بینبی وبینك انما یریدون أن یصیروا هذا البلد لبی مأؤى ومسكنا ، فلم یزل یدفع شراء الدار حتى اندفع ، وصار الى صاحب المنزل فقال : أعطيك كل شهر ثلاثة آلاف مكان المائدة ؟فقلت : لا. وجعلت رسل المتوكل تأتيه يسألونه عن خبره فيصيرون إليه فيقولون له : هو ضعيف وفي خلال ذلك يقولون : يأبا عبد الله لابد له من أن يراك فيسكت ، فإذا خرجوا قال : أما تجب من قولهم لابد له أن يراك ، وما علمهم من أن لابد أن يرانى؟ وجاء يعقوب فقال : يأباعبد الله أمير

المؤمنين ً مشتاق إليك ويقول : انظر اليوم الذي تصير إليه فيه أى يوم هو حتى أعرفه ؟ فقال : ذاك إليكم ، فقال : يوم الأربعاء يوم خال ، ثم خرج يعقوب ، فلما كان من الغد فقال : البشرى يأبا عبد الله أمير المؤمنين يقرأ عليك السلام ويقول لك : قد أعفيتك عن لبس السواد والركوب إلى ولاة العهد وإلى الدار، فان شئت فالبس القطن ، وإن شئت فالبس الصوف ، فجعل يحمد الله عز وجل على ذلك . ثم قال له يعقوب : ان لي ابنا وانا به معجب وله من قلبي موقع ، فأحب أن نخدثه بأحاديث ، فسكت فلما خرج قال : أتراه مايرى ما أنا فيه ؟ أخبرنا ابن ناصر قال أنبأنا أبو القاسم بن البسرى عن أبي عبد الله ابن بطة قال أنا الآجرى قال انا أبو نصر بن كردى قال ثنا المروذى قال سمعت يعقوب ــ

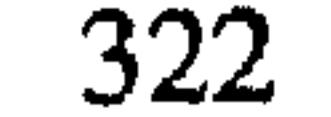

عزوجل مرارا ، فجعلت أقول ماتريد ؟فقال : أعطى الله عـهدا إن عـهده كـان مسئولًا . وقال ﴿ يَا أَيُّهَا الَّذِينَ آمَنُوا أَوْفَوا بِالْعَقَوْدِ ﴾'') اني لا أحدث حديثا تاما أبدا حتى ألقى الله عزوجل ، ولا استثنى منكم أحدا ، وجاء على ابن الجهم فقلنا له . فـقـال : إنا لله وانا اليـه راجـعـون ، وأخـبـرنا الموكـل بذلك. وقـال أبـي : يريدون أن أحدث فيكون هذا البلد حبسي ، وكان سبب الذين أقاموا بهذا البلد أنهم اعطوا فقبلوا ، وأمروا فحدثوا . وكان يدخل عليه يحي ويعقوب وعتاب وغيرهم فيتكلمون وهو مغمض العين يتعلل ، وضعف ضعفا شديدا فكانوا يخبرون المتوكل بضعفه فيتوجع لذلك ويوجه اليه في كل وقت يسأله عن حاله ، وكان في خلال ذلك يأمر لنا بالمال فيقول : يوصل إليهم ولا يعلم شيخهم . ويقـول : مـايريد منهـم إن كـان هو لايريد فلـم يمنعـهـم ؟ وقـالوا لـلمـتـوكـل إنه لايأكل من طعامك ولايجلس على فراشك ويحرم هذا الشراب الذى تشرب . فقال : لو نشر المعتصم وقال لى فيه شيئا لـم أقبله . قرأت على أبي الفضل بن أبي منصور عن أبي القاسم ابن البسرى عن ابي عبد الله بن بطة قال انا أبو بكر الآجرى قال ثنا محمد بن كردى قال ثنا أبو بكر المروذي قال سـمعت أبا عبد الله يقـول أنا منذ كذا وكـذا استخير الله عزوجل في أن أحلف أن لاأخدث . وقال قد تركنا الحديث وليس يتركونا .

(١) سورة المائدة : آية ١ ٪

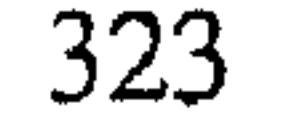

أخبرنا ابن ناصر قال انا ابن يوسف قال انا البرمكي قال ثنا ابن مردك قال ثنا ابن أبي حاتم قال ثنا صالح بن أحمد بن أحمد قال : ثم انحدرت الى بغداد وخلفت عبد الله عنده ، فاذا عبد الله قد قدم وجاء بثيابي التي كانت عنده فقلت ماحالك ؟فقال : قال : لي انحدر قل لصالح لايجيء فانتم كنتم آفتي ، والله لو استقبلت من أمرى مااستدبرت ما أخرجت واحدا منكم معى . ولولا مكانكم لمن كانت توضع هذه المائدة؟ ولمن كان يفرش هذا الفرش ويجرى هذا

and the state of the state

درسی رسپ احمد بن محمد بن حنبل أوصى أنه يشهد أن لا إله إلا الله وحده لا شريك له وأن محمدا عبده ورسوله أرسله بالهدى ودين الحق ليظهره على الدين كله ولو كره المشركون ، وأوصى من أطاعه من أهله وقرابته أن يعبدوا الله في العابدين ، وان يحمدوه في الحامدين ، وأن ينصحوا لجماعة المسلمين وأوصى أني رضيت بالله عز وجل ربا وبالإسلام دينا وبمحمد ﷺ نبيا ، وأوصى أن لعبد الله بن محمد المعروف بفوران على نحوا من خمسين ديناراً وهو المصدق فيما قال فيقضى ماله على من غلة الدار إن شاء الله ، فإذا استوفى اعطى ولد صالح كل ذكر وانثى عشرة دراهم عشرة دراهم بعد وفاء مال ابى عبد الله . شهد أبو

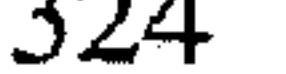

يوسف وصالح وعبد الله ابنا احمد بن محمد بن حنبل . أخبرنا عبد الملك بن أبي القاسم قال أنا عبد الله بن محمد الأنصارى قال أنا محمد بن المنتصر الباهلي قال أنا أبو بكر بن أبي الفضل قال ثنا ابراهيم ابن اسحاق الانصارى قال حدثني أبو بكر المروذى قال : انبـهني أبو عبدالله ذات ليلة وقد كان واصل ، فإذا هو قاعد . فقال : هو ذا يدار بي من الجوع فأطعمني شيئًا ، فجئته بأقل من رغيف ، فأكل ثم قال : لولا انى أخاف العون على نفسى

ما أكلت ، وكان يقوم من فراشه إلى المخرج فيقعد يستريح من الضعف من الجوع، ختى أن كنت لأبل له الخرقة فيلقيها ً على وجهه ليرجع إليه نفسه، حتى أوصى من الضعف من غير مرض . فسمعته يقول عند وصيته ونحن بالعسكر : بسم الله الرحمن هذا ما أوصى به أحمد بن محمد . أوصى : أنه يشهد أن لاإله إلا الله وحده لاشريك له وأن محمدا عبده ورسوله أرسله بالهدى ودين الحق ليظهره على الدين كله ولو كره المشركون ، وأوصى من أطاعه من أهله وقرابته أن يحمدوا الله في الحامدين وأن ينصحوا لجماعة المسلمين ، واوصى أنبى رضيت بالله ربا وبالاسلام دينا وبمحمد نبيبا، وأوصى أن عليبه خمسين دينارا تؤدي من الغلة حتى تستوفى .

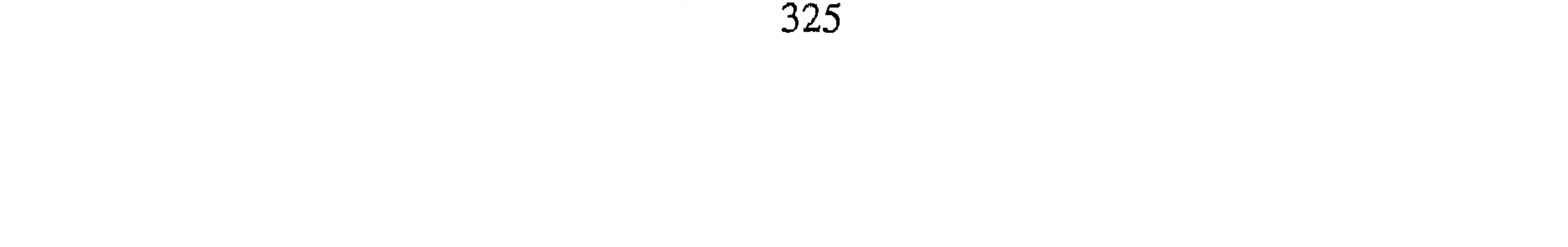

ابن عمر قال أنبأنا عبد العزيز بن جعفر قال ثنا أحمد بن محمد بن محمد الخلال قال أخبرني محمد بن الحسين أن أبا بكر المروذي حدثهم قال : كان أبو عبد الله بالعسكر يقول : انظر هل مجمد لي مآء الباقلاء فكنت ربما بللت خبزه بالماء فيأكله بالملح ، ومنذ دخلنا العسكر إلى أن خرجنا ما ذاق طبيخا ولادسما . أخبرنا محمد بن ناصر قال أنا المبارك بن عبد الجبار قال أنا أبو بكر محمد

ابن على الخياط قال انا ابن أبي الفوارس قال أنا أحمد بن جعفر بن سلم قال ثنا أحمد بن محمد بن عبد الخالق قال ثنا أبو بكر المروذي قال قال أبو عبد الله أحمد بن حنبل : إني لأتمنى الموت صباحا ومساء ، لقد تفكرت البارحة فقلت هذه محنتان ، امتحنت بالدين ، وهذه محنة بالدنيا . وقال لبي ونحن بالعسكر : ألا تعجب :كان قوتي فيما مضي أربعة أرغفة ؛ وقد ذهبت عني شهوة الطعام فما اشتهيه ، قد كنت في السجن آكل ، ذلك عندى زيادة في إيماني وهذا نقصان ، وقال لنا يوماً ونحن بالعُسكر : لي اليوم ثمان لم أكل شيئاً ولم أشرب إلا أقل من ربع سويق ، وكان يمكث ثلاثا لا يطعم وإنا معه ، فإذا كان الليلة الرابعة اضع بين يديه قدر نصف ربع سويق ، فربما شربه وربما ترك بعضه ، فمكث نحوا من خمسة عشر يوما أو أربعة عشر يوما لـم يطعم إلا أقل من ربعين

سويقا ، وكان إذا ورد عليه أمر يغمه لم يطعم ولـم يفطر وواصل إلا شربه ماء ، وكلم في امره وفي الحمل على نفسه . فقيل له لو أمرت بقدر تطبخ لك ليرجع إليك نفسك؟ فقيال : الطبيخ طعام المطمئنين . مكث أبو ذرْ'' ثلاثين يوما ماله طعام إلا ماء زمزم ؛ وهذا ابراهيم التيمي كان يمكث في السجن كذا وكذا لايأكل ، وهذا ابن الزبير كان يمكث سبعا .

(١) أبو ذر : هو جندب بن جنادة ويقال ابن السكن قـال أحـمـد بن حنبل هو أبو ذر الغـفـاري صـحـابي مشهور زاهد ورع . انظر ترجمته في الاصابة ١ / ٢٤٧ ، أسد الغابة ١ / ٣٠١ ، صفة الصفوة جـ ١ .

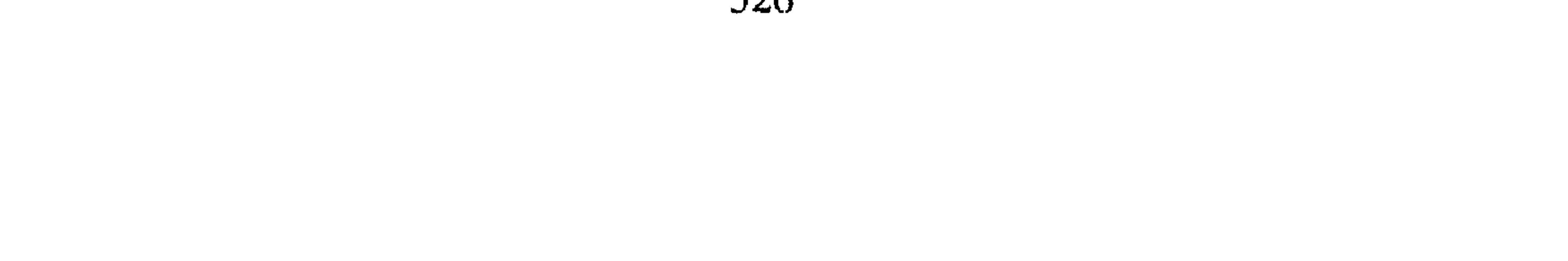

أخبرنا محمد بن ناصر قال أخبرنا عبد القادر بن محمد قال أنا ابراهيم ابن عمر قال أنا على بن عبد العزيز قال حدثنا عبد الرحمن بن أبي حاتم قال ثنا صالح بن أحمد : أن المتوكل كان قد اكترى لهم ، قال فسأل أبي أن يحول من الدار التي اكتريت له فأكترى هو دارا وتخول إليها ، فسأل عنه المتوكل فقيل له إنه عليل . فقال : كنت أحب أن يكون في قربي وقد أذنت له ، ياعبيد الله أحمل إليه ألف دينار يقسمها ، وقل لسعيد يهنىء له حراقة ينحدر فيها . فجاءه

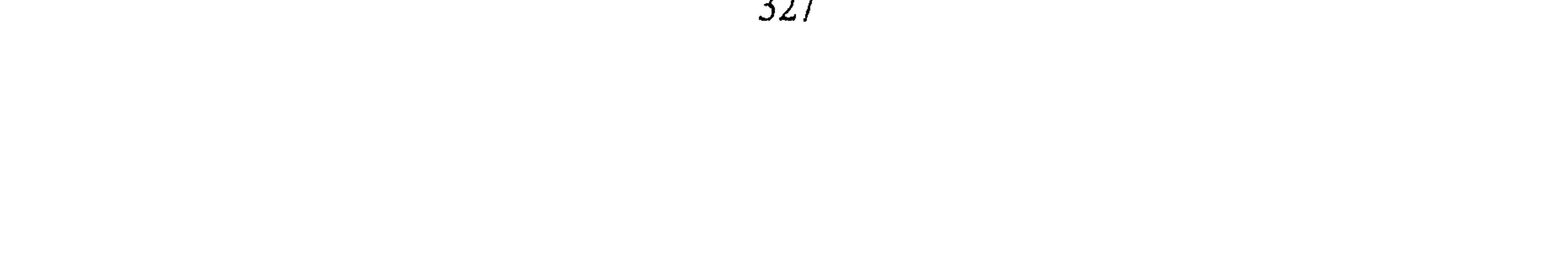

قال : سمعت اسحق بن حنبل ونحن بالعسكر يناشدهم أبا عبد الله ويسأله الدخول على الخليفة ليأمره وينهاه ؛ وقال إنه يقبل منك . هذا اسحق بن راهويه يدخل على ابن طاهر فيأمره وينهاه ؛فقال ابو عبد الله : تحتج على باسحق فأنا غیر راض بفعله، ماله فی رؤپتی خیر ولا لی فی رؤپته خیر، یجب علی إذا رأیته ان آمره وأنهاه . الدنو منهم فتنة والجلوس معهم فتنة ؛ نحن متباعدون منهم ما أرانا نسلم ، فكيف لو قربنا منهم؟ قال المروذي : وسمعت إسماعيل بن اخت بن

the contract of the contract of the contract of the contract of the contract of the contract of the contract of

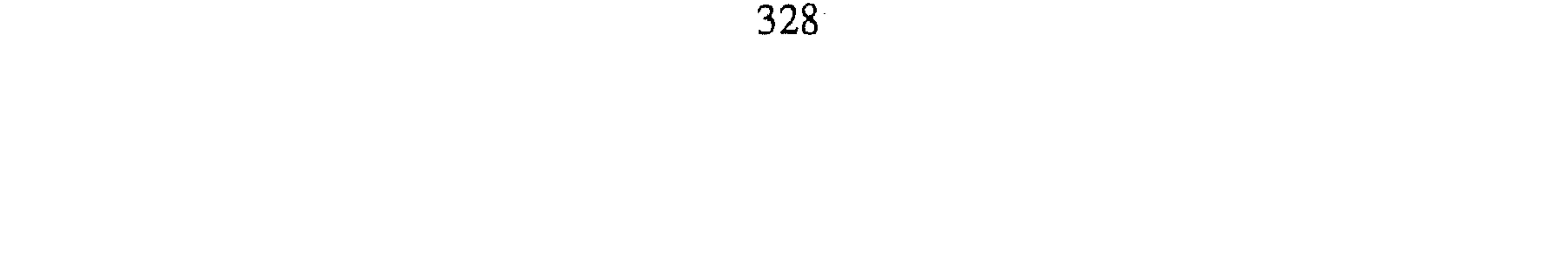

يوم وأنا قاعد خارجا وكان يوما مطيرا إذا يحي بن خاقان قد جاء والمطر عليه في موكب عظيم فقال : سبحان الله لم تصر إلينا حتى تبلغ أمير المؤمنين عن شيخك حتى وجه بي . ثم نزل خارج الزقاق فجهدت به أن يدخل على الدابة فلم يفعل، فجعل يخوض الطين . فلما صار إلى الباب نزع جرموقا كان على خفه ودخل البيت . وأبي في الزاوية قاعد عليه كساء مرقع وعمامة ، والستر الذي على باب البيت قطعة خيش ، فسلم عليه وقبل جبهته وسأله عن حاله . وقال :

أمير المؤمنين يقرأ عليك السلام ويقول : كيف أنت وكيف حالك؟ قد أنست بقربك ، ويسألك أن تدعو الله عز وجل له . فقال : ما يأتلى على يوم إلا وأنا أدعـو الله عـز وجل له. ثـم قـال له: قـد وجـه مـعـى ألف دينار تفـرقـهـا علـى أهل الحاجة ، فقال : يأبا زكرياء أنا في البيت منقطع عن الناس وقد أعفاني مما أكره وهذا مما أكره ، فقال : يأبا عبد الله الخلفاء الايتحملون هذا كله . قال يا أبا زكريا تلطف في ذلك ، فدعا له ثم قام فلما صار الى الدار رجع وقال : هكذا لو وجه إليك بعض إخوانك كنت تفعل؟ قال : نعم ! قال : صالح فلما صرنا إلى الدهليز قال : قد أمرني أمير المؤمنين أن أدفعها إليك تفرقها . فقلت : تكون عندك حتى تمضى هذه الأيام . وقل يوم يمضى إلا ورسول المتوكل يأتيه . قال إن أن حاتم وأنبأنا عبد الله بن أحمد فيما كتب إلى قال سمعت أبر

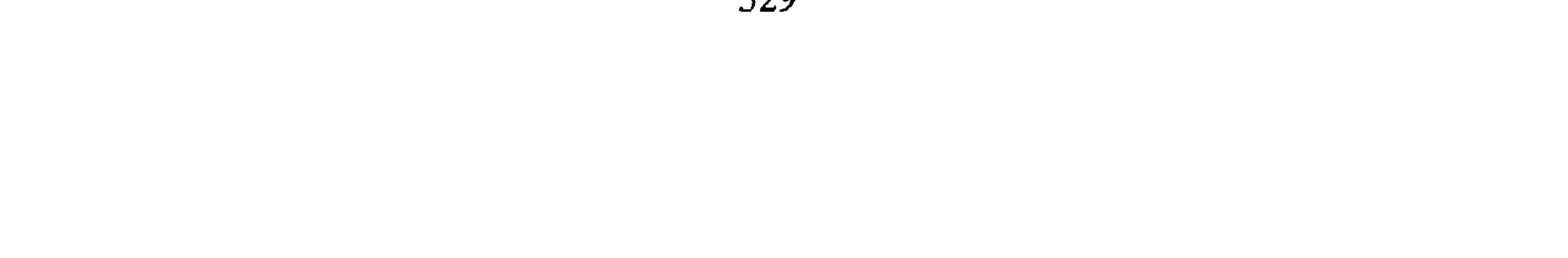

قال ثنا ابو نصر بن كردى قال ثنا المروذى قال قال لى أبو عبد الله : جاء يحي ابن خاقان ومعه شوى ، فجعل يقلله . قلت له : قالوا إنها ألف دينار، قال هكذا. قال : فرددتها عليه فبلغ الباب ثم رجع فقال : ان جاءك أحد من أصحابك بشيء تقبله ؟ قلت :لا! قال : إنما أريد أن أخبر الخليفة بهذا . قلت لأبي عبد الله :أى شيء كان عليك لو أخذتها فقسمتها فكلح''' وجمهه . وقال : إذا أنا قسمتها أى شىء كنت أربد ؟ أكون له قهرمانا .

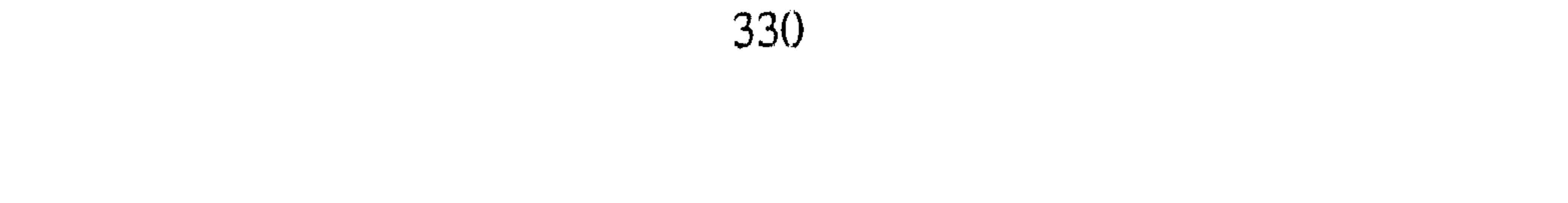

قال : لا تضربوا كتـاب الله بعضه ببـعض ، فإن ذلك يوقع الشك في قلوبكم . وذكر عن عبد الله ابن عمرو أن نفراكانوا جلوسا بباب النبي ﷺ ، فقال بعضهم ألم يقل الله كـذا ، وقال بعـضـهـم : ألـم يقل الله كـذا ، فـسـمـع رسـول الله عليه فخرج وكأنما فقيء في وجهه حب الرمان ، فقال : « بهلما أموتم أن تضوبوا كتاب الله بعضه ببعض ؟ إنما ضلت الأمم قبلكم في مثل هذا إنكم لستم مما هاهنا في شيء ، أنظروا الذي أمرتم فـاعـملوا به ، وانظروا الذي نهـيـتم

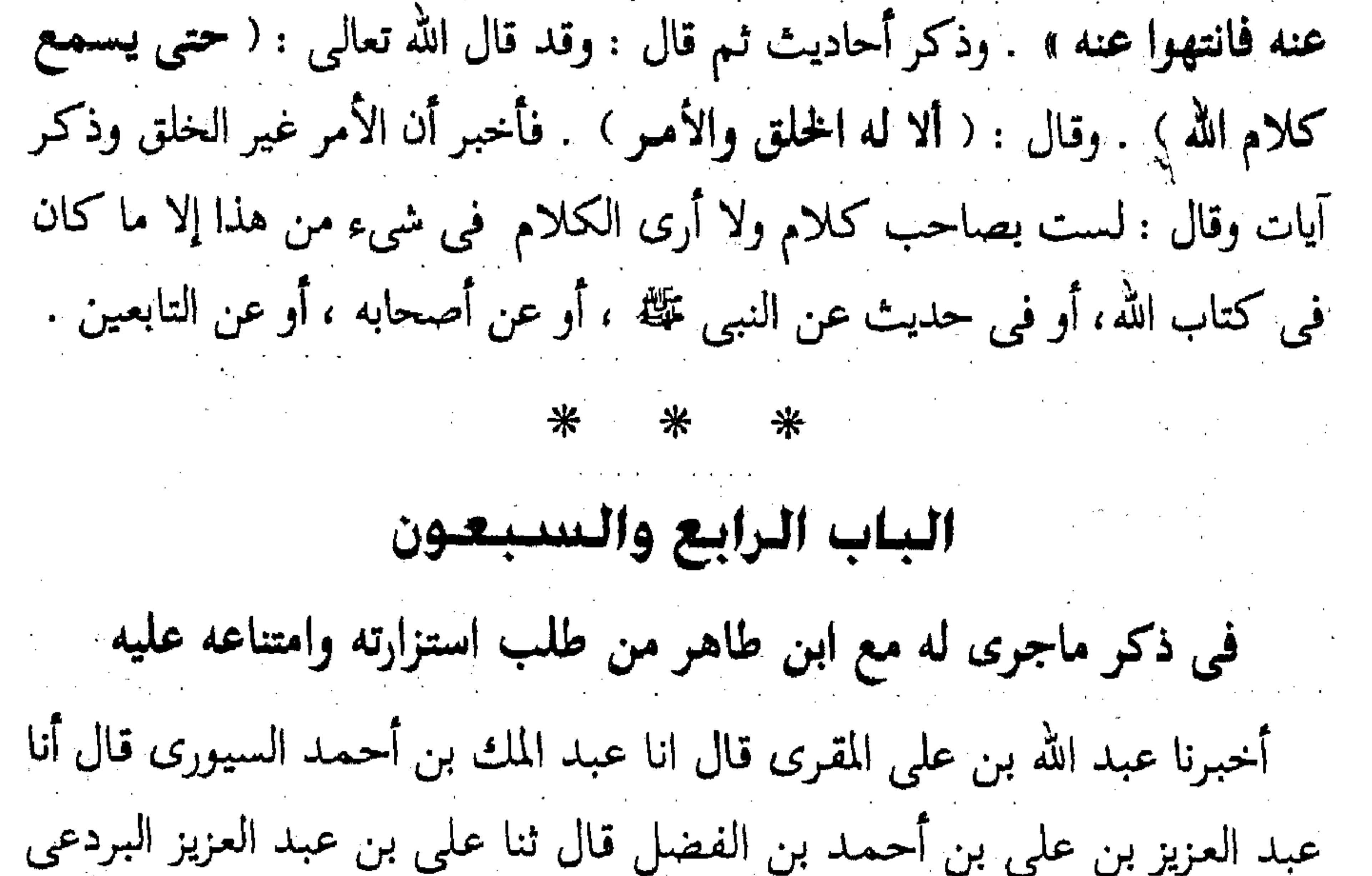

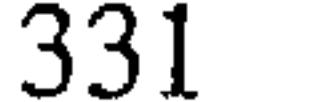

جعفر قال ثنا عبد الله بن أحمد بن حنبل قال : لما أطلق أبي من المحنة ً خشي أن يجيء إليه إسحاق بن راهويه . فـرحل بي اليـه ، فلمـا بـلغ الري دخـل إلى مسجد فجاءه مطر كأفواه القرب فلما كانت العتمة قالوا له : أخرج من المسجد فانا نريد ان نغلقه ، فقـال لـهـم : هذا مسجد الله وأنا عبـد الله . فقيل له : أيما أحب اليك أن تخرج أو بخر برجلك ؟ قال أحمد: فقلت سلاما فخرجت من المسجد والمطر والرعد والبرق فلا أدرى أين أضع رجلي ولا أين أتوجه ، فإذا رجل قد خرج من داره فقال لي : ياهذا أين تمر في هذا الوقت ؟ فقلت : لاأدرى أين أمـر ؟ فـقـال لـى : أدخـل! فـأدخـلنـى دارا ونزع ثيـابـى وأعطونـى ثيـابا جـافـة وتطهرت للصلاة ، فدخلت إلى بيت فيه كانون فحم ولبود ومائدة منصوبة .

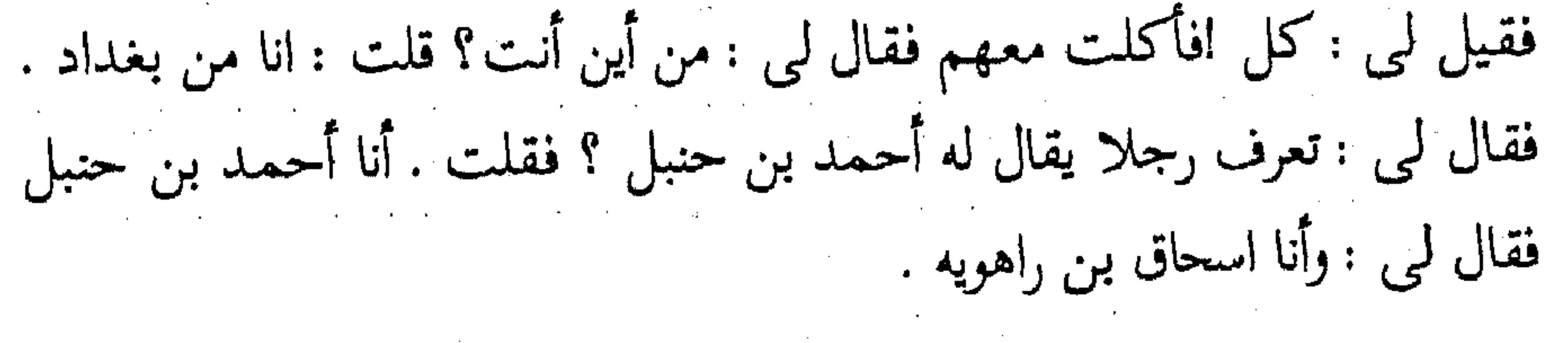

 $*$   $*$ 

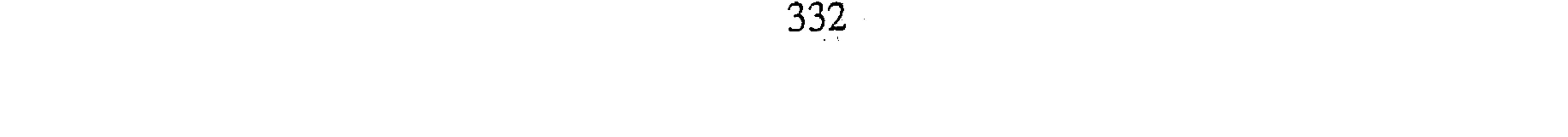

الماب الخامسين والسسيطين في ذكر ما جرى له مع ولديه وعمه حين قبلوا صلة السلطان أخبرنا محمد بن أبي منصور قال أنا عبد القادر بن محمد بن يوسف قال أنا إبراهيم بن عـمـر البرمكي ، وأخبرنا عبد الله بن على المقرى قال أنا عبد الملك ابن أحمد السيوري قال أنا عبد العزيز بن علي بن أحمد بن الفضل قالا أنا على ابن عبد العزيز قال ثنا عبد الرحمن بن أبي حاتم قال ثنا صالح ابن أحمد قال : لما قدم أبي من عند المتوكل مكث قليلا ثم قال : ياصالح ، قلت: لبيك ، قال : أحب أن تدع هذا الرزق فلا تأخذه ولا توكل فيه أحدا ، قد علمت انكم انما تأخذون هذا بسببي ، فإذا أنا مت فأنتم تعلمون. فسكت فقال : مالك ؟ فقلت : أكره أن أعطيك شيئاً بلساني وأخالف إلى غيره فأكون قد كذبتك ونافقتك وليس في القـوم أكثـر عيـالا منى ولا أعـذار ، وقد كنت أشكو إليك فتقول : أمرك منعقد بأمرى ولعل الله أن يحل عنى هذه العقدة ثم قلت : وقد كنت تدعو لي وأرجو أن يكون الله عز وجل قد استجاب لك ، فقال : ألا تفعل؟ فقلت : لا :فقال قم فعل الله بك وفعل ، ثم أمر بسد الباب بيني وبينه ، فتلقاني عبد الله فسألنى فأخبرته فقال : ما أقول ؟ فقلت : ذاك إليك ، فقال له

the contract of the contract of the contract of the contract of

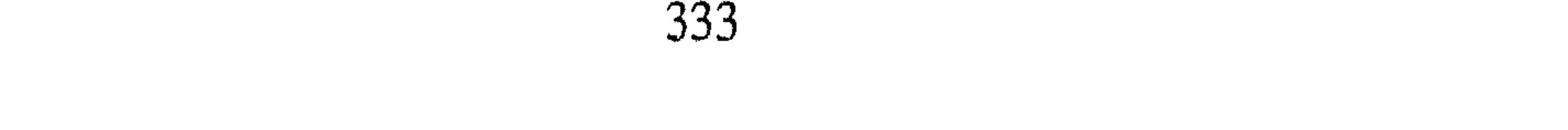

فقلت له : هذا الرزق يرتزقه جماعة كثير ، وانما أنا واحد منهم وليس فيهم أعذر منى ، فإذا كان توبيخ خصصت به أنا ، فـمـضى ، فلمـا نادى عـمـه بالأذان خرج، لما خرج . قيل له : إنه قد خرج إلى المسجد ، فجئت حتى صرت في الموضع الذي أسمع كلامه ، فلما فرغ من الصلاة التفت الى عمه . ثم قال له: ياعدو الله نافقتني وكذبتني وكان غيرك أعذر منك ، زعمت أنك لا تأخذ من هذا شيئاتم أخذت فأنت تستغل مائتي درهم وعمدت إلى طريق المسلمين تستغله ، إنما أشفق أن تطوق يوم القيامة بسبع أرضين ، ثم هجره وترك الصلاة في المسجد وخرج إلى مسجدَ آخر يصلي فيه . أخبرنا اسماعيل بن أحمد ومحمد بن أبي القاسم قالا أنا حمد بن أحمد قال انا أحمد بن عبد الله الحافظ قال ثنا أبو بكر بن مالك قال ثنا أبو جعفر ابن ذريح العكبري قال : طلبت أحمـد بن حنبل في سنة ست وثلاثين ومائتين لأسأله عن مسألة ، فسألت عنه فقالوا : إنه خرج يصلى خارجا ، فجلست له على باب الدرب حتى جاء ، فقمت فسلمت عليه فرد على السلام ، فدخل الزقاق وأنا أماشيه ، فلما بلغنا آخر الدرب إذا باب يفرج فدفعه وصار خلفه . وقال : اذهب عافاك الله ، فالتفت فإذا مسجد على الباب وشيخ مخضوب قائم يصلى بالناس ، فجلست حتى سلم الإمام ، فخرج رجل فقلت : هذا الامام من هو ؟ قالوا : إسحاقٌ عم أحمد بن حنبل ، قلت : فما له لايصلي خلفه ؟ فقال: ليس يكلم ذا ولا ابنيه لأنهم أخذوا جائزة السلطان . أخبرنا محمد بن أبي منصور قال أخبرنا عبد القادر بن محمد قال أنا إبراهيم ابن عمر قال أنا على بن مردك قال ثنا أبو محمد بن أبي حاتم قال ثنا صالح بن أحمد قال أنا إبراهيم بن عمر قال أنا على بن مردك قال ثنا أبو ۖ محمد بن أبي حاتم قال ثنا صالح بن أحمد قال : بلغ أبي في زمان لهجرة لنا أنه قد كتب لنا بشيء إلى بادوريا؛ فجاء إلى الكوة التي في الباب فقال : ياصالح انظر ما كان للحسن وأم على فاذهب به إلى فوران حتى يتصدق به في الموضع الذي أخذ منه

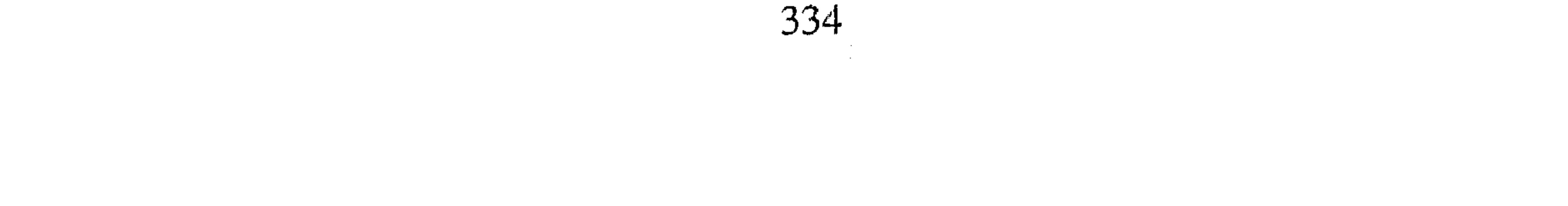

فقلت له ماعلم ً فوران من أى موضع أخذ ؟ فقال: افعل لك فوجهت ما كان أضيف إليهما إلى فوران ، وكان اذا بلغه انا قد قبلنا طوى''' تلك الليلة فلم يفطر . ثم مكث شـهـرا لا أدخل عليه ً ثم فتح الصبيـان الباب ودخلوا غير أنه لايدخل عليـه شيء من منزلي ، ثم وجـهت اليـه بأنه قـد طال هـذا الأمـر وقـد اشتقت إليك ، فسكت فأكببت عليه وقلت : ياأبه تدخل على نفسك هذا الغم؟ قال : يابنى مالا أملكه ثم مكثنا مدة لم نأخذ شيئًا ثم كتب لنا بشيء فقبضناه ، فلما بلغه هجرنا أشهرا ، فكلمه فوران فدخلت فقال له : يأبا عبد الله صالح وحبك له ، فقال : يأبا محمد لقد كان أعز الخلق على وأى شيء أردته له إلا ما أرْدته لنفسى فقلت له : ياأبه ومن رأيت أنت ممن لقيت قوى على ما قويت عليه أنت ؟ قال وتختج على ؟ ثم كتب إلى يحي بن خاقان : يسأله ويعزم عليه أن لايعيننا ً على شيء من أرزاقنا ولا يتكلم فيها ، فلما وصل رسوله بالكتاب إلى يحي أخذه صاحب الخبر فأخذ نسخته ووصلت إلى المتوكل . فقال لعبيد الله : كم من شهر لولدأحمد ابن حنبل ؟ فقال : عشرة أشهر . فقال : تخمل إليهم الساعة أربعين ألف درهم من بيت المال صحاح ولايعلم بها ، فقال يحيى للقيم لنا : أكتب إلى صالح اعلمه . فورد على كتابه ، فوجهت إلى أبي أعلمته ، فقال الذي أخبره : سكت قليلا وضرب بذقنه صدره ثم رفع رأسه . وقال ماحيلتى إذا أردت أمرا وأراد الله عز وجل أمرا . أخبرنا عبد الملك بن أبي القاسم قال أنا عبد الله بن محمد الأنصارى قال أنا أبو يعتقوب الحافظ قـال أنا أبو على بن أبي بكر المروزى قـال ثنا أبو عـبـد الله محمد بن الحسن بن على البخاري قال سمعت محمد بن ابراهيم أبوسنجي يقول: حكى لنا عن المتوكل أنه قال : إن أحمد ليمنعنا من بر ولده ، وذلك أنه كبان وجبه إلى ولده وإلى ولد ولده وإلى عبميه بمال عظيم فـأخـذوه دون علم أحمد فلما بلغه ذلك أنكر عليهم وتقدم إليهم برده وقال لهم : لم تأخذوه والثغور معطلة غير مشحونة ، والفيء غير مقسوم بين أهله ، فاعتلوا بخروج

(١) طوى : أى امتنع عن الطعام .

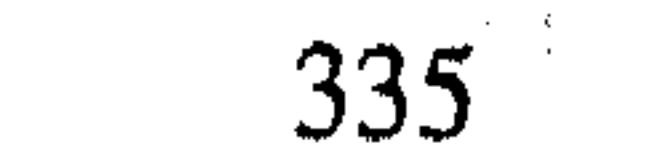

ذلك المال من أيديهم في ديونهم وما كان عليهم ، ثم وجه المتوكل مالا أخر وقال ليعطي ولده من غير علم أحمد فأخذوه فبلغ ذلك أحمد فجمعهم وقال لـهـم : احتججتم فـي المال الأول بذهابه عنكم وبديونكم فردوه فأنا شهدت ، وقد سد بابا كان بينه وبين صالح ابنه ، وترك مسجده ومؤذنه عمه وإمامه ابن عمير، وداره لزيقة المسجد ، وهجرهم من أجل ذلك المال ، وأنا رأيته يخرج من زقاقه ومن دربه إلى الشارع ، ويدخل دربا آخر فيه مسجد يقال له مسجد سدرة ، يصلى فيه الجماعة ، ثم لما أشخص إلى العسكر أيام المتوكل ،أحضر دار الخلافة ليحدث فيها ولد المتوكل المعتز والمنتصر والمؤيد وهم ولاة العهود ، فجعل يتىمبارض ، وإذا سـمل قـال :لا أحـفظ وكـتبـى عنـى غـائبـة حـتى أعـفـى ، ووقع المتوكل في بعض ماوقع أعفينا أحمد مما يكره . ولقد جاءته تخف رطب من قبل المتوكل مختومة فماطعم منها ، وبلغني أنه احتج في ذلك اليوم وقال: إن أمير المؤمنين قد أعفاني مما أكره ، فاذا جاءه شيءقال : هذا مما أكره فيعفى ، فكانت هذه حاله : أخبرنا هبة الله بن أحمد الحريري قال أنبأنا محمد بن على بن الفتح قال ثنا عبد الله بن أحمد بن الصباح الكوفي قال ثنا جعفر بن محمد بن نصير قال ثنا أحمد بن محمد بن مسروق قال : قال لي عبد الله بن أحمد ابن حنبل : دخل علىّ أبي رحمه الله في مرضى يعودني ، فقلت ياأبه : عندنا شيء قد بقى مما

## كان يبرنا به المتوكل ، أفأحج منه ؟ قال : نعم . قلت :فاذا كان هذا عندك هكذا فلم لاتأخذ ؟ قال : يابنى ليس هو عندى بحرام ولكنى تنزهت عنه .

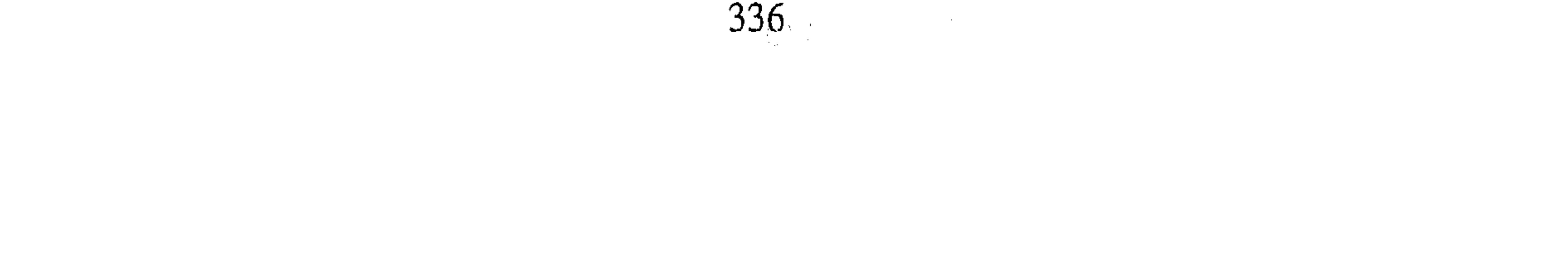

الباب السادس والسسعون في ذكر جماعة من كبار الذين أجابوا في المحنة أجاب من كبار العلماء : على بن الجعد ، واسماعيل بن ابرهيم بن علية''' وسعيد بن سليمان الواسطى المعروف بسعدوية ، واسحاق بن أبى إسرائيل ، وأبو حسان الزيادي ، وبشر بن الوليد ، وعبيد الله بن غمر القواريري، وعلى بن أبي مقاتل ، والفضل بن غانم ، والحسن بن حماد سجاده ، واسماعيل ابن أبي

مسعود ، ومحمد بن سعد كاتب الواقدي ، وأحمد بن إبراهيم الدورقي واسماعيلٌ بن داود الحوري ويحي بن معين ، وعلى بن المديني ، وأبو خيثمنة زهير بن حرب ، وأبو نصر التمار ، وأبو كريب في آخرين . وما صعبت إجابة أحد من هؤلاء على أحمد بن حنبل . كما شقت إجابة أبي نصر التمار ، ويحي بن معين ، وأبي خيثمة ، لأنهم كانوا عنده في أعلى مرتبة وما ظن بهم الاسراع في الاجابة ، فأما أبو نصر التمار فانه كان من العباد ، وسمع الحديث من مالك والحمادين'' وخلق كثير ، إلا أنه لم يصبر على الامتحان فأجاب ، فكان أحمد لايرى الكتابة عنه ، ولما مات لـم يصل عليه . وقد أخبرنا على بن عبد الواحد قال أنا على بن عمر القزويني قال قرأت على يوسف ابن عمر قلت له حدثكم أبو الحسن على بن محمد بن سعيد الموصلي ؟ قال ثنا على بن

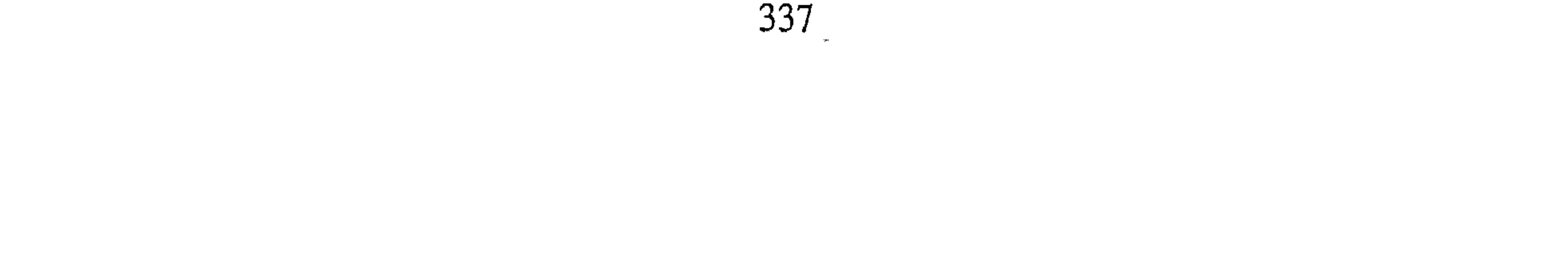

الله ابن أبي الفتح قال ثنا عمر بن ابراهيم المقرىء قال سمعت أحمد بن على الديباجي يقول سمعت عبيد الله بن شريك يقول : كان أبو معمر القطيعي من شدة استدلاله بالسنة يقول : لو تكلمت بلغتى''' لقالت إنها سنية ، قال فاخذ في المحنة فأجاب ، فلما خرج قال كفرنا وخرجنا . أخبرنا عبد الرحمن بن محمد قال أنا أحمد بن على قال قرأت على البرقاني عن أبي اسحاق البرمكي قال أنا محمد بن اسحاق السراج قال سمعت ابن عسكر يقول : لما دعى سعدوية للمحنة رأيته لما خرج من دار [المعتصم ] قال : ياغلام قدم الحمار فان مولاك قدكفر . قلت : سعدوية هو سعيد بن سليمان أبو عثمان الواسطى يعرف بسعدوية ، وقد حدث عن الليث بن سعد''' وغيره وحج ستين حجة . أخبرنا عبد الرحمن بن محمد قال أنا أحمد بن على قال أنا محمد بن عبد الواحد قال أنا الوليد بن بكر قال ثنا على بن أحمد بن زكريا قال ثنا صالح بن أحمد العجلي قال حدثني أبي قال :قيل لسعدوية [عند] ماانصرف من المحنة مافعلتم ؟ قال : كفرنا ورجعنا . الباب السابع والسبعون

في ذكر كلامه فيمن أجاب في المحنة أخبرنا أبو منصور القزاز قال أنا أبو بكر أحمد بن على بن ثابت قال أنا البرقاني قال أنا يعقوب بن موسى الأردبيلي قال أنا محمد بن طاهر بن النجم قال ثنا سعيد بن عمرو والبردعي قال سمعت أبا زرعة ــ وهو الرازى ــ يقول كان أحمد بن حنبل لايرى الكتابة عن أبي نصر التـمار ، ولايحي بن معين ، ولا أحد ممن امتحن فأجاب ، قال البرقاني : وأخبرنا الحسين بن على التـميمي

(١) بلغتى : أى حذائى .

(٢) الليث بن سعد : سبقت ترجمته .

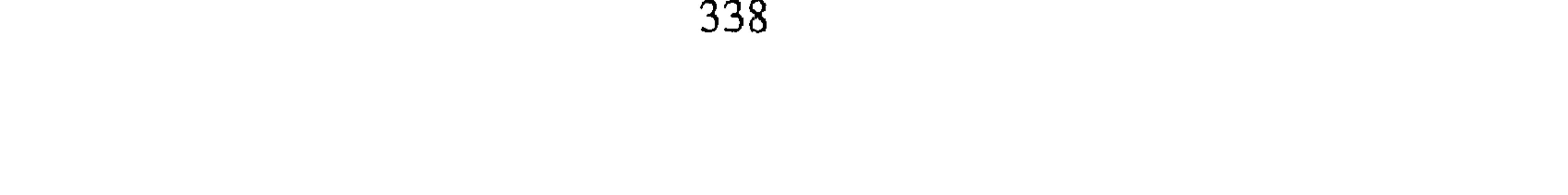

صح عندى أنه لم يحضر أبا نصر التمار حين مات ــ يعني أحمد بن حنبل ــ فحسبت أن ذلك لما كان أجاب في المحنة . أخبرنا عبد الملك بن أبي القاسم قال أنا عبد الله بن محمد قال أخبرني محمد بن محمد بن محمود قال أنا أحمد بن محمد الغنجاري قال ثنا محمد ابن العباس العصمي قال أنا أحمد بن محمد بن ياسين قال أنا أحمد بن محمود بن مقاتل قال سمعت زكريا بن يحي السجزى يقول سمعت حجاج ابن الشاعر يقول سمعت أحمد بن حنبل يقول : لوحدثت عن أحد ممن أجاب لحدثت عن اثنين : أبي معمر وأبي كريب . قلت : أبو معمر واسمه اسماعيل بن ابراهيم الهذلي أجاب كرها . ثم ندم وأخذ يذم نفسه على اجابته ويمدح من لـم يجب ويغبطهـم ، وأمـا أبو كـريب فاسمه محمد بن العلاء وكانوا قد أجروا له بعد أن أجاب دينارين فعلم أنهم إنما أجروها لاجابته فتركهما وهو محتاج إليهما . أخبرنا عبد الملك بن أبي القاسم قال أنا عبد الله بن محمد قال أخبرني محمد بن المنتصر قال أنا أبو بكر بن أبي الفضل قال ثنا أبو اسحاق الانصارى قال صالح بن أحمد قال : جاء الحزامي إلى أبي – وقد كان ذهب إلى ابن أبي دؤاد ــ فلما خرج إليه ورآه أغلق الباب في وجهه ودخل . قلت: وكذلك فعل بأبي خيثمة فإنه جاء فطرق عليه الباب ً فلما خرج فرآه أغلق الباب وخرج مغضبا يتكلم هو ونفسه بكلمات سمعها أبو خيثمة فلم يعد إليه ، وأعاده يحي بن معين في مرضه فولاه ظهره وأمسك عن كلامه حتى قال عنه وهو يتأفف ويقول : بعد الصحبة الطويلة لا أكلم أخبرنا محمد بن ناصر قال أنبأنا أبو على الحسن بن أحمد قال أنا ابراهيم ابن عمر البرمكي قال وجدت بخط أبي أنا أبو القاسم عبد العزيز بن أحمد ابن يعقوب الحربي قال سمعت أبا الفرج الهندبائي يقول سمعت أبا بكر المروذي يقول : جاء يحي بن معين فدخل على أحمد بن حنبل وهو مريض فسلم فلم

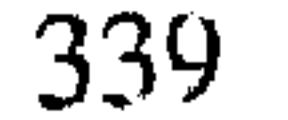

يرد عليه السلام ، وكان أحمد قد حلف بالعهد أن لايكلم أحداً ممن أجاب حتى يلقى الله عز وجل ، فمازال يحي يعتذر ويقول : حديث عمار ، وقال الله تعالى : ﴿إِلاَّ مَنْ أَكْرَهُ وَقَلْبَهُ مَطَّمَتِنٌ بِالإِيمانِ ﴾''' فقلب أحمد وجهه إلى الجانب الآخر ، فقال يحي :أف وقام وقال : لا يقل لنا عذرا فخرجت بعـده وهو جالس على الباب فقال :أى شيء قال أحمد بعدى ؟قلت قال يحتج بحديث عمار ، وحديث عمار : « مورت وهم يسبونك فنهيتهم فضوبوني » وأنتم قيل لكم نريد أن نضربكم . فسمعت يحي يقول : مرياأحمد غفر الله لك،فما

رأيت والله تحت أديم سماء الله أفقه في دين الله منك . فصا فان قال قائل : إذا ثبت أن القوم أجمابوا مكرهين فقد استعملوا الجائز ، فلم هجرهم أحمد ؟فالجواب من ثلاثة أوجه . أحدها أن القوم توعدوا ولم يضربوا فأجابوا ، والتواعد ليس باكراه ، وقد بان هذا بما ذكرناه من حديث .يحي بن معين . والثاني أنه هجرهم على وجه التأديب ليعلم تعظيم القول الذى جابوا عليه فيكون ذلك حفظا لهم من الزيغ . والثالث يقال :إن معظم القوم لما أجابوا قبلوا الأموال وترددوا إلى القوم وتقربوا منهم ، ففعلوا ما لايجوز فلهذا استحقوا الذم والهجر .

أخبرنا محمد بن أبي منصور قال أنا عبد القادر بن محمد قال أنبأنا ابراهيم ابن عمر قال أنبأنا عبد العزيز بن جعفر قال أنا أبو بكر أحمد بن محمد الخلال قال أخبرني محمد بن الحسين أن أبا بكر المروذى حدثهم قال : دخلنا العسكر إلى أن خرجنا ماذاق أبو عبد الله طبيخاً ولادسمـا ، وقال : كم تمتع أولئك ــ يعني ابن أبي شيبة وابن المديني وعبد الأعلى ــ إني لأعجب من حرصهم على الدنيا فكيف يطوفون على أبوابهم . ومن أقبح مانقل عن ابن المديني أنه روى لابن أبي دؤاد حديثا عن الوليد بن مسلم كان الوليد أخطأ في لفظة منه ، فـذكـره لـهم على الخطأ ليـقـوى به (١) سورة النحل : آية ١٠٦ .

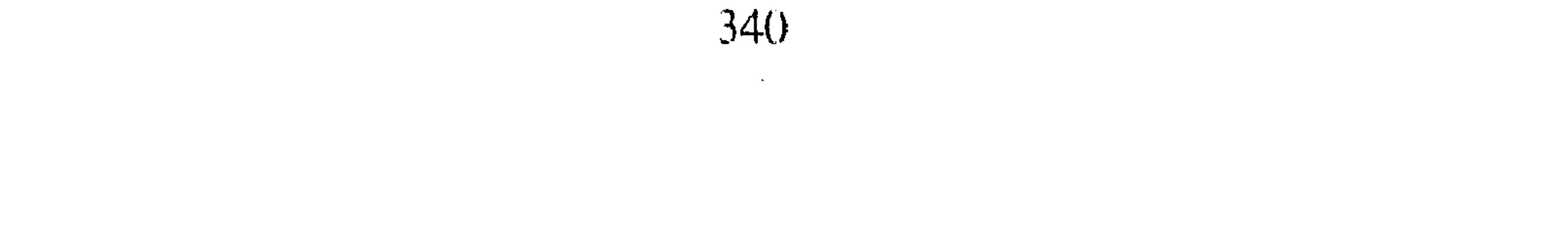

احتجاجهم ، فكان ذلك مما أنكره عليه أحمد . أخبرنا عبد الرحمن بن محمد القزاز قال أنا أحمد بن على بن ثابت قال حدثنا أبو طالب عـمر بن ابراهيم الفقيه قال أنا عيسى بن حامد القاضي قال ثنا أبو بكر أحمد بن محمد الصيدلاني قال ثنا أبو بكر المروذى قال : قلت لأبي عبد الله أحمد بن حنبل ،إن على بن المديني يحدث عن الوليد بن مسلم عن الأوزاعي عن الزهري<sup>(١)</sup> عن أنس عن عـمــر :«كلوه إلى خـالقـه» فـقـال أبو عبـدالله:كـذب . حـدثنا الوليـد بن مـسلم مـاهو هكذا ، أنما هو : «كلوه الى عالمه» وقال أحـمـد :قـد علـم على بن المدينى أن الوليـد أخطأ فيـه ، فلم أراد أن يحدثهم به يعطيهم الخطأ؟ فكذبه أبو عبد الله . أخبرنا عبد الرحمن قال أنا أحمد بن على بن ثابت قال أخبرني الحسين ابن على الصيمري قال ثنا محمد بن عمران المرزباتي قال أنا محمد بن يحي قال ثنا الحسين بن فهيم قال ثنا أبي قال قال ابن أبي دؤاد للمعتصم : ياأمير المؤمنين ، هذا يزعم ــ يعنى أحمد بن حنبل ــ أن الله تعالى يرى في الآخرة''' والعين لاتقع إلا على محدود . فقال له المعتصم : ماعندك في هذا ؟ فقال ياأمير المؤمنين : عندى ماقاله رسول الله عليه ؛ قال وما قال عليه السلام ؟ قال: ثنا محمد بن جعفر غندر قال ثنا شعبة عن اسماعيل ابن أبي خالد عن قيس ابن أبي حازم عن جرير بن عبد الله البجلي قال كنا مع النبي ﷺ في ليلة أربع

عشرة من الشهر ؛ فنظر إلى البدر فقال :« **أما إنكم سترون ربكم كما ترون** هذا البدر لاتضامون في رؤيته » . فقال لأحمد بن أبي دؤاد : ماعندك في هذا؟ فقـال أنظر في اسناد هذا الحديث ، وكـان هذا في أول يوم ، ثـم انصـرف فوجه ابن أبي دؤاد إلى على ابن المديني وهو ببغداد مملق٣′ لايقدر على درهم، فأحضره فما كلمه بشيء جتى وصله بعشرة آلاف درهم وقال له : هذه وصلك بها أمير المؤمنين ۖ وأمر أن يدفع إليه جميع ما يستحق من أرزاقه ، وكان له رزق (١) الزهرى : سبقت ترجمته . (٢) يشير إلى قوله تعالى : ﴿ وَجوه يُومِئذُ نَاضِرَةٌ إِلَى رَبَّهَا نَاظُرَةٌ ﴾ .  $\label{eq:2.1} \mathcal{A}(\mathcal{A})=\mathcal{A}(\mathcal{A})=\mathcal{A}(\$ (٣) مملق : أى فقير جداً وصاحب حاجة .

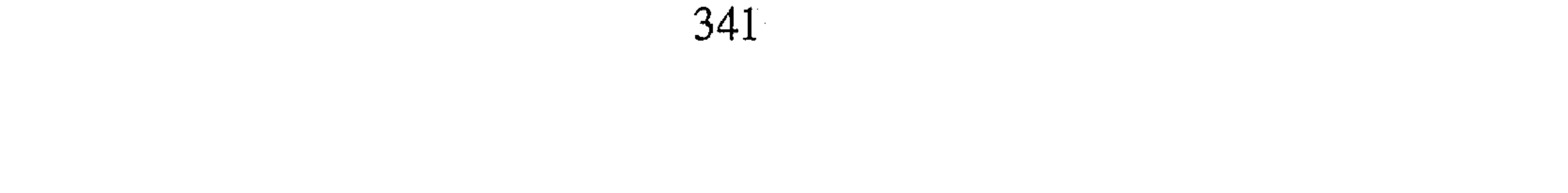

ں ۔ی بن ۔۔۔ جی م وثيابه في فـمـه ، فـقلت إلى أين ؟ فـقـال ألحق الـصـلاة خلف أبي عـبـد الله ، فظننت أنه يعني أحمد بن حنبل ، فقلت من أبو عبد الله ؟ فقال ابن أبي دؤاد. فقلت والله لاحدثت عنك بحرف . أخبرناعبد الرحمن قال أنا أحمد بن على قال أنا العتيقي قال ثنا محمد بن العباس قال ثنا سليمان بن اسحاق الجلاب قال قال ابراهيم الحربي : كان على ابن المديني إذا رأى في كتاب حديثا عن أحمد قال : اضرب على ذا ليرضى به ابن أبي دؤاد . (١) أبو داود صاحب السنن المشهور : سبقت ترجمته .

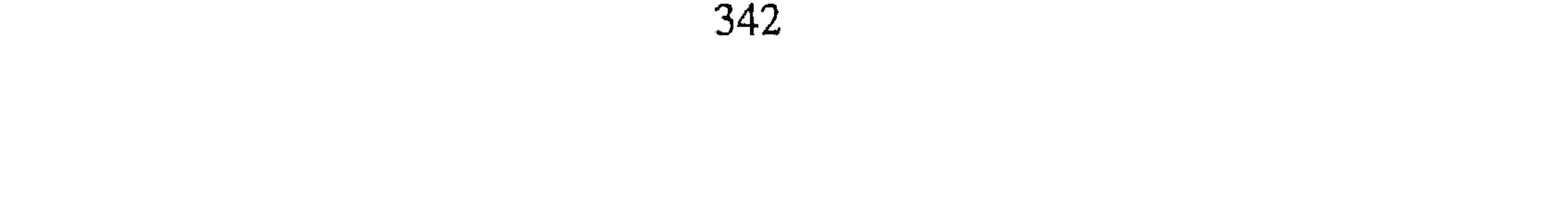

أخبرنا المحمدان ابن ناصر وابن عبد الباقي قالا أنا حمد بن أحمد قال أنا أحمد بن عبد الله الحافظ قال ثنا أحمد بن جعفر بن سلم قال ثنا أحمد بن على الأبار قال ثنا يحي بن عثمان الحربي قال سمعت بشربن الحارث يقول وددت أن رؤوسهم خضبت بدمائهم وأنهم لم يجيبوا . الباب الثامن والسبعون في ذكر جماعة ممن لم يجب في المحنة أخبرناً أبو منصور القزاز قال أنا أبو بكر أحمد بن على بن ثابت قال أنا محمد بن على بن يعقوب قال أنا محمد بن نعيم الضبي قال سمعت أبا العباس السيارى يقول سمعت أبا العباس المروذى يقول :لم يصبر في المحنة إلا أربعة كلهم من مرو : أحمد بن حنبل ، وأحمد بن نصر ، ومحمد بن نوح ، ونعيم بن حماد قال أبو الحسين بن المنادى : وممن لم يجب : أبو نعيم الفضل بن دکین ، وعفان ، والبویطی واسماعیل بن أبی أویس ، وأبو مصعب المدنیان، ويحي الحماني سياق أخبار المشتهرين بالذكر منهم عفان بن مسلم أخبرنا عبد الرحمن بن محمد القزاز قال أنا أحمد بن على بن ثابت قال أنا محمد بن أحمد بن رزق قال أنا عثمان بن أحمد الدقاق قال ثنا حنبل ابن اسحاق قال : حضرت عفان بعدما دعاه إسحاق بن ابراهيم للمحنة ــ وكان اول من امتحن من الناس عفان ــ فسأله يحيى بن معين من الغد ــ بعد ما امتحن ــ وأبو عبد الله أحمد بن حنبل حاضر ونحن معه ، فقال له يحيٰ : ياأباً عثمان أخبرنا بما قال لك اسحق بن ابراهيم وما رددت عليه ؟ فقال عفان: يأبا زكرياء لم أسود وجهك ولاوجوه أصحابك ــ يعني بذلك إني لم أجب ــ فقال له : فكيف كان ؟ قال دعاني اسحاق بن ابراهيم فلما دخلت عليه قرأ على الكتاب الذى كتب به المأمون من أرض الجزيرة إلى الرقة فإذا فيه امتحن عفان وأدعه

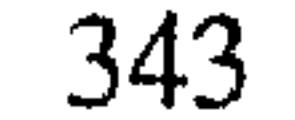

إلى أن يقـول القـرآن كـذا فإن قال ذلك فاقره على أمـره ، وان لـم يجبك إلـى مـا كتبت به إليك فاقطع عنه الذى تجرى عليه . وكان المأمون يجرى على عفان خمس مائة درهم كل شهر ، قال عفان : فلما قرأ على الكتاب قال لي اسحاق بن ابراهيم : ماتقول ؟فقرأت عليه ، قل هو الله أحد الله الصمد حتى ختمتها ، فقلت : أمخلوق هذا ؟ فقال ياشيخ : إن أمير المؤمنين يقول : إن لـم تجبه إلى الذى يدعوك إليه يقطع عنك مايجرى عليك وإن قطع عنك أمير المؤمنين قطعنا عنك نحن أيضـــاً ، فــقلت له : يقـــول الله تعــالـى : ﴿ وفي الســمـاء رزقكم وماتوعدون ﴾ فسكت عنى اسحاق . فسر بذلك أبو عبد الله ومن حضر من أصحابنا . أخبرنا عبد الرحمن بن محمد قال أنا أحمد بن على بن ثابت قال أنا أبو منصور بن محمد بن عيسى بن عبد العزيز البزاز قال ثنا أبو الفضل صالح ابن أحمد التميمي قال سمعت القاسم بن أبي صالح قال سمعت إبراهيم ــ يعني ابن الحسين بن ديزيل ـــ يقول :لما دعى عفان للمحنة كنت أخذ بلجام حماره، فلما حضر عرض عليه القول ، فامتنع ان يجيب ، فقيل له : يحبس عطاؤك . قال ـــ وكـان يعطي في كل شـهـر ألف درهـم ـــ فـقـال : (وفي السـُـماء رزقكـم وماتوعدون ) قال فلما رجع الى داره عذله نساؤه ومن في داره ، قال : وكان في داره نحو اربعين انسانا ، قال فدق عليه داق البـاب ، فـدخل عليـه رجل شبهته بسمان أو زيات ومعه كيس فيه ألف درهم فقال : يأبا عثمان ، ثبتك الله كما ثبت الدين ،وهذا لك في كل شهر . أبو نعيم الفضل بن دكين أخبرنا أبو البركات بن على البزاز قال أنا أحمد بن على الطرثيثي قال نا هبة الله بن الحسن الطبرى قال ذكره عبد الرحمن بن أبي حاتم قال حدثنا محمد ابن أحمد بن عمر بن عيسى قال سمعت أبي يقول : مارأيت مجلساً يجتمع فيه المشايخ أنبل من مشايخ إجتمعوا في مسجد جامع الكوفة في وقت الامتحان فقرىء عليهم الكتاب الذى في المحنة فقال أبو نعيم : أدركت ثمـان مائة شيخ

ونيفا وسبعين شيخا ، منهم الأعمش'' فمن دونه ، مارأيت خلقا يقـول بهـذه المقالة ـــ يعني بخلق القرآن ـــ ولاتكلم أحد بهذه المقالة إلا رمى بالزندقة ، فقام أحمد بن يونس فقبل رأس أبي نعيم وقال جزاك الله عن الاسلام خيراً . أخبرنا عبد الرحمن بن محمد القزاز قال أنا أحمد بن على بن ثابت قال قرأت على البرقاني عن أبي اسحاق البرمكي قال أنا محمد بن اسحاق الثقفي قال سمعت محمد بن يونس قال : لما أدخل أبو نعيم على الوالى ليمتخنه قال: أدركت الكوفة وبها أكثر من سبعمائة شيخ ، الأعمش فمن دونه ؛ يقولون

القرآن كلام الله ، وعنقى عندى أهون من أن أرى هذا . فقام اليه أحـمـد ابن يونس فقبل رأسه ، وكان بينهما شحناء ؛ وقال : جزاك الله من شيخ خيراً. أخبرنا عبد الرحمن بن محمد قال أنا أحمد بن على قال أنا محمد بن أحمد ابن أبي طاهر قال أنا أبو بكر أحمد بن سلمان النجاد قال حدثنا محمد بن يونس الكديمي قال سمعت أبا بكر بن أبي شيبة يقول : لما أن جاءت المحنة الى الكوفـة ، قال لـى أحـمـد بن يونس : إلق أبا نعيـم فـقـل له فلقـيت أبا نعـيم فقلت له فقال :إنما هو ضرب الأسياط . أخبرنا عبد الرحمن بن محمد قال أنا أحمد بن على قال أنا ابن رزق قال نا عثمان بن أحمد قال حدثنا حنبل بن إسحاق قال سمعت أبا عبد الله يعي

أحمد بن حنبل\_ يقـول : : شيخان قاما لله بأمر لـم يقم به أحـد أو كبيـر أحد مثل ما قاما به : عفان ، وأبو نعيم ــ يعنى امتناعهما من الاجابة . نعیم بن حماد أخبرنا عبد الرحمن بن محمد القزاز قال أنا أحمد بن على بن ثابت قال أخبرني الأزهري قال ثنا محمد بن العباس قال أنا أحمد بن معروف الخشاب قال ثنا الحسين بن الفهم قال ثنا محمد بن سعد قال : نعيم بن حماد، كان (١) الأعمش : هو سليمان بن مهران الأسدى ، الكاهلي ، أبو محمد الكوفي الأعمش ثقة حافظ ، عارف بالقرآن ، ورع لكنه يدلس ، من الطبـقـة الخـامسـة . مـات سنة ١٤٧ هــ . أخـرج له أصـحـاب الأصول الستة . انظر تقريب التهذيب ١ / ٣٢١ ترجمة ٥٠٠ .

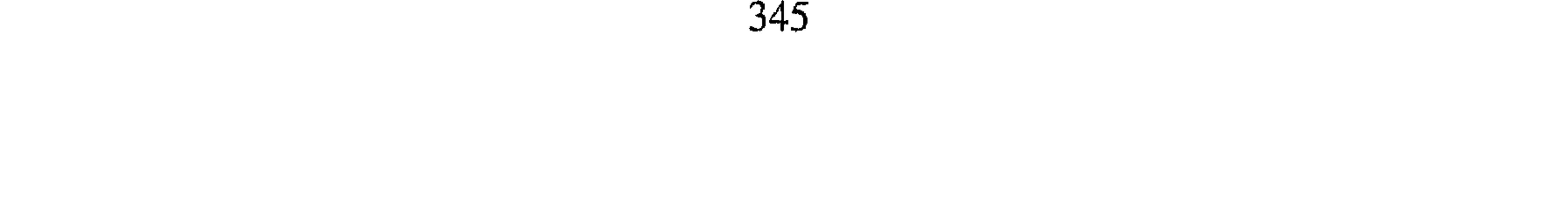

من أهل مرو طلب الحديث طلبا كثيرا بالعراق والحجاز ، ثم نزل مصر فلم يزل بها حتى أشخص منها في خلافة أبي إسحاق بن هارون ، وسئل عن القـرآن فأبی أن يجيب فيه مما أرادوه ، فحبس بسامرا ، فلم يزل محبوسا بها حتى مات في السجن سنة ثمان وعشرين ومائتين . أخبرنا عبد الرحمن بن محمد قال أنا أحمد بن على بن ثابت قال أخبرني الأزهري قـال أنا أحـمــد بن إبراهيم قـال أنا إبراهيم بن عـرفـة قـال : سنة تسع وعشرين ومائتين ، فيها بن حماد ، وكان مقيدا محبوسا لامتناعه عن القول بخلق القرآن ، فجر بقيوده وألقى فى حفرة ، ولم يكفن ولم يصل عليه ، فعل ذلك صاحب ابن أبي دؤاد . أبو يعقوب يوسف بن يحي البويطى حـمل أيام المحنة ، وأريد على القـول بخلق القـرآن فامتنـع ، فـحبس ببغداد ولـم يزل في الحبس إلى أن مات فيه ، وكان فقيها زاهدا . أخبرنا عبد الرحمن بن محمد قال أنا أحمد بن على الحافظ قال ثنا أبو منصور محمد بن عيسى بن عبد العزيز البزاز قال ثنا عبد الرحمن بن احمد الانماطي قال نامحمد بن حمدان الطرايفي قال حدثنا الربيع بن سلمان قال رأيت البـويطي على بغل في عنقـه سلسلة حـديد وقـيـد ، وبـين البـغل والقـيـد سلسلة حديد فيها طوبة وزنها اربعون رطلا وهو يقـول : إنما خلق الله الخلق بكن ، فاذا كانت كن مخلوقة فكأن مخلوقا خلق مخلوقا ، والله لأموتن في حديدى هذا حتى يأتى من بعدى قوم يعلمون أنه قد مات في هذا الشأن قوم في حديدهم ، وإن دخلت عليه لاصدقته ــ يعني الواثق . أخبرنا عبد الرحمن قال أنا أبو بكر الخطيب قال أنا العتيقي قال أنا على بن عبد الرحمن بن احمد المصرى قال ثنا أبي قال : كان البويطي متقشفا حمل من مصر أيام المحنة الى العراق ، وأرادوه على المحنة فـامـتنع ، فـسـجن في بغـداد وقيد فتوفى في السجن والقيد سنة اثنتين وثلاثين ومائتين .

346

أحمد بن نصر بن مالك به الهيثم الخزاعي ويكني أبا عبد الله وسويقة نصر ببغداد منسوبة إلى أبيه ، ومالك بن الهيثم جده كان أحد نقباء بني العباس في ابتداء الدولة ، وكان أحمد من أهل الدين والصلاح والأمارين بالمعروف ، وسمع الحديث من مالك بن أنس'' ، وحماد بن زيد''' ، وهشيم.''' في اخرين ، وقـد روى عنه يحي بن مـعين وغـيـره ، وكـان قـد اتـهم بانه يريد الخلافة ، فبأخذ وحمل إلىٰ الواثق ، فقال : دع مـأخذت له ، ماتقـول في القرآن؟ قال :كلام الله ، قال أفمحنلوق هو ؟ قال كلام الله ، قال أفترى ربك في القيامة ؟ قال كذا جاءت الرواية ، فقال ويحك ترى كـما ترى المحدود المجسم؟ ودعاً بالسيف وأمر بالنطع<sup>(٤)</sup> ، فأجلس وهو مقيد وأمر بشد رأسه بحبل ، وأمرهم أن يمدوه ومشى اليه حتى ضرب عنقه وأمر بحمل رأسه إلى بغداد فنصب بالجانب الشرقى أياما ، وفي الجانب الغربى أياما . أخبرنا عبد الرحمن بن محمد قال أنا أحمد بن علي بن ثابت قال أنا علي ابن محمد بن عبد الله الحذاء قال ثنا احمد بن جعفر بن سلم قال ثنا أبو بكر أحمد بن محمد بن عبد الخالق قال ثنا أبو بكر المروذي قال : سمعت أبا عبد الله أحـمـد بن حنبل ــ وذكـر أحـمـد بن نصـر ــ فـقـال : رحـمـه الله ، ما كـان أسخاه لقد جاد بنفسه .

أخبرنا أبو منصور القزاز قال أنا أبو بكر أحمد بن على الخطيب قال ثنا أبو نصـر ابراهيـم بن هبـة الله الـجرباذقاني قال ثنامعـمـر بن أحـمـد الأصبـهـاني قال أخبرني أبو عمرو عثمان بن محمد العثماني إجازة قال حدثني على بن محمد ابن ابراهیم قال ثنا ابراهیم بن اسماعیل بن خلف قال : کان احمد بن نصر خلي ، فلما قتل في المحنة وصلب رأسه ، أخبرت أن الرأس يقرأ القرآن فمضيت (١) مالك بن أنس : سبقت ترجمته . (۲) حماد بن زید : سبقت ترجمته . (٣) هشيم : سبقت ترجمته . (٤) النطع : بساط من الجلد كثيرا ما كان يقتل فوقه المحكوم عليه بالقتل . يقال عليَّ بالسَّيف والنطع ( ج ) انطاع ونطوع .

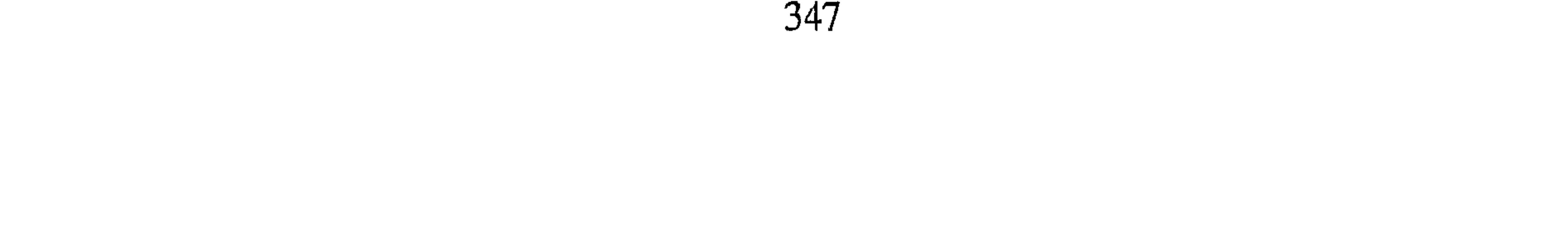

فبت بقرب من الرأس مشرفا عليه ، وكان عنده رجالة وفرسان يحفظونه ، فلما هدأت العيون سمعت الرأس يقرأ ﴿ الَّـمَ ① أحَسبَ النَّاسُ أَن يُتَرَكَّوا أَن يُقُولُوا آمَنَّا وَهُمْ لَا يَفْتَنُونَ ۞﴾ ۞ . فاقشعر جلدى ، ثم رأيته بعد ذلك وعليه السندس والاستبرق ، وعلى رأسه تاج ، فقلت : مافعل الله بك يا أخي؟ قال : غفرلي وأدخلني الجنة ، إلا اني كنت مغمىوما ثلاثة أيام قال كان رسول الله عليه مر بي، فلمـا بلـغ خشبتـي حـول وجـهـه فقـلت له : يارسول الله قتلت علـي الحق أو على البـاطل فـقـال لـي : أنـت على الـحق ، ولكن قـتـلك رجل من أهل بيـتى ، فإذا بلغت إليك أستحي منك . أخبرنا القزاز قال أنا أبو بكر الخطيب قال قرأت على أبى بكر البرقاني عن أبي اسحاق ابراهيم بن أحمد المزكي قال أنا محمد بن اسحاق السراج قال سمعت عبد الله بن محمد يقول ثنا ابراهيم بن الحسن قال : رأى بعض أصحابنا أحمد بن نصر في النوم بعدما قتل فقال له : مافعل بك ربك ؟ قال ماكنت إلاغفوة . لقيت الله فضحك الى . قال الخطيب : لـم يزل رأس أحمد بن نصر منصوبا ببغداد ، وجسده مصلوبا بسـر من رأى ست سنين إلى أن حط ، وجـمـع بـين رأسـه وبدنه ودفن بالجـانب الشرقي في المقبرة المعروفة بالمالكية ، ودفن في شوال سنة سبع وثلاثين . وممن أخذ في المحنة الحارث بن مسكين أبو عمرو الضبي

وكان قد سمع من سفيان بن عيينة''' وغيره ، وكان فقيها على مذهب مالك ، ثبتا في الحديث ، فحمله المأمون الى بغداد في أيام المحنة وسجنه لأنه لـم يجب الى القول بخلق القرآن ، فلم يزل محبوساً الى أن ولى المتوكل فأطلقه ، واطلق جميع من كان في السجن . (١) سورة العنكيوت : أية ١ \_ ٢ . وسبب نزول هذه الآية : أخرج ابن أبي حاتم عن الشعبي في قوله ﴿ آلم أحسب الناس أن يتركوا ﴾ . قال : أنزلت في أناس بمكة كانوا قد أقروا بالاسلام فكتب إليهم أصحاب رسول الله عليم من المدينة أنه لا يقبل منكم حتى تهاجروا ، فخرجوا عامدين إلى المدينة فتبعهم المشركون فردوهم فنزلت هذه الآية فكتبوا اليهم أنه قد نزل فيكم كذا وكذا ، فقالوا نخرج فإن اتبعنا أحد قاتلناه ، فخرجوا فاتبعهم المشركون فقاتلوهم ، فممنهم من قتل ومنهم من نجا ، فأنزل الله فيهم ﴿ ثم إن ربك للذين هاجروا مَنْ بعد ما فتنوا ﴾ . (۲) سفيان بن عيينة : سبقت ترجمته .

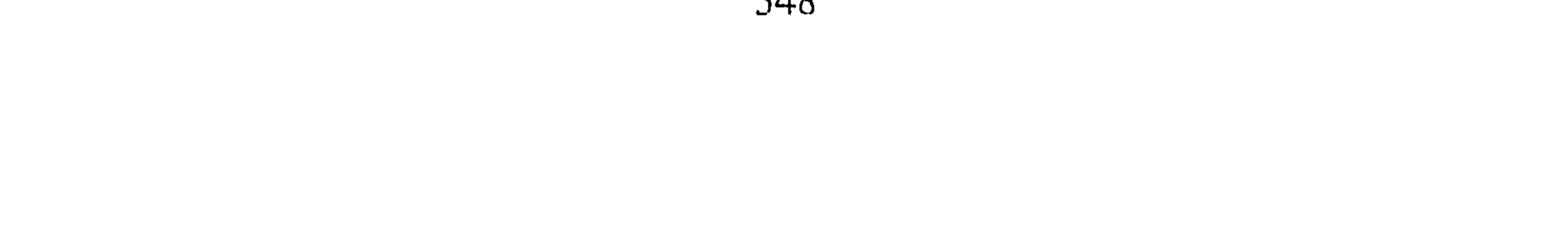

ومحن امتحن عبد الأعلى بن مسهر الدمشقي الغساني أشخص إلى المأمون بالرقة ، فأخبرنا أبو منصور القزاز قال أنا أبو بكر أحمد ابن على قال أخبرني الأزهري قال ثنا محمد بن العباس قال انا احمد بن معروف الخشاب قال ثنا الحسين بن فهم قال ثنا محمد بن سعد قال : أشخص أبو مسهرالغساني من دمشق إلى عبدالله بن هارون وهو بالرقة ، فسأله عن القرآن فـقـال :القـرآن كـلام الله ، وأبـي أن يقـول مـخلوق، فـدعـا له بالسـيف والنطع ليضرب عنقه، فلما رأى ذلك قال مخلوق فتركه من القتل وقال : أما أنك لو

یں ابی استعمال اور عبد اسے بن محمد اللہ عمرار د أبو يعقوب قال أنا الحسن بن محمد بن الحسن بن نصر قال ثنا يعقوب ابن إسحاق قال أنا عبد الله بن أحمد بن حنبل قال سمعت أبى يقول : استكملت سبعًا وسبعين سنة ودخلت في ثمان وسبعين ، فحم من ليلته ومات يوم العاشر سنة إحدى وأربعين . أخبرنا محمد بن ناصر قال أنا عبد القادر بن محمد قال أنبأنا ابراهيم ابن عمر قال أنا ابن بطة قال ثنا ابن مخلد قال ثنا محمد بن يوسف الجوهرى قال: دخلت على أبي عبد الله أحمد بن حنبل في الحبس ، وعنده أبو سعيد الحداد فقال له : كَيْفْ تَجْدُكْ ؟فقال : بخير في عافية والحمدلله . فقال له أبو سعيد حممت البارحة ؟ قال : إذا قلت لك أنا في عافية فحسبك لانخرجني إلى ما آکره .

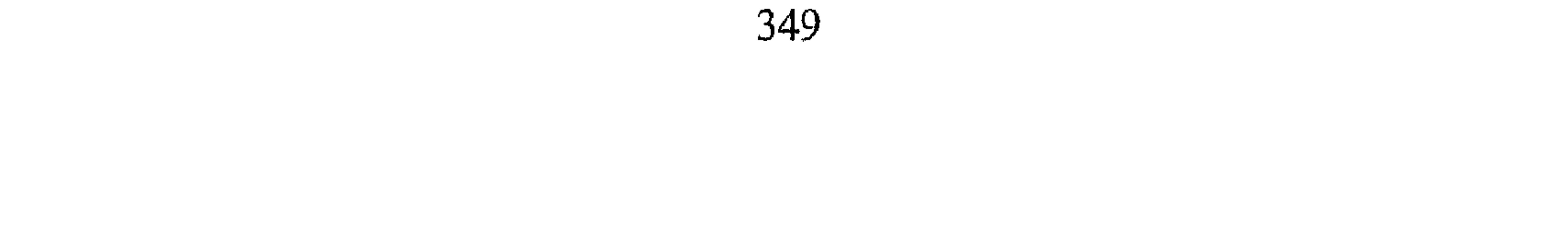

أخبرنا ابن ناصر قال أنا عبد القادر بن محمد بن يوسف قال أنا أبو اسحاق البرمكي قال أنا على بن عبد العزير قال أنا عبد الرحمن بن أبي حاتم قال ثنا صالح بن أحمد بن حنبل قال لما كان في يوم من شهر ربيع الأول سنة احدى واربعين ومائتين حم أبي ليلة الأربعاء فدخلت عليه يوم الأربعاء وهو محموم يتنفس نفسا شديداً وكنت قد عرفت علته ، وكنت أمرضه إذا اعتل ، فقلت له: يا أبه على ما أفطرت البارحة ؟ قال : على ماء باقلاء''' ؛ ثم أراد القيام فقال خذ بيدى ، فأخذت بيده ، فلما صار الى الخلاء ضعفت رجلاه حتى توكأ على"'. وكان يختلف اليه غير متطبب كلهم مسلمون ، فوصف له متطبب يقال له عبد الرحمن : قرعة تشوى ويسقى ماءها ، وهذا يوم الثلاثاء وتوفى يوم الجمعة ، فقال : ياصالح قلت لبيك ، قال : لا تشوى في منزلك ولا في منزل عبدالله أخيك ، وصار الفتح بن سهل إلى الباب ليعوده فحجبته، وأتى على بن الجعد فحجبته ، وكثر الناس فقلت : يا أبه قد كثر الناس ، قال : فأى شيء ترى؟ قلت : تأذن لهم فيدعون لك ، قال استخر الله ، فجعلوا يدخلون عليه أفواجا حتى تمتلىء الدار ، فيسألونه ويدعون له ثم يخرجون ويدخل فوج آخر . وكثر الناس ، وامتلأ الشارع ، وأغلقنا باب الزقاق ، وجاء رجل من جيراننا قد خضب فدخل عليه فقال : أنى لأرى الرجل يحي شيءاً من السنة فافرح به ، فدخل فجعل يدعو له فجعل يقول له ولجميع المسلمين. وجاء رجل فقال :

تلطف لي بالائذن عليه فإني قد حضرت ضربه يوم الدار وأريد أن أستحله . فقلت له : فأمسك ، فلم أزل به حتى يقال أدخله . فادخلته ، فقام بين يديه وجعل يبكي . وقال : يأباعبد الله أنا كنت ممن حضر ضربك يوم الدار ، وقد أتيتك فاءن أحببت القصاص فأنا بين يديك ، وإن رأيت أن مخلني فعلت ، فقال : على أن لا تعود لمثل ذلك ، قال :نعم !قال : انى قد جعلتك فى حل . فخرج يبكي وبكي من حضر من الناس ، وكان له في خريقة قطيعات فإذا اراد الشيء أعطينا من يشترى له ، فقـال يوم الثـلاثاء وأنا عنده : أنظر في خريقـتبي شيء ،

(١) الباقلاء : نبات عشيبي حولي تؤكل قرونه مطبوخة وكذلك بذوره مثل الفول واللوبيا . (۲) نوکاً علی : اَی استند علی ً .

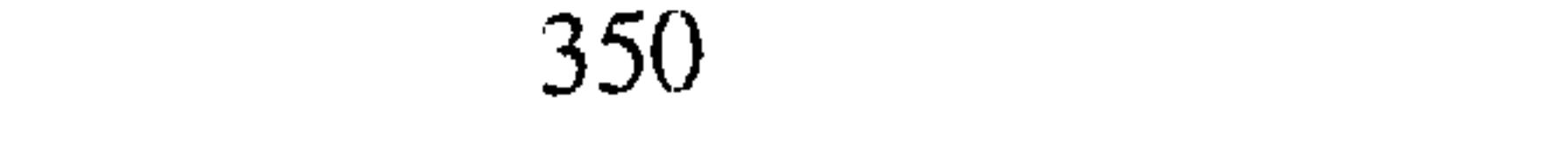

فنظرت فإذا فيها درهم ، فقال : وجه فاقتض بعض السكان فوجهت فاعطيت شيئا . فقال : وجه فاشتر تمرا وكفر عنى كفارة يمين ، فوجهت فاشتريت وكفرت عنه كفارة يمين وبقى ثلاثة دراهم أو نحو ذلك ، فأخبرته . فقال : الحمد لله ! وقال إقرأ على الوصية، فقرأتها عليه فاقرها . قلت : قد ذكرنا وصيته في قصة المحنة فغنينا عن الاعادة . أخبرنا محمد بن منصور قال أنا عبد القادر بن محمد قال أنبأنا أبو اسحاق

البرمكي قال أنبأنا عبد العزيز بن جعفر قال ثنا أحمد بن محمد الخلال قال ثنا أبو بكر المروذى . قال مرض أبو عبد الله ليلة الأربعاء لليلتين خلتامن شهر ربيع الأول سنة إحدى وأربعين ومائتين ، ومرض تسعة أيام ، فلما اشتدت علته وتسامع الناس أقبلوا لعيادته فكشروا ولزموا الباب الليل والنهار يبيتون ء وسمع السلطان بكثـرة الناس ، فـوكـل السلطان ببـابه وباب الـزقـاق الرابطة وأصـحـاب الاخبار، وكان أبو عبد الله ربما أذن للناس فيدخلون أفواجا يسلمون عليه ، فيرد عليهم بيده . فلما جاءت الرابطة منع الناس من ذلك وأغلق باب الزقاق ، فكان الناس في الشوار ع والمساجد حتى تعطل بعض الباعة وحيل بينهم وبين البيع والشراء ، وكان الرجل إذا أراد أن يدخل عليه ربما أدخل من بعض الدور وطرز الحاكة ، وربما تسلق ، وجاء أصحاب الاخبار فقعدوا على الباب من قبل

ابراهيم بن عطاء ، يتعاهدوه بالغداة والعشى ، وربما لم يجمعهما ۖ وأصحاب الاخبار من قبل ابن طاهر يسألون عن خبره . وقال أبو عبد الله : جاءني حاجب ابن طاهر فقال إن الأمير يقرئك السلام وهو يشتهي أن يراك . قال : فقلت له هذا مما أكره ، وأمير المؤمنين قد اعفاني مما أكره . وجاء حاجب ابن طاهر بالليل فسأل من يختلف إليه من المتطببين؟ وأصحاب الأخبار يكتبون بخبره إلى العسكر ، والبرد تختلف كل يوم ، وجاء بنو هاشم فدخلوا عليه وجعلوا يبكون عليه ، وجاء قوم من القضاة وغيرهم فلم يؤذن لـهم ، وجاء غلام لأبـى يوسف عـمه ليروحه فأشار إليه بيـده أن لا يفعل لأنه كان اشتراه من الشيء الذي يكره ، وقال : لاتبرح قد تغيرت . فقلت : لا أبرج ،

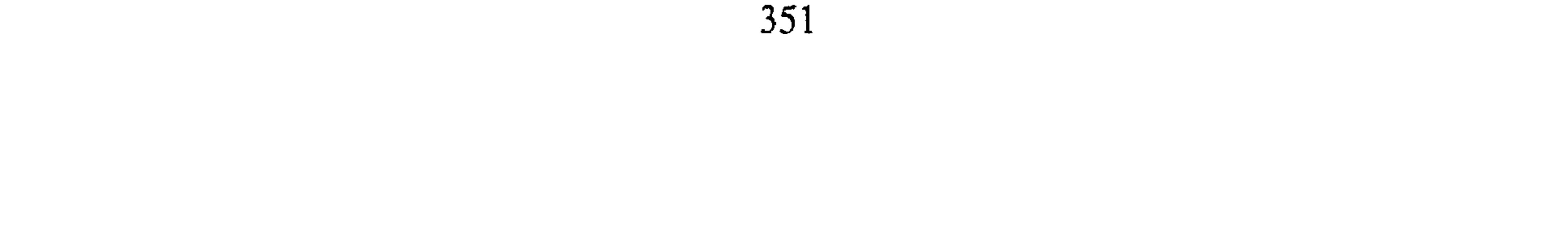

فكان إذا أراد الشيء مما يعالج أخرج خريقة فيها قطيعات فيعطيني منها فاشترى له، وكان قد كتب وصيته بالعسكر واشهدنا عليه، فبلغني أنه قال اقرؤها ء فقرئت عليه ، ثم أمر بكفارة يمس ، فاشترينا له تمرا فبقى عليه منه دانق'' ونصف أو أرجح ، فلما جئت قال : ما صنعتم ؟ قلت : أخذنا التمر وقد بعثنا به ، فأشار برأسه إلى السماء وجعل يحمد الله، وجاء عبد الوهاب ، فلما استاذنوا له قال أبو عبد الله : عز على بمجيئه في الحر ، فلما دخل عليه أكب عليه فأخذ بيده فلم تزل يده في يده حتى قام ، ودخل عليه جماعة فيهم شيخ مخضوب ، فنظر إليه

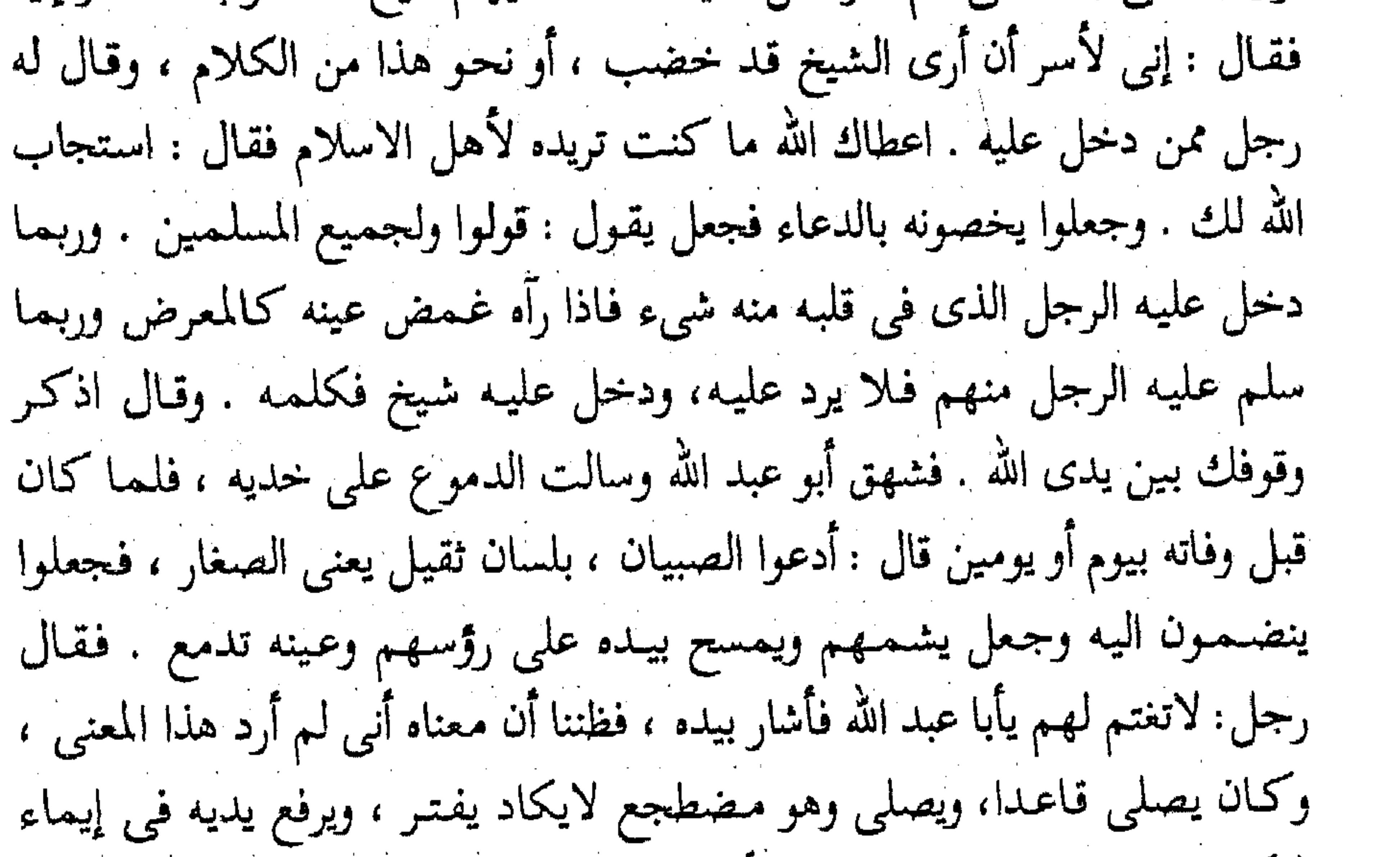

الركوع . وادخلت الطست تحته فرأيت بوله دما عبيطا<sup>(٢)</sup> ليس فيه بول ، فقلت للطبيب ، فقال : هذا الرجل قد فت الحزن والغم جوفه ، واشتدت به العلة يوم الخميس ووضأته . فقال : خلل الاصابع فلما كانت ليلة الجمعة ثقل ، فظننت أنه قد قبض وأردنا أن نمدده ، فجعل يقبض قدميه وهو موجه ، وجعلنا نلقنه فنقسول : لا إله إلا الله ونردد ذلك عليسه ، وهو يهلل'''، وتوجمه إلى القبلة واستقبلها بقدميه ، فلما كان يوم الجمعة اجتمع الناس حتى ملؤا السكك

(٢) أى يقول لا إله إلا الله .

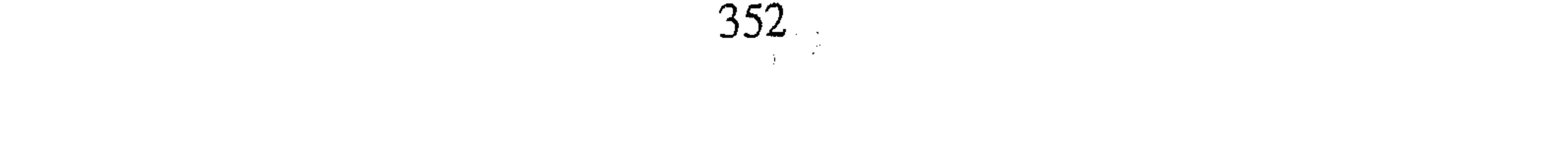

والشـوارع ، فلمـا كـان صـدر النـهـار قـبض رحـمـه الله فـصـاح الناس ، وعـلت الأصوات بالبكاء حتى كأن الدنيا قد ارتجت ، وقعد الناس فخفنا أن ندع الجمعة فاشرفت عليهم فاخبرتهم إنا نخرجه بعد صلاة الجمعة . أخبرنا محمد بن أبي منصور قال أنا أبو الغنائم محمد بن محمد بن المهتدى قال أنبأنا عبد العزيز بن على الازجي قال أنبأنا عبد العزيز بن جعفر قال أنا أبو بكر أحمد بن محمد الخلال قال أخبرني عصمة بن عصام قال ثنا حنبل قال : أعطى بعض ولد الفضل بن الربيع : أبا عبد الله وهو في الحبس ثلاث شعرات . فقال : هذا من شعر النبي ﷺ فأوصى أبو عبد الله عند موته أن يجعل على كل عين شعرة ، وشعرة على لسانه ، ففعل به ذلك عند موته . أخبرنا محمد بن ناصر قال أنا عبد القادر بن محمد قال أنا أبو اسحاق البرمكي قال أنا على بن عبد العزيز بن مردك قال ثنا عبد الرحمن بن أبي حاتم قال ثنا صالح بن أحمد . قال : لم يزل أبي يصلي في مرضه قائما أمسكه فيركع ويسجد ، وأرفعه في ركوعه وسجوده ،ودخل عليه مجاهد بن موسى فقال يا أبا عبد الله قدجاءتك البشرى ، هذا الخلق يشهدون لك . مـاتبالي لو وردت على الله عز وجل الساعة ، وجعل يقبل يده ويبكى ، وجعل يقول : أوصنني يأباعبد الله ، فأشار إلى لسانه . ودخل سوار القاضى فجعل يبشره ويخبره بالرخص وذكر له عن معتمر إنه قال قال أبي عند موته حدثني بالرخص . واجتمعت عليه أوجاع الحصر وغير ذلك ولم يزل عقله ثابتا ، وهو في خلال ذلك يقول : كم اليوم في الشهر؟ فاخبره . وكنت أنام بالليل إلى جنبه ، فإذا أراد حاجة حركني فأنا وله ، وقال لي جئني بالكتاب الذي فيه حديث ابن ادريس عن ليث عن طاووس أنه كان يكره الأنين ، فقرأته عليه فلم يئن إلا في الليلة التي توفي فيها . أخبرنا إسماعيل بن أحمد ومحمد بن أبي القاسم قالا أنا حمد بن أحمد قال حدثنا أبو نعيم الحافظ قال ثنا أبي قال ثنا أحمد بن محمد بن عمر قال ثنا عبد الله بن أحمد بن حنبل . قال : قال لي أبي في مرضه الذي توفي فيه أخرج

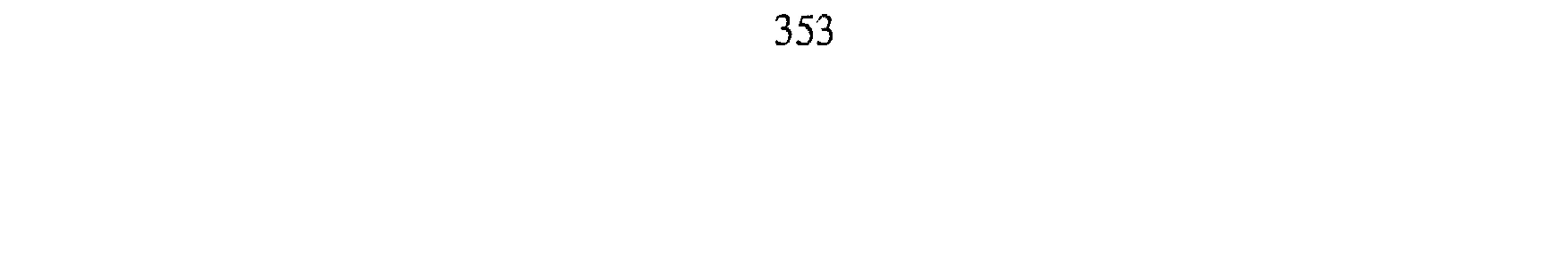

كتاب عبد الله بى إدريس ، فاخرجت الكتاب فقال : أخرج أحاديث ليث بن أبي سليم فاخرجت احاديث ليث . فقال : اقرأ على حديث ليث ، قال قلت لطلحة أن طاوسا كان يكره الأنين في المرض فما سمع له أنين حتى مات رحمه الله ، فقرأت الحديث على أبى فما سمع أبى يئن فى مرضه ذلك إلى أن توفى رحمه الله . سياق ذكر حاله عند احتضاره  $\frac{1}{2}$   $\frac{1}{2}$   $\frac{1}{2}$   $\frac{1}{2}$   $\frac{1}{2}$   $\frac{1}{2}$   $\frac{1}{2}$   $\frac{1}{2}$   $\frac{1}{2}$   $\frac{1}{2}$   $\frac{1}{2}$   $\frac{1}{2}$  $\mathbf{E} = \mathbf{E} \mathbf{W}$ 

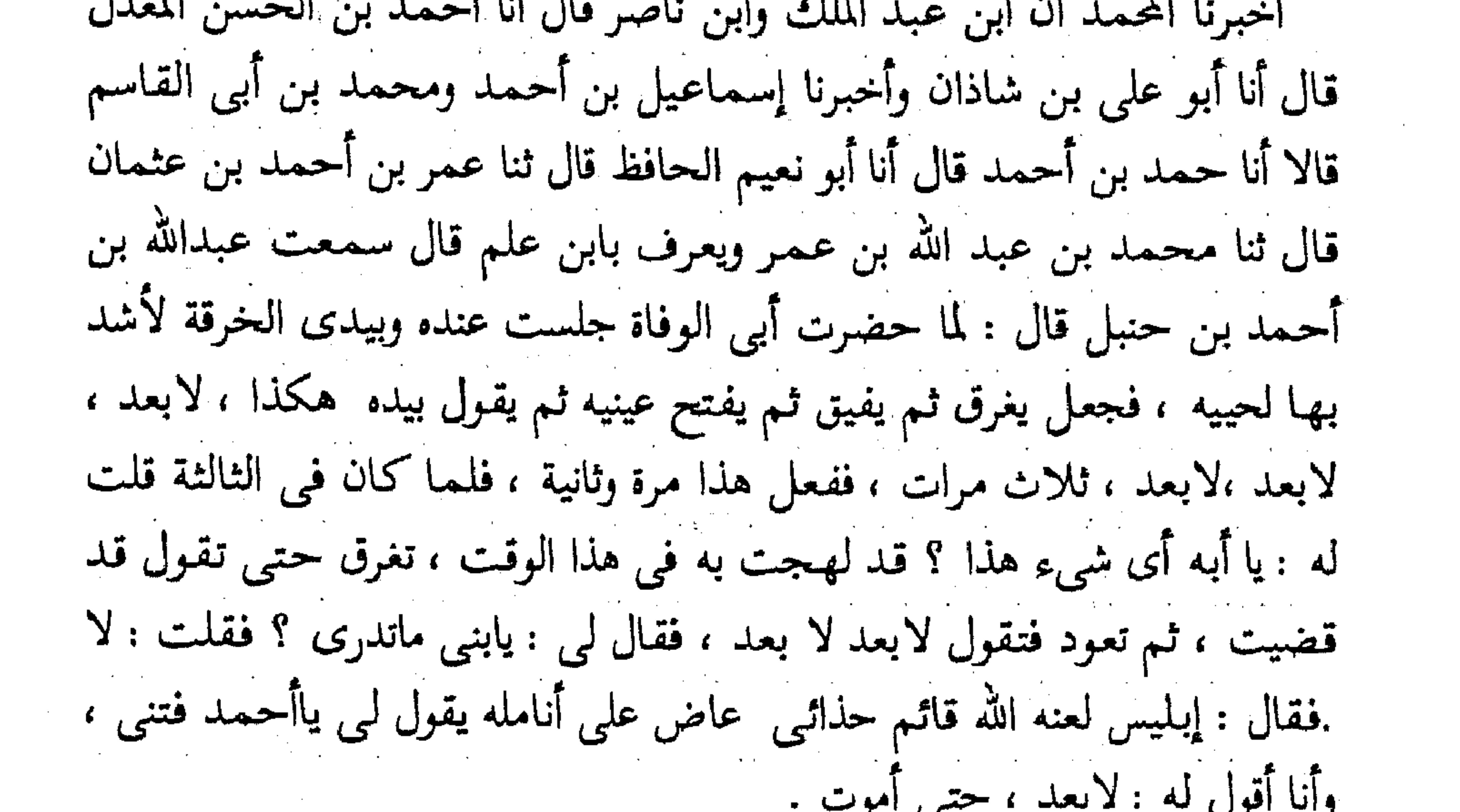

أخبرنا اسماعيل بن أحمد ومحمد بن عبد الباقي قالا أنا حمد بن احمد قال أنا أحمد بن عبد الله الحافظ قال ثنا أبي قال ثنا احمد بن محمد بن عمر قال: سئل عبـد الله بن أحـمـد ، هل غـفل أبوك عند المعاينة . قـال : نعم: كنانوصيه فجعل يشير بيده فقال لبي : ياصالح أي شيء تقول ؟ فقلت هو ذا. يقول : حللوا أصابعي . فحللنا أصابعه فترك الاشارة ، فمات من ساعته . أخبرنا ابن ناصر قال انا عبد القادر بن محمد قال أنا إبراهيم بن عمر قال أنا مردك قال ثنا ابن أبي حاتم قال ثنا صالح بن احمد . قال : جعل أبي يحرك لسانه الى أن توفى .

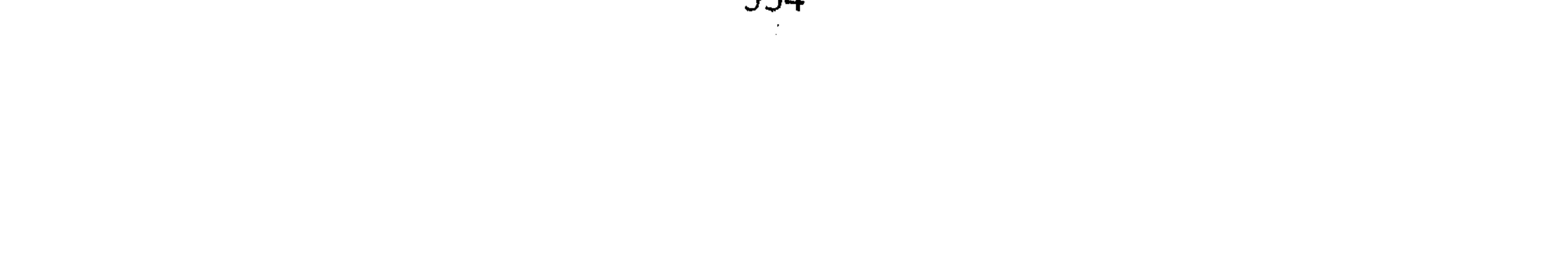

المساب الشمانسون فبي تاريخ موته ومبلغ سنه أخبرنا عبد الرحمن بن محمدالقزاز قال احمد بن علي بن ثابت قال انا ابن رزق قال انا عثمان بن احمد الدقاق قال ثنا حنبل بن اسحاق قال : مات أبو عبدالله في يوم الجمعة في شهر ربيع الأول سنة إحدى وأربعين ومائتين ، وهو ابن سبغ وسبعين سنة . أخبرنا اسماعيل بن أحمد قال أنا عمر بن عبيد الله البقال قال أنا أبو الحسين ابن بشر ان قال ثنا عثمان بن أحمد قال ثنا حنبل قال : مات أبو عبدالله احمد ابن حنبل في سنة احدى واربعين ومائتين في يوم الجمعةفي ربيع الأول وهو ابن سبع وسبعين سنة . أخبرنا عبد الرحمن بن محمد قال أنا أحمد بن على قال أنا محمد بن الحسين بن الفضل القطان قال أنا جعفر بن محمد الخلدى قال ثنا محمد بن عبد الله بن سليمان الحضرمي قال : مات أحمد بن حنبل لاثنتي عشرة خلت من شهر ربيع الأول سنة احدى واربعين ومائتين . أخبرنا إسماعيل بن أحمد ومحمد بن أبي القاسم قالا أنا حمد بن أحمد قال أنا أحمد بن عبد الله الحافظ قال حدِثنا سليمان بن أحمد قال سمعت عبدالله بن أحمد يقول : توفى أبى فى يوم الجمعة ضحوة ودفناه بعد العصر لاثنتي عشرة ليلة خلت من شهر ربيع سنة إحدى وأربعين . أخبرنا ابن ناصر قال أنا عبد القادر بن محمد قال أنا البرمكي قال أنا ابن مردك قال ثنا ابن أبي حاتم قال ثنا صالح بن أحمد . قال : لما كان يوم الجمعة لاثنتي عشرة خلت من شهر ربيع الأول لساعتين من النهارأو أكثر أو أقل ، توفي أبي رحمه الله . أخبرنا ابن ناصُر قال انا عبد القادر بن محمد قال انبأنا البرمكي قال انبأنا عبد العزيز بن جعفر قـال ثنا الخـلال قـال ثنا المروذى قال : تـوفى أبو عـبـد الله يوم

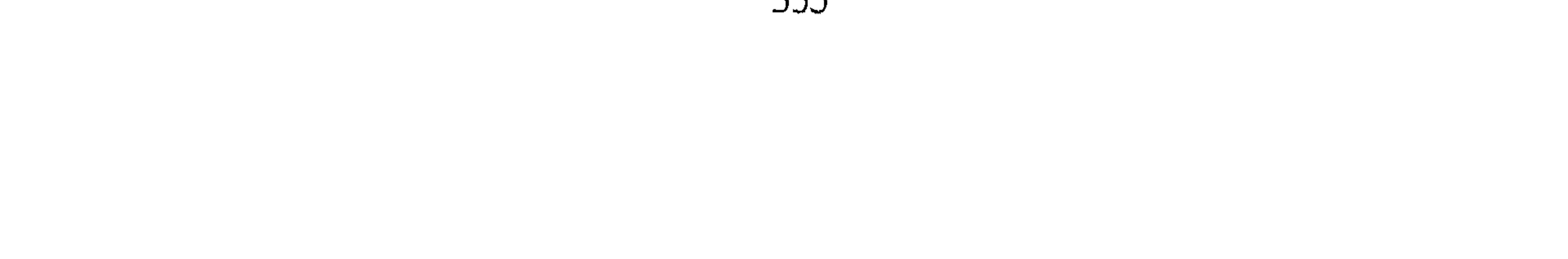

الجمعة لاثنتي عشرة ليلة خلت من شهر ربيع الأول سنة إحدى وأربعين ومائتين\_ وأخرجت جنازته بعد منصرف الناس من جمعتهم . أخبرنا عبد الملك بن أبي القاسم قال انا عبد الله بن محمد الأنصارى قال أنا اسحاق بن إبراهيم المعدل قال أنا العباس بن محمد القرشي قال أنا محمد ابن أبي جعفر المنذري عن أحمد بن داود الأحمسي قال : مات أحمد بن حنبل في سنة احدى وأربعين ومائتين يوم الجمعة مع طلوع الشمس ورفعنا جنازته مع العصر ، ودفناه مع غروب الشمس . أخبرنا عبد الملك قال أناعبد الله بن محمد قال أنا اأحمد بن محمد بن إسماعيل الشيرجاني قال انا احمد بن على السليماني الحافظ قال سمعت الحسن بن إسماعيل الفارسي قال سمعت محمد بن ابراهيم البوسنجي يقول : مات احمد بن حنبل سنة احدى وأربعين ومائتين . أخبرنا عبد الملك قال أنا عبد الله بن محمد قال أنا أبو يعقوب ومحمد ابن المنتصر قالا أنا أبو بكر بن أبي الفضل قال أنا محمد بن إبراهيم الصرام قال ثنا ابراهيم بن اسحاق الانصارى قال سمعت صالح بن احمد بن حنبل يقول : توفى أبي وله سبع وسبعون سنة .

ومن فضل الامام أحمد بن حنبل موته في يوم الجمعة فقد أخبرنا ابن الحصين قال أنا ابن المذهب قال أنا أحمد بن جعفر قال ثنا عبد الله بن احمد قال حدثنى أبي قال ثنا أبو عامر قال ثنا هشام يعني ابن سعد عن سعيد بن أبي هلال عن ربيعة بن سيف عن عبد الله بن عمرو عن النبي عليه . قال : « مامن مسلم يموت يوم الجمعة إلا وقاه الله عزوجل فتنة القبر» وقد توفَّى في يوم الجمعة خلق كثير من السادات . فقتل عثمان بن عفان يوم الجمعة ،وضرب على عليه السلام يوم الجمعة، إلا انه مات ليلة الأحد ، وقتل

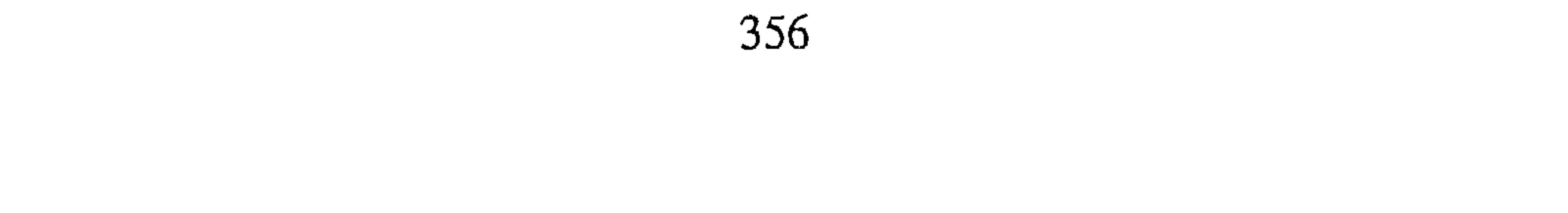
الحسين بن على يوم الجمعة ، وتوفى العباس بن عبد المطلب يوم الجمعة ، وتوفى الحسن البصرى''' وابن سيرين''' في يوم الجمعة ، وخلق كثير ــ يطول ذكرهم . الساب الحادى والشمانون في ذكر غسله وكفنه أخبرنا محمد بن أبي منصور قال أنا عبد القادر بن محمد قال أنا ابراهيم ابن عمر قال أنا على بن عبد العزيز قال أنا عبلد الرحمن بن أبي حاتم قال ثنا صالح ابن أحمد . قال : لما توفي أبي واجتمع الناس في الشوارع ، وجمهت إليهم أعلمهم . بوفاته وأنى أخرجه بعد العصر ، ووجه ابن أبى طاهر بحاجبه مظفر ومعه غلامين معهم مناديل فيها ثياب وطيب فقالوا : الأمير يقرئك السلام ويقول: قد فعلت مالو كان أمير المؤمنين حاضره كان يفعل ذلك له فقلت : له أقره السلام وقل له :إن أمير المؤمنين قد كان أعفاه في حياته مما كان يكره ، ولا أحب أن اتبعه بعد موته بما كان يكرهه في حياته . فعاد وقال: يكون شعاره<sup>(٣)</sup>ولا يكون دثاره<sup>(٤)</sup>، فاعدت عليه مثل ذلك . وقد كان غزلت له جارية ثوبا عشاريا قوم ثمانية وعشرين درهما ليقطع منه قميصين ، فقطعنا له لفافتين وأخذنا من فوران لفـافـة أخـرى فـادرجناه في ثلاث لـفـائف ، واشـتـرينا حنوطا . وقـد كـان بعض أصحابنا من العطارين سألنى أن يوجه بحنوط فلم افعل وصب في حب<sup>(ه)</sup> لنا ماء فقلت : قولوا لأبي محمد يشترى راوية ويصب الماء في الحب الذي كان يشرب منه ، فإنه كان يكره أن يدخل من منازلنا إليه شييء ، وفرغ من غسله وكفناه ،

(١) الحسن البصرى إمام التابعين : سبقت ترجمته . (۲) محمد بن سیرین : سبقت ترجمته . (٣) الشعار : ما ولبي جسد الإنسان دون ما سواه من الثياب ( ج ) أشعره . (٤) الديثار : الثوب الذى يكون فوق الشعار . (٥) الحب : بكسر الحاء المهملة أى الإناء .

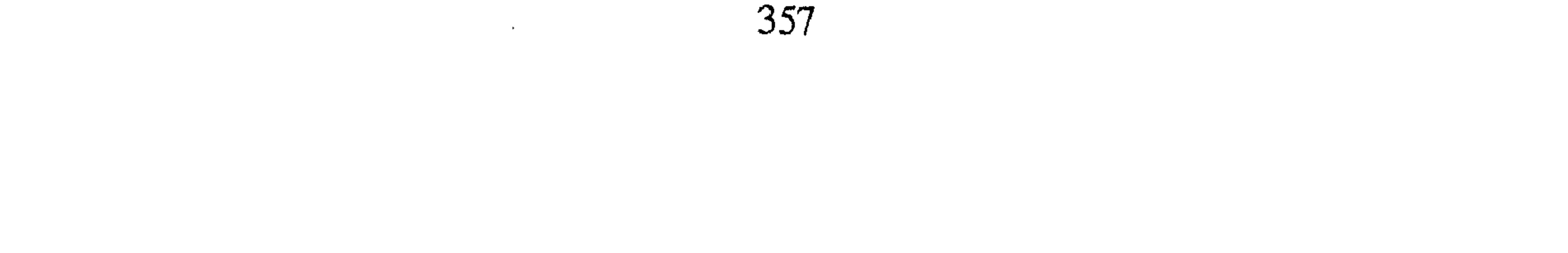

وحضر نحو من مائة من بنى هاشم ونحن نكفنه وجعلوا يقبلون جبهته حين رفعناه على السرير . أخبرنا محمد بن أبي منصور قال انا عبد القادر بن يوسف قال أنبأنا إبراهيم ابن عمر قال أنبأنا عبد العزيز بن جعفر قال ثنا احمد بن محمد الخلال قال ثنا ابو بكر المروذى قال : لما أردت غسله جاء بنو هاشم فاجتمعوا في الدار خلقا كثيرا فادخلناه البيت وأرخينا الستر وجللته بثوب حتى فرغنا من أمره ولم يحضر أحد من الغرباء ونحن نغسله . فلما فرغنا من غسله ۖ وأردنا أن نكفنه غلبنا عليه

بنو هاشم وجعلوا يبكون عليه ويأتون بأولادهم فيبكون عليه ويقبلونه. فوضعناه على ً سريره وشددناه بالعمائم . وأرسل ابن طاهر بأكفان فرددتها ، وقال عمه \ للرسول :هو لم يدع غلامي يروحه . وقال له رجل : قد أوصى أن يكفن في ثيابه . فكفناه في ثوب كان له مروى أراد أن يقطعه فزدنا فيه وصيرناه لفائف . الباب الثانى و الثمانون في ذكر المتقدم للصلاة عليه أخبرنا اسماعيل بن احمد ومحمد بن أبي القاسم قالا ثنا حمد بن أحمد قال انا أبو نعيم أحمد بن عبد الله قال ثنا سليمان بن احمد قال سمعت عبدالله

ابن أحمد بن حنبل يقول : توفى أبي يوم الجمعة ضحوة . وصلى عليه محمد ابن عبـد الله بن طاهر غلبنا على الصـلاة عليـه نحن والهـاشـمـيـون داخل الدار ودفناه بعد العصر . أخبرنا محمد بن أبي منصور قال أنا عبد القادر بن محمد قال أنا أبو اسحاق البرمكي قال ثنا على بن عبد العزيز قال ثنا عبد الرحمن بن أبي حاتم قال ثنا صالح بن أحمد . قال : لما توفي أبي وجه إلى ابن طاهر من يصلى عليه؟ قلت: أنا . فلما صىرنا الى الصحراء إذا ابن طاهر واقف ، فخطا إلينا خطوات وعـزانا ووضع السرير . فلما انتظرت هنيئة''' تقدمت وجعلت أسوى الناس فجاءني ابن (١) هنيثة : أى قليلا من الوقت .

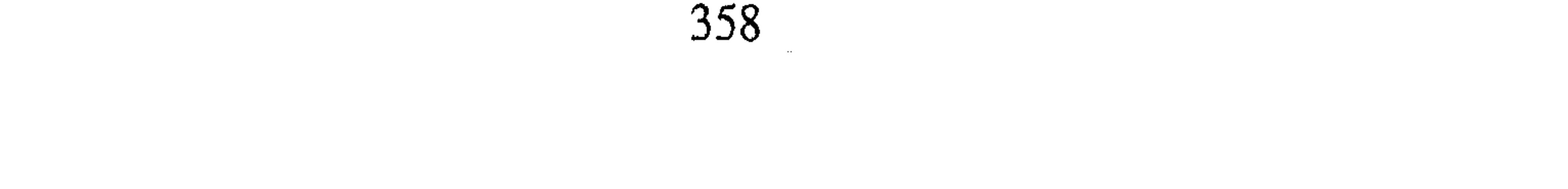

طالوت ومحمد فقبض هذا على يدي وهذا على يدى وقالوا الامير ء فما نعتهم فنحياني فصلى . ولم يعلم الناس ، بذلك فلما كان من الغد علم الناس فجعلوا يجيئون ويصلون عليه على القبر ، ومكث الناس ماشاء الله يأتون فيصلون على القبر أخبرنا محمد بن أبي منصور قال أنا أبو الحسين بن عبد الجبار قال أنا محمد ابن عبد الواحد الحريرى قال أنا أبو عمر بن حيويه قال أنا أبو مزاحم الخاقاني قال حدثني أبو يحي بن أبي على عمى قال سمعت أبي يقول حدثني أخي عبيدالله

ابن يحي أبو الحسن قال سمعت المتوكل يقول لمحمد بن عبد الله : طوبي لك يامحمد ضليت على أحمد بن حنبل . الماب الثالث والثمانون في ذكر الجمع الذين صلوا عليه أخبرنا عبـد الملك بن أبي القـاسم الكروخي قـال أنا عبـدالله بن محـمـد الانصاري قال أنا محمد بن أحمد الجارودي ــ أو محمد بن محمد عنه ــ قال ثنا محمد ابن جعفر بن مطر قال ثنا الهيثم بن خلف قال : دفنا أحمد بن حنبل يوم الجمعة بعد العصر سنة احدى وأربعين وما رأيت جمعا قط أكثر من ذلك . أخبرنا محمد بن أبي منصور قال أنا عبد القادر بن محمد قال أنبأنا ابراهيم بن عمر قال أنبأنا عبد العزيز بن جعفر قال ثنا أحمد بن محمد الخلال قال سمعت ابن أبي صالح القنطري يقول : شهدت الموسم أربعين عاما . مارأيت جمعا قط مثل هذا . قال الخلال : وسمعت عبد الوهاب الوراق يقول : مابلغنا أن جمعاً كــان في الجـاهليـة والإسـلام مـثله . حـتى بلغنـا أن الموضع مسح وحـزر على التصحيح فاذا هو نحو من ألف ألف ، وحزرنا على السور نحوا من ستين ألف إمرأة وفتح الناس أبواب المنازل في الشوارع والدروب ينادون من أراد الوضوء وكثر ما اشترى الناس من الماء فسقوه . 

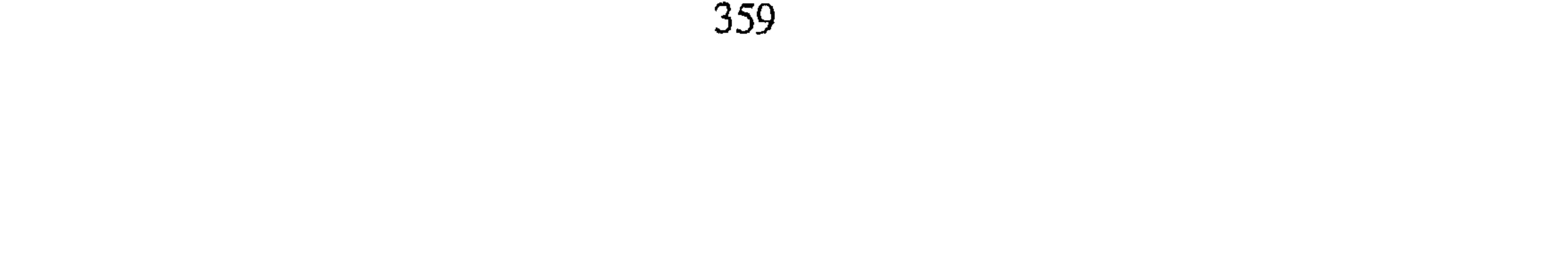

أخبرنا عبد الرحمن بن محمد القزاز قال أنا أحمد بن على بن ثابت قال أنا الحسن بن أبي بكر قال ذكر عبد الله بن اسحاق البغوي عن بنان ابن أحمد القصباني . أخبرهم : أنه حضر جنازة أحمد بن حنبل مع من حضر . قال : فكانت الصفوف من الميدان إلى قنطرة باب القطيعة وحزر من حضرها من الرجال ثمان مائة ألف . ومن النساء ستون ألف إمرأة . أخبرنا عبدالملك قال أنا عبد الله بن محمد قال أنا أبو يعقوب قال أنا جدى قال أنا أحمد بن محمد بن ياسين قال سمعت موسى بن هارون يقول : يقال إن احمد بن حنبل لما مات مسحت الأمكنة المبسوطة التي وقف الناس عليها للصلاة عليه ، فحزر مقادير الناس بالمساحة على التقدير ستمائة ألف وأكثر سوى ماكان في الأطراف والحوالي والسطوح والمواضع المتفرقة أكثر من الف الف . أخبرنا أبو منصور القزاز قال أنا أبو بكر أحمد بن على قال أنا محمد ابن عيسى بن عبد العزيز وعلى بن أبي على قالا أنا أبو بكر محمد بن عبيد الله ابن الشخير قال ثنا أبو بكر محمد بن أحمد بن النحاس قال سمعت عبد الوهاب الوراق : مابلغنا أنه كان للمسلمين جمع أكثر منهم على جنازة أحمد بن حنبل إلا جنازة في بني إسرائيل . أخبرنا إسماعيل بن أحمد ومحمد بن أبي القاسم قالا أنا حمد بن أحمد قال أنا أبو نعيم الحافظ قال سمعت ظفر بن أحمد يقول حدثنا أبو سهل بشر ابن أحمد الاسفراييني قال سمعت محمد بن خشنام بن سعد يقول أخبرني الفتح بن الحجا ج ــ أو غيره ــ قال : بعث أمير المؤمنين غشرين حازرا ليحرزوا كم صلى على أحمد بن حنبل؟ فحزروا ألف ألف وثلثمائة ألف سوى من كان في السفن . أخبرنا ابن ناصر قال أنا عبد القادر بن محمد قال أنا البرمكي قال أنا ابن مردك قال ثنا ابن أبي حاتم قال سمعت أبا زرعة''' يقول : بلغني أن المتوكل أمر أن يمسح الموضع الذي وقف عليه الناس حيث صلى على احمد بن حنبل فبلغ

(١) أبو زرعة : سبقت ترجمته .

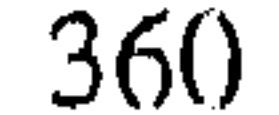

مصلبي ألف وخمس مائة ألف . أنبأنا يحي بن أبي على بن البنا قال أنبأنا محمد بن الحسين بن خلف قال أنا أبو الحسن على بن محمد الحنائي قال أنا أبو محمد الطرسوسى قال أنا أبو العباس البردعي قال حدثني أحمد بن الحسن المقانعي قال أبي :كنت يبغداد وأنا في بستان لصديق لي\_ وأنا وحدى فاذا بشيخ وشاب وعليهما طمران<sup>(١)</sup> من شعر فسلمت عليهما . وقلت لهما : أراكما من غير هذا البلد فالا : نعم : نحن

من جبل اللكام حضرنا جنازة أحمد بن حنبل ، ومابقي أحد من الأولياء إلا شاهد هذا المكان .

أخبرنا محمد بن عبد الباقي قال أنبأنا رزق الله بن عبد الوهاب قال أنبأنا أبو عبد الرحمن السلمي قال : حضرت جنازة أبي الفتح القواس الزاهد مع أبي الحسن الدارقطني فلما نظر إلى الجمع . قال : سمعت أبا سهل ابن زياد القطان يقــول سـمـعت عـبـد الله بن أحـمـد بن حنبل يقـول سـمـعت ابـى يقــول : قولوالأهل البدع بيننا وبينكم يوم الجنائز .

الباب الرايع و الثمانون في ذكر ماجرى عند حمل جنازته من مدح أهل السنة وذم أهل البدع

أخبرنا عبد الملك بن أبي القاسم قال أنا عبد الله بن محمد الأنصارى قال أخبرنا أحمد بن محمد بن اسماعيل الشيرجاني قال أنا أحمد بن على السليماني قال سمعت الحسن بن اسماعيل الفارسي قال سمعت محمد بن ابراهيم البوسنجي يقول : صلوا على أحمد بن حنبل في المصلى وظهر اللعن علمي الكرابيسي". فأخبر بذلك المتوكل . فقال : من الكرابيسي؟ فقيل إنه رجل أحدث قولا لـم يتقدمه أحد ، فأمره بلزوم بيته حتى مات . (١) الطمر : الثوب الخلق البالي ( ج ) أطمار . (٢) وذلك لأن الكرابيسي كان صاحب بدعة .

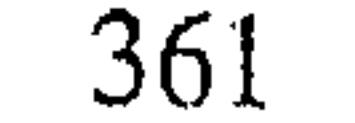

أخبرنا عبد الملك قال أنا الأنصارى قال أنا أبو يعقوب قال نا جدي قال نا يحي بن عبد الله الهمذاني قال سمعت جعفر بن محمد النسوى يقول : شهدت جنازة أحمد بن حنبل وفيها بشر كثير ، والكرابيسي يلعن لعنا كثيراً بأصوات عالية ، والمريسى أيضاً . أخبرنا محمد بن أبي منصور قال أنا عبد القادر بن محمد قال أنبأنا ابراهيم ابن عـمر قال أنبأنا عبد العزيز بن جعفر قال أحمد بن محمد الخلال قال سمعت عبد الوهاب الوراق يقـول : أظهـر الناس في جنازة أحـمـد بن حنبل السنة والطعن على أهل البدع ، فسر الله المسلمين بذلك على ما عندهم من المصيبة لما رأوا من العز وعلو الاسلام ، وكبت الله أهل البدع والزيغ والضلالة ، ولزم بعض الناس القسر وباتوا عنده ، وجمعل النساء يأتين ، فـأرسل السلطان أصحاب المسالح فلزموا ذلك الموضع حتى منعوهم مخافة الفتنة. قال الخلال وحدثنيي أبو بكر المروذى قال سمعت على بن مهروية يقول سمعت خالتي ــ وهي إمرأة حارث المحاسبي°′ ــ : قالت ما صلوا ببخداد في مسجد العصر يوم مات احمد بن حنبل إلا في مسجد حارث . الباب الخامس والثمانو ن في ذكر ازدحام الناس على قبره بعد دفنه أنبـأنا احـمـد بن الحسن بن البنا قـال أخبـرني أبي قـال حـدث أبو الحسن التـميـمي عن أبيه عن جده . أنه حضر جنازة أحـمـد بن حنبل قال: فـمكثت طول الاسبوع رجاء أن أصل إلى قبره فلـم أصل من ازدجام الناس عليـه ، فلما كان بعد أسبوع وصلت إلى القبر 米 Ж (١) هو الحارث بن أسد المحاسبي أبو عبدالله من أكـابر الصـوفية . كـان عالما بالأصـول والمعاملات واعظاً مؤثراً وله تصانيف في الزهد والرد على المعتزلة وغيرهم . ولد ونشأ بالبصرة وتوفى ببغداد سنة ٢٤٣ هـ. . انظر تهذيب التهذيب ٢ / ٢٢٤ . 

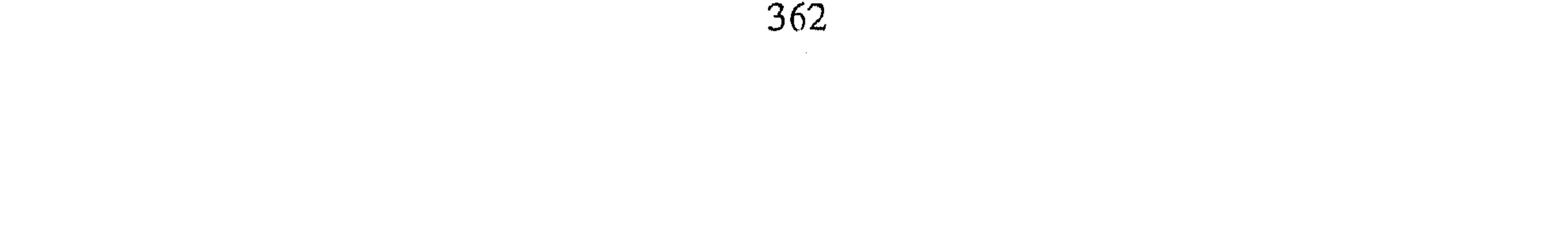

بها وجهه قدر دانقين (۱) . الياب السابع والشمانون في ذكرتأثير موته عند جميع الناس أخبرنا أبو منصور عبد الرحمن بن محمد القزاز قال أنا أبو بكر أحمد بن على بن ثابت الخطيب وأخبرنا محمد بن ناصر قال أنا عبد القادر ابن محمد بن يوسف قال أنا إبراهيم بن عـمـر البرمكي وأخبـرنا عبد الله بن علي المقرى قال أنا عبد الملك بن احمد السيوري قال أنا عبد العزيز بن على ابن أحمد بن الفضل قالا ثنا على بن عبد العزيز بن مردك وأخبرنا إسماعيل ابن

أحمد ومحمد بن عبد الباقي قالا أنا حمد بن أحمد قال أنا أحمد بن عبدالله أنا الحافظ أبو نعيم قال سمعت ظفر بن أحمد يقول حدثنى الحسين بن على قال حدثني أحمد الوراق قال ثنا أبو محمد عبد الرحمن بن أبي حاتم الرازي قال حدثني أبي قال حدثني أبو بكر محمد بن عياش قال سمعت الوركاني ــ جار أحمد بن حنبل ــ يقول : يوم مات أحمد بن حنبل وقع المأتم والنوح في أربعة أصناف من الناس : المسلمين ، واليـهـود ، والنصارى والمجوس ، وأسلـم يوم مات عشرون ألفأ من اليهود والنصارى ۖ والمجوس . وفي رواية أبي نعيم عشرة آلاف . (١) الدانقان : ما يسوى نصف درهم . 

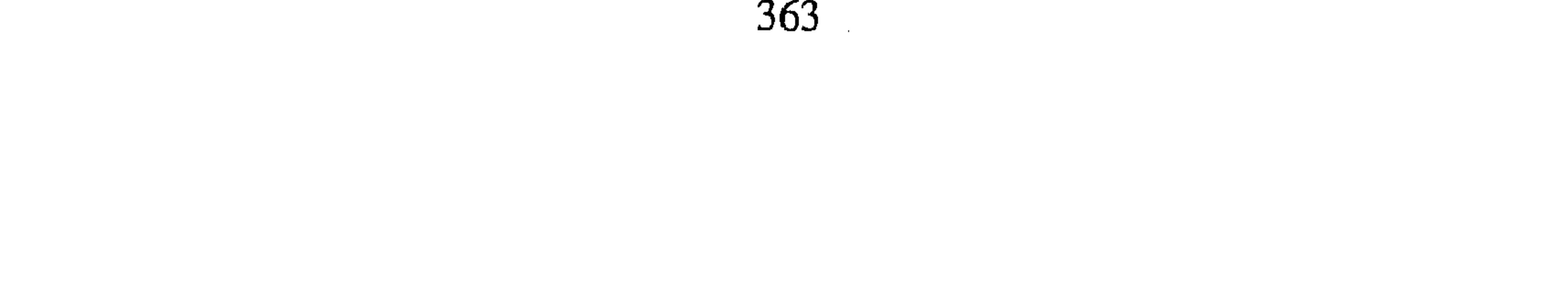

أخبرنا محمد بن أبي منصور قال ناعبد القادر بن محمد قال أنبأنا ابراهيم بن عمر قال أنا عبد العزيز بن جعفر قال أنا أحمد بن محمد الخلال قال نامحمد ابن حمدان القاضي قال سمعت هارون بن عبد الله يقول سمعت على بن حريث يقول :مامن أهل بيت لم يدخل عليهم الحزن يوم موت أحمد بن حنبل إلا بيت سوء 来的。  $\ast$ 

الباب الثامن والثمانون في ذكر تأثير موته عند الجن أخبـرنا عبـد الملك بن أبـي القـاسم الكروخي قـال أنا عبـد الله بن مـحـمـد الأنصاري قال أنا اسحاق بن ابراهيم الحافظ قال أنا محمد بن عبد الله اللآل قال ثنا محمد بن ابراهيم بن عبد الله الملكي قال ثنا عبد الله بن إبراهيم الأزدي قال ثنا أبو بكر المروذى قال : قال رجل بطرسوس : أنا من اليمن ، وكانت لبي بنت مصابة فجئت بالعزامين فعزموا عليها ففارقها الجنى على أن لا يعاود فعاود بعد سنة ، فقلت : أليس قد فارقت على أن لا تعاود؟ قال : بلي! ولكن مات اليوم رجل بالعراق يقال له أحمد بن حنبل فذهبت الجن كلها تصلى عليه إلا المردة وأنا منهم : ولست أعود بعد يومي هذا فما عاد . وقد رويت لنا هذه الحكاية علمي وجه اخر . أخبرنا محمد بن أبي منصور قال أنا عبد القادر بن محمد قال أنبأنا ابرهيم قال أنبأنا عبد العزيز بن جعفر قال ثنا أحمد بن محمد الخلال قال ثنا محمد بن الحسين قال ثنا أبو بكر المروذى قال حدثنى أبو محمد اليماني بطرسوس . قال : كنت باليمن فقال لي رجل : إن ابنتي قد عرض لها عارض ، فمضيت معه إلى عزام عندنا باليمن فعزم عليها ، فأخذ على الذى عزم عليه أن لايعرض لها ، فمكث نحوا من ستة أشهر ثم جاءني أبوها فقال: قد عاد اليها ، قال : قلت فاذهب إلى العزام ، فذهب إليه فعزم عليه فكلمه الجنى . فقال :وبلك أليس قد أخذت عليك أن لاتقربها؟ قال فقال :

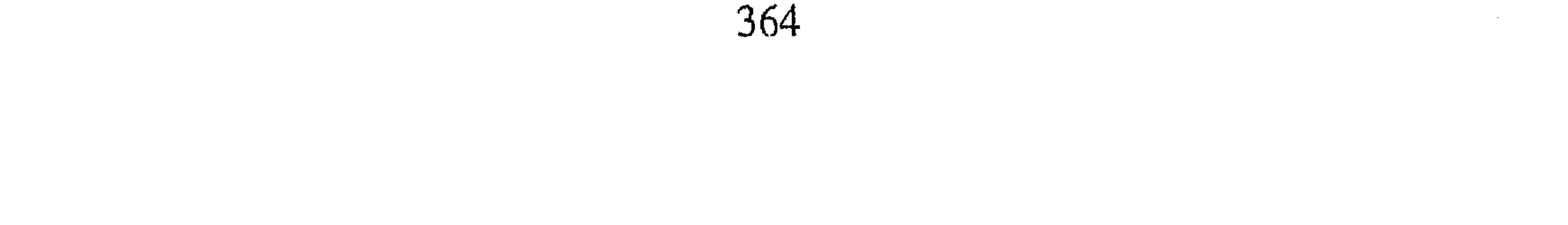

أحـمـد بن حنبل ، فـقلت ليـعض من كـان مـعنا : من هذا؟ فـقـال هذا من صالحي الجن ومات أحمد تلك الليلة ، وبلغني عن أبي زرعة أنه قال : كان يقال عندنًا بخراسان إن الجن نعت أحمد بن حنبل قبل موته بأربعين صباحا ، وبلغني عن صــالح بن احــمــد بن حنبل . قــال : كــان أهلنا يذكــرون أنهـم يسمعـون رنة الأنس مـن دار أبي عبـد الله إذا هدأت العيـون بعـد وفـاته بأربعين

صياحا

∗ الباب التاسع والثمانون

في ذكر التعازي به

قـد ذكـر أولاد أحـمـد رضـي الله عنه : أن خلقـا كـثـيـراً عـزوهم عنه ، وأن جماعة من الصالحين لم يعرفوا جاؤاً للتعزية فلم أطلب ذكر ذلك ، وإنما ذكرت نبذة من مشهور ذلك . أخبرنا ابن أبي منصور قال أنا عبد القادر بن محمد قال أنا إبراهيم ابن عمر قال أنا على بن عبد العزيز قال ثنا عبد الرحمن بن أبي حاتم قال ثنا صالح بن أحمد . قال : جاءِ كتاب المتوكل بعد أيام من موت أبى إلى محمد ابن عبدالله ابن طاهريأمره بتعزيتنا ۖ ويأمر بحمل الكتب فحملتها وقلت : إنها لنا سماع فتكون في أيدينا وتنسخ عندنا ، فـقــال : أقـول لأمـيـر المؤمنين فلم يزل يدافع

365

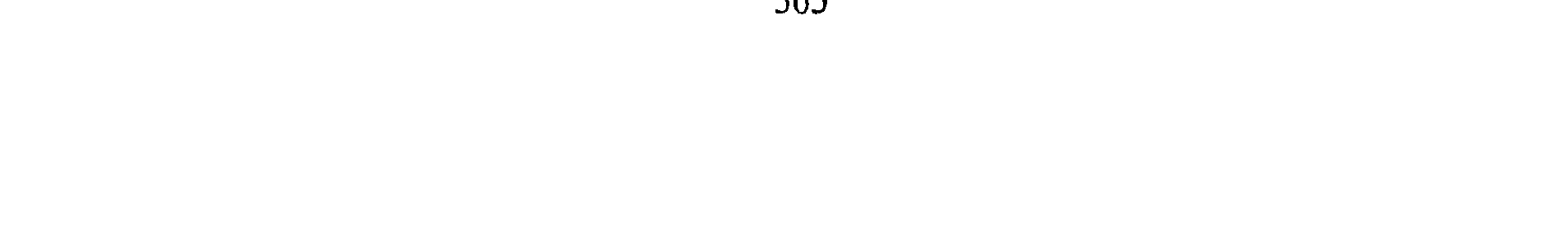

الأمر، ولم تخرج عن أيدينا والحمد لله رب العالين. قرأت على محمد بن أبي منصور عن أبي القاسم بن البسرى عن أبي عبد الله بن بطة قال ثنا عبد العزيز بن جعفر قال ثنا أبو بكر الخلال قال ثنا محمد بن على قال ثنا صالح بن احمد . قال :كتب إلي أخ لى يعزينى عن أبى: بسم الله الرحمن الرحيم أما بعد ، فإن الله عز وجل حتم الموت على عباده ﴿ حتما عدلا على بريته كافة قضاء فصلا حتى يأتي ذلك على جميع من ذرأ

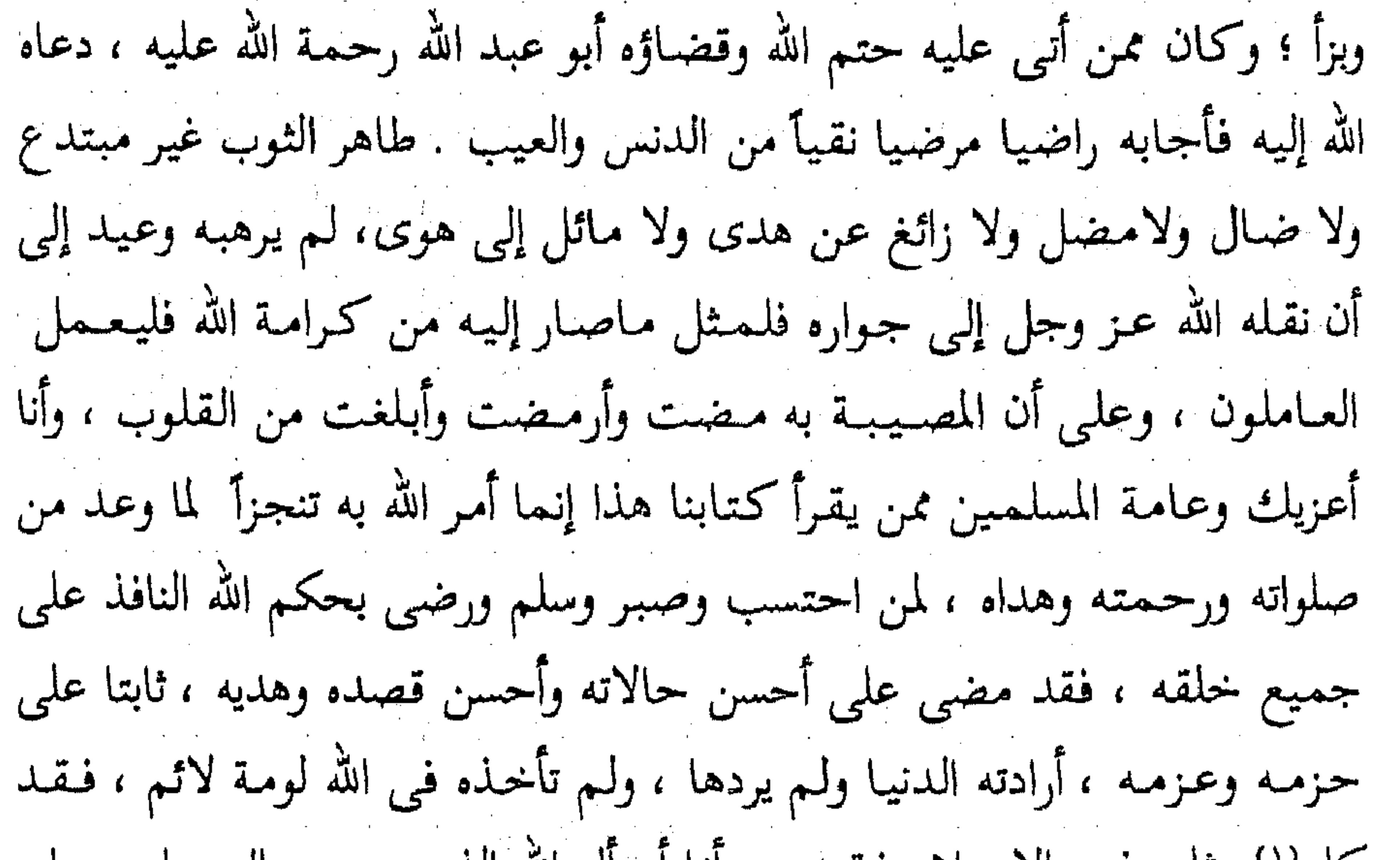

كلم''` وتلم في الأسلام فتقله ، وإنا اسال الله الدى يجود بالجزيل ويعطى الكثير أن يصلى على محمد عبده ورسوله ، وأن يعطى أبا عبدالله أفضل ما أعطى أحدأ من أوليــائه الذين خلقــهم لطاعـتـه وأن يعلى درجـتـه ويرفع ركنه ويجعل مجلسه مع النبيين والصديقين والشهداء والصالحين وحسن أولئك رفيقا. وأن يهب لك صبرا يبلغك ما وعد الصابرين . ويقينا ويوجب لك ثواب المحسنين فانه ولي النعم وبيده الخير وهو على كل شيء قدير . أخبرنا إسماعيل بن أحمد ومحمد بن عبد الباقي قالا أخبرنا حمد بن أحمد (١) كلم : بفتح الكاف وضم اللام أى جرح .

366

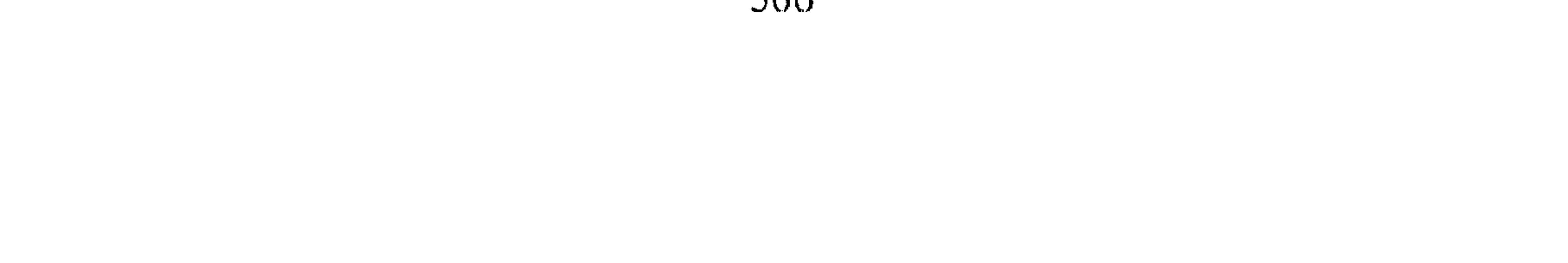

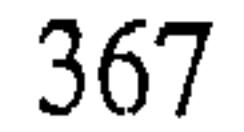

 $\bullet$ 

قال أنا ابراهيم بن اسحق الغسيلي . قال : أخذت هذه القصيدة من أبي بكر المروذي ، وذكر اسماعيل بن فلان الترمذي قالها وأنشدها احمد بن حنبل وهو في سجن المحنة : تبسارك من لايعلسم الغيسب غيسره مومسن لم يزل يثنى عليسه ويذكسر علا في السماوات العلى فوق عرشه للملى خلقــه في البـر والبــحـر ينظر سنعيسع بصير لايشسك مسدبر لومن دونسه عبلد ذليسل مُسلَبَر

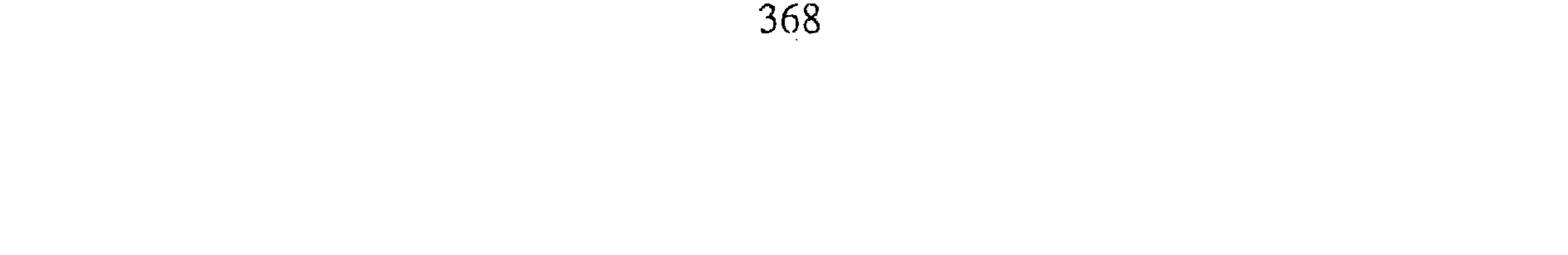

 $\mathcal{L}(\mathcal{L}(\mathcal{$ **Contractor** دعوا فأبوا إلا اعتصاما بدينهم  $\sim 100$  km s  $^{-1}$ **Contractor** graduate and state فسأجلوا عن الأهلين طوا ويسيسروا إلى البلد المشحوذ من كل فيتنة وفي السسجن كمالسمراق ألقسوا وصيروا بدينهم والله بالخلق أخبس فسسمسمازادهم الاهمدى وتمسكما فيأحمصه من بين المشايخ جموهر إذا مسيز الأشسياخ يوما وحمصلوا إلىي كل ذى تقسوى وقسور مسوقسر رقيبق أديم الوجمه<sup>(٤)</sup> حلمو مسهمذب (١) أى فنادى الله تبارك وتعالى موسى قائلاً … (٢) الروح الأمين : أى جبريل عليه السلام . (٣) أيتر : أى مقطوع العاقبه وعقيم .

and the state of the state

(٤) أديبم الوجه : أى أسمر الرجه .

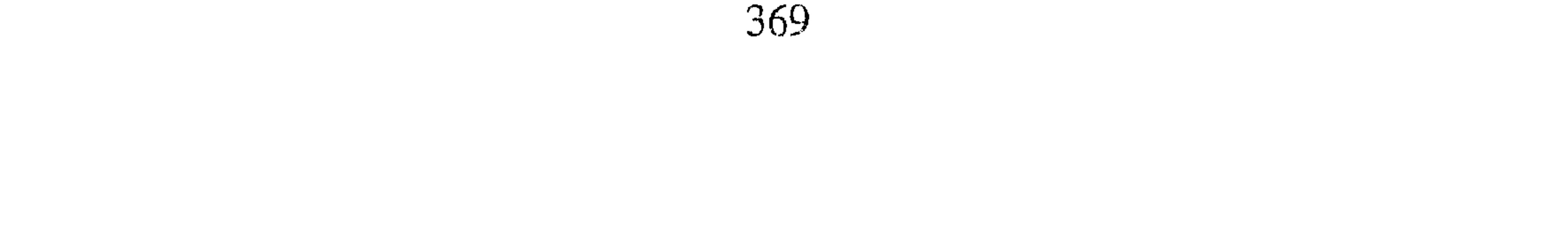

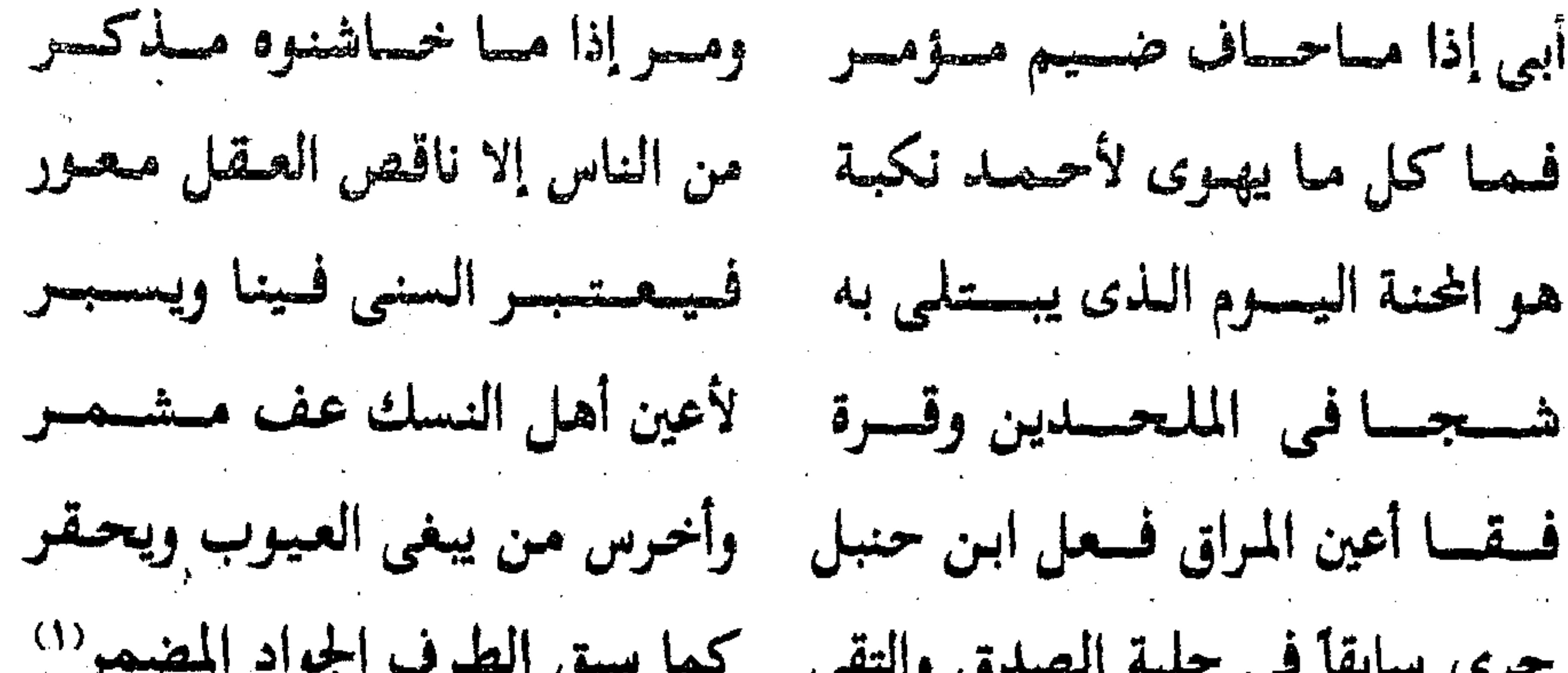

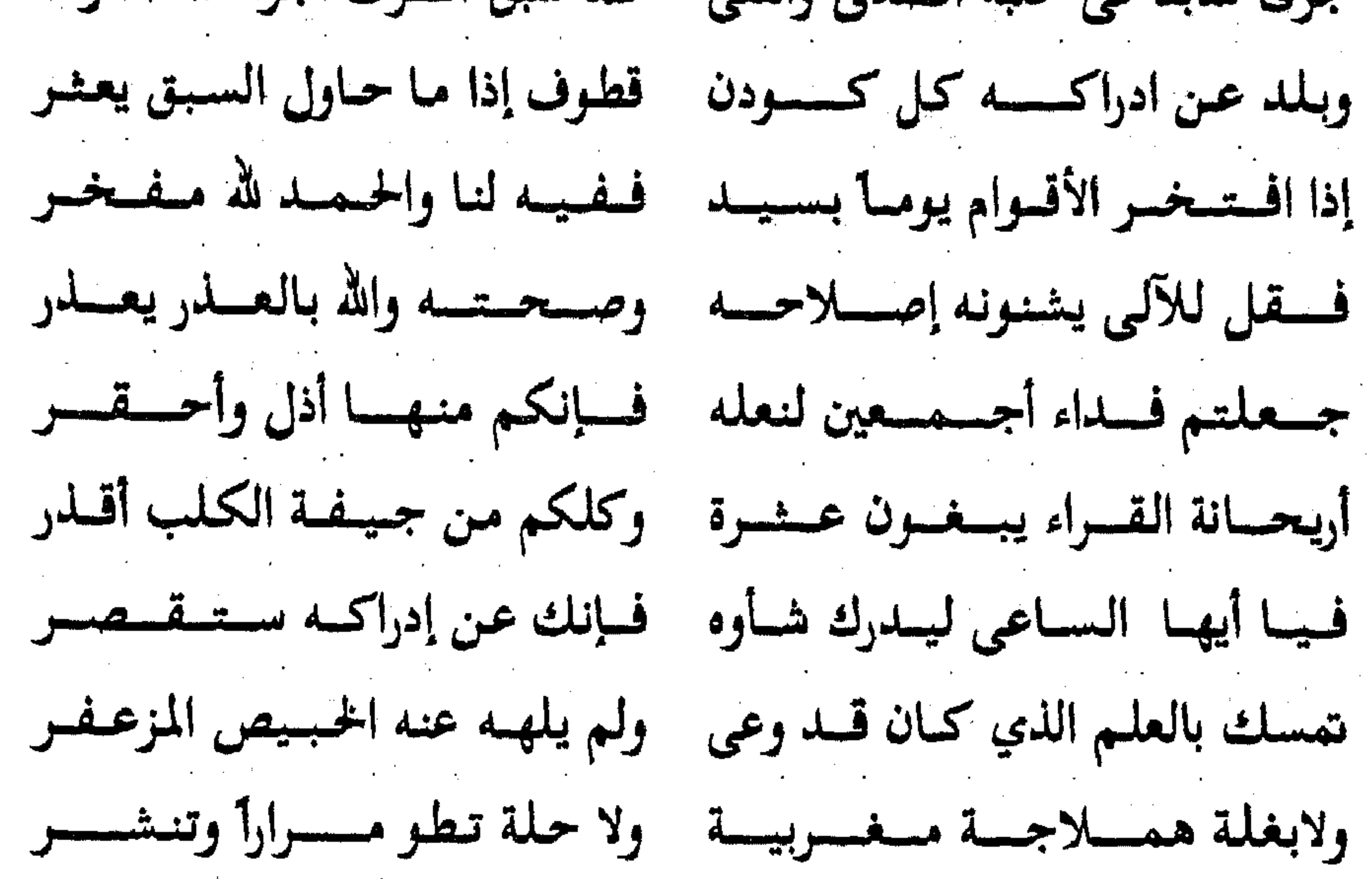

ولا منزل بالساج والكلس متقن لينقش فسيسه جسصسه ويصسور بمنطقها تصبى الحليم وتسحر ولا أمسة براقسة الجسيسد بضسة فسمنزله إلا من القسوت مسقسفسر حميي نفسه الدنيبا وقد سنحت له من الأثر المحسود والعلم مكشر فيان يك في الدنيسا متقبلا فبإنه ولم مكشوا حتى أجمابوا وغيسروا وقل للألبى حيادوا متعتا عن طريقته فيلا تأمنوا عيقسي الذي قيد أتيتم فبإن الذى جمعتم ضلال مسزور

(١) الجواد المضمر : أى الحصان الشديد القوى .

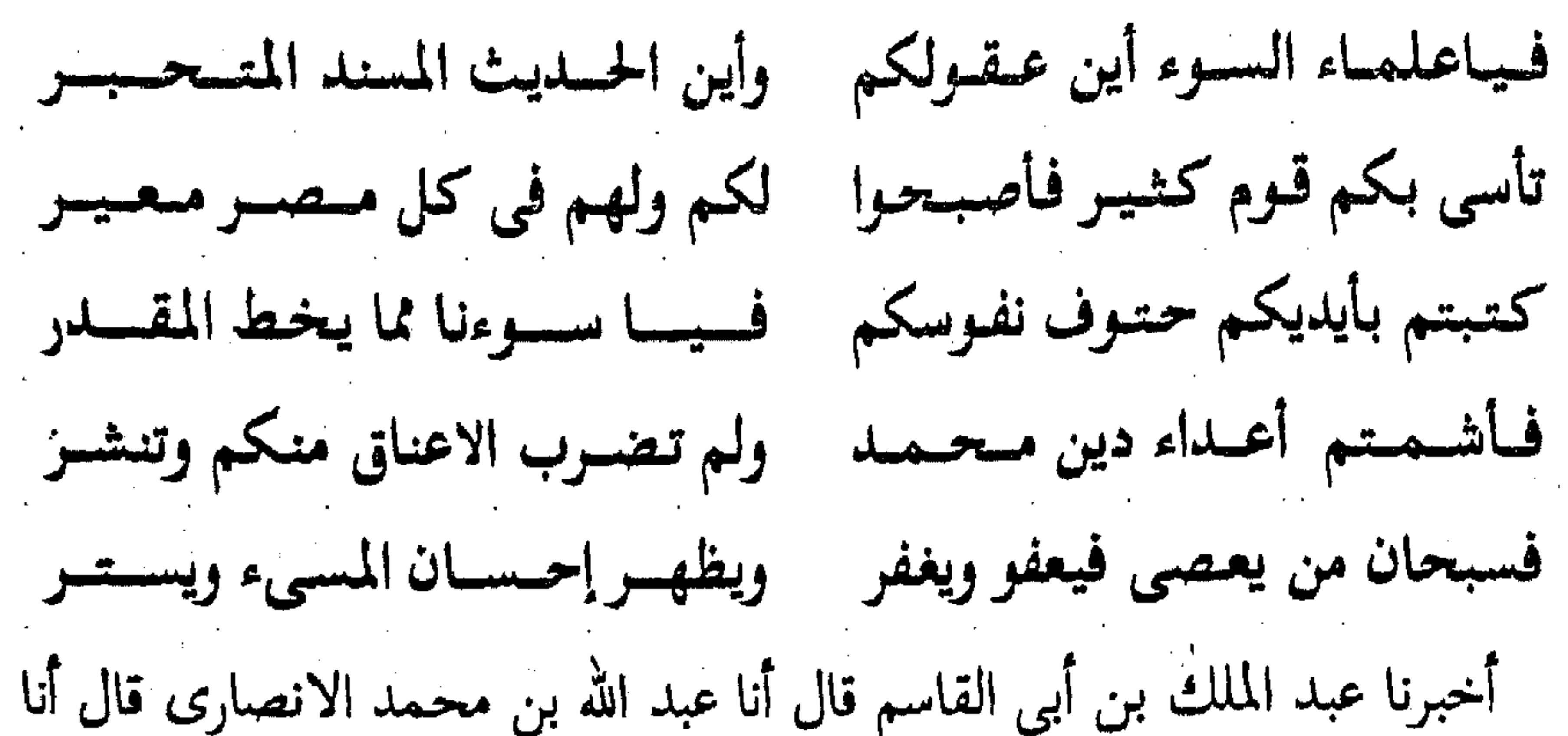

أبو يعقوب قال أنا محمد بن عبد الله اللآل قال أنا محمد بن ابرهيم الصرام قال أخبرنا الراهيم بن اسحاق الغسيلي قال أنشدني الهيضم بن أحمد لأبيه يرثي أحمد بن حنبل فذكر قصيدة انتخبت منها نــ ياناعي العلم بيسوم أحسمسله مسنيت بحراكان يجرى من بدا ومكرمسسات وتقي وستسؤددا مستسسلابة في دينته تجسسسردا إذا غسدا قلت الربيع قسد غسدا المجال بالحسيس الذى تحسمندا ومسمرا دانيسه ومعصنها أشبهت سفيان" الذى تعبيدا أشبهتهم قناعسة ومهشدى للوعسفسة بنت بهبا ومسقستمدى سسمسيت في هذا وذاك المفسودا وكنت في هذا وذاك أوحسسلا

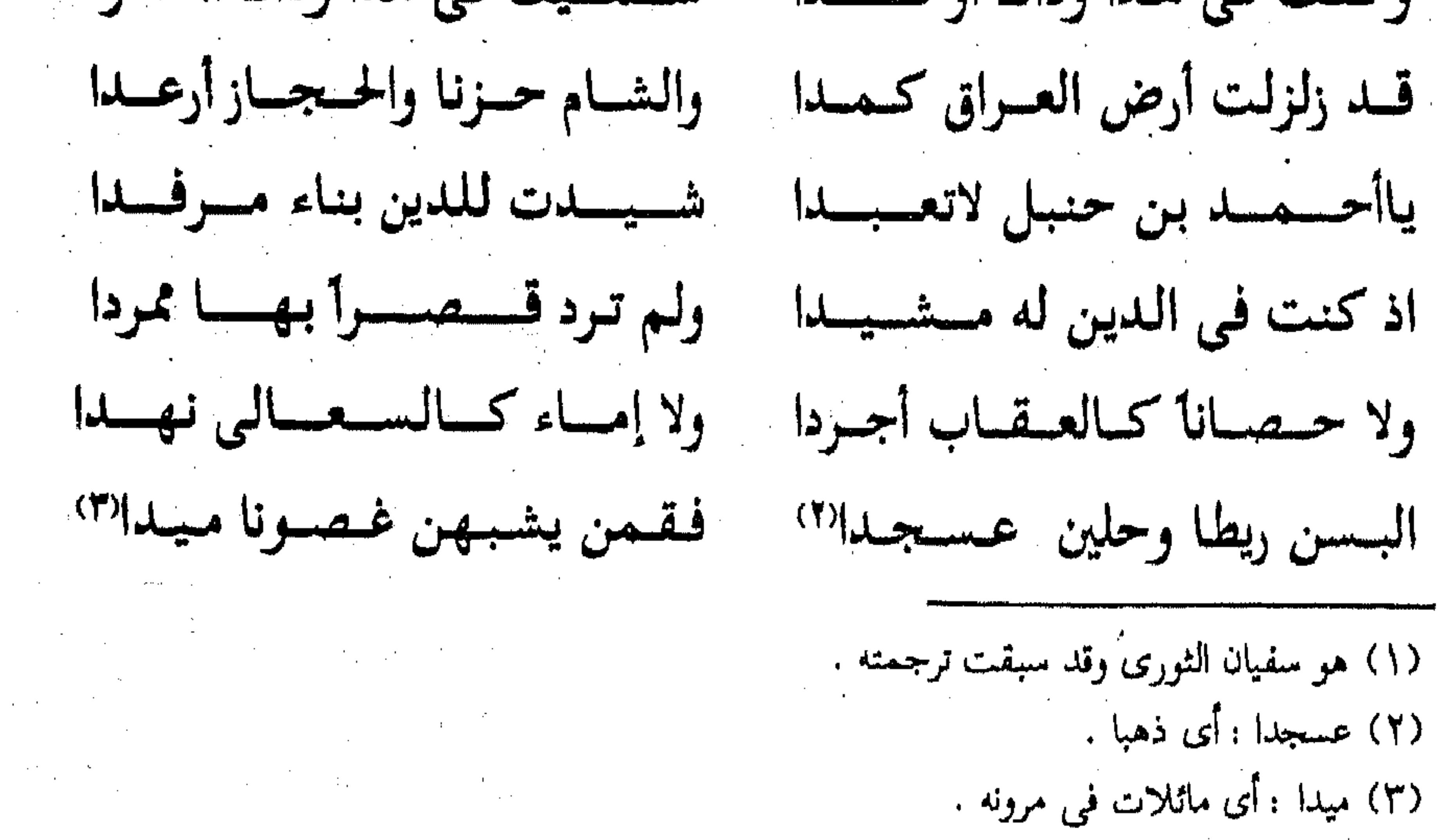

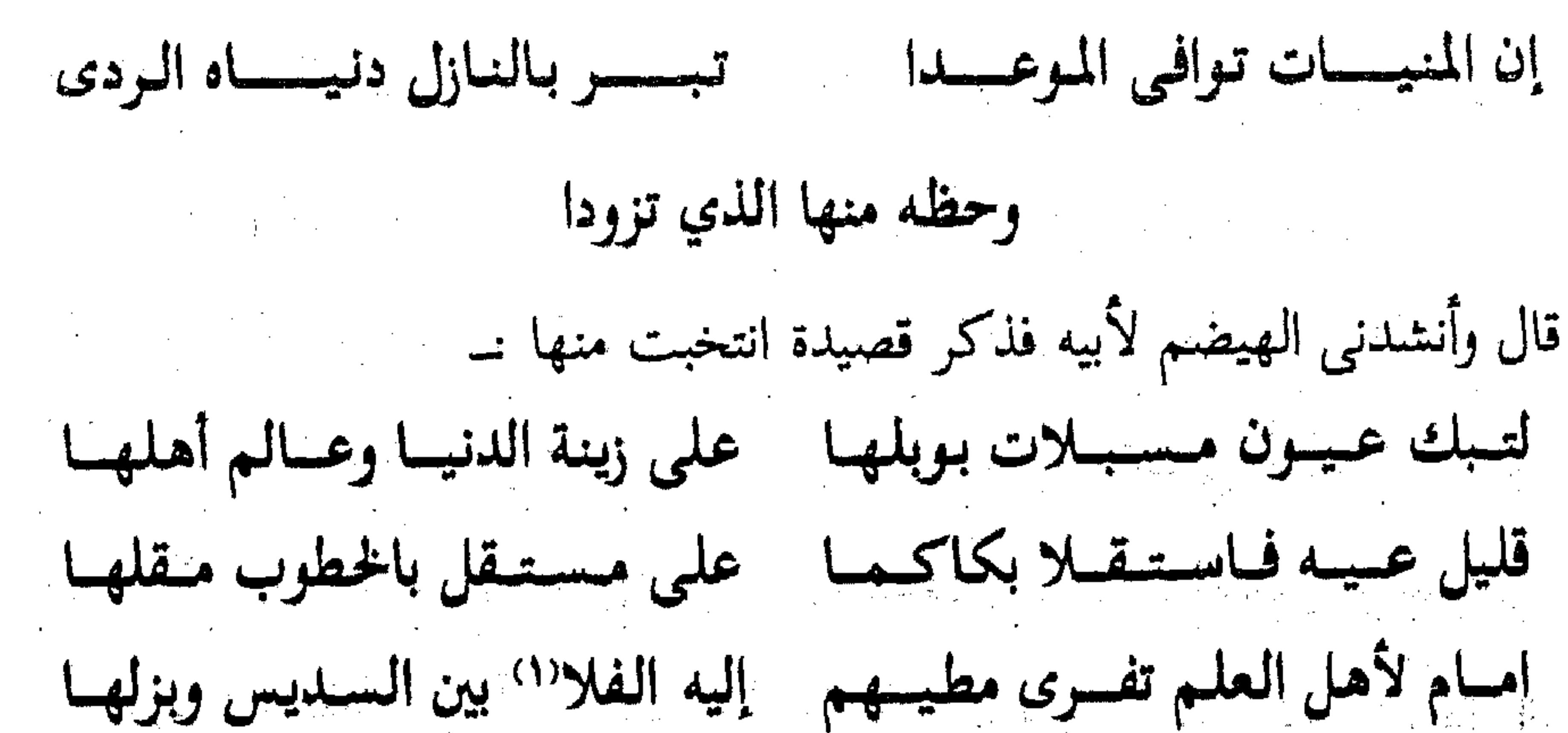

فسبان بينوم كنان متقبدار يوميه متوصيار إلى دار البلي ومسحلهنا فتلك المطايا قد أرحن من السرى''' مومن شد اتساع الرحال وحلها لمهلك ثاوكسان مسأوى رحسالهم إذا ما أنيخت كل عيس™ برحلها – تصوب عليه البارقات بهطلها ليسرو رمسيم تحت ردم من الشـرى ستحمدث أحداث يقيال لمثلهيا ألا مشله في مثلها عند مثلها قال وأنشدنى الهيضم لأبيه فيه ب للزاهدين مع الدمسوع دمسوع والعنابدون هم عليك خسشوع يبكون فقدك والجفون شفاؤها همسلانهسا ورقسادها ممنوع ياأحممد الخيسر الذى وارى الشرى وبه الشتات من الجميع جميع أروي مسحلتك السسماء وجنادها ديم الخسسويف وصسميف وربيع أنبأنا على بن عبيد الله قال أنا عبد الواحد بن على العلاف قال أنا محمد ابن أحمد بن سهل قال أنا أبو بكر أحمد بن جعفر بن سلم قال ثنا محمد بن السري أبو بكر قال ثنا محمد بن إسماعيل بن الحجاج النيسابورى قال سمعت أحمد بن المبارك يقول سمعت على بن حجر يقول نـــ ونعى إليه (١) الفلا : أى الصحارى مفردها فلاة . 

(۲) السّرى ( بضم السين المهملة ) أى السير ليلاً .<br>(۲) العيس : أى النافلة تطلق على المفرد والجميع .

ستر اب

and the contract of the

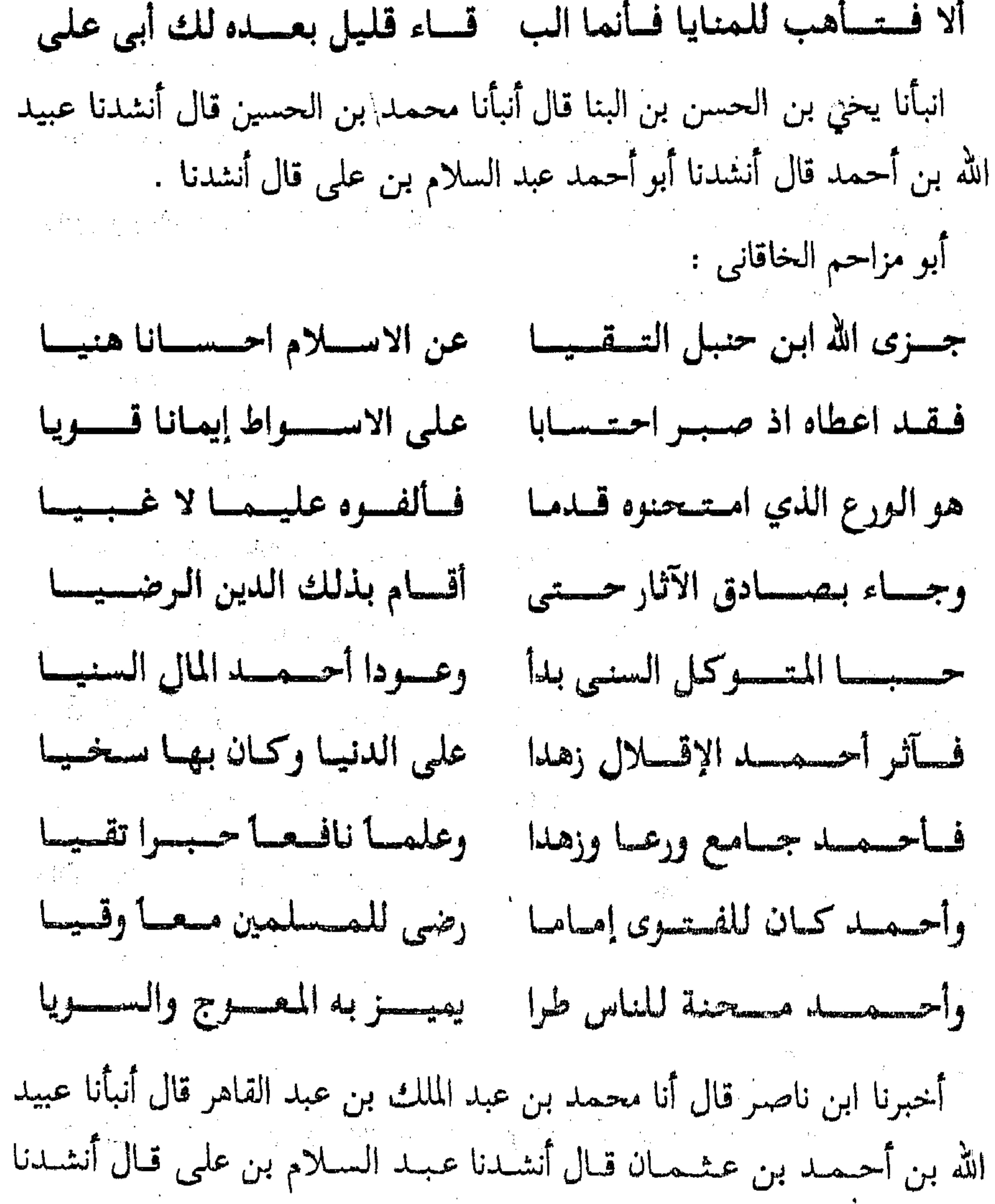

 $373 -$ 

أبو مزاحم الخاقاني له: لقد صمارفي الآفياق أحميد محنسة وأمر الورى فيها فليسس بمشكسل ترى ذا الهوى جهلا لأحمد مبغضا وتعرف ذا التقوى بحب ابن حنبل أخبرنا محمد بن أبي منصور قال أنا عبد القادر بن محمد بن يوسف قال أنا ابراهيم بن عـمر البرمكي قال أنا عبيد الله بن عبد الرحمن الزهري قال ثنا أبو بكر محمد بن هارون بن حميد المحدر قال : لما دفنا أحمد بن حنبل أنشدنا ابن

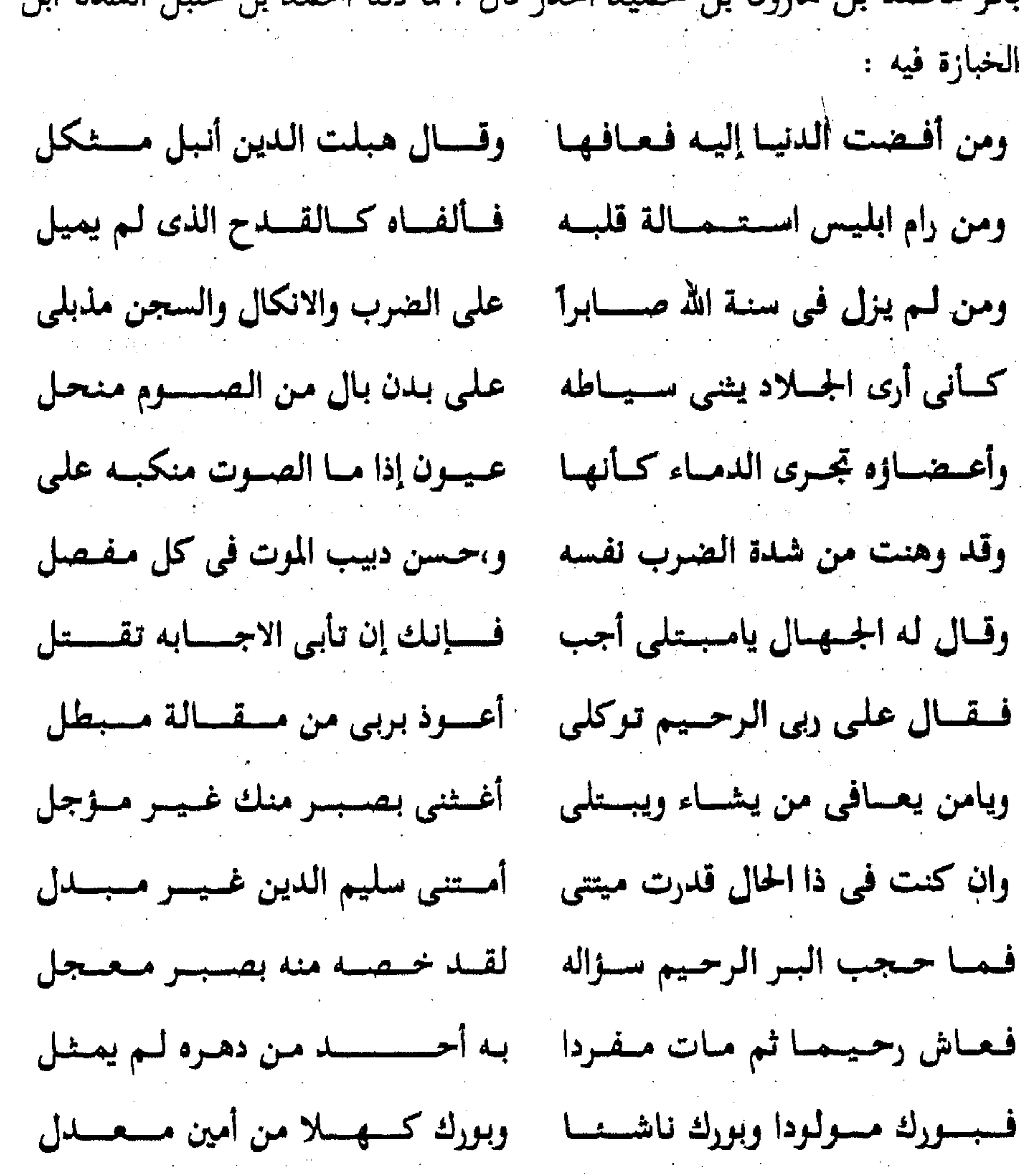

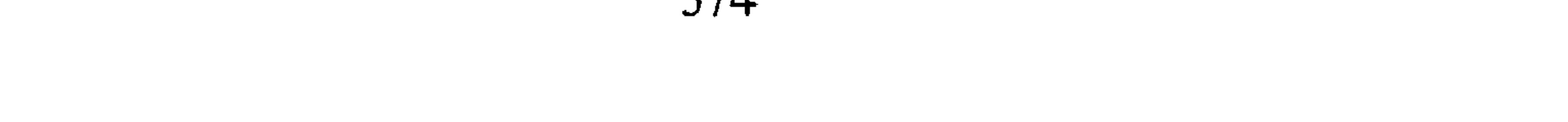

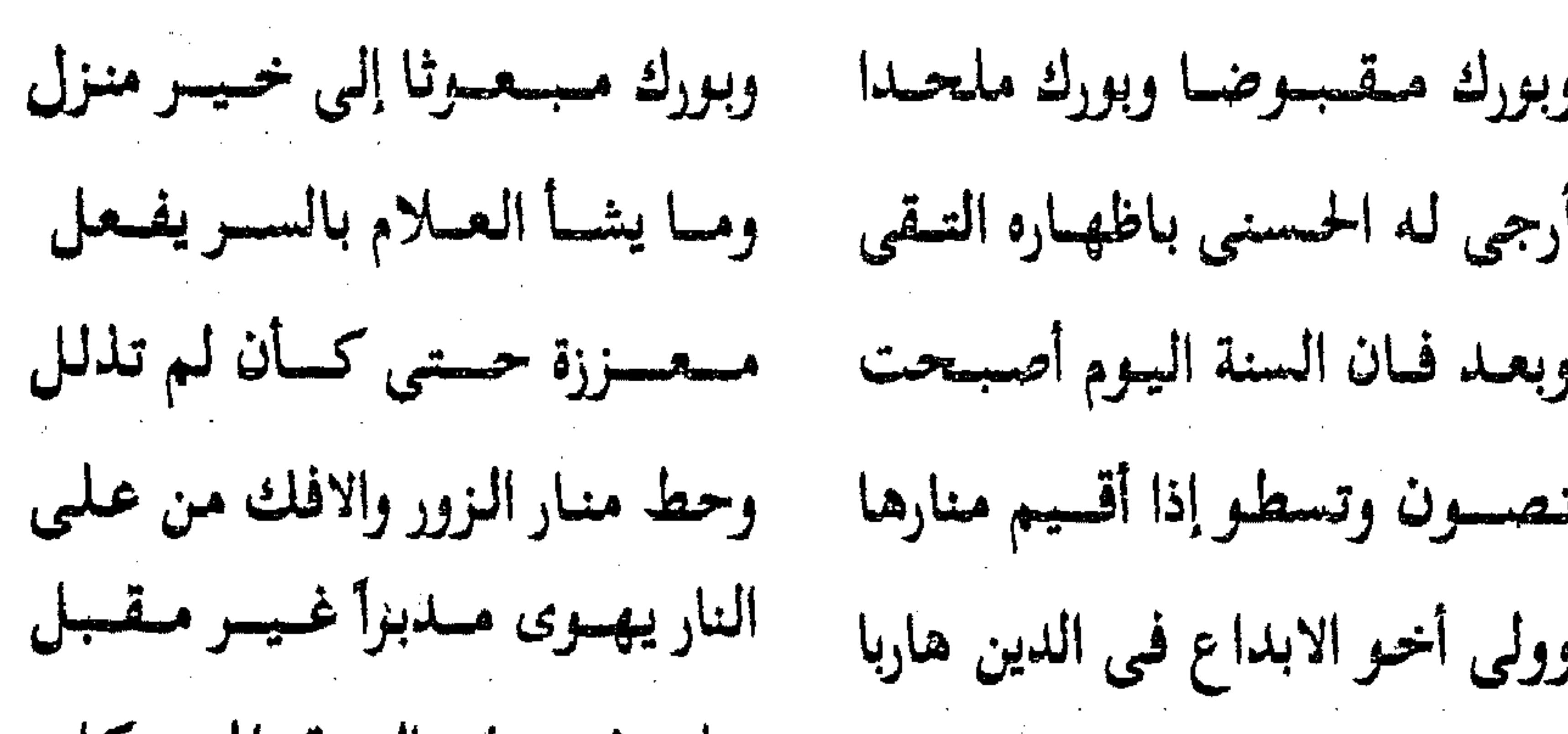

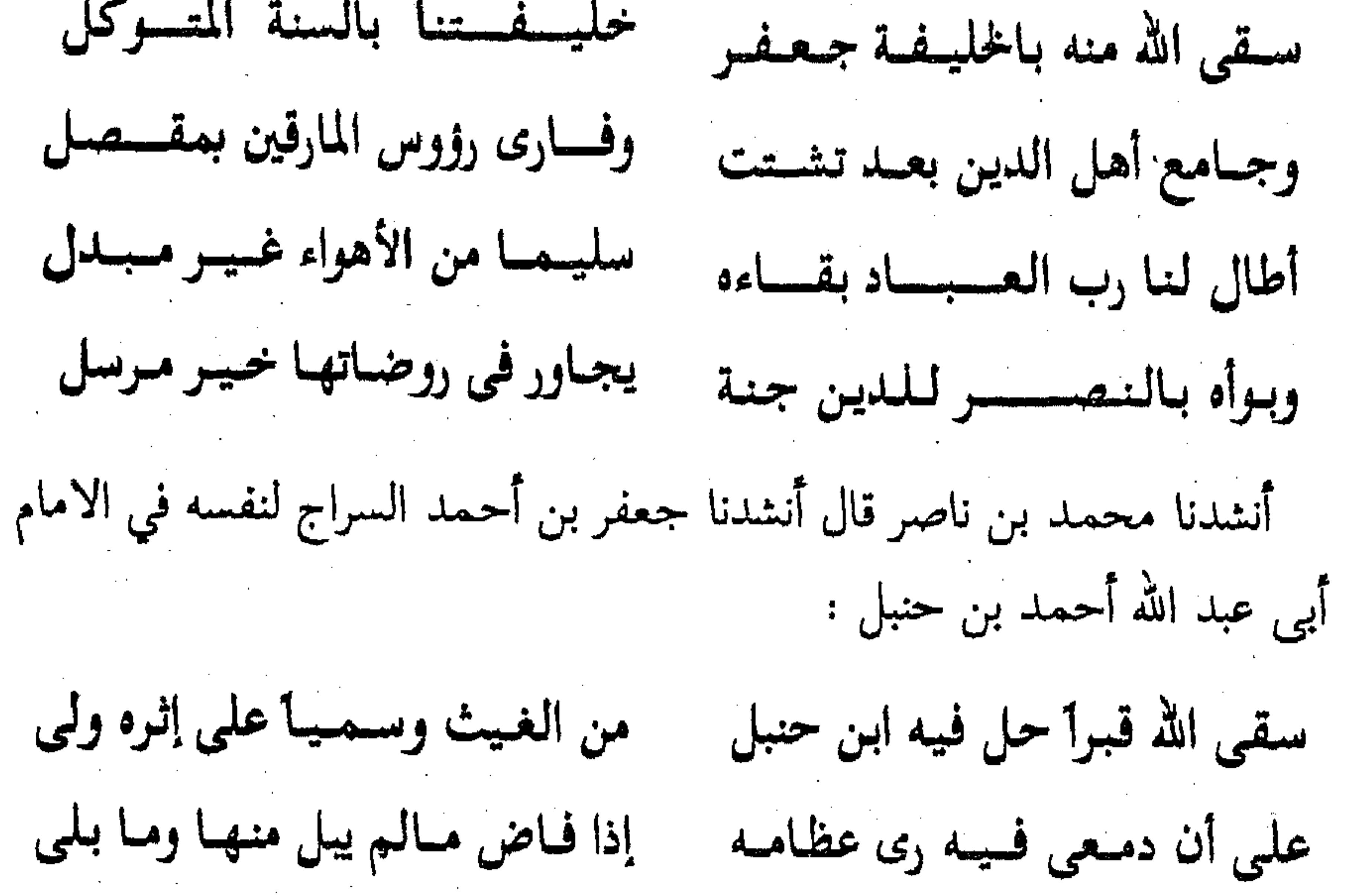

375

**Contractor** 

الله بن محمد الانصارى في مدح أحمد بن حنبل : وامسسامي القسسوام لله الذي محفنوا حسيسه الشسأن في بغسدان جممع التمقى والزهد في دنياهم والعلم بعسمد طهسمارة الأردان خمصم النبي وصيبر في حديثه للومسفلق أعسراقسهسا بمعساني (١) حبر العراق ومحنة لذوى الهوى ويدرى بسغيضت ذوو الاضغان عرف الهذى فاجتاب ثوبي نصره ويستخى بمهتجشه على عرفيان عرضت له الدنيا فأعرض سالما عنها كفعل الراهب الخمصان هانت علیسه نفسسسه فی دینه فيفيدى الاميام الدين بالجثيميان لله مسالقى ابن حنبل صسابرا مسزمسا وتبسصسوة بلا أعسوان أنا حنبلي مساحيييت فبإن أمت متحلوصييستي ذاكم إلى إخسواني قلت : وقد نقلت مدائح كثيرة ، ومراث كثيرة اقتصرت على ما انتخبت منها والله الموفق (١)كذا في الاصلين وضبط • خمصم • بفتح الخاء المعجمة وكسر الصاد المهملة قال في القاموس : ورجل خصم كفرح مجادل . فيكون المعنى مجادل عن النبي \$ كما انه صير في حديثه . وقوله في

البيت الخامس فاجتاب : اى لبس من اجتاب القميص لبسه .

 $\mathcal{L}(\mathcal{L}(\mathcal{L}))$  and  $\mathcal{L}(\mathcal{L}(\mathcal{L}))$  . The contribution of  $\mathcal{L}(\mathcal{L}(\mathcal{L}))$  is a set of  $\mathcal{L}(\mathcal{L}(\mathcal{L}))$ 

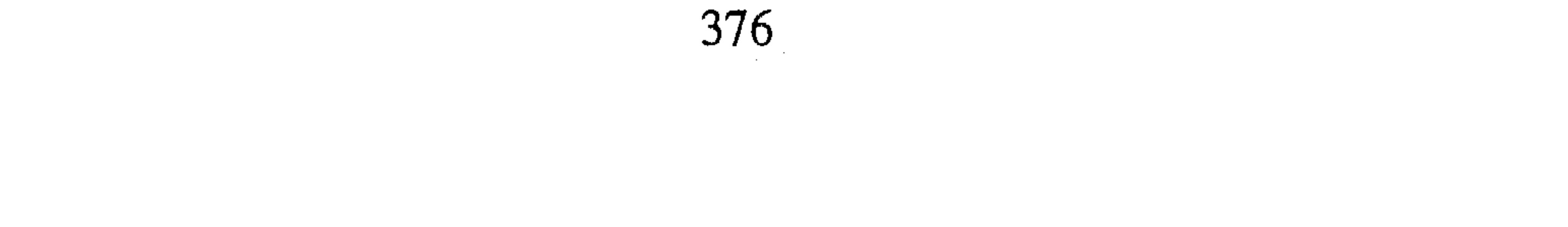

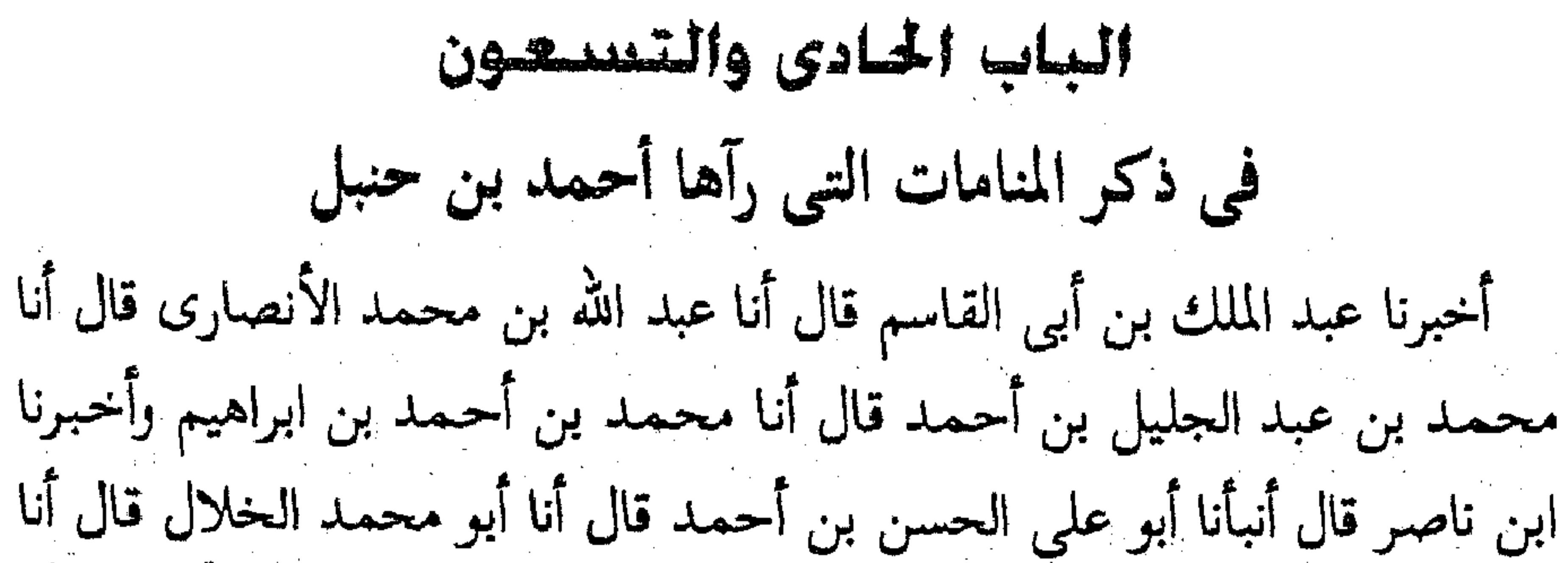

عبيد الله بن عبد الرحمن الزهري قالا ثنا أحمد بن محمد ابن مقسم قال سمعت عبد العزيز بن أحمد النهاوندي قال سمعت عبد الله ابن أحمد بن حنبل . قـال سـمـعت أبـي يقـول : رأيت رب الـعـزة عـز وجل في المنام، فـقـلت يارب ماأفضل ماتقرب به المتقربون إليك ، فقال :كلامى يا أحمد ، قال قلت : يارب بفنهم أو بغير فهم قال بفهم وبغير فهم . أخبرنا عبد الملك بن أبي القاسم قال أخبرنا عبد الله بن محمد الأنصارى . قال أنا أبو يعقوب الحافظ قال ثنا محمد بن عبد الله بن حميرويه قال ثنا عمر بن أحمد بن على الجوهري قال ثنا أبو اسحاق ابراهيم بن يزيد بن عبد المجيد قال ثنا الحسن بن بركة بن عبد الرحمن عن صدقة بن الفضل قال :

$$
\mathbf{v} = \mathbf{v} \mathbf{v} + \mathbf{v} \mathbf{v}
$$

,他们的人们就是一个人的人,他们的人们就是一个人的人,他们的人们就是一个人的人,他们的人们就是一个人的人,他们的人们就是一个人的人,他们的人们就是一个人的人,他<br>第1251章 我们的人们的人们,他们的人们的人们的人们,他们的人们的人们的人们,他们的人们的人们的人们,他们的人们的人们的人们,他们的人们的人们的人们,他们的人

,他们的一个人,他们的人们就是一个人,他们的人们,他们的人们就是一个人,他们的人们,他们的人们就是一个人,他们的人们,他们的人们就是一个人,他们的人们的人们,他<br>第125章 我们的人们,他们的人们的人们,他们的人们的人们,他们的人们的人们,他们的人们的人们的人们,他们的人们的人们的人们,他们的人们的人们的人们,他们的人们 

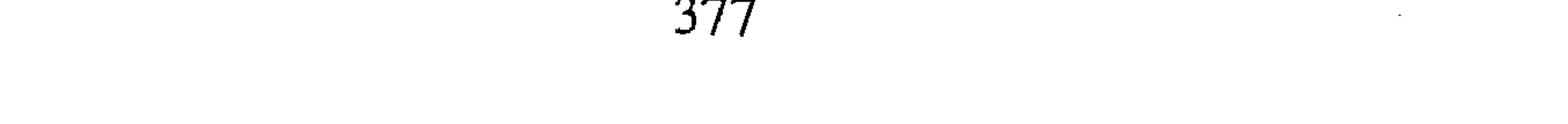

الياب الثانى والتسمعون في ذكر المنامات التي رؤى فيها احمد بن حنبل أخبرنا محمد بن أبي منصور قال أنا عبد القادر بن محمد بن يوسف قال أنا ابراهيم بن عمر البرمكي قال أنا على بن عبد العزيز قال انا عبد الرحمن ابن أبي حاتم قال ثنا أبو زرعة قال سمعت محمد بن مهران الحمال يقول : رأيت أحمله بن حنبل في المنام كأن عليه بردا مخططا أو معينا وكان بالري يريد المصير إلى الجامع يوم الجمعة ، فاستعبرت بعض أهل التعبير فقال : هذا يشتهر بالخير . قال فما أتى عليه الا قريب حتى ورد ماورد من خبره في أمر المحنة قال عبد الرحمن سمعت أبي يقول : رأيت أحمد بن حنبل في المنام فرأيت أضخم ماكان وأحسن وجها ، فجعلت أسأله الحديث وأذاكره . أخبرنا المحمدان أن ابن ناصر وابن عبد الباقي قالا أنا حمد بن أحمد قال ثنا أحمد بن عبد الله الحافظ قال ثنا أبي قال ثنا أحمد بن محمد بن عمر قال حدثني نصر بن خزيمة قال حدثني محمد بن مخلد قال ثنا أحمد بن محمد ابن عبد الحميد الكوفي قال سمعت إبراهيم بن خرزاذ قال : رأى جار لنا كأن ملكا نزل من السماء ومعه سبعة تيجان ، فأولَّ من توج مِن الدنيا أحمد ابن حنبل . أخبرنا محمد بن ناصر قال أنا المبارك بن عبد الجبار قال ثنا على بن عمر القزويني قال أنا أبو عـمـر بن حيـويه قـال ثنا أبو الحسن على بن إبراهيم بن الحسين الشافعي قال ثنا أبو بكر محمد بن الحسين بن محمد قال ثنا عزرة ابن عبد الله وطالون بن لقمان قالا سمعنا أبا يحي زكرياء بن يحي السمسار يقول : رأيت أحـمـد بن حنبل رحـمـه الله في المنام على رأسه تاج مـرصـع بالجـوهر في

رجليه نعلان وهو يخطر''' بهما ، قال قلت : أبا عبد الله ماذا فعل الله بك ؟ قال : غـفـر لـى وأدنانـى من نفـسـه وتوجنـى بيـده بـهـذا التـاح ، وقـال لـى : هذا بقولك القرآن كلام الله غير مخلوق ، قلت : فما هذه الخطرة التي لـم اعرفها لك في دار الدنيا ؟ قال : هذه مشية الخدام في دار السلام . أخبرنا عبد الملك بن أبي القاسم قال أنا عبد الله بن محمد الأنصارى قال ثنا عبد الصمد بن محمد بن صالح قال أنا أبي قال أنا محمد ابن حيان قال ثنا

أحمد بن محمد بن سعيد المروذي قال ثنا محمد بن الحسن السلمي قال سمعت طالون بن لقمان قال سمعت أبا يحي السمسار البغدادي يقول ؛ رأيت احمد بن حنبل في المنام وعلى رأسه تاج مرصع بالجوهر ، وإذا هو يخطر خطرة لـم اعرفـها له فـي دار الـدنيا ، فـقلت له : يأبا عبـد الله مـافعل الله بك قال غفـرلـى وأدناني وتوجني التاج فقال هذا بقولك القرآن كلام الله غير مخلوق ، وقال هذه مشية الخدام في دار السلام . اخبرنا المحمدان ابن ناصر وابن عبد الباقي قالا أنا حمد بن أحمد قال أنا أبو نعيم الحافظ قال ثنا عبد الله بن محمد بن جعفر قال قرأت على مسبح بن حاتم العكلي قال ثنا إبراهيم بن جعفر المروذى قال : رأيت أحمد بن حنبل في المنام يمشي مشية يختال فيها ، فقلت : ماهذه المشية يأبا عبد الله . قال :

هذه مشية الخدام في دار السلام . أخبرنا المحمدان ابن عبد الملك وابن ناصر قالا أنا أحمد بن الحسن الشاهد وأخبرنا على بن محمد بن حسون قال أنا المبارك بن عبد الجبار قالا أنا عبد العزيز بن على الطحان قال ثنا محمد بن أحمد الحافظ قال ثنا محمد بن الحسين الحارثي قال ثنا أبو بكر المروذي قال : رأيت احمد بن حنبل في النوم كأنه في روضة وعليه حلتان خضراوان، وعلى رأسه تاج من النور وإذا هو يمشى مشيبة لم أعرفها ، فقلت : ياأحمد ماهذه المشيبة التي لاأعرفها لك ؟ (١) يخطر : أى يسير .

379

فقال : هذه مشية الخدام في دار السلام ، فقلت له : ماهذا التاج الذى أراه على رأسك ؟فقال : إن ربى عز وجل وقفنى فحاسبنى حسابا يسيرا وكسانى وحباني وقربني وأباحني النظر إليه وتوجني بهذا التاج . وقال لي : ياأحمد هذا تاج الوقار توجتك به كما قلت القرآن غير مخلوق . أخبرنا المحمدان ابن ناصر وابن عبد الباقي قالا أنا أبو الفضل الحداد قال أنا أبو نعيم الحافظ قال ثنا أبو نصر الحنبلي قال ثنا عبد الله بن محمد النهرواني قال ثنا أبو القاسم عبد الله بن القياسير القرشي قيال سيميعت المروذي يقبول : رأيت أحيميد بن حنبل في المنام

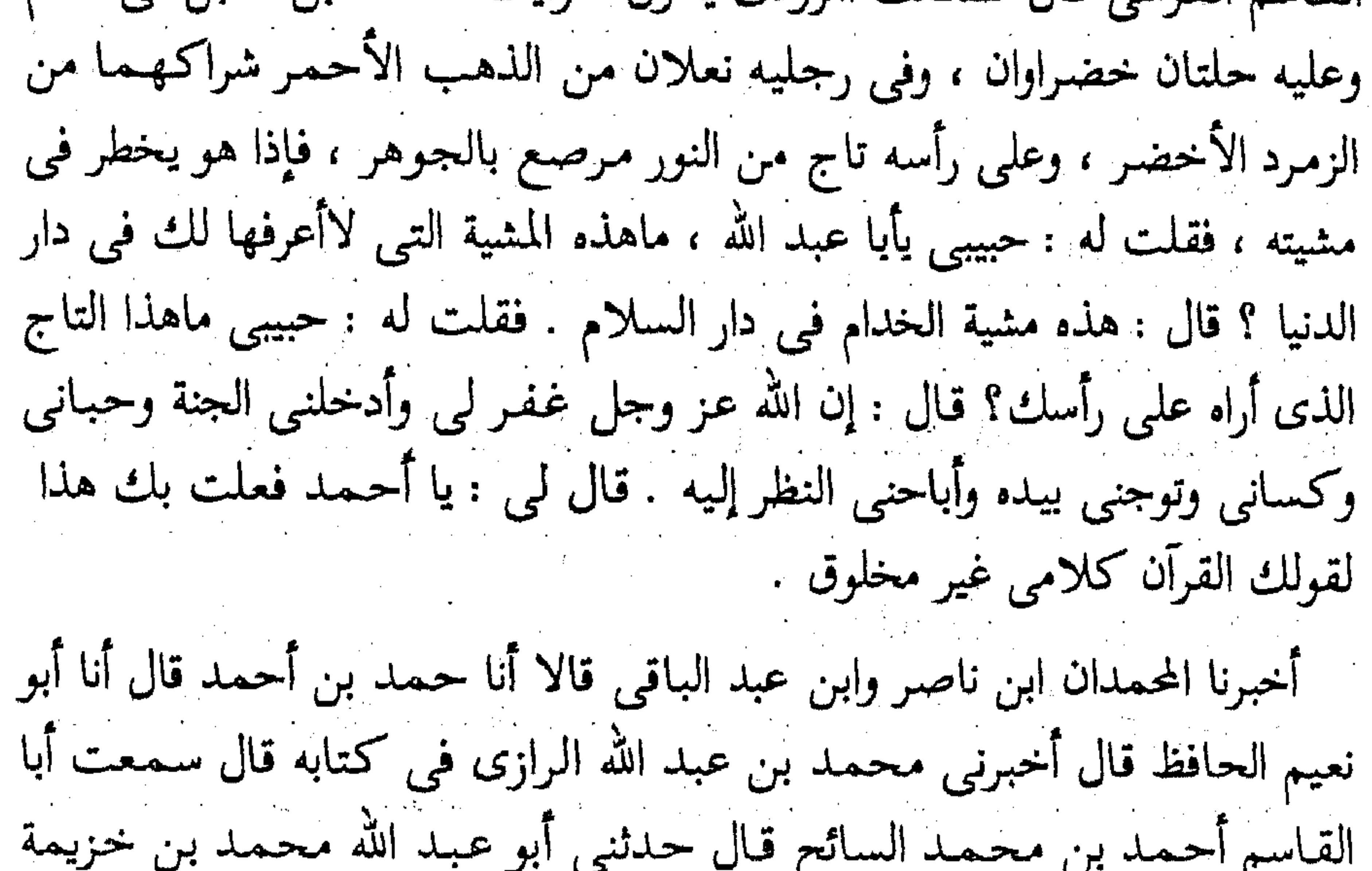

بالاسكندرية . قال : لما مات أحمد بن حنبل اغتممت ً غما شديداً ، فبت من ليلتي فرأيته في المنام وهو يتبختر في مشيته ، فقلت له : باأبا عبد الله أى مشية هذه ؟ فقال : مشية الخدام في دار السلام . فقلت : مافعل الله بك ؟ قال : غفرلي وتوجني وألبسني نعلين من ذهب وقال لي يا أحمد هذا بقولك القرآن كلامي ، ثم قال : يااحـمـد ادعني بتلك الدعـوات التي بلغـتك عن سـفـيـان الشوري كنت تدعو بهن في دار الدنيا ، فقلت : يارب كل شيء ، بقدرتك على كل شيء ، لا تسألني عن شيء ، واغـفـر لي كل شيء . فـقـال لي : ياأحـمـد هذه الجنة فـقم أدخل إليـهـا ، فـدخلت فـإذا أنا بسـفـيـان الثـورى وله جناحان أخضران يطير بهما من نخلة إلى نخلة وهو يقول ﴿ الْحَمَدَ لَلَّهُ الَّذِي

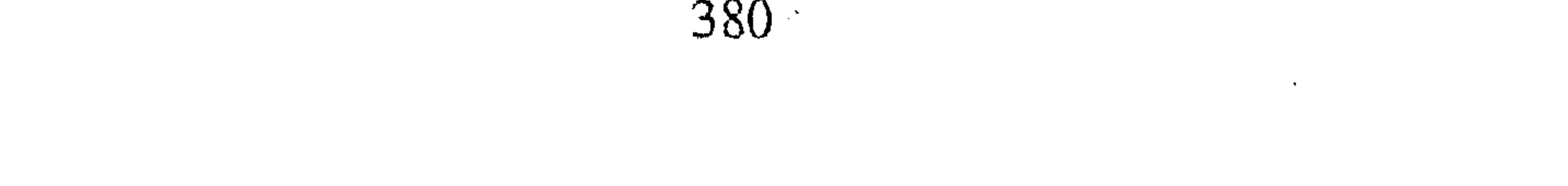

صَدَقَنَا وَعْدَهُ وَأَوْرَثَنَا الأَرْضَ نَتَبَـوَّأُ مِنَ الْجَنَّة حَيْثُ نَشَـاءُ فَنِعْمَ أَجْرُ الْعَـامِلِينَ ۞﴾‹‹› . قال : فقلت مافعلُ عبد الوهاب الوراق ؟ فقال : تركته في بحر من نور وفي زلال من نور يزور به الملك الغفور ، فقلت له : مافعل بشر ؟فقال :بخ بخ<sup>(٢)</sup> ومن مثل بشر تركته بـين يدي الجليل وبين يديه مائدة من الطعام والجليل . جل جلاله مقبل عليه يقول له : كل يامن لم يأكل ، واشرب يامن لـم يشرب ، وانعم يامن لم ينعم ، أوكما قال .

. أخبرنا محمد بن ناصر قال أنبأنا المؤتمن بن أحمد قال أنا محمد بن على ابن محمد الفقيه قال ثنا أبو إسماعيل محمد بن عبد الرحمن الحداد قال ثنا أبو عبد الله مُحمد بن خفيف الصوفي قال ثنا أبو القاسم القصوى قال سمعت ابن خزيمة باسكندرية يقول : لما مات أحمد بن حنبل اغتممت غما شديدا، فبت من ليلتي فرأيته في النوم وهو يتبختر في مشيته ، فقلت : ياأبا عبد الله ماهذه المشية ؟ قال مشية الخدام في دار السلام . فقلت له :مافعل الله بك ؟ قال : غفرلي وتوجني وألبسني نعلين من ذهب وقال لي : ياأحمد هذا بقولك القرآن كلامي . ثم قال لبي : يا أحمد لم كتبت عن حريز بن عثمان؟ فقلت : يارب كان ثقة فقال : صدقت ولكنه كان يبغض علياً بغضه الله، ثم قال لي : ياأحمد ادعني بتلك الدعوات التي بلغتك عن سفيان الثورى كنت تدعو بها في دار الدنيا ، فقلت : يارب كل شيء ، فقال هيه ، فقلت بقدرتك على كل شيء ، فقال صدقت . فقلت لاتسألني عن شيء ، واغفر لي كل شيء ، فقال : ياأحـمـد هذه الجنة فـادخل إليـهـا ، فـدخلت فـإذا أنا بسـفـيان الشورى وله جناحان أخضران يطير بهمما من نخلة إلى نخلة وهو يقول : ﴿ الْحَمْدَ لَلَّهُ الَّذِي صَدَقَنَا وَعْدَهَ وَأَوْرَثَنَا الْأَرْضَ نَتَبَـوْأُ مِنَ الْجَنَّة حَيْتُ نَشَـاءُ فَنعْمَ أَجْرُ الْعَـاملينَ @%\*" فقلت له فما فعل عبد الوهاب الوراق ؟ فقال : تركته ً في بحر من (١) سورة الزمر : اية ٧٤ . ٢١) بنغ بنغ : كلمة تقالُ عند الاعجاب بالشئ والرضا عنه أو المدح أو الفخر . تقول بنغ : بسكون الخاء المعجمة وافرادها وتقول بخ بخ بالتكرار . لا ٣) مسورة الزمر : آية ٧٤ .

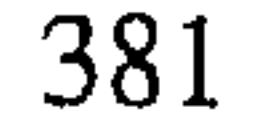

نور في زلال من نور يزار به الملك الغفور ، فـقلت له فـمـا فـعل بشـر ــ يعني الحافي ــ فقال لي : بخ بخ ، ومن مثل بشر تركته بين يدى الجليل وبين يديه مائدة من الطعام والجليل مقبل عليه وهو يقول : كل يامن ً لم يأكل ، واشرب يامن لـم يشـرب ، وانعم يامن لـم يتنعم ، قـال : فـاصبـحت فتـصدقت بعـشرة الاف درهم أو كما قال . قلت : وقد رويت لنا هذه القصة من طريق أخر ، فأخبرنا المبارك ابن على

قـال أنا سـعـد الله بن علـى بن أيوب قـال أنا هناد بن ابراهيم قـال أنا أحـمـد بن عمر بن الحسن قال ثنا أحمد بن الحسن بن أحمد التكريتي قال ثنا أبو بكر التحيمي . قال ثنا عبد الله بن عبيد الله بن بهرام قال : رأيت أبا عبد الله أحمد ابن حنبل في المنام ، وعليه نعلان من ذهب شراكهما من اللؤلؤ وهو يخطر ، فقلت : ماهذه المشية ياأبا عبد الله ؟ قال : هذه مشية الخدام في دار السلام ، فـقلت :مـافـعل الله بك ؟ فـقـال غـفـر لـى وقـال لـى أدخل الـجنة بقـولك القـرآن كلامي غير مخلوق . ثم قال لي : ياأحمد ادعني ومجدني بالدعوات التي بلغتك عن سفيان الثورى ، فقلت يارب كل شيء ، ويامن عنده كل شيء ، ویامن بیــده کل شیء ، هب لی کل شیء ولا تسـألنی عن شیء ، فـدخلت الجنة فرأيت سفيان الثورى وله جناحان أخضران يطير من هذه النخلة إلى هذه النخلة ويأكل الرطب ويقرأ هذه الآية : ﴿الْحَمَدُ لَلَّهُ الَّذِي صَدَّقْنَا وَعَدَّهُ وَأَوْرَثْنَا ۖ

الأَرْضَ نَتَبَوَّأُ مِنَ اَلْجَنَّة حَيْتُ نَشَاءُ فَنعْمَ أَجْرُ الْعَامِلِينَ (V3) . فقلت له : مافعل بشر الحافي ؟قال لي :بخ بخ ، من مثل بشر ، تركته بين يدى الله وبين يديه مائدة وهو يقول له : كل يامن لـم يأكل ، واشرب يامن لـم يشرب ، وانعم يامن لم ينعم . قلت : وقد رويت من طريق آخر أخبرنا محمد بن ناصر قال أنبأنا أبو على الحسن بن أحمد الفقيه قال أنا أبو اسحاق إبراهيم بن عمر بن أحمد البرمكي قال وجدت في كتاب أبي بخط يده أخبرنا أبو بكر بن شاذان قال أنا أبو عيسى يحي بن سهل العكبري اجازة قال ثنا أبو بكر السامري القاسم بن الحسن قال ثنا على بن محمد القصرى قال ثنا عبد الله بن عبد الرحمن ًقال : رأيت

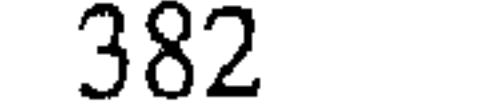

أحمصه بن حنبل في المنام وعليـه ثيباب بيض ، وعلـى رأسه تاج من الدر مكلل بالياقوت ، وفي رجليه نعلان من الذهب شراكتهما من الزبرجد . فقلت : ياأحمد مافعل الله بك؟قال خيراً كساني وحلانى وقال هذا بقولك في القرآن كىلامى ، قىال ثم قىال لى : يا أحـمـد قلت لبـيك ! قـال : ادعنى بتلك الدعوات التي كان يدعوني بها سفيان الثوري ، فقلت : يارب كل شيء ، فقال صدقت ، قلت بقدرتك على كل شيء ، اغفر لي كل شيء قال قد  $\mathbb{R}^2$   $\mathbb{R}^2$ 

انباتا محمد بن ابي متصور من ابي تصر الساجي قال شمعت آبا استخلاص الأنصارى يقـول سـمعت بعض أهل باخـرز ـــ وهى فى نواحى نيسـابور ــ يقـول : رأيت كأن القيامة قد قـامت واذا برجل به من الحسن مـا الله به عليم ، ومناد ينادى ألا لايتقدمن اليوم أحد ، فقلت : من هذا ؟ فقالوا احمد بن حنبل رحمه الله .

أخبرنا عبد الملك الكروخي قال أنا عبد الله بن محمد الانصارى قال انا الفضل بن أبي الفضل قال ثنا محمد بن محمد بن يعقوب الضبعي قال

(١) سورة الزمر : آية ٧٤ . (٢) هیهات : اسم فعل ماضی بمعنی بعدت .

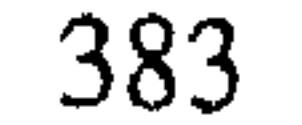

سمعت ابراهيم بن محمد بن عبد المجيد قال سمعت عبد الله بن أحمد بن حنبل يقول : رأيت أبي في المنام فقلت له : ياأبه مافعل الله بك ؟ قال : وقفني بین یدیه وقال لی : یاأحمد بسببی ضربت وامتحنت من أجلی ، هاها وجهی فقد أبحتك النظر إلى. أخبرنا ابن ناصر قال أنبأنا الحسن بن أحمد الفقيه قال أنا هلال بن محمد قال ثنا عثمان بن أحمد السماك قال ثنا محمد بن أحمد بن الهدى قال ثنا

احمد بن محمد الكندى . قال : رأيت أحمد بن حنبل في المنام فقلت : يأبا عبد الله ماصنع الله بك ؟ قال ـــ غفر لي وقال لي ياأحمد ضربت في؟ قال : قلت نعم يارب ؟ قال : هذا وجهى فانظر اليه فقد أبحتك النظر اليه . أخبرنا عبد الرحمن بن محمد القزاز قال أنا أحمد بن على بن ثابت قال أنا على بن أحمد الرزاز قال ثنا عثمان بن احمد الدقاق قال ثنا محمد بن أحمد ابن المهدى قال ثنا أحمد بن محمد الكندى . قال : رأيت أحمد بن حنبل في المنام فقلت : ياأبا عبد الله ماصنع الله بك ؟ قال : غفر لى ثـم قال لـى ياأحـمـد ضربت في؟ قال فقلت نعم يارب ، فقال : ياأحمد هذا وجهى فانظر إليه فقد أبحتك النظر إليه . أخبرنا عبد الملك بن أبي القاسم قال أنا عبد الله بن محمد الأنصارى قال أنا أبو يعقوب قال أنا الحسن بن حفص الأندلسي قال ثنا أبو محمد الحسين ابن أحمد التسترى قال ثنا أبو محمد بن الحسن بن سهل قال ثنا أبو القاسم عبيد الله بن يعقـوب بن يوسف الانصـارى قـال ثنا أبى قـال سـمـعت على بن الموفق يقـُول : رأيت كـأنبي ادخلت الـجنة فـاذا أنا بثـلاثة نفـر رجل قاعـد علمي مـائـدة قـد وكل الله به ملكين فملك يطعمه وملك يسقيه ؛ وأخر واقف على باب الجنة ينظر إلى وجوه قوم فيدخلهم الجنة ؛ وأخر واقف في وسط الجنة شاخص ببصره إلى العرش ينظر إلى الرب . فجئت إلى رضوان''' فقلت : من هؤلاء؟ فقال : اما الأول فبشر الحافي خرج من الدنيا وهو جائع عطشان ، وأما الواقف في (١) رضوان خازن الجنة من الملائكة .

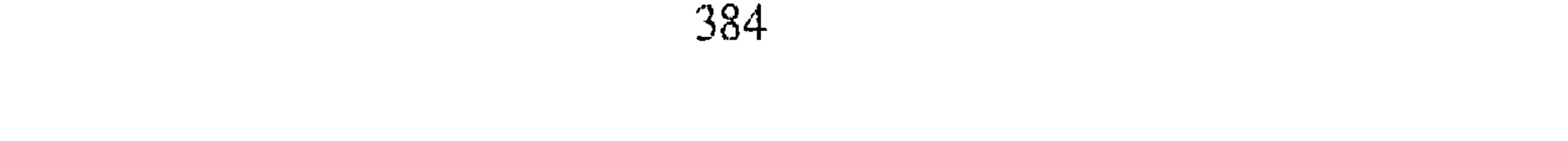

وسط الجنة فمعروف الكرخي عبد الله شوقا منه للنظر فقد أعطى ، وأما الواقف على باب الجنة فأحـمـد بن بن حنبل قـد أمـره الجبـار أن ينظر إلى وجـوه أهل السنة فيأخذ بأيديهم فيدخلهم الجنة . أخبرنا عبد الملك بن أبي القاسم قال أنا عبد الله بن محمد الانصارى قال أنا عبد الرحمن بن محمد بن ابراهيم اقل أنا على بن القاسم الخطابي قال ثنا أبو نصر محمد بن حمدوية المطوعي قال ثنا عبد الرحمن بن الحسين ابن علي الفارسي قال ثنا الاسود بن يحي البردعي قال ثنا أو بكر احمد بن محمد الرملي قاضي دمشق . قال : دخلت العراق فكتبت إلى أهلها وأهل الحجاز فمن كثرة خلافهما لم أدر بأيهما آخذ . فلما كان جوف الليل قمت فتوضأت وصليت ركعتين . وقلت اللهم اهدني إلى مايخب ، ثم أويت إلى فراشي فرأيت النبي ﷺ فيما يرى النائم دخل من باب بنى شيبة واسند ظهره الى الكعبة ، فرأيت الشافعي وأحمد ابن حنبل على يمين النبي والنبي يتبسم اليتهيما ، وبشر المريسي من ناحية ، فقلت : يارسول الله من كثرة اختلافهما لاأدرى بأيهما آخذ ، فأومى إلى الشافعي وأحمد رضى الله عنهما . فقال : ﴿ أَوَلَئِكَ الْذِينَ آتيناهم الكتاب والحكم والنَّبوَّةَ ﴾''' ، ثم أومى إلى بشر . فقال : ﴿ فَإِن يَكْفُرْ بهَا هؤلاء فَقَـدْ وَكَّلْنَا بهَا قَوْمًا لَّيْسَـوا بهَا بكَافرينَ ۞ أولئكَ الَّذينَ هَدَى اللَّهَ فبهداهم اقتده ﴾ (٢)

أخبرنا أبو منصور عبد الرحمن بن محمد القزاز قال أنا أحمد بن على ابن ثابت قال أنا أحمد بن محمد بن عبد الله الكاتب قال أنا أبو القاسم عبد الله ابن الحسن بن سليمان المقروي قال حدثني خالي محمد بن أحمد قال ثنا هارون بن موسى بن زياد قـال حدثني محمـد بن أبي الورد قـال سـمـعت يحي الجلا ــ أوعلى بن الموفق ــ قال :ناظرت قوماً من الوقفة أيام المحنة فنالوني بما اكره وصرت إلى منزلي وأنا مغموم بذلك ، فقدمت إلى امرأتي عشاء . فقلت

(١) سورة الأنعام : أية ٨٩ . (٢) سورة الأنعام : آية ٨٩ ، ٩٠ .

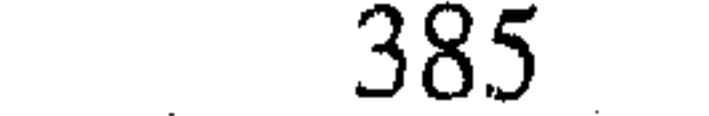

لها : لست آكل ، فرفعته ونمت فرأيت النبي عليه في النوم داخل المسجد وفي المسجد حلقتين ، إحداهما أحمد بن حنبل وأصحابه والأخرى فيها ابن أبي دؤاد وأصحابه . فوقف بين الحلقتين واشار بيده وقال : ﴿ فَإِن يَكْفَرْ بِهَا هَؤَلَاءَ ﴾ وأشار إلى حلقة ابن أبي دؤاد فقد ﴿ وَكُلْنَا بِهَا قَوْمًا لَّيْسُوا بِهَا بِكَافِرِينَ ﴾ وأَشار إلى الحلقة التي فيها أحمد بن حنبل . أخبرنا اسماعيل بن أحمد ومحمد بن عبد الباقي قال انا حمد بن احمد قال ثنا أبو نعيم احمد بن عبد الله قال ثنا الحسين بن محمد قال ثنا عمر بن الحسن القاضي قال حدثني هارون بن يوسف قال ثنا حبش بن أبي الورد العابد قال :سمعت يحي الجلا ــ وكان من أفضل الناس ــ. قال : رأيت النبى عليه فى المنام واقفاً في صينية الكرخ وابن أبي دؤاد جالس عن يسرته واحمد ابن محمد جبالس عن يعينه ، فالتنفت النبي عليه وأشار إلى ابن أبي دؤاد فـقـال : ﴿ فَإِنَّ يَكْفَرْ بِهَا هَؤَلَاءِ فَقَدْ وَكَّلْنَا بِهَا قَوْمَا لَّيْسَوا بِهَا بِكَافِرِينَ (٨٥) وأشار إلى أحمد بن حنبل قلت : حبش لقب لمحمد بن أبي الورد. أخبرنا إسماعيل بن أحمد ومحمد بن أبي القسم قالا أنا حمد بن أحمد قال أنا أحمد بن عبد الله الحافظ قال ثنا ظفر بن أحمد قال ثنا عبد الله بن

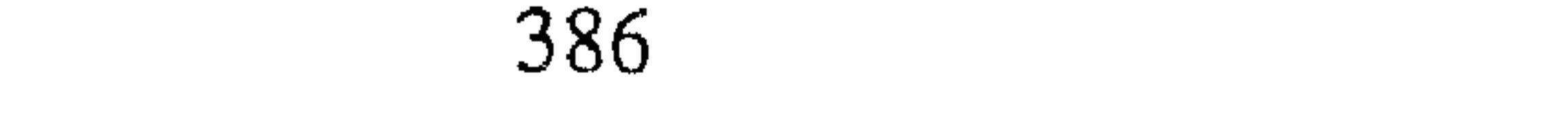

النبيُّ للَّه في فضاء من الأرض وعنده نفر . فقلت لبعضهم : من هذا ؟ قال : هذا محمد ﷺ فقلت : مايصنع هاهنا؟ قال ينتظر أمته أن يوافوا فقلت في منامي لأقعدن حتى أنظر مايكون حاله في أمته ، فبينا أنا كذلك واجتمع الناس وإذا مع رجل منهم قناة''' فظننت إنه يريد أن يبعث بعثا ، فنظر تلئة فرأى قناة أطول من تلك القني كلها . فقال : من صاحب هذه القناة ؟ قالوا : أحمد بن حنبل قال فقال النبي ﷺ : ايتونى به ، قال فجيء به والقناة في يده فاخذها النبي ﷺ فهزها ثم ناولها اياه وقال له : اذهب فأنت أمير القوم ، ثم قال للناس:

اتبعوه هذا أميركم فاسمعوا له واطيعوا ، قال عبد الله بن حبيق : فقلت هذه الرواية لايثخناج إلى تعبير . أخبرنا اسماعيل بن أحمد ومحمد بن عبد الباقي قالا أنا أبو الفضل بن أحمد الحداد قال أنا أحمد بن عبد الله الحافظ قال ثنا محمد بن علي بن حبيش قال ثنا عبد الله بن أبي داود قال ثنا على بن اسماعيل السجستاني قال : رأيت كأن القيامة قامت وكان الناس جاؤا إلى موضع عنده قنطرة لايترك احد يجوز حتى يجيء بخاتم ، ورجل ناحية يختم الناس ويعطيهم ، فمن جاز بخاتم جاز ، فقلت : من هذا الذى يعطى الخواتيم ؟ فقالوا : هذا أحمد ابن حنبل . أخبرنا محمد بن ناصر قال أنبأنا الحسن بن أحمد وأنبأنا أحمد بن الحسن اين البنا قال انا أبي قال انا هلال بن محمد الحفار قال ثنا أبو القاسم عبد الله

بین جبد عبی ابرهاب العنوارزمی قال سمعت عبد الرحمن بن یونس یقول : رأیت فی المنام لا توفی أحمد بن حنبل كأنى قد حلت الجنة – فقيل لى أنت فى المنام لا توفى أحمد بن حنبل كأنى قد دخلت الجنة – فقيل لى أنت فى مۇلاء ؛ فقتيل لى ئات فى
$$
M'' = 4
$$
وغىر 4 وغقىل لى تالدى على يمىنه جبرائيل وعن يسابره ميكائيل والاوسطه 4 دا للواء وولاء ئقيل لى : اللاى على يمىنه جبرائيل وان اللا تعالي مياعاه هدا اللواء وولاً ودلا سن حنبل وصاحب اللواء إسافيل ، وان اللا تعاليا أعطاه هدا اللواء وولاّم  
جنة عدن لايدخلها إلى ستخسم في احروب قديبا . قالالئاعر :  
فان اقناه : قصة الرمح التي ستخدم في اسروب قديبا . قال الثاعر :  
فان اقناه : قصة الرمح التي ستخدم في اسروب قديبا . قال الثاعر :

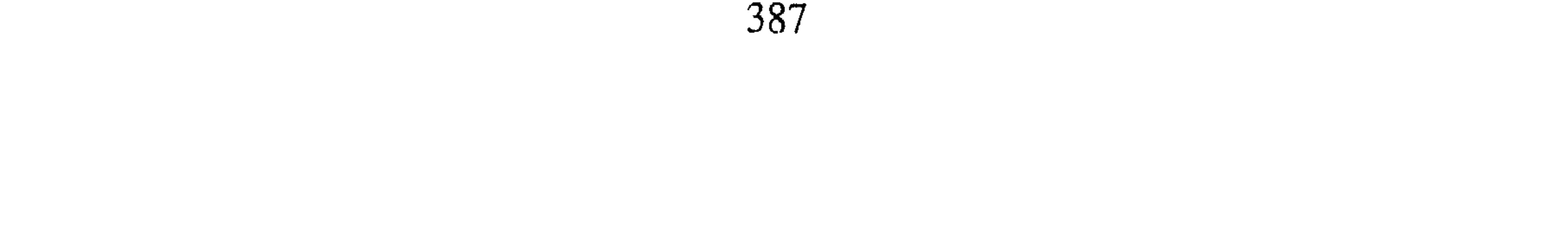

أخبرنا المحمدان ابن ناصر وابن عبد الباقي قالا أنا حمد بن احمد قال أنا احمد بن عبد الله الحافظ قال ثنا الحسين بن محمد قال ثنا محمد بن احمد ابن حمدويه قال ثنا احمد بن على بن سعيد القاضي قال ثنا أبو بكر بن أبي خيثمة قال ثنا يحي بن أيوب المقدسي. قال : رأيت كأن النبي عليه نائم وعليه ثوب مغطى وأحمد ويحيى يذبان عنه . أخبرنا محمد بن أبي منصور قال أنا أبو الحسين بن عبد الجبار قال أنا محمد بن عبد الواحد بن جعفر الحريري قال أنا أبو عمر بن حيويه قال ثنا عبدالله بن محمد بن اسحاق المروذي قال سمعت احمد بن منصور الرمادي . يقـول : حدثنـي بعض أصـحابنا ـــ ولـم يسـمـه ـــ عن سـهل بن أبـي حليـمـة قـال : كنا على باب اسماعيل بن علية فرأيت أحمد بن حنبل في النوم يجر ثوبه فأولت ذلك العلم . أخبرنا ابن ناصر قال أنا عبد القادر بن محمد قال أنبأنا البرمكي قال أنبأنا عبد العزيز بن جعفر قال ثنا الخلال قال ثنا محمد بن أبي هارون قال ثنا أحمد ابن الحسين بن محمد الشيباني . قال : كنت بعسقلان فرأيت كأنى دخلت طرسوس فدخلت المسجد الجامع فنظرت عن يمين المحراب فإذا النبي علله جالس وأبو بكر ً عن يمينه وعمر عن يساره وبلال واقف بين يديه عليهم ثياب خضر، وعلى رؤسهم مناديل أحسن مـايكون . فـقلت : السـلام عليك يارسـول الله ، فقال لي : وعليك السلام يابني . قلت : يارسول الله حديث أبي الزبير عن عبد الله بن عمرو أنك قلت ( يكون في أمتى قذف ومسخ ). قال : نعم وذلك في القدرية '' قلت يارسول الله لمن نقلد هذا الدين؟ قال لهـذا الرجل فـانظر عن يممين أبي بكر فإذا رجل مستلق على قفاه وقد مد عليه ثوب أبيض ، فكشفت عن وجهه فاذا رجل جيد الجثة عريض اللحية أحمر الخدين فلم أعرفه ، فقلت: يارسول الله من هذا الرجل؟ قال : أما تعرفه؟ قلت : لا . قال : هذا أبو عبد الله احمد بن حنبل . (١) القدريه : هم المعتزلة وسموا بذلك لإنكارهم القدر وقد سبق الكلام عنهم .

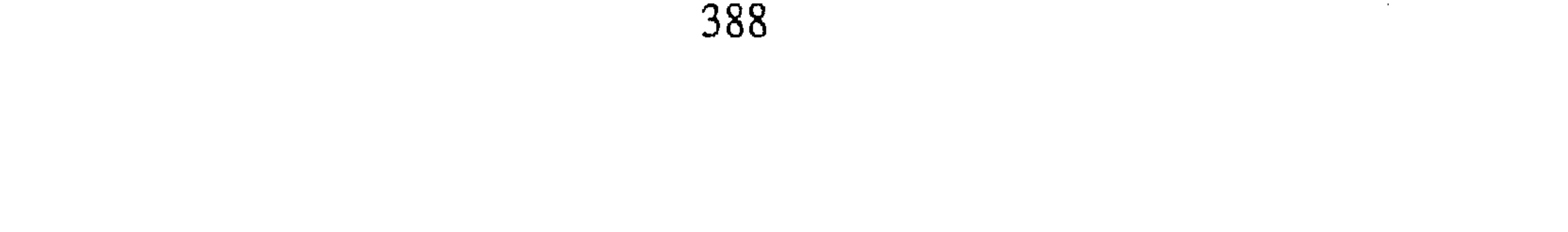

أخبرنا محمد بن ناصر قال أنا الحسن بن أحمد بن البنا وأنبأ أحمد بن الحسن بن البنا قال ناأبي قال ثنا ابراهيم بن محمد الفقيه قال نامحمد بن اسماعيل الوراق قـال حـدثني أبو بكر محمـد بن عيسى بن عبـد الكريم الطرسوسي قال ثنا أبو الحسن على بن السندى البغدادي قال ثنا محمد بن الحسن بن معاويه قال ثنا أبو شعيب صالح بن عمران الانصاري قال حدثني يعقوب ابن أخي معروف عن محمد بن اسحاق . قال : رأيت القيامة قد قامت ورأيت رب العزة عز وجل ــ اسمع الكلام وأري النور ــ : فقال .ما تقول فى

القرآن ؟ فقلت : كلامك يارب العالمين . قال : من أخبرك؟ فقلت : احمد ابن حنبل فقال الحمد لله فدعى أحمد . فقال له : ماتقول في القرآن : فقال: كلامك يارب العالمين . قال : ومن أين علمت؟ قال فصفح احمد ورقتين فإذا في الورقتين شعبة عن المغيرة وفي الأخرى عطاء عن ابن عباس ، فدعى شعبة فقال الله تعالى : ماتقول في القرآن ؟ فقال كلامك يارب العالمين، فقال : من أين علمت ! قال أنا عطاء عن ابن عباس . فلم يدع عطاء ودعى ابن عباس . فيقبال : مباتقبول في القبرآن ؟ فيقبال كلامك يارب العالمين ، قبال: من أين علمت: قال أنا محمد رسول الله . قال فدعى النبي \$ فقال الله عز وجل له : ماتقول في القرآن ؟ قال كلامك يارب العالمين ، قال : ومن أخبرك قال جبريل عنك . قال صدقت وصدقوا . أخبرنا عبد الملك بن أبي القاسم قال أنا عبد الله بن محمد الأنصارى قال أخبرني غالب بن على وأحمد بن حمزة ومنصور بن العباس قالوا ثنا محمد ابن الحسين قال سمعت يعقوب بن أحمد بن يوسف الأبهري قال سمعت أبا عبد الله الزبيرى يقول : جاءني رجل من أهل البصرة يقال له أبو محمد القرشي من أهل العلم والستـر والصلاح . فقال لي : يأباعبد الله أخبرك برؤيا تسر بها ، رأيت النبي علله في النرم وعنده أبو بكر وعمر وعثمان وعلى إذ جاءه أربعة نفر فقربهم فتعجبت من تقريبه لهم ، فسألت بعض من يحضره عن النفر . فقال لى :هذا مالك وأحمد واسحاق والشافعي ، فرأيت كأ ن النبي ﷺ أخذ بيد

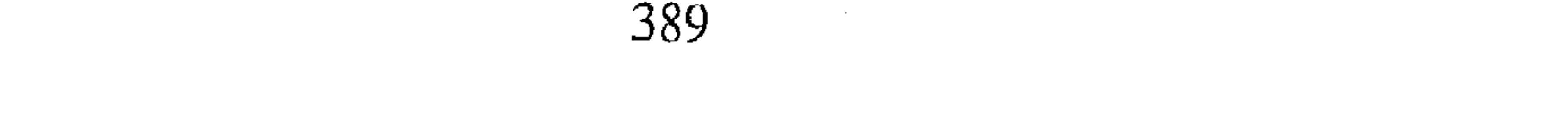

مالك فاجلسه ٳلى جنب أبي بكر ، وأخذ بيد أحمد ۖ فاجلسه ٳلي جنب عَمرٍ، وأخذ بيد اسحاق فاجلسه إلى جنب عثمان ، وأخذ بيد الشافعي فاجلسه إلى جنب على ، قال الزبيرى : فسألت بعض الـعلماء بالتعبير عن ذلك . فقال : منزلة مالك من العلماء كمنزلة أبي بكر في الصحابة لم يختلف فيه أحد ، ومنزلة أحمد كممنزلة عمر في صلابته وجلالته وإنه لـم يأخذه في الله لومة لائـم، كذلك كان أحمد بن حنبل احتمل الشدائد ولم يتكلم في القرآن إلا بحق ولم يضعف في المحن ، ومنزلة اسحاق كممنزلة عثمان لقي اسحاق في بلدته من أهل الأرجاء مالقى حتى فارق بلدته، ومنزلة الشافعي كممنزلة على فإنه كان أقضاهم كذلك كان الشافعى أعلم بالفقه والقضايا . أخبرنا محمد بن أبي منصور قال أنا عبد القادر بن محمد قال أنا ابراهيم ابن عُمْرِ البَرْمَكِي قَالَ أَنَا عِبِيدِ اللهِ بن عبد الرَّحْمَنِ الزَّهْرِي قَالَ ثَنَا عَبدَ اللهُ ابن اسحاق المدايني قال ثنا أبو الفضل الوراق قال ثنا أبو الفضل بن هاني عن صدقة المقبرى قال :كان في نفسي شيء على أحمد بن حنبل ، قال فرأيت في النوم كمأ ن النبي عليه يمشي في طريق وهو آخذ بيد أحمد بن حنبل وهما يمشيان على تؤدة ورفق وأنا خلفهما أجبهد نفسي أن ألحق بهما فما أقدر، فلما استيقظت ذهب ماكان في نفسى ، ثم رأيت بعد كمأننى ً في الموسم وكأن الناس مجتـمـعـون فنادى مناد الصـلاة جـامـعـة فـاجـتـمـع الناس ، فنادى مناد ليؤمكم أحمد بن حنبل ، فإذا أحمد بن حنبل فصلى بهم ، فكنت بعد إذا سُئلتَ عن شيء قلت عليكم بالامام أحمد رحمه الله . أخبرنا اسماعيل بن أحمد ومحمد بن عبد الباقي قالا أنا حمد بن أحمد قال أنا أحمد بن عبد الله قال ثنا ابراهيم بن عبد الله قال ثنا محمد بن اسحاق الثقفي قال سمعت يعقوب بن يوسف يقول سمعت محمد بن عبيد يقول . قال صدقة : رأيت في النوم كأنا بعرفة وكأن الناس ينتظرون الصلاة ، فقلت ! ملهم لايصلون؟ قال : ينتظرون الامام ، فجاء أحمد بن حنبل فصلى بالناس .

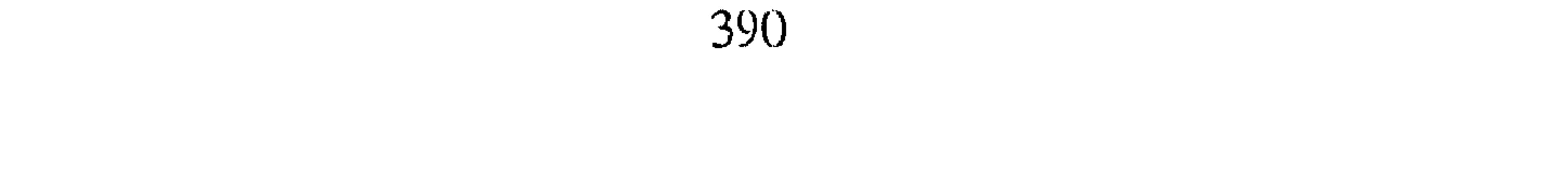

قال محمد : وكان صدقة يذهب إلى رأى الكوفيين ، فكان بعد ذلك إذا سئل عن شيء قال سلوا الامام . أخبرنا المحمدان ابن ناصر وابن عبد الباقي قالا أنا أبو الفضل الحداد قال أنا أبو نعيم الحافظ قال ثنا عمر بن احمد بن عثمان قال ثنا حمزة بن الحسن قال ثنا احمد بن مخلد . قال : كان اليوم الذي مات فيه احمد بن حنبل يوم الجمعة ، فانصرفت فلما أردت أن أنام قلت : اللهم ارنيه هذه الليلة في منامي، فرأيته كأنه السماءوالارض على نجيب^^ من نور وبيده خطام من نور فضربت بيدى إلى الخطام فأخذه وقال لى :ليس الخبر كالمعاينة ليس الخبر كالمعاينة فانتبهت .

أخبرنا محمد بن أبي منصور قال أنا عبد القادر بن محمد قال أنبأنا ابراهيم ابن عمر قال أنبأنا عبد العزيز بن جعفر قال أنا أحمد بن محمد الخلال قال ثنا عبد الله بن أحمد بن حنبل . قال :خرجت أريد العسكر فنزلت الخان الذي نزله أبي لما خرج الى العسكر ، فجعلت أنظر إلى أثره فيه وبت في الخان فرأيته في النوم فقلت : خرجت في كذا وكذا فتراه يتم ؟فسكت هنية فاعدت عليه ، قال :لا ، فخرجت فاقمت شهرين فلم يتم ثم قدمت وخرجت بعد فنزلت في ذلك الخان وبت فيه . فرأيته في المنام فقلت : ياأبه خرجت في كذا وكذا فتراه  $\frac{1}{2}$   $\frac{1}{2}$ 

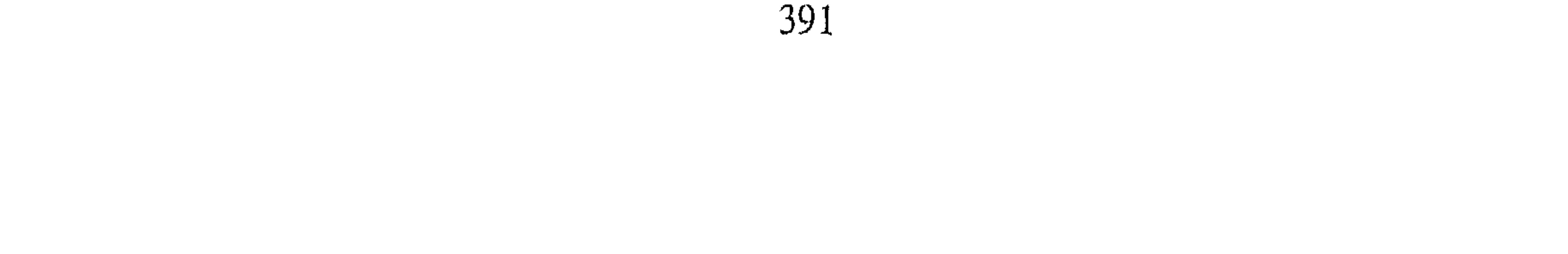

أخبرنا محمد بن ناصر قال أنا أبو الحسين بن عبد الجبار وأبو طالب بن محمد قالا أنا ابراهيم بن عمر البرمكي قال أنا أبو عبد الله بن بطة قال أنا أبو بكر محمد بن أيوب بن المعافى العكبرى . قال سمعت ابراهيم الحربي يقول :

الخلال قال أنا عبد الله بن هارون العكبرى . قال : رأيت أحمد بن حنبل في النوم وحوله ناس كأنها حلقة فقلت : يأبا عبد الله احتجمت فما آكل ؟ قال: كل الرمان .

رأيت أحـمـد بن حنبل في المنام قـائـمـا وعليـه مبطنة حـاسـرا ، فـقـال لبي : يأبا اسحاق بلغني أنك خرجت فضائل النبي عليه ، فقلت : له نعم : فقال لي أحسنت ، فقلت له كيف لا أخرج فضائله ولولا هو لكنا مجوسًا اإنما ولدنا بين العجم ولم نولد بين العرب ، فقال لي :مجوس مجوس مجوس . ثم وقع على الحائط مغشيا عليه قلت : وقد رويت لنا هذه الحكاية على وجه آخر على أنها يحتمل أن تكون غيرها فيكونا منامين . أخبرنا محمد بن أبي منصور قال أنا المبارك بن عبد الجبار قال أنا عبيد الله ابن عـمر بن شاهـين قال ثنا أبـي قال سـمعت أبا بكر محمد بن عبد الله الشافعي يقول سـمعت ابراهيم الحربي يقول : رأيت أحمـد بن حنبل في النوم فقال لي يأبا اسحاق أى شيء تصنف ؟ فقلت : دلائل النبوة . فقال : لولا هذا النبي لكنا مجوسا . أخبرنا محمد بن أبي منصور قال أنا عبد القادر بن محمد قال أنبأنا ابراهيم ابن عمر قال أنبأنا عبد العزيز بن جعفر قال أنا أحمد بن محمد الخلال قال ثنا عبد الرحيم بن محمد المخرمي قال سمعت اسحاق بن ابراهيم بن لولو يقول : رأيت احممد بن حنبل في النوم فقلت يأبا عبد الله أليس قد مت؟ قال :بل<sub>ى</sub> قلت فـمـا فعل الله بك؟ قال : غفـر لي ولكل من صلى على ، قلت : يأباعبد الله فقد كان فيهم أصحاب بدع قال أولئك أخروا .

أخبرنا ابن ناصر قال أنبأنا الحسن بن احمد الفقيه قال : أنا أبو اسحاق

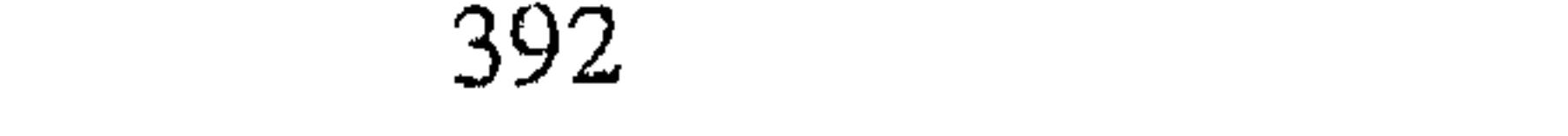
ابراهيم بن عـمر البرمكي قال : وجدت في كتاب أبي بخط يده ثنا أبو بكر ابن شاذان قال ثنا أبو عيسى بن عبد الرهاب بن أبي عصمة قال ثنا أبو الحسن على ابن الحسين قال سمعت بنداراً محمد بن بشاز العبدي يقول : رأيت احمد بن حنبل في المنام شبيه المغضب . فقلت : يأبا عبد الله أراك مغضبا ، فقال : وكيف لا أغضب وجاءني منكر ونكير يسألان من ربك ؟ فقلت لهما: ولمثلني يقـال من ربك . فـقـالا لـى : صـدقت : صـدقت يأبا عـبـد الله واكن بـهـذا أمـرنا فاعذرنا .

وقد روينا في حديث أبي الفرج الهندبائي قال سمعت عبد الله بن احمد يقول : رأيت أبي في المنام فقلت مافعل الله بك ؟ قال : غفر لي قلت جاءك منكر ونكيـر . قال : نعم !قالا لـى من ربك ؟ قلت سبـحان الله أمـا تستـحيـان منى؟ فقال لى : يأبا عبد الله اعذرنا بهذا أمرنا . أخبرنا محمد بن أبي منصور قال أنا عبد القادر بن محمد قال أنا ابراهيم ابن عـمـر البـرمكي ٌ قال أنا عبيـد الله بن عبـد الرحـمن الزهرى قـال حدثنى بعض الشيوخ عن ابن الطلمخورى ، قال : رأيت أبا عبد الله احمد بن حنبل في النوم فقال لي : ألا أدلك على شيء ينفعك ؟ قال : فقلت نعم يأبا عبد الله، فقال لي من المحراب إلى القبر . َ قال شيخنا على بن عبيد الله الزعفراني : رأيت في المنام كأني أمضى إلى قبر الامام أحمد وإذا به جالس على قبره وهو شيخ كبير السن ، فقال لبي . يافلان قل أنصارنا ومات أصحابنا . ثم قال : لي إذا أردت أن تنصر قل : ياعظيم وادع يما شئت . حدثني أبو بكر بن مكارم بن أبي يعلي الحربي ــ وكان شيخا صالح. قال : كان قد جاء في بعض السنين مطر كثير جدا قبل دخول رمضان بأيام ، فنمت ليلة في رمضان فأريت في منامي كأني قد جئت على عادتي إلى قبر الامام أحمد بن حنبل أزوره فرأيت قبره قد التصق بالأرض حتى بقى بينه وبين الأرض مقدار ساق أو ساقين انما تم هذا على قبر الامام احمد من كثرة الغيث

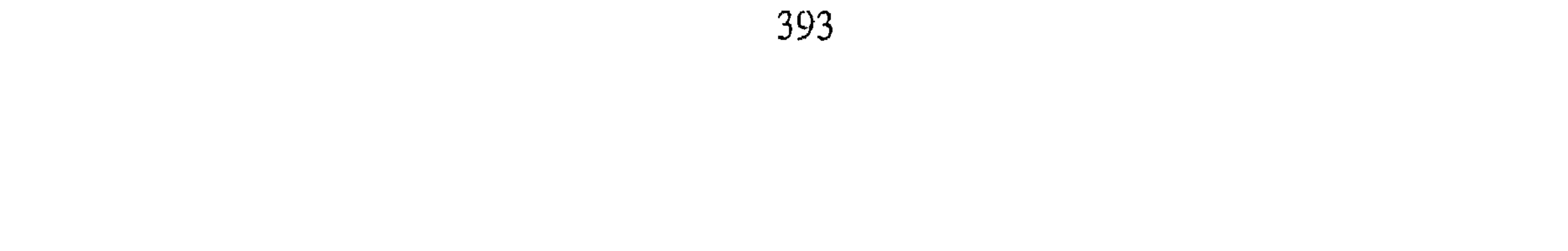

فسمعته من القبر وهو يقول : لابل هذا من هيبة الحق عز وجل ، لأنه عز وجل قد زارنبي ، فسألته عن سر زيارته إياى في كل عام . فقال : عز وجل ياأحمد لأنك نصرت كلامي فهو ينشر ويتلى في المحاريب ، فأقبلت على ً لحده أقبله . ثم قلت : ياسيدى ماالسر في انه لايقبل قبر إلا قبرك ؟ فقال لي : يابنى ليس هذا كرامة لبي ولكن هذا كرامة كرسول الله عليه ، لأن معي شعرات من شعره ﷺ ألا ومن يحبني لم لا يزورني في شهر رمضان! قال ذلك مرتين .

الباب الثالث والتسعون في ذكر المنامات التي رؤيت له أخبرنا عبد الملك بن أبي القاسم قال أنا عبد الله بن محمد الأنصارى قال أنا غالب بن على قال أنا محمدٌ بن الحسين قال أنا محمد بن عبد الله بن شاذان قال سمعت أبا القاسم بن صدقة يقول سمعت على بن عبد العزيز الطلحي قال قال لی الربیع قال لی الشافعی : یاربیع خذ کتابی وامض به وسلمـه إلی أبی عبد الله أحـمـد بن حنبل وأتنبي بالجـوٓاتِ ، قال الربيع : فـدخلت بغداد فلما انفتل من المحراب سلمت إليه الكتاب . وقلت له :هذا كتاب أخيك الشافعي من نصر . فـقـال أحـمـد : نظرت فـيـه ؟ قلت : لا وكـسـر أحـمـد الخـاتم وقـرأ

الكتاب فتغرغرت عيناه بالدموع ، فقلت له أى شيء فيه يأبا عبد الله؟ فقال يذكر أنه رأى النبي ﷺ في المنام فقال له : اكتب إلى أبي عبد الله أحمد بن حنبل واقرأ عليه منبي السلام ، وقل أنك ستمتحن وتدعى الى خلق القرآن فلا تجبهم يرفع الله لك علما إلى يوم القيامة ، قال الربيع : فقلت البشارة فخلع قميصه الذي يلي جلده فدفعه إلى فأخذته وخرجت الى مصر واخذت جواب الكتـاب وسلـمـتـه إلى الـشافـعي . فـقـال لي : ياربيـع أي شيء الذي دفع إليك؟ قلت : القميص الذي يلي جلده . فقال لي الشافعي : ليس نفجعك به ، ولكن بله وادفع الينا الماء حتى أشركك فيه . أخبرنا محمد بن ناصر قال أنبأنا أبو على الحسن بن أحمد قال أنا ابراهيم

ابن عمر البرمكي قال وجدت في كتاب أبي قال ثنا أبو بكر أحمد بن شاذان قال أنا أبو عيسى يحي بن سهل العكبرى اجازة قال البرمكي : وكتبت من مدرجة أبى اسحاق بن شاقلا وقدم علينا فاستجزت منه قال ثنا أبو القاسم حمزة ابن الحسن الـهشمي الشافعي ـــ وكان ثقة ـــ قال ثنا أبو بكر عبد الله بن محمد النيسابوري قال ثنا الربيع بن سليمان . قال : كتب على يدى الشافعي كتابا إلى أبى عبد الله أحمد بن حنبل ثم قالْ لى :يأبا سليمان انحدر بكتابى هذا ٍ إلى العراق ولا تقرأه فأخذت الكتاب وخرجت من مصر حتى قدمت العراق فوافيت مسجد أحمد بن حنبل فصادفته يصلى الفجر فصليت معه وكنت لم أركع السنة ، فقمت أركع عقيب الصلاة ، فجعل ينظر إلى ملياً حتى عرفني ، فلما انفلت من صلاتي سلمت عليه وأوصلت الكتاب إليه ، فجعل يسألني عن الشافعي طويلا قبل أن ينظر في الكتاب ، ثم فضه وقرأه حتى اذا بلغ موضعا منه بكي وقال : أرجو الله تعالى أن يحقق ً ما قاله الشافعي ، قلت يأبا عبد الله أى شيء قد كتب؟ قال : انه يذكر في كتابه أنه رأى النبي عليه في نومه وهو يقـول له : ياابن إدريس بشر هذا الفتـى أبا عبد الله أحمد بن حنبل أنه سيمتحن في دين الله ويدعى الى أن يقـول القـرآن مـخلوق فـلا يفـعل ، وأنه سـيـضـرب بالسياط وان الله عز وجل ينشر له بذلك علمــا لا ينطوى إلى يوم القـيـامـة ، فقلت بشارة فأي شيء جائزتى عليها وكان عليه ثوبان ، فنزع أحدهما فدفعه

إلى وكان مما يلي جلده وأعطاني جواب الكتاب ، فخرجت حتى قدمت على الشافعي فاخبرته بما يجرى ، قال : فأين الثوب ؟ قلت : هو ذا ، فقال : لا نبتاعه منك ولا نستهديه ولكن اغسله وجئنا بمائه ، قال : فغسلته فحملت ماءه اليه فتركه في قنينة'' وكنت أراه في كل يوم يأخذ منه يمسح على وجهه تبركا بأحمد بن حنبل . حدثنا محمد بن عبد الباقي قال أنا حمد بن أحمد قال أنا أبو نعيم الحافظ قال ثنا احمد بن جعفر بن حمدان قال ثنا عبد الله بن احمد بن حنبل قال (١) القنينه : أى القارورة وهي وعاء من زجاج يجعل فيه الشراب ( ج ) قناني وقنان .

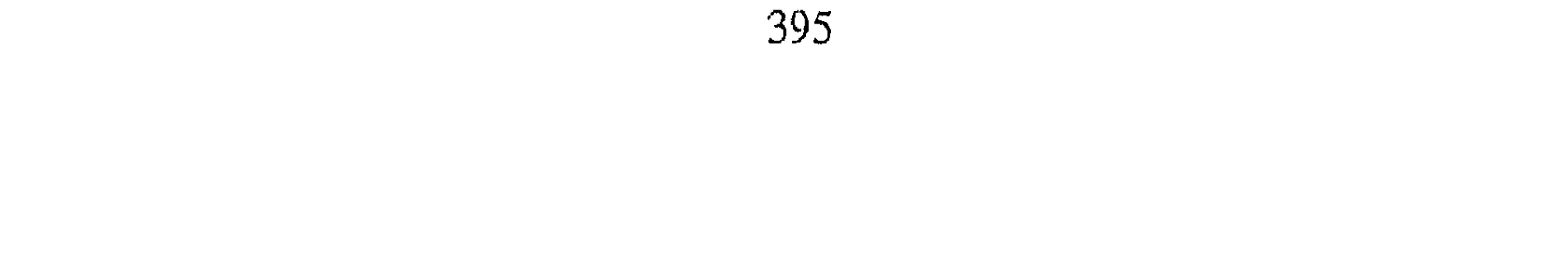

حمدثني أبو محمد بن الفرج . قـال : لما نزل بأحمـد بن حنبل من الحبس والضرب مانزل دخلت على من ذلك مصيبة ، فأتيت في منامي فقيل لي اما ترضي أن يكون عند الله عز وجل بمنزلة أبى السوار العدوى . فاتيت أبا عبد الله فاخبرته فاسترجع . أخبرنا المحمدان ابن ناصر وابن عبد الباقي قالا انا حمد بن أحمد قال أنا أحمد بن عبد الله الحافظ قال ثنا سليمان بن أحمد قال ثنا محمد بن عبدوس ابن كامل قال ثنا محمد بن الفرج أبو جعفر جار احمد بن حنبل . قال : لما نزل باحمد ابن حنبل مانزل من الحبس والضرب دخلت على من ذلك مصيبة، فجئت في منامي فقيل لي اما ترضي أن يكون احمد بن حنبل عند الله تعالى بمنزلة أبي سوار العدوى أو لست تروي خبر أبي السوار ؟ قلت : بلي اقيل فانه عند الله تعالى بتلك المنزلة . قال أبو جعفر محمد بن الفرج وثنا على بن عاصم عن بسطام بن مسلم عن الحسن بن أبي الحسن . قال دعا بعض مترفى هذه الأمة أبا السوار العدوي، فسأله عن شيء من أمر دينه فأجابه بما يعلم ، فلم يوافقه ذلك . فقال : وإلا فأنت برىء من الإسلام . قال : فإلى أي دين أفر ؟ قال : وإلا فـامرأته طالق . قال : فـإلى من أوي في الليل ، فـضـربه أربعـين سـوطا . قـال أبو جعفر : فاتيت ابا عبد الله فأخبرنه بذلك فسر به . قلت : أبو السوار العدوى اسمه حسان بن حريث يروي عن على ابن أبي طالب ، وعمران بن حصين ، وكان من العلماء الزهاد . وقد وافق أحمد في الصبر على الضرب . أخبرنا إسماعيل بن أحمد قال أنا عمر بن عبيد الله البقال قال أنا أبو الحسين بن بشران قال انا عثمان بن أحمد الدقاق قال ثنا حنبل بن اسحق قال حدثني أبو عبد الله احمد بن حنبل قال ثنا عفان قال ثنا حماد بن زيد عن هشام . قال : كان أبو السوار العدوى يعرض له الرجل فيشتمه . فيقول: إن كنت كما قلت إني إذن لرجل سوء .

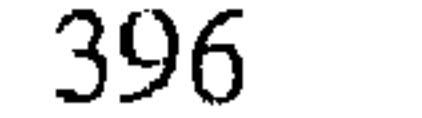

اخبرنا عبد الملك قال أنا عبد الله بن محمد قال أنا الحسن بن محمد بن أحمد المقرى قال أنا أبي قال ثنا منصور بن أحمد بن جعفر الخرمي قال ثنا أحمد بن محمد بن سلم واخبرنا عبد الملك قال أنا عبد الله بن محمد قال انا اسحاق بن ابراهيم قال انا محمد بن أحمد بن بشر قال ثنا أبو زرعة أحمد بن الحسين قال ثنا غندر واخبرنا ابو منصور القزاز قال أنا أحمد بن على بن ثابت . وأخبرنا المحمدان ابن عبد الملك وابن ناصر قالا أنا أحمد بن الحسن بن خيرون قال أنا البرقاني قال ثنا اسحاق النعالي وأخبرنا إسماعيل بن أحمد ومحمد بن

عبد الباقي قالا ثنا حمد قال ثنا أبو نعيم الحافظ قال ثنا محمد ابن على ابن حبيش قالِوا ثنا عبد الله بن اسحاق المدايني قال ثنا ابي . قال : رأيت في المنام كأن الحجر الأسود تصدع وخرج منه لواء . فقلت : ماهذا ؟ فقيل لى أحمد ابن حنبل قد بايع الله عز وجل . قال : أبو نعيم وقيل أنه كان في اليوم الذي ضرب فيه . أخبرنا محمد بن ناصر قال أنا المبارك بن عبد الجبار قال أنا محمد بن عبد الواحد الحريري قال انا محمد بن العباس بن حيويه قال ثنا عبد الله بن محمد ابن اسحاق المروذي قال ثنا محمد بن أحمد بن الحسين المروذي قال سمعت سلمة بن شبيب يقول : كنا مع أحمد بن حنبل جلوسا إذ جاءه رجل فقال من منكم أحمد بن حنبل؟ فسكتنا فلم نقل شيئا ، فقال : أنا أحمد بن حنبل

ماحاجتك ؟ قال : ضربت إليك من أربعمائة فرسخ''' برها وبحرها ، جماءنى الخضر ليلة الجمعة وقال لي لم لا تخرج الى احمد بن حنبل ؟ فقلت: لا أعرفه ، فقال ، تأتى بغداد وتسأل عنه وقل له ساكن السماء الذى على عرشه راض عنك ، وسائر الملائكة راضون عنك بما صبرت نفسك لله عز وجل . اخبرنا عبد الملك بن أبي القاسم قال انا عبد الله بن محمد قال أنا أحمد ابن محمد بن ابراهيم قال أنا أحمد بن محمد بن شاذان قال ثنا محمد بن ابراهيم (۱) الفرسخ : مقياس قديم من مقاييس الطول يقدر بثلاثة أميال ( ج ) فراسخ ، والميل : مقياس للطول<br>قد قـديمـا بأربعـة آلاف ذراع وهو برى وبحرى . فـالبـرى : يقـدر الآن بـما يسـاوى ١٦٠٩ من الأمـتـار ، والبحرى : يساوى ٢٥٢ من الأمتار .

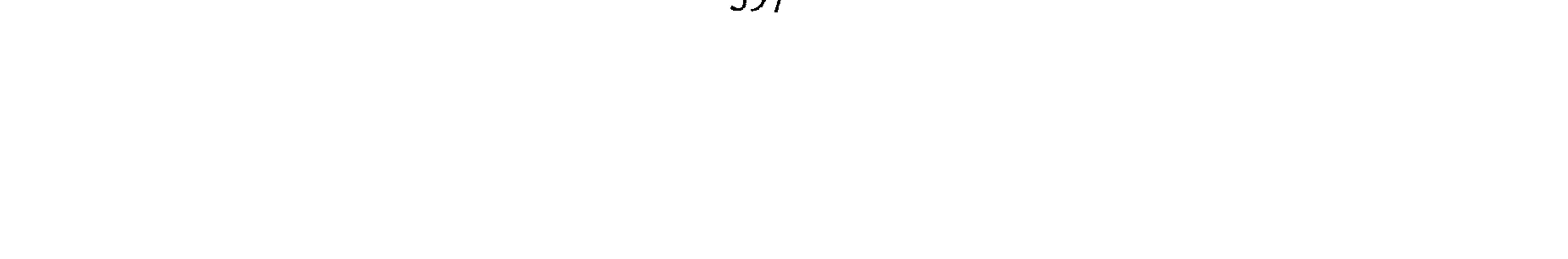

ابن نافع قال ثنا الحسن بن ادريس السجستاني قال ثنا سلمة بن شبيب قال : كنت مع أحمد بن حنبل في مسجده ببغداد ونحن جماعة وقد صلينا الصبح ، اذ دخل رجل فقال من منكم أحمد بن حنبل ؟ فسكتنا نحن هيبة لاحمد فقال أحمد : انا أحمد ماحاجتك ؟ قال جئت برأ وبحراً اربعمائة فرسخ أتانى آت في ليلة جمعة فقال انا الخضر أخرج إلى بغداد فسل عن احمد بن حنبل فقل له : إن ساكن العرش والملائكة راضون عنك بما صبرت نفسك فقال احمد : الاعمال بالخواتيم فلما أراد القيام قال أحمد ألك حاجة سوى الذى

جئت له ؟ قال لا ورجع . أخبرنا عبد الرحمن بن محمد القزاز قال أنا أحمد بن على بن ثابت قال ثنا محمد بن احمد بن أبي الفوارس قال محمد بن العباس الخزاز قال ثنا محمد ابن حفص أبو عبد الله الخصيب قال ثنا أبو بكر محمد بن أحمد بن داوذ المؤدب قال ثنا سلمة بن شبيب قال : كنا عند أحمد بن حنبل فجاءه رجل فدق الباب وكنا دخلنا عليه مستخفين ، فظننا أنه قد غمز بنا فدق ثانية وثالثة . فقال أحمد : ادخل فدخل فسلم وقال : أيكم أحمد؟ فأشار بعضنا اليه فقال : جئت من البحر مسيرة أربعمائة فرسخ ، أتاني آت في منامي فقال : ائت احمد ابن حنبل وسل عنه فـانك تـدل عليـه . وقل : له إن الله عـز وجل عـنك راض ، وملائكة سماواته عنك راضون وملائكة أرضه عنك راضون . قال ثم خرج فما سأله عن حديث ولا مسألة . أخبرنا اسماعيل بن أحمد ومحمد بن أبي القاسم قالا أنا أبو الفضل ابن أحمد الحداد قال أنا أبو نعيم الحافظ قال ثنا عبد الله بن محمد قال ثنا محمد ابن الحسن بن على بن بحر قال ثنا سلمة بن شبيب قال :كنا في أيام المعتصم يوما جلوساً عند أحـمـد بن حنبل ، فـدخل رجل فـقـال من منكـم أحـمـد بن حنبل ؟فسكتنا فلم نقل شيئاً ، فقال أحمد : هاأناذا أحمد فما حاجتك ؟ قال: جئتك من أربعمائة فرسخ برا وبحراً ، كنت ليلة جمعة نائماً فأتانى آت فقال لبي : تعرف أحمد بن حنبل قلت : لكَ لا قال : فائت بغداد وسل عنه

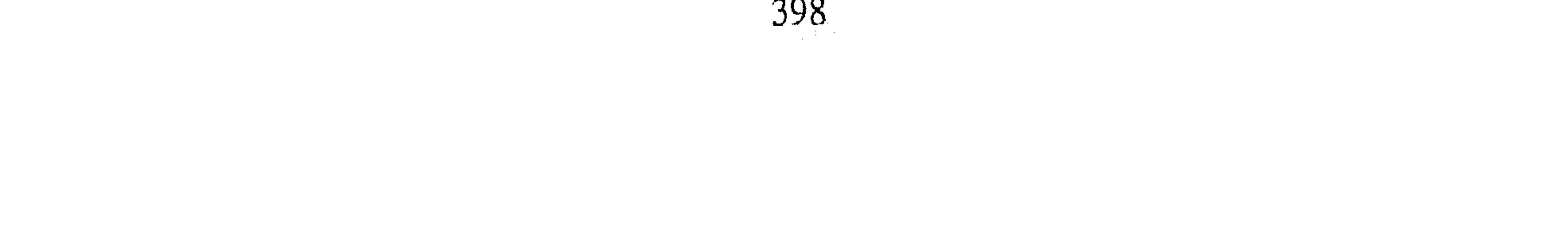

فاذا رأيته فقل ان الخضر يقريك السلام ويقول ان ساكن السماء الذى على عرشه راض عنك ، والملائكة راضون عنك بما صبرت نفسك لله ، فقال له أحمد : ماشاء الله لاقوة إلا بالله ألك حاجة غير هذه؟ قال ما جئتكِ إلا لهذا وانصرف. أنبأنا أبو بكر محمد بن عبد الباقي قال أنا هناد بن ابراهيم النسفي قال سمعت أبا الحسين بن بشران يقـول سـمـعت أبا عـمـرو بن السـمـاك يقـول سمعت حنبل بن اسحاق يقول سمعت سلمة بن شبيب النيسابورى يقول :

كنت عند أبي عبد الله فاذا رجل قد جاء فقال أيما هو احمد بن حنبل ؟ قالوا له :هذا فقال أنا رجل قد جئت من ً موضع كذا وكذا ــ وذكر بلدة بعيدة ـــ وضربت برها وبحرها ، ولولا أنه قيل لي في النوم أن آتيك فأخبرك ماجمت ، قد قيل لي قل له إن الله عز وجل قد باهي بضربك الملائكة . أخبرنا محمد بن ناصر قال أنبأنا الحسن بن أحمد بن البنا قال أنا أبو محمد الحسن بن محمد الحافظ قال ثنا عبد الواحد بن على بن الحسين الفامي قال ثنا أبو الحسن على بن موسى بن عيسى البزاز قال حدثنى أحمد ابن محمد بن الحجاج المروذى قال : كنت يومأ قاعدا على قنطرة التبانين فاذا أنا برجلين يقدمان رجلا بدوياً على قعود له ، إذ وقفوا على وقالوا هوذا هو جالس ، فقال لى البدوى : أنت أحمد بن حنبل ؟ فقلت له لا انا صاحبه أذكر حاجتك ، فقال : أردته قلت أدلك عليه ؟ قال أى والله ! فمضيت بين يديه حتى أتيت باب أبي عبد الله فدققت الباب . فقالوا من هذا؟ فقلت : أنا المروذى ، قالوا أدخل . قلت : أنا ومن معي قالوا أنت ومن معك فأناخ الاعرابي ناقته وعقلها ودخلت ودخل معي ، فلمـا رأي أبا عـبـد الله قـال الاعـر ابـي : أى والله ثلاث مرات فسلم عليه ، فقال له : ماحاجتك ؟ قال أنا رسول الله اليك ، قال ويحك مـاتقـول ويحك مـاتقـول ؟ قـال أنا رجل بـدوى بين حي والمدينة أربعـون مـيـلا ، أوفدني أهلي المذينة امتار لهم برا وتمرا ، فأتيت المدينة فابتعت ماعهدوا البي من ذلك ، وجننبي المساء فصليت في مسجد النبي على عشاء الآخرة واضجعت ؛

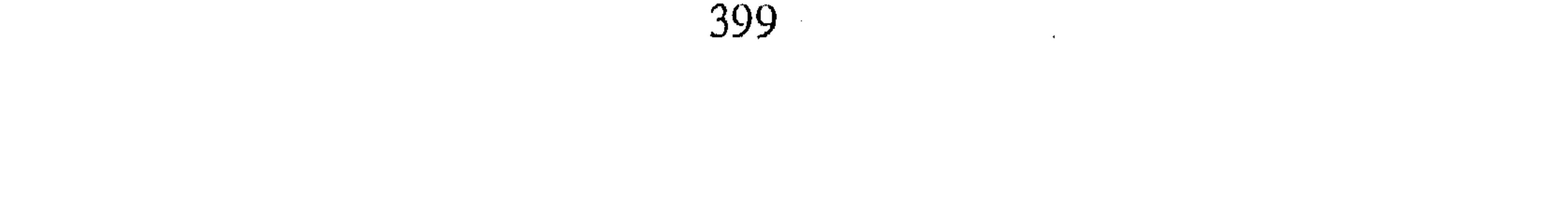

فبينا أنا نائم اذ أتاني محرك فحركني ۖ وقال لي أتمضى لرسول الله في حاجة ؟ فقلت : أى والله فقبض بيده اليمنى على ساعدى اليسرى وأتى حائط قبر النبي عليه فوقفني عند رأسه عليه وقال : يارسول الله ، فسمعت من وراء الحائط قبائلا يقبول : أتمضى لنا حبحة ؟ فبقلت : أي والله أي والله ثلاثا . فبقبال : تَمْضَى حَتَّى تَأْتَى بَغْدَاد أَوْ الزوراء ــ الشك من المروذي ــ فإذا أُتيت بغداد فسل عن منزل أحمد بن حنبل ؛ فاذا لقيته فقل النبي يقرأ عليك االسلام ويقول لك: ان الله مبتليك ببلية ۖ وممتحنك بمحنة ، وقد سألته لك الصبـر عليـها فلا يتجزع . قال المروذى : وكان اذا قال له رجل وحملك يأباعبد الله في السوط . يقول قد تقدمت المسألة قال ابو بكر : وكان بين منصرف الأعرابي وبين المحنة خمسة وعشرون يومآ . أخبرنا عبد الملك بن أبي القاسم قال أنا عبد الله بن محمد قال أنا الحسن ابن محمد المقرى قال أنا أبي قال أنا منصور بن أحمد بن جعفر بالرملة قال ثنا مجمد بن عبدون الضراب قال ثنا أبو بكر الناقد قال قال سرى السقطي : رأيت كمأنى ادخلت جنة الفردوس فجعلت أدور فيها إذ أشرفت على غرفة فاذا جارية فـقلت لمن أنت؟ قـالت : لاحـمـد بن حنبل ، قـال أبو بكو : ورأيت سريا بعـد وفاته في المنام فقلت مافعل أحمد وبشر ؟ قال الساعة دخلا جنة عدن يأكلان أخبرنا المحمدان ابن ناصر وابن عبد الباقي قالا أنا حمد بن أحمد قال أنا احْمَدْ بن عبد الله قال ثنا سليمان ً بن احمد قال ثنا أحمد بن على الأبار قال ثنا حبيش بن أبي الورد :قال : رأيت النبي ﷺ في المنام فقلت يانبي الله مابال أحمله بن حنبل ؟ فقال : سيأتيك موسى عليه السلام فسله فاذا أنا بموسى عليه السلام : فحقلت يانبي الله ما بال احمد بن حنبل؟ فقال : أحمد بن حنبل؟ بلي في السراء والضراء فوجد صادقا فالحق بالصديقين . أخبرنا محمد بن ناصر قال أنبأنا أبو على الحسن بن أحمد الفقيه قال ثنا أبو محمد السراج قال ثنا يوسف بن عمر الزاهد قال ثنا أبو بكر محمد بن جعفر

Ago

الكتاني قال ثنا أبو أحمد سليمان بن محمد بن سلمة قال ثنا المروذي قال ثنا أبو العباس الحريمي قال حدثني فتح بن شخرف أبو نصر . قال : رأيت النبي عَلَيْكَ في المنام كـأنه يصلى وأنا أصلى بصــلاته ، فلـمـا انفــتل قلت : بأبـي أنت ِيارسول الله رجل من أمتك أريد أن أسألك عنه ؛ فـقـال : من هو ؟ فـقـلت : أحمد بن حنبل ، فقال سل عنه اخی موسی ، فانتبهت ثم غلبتنی عینی فإذا أنا بموسى عليه السلام فقلت : ياكليم الله رأيت النبي ﷺ في منامي فسألته عن رجل من أمته فقال لي سل أخي موسى، فقال : أحمد بن حنبل تريد ؟ قلت :نعم قال : ذاك رجل ابتلى بالسراء وبالضراء فصبر وهو في عليين . أخبرنا محمد بن أبي منصور قال أنا عبد القادر بن محمد قال أنبأنا ابراهيم ابن عمر قال أنبأنا عبد العزيز بن جعفر قال ثنا أحمد بن محمد الخلال قال ثنا عبد الله بن اسماعيل قال ثنا أبو محمد بن يعقوب المقرى قال ثنا الحسين ابن على الاذرمي قال ثنا بندار بن يسارقال رأيت سفيان الثـوري في المنام . فقلت : الى ما صوت ؟ قال : صوت الى أكثر ما أملت ، فقلت ماهذا فى كـمك؟ قال : در وياقوت وجوهر ، قدمت علينا روح أحـمد بن حنبل فأمر الله أن ينثر عليها الدر والياقوت والجوهر فهذا نصيبي . اخبرنا عبد الرحمن بن محمد القزاز قال أنا أحمد بن علي بن ثابت قال أنا محمد بن أحمد بن رزق قال ثنا سلام بن سليمان الباجدائي قال ثنا محمد ابن

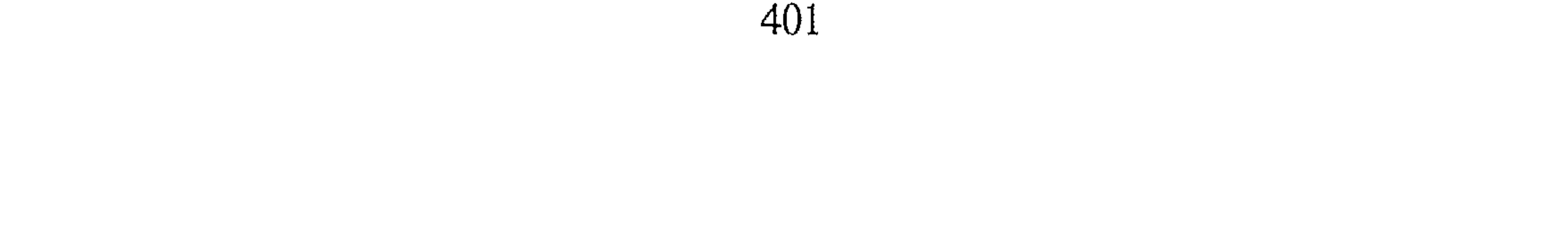

انبأنا ً عبد العزيز بن جمفر قال ثنا أبو بكر الخلال قال ثنا العباس القراطيسي قال حدثنا اسماعيل بن عبد الأعلى قال : رأيت أحمد بن عمرو في المنام فقلت احمد ؟ورأيت يده مضمومة هكذا فقلت : ماصنع الله بك؟ قال غفر لى ، قلت يدك مضمومة ؟ قال : قدم علينا أحمد بن حنبل الجنة فـهـذا من نثاره . قـال الخلال : ورأيت في كـتـابـي بخطي عن أبـي بكر المروذى قـال سـمـعت ٍ  $\frac{1}{2}$  (a)  $\frac{1}{2}$  (a)  $\frac{1}{2}$  (a)  $\frac{1}{2}$  (a)  $\frac{1}{2}$  (a)  $\frac{1}{2}$  (a)  $\frac{1}{2}$  (a)  $\frac{1}{2}$  (a)  $\frac{1}{2}$ 

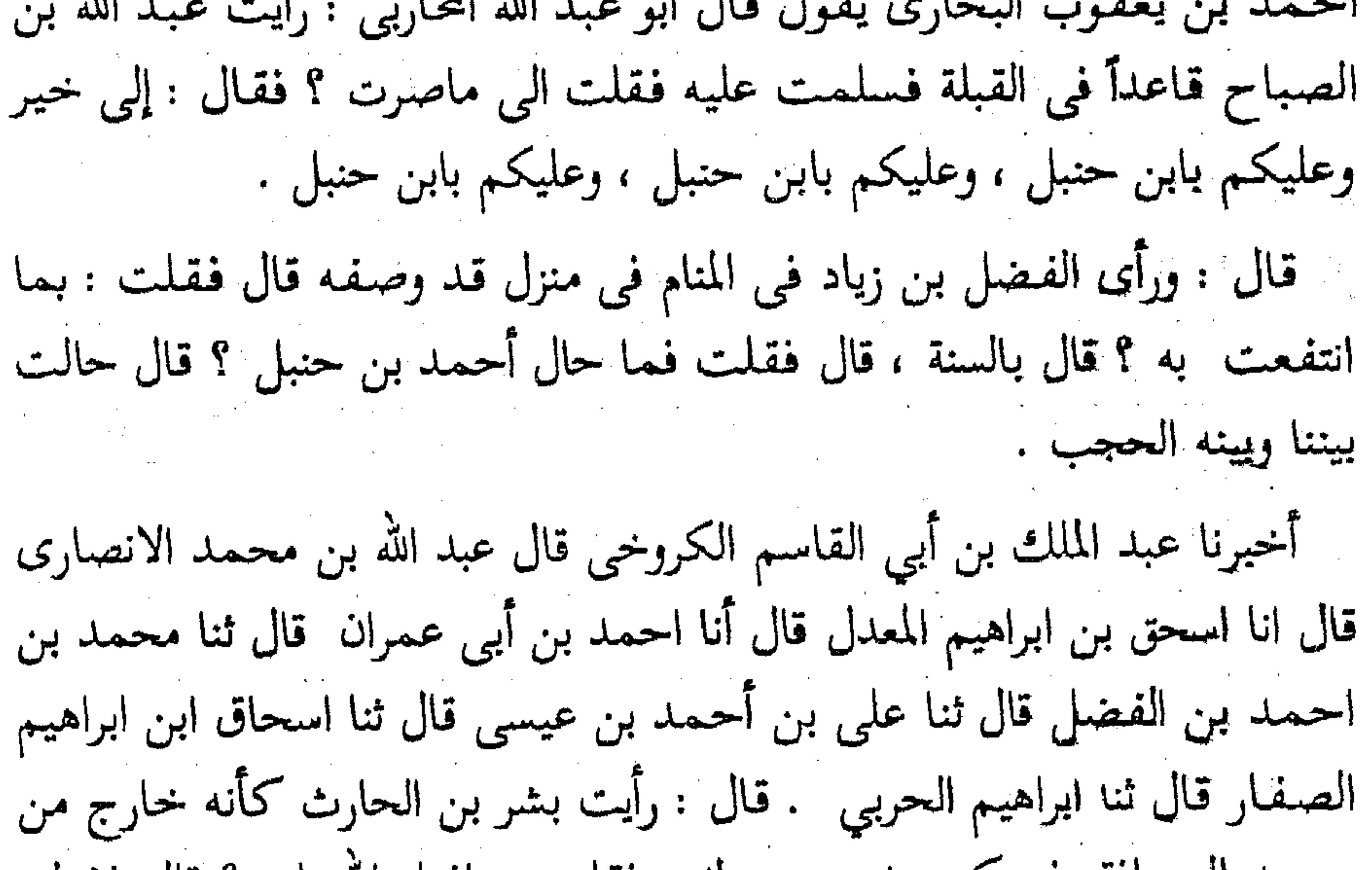

مسجد الرصافة وفي كمه شيء يتحرك ، فقلت : مافعل الله بك ؟ قال غفرلبي وأكرمني ، قلت : فماهذا الذى فى كمك ؟ قال قدم علينا البارحة روح أحمد ابن حنبل ونثر عليه الدر والياقوت فهذا ما التقطت ، قلت : فما فعل يحي بن معين وأحمد بن حنبل ؟ قال تركتهما وقد زارا رب العالمين ووضعت لهما الموائد . أخبرنا محمد بن ناصر قال أنا أبو الحسين بن الطيوري قال أنا أبو محمد الحسن بن محمد الخلال قال ثنا أحمد بن ابراهيم بن شاذان قال ثنا عبد الله ابن محمد بن سعيد الحمال قال ثنا أبو جعفر أحمد بن سهل البندار قال سمعت أسود بن سالم يقول : بينا أنا نائم إذ رأيت كأن آتيا أتانى فقال : ياأسود

![](_page_405_Picture_4.jpeg)

ان الله يقرأ عليك السلام ويقول لك هذا أحمد بن حنبل يرد الأمة عن الضلالة فما أنت فاعل ؟ اتبعه وإلا هلكت . أنبأنا يحي بن الحسن قال أنبأنا محمد بن الحسين الحاكم عن أبي الفرج . محمد بن فارس الغوري عن أبيه قال سمعت أبا محمد بن عبد الله بن بدر الانماطي يقول سمعت أبا على الحسن بن الحسين الصواف يقول : رأيت رب العزة في المنام فقال لي :ياحسن من خالف ابن حنبل عذب" . أخبرنا المحمد ان ابن ناصر وابن عبد الباقي ۖ قالا أنا أبو الفضل بن أحمد الحداد قال أنا أحمد بن عبد الله الحافظ قال ثنا أبى قال ثنا أحمد بن محمد ابن عمر قال حدثنى نصر بن خزيمة قال ذكر ابن مجمع بن مسلم قال : كان لنا جار قتل بقزوين ؛ فلما كانت الليله التي مات فيها خرج الينا أخوه في صبيحتها . فقال : إني رأيت رؤيا عجيبة ، ورأيت أخي الليلة في أحسن صورة راكباً على فرس فقلت له ؛ يأخى أليس قد قتلت فما جاء بك؟ قال : ان الله عز وجل أمر الشهداء وأهل السموات أن يحضروا جنازة احمد بن حنبل فكنت فيمن أمر بالحضور ، فأرخنا تلك الليلة فاذا أحمد بن حنبل مات فيها . أخبرنا محمد بن أبي منصور قال أنا عبد القادر بن محمد قال أنا ابراهيم ابن عمر البرمكي قال أنا على بن عبد العزيز قال أنا عبد الرحمن بن أبي حاتم قال ثنا محمد بن مسلم قال حدثنا أبو عبد الله الظهراني عن الحسن بن عيسى عن أخى أبي عقيل القزويني ، ثم لقيت أخا أبا عقيل فسمعت منه قال : رأيت شابا توفي بقزوين في النوم فقلت مافعل الله بك ؟ قال غفر لي قلت : غفر لك ؟ قال نعم ! وتعجب ! ولفلان وفلان ، قلت فما لي أراك مستعجلا ؟ قال لأن أهل السموات من السماء السابعة إلى الدنيا قد اشتغلوا ً بعقد الألوية لاستقبال أحمد بن حنبل وأنا أريد استقباله عوو كان توفي أحمد في تلك الايام . 

(١) وذلك لما كان عليه أحمد بن حنبل من السنة واقتضاء الصراط المستقيم رحم الله ابن حنبل .

![](_page_406_Picture_3.jpeg)

أخبرنا المحمدان ابن ناصر وابن عبد الباقي قالا أنا أبو الفضل بن أحمد قال ثنا أبو نعيم قال ثنا أبي قال ثنا أحمد بن محمد بن عمر قال ثنا نصر ابن خزيمة قال ذكر ابن مجمع عن أبي القاسم الاحول قال ثنا يعقوب ابن عبد الله قال : رأيت سريا السقطي في النوم . فقلت : مافعل الله بك ؟ قال أباحني النظر الى وجهه ؛ قلت : فما فعل أحمد بن حنبل واحمد بن نصر ؟ قال شغلا بأكل الثمار في الجنة .

قال نصر : وحدثني محمد بن مخلد قال ثنا محمد بن الحسين بن عبد الرحمن عن أحمد بن عمر بن يونس قال ثنا أبو عبد الله السجستاني . قال : رأيت رسـول الله عليَّة في المنام ، فـقلت : يارسـول الله مـن تركـت لـنا في عـصـرنا هذا من أمتك نقتدى به في ديننا ؟ قال : عليكم بأحمد ابن حنبل . أخبرنا ابن ناصر قال أنبأنا الحسن عن أحمد الفقيه قال ثنا محمد بن أحمد الحافظ قال ثنا عمر بن جعفر بن مسلم قال ثنا عمر بن محمد الجوهري قال ثنا أبو أحمد محمد بن جعفر قال ثنا احمد بن محمد الانماطي قال حدثني أحـمد بـن نصـر قال : رأيت النبي ﷺ في النوم فـقلت : يارسول الله مـن تركت لنا في عصرنا هذا من أمتك نقتدى به ؟ فقال : عليك بأحمد بن حنبل . أنبـأنا يحي بن الحسن قـال أنبـأنا محمـد بن الحسين بن خلف قـال أنا أبو

الحسن على بن محمد الحنائي قال أنا أبو محمد الطرسوسي قال ثنا أبو بكر محمد بن عيسى قال سمعت هبة الله بن السرى يقول : رأيت النبي ﷺ في النوم ، فـقلت : يارسـول الله قـد أختلف علينا الفـقـهـاء فـمـا ندرى بقـول من نقول؟ فقال النبي عليَّة : القول قول أحمد ابن حنبل .

أخبرنا محمد بن أبي منصور قال أنا عبد القادر بن محمد قال أنبأنا ابراهيم ابن عمر قال أنبأنا عبد العزيز بن جعفر قال أنا أبو بكر أحمد بن محمد الخلال قال ثنا أبو داود السجستاني'' قال : رأيت في المنام سنة ثمان ۖ وعشرين

(١) أبو داود السجستاني صاحب السنن المشهور سليمان بن الأشعث : سبقت ترجمته .

![](_page_407_Picture_6.jpeg)

ومائتين كأني في المسجد الجامع ، فاقبل رجل شبه الخصى من ناحية المقصورة وهو يقول : قال رسول الله عليه اقتدوا باللذين من بعدى احمد بن حنبل وفلان، قال أبو داود : لاأحفظ إسمه ، فجعلت أقول في نفسي هذا حديث غريب ، ففسرته على رجل : فقال الخصى ملك . قـال الخـلال : وثنا عـبـد الله بـن اسـمــاعـيل قـال ثنا عـبـد الله بن صـالـح بـن الضحاك قال ثنا عبد المؤمن أبو الهيثم المروذى . قال : رأيت في المبام كأنبى عند قبر أحمد بن حنبل إذا رأيت غبرة قد أقبلت ، وإذا فيها شيخ راكب علمى دابة ، فقالوا : قد جاء الأمير قد جاء الأمير ، قال : فنزل إلى القبر . فقلت : من هذا ؟ فقال : عبد الله بن عمر بن الخطاب . قال الخلال : وثنا أبو يحي الناقد قال سمعت حجاج بن الشاعر يقول : رأيت عـمــأ لـى فـى المنام بعـدما مـات كـان قـد كـتـب عن هشـيم ، فسـألتـه عن أحمد بن حنبل . فقال : ذاك من أصحاب عمر بن الخطاب . قال الخلال : وثنا عبد الله بن محمد حدثني عبد الله بن أبي قرة قال : رأيت في المنام كأنبى دخلت الجنة ، وإذا قصر من فضة فانفتح باب القصر فخرج أحمد بن حنبل وعليه رداء من نور متزر به ، ورداء من نور متشح به . فأسرعت المشى فصرت إليه ــ فقال لى : قد جئت . فقلت : نعم فلم يزل يردد على حتى انتبهت . قبال ابن أبي قبرة : ورأيت في المنام أني مبررت بمصراعين من ذهب فبإذا جبال المسك والناس مجتمعون وهم يقولون : قد جاء الغازى قد جاء الغازى ، فدخل أحمد بن حنبل متقلدا بسيف ومعه رمح .فقال : هذه الجنة قال ابن أبي قرة : وقالت لى أختى فاطمة بنت أبى قرة ، إنها رأت في المنام ليلة الجمعة قراقير من نور نزلت من السماء ثم صعد بها . فقلت : ماهذا ؟ فقيل لي روح أحمد بن حنبل يصعد بها إلى الله عز وجل . قال الخلال : وثنا محمد بن موسى الوراق قال سمعت عبيد الله بن العباس يقول : رأيت في المنام كأنا ننتظر جنازة أبي عبد الله أحمد أن يخرج بها ، ثم

![](_page_408_Picture_1.jpeg)

نظرت فإذا هي قد أخرجت ، وكأنها ترفع إلى السماء ، فما زالت ترفع حتى غابت في السماء . قال الخلال : وثنا عبد الله بن اسمـاعيل قال ثنا محمد بن رجاء قال ثنا منصمور بن عمران النيسابوري قال ثنا مجزأة عن عبد الوهاب الوراق . قال : رأيت النبي ﷺ أقبل فـقـال لي : مـالي أراك مـخـزونا ؟ قـال قلت : وكـيف لا أكون محزونا ًوقد حل بأمتك ً ما قد ترى ، قال فقال لي : لينتهين الناس إلى مذهب أحمد بن حنبل ، لينتهين الناس إلى مذهب أحمد بن حنبل .

أنبأنا يحي بن الحسن قال أنبأنا ۖ محمد بن الحسين الفقيه قال انا الحسن ابن حامد الوراق قال ثنا أبو الحسن الطرسوسي قال ثنا محمد بن الحسن ابن أبان القـرشي قال ثنا عبـد الصـمـد القـهندزى عن أبـي زرعة . قال : رأيت النبي بطِّئة في النوم فشكوت مانلقى من الجهمية'''. فقال : لاتخزن فإن أحمد بن حنبل قد سد عليهم الأفق . أخبرنا محمد بن أبي منصور قال أنبأنا أبو على الحسن بن أحمد قال أنا أبو محمد الخلال قال وجدت بخط أبي الفتح بن أبي الفوارس قال ثنا صدقة ابن هبيرة الموصلى قال ثنا محمد بن عبد الله الواسطى قال قال عبد الله بن المبارك الزمن ، ورأيت زبيدة في المنام فقلت مافعل الله بك ؟ قالت : غفر لي في أول

![](_page_409_Picture_4.jpeg)

محمد بن عبد الله قال ثنا عثمان بن أحمد قال ثنا حنبل . قال : حدثني بعض من أثق به ، أن امرأة رأوها في النوم وقـد شـاب صـدغـهيـا فـقـيل لـهـا : مـاهـذا الشيب؟ قالت : لما ضرب أحمد بن حنبل زفرت جهنم زفرة لم يبق منا أحد إلا شاب . أنبأنا يحي بن الحسن قال أنبأنا محمد بن الحسين بن خلف قال أنا عبد الله بن أحمد قال أنا أبو عمر بن حيويه أن ابن مخلد أخبرهم قال ثنا أبو خالد ابن يزيد بن خالد بن طهمان قال ثنا عبيد الله بن عمر القواريري قال : بلغني عن رجل له حال أنه رأى رؤيا فأحببت أن أسمعها منه ، فجاء فخلا بي فسمعت صبية لي تقول : على وجهه النور . فقال : رأيت النبي ﷺ قاعدا ومعه أحمد بن نصر فقال : على أبي فلان لعنة الله ثلاث مرات ، وعلى فلان وفلان لعنة الله ثلاث مرات ، فانهما يكيدان الاسلام وأهله ويكيدان احمد بن حنبل والقـواريرى ، وليس يصـلان إلى شيء منـهـمـا إن شاء الله ؛ ثم قـال لي : إقرأ أحمد والقواريري السلام وقل لهما جزاكما الله عنى خيرا وعن أمتى . أخبرنا محمد بن أبي منصور قال نا عبد القادر بن محمد بن يوسف قال أنا إبراهيم بن عمر البرمكي قال أنا عبيد الله بن عبد الرحمن قال حدثني ابن المحاملي عن أبيه ، قال : رأيت أبا ً سعيد النهرتيرى في النوم بعد وفاته ۖ وكان رجلا من أهل القرآن والعلم والفقه نــ قال وكأنه قد تلقاني بباب دار قطن ــ فـقلت أى شيء خبـرك ؟ فأومىء الى أنه تخلص بعـد شدة، قلت : أى شيء خبر الناس ؟ قال فقال لي : ليس غير القرآن والعلم . قلت : فمجلسنا هذا؟ قال ماأنتم عليه فهو الحق \_ وعنى مذهب الشافعي\_ قلت : فأحمد بن حنبل فأومئ إلى أنه في منزلة جليلة . أخبرنا عمر بن ظفر قال أنا جعفر بن أحمد قال أنا عبد العزيز بن على قال أنا على بن عبد الله بن جهضم قال ثنا يوسف بن أحمد بن محمد الدورى قال حـدثني أحـمـد بن أبي شـجـاع الصـوفي أبو العـبـاس قـال حـدثني أبو بكر

![](_page_410_Picture_2.jpeg)

أحـمـد بن محـمـد بن الحجـاج قـال حـدثني رجل من أهل طرسوس . قـال : كنت أدعو الله أن يريني أهل القبور فأسألهم عن أحمد بن حنبل مافعل الله به. قال : فرأيت بعد موته بعشر سنين كأن أهل القبور قيام على قبورهم فبادرونى بالكلام . وقالوا : ياهذا كم تدعوا الله إيانا تسألنا عن رجل منذ فارقكم تجملوه الملائكة بالحلي تخت شجرة طوبي . أخبرنا عبد الملك بن أبي القاسم قال أنا عبد الله بن محمد الانصارى قال انا اسحاق بن ابراهيم المعدل قال أنا محمد بن عبد الله بن محمد بن زكريا قال ثنا

أبو عبد الله محمد بن إبراهيم قال سمعت عبد الله بن إبرهيم الأزدى قال ثنا زياد بن أبي يزيد القصرى قال سمعت محيى بن عبيد المجيد الحماني . يقول : رأيت في المنام كـأنبي في صـفـة لي جـالس إذ جـاء النبي ﷺ فـأخـذ بعـضادتـي الباب ثم أذن فأقام فقال : نجا الناجون وهلك الهالكون فقلت : بارسول الله من الناجون ؟ قال أحمد بن حنبل وأصحابه . أخبرنا أبو منصور الفزاز قال أنا أبو بكر أحمد بن على بن ثابت قال أنا على ابن أحمد البزاز قال ثنا محمد بن الحسن بن زياد النقاش قال ثنا أبو سعيد محمد بن يحيى البغدادي قال ثنا عبيد بن محمد الوراق . قال : كان بالرملة رجل يقال له عمار يقولون انه من الأبدال فاشتكى فذهبت إليه أعوده وقد بلغني عن رؤيا رأها . فـقـلت له : رؤيا حكوها عنك . فـقـال لـى : نعـم : رأيت النبي ﷺ في النوم . فـقـلت : يارســول الله ادع الله لـى بالمغفـرة فـدعًا لـى ، ثـم رأيت الخضـر بعـد ذلك فـقلت له : مـا تقـول في الـقـرآن قـال كـلام الله ليس بمخلوق ، قلت : فما تقول في بشر ابن الحارث ؟ فقال مات بشر يوم مات وماعلى ظهر الأرض اتقى لله منه ؟ قلت : فأحمد بن حنبل ؟فقال صديق ، قلت : فالحسين الكرابيسي ؟ فغلظ في أمره ؛ فقلت : ما تقـول في أمي ؟ فقال : تمرض وتعيش سبعة أيام ثـم تـمـوت فكان كـمـا قال أخبرنا عبد الملك قال أنا عبد الله بن محمد قال أنا محمد بن محمد بن محمود ثم أخبرنا أبو يعقوب عنه قال أنا عبد الرحمن بن أحمد بن حمدويه المؤذن قال ثنا إسحاق بن إبراهيم بن الخليل قال ثنا عمر بن محمد النسائي قال ثنا أبو عمار الدهان :\_

![](_page_411_Picture_3.jpeg)

أخبرنا عبد الوهاب بن المبارك ويحيى بن على قالا أنا أبو محمد الصريفيني قال أنا أبو بكر بن عبدان قال ثنا أبو احمد بن المهتدى قال ثنا حسين بن الخصيب قال حدثني أبو بكر بن حماد قال : رأيت النبي ﷺ في النوم وكأنبى في مسجد الخيف ،. فقلت : يارسول الله كيف بشر عندكم ؟ قال : أنزل في وسط الجنة ، قلت : فأحمد ابن حنبل . قال :أما بلغك أن الله تعالى أدخل أهل الذكر الجنة ضحك إليهم عز وجل . أخبرنا يحيى بن على المديني قال أنا أبو بكر محمد بن على الخياط قال انا الحسن بن الحسين بن حمكان قال ثنا أبو بكر محمد بن الحسن النقاش قال ثنا محمد بن إسحاق السراج قال : سمعت أحمد بن الفتح يقول رأيت بشر ابن الحارث في منامي وهو قاعد في بستان وبين يديه مائدة رو يأكل منها ، فـقـلت له :يأبا نصـر مـافـعل الله بك ؟قـال : رحـمنى وغـفـرلى وأباحنى الجنة ُبأسرها : فقلت فأين أخوك أحمد بن حنبل ؟فقال : هو قائم على باب الجنة يشفع لأهل السنة ممن يقول إن القرآن كلام الله غير مخلوق .

صىديق .

وكان من خيار المسلمين ــ قال رأيت الخضر في المنام فـقلت له : أنت الذى كنت مع موسى ؟ قال نعم !قلت : فيمـا تقـول في أحـمـد بن حنبل ؟ قـال

أخبرنا على بن عبد الواحد الموحد قال أنا هناد بن ابراهيم النسفى قال ثنا عبد الواحد بن عبد الله بن السرى قال ثنا محمد بن العباس بن أحمد الطبرى قال ثنا أبو الحسن عقيل بن سمير قال ثنا عيسى بن عبد الله قال ثنا جعفر ابن منحمد المروذي . قـال قـال على بن الموفق : كـان لي ورد من الليل أقـومـه ، فقمت ليلة الجمعة ثم أخذت مضجعي فرأيت كأني أدخلت الجنة فرأيت ثلاثة نفـر من الناس ، أحـدهم قـاعـد وبـين يديه مـائـدة وعلـى رأسه ملكان مـلك يطعمه الطعام وملك يسقيه الشراب ، ورأيت رجلا في وسط الجنة شاخصاً ببصره إلى الله عز وجل لايطرف ، ورجل آخر يخرج من الجنة فيتعلق بالناس فيدخلهم الجنة . فقلت لرضوان : من هؤلاء الثلاثة الذين قد أعطوا في الجنة

![](_page_412_Picture_6.jpeg)

هذا الخيـر كله ؟ قـال : هؤلاء إخـوانكم الذين مـاتوا ولاذنب عليـهم ، قلت: صف لى . قال : أما الأول فانه بشر الحافي منذ عقل عقله ٍ ماشبعٍ من الطعام ولاروى من الماء مخافة الله تعالى ، فقد وكل الله به اليوم هذين الملكين ملك يطعمه وملك يسقيه ، وإما الآخر الشاخص ببصره نحو العرش فهو معروف الكرخي عبد الله لاخوفا من النار ولا شوقا إلى الجنة ذلك عبد الله شوقاً الى الله فقد مكنه من النظر ينظر إليه كـمـا يشاء ، وأما الثالث فـهـو الصادق في قـوله الورع في دينه أبو عبد الله أحمد بن حنبل أمره الجبار أن يتصفح وجوه أهل

السنة فيدخلهم الجنة . أخبرنا محمد بن ناصر قال أنبأنا أبو على الحسن بن أحمد قال أنا أبو الفتح هلال بن محمد قال حدثنا عثمان بن أحمد السماك إملاء قال ثنا محمد ابن أحمد البراء قال ثنا محمد بن المثنى قال :رأيت بشر بن الحارث في المنام فقلت له يأبا نصـر مافعل الله بك ؟قال غفر لي . قال قلت يأبا نصـر مافعل أحـمـد بن حنبل وعـبــد الوهاب الـوراق ؟قــال :أولئك في الـفــردوس أو فـى الـجنة يأكلون ويشربون . أخبرنا عبد الملك بن أبي القاسم قال أنا عبد الله بن محمد الانصارى قال أنا إسماعيل بن ابراهيم قال ثنا محمد بن عبد الله البيع قال حدثني أبو عبدالله بن ابراهيم المؤذن قال أخبرني محمد بن أحمد بن زكرياء عن سعيد اين جمعة

the contract of the contract of the

the contract of the contract of

![](_page_413_Picture_4.jpeg)

نفسك؟ فقال : أبو عبد الله أحمد بن حنبل ، فلم أقنع بقوله وأبيت ألا العجب بأبي أحكمته شبويه ، فأريت بعد سنة في منامي كأن شيخاً حوله الناس يسمعْون منه ، فقعدت اليه فلما قام تبعته فقلت أخبرني أحمد بن حنبل واحمد بن شبوية أيهما عندك أعلا وأفضل ؟ فقال سبحان الله ! إن أحمد بن حنبل ابتلى فصبر ، وإن أحمد بن شبوية عوفي . المبتلى الصابر كالمعافي ؟ هيهات : ماأبعد مايينهما . أنبأنا يحيى بن الحسن قال أنبأنا محمد بن الحسين بن خلف قال أنا أبو الحسن على بن محمد الحنائي قال أنا أبو محمد الطرسوسي قال ثنا أبو العباس البردعي قال سمعت أبا الفضل العباس بن عبد الرحمن يقول سمعت أنا حفص الجلا يقول : قال لي صديق لي رأيت النبي عليه في النوم وسألته عن

أشياء وعن ما اختلف الفقهاء . فقال لي النبي ﷺ : كل يخطيء ويصيب ، وأحمد بن حنبل مؤيد قليل الخطأ استمسك به واحتج به ، فانك في زمان لاترى مثله أبدأ .

أخبرنا عمر بن ظفر قال أنا جعفر بن أحمد قال انا عبد العزيز بن على الازجي قال ثنا على بن عبد الله بن جهضم قال ثنا محمد بن العباس بن فضيل قال حدثني الخياط ــ صاحب بشر ــ قال : جاء رجل إلى بشر بن الحارث وكان بشر مؤاخياً له فقال له : يأبا نصر رأيت في منامي ليلة عيد الفطر أو أضحي كأن القيامة قد قامت والناس في كرب وشدة حتى رأيت الناس

دموعهم تجري دما ، إذ خرج مناديا ينادي أين بشر وأين احمد بن حنبل ؟ فاخذوكـما فأدخلوكما على الله عز وجل . فقال أهل الموقف : إن حوسب هؤلاء هلكنا ، إذا خرج علينا ملك من الملائكة فقلنا مافعل بشز واحمد ؟ فقال : يحاسبون بقيام الشكر بما من عليهم من سترهم ، فقال بشر: أما أحد الاثنين فالتقصير قرينه ، واما الآخر فتشهد له الحقائق بقيامه بالشكر . أخبرنا عبد الملك بن أبي القاسم قال أنا عبد الله بن محمد الانصارى قال سُمِّعت إسماعيل بن ابراهيم يقول سمعت محمد بن عبد الله الحافظ يقول :

رَأَيْتِ أَبَا الحسنَ بن عبدوس في المنام ۖ فاذا عليه أنواب بيض . فقلت له : أرأيت أبا عبد الله الشافعي ؟فقال بحر لاينزف ، عنده مجمع القوم ، فقلت : مالك ابن أنس ؟ فقال : فوقهم بدرجات ، قلت فأبو عبد الله أحمد بن حنبل؟ قال آقربهم الى الله وسيلة . أخبرنا إسماعيل بن أحمد ومحمد بن عبد الباقي قالا أنا أبو الفضل ابن أحمد قال أنا احمد بن عبد الله قال ثنا محمد بن على بن حبيش قال ثنا عبدالله بن إسحاق الدايني قال ثنا محمد بن حرب قال ثنا عبيد بن محمد قال ثنا عمار قال : رأيت الخضر عليه السلام في المنام فقلت له : اخبرني عن أحمد ابن محمد بن حنبل قال صديق .

أخبرنا ابن ناصر قال عبد القادر بن محمد قال انا إبراهيم بن عمر البرمكي قال أنا أبو عبـد الله بن بطة قال حدثني أبي قـال قـال لنا ابن ذريح قـال بلال الخواص : رأيت الخضر عليه السلام في النوم فسألته عن بشر . فقال : لم يخلف بعده مثله ، وسألته عن احمد بن حنبل فقال صديق . اخبرنا اسماعيل ومحمد قالا أنا حمد بن احمد قال ثنا احمد بن عبد الله قال ثنا ظفر بن احمد قال ثنا عبد الله بن إبراهيم الجزيرى قال قال ابو جعفر محمد بن صالح بن ذريح قال بلال الخواص : رأيت الخضر في النوم فقلت له : ماتقـُول في بشـر ؟ قال : لـم يخلف بعده مثله ، قلت : ماتقـول في احـمـد ابن حنبل ؟ قال : صديق . قلت بأي وسيلة رأيتك ؟ قال ببرك لأمك ًقلت :

![](_page_415_Picture_4.jpeg)

وقد روى لنا أن بلال رأى الخضر في اليقظة وقد ذكرنا ذلك فيما تقدم من كتابنا في ذكر ثناء الخضر على أحمد . أخبرنا محمد بن أبي منصور قال أنا عبد القادر بن محمد قال أنبأنا ابراهيم ابن عـمـر قال انبأنا عبد العزيز بن جعفـر قال ثنا أبو بكر الخلال قال ثنا محمد ابن مـوسي قـال قـال هيـذام : رأى رجل فـى النـوم كـأن قـائلا يقـول : يكـون فـى الناس من يدفع الله بهم البلاء ــ أو كذا ــ وأن احمد بن حنبل منهم . أخبرنا عمر بن ظفر قال أنا جعفر بن أحمد قال أنا عبد العزيز بن على قال أنا أبو الحسن بن جهضم قال ثنا احمد بن محمد بن عيسى قال ثنا محمد ابن الحسن قال حدثني أبو بكر المروذي قالْ حدثني رجل بطرسوس قال: فكرت ليلة في احمد بن حنبل وصبره على ضرب السوط وكيف قوي على ذلك مع ضعف بدنه فبكيت ، فرأيت في منامي كـأن قـائلا يقـول : فكيف لورأيت الملائكة في السموات ــ وهو يضرب ــ وهي تباهى به ؟ قال فقلت : وعلمت الملائكة بضرب احمد ؟ فقال : ما بقى في السماوات ً ملك إلا واشرف عليه وهو يضرب . أخبرنا المحمدان ابن ناصر وابن عبد الباقي قالا أنا حمد بن احمد قال أنا أحمد بن عبد الله قال ثنا سليمان بن احمد قال ثنا احمد بن على الأبار قال حدثني يعقوب بن يوسف بن أخي معروف الكرخي قال : بينما أنا نائم في أيام المحنة إذ دخل على رجل عليه جبة صوف بلا كممين . فقلت : من أنت ؟ فقال : أنا موسى بن عمران ، فقلت : أنت موسى بن عمران الذى كلمك الله عز وجل ومـا بينك وبينه ترجـمـان قـال : انا مـوسى الذى كـلـمنى الله عـز وجل ومابيني وبينه ترجمان . فبينا أنا كذلك إذ هبط علينا رجل من السقف عليه حلتان جعد الشعر، فقلت : من هذا ؟ قال : هذا عيسى بن مريم قال لي موسى : أنا موسى الذى كلمنى الله وما بينى وبينه ترجمان وهذا عيسى بن مريم ونبيكم عليه واحمد بن حنبل وحملة العرش وجميع الملائكة يشهدون : أن القرآن كلام الله غيرمخلوق .

أخبرنا محمد بن أبي منصور قال أنا عبد القادر بن محمد قال أنا إبراهيم ابن عمر قال أنا على بن عبد العزيز قال أنا عبد الرحمن بن أبي حاتم قال سمعت عبىدالله بن الحسن بن مـوسى يقـول : رأيت رجـلا من أهل الحـديث توفي ، فقلت له : مافعل الله بك ؟ فقال : غفر لي . فقلت؟ بالله فقال بالله! إنه غفر الله عز وجل لي فقلت : فبماذا غفر الله لك قال : بمحبتي لأحمد بن حنبل . فقلت : فأنت في راحة فتبسم وقال : أنا في راحة وفي فرح .

فسأخبرنا المحمدان ابن ناصر وابن عبد الباقي قالا أخبرنا حمد بن احمد وأخبرنا عبد الرحمن بن محمد قال أنا أحمد بن على بن ثابت قال أنا أبو نعيم الحافظ قال ثنا الحسين بن محمد الزعفراني قال ثنا أحمد بن محمد بن عمر قال ثنا أبو بكر بن بحر قال ثنا محمد بن الهيثم الفسوى قال :لما قدم حمدون البرذعي على أبي زرعة لكتابة الحديث ، دخل فرأى في داره أواني وفرشاكشيرة وكان ذلك لأخيه ، فـهم أن يرجع ولا يكتب عنه ، فلمـا كـان من الليل رأى كـأنه على شط بركة ، ورأى ظل شخص في الماء فقال : أنت الذى زهدت في ابي زرعـة ؟ أعلمـت ان احـُـمـد بن حنبل كـان من الأبدال فلمـا مـات احـمـد بن حنبل ابدل الله مكانه ابا زرعة .

الباب الرابع والتسعون في فصيلة زيارة قبره أخبرنا عبد الرحمن بن محمد القزاز قال أنا احمد بن علي بن ثابت قال أنا أحمد بن أبي جعفر قال سمعت عبد العزيز غلام الزجاج يقول سمعت أبا الفرج الهندبائي يقول : كنت أزور قبر أحمد بن حنبل ، فتركته مدة ، فرأيت في المنام قائل يقول لي : تركت قبر إمام السنة . أخبرنا محمد بن ناصر الحافظ قال أنا أحمد بن الحسن بن البنا وأنبأنا أحمد ابن الحسن قال أنا أبي قال قال لي الشيخ أبو طاهر ميمون : يابني رأيت رجلا

![](_page_417_Picture_4.jpeg)

بجامع الرصافة في شهر ربيع الآخر من سنة ستين وأربع مائة ، فسألته فقال : قد جئت من ستمائة فرسخ . فقلت : في أى حاجة ؟ قال : رأيت وأنا ببلدى في ليلة جمعة كأني في صحراءأو في فضاء عظيم، والخلق قيام ؛ وأبواب السماء قد فتحت ، وملائكتة تنزل من السماء تلبس أقواما ثيابا خضراً وتطير بهم في الهواء . فقلت: من هؤلاء الذين قد اختصوا بهذا ؟فقالوا لي : هؤلاء الذين يزورون أحمد بن حنبل فانتبهت ولـم ألبث أن أصلحت أمرى وجئت إلى هذا البلد وزرته دفعات وأنا عائد إلى بلدي إن شاء الله

الباب الخامس والتسحون في فضيلة معجاورته أخبرنا أبو منصور عبد الرحمن بن محمد القزاز قال أنا أبو بكر أحمد ابن على بن ثابت قال حدثني الحسن بن أبي طالب قال ثنا يوسف بن عمر القواس قال ثنا أبو مقاتل محمد بن شجاع . وأخبرنا محمد بن ناصر قال أنا المبارك بن عبد الجبار قال أنا محمد بن عبد الواحد الحريري قال أنا أبو عمر ابن حيويه قال ثنا عبد الله بن محمد بن إسحاق المروذى قال ثنا أبو بكر بن أبي الدنيا قال حدثني أبو يوسف بن بختان ــ وكان من خيار المسلمين ــ قال: لما مات أحمد ابن حنبل ؛ رأى رجل في منامه كأن على كل قبر قنديلا فقال : ما هذا ؟ فـقــيل له : أمــا علمت أنه نور لأهل القــبــور ينورهـم بنزول هذا الرجل بين أظهرهم، وقد كان فيهم من يعذب فرحم . أخبرنا محمد بن أبي منصور قال أنا عبد القادر بن محمد قال أنبأنا أبو إسحاق البرمكي قال انبأنا عبد العزيز بن جعفر قال ثنا أبو بكر الخلال قال حدثني محمد بن العباس قال سمعت عبيد بن شريك يقول . مات رجل مخنث فرئي في النوم . فقال : قد غفر لي ، دفن عندنا أحمد بن حنبل فغفر لأهل القبور .

حملتني عيني فسمعت فاتلا يفول : مافينا شفي والحمد لله ببر كه احمد . قلت : وبلغني عن بعض السلف القـدمـاء قـال : كـانت عندنا عـجـوز من المتعبدات قدخلت بالعبادة خمسين سنة ، فأصبحت ذات يوم مذعورة . فقالت: جائني بعض الجن في منامي فـقـال إني قـرينك من الجن ، وان الجن استـرقت السمع بتعزية الملائكة بعضها بعضاً بموت رجل صالح يقال له أحمد ابن حنبل ، وتربته في موضع كـذا ، وإن الله يغـفـر لمن جـاوره ، فـان اسـتطعت أن تجاوريه في وقت وفـاتك فـافـعلى ، فـاني لك ناصح وإنك مـيـتـة بعـده بليلة ، فماتت كذلك ، فعلمنا أنه منام حق . قلت : قرأت بخط شيخنا أبي الحسن على بن عبيد الله بن الزعفراني قال كشف قبر إمامنا أحمد بن حنبل حين دفن الشريف أبو جعفر إلى جانبه ، وجثته لم تتغير وكفنه صحيح لم يبل . قلت : بين وفاة الاما م أحمد بن حنبل ، ووفاة الشريف أبى جعفر مائتا سنة وتسع وعشرون .  $\mathcal{L}_{\mathcal{A}}$  and the contract of the contract of the contract of the contract of the contract of the contract of the contract of the contract of the contract of the contract of the contract of the contract of the contra

 $\star$ 

the contract of the contract of the contract of the contract of the contract of the contract of

 $\mathcal{L}(\mathcal{L}(\mathcal{$ 

![](_page_419_Picture_10.jpeg)

لســاني آلما لـم أجـد القـرار ، فنـمت ليلة فـأتانـي ات . فقـال :هـذا بتناولك الرجل الصالح.، همذا بتناولك الرجل الصالح ، فانتبهت فلم أزل أتوب الى الله تعالى حتى سكن. أخبرنا محمد بن ناصر قال أنبأنا أحمد بن على بن خلف قال أنا ابو عبدالله محمد بن عبد الله الحاكم قال ثنا أبو احمد بكر بن محمد الصوفي قال ثنا أبو بكر أحيد بن جرير اللؤلؤي قال سمعت محمد بن فضيل البلخي يقول: كنت أتناول أحمد بن حنبل ؛ فوجدت في لساني ألما فاغتممت ، ثم وضعت رأسى فنمت ، فسأتاني آت فيقبال : هذا الذي وجبدت في لسبانك بتناولك الرجل الصالح. قال فانتبـهت فجعلت أقول : استغفر الله وأقول : لاأعود إلى شيء من هذا . قال : فذهب ذلك الألم .

أخبرنا عبد الملك بن أبي القاسم قال أنا عبد الله بن محمد الأنصارى قال ثنا أبو يعقوب إملاء قال أنا ابو العباس أحمد بن محمد بن الحسين الرازى قال ثنا أبو الحسين أحمد بن محمد بن الحسين بن معاوية الرازى قال ثنا بكر ابن عبد الله بن حبيب أبو محمد قال سمعت مسعر بن محمد بن وهب يحدث أبي قال: كنت مؤدبا للمتوكل قبل أن يلي الخلافة ، فلماولي الخلالفة أنزلني حجرة من حجر الخاصة ، فربما كانت تعرض في فكرته مسألة في الدين فيوجه إلى فيسألنني عنها ، وكان إذا جلس للخاصة أقوم على رأسه ، فان تفقدني دعانی حتی اقف موقفی لایجلسنی منه لیلا ولا نهاراً إلا فی وقت خلوته ، وانه جلس للخـاصـة ذات يوم في مـجلسـه الذي كـان يسمى الوديع ، ثم قـام منه

حتى دخل بيتاً له من قوارير سقفه وحيطانه وأرضه ؛ وقد أجرى له الماء فيه فالماء يعلو على البيت وأسفله وحيطانه ؛ يتقلب فيه يرى من هو داخله كأنه في جـوف الماء جالس ، وقـد فـرش له فـراش قبـاطي مـصر وسـائدها ومخـادها الأرجوان ، فجلس في مجلسه ؛ وجلس عن يمينه الفتح بن خاقان وعبيد الله ابن خاقان ، وعن يساره بغا الكبير واصيف وأنا واقف في زاوية البيت اليمنى مما يليه ، وخادم آخذ بعضادة الباب واقف ، إذ ضحك المتوكل فأرم القوم وسكتوا. فقال : ألا تسألوني مم ضحكت ؟ فقالوا : مم ضحك أمير المؤمنين أضحك الله

سنه ؟ فقال : أضحكنى أني ذات يوم واقف على رأس الواثق وقد قعد للخاصة في مجلسي الذى كنت فيه جالسا وأنا واقف على رأسه ، إذ قام من مجلسه فمجاء حتى دخل هذا البيت الذي دخلته فجلس في مجلسي هذا ، ورمت الدخرول فممنعت ووقمفت حميث الخادم واقف يحوجلس ابن أبي دؤاد في مجلسك يافتح ، وجلس محمد بن عبد الملك بن الزيات في مجلسك ً يا عبيد الله ، وجلس اسحاق بن ابراهيم في مجلسك يابغا ، وجلس بجاح في مجلسك ياوصيف. إذ قال الواثق : والله لقد فكرت فيما دعوت الناس اليه من أن القرآن مخلوق وسرعة اجابة من أجابنا ، وشدة خلاف من خالفنا ، حتى جملنا من خالفنا على السوط والسيف والضرب الشديد والحبس الطويل؛ ولا يردعه ذلك ولا يرده إلى قـولنا ، فـوجـدت من أجـابنا رغب فيـمـا فـي أيدينا ، واسـرع الى اجابتنا رغبة فيما عندنا ، ووجدت من خالفنا منعه دين وورع عن اجابتنا وصبر على مـايناله من القـتل والضرب والحبس ، فـوالله لقـد دخل قلبي مـن ذلك أمـر شككت فيما نحن فيه ، وفي محنة من نمتحنه ، وعذاب من نعذبه في ذلك ، حتى هممت بترك ذاك والكلام والخوض فيه ، ولقد هممت أن آمر بالنداء في ذلك وأكف الناس بعضهم عن بعض . فبدأ ابن أبي دؤاد . فقال : الله الله ياأمر المؤمنين ! أن تميت سنة قد أحييتها ، وأن تبطل دينا قد أقـمته ، ولفـد جـهـد الاسلاف فما بلغوا فيه مابلغت ، فجزاك الله عن الاسلام والدين خير ماجزى وليا عن أوليائه . ثم أطرقوا رؤسهم ساعة يفكرون في ذلك ، إذا بدأ ابن أبي دؤاد ـــ وخاف أن يكون من الواثق في ذلك أمر ينقض عليه ويفسد عليه مذهبه

![](_page_421_Picture_3.jpeg)

. فقال : والله ياأمير المؤمنين :إن هذا القـول الذي نحن عليه ندعوا اليـه الناس لَّهُمُو الدين الذي ارتضاه الله لانبيائه ورسله ، وبعْث به محمداً نبيه علَمَه ، ولكن الناس عـمـوا عـن قبـوله . فقال الواثق : فاني أريدأن تباهلوني على ذلك ؛ فقال ابن أبي دؤاد : ضربه الله بالفالج في دار الدنيا قبل الأخرة إن لـم يكن مايقـول أمير المؤمنين حقًّا من أنَّ القرآن مخلوق . قال محمد بن عبد الملك الزيات : وهو ؛ فسمر الله يديه بمسامير من حديد في دار الدنيا قبل الآخرة إن لـم يكن مايقـول أمير المؤمنين حقا من أن القرآن مخلوق . فقال اسحاق بن ابراهيم :

وهو ؛ فأنتن الله ربحه في دار الدنيا حتى يهرب منه حميم وقريب إن لـم يكن ما يقول أمير المؤمنين حقا بأن القرآن مخلوق . وقال نجاح : وهو ؛ فقتله الله في أضيق محبس ان لم يكن ما يقول أمير المؤمنين حقا من إن القرآن مخلوق . ودخل عليهم إيتاخ وهم في ذلك فأخذوه على البديهة وسألوه عن ذلك ،فقال: وهو ؛ فغرقه الله في البحران لم يكن مايقول أمر المؤمنين حقا من أن القرآن مخلوق . فقال الوائق وهو ؛ فأحرق الله بدنه بالنار في دار الدنيا قبل الآخرة إن لِم يكن مايقـول أمير المؤمنين حقـا من أن القـرآن مخلوق . فأضحك . انه لـم يدع احد منهم يومئذ بدعوة على نفسه إلا استجيبت . أما ابن أبى دؤاد : فقد رأيت مانزل به وما ضـربه الله به من الفـالـج ، وأمـا ابن ۖ الزيات : فأنا أقـعـدته في تنور من خديد وسمرت يديه بمسامير من حديد ، وأما اسحاق بن ابراهيم : فانه

مرض مرضه الذي مات فيه فاقبل يعرق عرقا منتناحتي هرب منه الحميم والقريب ، وكان يلقى عليه كل يوم عشرون غلالة فتؤخذ منه مثل الجيفة فيومي بها في دجلة لا ينتفع بها تتقطع من شدة النتن والعرق ، وأما نجاح : فأنا بنيت عليه بيتا ذراعا في ذراعين حتى مات فيه ، وأما ايتاخ : فأنا كتبت الىٰ اسحاق بن ابراهيم ۖ وقد رجعٌ من الحج كبله بالحديد وغرقه ، وأما الواثق : فانه كان يحب النساء وكثرة الجماع ، فوجه ذات يوم الى ميخائيل الطبيب ، فدعى له . فدخل عليه وهو نا ئم في مشرقة وعليه قطيفة خز ، فوقف بين يديه فقال : يامخائيل ابغني دواء للباءة . فقال : يا أمير المؤمنين بدنك فلاتهده، فان كثرة الجماع يهد البدن ولا سيما إذا تكلف الرجل ذلك فاتق الله في بدنك

![](_page_422_Picture_3.jpeg)

وابق عليه ، فليس لك من بدنك عوض . فقال له : لابد منه ، ثم رفع القطيفة عنه فاذا بين فخذيه وصيفة ً قد ضمجا اليه ، ذكر من جمالها وهيأتها أمر عجبًا. فقال : من يصبر عن مثل هذه ؟ قال : فان كان ولا بد فعليك بلحم السبع ، فأمر أن يؤخذ لك من رطل فيغلي سبع غليات بخل خمر عتيق ؛ فاذا جلست على شـرابك أمـرت أن يوزن لك منه ثلاثة دراهم فـانتـقلت به على شربك في ثلاث ليال ، فانك بتجد فيه بغيتك ، واتق الله في نفسك ولا تسرف فيها ولا تجاوز ما أمرتك به ، فلهي عنه أياما ، فبينما هو ذات ليلة جالس على

شرابه إذ ذكره قال : على بلحم السبع الساعة ، فاخرج له سبع من الجب وذبح من ساعته ، فأمر فكبب له منه ، ثم أمر فأغلى له منه بالخل ، ثم قد دله منه ، فأخذ ينتقل به على شرابه ، وأتت عليه الأيام والليالي فسقى بطنه ، فجمع له الأطبـاء فـأجـمع رأيهم على أنه لادواء له إلا أن يسـجـر تنور بحطب الزيتـون ويشحن حتبي يمتليء جمرأ ، فاذا امتليء مافي جوفه فالقي على ظهره وحشى جوفه بالرطبة ، ويقعد فيه ثلاث ساعات من النهار ، فان استسقى ماء لـم يسق ، فاذا مضبي ثلاث ساعات كوامل أخرج منها ۖ وأجلس جلسة منتصبة على نحو مـا أمـروا به ، فـاذا أصـابه الروح وجـد لذلك وجـعـاً شـديداً وطلب أن يرد البي التنور، فترك على حاله تلك ولا يرد الى التنور حتى تمضى ساعتان من النهار ، فانه إذا مضي ساعتان من النهار جرى ذلك الماء وخرج ً من مخارج البول ،

![](_page_423_Picture_4.jpeg)

لما رأوا به من شدة الألـم والوجع وكثرة الـصياح فـرجوا أن يكون فـرجه فـي أن يرد إلى التنور ، فـردوه إلى التنور'' ثانية ، فلما وجد مس النار سكن صياحه وتفطرت النفاخات التي كانت خرجت يبدنه وخمدت ءوبرد في جوف التنور فاخرج من التنور وقد احترق وصار أسود كالفحم ، فلم تمض به ساعة حتى قضى . فاضحك أنه لم يدع أحد ً منهم على نفسه في تلك الساعة بدعاء إلا استجاب الله له في نفسه . . قلت : وقد رويت لنا هذه الحكاية على وجه آخر .

أخبرنا أبو منصور القزاز قال أنا احمد بن علي بن ثابت قال أنا محمد ابن على بن يعقوب قال أنا محمد بن نعيم الضبي قال سمعت أبا العباس السيارى يقول سمعت أبا العباس بن سعيد المروذي قال : لما جلس المتوكل دخل عليه عبد العزيز بن يحيى المكي فقال : ياأمير المؤمنين مارؤى أعجب من أمر الواثق ، ولما قتل أحمد بن نصر الخزاعي كان لسانه يقـرأ القرآن إلى أن دفن ، قال : فوجد المتوكل من ذلك وساءه ما سمعه في أخيه ، إذ دخل عليه محمد بن عبد الملك الزيات . فقال له : يابن عبد الملك في قلبي من قتل أحمد بن نصر . فقال ياأمير المؤمنين احرقنبي الله بالنار إن قتله أمير المؤمنين الوائق الاكافرا . قال : دخل عليه هرثمة فقال : ياهرثمة في نفسي من قتل احمد بن نصر فقال: ياأمير المؤمنين قطعني الله اربا ً اربا إن قتله أمير المؤمنين الواثق الا كافراً .

قال ودخل عليه أحمد بن أبي دؤاد فقال : ياأحمد في قلبي من قتل احمد بن نصر . فقال : ياأمير المؤمنين ضربني الله بالفالج ۖ إن قتله أمير المؤمنين إلا كافرا. قال المتوكل :فأما الزيات فأنا احرقته بالنار ، وأما هرثمة فانه هرب فأخذه قوم من العرب فقالوا هذا الذى قتل ابن عمكم فقطعوه إربا إربا ، وأما ابن أبى دؤاد فقد سجنه الله في جلده . قلت : وقد كان ابن أبي دؤاد يلي قضاء القضاه للمعتصم ، ثم وليه للواثق، وحملهما ً على امتحان الناس بخلق القرآن فضربه الفالج . فأخبرنا أبو منصور القزاز قال أنا أبو بكر أحمد بن على الخطيب قال أنا (١) التنور : الفرن يخبز فيه قال تعالى ﴿ حتى إذا جاء أمرنا وفمار التنور ﴾ ( ج ) تنانير .

![](_page_424_Picture_4.jpeg)

محمد بن احمد بن يعقوب قال انا محمد بن نعيم الضبي قال سمعت أبا الحسين بن أبي القاسم يقول سمعت أبي يقول أبا الحسين بن الفضل يقول سمعت عبد العزیز بن یحیی المکی یقول : دخلت علی أحمد بن أبی دؤاد وهو مفلوج فقلت : إني لم آتك عائدًا . ولكن جئت لأحمد الله على أنه سجنك في جلدك . أخبـرنا أبو منصـور القـزاز قـال أنـا أبو بكـر الخطيب قـال أنا أبو الحـسـين بن بشران قال ثنا عثمان بن أحمد الدقاق قال ثنا اسحاق بن ابراهيم الختلى قال : حدثني أبو يوسف يعقوب بن موسى بن الفيرزان ابن أخي معروف الكرخي . قال : رأيت في المنام كأنى وخالى نمر على نهر عيسى ؛ فبينا نحن نمشى إذا امرأة تقـول :ماتدرى ماحدث اليلة ؟ أهلك الله ابن أبي دؤاد . فقلت لـها : وما كان سبب هلاكه ؟ قالت : أغضب الله فغضب عليه من فوق سبع سماوات. قال يعقوب :وأخبر بعض أصحابنا قال : كنت عند سفيان بن وكيع فقال : تدرون مـارأيت الليلة ؟ وكـانت الليلة التبي رأوا فـيـهـا النار ببخـداد وغـيـرها . ورَايت كأن جهنم زفرت فخرج منها اللهب أو نحو هذا الكلام . فقلت : ما هذا ؟ قال : عدت لابن أبي دؤاد . أخبرنا القزاز قال أنا الخطيب قال لرأت على محمد بن الحسين القطان عن دعلج قال أنا احمد بن على الأبار قال ثنا الحسن بن الصباح قال سمعت خالد ابن خــداش . قـال :رأيت في المنام قــدلا يقــول : مـسخ بـن أبي دؤاد ، ومـسخ شعيب ، وأصحاب ابن سماعة فالج ، وأصاب آخر الذبحة ولم يسم . قلت : شعيب هو ابن سهل القاضي كان جهميا ، ومات ابن أبي دؤاد منكوبا أخذ ماله وفلج وهلك في سنة أربعين ومائتين . أخبرنا عبد الملك قال انا عبد الله بن محمد قال انا محمد بن احمد الجارودي قال انا ابو الحسن احمد بن جعفر بن أبي توبة قال ثنا أبو المثنى أحسمه بن ابراهيم قال ثنا سلمـة بن شبـيب قـال ثنا الوليـد بن الوليـد الدمشقى قال ثنا ابن ثوبان عن عكرمة عن ابن عباس قال : قال رسول الله عليه

![](_page_425_Picture_2.jpeg)

« من مشى الى سلطان الله عز وجل فى الارض ليـذله اذله الله وقـمـعه قبل يوم القيامة مع مايدخر له في الآخرة من الخزى والنكال » . وسلطان الله في الأرض كتابه وسنته . أخبرنا عبد الملك قال انا عبد الله بن محمد قال انا على بن بشرى قال انا م محمد بن اسحاق بن محمد بن مندة قال انا علي بن عباس بن ابي عياش المغربي قال ثنا محمد بن عبد الوهاب العسقلاني قال ثنا زكريا بن نأفع قال ثنا عبد العزيز ــ يعنـى ابن الحصين ــ عن روح بن القـاسم عن عبد الله بن حنش عن عكرمـة عن النبي ﷺ قـال : « سلطـان الله في الأرض كتـاب الله وسـنة أخبرنا عبد الملك قال عبد الله بن محمد قال أنا أبو يعقوب قال أنا جدى قال ثنا يعقوب بن اسحاق قال ثنا أبو بكر محمد بن على بن شعيب الطوسى قال :كتب خالد بن خداش'' إلى أبي في اليوم الذي ضرب فيه أحمد بن حنبل: وأخبرك أن رجلا بلغه ماصنع بأحمد فدخل المسجد ليصلى شكرا ، فخسف به إلى صدره ، فاستغاث الناس فأغاثوه . أخبرنا ابن ناصر قال أنا أبو الحسين بن عبد الجبار قال انا أبو محمد الخلال قال ثنا أحمد بن ابراهيم بن شاذان قال ثنا محمد بن على بن هارون المقرى قال ثنا ابراهيم بن جعفر بن جابر قال ثنا أحمد بن منصور الرمادي قال ثنا خالد بن خداش : أن رجلا فرح بضرب أحمد بن حنبل فخسف الله به. بلغني عن أبي بكر أحمد بن سلمان النجاد أنه قال حدثني شيخ كنا نتردد معه على طلب الحديث ونتأدب به . قال : قصدت قبر أحمد بن حنبل وحوله من القبور قبور يسيرة إذ ذاك ، فجاء قوم ً ممن يرمى بالبندق ، فقال بعضهم (١) هو خالد بن خداش أبو الهيشم المهلبي مولاهم البصرى صدوق يخطئ من الطبقة العاشرة . مات سنة ٢٢٤ هـ وأخرج له : البخإرى ومسلم والنسائي . قال الذهبي : روى عن مالك وحمـاد بن زيد وعنه مسلم وأحمد وإسحاق وابن أبي الدنيا وثقه ، وقال أبو حاتم وغيره صدوق . قال ابن معين ينفرد عن حماد بأحاديث . قال ابن المديني ضعيف . انظر تقريب التهذيب ١ / ٢١٢ ترجمة ٢٢ ، ميزان الاعتدال ١ / ٦٢٩.

![](_page_426_Picture_1.jpeg)

لبـعض : أيما هو قبـر أحـمـد بن حنبل ؟ قـالوا له : ذاك ، فرمـاه ببندقـة وكنت أعرفه فرأيته بعد ذلك وقد جفت يده . أنبأنا أبو بكر محمد بن عبد الباقي قال أنا هناد بن ابراهيم قال انا على ابن محمد قال ثنا عثمان بن أحمد قال ثنا حنبل بن اسحاق قال حدثني عمران ابن مـوسى : قال دخلت على أبي العـروق الـجلاد الذي ضـرب أحـمـد الأنظر إليه ، فمكث خمسة وأربعين يوما ينبح كما ينبح الكلب . الباب السدايع والتسمعون في ذكر ماقيل فيمن يتنقصه أخبرنا عبد الملك بن أبي القاسم قال أنا عبد الله بن محمد الأنصارى قال سمعت أحمد بن الحسن السنى يقول سمعت أبا زيد الأصبهاني يقول سمعت احمد بن محمد بن سليل قال سمعت ابن أبي حاتم قال سمعت أبا جعفر محمد ابن هارون المخرمي يقـول : إذا رأيت الرجل يقع في أحـمـد بن حنبل فأعلم أنه مبتدع . أخبرنا عبد الرحمن بن محمد القزاز قال أنا أحمد بن على بن ثابت قال أخبرني محمد بن احمد بن رزق قال ثنا جعفر بن محمد بن نصير قال ثنا أبو محمد عبدالله بن جابر قال سمعت أبابكر محمد بن يزيد المستلمي يقول سنمعت نعيم بن حماد يقول : اذا رأيت العراقي يتكلم في احمد بن حنبل فاتهمه ، وإذا رأيت الخراساني يتكلم في اسحاق بن راهويه فاتهمه . أخبرنا محمد بن ابي منصور قال انا المبارك بن عبد الجبار قال انا محمد بن على الصورى قال ثنا أبو بكر بن ابي الخصيب قال سمعت احمد بن صالح يقــول سـمـعت أبا زرعـة الرازى يقــول : إذا رأيت الكوفى يطعن على سـفـيـان الثورى وزائدة فلاتشك فى أنه رافضيي ، وإذا رأيت الشامى يطعن ً على مكحول

![](_page_427_Picture_2.jpeg)

والاوزاعي''' فىلا تشك فى أنه ناصبنى : وإذا رأيت البىصىرى يطعن على أيوب السختياني وابن عون فلا تشك في أنه قدرى ؛ واذا رأيت الخراساني ً يطعن على عبد الله بن المبارك فلا تشك أنه مرجىء . واعلم أن هذه الطوائف كلها مجمعة على بغض أحمد بن حنبل لأنه مامنهم أحد إلا وفي قلبه منه سهم لايزول . أخبرنا عبد الرحمن بن محمد قال أنا أحمد بن علي بن ثابت قال أخبرني أبو القـاسم الأزهري قـال ثنا محمد بن المظفـر قال ثنا محمد بن عبـد الله بن

ِ جعفر القاضي قال سمعت ابا بكر الصاغاني يقول : أول ماتبينت من اسحاق ابن أبي اسرائيل أن الله يضعه أني سمعته يقول : هاهنا قوم قد احتصنوا يدعون أنهم سمعوا من إبراهيم بن سعد يعرض باحمد بن حنبل ، فكان ذاك ان الله وضعه ورفع أحمد بن حنبل . أخبرنا عبد الرحمن قال انا أحمد بن على قال أنا أبو عبد الرحمن محمد ابن يوسف النيسابوري قال انا محمد بن حمزة الدمشقي قال أنا يوسف بن القاسم القاضي قال سمعت أبا يعلى التميمي يقول سمعت أحمد بن ابراهيم يعني ــ الدورقي ــ يقول : من سمعتموه يذكر أحمد بن حنبل بسوء فاتهموه على الاسلام .

 $\frac{114}{2}$  and  $\frac{1}{2}$ 

![](_page_428_Picture_5.jpeg)

أنبأنا محمد بن أبي منصور قال انا المبارك بن عبد الجبار قال ثنا عبيد الله ابن عمر بن شاهین قال حدثنی أبی محمد بن ابراهیم الحربی قال کان محمد ابن على بن شعيب يقول سمعت مردويه الصائغ يقول : إذا جاءني من لا أعرفه ً من أصحاب الحديث أجريت ذكر أحمد بن حنبل فان رأيته يسارع فيه، أمنته وإن رأيته يسكت اتهمته . أخبرنا عبد الرحمن بن محمد قال أنا احمد بن على قال حدثني الحسن ابن أبي طالب قـال ثنا أحـمـد بن ابراهيم بن شـاذان قـال ثنا مـحـمـد بن علي المقرى ً قال انشدنا أبو جعفر محمد بن بدينا الموصلى قال أنشدنى ابن اعين في أحمد ابن حنبل : أضحى ابن حنبل محنة مأمونة وبحب أحمد يعرف المتسك فاعلم بأن ستوره ستهتسك وإذا رأيت لأحمد متنقصسا أخبرنا اسماعيل بن أحمد قال أنا حمد بن أحمد قال ثنا أحمد بن عبد الله الحافظ قال ثنا الحسين بن محمد قال ثنا عـمر بن الحسين القـاضي ثنا أبو جمفر أحمد بن القاسم المقرى قال سمعت الحسين الكرابيسي يقول : مثل الذين يذكرون أحمد بن حنبل ، مثل قوم يجيئون إلى أبى قبيس'' يريدون أن يهدموه بنعالهم .  $*$ الباب الثامن والتسعون في سبب اختيارنا لمذهبه على مذهب غيره اعلم وفقك الله أنه أنما يبين الصواب في الأمور المشتبهة لمن اعرض عن الهوى والتفت عن العصبية وقصد الحق لطريقه ولم ينظر في أسماء الرجال ولا في صيتمهم ، فذلك ينجلي له غامض المشتبه ، فأما من مال به الهوى فعسير تقويمه . (١) أبي قبيس جبل عظيم في أرض الجزيرة العربية .

![](_page_429_Picture_2.jpeg)

وأعلم : أنا نظرنا في أدلة الشـرع وأصـول الفـقـه وسـبـرنا أحـوال الاعـلام المجتنهدين فرأينا الرجل أوفرهم حظا من تلك العلوم ، فإنه كان من الحافظين لكتاب الله عز وجل . قال أبو بكر بن حمدان القطيعي :قرأت على عبد الله ابن أحمد بن حنبل قال : لقننى أبى أحمد بن حنبل القرآن كله باختياره ، وقرأ احمد بن حنبل على يحيى بن أدم وعبيد بن الصباح واسماعيل بن جعفر وغيرهم باسنادهم ، وكان احمد لايميل شيئا ً في القرآن ، ويروى الحديث : «أنزل مفخمة ففخموه » . وكان لايدغم شيئا في القرآن : إلا اتخذتم وبابه،كأبي بكر ، ويمد مدأ ً متوسطاً . وكان رضي الله عنه من المصنفين علوم القرآن من التقسير والناسخ والمنسوخ والمقدم والمؤخر إلى غير ذلك مما أشرنا اليه في باب تصانيفه . وأما النقل : فقد سلَّم الكلِّ انفراده فيه بما لم ينفرد به سواه من الأئمة من كثرة محفوظه منه ومعرفة صحيحه من سقيمه ، وفنون علومه ، وقد ثبت أنه ليس في الأئمة الأعلام قبله من له حظ في الحديث كحظ مالك''' . ومن أراد معرفة مقام احمد في ذلك من مقام مالك فلينظر فرق مابين المسند والموطأ ، وقد كان أحمد رضي الله عنه يذكر الجرح والتعديل والعلل من حفظه إذا سئل كـما يقـرأ الفاتخـة ، ومن نظر في كـتـاب العلل لأبي بكـر الخلال عـرف ذلك ولم يكن هذا لأحـد منهم ، فكذلك انفـراده في علم النقل بفـتـاوي

الصحابة وفضائلهم واجماعهم واختلافهم لاينازع في ذلك ، وأما علم العربية : فقد قال أحمد :كتبت من العربية أكثر مما كتب أبو عمرو الشيباني، وأما القياس : فله من الاستنباط مايطول شرحه ، وقد أشرنا إلى بعض ذلك في باب قوة فهمه ، ثم أنه ضم إلى العلوم ماعجز ً عنه القوم من الزهد في الدنيا ، وقوة الورع ، ولم ينقل عن أحـد من الأئمــة أنه امـتنع من ارفـاق السلطان وهدايا الاخوان كامتناعه ، ولولا خدش وجوه فضائلهم رضي الله عنهم لذكرنا عنهم ماقبلوه وترخصوا بأخذه ، وقد سبق في كتابنا ً هذا من زهده في المباحات ما

(١) هو الامام مالك بن أنس صاحب المذهب المالكي وقد سبقت ترجمته .

![](_page_430_Picture_4.jpeg)

يكفي ويشفى ، ثم إنه ضم إلى ذلك الصبر على الامتحان ۖ وبذل المهجة في نصرة الحق ؛ ولم يكن ذلك لغيزه . وقد أخبرنا المحمدان ابن ناصر وابن عبد الباقي قالا انا حمد بن أحمد قال ثنا أبو نعيم الحافظ قال ثنا محمد بن عبد الرحمن بن سهل قال أخبرني محمد بن يحيى بن أدم الجوهري قال ثنا محمد بن عبد الله بن عبد الحكم قال سمْعت الشافعي يقول سمعت محمد بْن الحسن يقول : صاحبناأعلم أم صاحبُكم ؟ قلت : تريد الكابرة أو الانصاف ؟ قال : بل الانصاف ، قال قلت فما الحجة عندكم ؟قال : الكتاب والاجماع ،والسنة والقياس ، قال قلت : انشدك الله ! أصاحبنا أعلم بكتاب الله أم صاحبكم ؟ قال إذ انشدتني بالله فصاحبكم. قلت فصاحبنا أعلم بسنة رسول الله أم صاحبكم ؟ قال صاحبكم. قلت : فصاحبنا أعلم بأقاويل أصحاب رسول الله أم صاحبكم ؟ قال صاحبكم. قلت : فبقى شيء غير القياس ؟ قال : لا قلت : فنحن ندعي القياس أكثر مما تدعونه ، وإنما يقاس على الأصول فيعرف القياس . قال : ويريد بصاحبه مالك ابن انس . قلت : فقد كفانا الشافعي رضمي الله عنه بـهذه الحكاية المناظرة لأصحاب أبى حنيفة ، وقدعرف فضل صاحبنا على مالك فانه حصل ماحصله مالك وزاد عليه كثيراً ،وقد ذكرنا شاهداً باعتبار المسند والموطأ '''. وقد كان الشافعي رضي

الله عنه عالما بفنون العلم إلا أنه سلم لأحمد علم النقل الذى عليه مدار الفقه. فاخبرنا عبد الملك بن أبي القاسم الكروخي قال أنا عبد الله بن محمد الأنصارى قال أنا محمد بن أحمد الجارودى قال قال القطيعي سمعت عبد الله ابن أحمد بن حنبل يقول سمعت أبي يقول سمعت الشافعي ً يقول : أنتم أعلم بالحديث منآ ؛ فإذا صح الحديث فقولوا لنا حتى نذهب إليه . أخبرنا محمد بن ناصر قال أنا أبو سهل بن سعدوية قال أنا أبو الفضل محمد ابن الفضل القرشي قال انا أبو بكر بن مردوية قال ثنا سليمان بن أحمد قال ثنا عبـد الله بن أحـمـد بن حنبل قـال سـمـعـت أبي يقـول قـال مـحـمـد بن ادريس (١) الموطأ للامام مالك بن أنس رضى الله عنه إمام دار الهجرة وصـاحب المذهب المالكى وقـد سبـقت ترجمته

![](_page_431_Picture_3.jpeg)
الشافىمي : ياأبا عبـد الله اذا صح عندكم الخبر عن رسول الله ﷺ فاخبـرونا به نرجع اليه . أخبرنا اسماعيل بن أحمد ومحمد بن عبد الباقي قالا أنا حمد بن أحمد قال انا احمد بن عبد الله أبو نعيم الحافظ قال ثنا سليمـان بن احمد قال سمعت عبد الله بن احمد يقول سمعت أبي بقول : قال لي محمد بن ادريس الشافعي: ٰيا أباعبد الله انت اعلم بالأخبار الصحاح منا ، فإذا كان خبر صحيح فاعلمني حتى اذهب اليه ، كوفيا كان أو بصريا أو شاميا . قال عبد الله :

جميع ماحدث به الشافعي في كتابه فقال : حدثني الثقة ، وأخبرني الثقة ، فهو أبي رحمه الله . وكتابه الذي صنفه ببغداد أعدل من الكتاب الذي صنفه بمصر ، وذاك أنه حيث كان هاهنا كان يسأل الشيخ فبغير عليه ، ولم يكن بمصر يغير عليه إذا ذهب إلى خبر ضعيف . وسمعت أبي يقول : استفاد منا الشافعي مالم نستفد منه . قال سليمان بن أحمد وثنا محمد بن اسحاق بن راهوية قال سمعت أبي يقول : مارأى الشافعي مثل أحمد بن حنبل . أنبأنا محمد بن أبي منصور قال أخبرنا المبارك بن عبد الجبار قال أنا عبيد الله ابن عـمـر بن شاهـين قـال ثنا أحـمـد بن كـامل القـاضي قـال حـدثنـي عـدة من أصحاب أحمد . قالوا : كان يقول :انتفع بنا الشافعي أكثر مما انتفعنا به

أخبرنا محمد بن أبي منصور قال أنا عبد القادر بن محمد قال انا ابراهيم ابن عـمـر البـرمكي . واخبـرنا عـبـد الله بن علـى المقـرى قـال انا عـبـد الملك بن محمد السيوري قال أنا عبد العزيز بن على بن أحمد بن الفضل قالا أنا على ابن عبد العزيز بن مردك قال ثنا عبد الرحمن بن ابي حاتم الرازي قال سمعت أبي يقول : أحمد بن حنبل أكثر من الشافعي ، تعلم الشافعي أشياء ً من معرفة الحديث من احمد ، فكان الشافعي فقيها ولم يكن له معرفة بالحديث ، فربما قال لأحمد : هذا الحديث قوى محفوظ ؟ فاذا قال أحمد نعم ! جعله أصلا وبنى عليه .

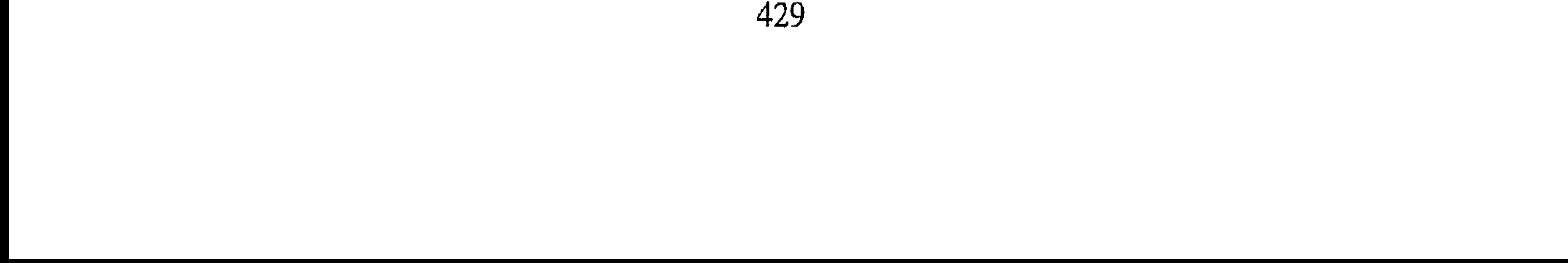

أخبرنا محمد بن ناصر قال أنا أبو سهل بن سعدوية قال أنا محمد بن الفضل القرشي قال أنا أبو بُحر بن مردوية قال حدثني أحمد بن اسحاق قال ثنا ابراهيم ابن محمد الفابزاني قال سمعت أبا بكر الأثرم يقول : كنا في مجلس البويطي؛ فقراً علينا عن الشافعي أن التيمم ً ضربتان . فقلت له: ورويت حديث عمار بن ياسر<sup>١)</sup> عن النبي ﷺ \_: « ا**ن التيمم ضربة واحدة** » فحك من كتابه ضربتين وصيره ضمربة على حديث عمار . وقال قال الشافعي : إذا رأيتم عن رسول الله الثبت فاضربوا على قولي وارجعوا الى الحديث وخذوا به فإنه قولي . أخبـرنا عبـد الملك بن أبي القـاسم الكروخي قـال أنا عـبـدالله بن مـحـمـد الأنصارى قال أنا أبو يعقوب قال أنا منصور بن عبد الله بن خالد قال ثنا محمد بن الحسن بن على البخاري قال سمعت محمد بن ابراهيم البوسنجي ــ وذكر أحمد بن حنبل ــ فقال : هو عندى أفضل وأفقه من سفيان الثورى''' ، وذلك أن سفيان لـم يمتحن من الشدة والبلوى بمثل ما امتحن أحمد بن حنبل ، ولا َ علم سفيان ومن تقدم من فقـهـاء الأمصار كـعلم أحـمد بن حنبل، لأنه كـان أجمع لها وأبصر كمتقيهم وغالطهم ، وصدوقهم وكذوبهم منه قلت : فهذا بيان لقوة علمه وفضله الذى حث على اتباعه عامة المتبعين ؛ فاما المجتهد من أصحابه فانه يتبع دليله من غير تقليد له ، وهذا يميل إلى إحدى الروايتين عنه دون الأخرى ، وربما اختار ماليس في المذهب أصلا لأنه تابع للدليل ، وانما ينسب هذا إلى مذهب أحمد لميله إلى عموم أقواله .  $-2$ فان قال أصحاب أبي حنيفة''' : إن أبا حنيفة قد لقي الصحابة ؛ فالجواب من وجسهين : أحـدهـمـا أن الدارقطني قـال : لـم يلق أبو حنيـفـة أحـدا من الصحــابة. وقــال أبو بكر الخطيب : رأى أنس بن مــالك . والشـانبي أنه لقـي (١) هو عمار بن ياسر أبو اليقظان مولى بنى مخزوم شهد بدراً . انظر ترجمته فى الاصابة ٢ / ١٢ه ، أسد الغابه ٤ / ١٣٧ ، المشاهير / ٤٣ . (٢) هو سفيان بن سعيد الثوري سبقت ترجمته . انظر صفة الصفوة . ٣) أبو حنيفة النعمان بن ثابت التيمي المتوفى سنة ١٥٠ هـ. سبقت ترجمته .

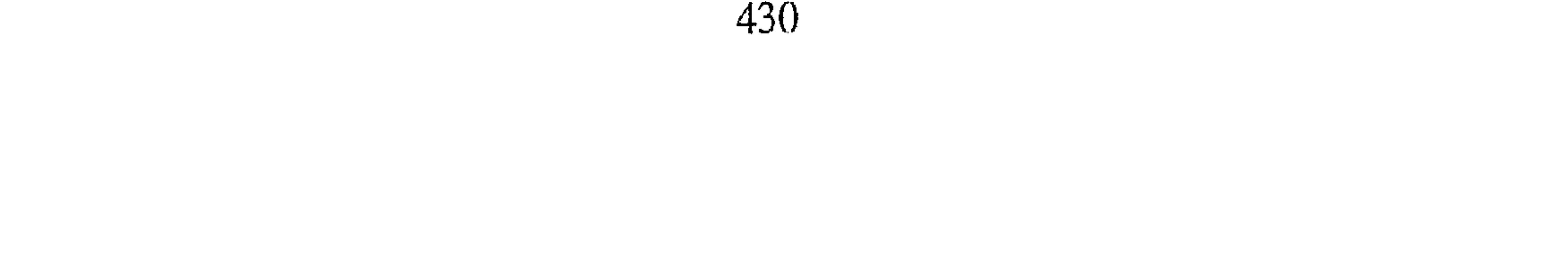

الصحابة سعيد ابن المسيب وغيره ولم يقدموهم عليه . فإن قال أصحاب مالك : إنه لقى التـابعين بطل بالتـابعين الذين لقـيـهم ، فانهم قد لقـوا الصحابة وهو مـقـدم عليـهم عندهـم ، فإن قـالوا : هو عـالـم دار الهجرة فمسلم ؛ إلا أن صاحبنا ضم علمه إلى علم غيره ، فإن قال أصحاب الشافعي : له نسب يلاصق نسب النبي صلى ، وقد قال عليه السلام : « قدمواً قريشا ولا تقلَّموها ، وتعلمـوا من قـريش ولا تعـالموها ، . قلنا قـرب نسبـه لايوجب تقديمه في العلم على غيره ، فـان عـمـوم علمـاء التـابعين كـانوا من الموالى ، كـالحسن وابن سـيـرين وعطاء وطاوس وعكرمـة ومكحـول وغـيـرهم وتقدموا علتى خلق كثير من أهل الشرف بالنسب لأن تقدمهم كان بكثرة العلم لا بقرب النسب . وقد أخذ الناس بقول ابن مسعود وزيد مالم يأخذوا بقول ابن عياس . فأما قوله : قدموا قريشاً فقال ابراهيم الحربي : سئل أحمد عن ذلك فقال: يعني في الخلافة . ولا تعالوها . محمول على النبي ﷺ . فإن قالوا : كان الشافعي فصيحأ فمسلم وذلك لايعطي التقدم على غيره لأن التقدم بكثرة العلم على أنه قد أخذ عليه كلمات . فقالوا : قد قال ماء مالح . وانما يقال ملح ، وقال : إن لاتعولوا يكثـر عـيـالكـم . ومـعناه عند اللغـويين لأن لاتميلوا . رقال : إذا أشلا كلباً يريد أغراه وانما الاشلاء عند العرب الاستدعاء . وقال :

ثوب يسوى كذا ، والعرب تقول يساوى . وقال أبو بكر المروذى : كان احمد ابن حنبل لايلحن في الكلام . فان قالوا : فقد روى عنه ، قلنا : لأنه كان أكبر سنا منه ، وقد روى الشافعي عن مالك وهو مقدم عندكم عليه ، على أنه قد روى الشافعي عن أحمد أيضاً على ماقد سبق بيانه . وقال البويطي : سمعت الشافعي يقول : كل شي في كتبي وقال بعض أهل العلم فهو أحمد ابن حنبل . هذا قدر الانتصار لاختيارنا ورحمة الله على الكل : وللناس فيما يعشقون مذاهب .  $\approx$ 

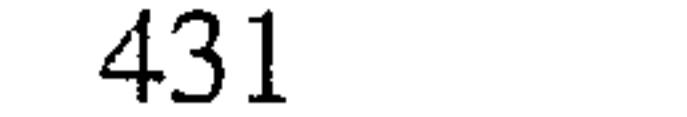

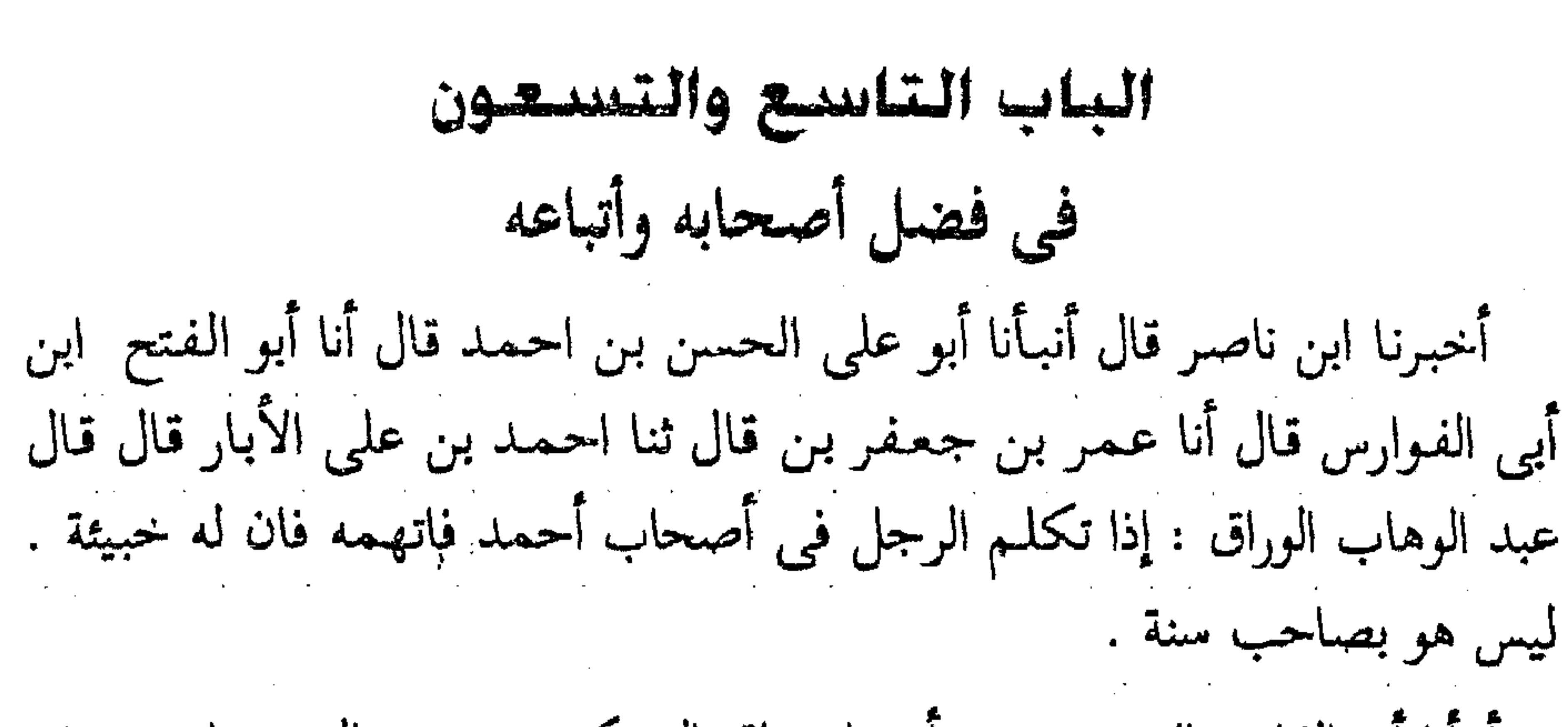

أنبأنا أبو القاسم الحريرى عن أبى اسحاق البرمكى عن عبد العزيز ابن جعفر قال أنا أبو بكر الخلال قال ثنا محمد بن على السمسار قال ثنا أبو داود قال سمعت أبابكر أحمد بن محمد الاثرم يقول : ربما يترك أصحاب أحمد ابن حنبل أشياء ليس لها تبعة عند الله مخافة أن يعيروا بأحمد بن حنبل . أخبرنا ابن ناصر قال أنبأنا أبو على الحسن بن أحمد قال أنا محمد بن الحسين بن خلف قال أنا أبو الحسن على بن محمد الحنائي قال أنا أبو محمد عبد الله الطرسوسي قال ثنا أبو العباس البرذعي قال ثنا أحمد طاهر قال ثنا العباس قال سمعت أبا الفضل يقول :بلغنى أنه ذكر عند المتوكل'' بعد موت أحمد أن أصحاب أحمد يكون بينهم وبين أهل البدع الشر ، فقال المتوكل لصاحب الخبر : لا ترفع الى من أخبـارهم شيئـا وشـد على أيديهـم فـاتهم وصاحبهم من سادة أمة محمد . وقد عرف الله لأحمد صبره وبلاءه ورفع علمه أيام حياته وبعد موته . أصحابه أجل الاصحاب . وأنا أظن أن الله تعالى بعطى أحمد ثواب الصديقين . أخبرنا محمد بن أبي منصور قال أنا عبد القادر بن محمد قال أنبأنا ابراهيم ابن عمر قال أنبأنا عبد العزيز بن جعفر قال ثنا أبو بكر الخلال قال ثنا المروذي (١) هو أبو الفضل جعفر بن محمد بن هارون المعروف بالمتوكل الخليفة العباسي ولي الخلافة بعد وفاة أخيـه الواثق يوم الأربعـاء لـست بقـين من ذى الحـجـة سنة اثنتين وثلاثين ومـائتين . وأم المتـوكـل أم ولد اسمها شجاع وكان له يوم ولى ثمان وعشرون سنه ، قتل المتوكل يوم الأربعاء لخمس خلون من شهر شوال سنة ۲٤۷ هـ. .

قال قال ابن سحت ختن ابن حباب الجوهرى : رأيت في المنام جماعة ورجلا عليه ثياب بياض يقول : غفر الله لأحمد بن حنبل ولكل من ذب عنه<sup>(١)</sup> . سمعت أبا بكر بن عبد الباقي البزاز يقول سمعت أبا المظفر هناد بن ابراهيم النسفي يقول سمعت أبا القاسم عبد الواحد بن عبد السلام بن الواثق يقول سمعت بعض الصالحين يقـول : رؤى بعض الصـالحين في النوم فـقـيل له : مافعل الله بك ؟ فقال : غفـرلي ، قيل : من وجـدت أكـثـر أهل الجنة ؟ قـال أصحاب الشافعي. قال فأين أصحاب أحمد بن حنبل . قال سألتني عن أكثر أهل الجنة ، ماسألتني عن أعلا أهل الجنة ، أصحاب أحمد أعلا أهل الجنة ، وأصحاب ألشافعي أكثر أهل الجنة . أنبأنا أحـمـد بن الحسن بن البنا قال أنا أبي قـال قـال أبو حفص عـمـر ابن المسلم العكبرى ثنا أبو محمد يحيى بن محمد بن سهل الثقفي قال ثنا أبو بكر قال ثنا يحيى بن أحمد الخواص قال ثنا أبو محمد عبد الله بن إبراهيم قال ثنا يزيد بن أبي يزيد قال ثنا يحيى الحماني قال : رأيت في المنام كأني في صفه لى إذ جاء النبي ﷺ فأخذ بعضادتي الباب . ثم أذن وأقام وقال : نجما الناجـون وهلك الهـالكون . فـقلت : يارسـول الله من الناجـون؟ قـال : أحـمـد بن حنبل وأصبحابه , أنبأنا أحمد بن الحسن قال نا أبي قال حكي أبو الحسن على بن عبد الواحد قال حدثني أبو عبد الله الحسين بن أحمد الحربي قال : رأيت في المنام كأنبي في جماعة وكأنا قد اعتقلنا جماعتنا . وكأنبى مكروب من الاعتقال . فإذا بقــائل يقــول : أى شيء أنتم ؟فـقلت :حنابلة . فـقـال : قــومـوا فـإن الحنابلة لايعتقلون . كأن قائلا يقول : مامن أحد اشتمل على هذا المذهب فحوسب . وكان ابن عقيل يقول : هذا المذهب انما ظلمه أصحابه لأن أصحاب أبي حنيفة والشافعي إذا برع أحد منهم في العلم تولي القضاء وغيره من الولايات. فكانت الولاية سببا لتدريسه واشتغاله بالعلـم ؛ فأما أصحاب احمد فإنه (١) ذب عنه : أى دافع عنه .

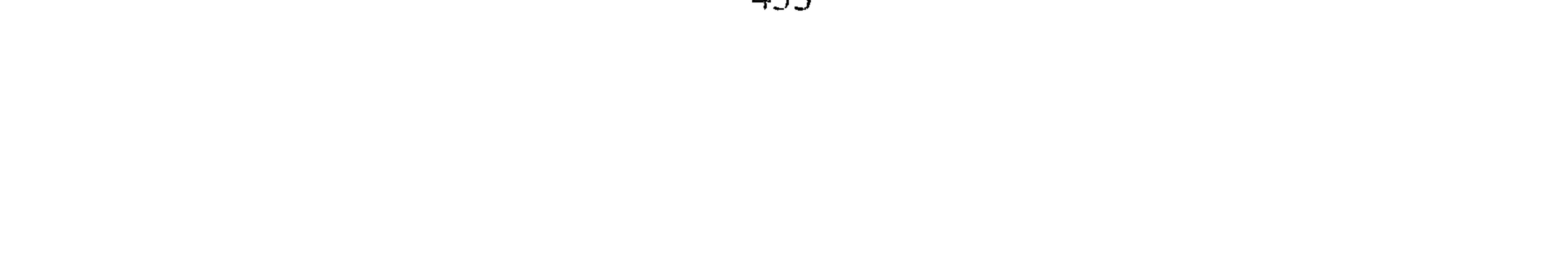

## قل فيهم من تعلق ًبطرف من العلم الا ويخرجه ذلك إلى التعبد والزهد لغلبة الخير على القوم فينقطعون عن التشغل بالعلم . الباب المائسة في ذكر أعيان أصحابه واتباعه من زمانه إلى زماننا أما من صحب أحمد وتبع مذهبه من العلماء والأخيار في زمانه فخلق كثير،

وكذلك من تبع مذهبه بعد وفاته إلى زماننا هذا عدد يفوت الأحصاء، وانما أذكر من كبار الأعيان المشتهرين بالذكر وقد جعلتهم تسع طبقات والله الموفق . ذكو المختارين من الطبقة الأولى : وهم الذين صحبوا أحمد ونقلوا عنه أحمد بن ابراهيم الدورقي ، وقد سمع من اسماعيل بن علية ويزيد ابن زريع وهشيم" أحمد بن أصرم بن خزيمة المزني ، وقد سمع من عبد الاعلى بن حماد وغيره أحمد بن جعفر الوكيعي ، وقد سمع من وكيع وأبي معاوية . أحمد بن حميد أبو طالب المشكانى ، وكان فقيرا صالحا. أحمد بن أبي خشيمة زهير بن حرب، وقد سمع من عفان وأبي نعيم وكان من كبار العلماء المصنفين أحمد بن سعيد الدارمي . أحمد بن سعيد بن إبراهيم الزهرى . أحمد بن صالح المصرى ، وكان من كبار الحفاظ . أحمد بن الفرات أبو مسعودالضبي ، وقد سمع من يزيد بن هارون . أحمد

(١) هو هشيم بن بشير القاسم بن دينار السلمي سبقت ترجمته .

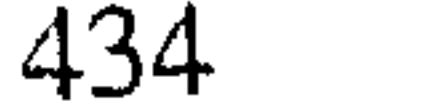

ابن محمد بن الحجاج أبو بكر المروذي ، كان ورعا صالحا خصيصا بخدمة أحمد ، وكان يبعثه في حوائجه ويقول : كل ماقلت فهو على لساني وأنا قلته. وكان أحمد يقدمه ويأكل من تحت يده ، ولما قدم أحمد من العسكر كان يقول : جزى الله أبا بكر المروذى خيراً . وهو الذى تولى إغماض أحمد لما مات وغسله وروى عنه أحاديث ومسائل كثيرة . أنبأنا هبة الله بن أحمد الحرير قال أنبأنا إبراهيم بن عمر البرمكي عن عبد

العزيز بن جعفر قال سمعت أبا بكر الخلال يقول : خرج أبو بكر المروذي إلى الغزو فشيعيه الناس إلى سامر فجعل يردهم فلا يرجعون ، قال فحزروا فإذا هم بسامر سوى من رجع نحو من خمسين ألف انسان . فقيل له ياأبا بكر احمد الله فـهـذا علـم قـد نشـر لك . قال فـبكـي ثـم قال : ليس هذا العلـم لـي وانـما هذا علم أحمد بن حنبل . قال الخلال وأنا العباس بن نصر قال : مضيت أصلى على قبـر المروذى فرأيت مشايخ عند القبر وسمعت بعضهم يقول لبعض : كان فلان هاهنا أمس فنام فانتبه من نومه فزعا . فقلت : أى شيء القصة ؟ فقال : رأيت أحمد بن حنبل راكباً فقلت إلى أين يأبا عبد الله ؟ فقال : إلى شجرة طوبى نلحق ابا بكر

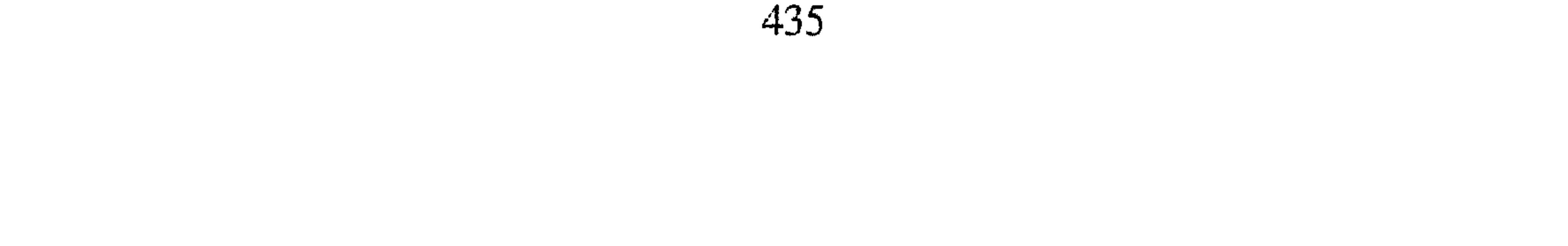

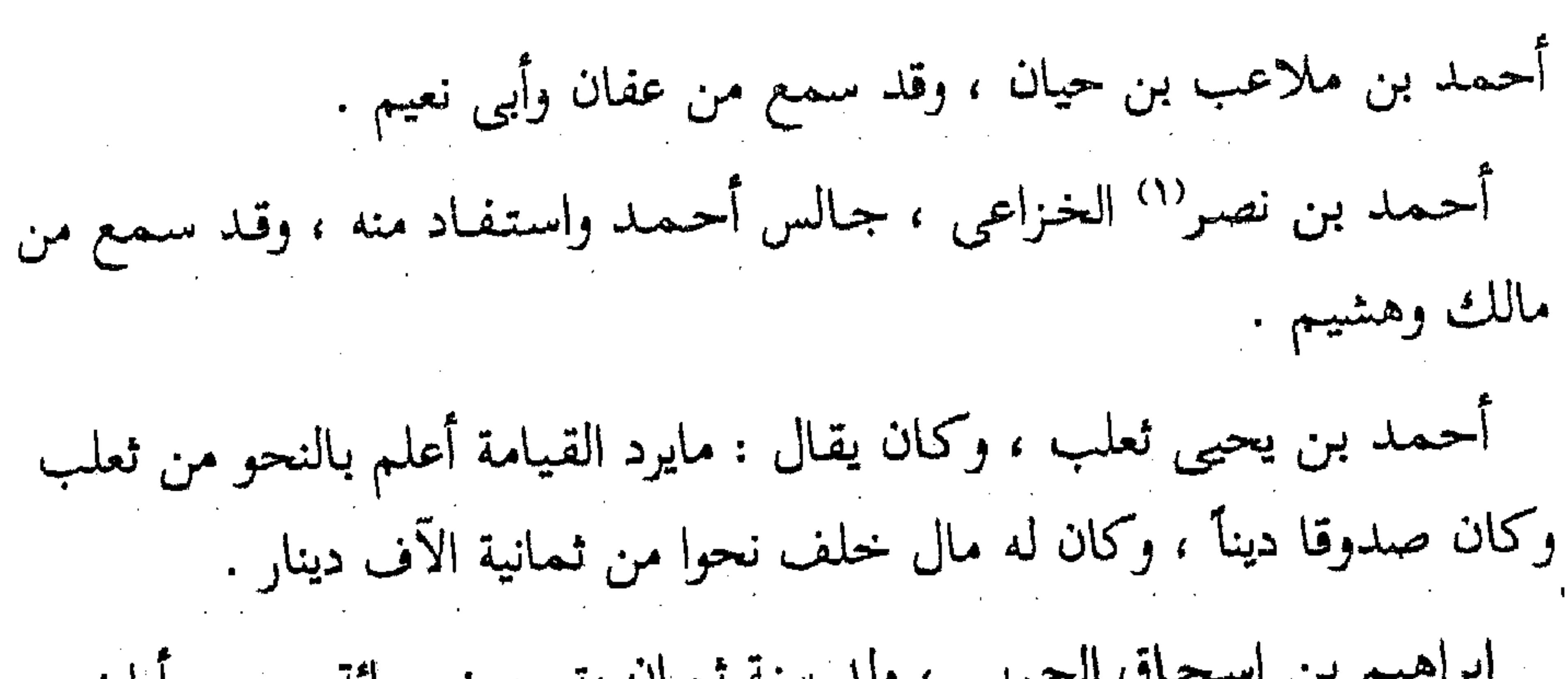

إبراهيم بن اسحاق الحربي ، ولد سنة ثمان وتسعين ومائة وسمع أبا نعيم الفضل بن دكين وعفان بن مسلم وعبد الله بن صالح العجلي وموسى بن إسماعيل التبوذكي ومسدداً وخلقا كثيرا ، وكان إماما في جميع العلوم متقنا ومصنفا محسناً ، وعابداً زاهداً ، ونقل عن أحمد مسائل حساناً . قال الدارقطني : كان إبراهيم الحربي يقاس بأحمد بن حنبل في زهده وعلمه وورعه . أخبرنا عبد الرحمن بن محمد القزاز قال أنا أحمد بن على بن ثابت قال حدثني الأزهري قال سمعت أبا سعد عبد الرحمن بن محمد الأستراباذي يقول سمعت أبا أحمد بن عدى يقول سمعت أبا عمران الأشيب يقول قال رجل لابراهيم الحربي :كيف قـويت على جـمع هذه الكتب ؟ فـغـضب وقـال : بلحمي ودمي بلحمي ودمي .

أخبرنا عبد الرحمن بن محمد قال أنا أحمد بن على قال حدثني محمد ابن على الصورى قال أنا عبد الرحمن بن محمد التجيبي قال ثنا محمد بن اسحاق الملحمي قال سمعت عبد الله بن أحمد يقول : كان أبي يقول لي : امض إلى إبراهيم الحربي حتى يلقى عليك الفرائض . أخبرنا عبد الرحمن قال أنا أحمد بن على قال حدثني عبد الوهاب بن أبي حفص قال حدثني عبد الرحمن بن جعفر الميداني قال ثنا أبو سليمان محمد (١) بهامش الثانية : ابن نصر اسن من احمد ومات قبله بعشر سنين .

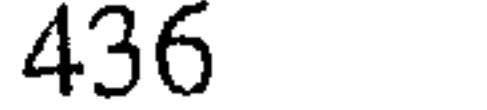

ابن عبد الله بن أحمد بن زيد قال حدثني أبي قال قال أبو على الحسين ابن فهم ــ وذكر ابراهيم الحربي ــ : والله يأبا محمد لاترى عيناك مثل أبى ۖ إسحاق ايام الدنيا ، لقد رأيت وجالست الناس من صنوف أهل العلم والحذق من وكل فن ؛ فما رأيت رجلاً أكمل في ذلك من أبي اسحاق . أخبرنا عبد الرحمن بن محمد قال انا احمد بن على قال حدثني الحسن ابن محمد الخلال قال ثنا أحمد بن محمد بن عمران قال ثنا عبد الله بن جعفر بن درستويه . قال : اجتمع ابراهيم الحربي واحمد بن يحي ثعلب ، فقال ثعلب لابراهيم : متى يستغنى الرجل عن ملاقاة العلماء ؟ فقال له ابراهيم إذا علم ماقالوًّا والى أى شيء ذهبوا فيما قالوا . توفى ابراهيم الحربى ببغداذ سنة خممس وثمانين ومبائتين ، وصلى عليـه يوسف بن يعـقـوب القـاضـي، وكـان الجمع كثيرا جداً ، ودفن في بيته وقبره اليوم ظاهر يتبرك به. ابراهيم بن اسحاق النيسابوري ، وكان أحمد ينبسط في منزله ويفطر عنده. ابراهيم بن الحارث بن مصعب الطرسوسي ، كان احمد يعظمه ويبسطه، فربما توقف أحمد عن جواب المسألة فيجيب هو . فيقول له أحمد : جزاك الله خيراً يأبا اسحاق . ابراهيم بن هاني النيسابوري<sup>(١)</sup> وكان من العلماء العباد وفي بيته اختفى

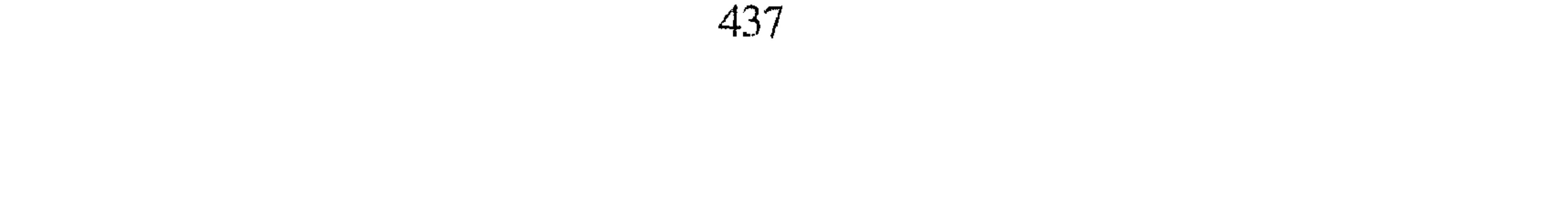

بشر بن موسى الأسدى ، وقدسمع من روح بن عبادة وغيره . بدر بن أبي بدر أبو بكر المغازلي ، واسمه أحمد انما لقب ببدر فغلب عليه ، وأسلم أبى بدر المنذر وكان الامام أحمد يقدمه ويكرمه ويقول : من مثل بدر قد ملك لسانه ، وكان صبورا على الفقر والزهذ . جعفر بن مجمد النسائي ، كان أحمد يكرمه ويأنس به . زكريا بن يحيى الناقد ، يكنى أبا يحيى كان عابدا وكان احمد يقول عنه. هذا رجل صالح . وكان يقـول : اشـتـريت من الله تعـالـى حـوراء باربعـة آلاف ختمة فلما كان آخر ختمة سمعت الخطاب من الحوراء وهي تقول : وفيت بعهدك أنا التي اشتريتني . فيقال إنه مات عن قريب . عبد الله بن محمد بن أبي الدنيا ، روى عن أحمد أنه سأله متى يصلى على السقط<sup>(١)</sup> . فقال : إذا كان لأربعة أشهر ، وقد روى عن رجل عن أحمد فى مواضع من تصانيفه . عبد الله بن محمد بن المهاجر ، أبو محمد المعروف بفوران .وقد حدث عن شعيب بن حرب ووكيع وأبي معاوية وغيرهم . وكـان احـمـد يجله ويأنس به ويستقرض منه . عبد الوهاب الوراق ، جمع بين العلم والتقى ، وقيل لاحمد : من نسأل بعدك . فقال : سلوا عبد الوهاب فانه رجل ً صالح مثله يوفق لاصابة الحق . وتوفى عبد الوهاب سنة احدي وخمسين ومائتين . عبد الملك بن عبد الحميد الميموني ، وقد سمع من ابن عليه ويزيد ابن هارون وكان أحمد يكرمه . عباس بن محمد الدورى ، وقد سمح من شبابة بن سوار وهاشم بن القاسم وعفان .

(١) السقط : المولود ينزل ميتا من بطن أمه قبل أن يتم نموه .

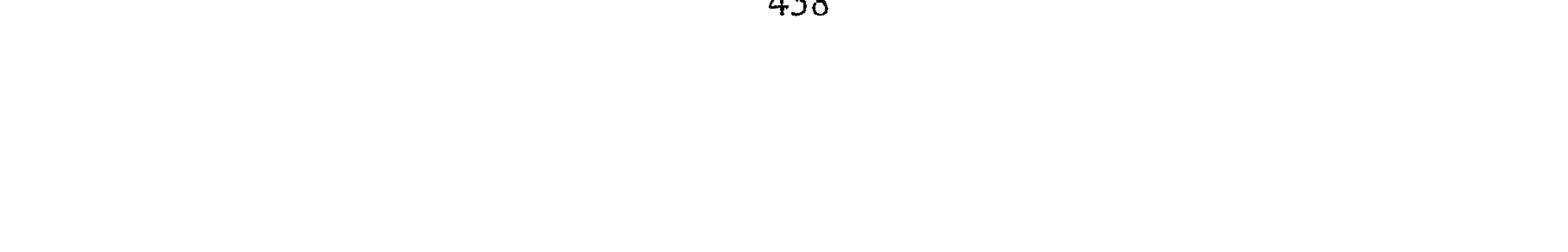

عبدوس بن مالك أبو محمد العطار ؛ حدث عن شبابة وأحمد ويحيى بن معين وكان له منزل من احمد . محمد بن موسى بن مشيس ، كان جار أحمد وصاحبه وكان أحمد يقدمه. مثنى بن جامع الانبارى ، ويقال إنه كان من أصحاب الدعوة. مهنى بن يحيى الشامي ؛ وقد روى عن يزيد بن هارون وعبد الرزاق ، وهو من كبار أصحاب أحمد وكان احمد يكرمه ويعرف له حق الصحبة ، وكان يسأل أحمد حتى يضبجره وهو يحتمل قال الدارقطنب مصنبه ثقة نسا

りっさい しょうしょう しょうしょう アメリカー  $\Box$   $\blacksquare$ بجامع المنصور يفتى قبل الصلاة ، ويملي الحديث بعدها ، وصنف كتاب الخلاف نحو مائتى جزء ، وقد سمع من أبى داود السجستانى وغيره ، وكان يصوم الدهر ويفطر كل ليلة على رغيف ، وتوفى في ذى القـعـدة سنة ثـمـان وَأَرْبَعْيْنَ وَثَلَثْمَاتَةً ، وَدَفَّنْ قَرْيباً من بشر الحافي . أحمد بن محمد بن هارون أبو بكر الخلال ، صرف عنايته الى جمع علوم أحمد بن حنبل وسافر لاجلها وكتبها عالية ونازلة ، وصنفها كتباء منها كتاب الجامع نحو من مُائتي جزء ولم يقـاربه أحـد من أصحاب أحـمـد في ذلك ، وكانت حلقته بجامع المهدى ، توفي يوم الجمعة قبل الصلاة ليومين خلون من

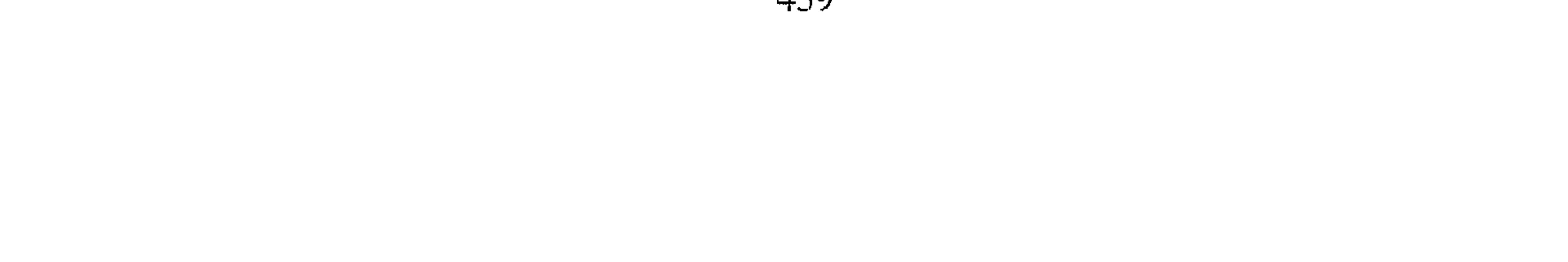

ربيع الأول سنة احدى عشرة وثلثمائة ، ودفن يوم السبت الى جانب المروذى .. الحسن بن على بن خلف أبو محمد البربهاري ، جمع العلم والزهد وصحب المروذي وسهلا التسترى وتنزه عن ميراث ابيه لأمر كرهه عن سبعين ألف درهم ، وكان البربهاري شديداً على أهل البدع فما زالوا يثقلون قلب السلطان عيه ، وكان ينزل بباب محول فانتقل الى الجانب الشرقي واستتر عند أخت توزون فبقى نحوا من شهر ، ثم أخذه قيام الدم فمات ، فقالت المرأة

لخادمها : انظر من يغسله وغلقت الابواب حتى لا يعلم أحد ، فجاء الغاسل فغسله ووقف يصلى عليه وحده ، فاطلعت فاذا الدار ممتلئة رجالا بثياب بيض وخضر ، فاستدعت الخادم وقالت : ماالذى فعلت ؟ فقال : ياسيدتى رأيت مارأيت ؟ قالت : نعم : قال :هذه مفاتيح الباب وهو مغلق فقالت : ادفنوه في بيتي وإذا مت فادفنوني عنده ، فدفنوه في دارها وماتت بعده فدفنت هنالك ، والمكان بقرب دار المملكة بالمخرم . وقرأت بخط شيخنا أبي الحسن ابن الزعفراني قال كشف قبر أبي محمد البربهارى وهو صحيح لـم يرم وظهر من قبره روائح الطيب حتى ملأت مدينة السلام . الحسين بن عبد الله الخرقي ، أبو على والد أبي القاسم كان يدعي خليفة المروذى وكان أكثر صحبته له ، توفي فى شوال سنة تسع وتسعين ومائتين . سليـمـان بن أحـمـد الطبرانـي كـان من الفـاظ والاشداء فـي دين الله تعـالـي وله التصانيف ، وتوفى باصبهان سنة ستين وثلثمائة ودفن بباب مدينة أصبهان بجنب قبر حممة الدوسي صاحب رسول الله صلى الله عليه وآله وسلم . عبد الله بن أبي داود السجستاني''' ، طاف به أبوه شرقا وغربا واسمعـه الحديث الكثير وله الحفظ الوافر والتصانيف المشهورة ــ وحدث عن على بن خشرم وسلمـة بن شبيب وغيرهمـا ، وتوفى في ذي الحجة سنة ست عشرة وثلثمائة ، وقيل صلى عليه أكثر من ثلثمائة الف ، وصلوا عليه ثمانين مرة. (١) أبو داود السجستاني صاحب السنن المعروف سبقت ترجمته .

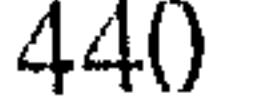

عبد الرحمن بن أبي حاتم الرازي ، ذو علم غزير ، وتصنيف كثير ، وروى عن أبيه وصالح بن احمد وغيرهما ، وتوفى سنة سبع وعشرين وثلثمائة . عمر بن محمدبن رجاء أبو حفص العكبرى ، جمع العلم وازهد ، حدث عن عبد الله بن أحـمـد وروى عنه ابن بطة ، وكـان ابن رجاء اذا مـات بعكبنرا رافضى فبلغه أن بزازاً باع له كفنا أو غاسلاً غسله أو حمالا حمله هجره على ذلك

عثمان بن أحمد الدقاق المعروف بابن السماك ، سمع محمد بن عبيد الله المنادى وجنبل بن اسحاق وكان ثقة ثبتنا صالحا ، وتوفى يوم الجمعة بعد الصلاة ، ودفن يوم السبت لثلاث ليبال بقين من ربيع الاول سنة أربع وأربعين وثلثمائة بمقبرة باب الدير . على بن محمّد بن بشـار ، أبو الحسن العـالم الزاهد ، روى عن أبي بكر المروذي وصالح بن أحمد ، وكان المشايخ كالبربهاري والخلال يعظمونه ويقصدونه ، وكانت له كرامات ، وكان يذكر الناس فيفتتح كلامه فيقول : وانك لتعلم مانريد . فسأله رجل ماالذى تريد ؟ فقال : هو يعلم أنى ما أريد من الدنيا والآخرة سواه ، وكان يقول : من قال لكم من أهل الأرض أنه يعرف مطعم ابن بشار منذ أربعين سنة فـقـد كـذب . ومن قـال لكـم : أن لابن بشـار

حاجة الى مخلوق منذ أربعين سنة فـقد كـذب ، أو أن ابن بشار سأل مخلوق حاجة منذ أربعين سنة فقد كذب . وكان يقول : أعرف رجلا منذ ثلاثين سنة ماتكلم بكلمة يعتذر منها ، وأعرف رجلا منذ ثلاثين سنة يشتهي أن يشتهي ليترك مايشتهي فما يجد شيئا يشتهي توفى سنة ثلاث عشرة وثلثمائة . مخمد بن أحمد بن الحسن بن الصواف ، أبو على سمع عبد الله بن أحمد في أخرين . قال الدارقطني : مارأت عيناى مثل أبي على بن الصواف . محمد بن الجسين بن عبد الله بن أبي بكر الآجري ، جمع العلم والزهد وصنف تصانيف كثيرة وسكن مكة حتى توفي بها .

441

محمله بن عبد الواحد أبو عمر اللغوى ، الزاهد المعروف بغلام ثعلب كان حافظا للغة متصونا في نفسه توفي سنة خمس وأربعين وثلثمائة . أخبرنا أبو منصور القزاز قال أنا أبو بكر أحمد بن على قال ثنا على ابن أبي على عن أبيه قال : أملى أبو عمر غلام ثعلب من حفظه ثلاثين الف ورقة لغة فيما بلغنى . محمد بن القاسم بن محمد بن بشار أبو بكر الانبارى ، كان من أعلم<br>الناس بالنحو والادب وأكثرهم حفظا له ، وسمع الحديث من اسماعيل بن اسحاق القاضي والكديمي وثعلب وغيرهم ، وصنف كتبا كثيرة كان يمليها من حفظه وكان صدوقا خيرا من أهل السنة . أخبرنا القزاز قال أنا الخطيب قال أخبرنا أبو العلاء الواسطى قال قال محمد ابن جعفر التميمي حدثني أبو الحسن العروضي قلت لابي بكر بن الانبارى : كم تخفظ؟ قال : أحفظ ثلاثة عشر صندوقا ، وتوفي ليلة النحر من ذى الحجة سنة ثمان . وعشرين وثلثمائة . ذكر المختارين من الطبقة الثالثة احمد ابراهيم بن اسماعيل البرمكي ، صحب أصحاب احمد واختص بصحبة أبي الحسن بن بشار . بعمر بن الحسين أبو القاسم الخرقي ، قرأ على أصحاب المروذي وكانت له مصنفات لم تنتشر عنه ، لانه خرج من بغداد لما ظهر سب السلف''' ، وأودع كتبه فى درب سليمان فاخترقت الدار والكتب وتوفى بدمشق سنة أربع وثلاثين وثلثمائة . عبد العزيز بن جعفر بن احمد أبو بكر غلام الخلال ، حدث عن محمد بن عثمان بن أبي شيبة وموسى بن ابراهيم وقاسم المطرزى وأبي القاسم البغوى في خلق كثير . وله المصنفات الحسان الكبار ، وتوفى في شوال سنة ثلاث وستين وثلثمائة .

.<br>(١) السلف هم صحابة رسول الله على والتابعين لهم باحسان إلى يوم الدين كسفيان الثوري وابن عيينه وحماد بن زيد والبخاري ومسلم رابن حنبل والشافعي وغيرهم ممن تمسك بالكتاب والسنه إلى أن يرث الله الأرض ومن عليها .

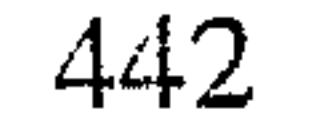

أنبأنا يحيى بن الحسن بن البنا قال أنبأنا أبو يعلى محمد بن الحسين قال بلغني أن عبد العزيز بن جعفر قال في علته : أنا عندكم إلى يوم الجمعة . فقيل له : يعافيك الله . فقال سمعت أبا بكر الخلال يقول سمعت أبا بكر المروذى يقول :عاش أحمد بن حنبل ثمان وسبعين سنة ومات يوم الجمعة ، ودفن بعد الصلاة . وعاش أبو بكر المروذى ثمان وسبعين سنة ومات يوم الجمعة ، ودفن بعد الصلاة . وعاش أبو بكر الخلال ثمان وسبعين سنة ومات يوم الجمعة ودفن بعد الصلاة ، وأنا عندكم إلى يوم الجمعة ولى ثمان وسبعون . فلما كان

يوم الجمعة مات ودفن بعد الصلاة . أبو اسحاقٌ ابراهيم بن أحمد بن عمر بن شاقلا ، كبير القدر سمع من أبي بكر الشافعي ودعلج وابن الصواف . عب العزيز بن الحارث بن أسد أبو الحسن التميمي ، حدث عن أبي بكر النيسابورى ونفطويه والقاضى المحاملي وصحب أبا القاسم الخرقي وأبا بكر عبد العزيز إبراهيم بن محمد بن جعفر أبو القاسم الساجي ، سمع اسماعيل الصفار وأبا عمرو بن السماك وتخصص بصحبة عبد العزيز بن جعفر . الحسن بن عبد الله أبو على النجاد ، كان إماما في الفقه وصحب ابن بشار

والبربهارى .

يوسف بن عـمـر بن مسـرور أبو الفتح القـواس ، سـمـع البخوى وابن صـاعد ويقال إنه كان من الابدال .

عبيد الله بن محمد بن حمدان أبو عبد الله بن بطة العكبرى سمع البغوي وابن صباعد خلقيا كشيرا ، وسافير طويلا في طلب العلم ؛ وكان له الحظ الوافر من العلم والعبادة .

أخبرنا أبو منصور عبد الرحمن بن محمد القزاز قال أنا احمد بن على ابن ثابت قال حدثني القاضي أبو احمد بن محمد اللؤلؤي قال : لما رجع أبو

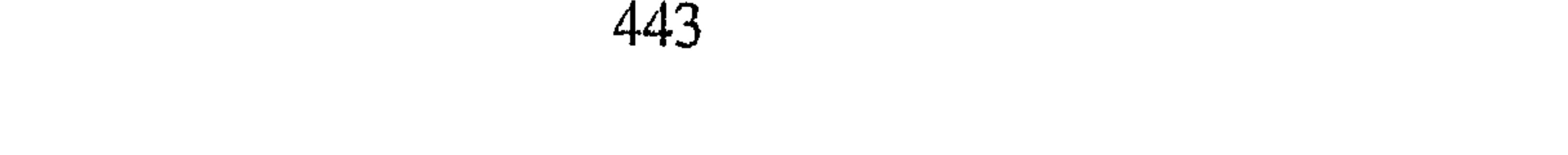

عبدالله بن بطة من الرحلة لازم بيته أربعين سنة فلم ير يوماً منها في ً سوق ولارؤى مفطرا إلا في يوم الاضحى والفطر ،وكان امارا بالمعروف ولم يبلغه خبر منكر الا غيره أوكما قال .

أخبرنا عبد الرحمن قال أنا أحمد بن على قال أخبرني العتيقي قال توفي أبو عبد الله بن بطة في المحرم سنة سبع وثمانين وثلثمائة ، وكان شيخا صالحا مستجاب الدعوة. 

عـمـر بن ابراهيم بن عبد الله أبو حفص العكبرى ، سمع من ابي على ابن الصواف وأبيى بكر النجاد ودعلج ، وصحب أبا بكر عبد العزيز ، وله التصانيف الكثرة . محمد بن اسحاق بن محمد بن منده الاصفهاني ، ومنذ لقب واسمه ابراهيم ، سمع من أبي العباس الاصم وخلق كثير ، وكان يقول كتبت عن ألف وسبعمائة شيخ ، وطفت الشرق والغرب مرتبين ولم أسمع من مبتدع شيئاً. أحمد بن عبد الله بن الخضر أبو الحسين السوسنجردي ، سمع أبا عمرو السماك والنجاد في خلق كثير وكان ثقة دينا .

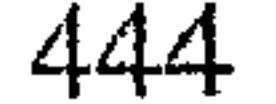

عشمان بن عيسى أبو عمرو الباقلاوى ، كان أحد المتعبدين ، ولما مات رؤي في المنام بعض جيرانه من الموتي فقيل له : كيف فرحكم بجوار عثمان فقال : وأين عثمان ؟ لما جيء به سمعنا قائلا يقول : الفردوس الفردوس . الحسن بن حامد أبو عبد الله ، انتـهي إليه المذهب له التـصانيف الواسعـة الكثيرة وتوفي في طريق مكة بقـرب واقـصة بعـد رجـوعـه من الحج سنة ثلاث واربعـمـائة ، وكـان قـد أستند إلى حجر قبل مـوته فـجـاءه رجل بـقليل مـاء وقد

ذكر المختارين من الطبقة الرابعة . عبد السلام بن الفرج أبو القاسم المزرفى ، صاحب ابن حامد له تصانيف. الحسين بن محمد بن موسى أبو عبد الله الفقاعي ، فقيه مناظر وكانت حلقته بجامع المدينة . عبد الوهاب بن عبد العزيز بن الحارث أبو الفرج التميمي، سمع الحديث ورواه وكانت له حلقة في جامع المنصور للفتوى والوعظ ، وتوفى سنة خمس وعشرين وأربعمائة ودفن عند قبر أحمد . محمد بن أحمد بن أبي موسي أبو على الهاشمي القاضي ، سمع الحديث

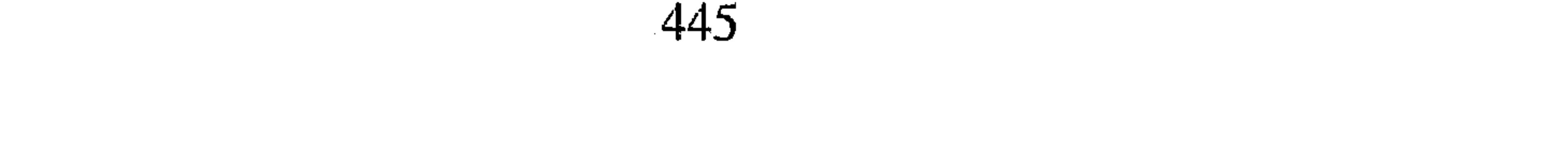

من محمد بن المظفر وغيره وله التصانيف ، وكانت له حلقة بجامع المنصور يفتى ويشهد . الحسن بن شهاب بن الحسن أبو على العكبرى ، لازم ابن بطة وله حظ من الفقه والحديث والفتيا والادب . احمد بن عمر بن أحمد أبو العباس البرمكي ، سمع أبا حفص بن شاهين وأبا القاسم بن حبابة وكان صدوقا .

أخوه ابراهيم بن عمر أبو اسحاق البرمكي ، قيل إن سلفه كانوا يسكنون قرية تسمى البرمكية نسبوا اليها ، صحب ابن بطة وسمع منه ، وكانت له حلقة بجامع المنصور .

محمد بن على بن الفتح أبو طالب العشاري له الرواية الواسعة والدين الغزير سمعت شيخنا عبد الوهاب الحافظ يقول : خرج أبو طالب العشارى قي أيام فتنة وظلم ، فلقيه تركي فقال :أى شيء معك ؟ فقال : لاشيء فذهب التركي . فصاح به أبو طالب فعاد فقال : اعلم أن رأس مالنا الصدق ومعي درهمان فخذهما . قال : فتركه التركي وعرف منزله فحمى بذلك الفعل محلته كلها . ومن الطبقة الخامسة

- القاضي أبو يعلى محمد بن الحسين بن محمد بن خلف بن الفرا ، سمع الحديث الكثيـر ودرس الفـقـه على أبـي عـبـد الله بن حـامـد وانتـهـي اليـه علـم المذهب وكانت له التصانيف الكثيرة في الاصول والفروع وله الاصحاب المتوافرون ، وكان فقيها نزها متعففا ، وولى القضاء وأملا الحديث بجامع المنصور على كرسي عبد الله بن احمد ، فكان المبلغون عنه ثلاثة : أبو محمد ابن جـابر ، وأبو منصـور بن الانبــارى ، وأبو على البــرداني . وحــضــر خلق لايحصى، وتوفى في ليلة الاثنين بين العشاءين ، ودفن يوم الاثنين التاسع عشر من رمضان سنة ثمان وخمسين وأربعمائة بمقبرة أحمد ، وكان الجمع يزيد عن الحد وأفطر خلق كثير من شدة مالحقهم من الحر في الصوم''' . (١) الافطار في السفر أو المرض جائز .

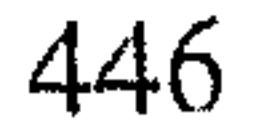

ذكر المختارين من الطبقة السادسة. أبو الغنائم على بن طالب المعروف بابن زبيبا ، كان فقيها وله حلقة بجامع المهدى وتوفى بعد القاضبي أبي يعلى بنحو سنة ، ودفن قريبا منه أبو طاهر عبد الباقي بن محمد البزاز ، المعروف بصهر هبة المقوى ، كان صالحا معدلا . أبو بكر محمد بن على بن محمد بن موسى بن جعفر الخياط المقري ، ولد في سنة ست وسبعين ، وثلثمائة ، وقرأ القرآن على أبي الحسين السوسنجردي َوَأَبْنِي الحسْنِ الحمامي ، وسمع الحديث الكثير ، وتوفي في جمادى الأولى من سنة سبع وستين وأربع مائة . أبو الحسن على بن الحسين بن جلا العكبـرى ، سـمع من أبي علي بن شهاب وأبي على بن شاذان ، وكان فـقيـهـا صـالحا فـصيـحا وتوفى فـجـأة في الصلاة في رمضان سنة ثمان وستين وأربعمائة ودفن في مقبرة أحمد . أبو جعفر عبد الخالق بن عيسى الهاشمي ، سمع الحديث الكثير من ابن أبي القاسم بن بشران وأبي محمدالخلال وأبي اسحاق البرمكي والعشاري وابن المذهب وغيرهم وتفقه على القاضى أبى يعلى ، وكان فقيها مصنفا دينا عفيفا، وكان أحد شهود أبي عبد الله الدامغاني ، وتولى تزكيته القاضي أبو يعلى'' ثـم

ترك الشهادة قبل وفاته ، ولم يزل يدرس في مسجد بسكة الخرقي من باب البصرة ، وبجامع المنصور ، ثم انتقل إلى الجانب الشرقي يدرس في مسجد مقابل لدار الخلافة ، ثم انتقل في سنة ست وستين لأجل مالحق نهر المعلى من الغـرق إلى باب الطاق وسكن في درب الديوان من الرصـافـة ودرس بجـامع المهيدى ، وبالمسجيد الذي ببياب درب الديوان ، وكيان له مجلس نظر ، ولما احتضر القاضي أبو يعلى أوصى أن يغسله الشريف أبو جعفر فلما احتضر القائم (١) القاضي أبو يعلى : هو محمد بن الحسين بن محمد الفراء ، البغدادي الحنبلي محدث فقيه ، أصولي ، مفسر ، تخرج به جماعة ، له الأحكام السلطانية ، وأحكام القرآن والتبصرة . توفى ببغداد سنة ٥١ هـ ، انظر تاريخ بغداد ٢ / ٢٥٦ ، الشذرات ٣ / ٢٠٦ .

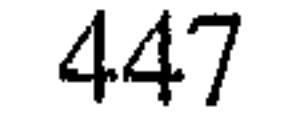

بأمر الله قال :يغسلنبي عبد الخالق ففعل ، ولم يأخذ مما هناك شيئا ، فقيل له : قد وصـى لك أمير المؤمنـين باشياء كثيرة فأبـى أن يأخذ ، فقبل له ، فقـميص أمير المؤمنين تتبرك به ، فأخذ فوطة نفسه فنشفه بها ، وقال : قد لحق هذه الفوطة بركة أمير المؤمنين ،ثم استدعاه في مكانه المقتدى فبايعه منفرداً ، فلما وصل إلى بغـداد ولد القـشـيـري وظهـرت الفتن ، وكـان هو شـديداً على المبـتـدعـة فقمعهم، وكان النصر لطائفته ، إلا أخذ وحبس ؛ فضج الناس من حبسه ، فأخرج الى الحريم الطاهرى بالجانب الغربى فتوفى هناك في يوم الخـميس

للنصف من صفر سنة سبعين وأربعمائة ۖ وكان يوماً مشهوداً ، وحفر له الى جانب قبر أحمد ، ولزم الناس قبره ليلا ۖ ونهاراً ، فيقال إنه ختم على قبره في مدة شهور أكثر من عشرة آلاف ختمة ورآه بعضهم في المنام فقال : مافعل الله بك ؟ قال : لما وضعت في قبرى رأيت قبـة من درة بيـضـاء لها ثلاثة أبواب وقائل يقول : هذه لك ادخل من أى أبوابها شئت . ورآه آخر في المنام فقال : مافعل الله بك ؟ قال : التقيت بأبي عبد الله أحمد ابن حنبل فقال لي : يأبا جعفر لقد جاهدت ً في الله حق جهاده ؛ وقد أعطاك الله الرضا . عبد الرحمن ً بن محمد بن اسحاق بن منده الاصبهاني أبو القاسم ، له التصانيف وكان من أهل السنة الكبا, وتوفى سنة سبعين وأربعمائة . أبو بكر أحمدين محمد الرازي المقرب المعروف بابن حمدوه ، سمع من أبي

الحسين بن سمعون وغيره ، وتفقه على القاضي أبي يعلى ، وتوفى في ذي الحجة سنة سبعين . أبو على الحسن بن أحمد بن البنا ، سمع الحديث الكثير وقرأ القرآءات وتفـقـه على القـاضى أبى يعلى ، ودرس وصنف التـصـانيف الكثـيـرة في فنون العلوم . وقال : صنف خمس مائة مصنف ، وكانت له حلقة للفقه والحديث وتوفي في رجب سنة إحدى وسبعين ودفن بمقبرة أحمد . أبو الوفاء طاهر بن الحسين بن القـواس ، كـانت له حلقـة بجـامع المنصـور يفتى ويعظ ، وكان يدرس الفقه ويقرىء القرآن ، وكان زاهدا أمارا بالمعروف

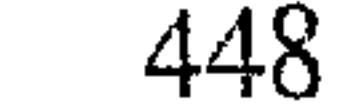

أقام في مسجده نحوا من خمسين سنة وأجهد نفسه في العبادة وخشونة العيش، وتوفى في ليلة الجمعة سابع شعبان من سنة ثلاث وسبعين ودفن الى جانب الشريف أبي جعفر .

على بن أحمد بن الفرج البزاز المعروف بابن أخى نصر العكبرى ، سمع من أبي على بن شاذان والحسن بن شهاب العكبرى وكـان له تقـدم في القـرآن والحـديث والفــقــه والـفــر ائض ، جــمـع إلى ذلك النسك والـورع ، وتوفـي سنـة ثلاث وسبعين . فللأرث أبو الفتح عبد الوهاب بن أحمد الحراني ، سمع الحديث من أبي على ابن شاذان والبـرقـاني وتفـقـه علـي القـاضـي أبـي يعلـي ، وكـان يدرس ويفـتـي ويـعظـ واستشهد في سنة ست وسبعين وأربعمائة . أبو على يعقوب بن ابراهيم البرزبيني ، ـــ وبرزبين قرية بين بغداد وأونا ـــ سمع الحديث ً من أبي اسحاق البرمكي وتفقه على القاضي أبي يعلي ، وشهد في اليوم الذى شهد فيه الشريف أبو جعفر وزكاهما القاضي أبو يعلى، ودرس أبو على فى حياة شيخه وولاه القاضي قضاء باب الازج ، وتوفى فى شوال سنة ثمان وقيل سنة ست وثمانين وأربعمائة ، ودفن بباب الأزج إلى جا نب عبد العزيز غلام الخلال . أبو محمد شافع بن صالح بن جاته الجبل ، سمع من أبر على بن المذهب

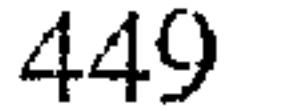

وتوفي في سنة إحدى وثمانين . أبو الفرج عبد الواحد بن محمد الشيرازى ، تفقه على القاضى أبى يعلى واجتمع له العلم والزهد ، وله كرامات وتوفى بدمشق سنة ست وثمانين . أبو محمد رزق الله بن عبد الوهاب التميمي ، تفقه على القاضي أبي على ابن أبي موسى ، وكانت له المعرفة الحسنة بالقرآن والحديث والفقه والأصول والتفسير واللغة والعربية والفرائض ، وكان حسن الاخلاق ، وكان يجلس في حطقة أيدم يجلدو للزمن للمعظ والذروب ورواد والتقطيع فسيرتبط والمرتبة

القرآن الأخيار ، وسمع الحديث الكثير وتفقه على القاضي أبي يعلي ، وكان كثير الصيام والصلاة وله كرامات ، وتوفي في محرم سنة تسع وتسعين وقد بلغ سبعا وتسعين سنة ، ودفن في دكة قبر أحمد . أبو ً بكر أحمد بن علي بن أحمدالعلبي ، أحد المشهورين بالزهد والصلاح سمع الحذيث على القاضي أبي يعلى وقرأ عليه شيئا من المذهب؛ وكان يعمل بيده مجمسيص الحيطات ، ثم ترك ذلك ولازم المسجد لقرىء القرآن ويؤم الناس؛ وكان عفيفا لايقبل من أحد شيئا ، وكان يذهب بنفسه كل ليلة إلى دجلة فيأخذ فى كوز له ماء يفطر عليه ، وكان يمشى بنفسه في حوائجه ولا يستعين

,他们的人都是不是一个人,他们的人都是不是一个人,他们的人都是不是一个人,他们的人都是不是一个人,他们的人都是不是一个人,他们的人都是不是一个人,他们的人都是不<br>第159章 我们的人,他们的人都是不是一个人,他们的人都是不是一个人,他们的人都是不是一个人,他们的人都是不是一个人,他们的人都是不是一个人,他们的人都是不是一

450

بأحد ؛ وكان اذا حج ً يزور القبور بمكة ويجيء الى قبر الفضيل بن عياض" ويخط بعصاه . ويقول : يارب هاهنا يارب هاهنا ، فاتفق أنه خرج في سنة ثلاث وخمسمائة إلى الحج وكان قد وقع من الجمل في الطريق دفعتين ؛ فشهد عرفة محرما وتوفى عشية ذلك اليوم في أرض عرفات ، فحمل الى مكة وطيف به البيت ودفن في يوم النحر إلى جنب قبر الفضيل بن عياض . ابو الفتح محمد بن على الحلواني ، شاهد القاضي أبا يعلى لكنه تفقه على يعقوب البرزباني والشريف أبي جعفر ؛ ثم درس في المسجد الذى كان يدرس فيه الشريف بالحريم ، وتوفى في ذى الحجة سنة خمس وخمس مائة أبو منصور على بن محمد بن الانبارى ، تفقه على القاضى ابى يعلى وسمع الحديث الكثير وكان أحد الشهود والوعاظ ، وتوفى فى سنة سبع وخمسمائة . أبو الوفا ً على بن عقيل ً بن محمد بن عقيل البغدادي ؛ انتهت اليه الرئاسة في الاصول والفروع ، وله الخاطر العاطر ، والفـهم الثـاقب ، واللبـاقة والفطنة البغدادية ، والتبـريز في المناظرة على الاقران ، والتـصانيف الكبـار ، ومن طالع مصنفاته أوقرأ شيئا من خواطره وواقعاته في كتابه المسمى بالفنون وهو مائتا مجلد عرف مقدار الرجل ، ووقع إلى من هذا الكتاب نحوا من مائة وخمسين مجلدة ، سمع أبا بكر بن بشران وأبا الفتح بن شيطا وأبا ً محمد الجوهرى والقاضى أبا يعلى وغيرهم ، ،ومولده في سنة ثلاثين وأربعمائة وروى بعضهم سنة احدى وثلاثين ، وتوفى فى سنة ثلاث عشرة وخمسمائة . أبو الخطاب محفوظ بن أحـمـد الكلواذى ، ولد في شـوال سنة اثنتين وثلاثين وأربعـمـائة ؛ وسـمـع من الجـوهرى والعـشـارى والقـاضى أبي يعلى ، (١) هو الفضيل بن عياض التـميـمـى ثـم أحـد بنى يربوع يكنى أبا على . ولد بخراسان بكورة أبى ورد وقدم الكوفة وهو كبير فسمع بها الحديث ثم تعبد وانتقل إلى مكه فمات بها سنة سبع وثمانين ومائة . وتد اسند الفضيل عن جماعة من كبار التابعين منهم الأعمش ومنصور بن المعتمر وعطاء بن السائب وحسبين وروى عنه خلق كثير . انظر صفة الصفوة ١ / ٤٧٠ .

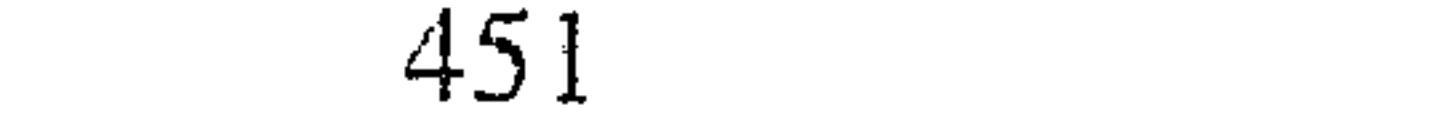

وبرع في الفقه وصنف ونفع تصنيفه لحسن قصده ، وتوفي سحرة يوم الخميس ودفن يوم الجمعة قبل الصلاة الثالث والعشرين من جمادى الآخرة سنة عشر وخمسمائة . أبو الخطاب محفوظ بن أحمد الكلواذى ،ولد في شوال سنة اثنتين وثلاثين وأربعــمـائة ؛ وسـمـع من الـجـوهرى والعـشـارى والقـاضى أبي يعلى ، وبرع في

الفقه وصنف ونفع تصنيفه لحسن قصده ، وتوفي سحرة يوم الخميس ودفن

يوم الجـمـعـة قبل الصـلاة الثـالـث والعـشـرين من جـمـادي الأخرة سنة عـشـر وخمسمائة .

ذكر المختارين من الطبقة السابعة أبو سعد المبارك بن على المخرمي ، سمع أبا الحسين بن المهتدى وابن المأمون وابن النقور ، وتفقه على يعقوب والشريف أبى جعفر ولى قضاء باب الازج ، وتوفى فى محرم سنة ثلاث عشرة وخمسمائة . على بن المبارك بن الفاعوس أبو الحسن ، كان زاهدا حسن الطريقة وسمع من القــاضي أبي يعلي وغــيــره ، وتوفي في شــوال سنة احــدي وعـشــرين وخمسمائة وحضر جنازته خلق لايحصون ، ودفن بمقبرة أحمد لم وحدثنى ابراهيم بن دينار الفقيه . قال : كان ابن الفاعوس اذا صلى الجمعة جلس يقرأ

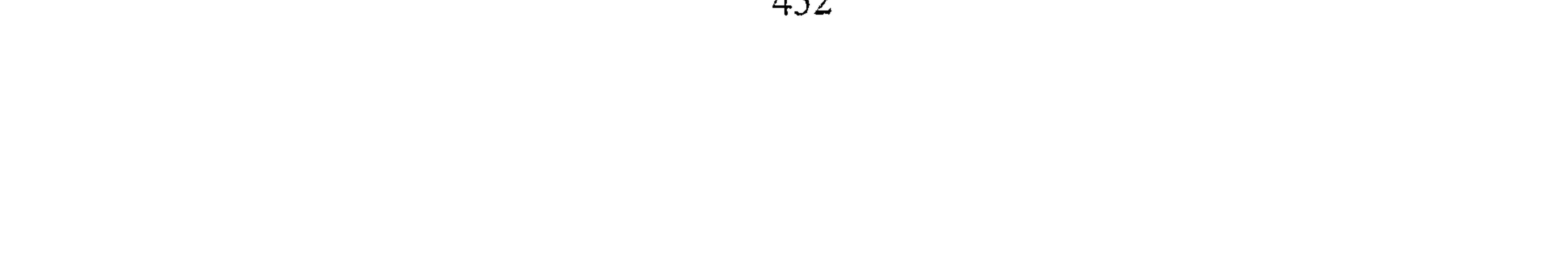

الجوهرى في أخرين ، وكان يقول : حفظت القرآن وانا ابن سبع سنين ، وما من علم إلا وقــد نظرت فـيـه وحـصلت منه الكـل أو الــعض ، ومـا أعــرف أنـى ضيعت ساعة من عـمـري في لهـو أو لعب ، وانفـرد بعلـم الحسـاب والفـرائض ، ودخلنا اليه وقد تم له ثلاث وتسعون سنة وماتغير من حواسه شيء، وتوفى في يوم الأربعاء قبل الظهر ثاني رجب من سنة خمس وثلاثين وخمسمائة ، ودفن قريبا من بشر الحافي، وبقى ثلاثة أيام قبل موته لايفتر عن قراءة القرآن .

أبو بكر محمد بن الحسن بن على المزرفي ، ولم يكن من المزرفـة ۖ وانما انتقل أبوه في زمان الفتنة الى المزرفة فأقام بها مدة ، فلما رجع قالوا المزرفي فعرف بذلك ، ولد في سنة تسع وثلاثون وقيل في شنة أربعين ، وكان إماما في القرآن والفرائض ، وسمع الحديث الكثير من الكبار كابن المسلمة وغيره ، وتوفى أول يوم من المحرم سنة سبع وعشرين وخمسمائة . أبو الحسين محمد بن محمد بن الفرا ، ولد ليلة النصف من شعبان سنة احدى وخمسين ، وسمع الحديث الكثير ، وتفقه على الشريف أبي جعفر ، وقتله اللصوص ليلة عاشوراء من سنة ست وعشرين وخمسمائة . أخوه أبو خازم محمد بن محمد بن الفرا ، كان فقيها زاهدا ، وتوفى في صفر سنة سبع وعشرين وخمسمائة .

ذكر المختارين من الطبقة الثامنة

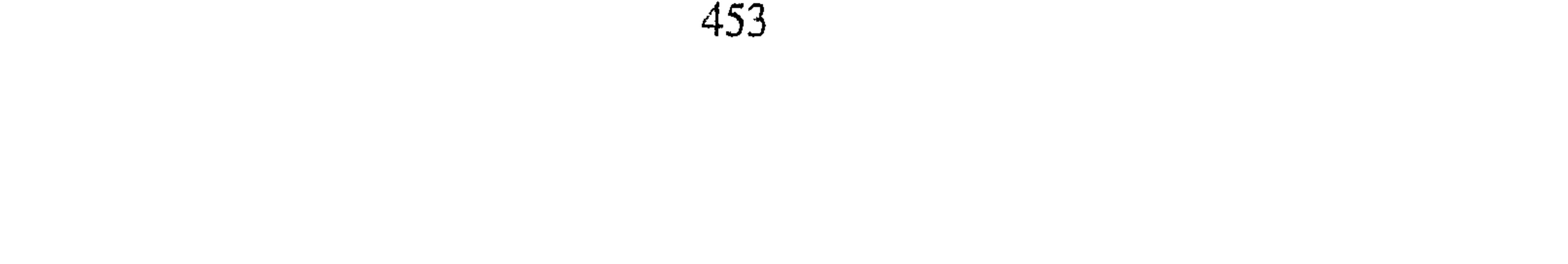

سنة اثنتين وستين ، ومات في محرم سنة ثمان وثلاثين وخمسمائة ، ودفن بالشونيزية . أبو يكر أحمد بن محمد بن أحمد الدينوري ، تفقه على أبي الخطاب الكلوذاني ، وبرع في الفـقـه وتقـدم في المناظرة على أبناء جنسـه ، حتى كـان أسعد الميهني يقول : ما اعترض أبو بكر الدينورى على دليل أحد إلا ثلم فيه ثلمة''' . وكان يرق عند ذكر الصالحين ويبكى ويقول : للعلماء عند الله قدر فلعل ، وحضرت درسه بعد موت شيخنا أبي الحسن الزعفراني نحوا من أربع ستین ؛ وانشدنی : سأنبيك عن مكنونها ببيان أصبخ لن تنال العلم إلا بستة وجسدة أستساذ وطول زمان ذكاء وحسرص وافتقار وبلغة وانشدنبي : تمنيت أن تمسى فقيها مناظرا بغير عناء فالجنسون فنسون تلقيتها فالعلم كيف يكون وليس اكتساب المال دون مشقة وتوفى في سنة اثنتمن وثلاثين وخمسمائة ، ودفن قريبا من قبر احمد . أبو منصور موهوب بن احمد الجواليقي ، سمع الحديث الكثير وانتهى إليه علم اللغة وكان متقنا في علمه متورعا في نطقه ، شديد التثبت في قوله ، وتوفى في محرم سنة أربعين وخصسمائة . أبو محمد عبد الله بن على أحمد المقرى ، سمع البحديث الكثير وقرأ بالقرآءات الكثيرة وصنف فيها التصانيف الحسان ، وكانت له معرفة بالعربية ، وما سمعنا أحسن قـراءة منه ولا أكـمل أداة ولا أصح آداء ، وكـان قـويا في السنة، وكان طول عمره منفردا في مسجده ، ومولده في شعبان سنة أربع وستين ، وتوفى في يوم الاثنين ثامن عشرين ربيع الآخر سنة إحدى وأربعين وخمسمائة ، وكان له جمع يزيد على الحصر ما رأينا لاحد مثله . (١) يقال ثلم الجدار وغيره ثلما : أحدث فيه شقا والإناء كسر حرفه والسيف صبيره غير ماض في القطع والخصم هزمه ودحض حجته .

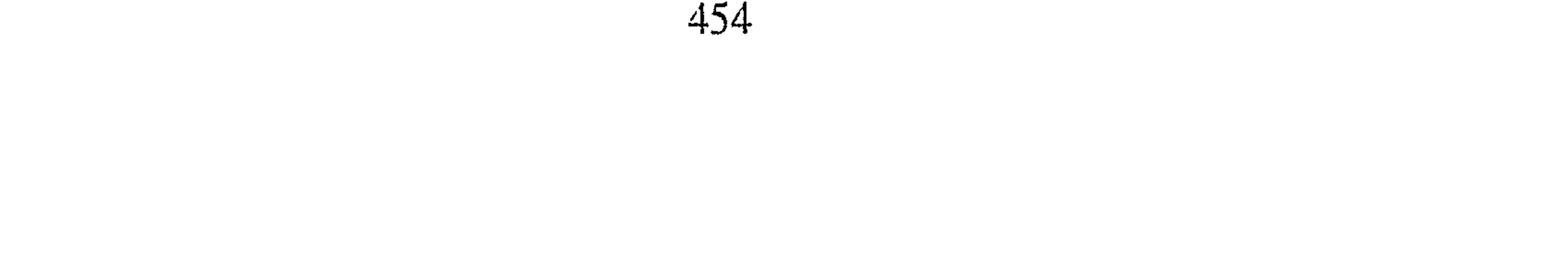

أبو الفضل محمد بن ناصر بن محمد بن على ، ولد في شعبان سنة سبع وستين ، وسمع الحديث الكثير وكان له حظ وافر من معرفته ، وقرأ علم اللغة على أبى زكريا ، وهو الذي جعله الله تعالى سببا لارشادي الى العلم ؛ فانه كان يجتهد معي ويحملني إلى المشايخ ، وأسمعني مسند الامام أحمد بقراءته على ابن الحصين ، والاجزاء العوالى . وأنا اذ ذاك لا أدرى مـا العلم من الصـغـر ، وكان يثبت لى كل ما أسمعه ، وقرأت عليه ثلاثين سنة ولم استفد من أحد كاستفادتى منه ، وتوفى فى شعبان سنة خمسين وخمسمائة رضي الله عنه . عبد القادر بن أبي صالح الجيلي''' تفقه على أبي سعد المخرمي ، وسمع الحديث ثم لازم الانقطاع عن الناس في مدرسته متشاغلا بالتدريس والتذكير ، وبلغ من العـمـر تسعين سنة ، وتوفى في ليلة السبت ثامن ربيع الآخر من سنة إحدى وستين وخمسمائة ودفن بمقبرته . أبو العباس أحمد بن أبي غالب بن الطلابة ،كان كثير التعبد حتى انطوى، وكان رأسه إذا قام عند ركبته ، وحدثنى أبو الحسن بن غريبة قال : جاء اليه رجل فـقـال سل لي فـلانا في كـذا . فـقـال : ياأخـي قـم مـعي نصلي ركـعـتـين ونسأل الله تعالى فأنا لا أترك بابا مفتوحا وأقصد بابا مغلقا ، وتوفى ً فى رمضان سنة ثمان وأربعين وخمسمائة ودفن بمقبرة أحمد . ذكر المختارين من الطبقة التاسعه أبو العباس أحمد بن بركة الحربي ، تفقه على أبي الخطاب وكان له فهم حسن وفطنة في المناظرة ؛ وتوفى في جـمـادى الأولى سنه أربع وخـمـسـين وخصسمائة . أبو حكيـم ابراهيـم بن دينار النـهـروانـي ، لقـي أبا الخطاب الكلواذى وغـيـره من المشايخ ، وتفقه وناظر وسمع الحديث الكثير ، وكانت له في علم الفرائض يد حسنة ، وكان من العلماء العاملين بالعلم ، وكان كثير الصيام والتعبد شديد التواضع ، مؤثرا للخمول ، وكان المثل يضرب بحلمه وتواضعه ومآ رأينا له نظيرا (١) هو الجيلاني المشهور صاحب الطريقة القادرية .

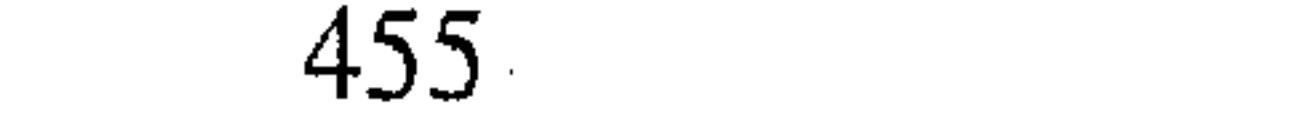

في ذلك . توفي في يوم الثـلاثاء ثالث عـشـرين جـمـادي الآخـرة في سنة ست وخمسين وخمسمائة ، ودفن يوم الأربعاء قريبا من بشر الحافي . أبو العلاء الحسن بن أحمد بن الحسن العطار، له المعرفة الحسنة بالقرآءات والأدب والحديث ، وسافر في طلب العلم وحصل الكتب الكثيرة ، وهو مشهود له بالسيرة الجميلة ، وتوفي في سنة تسع وستين وخمسمائة . أبو محمد عبد الله بن احمد بن الخشاب النحوي ، قرأ الحديث الكثير وجمع الكتب الكثيرة وانتهى إليه علم اللغة والنحو ، وتوفي في رمضان سنة سبع وستين وخمسمائة. أبو يعلي محمد بن محمد بن الفرا ، تفقه على أبيه أبي خازم ، وسمع الحديث ودرس وكانت له فطنة وفهم ، وبرع في المناظرة وولى القضاء ببغداد وبواسط ، وتوفى في ليلة السبت الخامس من جـمـادى الاولى من سنة ستين وخمسمائة ودفن بمقبرة احمد . ولو ذهبنا نذكر فى كل طبقة جميع اعيانها ، أو استىقصينا أخبار المذكورين لطال كتابنا ، لكنا اقتصرنا على أعيان الأعيان من كل طبقة، آخر الكتاب والحمد لله حمدا دائما وصلى الله على رسوله محمد النبي وآله

أجمعين . فرغ من تعليقه الفقير إلى عفو الله على بن عمر بن خميس بن

عيسى العلافي ، بالمسجد النوري بحران المحمية في يوم الاحد ثامن وعشرين شهر ربيع الآخر من سنة تسع وعشرين وستمائة وحسبنا الله ونعم الوكيل . وجدت على طرة الكتاب بخط الكاتب . أخبرنا به اجازة المسند أبو محمد عبد الله بن محمد ً بن ابراهيم الصالحي عن الشيخين : شيخ الاسلام أبي الفرج عبد الرحمن بن الشيخ أبي عمر المقدسي ، وأبي الحسن على بن محمد البخاري اجازة عن المؤلف كتابة .

تم بحمد الله

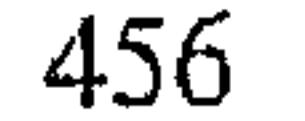

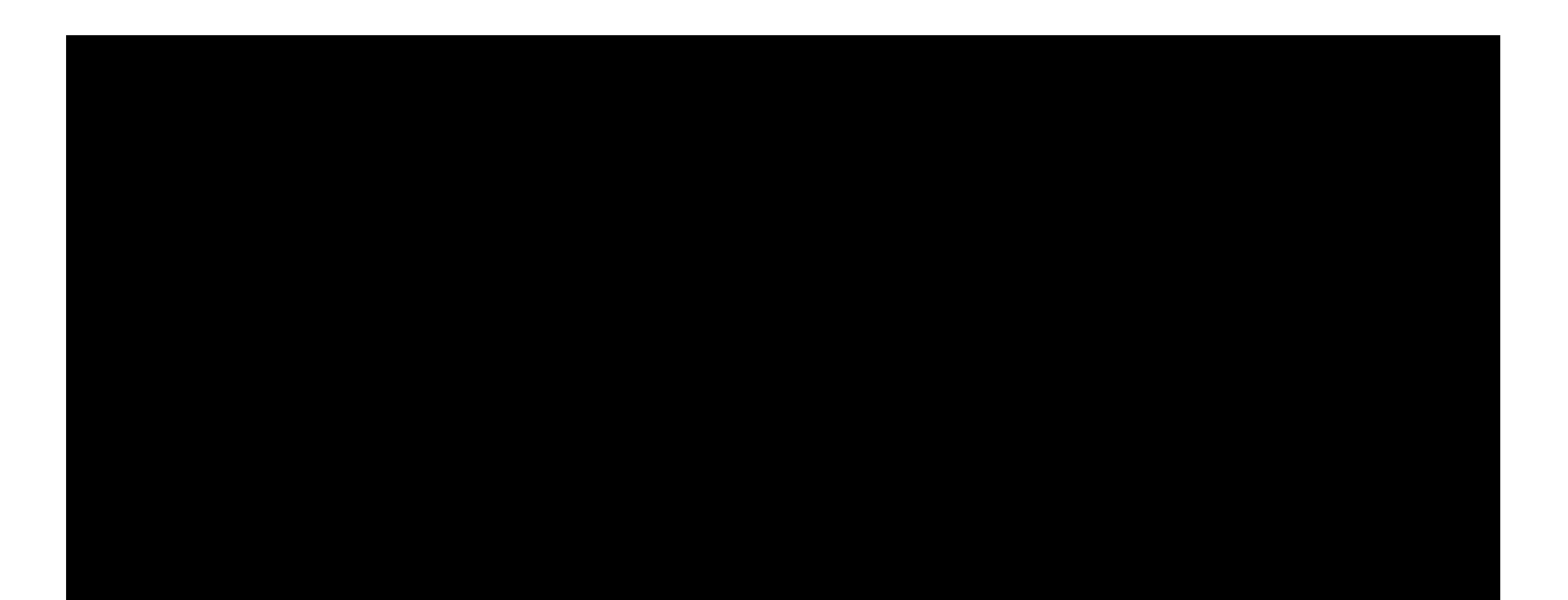

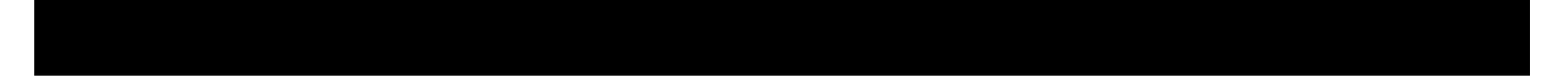